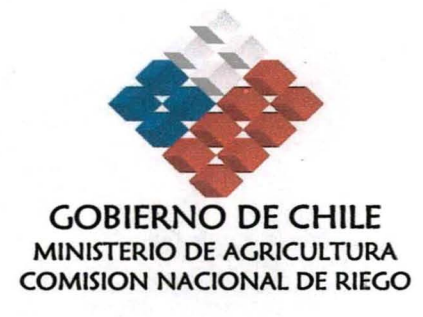

f •

# PROGRAMA DE CONSTRUCCIÓN Y REHABILITACIÓN DE OBRAS MEDIANAS DE RIEGO - PROM

# CONSULTORÍA: CATASTRO DE OBRAS DE RIEGO Y ELABORACIÓN DEL PLAN DE INVERSIONES AL AÑO 2018 ZONA NORTE - REGIONES DE ARICA Y PARINACOTA A METROPOLITANA

# INFORME FINAL

# TOMO VII: ANEXOS H, 1, J Y K

ANEXO H: CARTAS DE INTERÉS ANEXO 1: APLICACIÓN WEB ANEXO J: EVALUACIÓN ECONÓMICA SIMPLIFICADA A NIVEL DE PERFIL DE POTENCIALES HIDROELÉCTRICOS ANEXO K: ANÁLISIS MULTICRITERIO DE ALTERNATIVAS

SANTIAGO, JULIO 2009

PROCIVIL INGENIERIA LTDA. Dir: Av. 11 DE SEPTIEMBRE 1.480 OF. 82 PROVIDENCIA - SANTIAGO Fonos: 02-2358656 02-2360325 e-mail: procivil@entelchile.net www.procivil.cl

# **TOMO VII: ANEXOS H, 1, J** YK

 $\bar{z}$ 

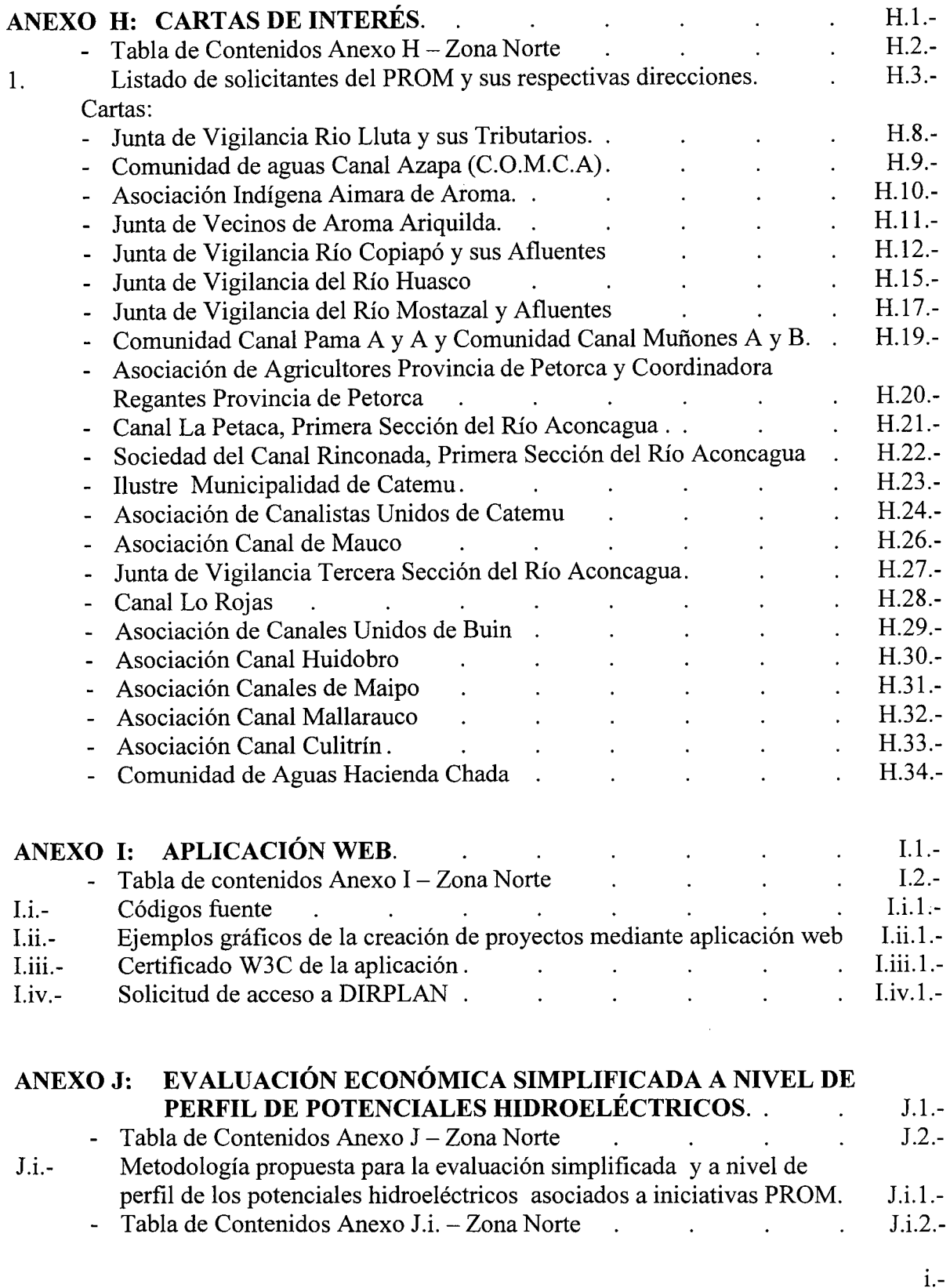

 $\bar{a}$ 

#### (CONTINUACIÓN DE TOMO VII - ANEXO J : EVALUACIÓN ECONÓMICA SIMPLIFICADA A NIVEL DE PERFIL DE POTENCIALES HIDROELÉCTRICOS)

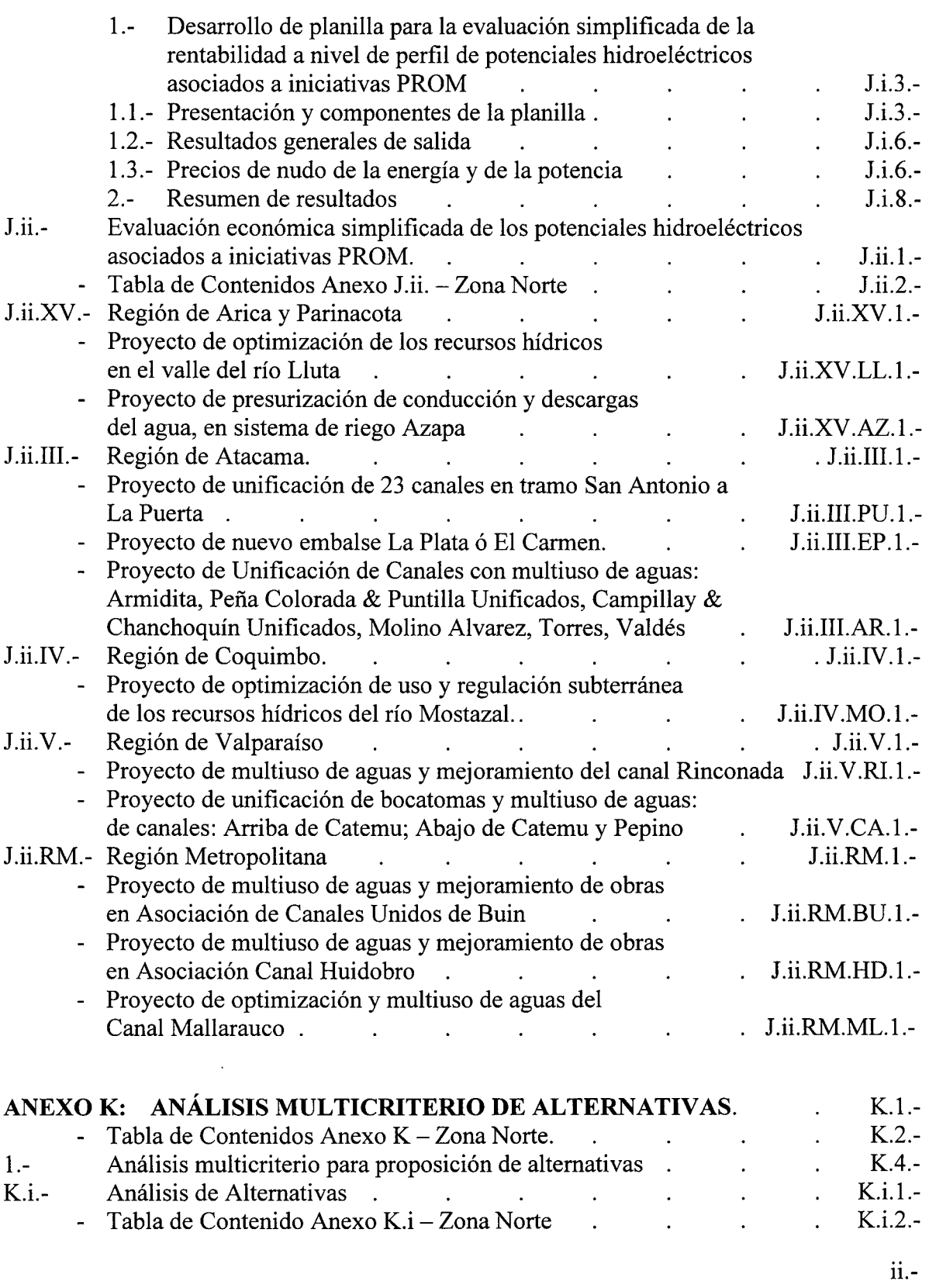

 $\bar{z}$ 

#### (CONTINUACIÓN DE TOMO VII - ANEXO K : ANÁLISIS MULTlCRITERIO DE ALTERNATIVAS)

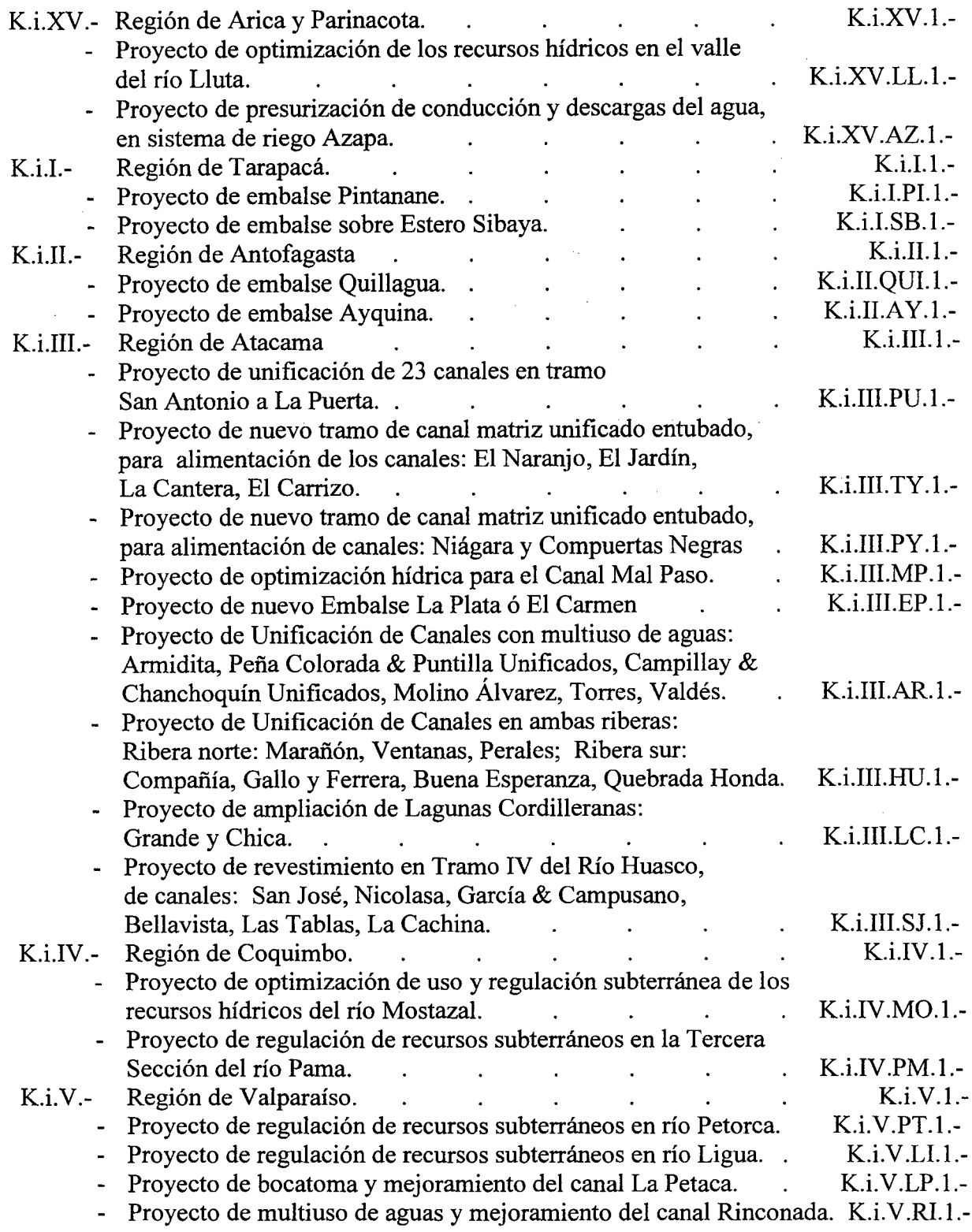

 $\overline{1}$ 

 $\sim$ 

 $\frac{1}{2}$ 

 $\bar{z}$ 

#### (CONTINUACIÓN DE TOMO VII - ANEXO K: ANÁLISIS MULTICRITERIO DE ALTERNATIVAS)

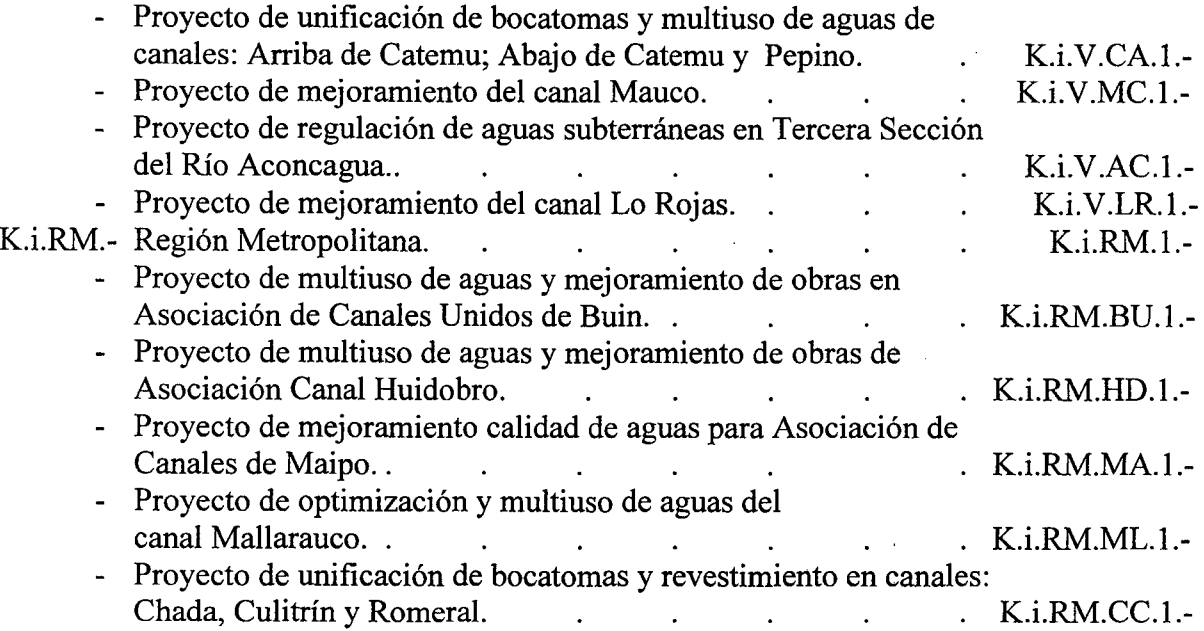

 $\bar{z}$ 

 $\bar{\mathcal{A}}$ 

lV.-

# **TABLA DE ABREVIATURAS**

- XV.- Regióh de Arica y Parinacota
	- LL: Proyecto de optimización de los recursos hídricos en el valle del río Lluta.
	- AZ: Proyecto de presurización de conducción y descargas del agua, en sistema de riego Azapa.
- 1.- Región de Tarapacá
	- PI: Proyecto de embalse Pintanane.
	- SB: Proyecto de embalse Sibaya.
- II.- Región de Antofagasta
	- QUI: Proyecto de embalse Quillagua.
	- AY: Proyecto de embalse Ayquina.
- III.- Región de Atacama
	- PU: Proyecto de unificación de 23 canales en tramo San Antonio a La Puerta.
	- TY: Proyecto de nuevo tramo de canal matriz unificado entubado, para alimentación de los canales: El Naranjo, El Jardín, La Cantera, El Carrizo.
	- PY: Proyecto de nuevo tramo de canal matriz unificado entubado, para alimentación de los canales: Niágara y Compuertas Negras.
	- MP: Proyecto de optimización y mejoramiento de calidad del agua para el Canal Mal Paso.
	- EP: Proyecto de nuevo embalse La Plata ó El Carmen.
	- AR: Proyecto de unificación de canales con multiuso de aguas: Armidita, Peña Colorada & Puntilla unificados, Campillay & Chanchoquín unificados, Molino Alvarez, Torres, Valdés.
	- HU: Proyecto de unificación de canales en ambas riberas: Ribera norte: Marañón, Ventanas, Perales; Ribera sur: Compañía, Gallo y Ferrera, Buena Esperanza, Quebrada Honda.
	- LC: Proyecto de ampliación de Lagunas Cordilleranas: Grande y Chica.
	- SJ: Proyecto de revestimiento en Tramo IV del río Huasco, de canales: San José, Nicolasa, García & Campusano, Bellavista, Las Tablas, La Cachina.
- IV.- Región de Coquimbo
	- MO: Proyecto de optimización de uso y regulación subterránea de los recursos hídricos del río Mostazal.
	- PM: Proyecto de regulación de recursos subterráneos en la Tercera Sección del Río Pama.
- V.- Región de Valparaíso
	- PT: Proyecto de regulación de recursos subterráneos en río Petorca.
	- LI: Proyecto de regulación de recursos subterráneos en río La Ligua.
	- LP: Proyecto de bocatoma y mejoramiento del canal La Petaca.
	- RI: Proyecto de multiuso de aguas y mejoramiento del canal Rinconada.
	- CA: Proyecto de unificación de bocatomas y multiuso de aguas de canales: Arriba de Catemu; Abajo de Catemu y Pepino.
	- MC: Proyecto de mejoramiento del canal Mauco.

#### (CONTINUACIÓN TABLA DE ABREVIATURAS)

- AC: Proyecto de regulación de aguas subterráneas en Tercera Sección del Río Aconcagua.
- LR: Proyecto de mejoramiento del canal Lo Rojas.
- RM.- Región Metropolitana
	- BU: Proyecto de multiuso de aguas y mejoramiento de obras en Asociación de Canales Unidos de Buin.
	- HD: Proyecto de multiuso de aguas y mejoramiento de obras de Asociación Canal Huidobro.
	- MA: Proyecto de mejoramiento de calidad de aguas para Asociación de Canales de Maipo.
	- ML: Proyecto de optimización y multiuso de aguas del canal Mallarauco.
	- CC: Proyecto de unificación de bocatoma y revestimiento en canales: Chada, Culitrín y Romeral.

# **ANEXOH**

# CARTAS DE INTERÉS **PROM**

PROCIVIL ING. LTDA. Av. **1I** DE SEPTIEMBRE 1.480 OF.82 PROVIDENCIA SANTIAGO FONOS: 2358656-2360325

H.1.-

#### PROM ZONA NORTE TABLA DE CONTENIDOS

# ANEXO H - CARTAS **DE** INTERÉS

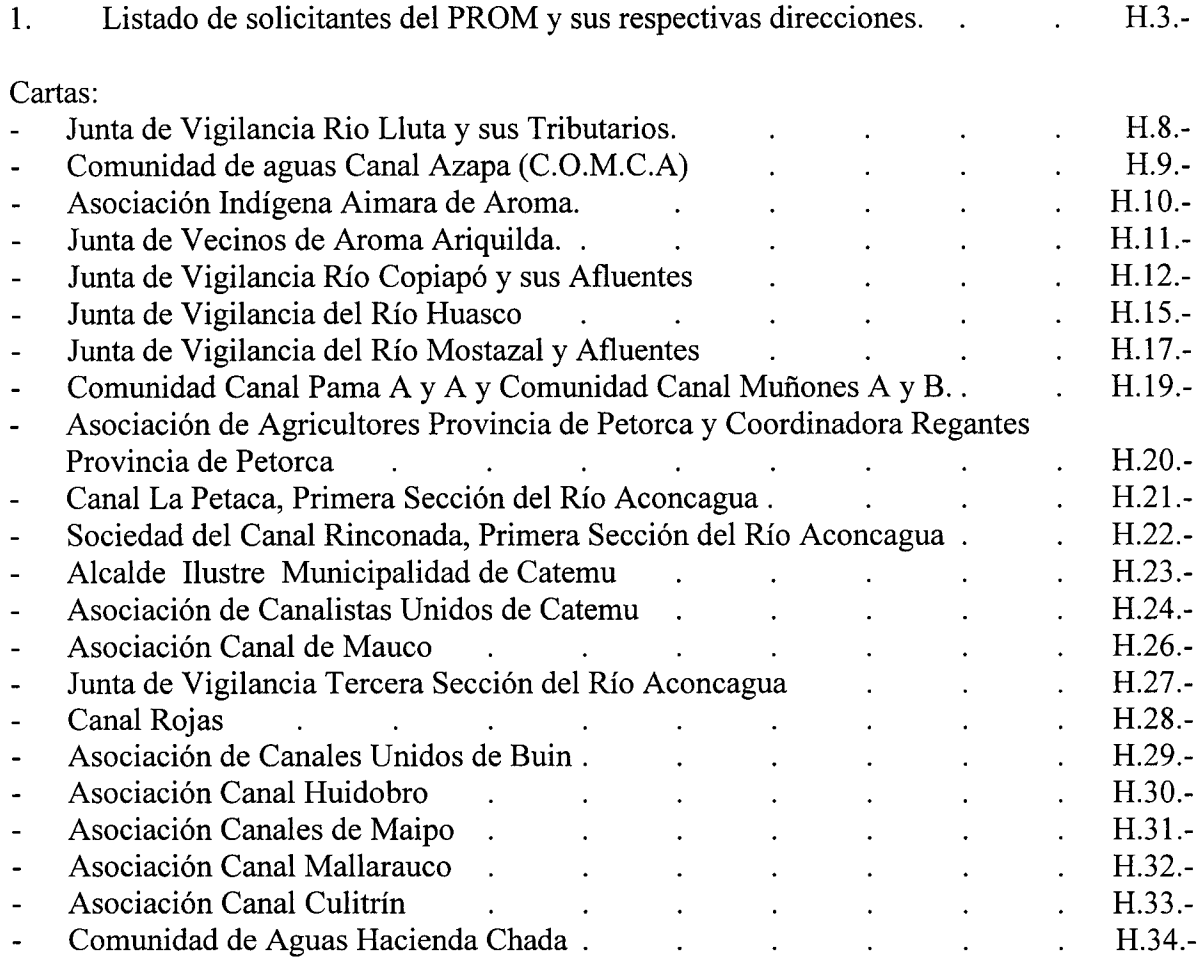

 $\cdot$ 

H.2.-

 $\lambda$ 

1. Listado de solicitantes del PROM y sus respectivas direcciones

## XVaR.- Región de Arica y Parinacota. (Dos iniciativas).

1.- XVaR: Río Lluta en Comuna de Arica

Proyecto de optimización de los recursos hídricos en el valle del río Lluta.

Sr. Michael Rumire Choque, Pdte. Junta de Vigilancia Rio Lluta y sus Tributarios.

Dirección : Yugoeslavia Nº 1281

Fono : 315865

Mail: juntavigilancia riolluta@hotmail.com

2.- XVaR: Río San José en Comuna de Arica.

Proyecto de presurización de conducción y descargas del agua, en sistema de riego Azapa. Sr. Luis Cañipa Ponce, Pdte. Comunidad de aguas Canal Azapa (C.O.M.C.A)

Dirección : Av. Diego Portales Nº 2295 - Arica

Fono 243533

Mail : luxaca@hotmail.com

## I<sup>a</sup>R.- Región de Tarapacá. (Dos iniciativas).

1.- I<sup>a</sup>R: Quebrada de Aroma en Comuna de Camiña.

Proyecto de embalse Pintanane.

Sr. Rubén Choque Gómez, Pdte. Asociación Indígena Aimara de Aroma.

Dirección : Quebrada de Aroma s/n

Fono : 57-491090 (casa hermano Sr. Wildon Choque)

2.- I<sup>a</sup>R: Quebrada de Tarapacá en Comuna de Huara.

Proyecto de embalse sobre Estero Sibaya..

Sr. Rubén Choque Gómez, Pdte. Junta de Vecinos de Aroma Ariquilda.

Dirección : Quebrada de Aroma s/n

Fono : 57-491090 (casa hermano Sr. Wildon Choque)

# II<sup>a</sup>R.- Región de Antofagasta. (Dos iniciativas).

1.- II<sup>a</sup>R: Río Loa en Comuna de María Elena.

Proyecto de embalse Quillagua.

Carta solicitada, en trámite con Alcalde Comunal, por parte de la CRR.

2.- II<sup>a</sup>R: Río Salado en Comuna de Calama.

Proyecto de embalse Ayquina.

Carta solicitada, en trámite con Alcalde Comunal, por parte de la CRR.

# III<sup>ª</sup>R.- Región de Atacama. (Nueve iniciativas).

1.- III<sup>a</sup>R: Río Copiapó en tramo San Antonio hasta La Puerta, en Comuna de Tierra Amarilla.

Proyecto de unificación de 23 canales en tramo San Antonio a La Puerta.

Sr. Cristián González Alamos, Gte. Gral. Junta de Vigilancia Río Copiapó y sus Afluentes Dirección : Calle Salas 310 - Copiapó

Fono : 052-211574

2.- III<sup>a</sup>R: Río Copiapó en tramo desde La Turbina hasta Puente El Yeso, en Comuna de Tierra Amarilla.

Proyecto de nuevo tramo de canal matriz unificado entubado, para alimentación de los canales: El Naranjo, El Jardín, La Cantera, El Carrizo.

Sr. Cristián González Alamas, Gte. Gral. Junta de Vigilancia Río Copiapó y sus Afluentes Dirección : Calle Salas 310 - Copiapó

Fono : 052-211574

3.- III<sup>a</sup>R: Río Copiapó en tramo desde Puente El Yeso hasta Pabellón, en Comuna de Tierra Amarilla.

Proyecto de nuevo tramo de canal matriz unificado entubado, para alimentación de canales: Niágara y Compuertas Negras.

Sr. Cristián González Alamos, Gte. Gral. Junta de Vigilancia Río Copiapó y sus Afluentes Dirección : Calle Salas 310 - Copiapó

Fono : 052-211574

4.- III<sup>a</sup>R: Río Copiapó en sector Mal Paso, Comuna de Tierra Amarilla.

Proyecto de optimización hídrica para el Canal Mal Paso.

Sr. Cristián González Alamas, Gte. Gral. Junta de Vigilancia Río Copiapó y sus Afluentes Dirección : Calle Salas 310 - Copiapó

Fono : 052-211574

5.- III<sup>a</sup>R: Cuenca Río Huasco; Afluente Río El Carmen en Comuna de Alto del Carmen. Proyecto de nuevo Embalse La Plata.

Sr. Francisco Bou Barroeta, Presidente, Junta de Vigilancia del Río Huasco

Dirección : Arturo Prat 661 - Vallenar

Fono 51-614487

Email : contacto@riohuasco.cl

6.- III<sup>a</sup>R: Cuenca Río Huasco; Río El Tránsito en Comuna de Alto del Carmen.

Proyecto de Unificación de Canales con multiuso de aguas: Armidita, Peña Colorada & Puntilla Unificados, Campillay & Chanchoquín Unificados, Molino Alvarez, Torres, Valdés.

Sr. Francisco Bou Barroeta, Presidente, Junta de Vigilancia del Río Huasco

Dirección : Arturo Prat 661 - Vallenar

Fono : 51-614487

Email : contacto@riohuasco.cl

7.- III<sup>a</sup>R: Cuenca Río Huasco; Río El Tránsito en Tramo III, Comuna de Alto del Carmen. Proyecto de Unificación de Canales en ambas riberas: Ribera norte: Marañón, Ventanas, Perales; Ribera sur: Compañía, Gallo, Ferrera, Buena Esperanza, Quebrada Honda. Sr. Francisco Bou Barroeta, Presidente, Junta de Vigilancia del Río Huasco

Dirección : Arturo Prat 661 - Vallenar

Fono 51-614487

Email : contacto@riohuasco.cl

8.- III<sup>a</sup>R: Cuenca Río Huasco: Río El Tránsito en Comuna de Alto del Carmen.

Proyecto de ampliación de Lagunas Cordilleranas: Grande y Chica.

Sr. Francisco Bou Barroeta, Presidente, Junta de Vigilancia del Río Huasco

Dirección : Arturo Prat 661 - Vallenar

Fono 51-614487

Email : contacto@riohuasco.cl

9.- III<sup>a</sup>R: Cuenca Río Huasco Tramo IV, Comuna Vallenar.

Proyecto de revestimiento en Tramo IV del R Huasco, de canales: San José, Nicolasa, García & Campusano, Bellavista, Las Tablas, La Cachina.

Sr. Francisco Bou Barroeta, Presidente, Junta de Vigilancia del Río Huasco

Dirección : Arturo Prat 661 - Vallenar

Fono : 51-614487

Email : contacto@riohuasco.cl

## IV<sup>a</sup>R. - Región de Coquimbo. (Dos iniciativas).

1.- IyaR: Río Mostazal en Comuna de Monte Patria.

Proyecto de optimización de uso y regulación subterránea de los recursos hídricos del río Mostazal.

Sr. Iván Varela, Presidente Junta de Vigilancia del Río Mostazal y Afluentes

Dirección : Pedregal s/n

Fono 02-1960806

Email : pedregal@subsole.cl

2.- IVaR: Río Pama en Comuna de Combarbalá.

Proyecto de regulación de recursos subterráneos en la Tercera Sección del Río Pama.

Sr. Gabriel Echeverría, Presidente (s) Comunidad Canal Pama A y A

Dirección : Psje. Rafael Castillo Nº 413 - Combarbalá

Fono : 08-8670666

Email: cavancha@hotmail.com

Sra. Rebeca Lara Chacana, Presidenta Comunidad Canal Muñones A y B

Dirección : Psie. Rafael Castillo Nº 413

Fono 02-2227812

Email : belgiquilla@hotmail.com

## V<sup>a</sup>R. - Región de Valparaíso. (Ocho iniciativas).

1.- yaR: Río Petorca en Comuna de La Ligua y Petorca

Proyecto de regulación de recursos subterráneos en río Petorca.

Sr. Gregorio Correa, Presidente, Asociación de Agricultores Provincia de Petorca

Sr. Hugo Díaz, Presidente Coordinadora Regantes Provincia de Petorca

2.- VaR: Río La Ligua en Comuna de La Ligua y Cabildo.

Proyecto de regulación de recursos subterráneos en río Ligua.

Sr. Gregorio Correa, Presidente Asociación de Agricultores Provincia de Petorca

Sr. Hugo Díaz, Presidente Coordinadora Regantes Provincia de Petorca

3.- VªR: Río Aconcagua en Comunas de Los Andes y Calle Larga.

Proyecto de bocatoma y mejoramiento del canal La Petaca.

Sr. Luis Luraschi Díaz, Presidente Canal La Petaca, Primera Sección del Río Aconcagua

Dirección : Tres Carreras 345, Los Andes

Fono 34-424123

Email : lluraschi@agricolafrontera.cl

4.- VªR: Río Aconcagua en Comuna de Los Andes, Calle Larga y Rinconada Proyecto de multiuso de aguas y mejoramiento del canal Rinconada.

Sr. César Ramón Ramírez ,Presidente Sociedad del Canal Rinconada

- Dirección : Santa Teresa Nº 73
- Fono : 34-421867

Email : canalrinconada@hotmail.com

5.- V<sup>a</sup>R: Río Aconcagua en Comuna de Catemu.

Proyecto de unificación de bocatomas y multiuso de aguas de canales: Arriba de Catemu; Abajo de Catemu y Pepino.

Sr. Boris Luksic Nieto, Alcalde 1. Municipalidad de Catemu

Sr. Gianfranco Rossi Camus, Presidente Asociación Canal Arriba de Catemu

Dirección : García Huidobro Nº 222 Of. 5 - Catemu

Fono : 34-631371

Email: rossi\_camus@hotmail.com

Sr. José Luis Rossi Soffia, Presidente Asociación Canal Abajo de Catemu

Dirección : García Huidobro N° 222 Of. 5 - Catemu

Fono : 34-631371

Email: ioseluis@rossi.cl

Sr. Alfredo Díaz Valenzuela, Presidente Comunidad de Aguas Canal Pepino

Dirección : García Huidobro Nº 222 Of. 5 - Catemu

- Fono 34-631371
- Email : adiazcatemu@yahoo.es

6.- VªR: Río Aconcagua en Comunas de: Quillota y Quintero

Proyecto de mejoramiento del canal Mauco.

Sr. José Foster Moreno, Presidente (s) Asociación Canal de Mauco

Dirección : Aníbal Pinto Nº 86 - Quillota

Fono 33-312715

Email : canalmauco $@$ tie.cl

7.- V<sup>a</sup>R: Río Aconcagua en Comunas de La Calera, La Cruz y Quillota

Proyecto de regulación de aguas subterráneas en Tercera Sección del *Río* Aconcagua. Sr. José Foster Moreno, Presidente Junta de Vigilancia Tercera Sección del Río Aconcagua Dirección : Aníbal Pinto N° 86 - Quillota

Fono : 33-265109

Email: juntadevigilancia@tie.cl

8.- VaR: Esteros Los Litres y Pucalán en Comunas de La Cruz y Quillota.

Proyecto de mejoramiento del canal Lo Rojas.

Sr. José Foster Moreno, Presidente Canal Rojas

Dirección : Fundo Lo Rojas s/n - La Cruz

Fono : 33-310972

## **RM.- Región Metropolitana. (Cinco iniciativas).**

1.- RM: Río Maipo en Comunas de Buin y Paine.

Proyecto de multiuso de aguas y mejoramiento de obras en Asociación de Canales Unidos de Buin.

Sr. Felipe Moreno Valdés, Presidente Asociación de Canales Unidos de Buin

Dirección : Panamericana Sur 427 - Buin

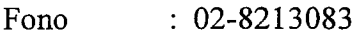

Email : acub@terra.cl

2.- RM: Río Maipo en Comunas de Buin y Paine.

Proyecto de multiuso de aguas y mejoramiento de obras de Asociación Canal Huidobro.

Sr. Claudia Vergara Carvajal, Presidente Asociación Canal Huidobro

Dirección : Panamericana Sur 427 - Buin

Fono 02-8211154

Email : canalhuidobro@terra.cl

3.- RM: Río Maipo en Comunas de: San Bernardo, Calera de Tango, Maipú, Padre Hurtado, Peñaflor y Talagante.

Proyecto de mejoramiento calidad de aguas para Asociación de Canales de Maipo.

Sr. Guillermo Eguiguren Franke, Director - Presidente Asociación Canales del Maipo

Dirección : Virginia Subercaseaux 5946 – Recinto El Clarillo Pirque

Fono : 02-8548124

Email : asoc@asoccanalesmaipo.cl

4.- RM: Río Mapocho en Comuna de Peñaflor y Melipilla.

Proyecto de optimización y multiuso de aguas del canal Mallarauco.

Sr. Enrique Swinbum Cox, Presidente Asociación Canal Mallarauco

Fono :  $02-8311905$ 

Email: canalmallarauco@gmail.com

5.- RM: Río Peuco, ribera norte, en Comuna de Paine.

Proyecto de unificación de bocatomas y revestimiento en canales: Chada, Culitrín y Romeral.

Sr. Cristóbal Maira K, Presidente Asociación Canal Culitrín

Sr. Julio Domínguez, Director Asociación Canal Culitrín

Dirección : Hacienda Chada, Chada

Fono : 02-8221010

Sr. Gabriel López Reyes, Presidente Comunidad de Aguas Hacienda Chada

Dirección : Sitio Nº 35 - Chada, Calle La Romana

Fono : 02-2594167

Sr: Nelson Pereira Secretario Ejecutivo Comisión Nacional de Riego **Santiago** 

Ref: Solicita aplicación del programa PROM. Junta de Vigilancia Río Lluta. Región de Arica y Parinacota.

Muy señor nuestro:

La organización que represento, ha tomado conocimiento de las características modernizadoras del programa de obras medianas de riego que está promoviendo esa Comisión y viene en manifestar interés en su aplicación para beneficio de los agricultores asociados en comunidades de agua, que tienen unas 2 mil ha bajo riego.

Es de nuestro interés contar con un proyecto que al menos nos permita captar, conducir y distribuir con presión el agua de riego, tal que recuperemos una parte del caudal que actualmente se pierde. Este sistema nos permitirá mejorar la calidad del agua, evitándose una parte de la lixiviación de sales en los mismos suelos de riego que actualmente se producen con el sistema de riego tradicional. Por otra parte, los proyectos que ha estado estudiando la DOH en el valle con el embalse Chironta, resulta potenciado con este proyecto PROM, ya que las aguas reguladas en dicho embalse serán principalmente provenientes del invierno altiplánico con bajo contenido de sales; además el embalse controlará las crecidas que actualmente causan daños el sistema de riego y los suelos productivos, De esta forma ambos proyectos se potencian con un objetivo común.

Nos ponemos a disposición de esa Comisión, para colaborar con una pronta concreción de los estudios que nos permitirán conocer sobre la prefactibilidad de materializar los proyectos que hemos formulado, con ocasión de la confección del Catastro para el PROM.

Le saluda atentamente,

 $Michae$  $H$ 

 $\mathbf{r}$ Presidente Junta de Vigilancia Río Lluta y sus Tributarios Dir: YUGOESLAVIA Nº 1281 Fono: 315865 Mail: junt avigilancia rio llu ta@hotmai Sr:

Nelson Pereira Secretario Ejecutivo Comisión Nacional de Riego SantiagQ

Ref: Solicita aplicación del programa PROM en Valle de Azapa.

Muy seftor nuestro:

La organización que represento, ha tomado conocimiento de las características modernizadoras del programa de obras medianas de riego que está promoviendo esa Comisión y viene en manifestar interés en su aplicación para beneficio de esta organización. Cabe hacer presente que nuestra organización está enclavada en una zona de desierto, donde el recurso hidrico es escaso, siendo labor de la dirigencia de buscar la fuente de financiamiento para utilizar los mismos.

Nos ponemos a disposición de esa Comisión, para colaborar con una pronta concreción de los estudios que nos permitirán conocer sobre la prefactibilidad de materializar los proyectos que be mos formulado, con ocasión de la confección del Catastro para el PROM.

Le saluda atentamente. Ý LUIS XAVIER CAÑIPA PONCE ምድም Presidente de la comunidad de aguas canal àzapa (di Av. Diego Portales  $N^{\circ}$  2295 Arica - Chile Dir: Fono:  $243533 - 211008 - 206343 - 245374 - 91381911$ Mail: luxaca@hotmail.com **COMUNIDAD** DE AGUAS CANAL AZAPA  $C,0, W, C, A$ 

Quebrada de Aroma. 09 de Mavo del 2008

Sr: Nelson Percira Secretario Ejecutivo Comisión Nacional de Riego Santiago

Ref: Solicita aplicación del programa PROM.

Muy señor nuestro.

La organización que represento, ha tomado conocimiento de las características modernizadoras del programa de obras medianas de riego que está promoviendo esa Comisión y viene en manifestar interés en su aplicación para beneficio de esta organización.

Nos ponemos a disposición de esa Comisión, para colaborar con una pronta concreción. de los.estudios que nos permitirán conocer sobre la prefactibilidad de materializar los proyectos que hemos formulado, con ocasión de la confección del Catastro para el PROM,

.<br>بارس ا

1

Le saluda atentamente.

Ruhén Choque Gómez Asociación Indígena Aimara de Aroma Presidente Quebrada de Aroma s·n-Teléfono para dejar recados. (57) 499578 (negocio hermana).  $(57)$  491090 (casa hermano. Wildon Choque).

Quebrada de Aroma, 09 de Mayo del 2008

Sr: Nelson Percira Secretario Ejecutivo Comisión Nacional de Riego Santiago

Solicita aplicación del programa PROM. Ref

Muy señor nuestro:

La organización que represento, ha tomado conocimiento de las características modernizadoras del programa de obras medianas de riego que está promoviendo esa Comisión y viene en manifestar imerés en su aplicación para beneficio de esta organización.

Nos ponemos a disposición de esa Comisión, para colaborar con una pronta concreción de los estudios que nos permitirán conocer sobre la prefactibilidad de materializar los proyectos que hemos formulado, con ocasión de la confección del Catastro para el PROM.

Le saluda atentamente.

State of the

Adan Choque Garcia Junta de vecinos de Aroma Ariquilda Presidente Quebrada de Aroma s/n Teléfono para dejar recados  $(57)$  499578 (negocio hermana).  $(57)$  49 $(090)$  (casa hermano, Wildon Choque).

Mayo de 2008

Sr: Nelson Pcreira Secretario Ejecutivo Comisión Nacional de Riego Santiago

Rcf: Solicita aplicación del programa PROM.

Muy señor nuestro:

La organización que represento, ha tomado conocimiento de las características modernizadoras del programa de obras medianas de riego que está promoviendo esa Comisión y viene en manifestar interés en su aplicación para beneficio de esta organización.

Por \0 anterior; hemos presentado los siguientes proyectos:

- Mejorarniento de la eficiencia de conducción del Canal Mal Paso
- Unificación Canal Matriz Tramo La Turbina hasta Puente El Yeso
- Mejoramiento Canal Matriz desde Puente El Yeso hasta sector Pabellón
- Mejoramiento y unificación canales tramo San Antonio... La Puerta

Nos ponemus a disposición de esa Comisión, para colaborar con una pronta concreción de los estudios que nos permitirán conocer sobre la prefactibilidad de materializar los proyectos que hemos formulado, con ocasión de la confección del Catastro para el PROM.

Le saluda atentamente,

Nombre : Cristián Mauricio Conzálo kos Organización: Junta de Vigilancia Río Contapó y sus Afluentes : Gerente General Cargo Dirección : Calle Salas 310 Copiapó  $: 052 - 211574$ Teléfono

Sr: Nelson Pereira Secretario Ejecutivo Comisión Nacional de Riego Santiago

Ref: Solicita aplicación del programa PROM.

#### Muy señor nuestro:

La organización que represento, ha tomado conocimiento de las características modernizadoras del programa de obras medianas de riego que está promoviendo esa Comisión y viene en manifestar interés en su aplicación para beneficio de esta organización.

Por lo anterior, hemos presentado los siguientes proyectos:

- Mejoramiento de la eficiencia de conducción del Canal Mal Paso
- Unificación Canal Matriz Tramo La Turbina hasta Puente El Yeso
- Mejoramiento Canal Matriz desde Puente El Yeso hasta sector Pabellon
- Mejoramiento y unificación canales tramo San Antonio La Puerta

En relación a los proyectos presentados, los Derechos de Aprovechamiento son los síguientes, todos los cuales se encuentran en poder de los usuarios:

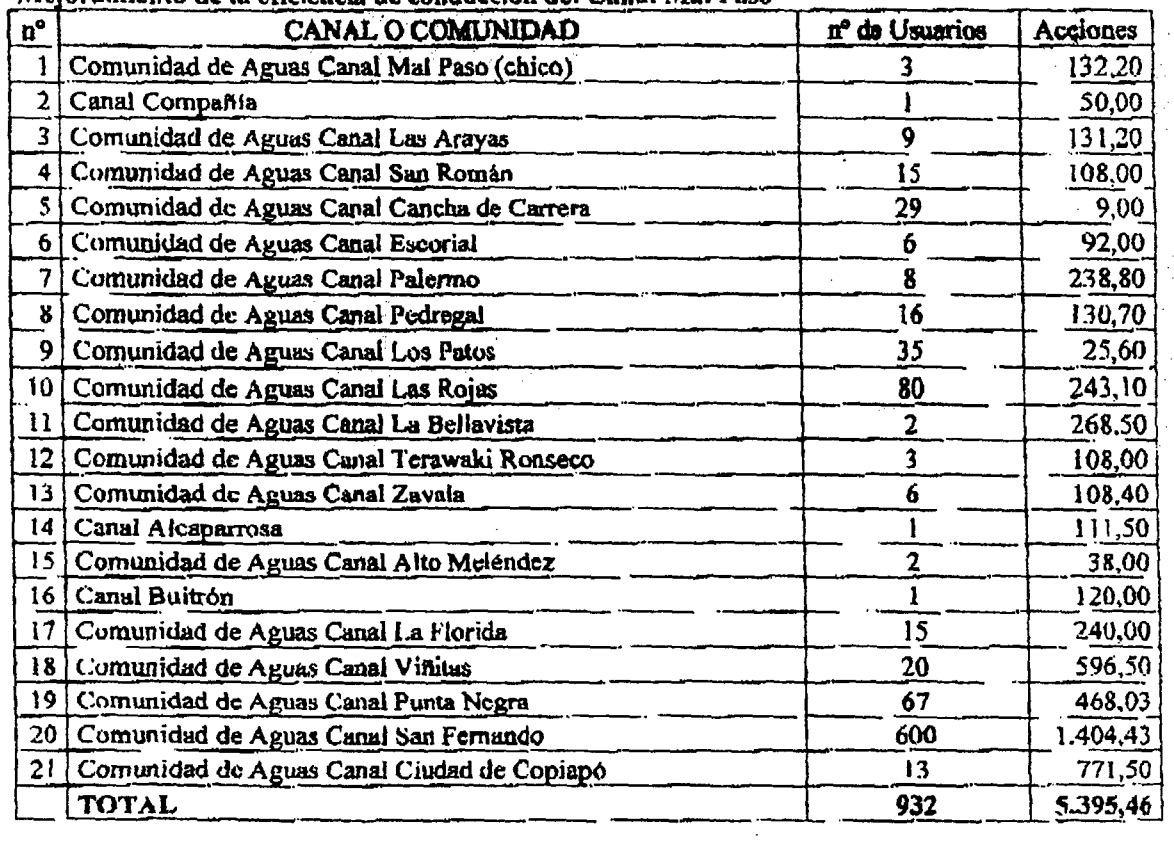

# Mejoramiento de la eficiencia de conducción del Canal Mal Paso

H.13.-

Le saluda atentamente,

--- .. .,.---.. -.....-- **--** .... ~.,.-.

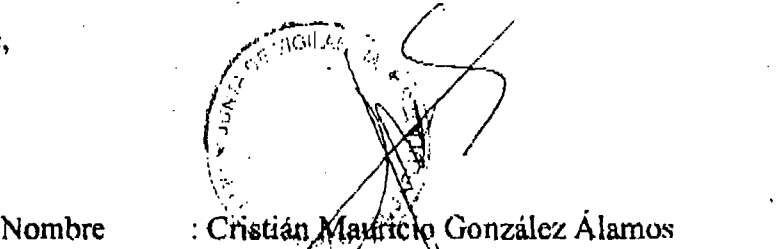

Organización: Junta de Vígilancia Río Copiapó y sus Afluentes Cargo : Gerente General Dirección : Calle-Salas 310 - Copiapó<br>Teléfono : 052 – 211 574

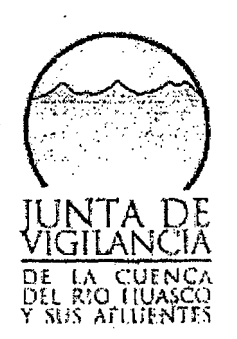

JV-HCO-73 VaHenar, 17 de agosto de 2007

# <u>Ref.: Compromiso por ideas de proyectos de infraestructura hidráulica en la Cuenca</u> <u>Ref.: Compromiso por ideas de</u><br><u>del Río Huasco y sus afluentes.</u>

#### OIRECCION DE OBRAS HIDRÁULICAS DIRECTOR REGIONAL SR. SERGIO CATALAN G.

De nuestra consideración:

Por intermedio de la presente y por acuerdo unánime del Directorio de esta Junta de Vigilancia, me permito señalar a Ud., el compromiso de esta Organización de Regantes por contribuir al mejoramiento efectivo de la infraestructura hidráulica y de regadío de la Cuenca bajo su jurisdicción. Ello con el propósito de cumplir a cabalidad con el rol de su objeto social, en razón a contar con una cartera de proyectos de nuevas obras a el mejoramiento de otras ya existentes, que permitan incrementar la eficiencia del uso del recurso hfdrlco en el territorio.

En tal sentido, y a propósito de un primer diagnóstico elaborado por el Gobiemo Regional de Atacama, nos hemos permitido precisar aqueHas iniciativas o ideas de proyectos, que en la actualidad estamos en condiciones de sollcitar su príorización o incorporación a postularse como proyectos a recibir el apoyo estatal para su concreción. En este sentido, y a partir de la suscripción de la presente, esta Junta de Vigilancia solicita que se pueda efectuar un análisis integral de las siguientes iniciativas o ideas de proyeclos:

- 1. Un embaise de cabecera en la sub-cuenca del Río El Carmen, con una capacidad estimada efectiva de alrededor de 10 millones de m<sup>3</sup>.
- 2. Un embalse de cabecera en la sub-cuenca del Río El Tránsito, con una capacidad estimada efectiva de alrededor de 15 millones de m $^3$ .
- 3. El mejoramiento de dos lagunas cordilferanas. denominadas laguna Grande y Laguna Chica, que fueron peraltadas de manera artificial a principios del siglo XX, que poseen en conjunto una capacidad nominal estimada en 10,5 millones de  $m^3$ , y que desde hace unos 10 años, se encuentran inutilizadas.
- 4. Efectuar el mejoramiento integral y definitivo de los 7 grandes canales que conforman parte fundamental de la red de distribución del Río Huasco, en la comuna de Vallenar.

5. Efectuar el mejoramiento integral de los 6 canales de mayor tamaño, que conforman la mayor parte de la red de distribución del Río Huasca, en las comunas de Freirina y Huasco

En consideración a nuestra estímación prelíminar, estas ideas de proyectos constituyen en su conjunto una cartera de mega inversiones que permitiria consolidar la inversión en materia del recurso hídrico de aquí al Bicentenario en la Provincia del Huasco, y por su impacto social y económico, han sido consideradas en virtud de comprometer y asegurar de manera concreta importantes recursos económicos, que forman y pasarán a ser parte del patrimonio de esta Junta de Vigilancia, algunos de los cuales ya se encuentran disponibles en caja. Asimismo, y dada fa envergadura de nuestras estímaciones, estos proyectos escapan a las posibilidades que otorga [a Ley de Fomento al Riego, N° 18.4\$0.

Sin embargo, y a pesar de contar y poder comprometer importantes recursos económicos, no estamos en condiciones de asegurar <sup>31</sup> financiamiento total y los estudios y la ejecución técnica de este conjunto de proyectos, y por lo mismo solicitamos a Ud., la participación de vuestra institución, oel. Ministerio de Obras Publicas, de la Comisión Nacional de Riego, y ¡él dei Gobierno Regional de Atacama en su conjunto, con el fin de materializar esta ambiciosa cartera de ideas de proyectos, tanto en la dimensión técnica como en el co-financiamiento.

Hemos procedido a íniciar la realización de un catastro de la información socio-económica y productiva de los casi dos mil quinientos regantes, que constituyen esta organizacíón de regantes, para afianzar un compromiso real y concreto en torno a la materialización de esta importante cartera de proyectos.

Quedamos entonces a la espera que nuestra propuesta formal sea acogida por vuestra institución, de manera de formafizara la mayor brevedad un acuerdo y/o convenio en virtud de ir cumpliendo las etapas que pudieren ser requeridas para afianzar esta cartera de ideas de proyectos.

Sin otro particular, y esperando una buena acogida se despide muy atentamente de Ud., su seguro servidor.

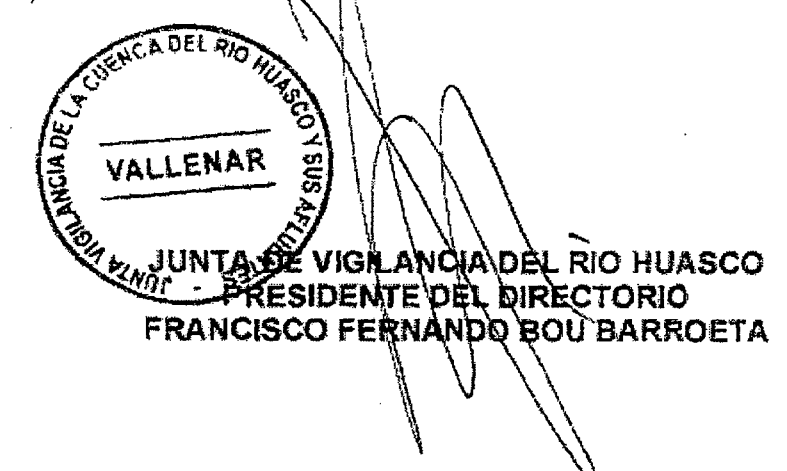

 $C.c.1$ 

- Intendenta Regional, Sra. Viviana Ireland.

- Gobernadora Provincial, Sra. Magafy Vams .
- Seremi de Agricultura, Sr. Rodrigo Alegría.
- archivo.

Sr: Nelson Pereira Secretario Ejecutivo Comisión Nacional de Riego Santiago

Ref: Solicita aplicación del programa PROM en valle del río Mostazal. Comuna de Monte Patria; Región de Coquimbo.

Muy señor nuestro:

Nuestra Junta de Vigilancia viene en manifestarle nuestro gran interés en que la CNR aplique el programa PROM a este valle. Representamos los intereses de 882 pequeños regantes que dependen exclusivamente de la hidrología del año para regar 3.189 ha sobre y bajo cota de canal. Este valle sufre de aislamiento y es el último ubicado en las cabeceras del Río Grande, a su vez afluente del río Limarí. No disponemos de ninguna obra de regulación de aguas ni otras obras hidráulicas relevantes que permitieran aprovechar los escasos recursos hídricos que disponemos, aunque este río no tributa a ningún cauce por aguas abajo.

Nuestra organización ha tomado reciente conocimiento de las características modernizadoras del programa de obras medianas de riego que está promoviendo esa Comisión, el cual se adecúa perfectamente a nuestras necesidades actuales y futuras. Las principales necesidades hídricas se refieren a la regulación subterránea considerando además recargas artificiales durante el invierno de la Tercera Sección del Río; la presurización de la conducción por el río que nos permitiría incrementar la eficiencia de uso del agua que actualmente es muy baja; un tranque menor en la cabecera del valle; la microgeneración que puede intercalarse en la tubería presurizada. La futura entrega de agua a nuestros asociados, deberá consultar agua limpia y con presión, lo cual les permitirá un importante ahorro en costos energéticos para sus riegos tecnificados y que actualmente constituye una gran dificultad para la rentabilidad de producción agrícola del valle. El porcentaje de tecnificación en el valle de Mostazal es bajo, precisamente porque nos faltan las obras que aquí se señalan.

Este planteamiento constituye una formulación novedosa para nuestro antiguo proyecto hídrico, que modifica completamente los estudios ya realizados anteriormente y genera un gran interés y entusiasmo en esta organización. Sus planteamientos de alta eficiencia de uso del agua, nos podría permitir solucionar nuestro problema para el buen aprovechamiento de los recursos hídricos y además pensar en un efectivo desarrollo productivo y social para todo este valle netamente agrícola.

1 de 2.-

Le agradecemos esta posibilidad y nos ponemos a disposición de esa Comisión, para colaborar con una pronta concreción de los estudios que nos permitirán conocer sobre la prefactibilidad de materializar los proyectos modernizadores que hemos formulado, con ocasión de la confección del Catastro para el PROM.

Le saluda atentamente,

\.<br>\\\\  $\searrow$  $\mathcal{L}$ 

Iván Varela Presidente Junta de Vigilancia Del Río Mostazal y sus Afluentes Dirección: Pedregal S/N Casilla 22 Correo de Ovalle Teléfono satelital: 02-1960806 Mail: pedregal@subsole.cl

2 de 2,-

Sr: Nelson Pereira Muñoz Secretario Ejecutivo Comisión Nacional de Riego Santiago

Rcf: Solicita aplicación del programa PROM. Tercera Sección del Río Pama. Región de Coquimbo.

Muy señor nuestro:

Las organizaciones que representamos, han tomado conocimiento de las características modernizadoras del programa de obras medianas de riego que está promoviendo esa Comisión y viene en manifestar interés en su aplicación para beneficio de los regantes del río'Pama.

Nos interesa para la Tercera Sección del Río Pama, que siempre ha sido afectada por una gran escasez de agua, un sistema de regulación de bajo costo, tal como los embalses subterráneos. Nuestra sección tiene aptitud para este tipo de obra que nos permitirá aprovechar el relleno acuífero de alta permeabilidad que disponemos. Nuestros derechos sobre el agua del río Pama son tales que podemos aprovechar toda la capacidad del nuestros canales y no tributamos al río Cogotí. Por tanto podemos recargar nuestros acuíferos y plantear soluciones técnicas de este tipo; éstas no alteran la necesidad de seguir proyectando embalses de superticie pues serían complementarias con ellos.

Nos ponemos a disposición de esa Comisión, para colaborar con una pronta concreción de los estudios que nos permitirán conocer sobre la prefactibilidad de materializar los proyectos que hemos formulado, con ocasión de la confección del Catastro para el PROM.<br>Le saluda atentamente,  $\sqrt{2}$ 

Nombres: Gabriel Echeverría<br>Cargo: Presidente (s) Comunidad Canal Pama A y A Rut: 'f J<br>Dirección: Pasaje Rafael Castillo Nº 413 – Combarbalá – IV Región Pasaje Rafael Castillo Nº 413 - Combarbalá - IV Región Teléfono: 08-8670666 y 09-0165656

lVtai!: cavancha@hotmail.com (J)

Nombres: ") <sup>b</sup> "L Ch \K~he Co\_ .~?: ~~I ' om res: ~e eea ara acana , zv.¡';'" Cargo: Presidenta Comunidad Canal Muñones A y B<br>Dirección: Pasaje Rafael Castillo Nº 413 – Combarbalá – Pasaje Rafael Castillo Nº 413 - Combarbalá - IV Región Teléfono: 02-2227812 y 09-3948704 Mail: belgiquilla@hotmail.com

Nombr<s: Gabriel Ech<verría .~. *.*d.L~ *,*

,A

Sr: Nelson Pereira Secretario Ejecutivo Comisión Nacional de Riego Santiago

Ref: Solicita aplicación del programa PROM; Valles de Ligua y Petorca.

Muy señor nuestro:

Las organizaciones que representan ambos suscritos, han tomado conocimiento de las características modernizadoras del programa de obras medianas de riego que está promoviendo esa Comisión y viene en manifestar interés en su aplicación para beneficio de esta provincia deficitaria de obras de aprovechamiento de sus recursos hídricos.

Concretamente nos interesan los estudios de prefactibilidad, que nos permitan definir con mayor precisión la solución con embalses subterráneos en la zona media y baja de ambos valles Ligua y Petorca; para esto ya elaboramos un estudio técnico preliminar a nivel de perfil con la ubicación de 14 muros de embalses. Este tipo de solución ya tiene un exitoso precedente en Chile en la Región de Iquique, con su embalse subterráneo Pachica en la Quebrada de Tarapacá, que construyó el MOP en el año 1931. En el caso de la Provincia de Petorca, estas soluciones resultan complementarias con otros planteamientos de aprovechamientos hídricos de superficie que se han estado estudiado para la zona media y alta de ambos valles.

Nos ponemos a disposición de esa Comisión, para colaborar con una pronta concreción de los estudios que nos pennitirán conocer sobre la prefactibilidad de materializar los proyectos que hemos formulado, con ocasión de la confección del Catastro para el PROM.

Le saludan atentamente,<br> **Algebrance Le Contrantine de la contrantide de la contrantide de la contrantide de la contrantide de la contra**<br>
Gregorio Correa

Gregorio Correa Presidente Asociación de Agricultores Provincia de Petorca

1 /  $\leftarrow$ ~, . '(z~/<J/) ') *# vvVV¡(j* (.. Hugo-Đíaz

 $. \bf{Presidente}$ Cordinadora Regántes Provincia de Petorca

Dirección: Teléfono:

 $, \rightarrow$ 

Los Andes, 15 de Mayo de 2008

Sr: Nelson Pereira Secretario Ejecutivo Comisión Nacional de Riego Santiago

Ref: Solicita aplicación del programa PROM. Canal La Petaca; Primera Sección del Río Aconcagua

Muy señor nuestro:

La organización que represento, ha tomado conocimiento de las características modernizadoras del programa de obras medianas de riego que está promoviendo esa Comisión y viene en manifestar interés en su aplicación para beneficio de esta organización de regantes que sirve a unas 1.000 ha de alta productividad.

Nos interesa un proyecto para continuar el mejoramiento integral de nuestro canal, que además nos permita mejorar la calidad de agua que conducimos presurizando una parte de las descargas desde el canal hacia los predios, además de mejorar nuestra captación en el río Aconcagua.

Nos ponemos a disposición de esa Comisión, para colaborar con una pronta concreción de los estudios que nos permitirán conocer sobre la prefactibilidad de materializar los proyectos que hemos formulado, con ocasión de la confección del Catastro para el PROM.

Le saluda atentamente,

Luis Albert Luraschi Díaz 1<sup>9</sup>residente Canal La Petaca Primera Sección del Río Aconcagua Tres Carreras 345, Los Andes, F:34-424l23 lluraschi@agricolafrontera.cl

Los Andes, 15 de Mayo de 2008

Sr: Nelson Pereira Secretario Ejecutivo Comisión Nacional de Riego Santiago

Ref: Solicita aplicación del programa PROM. Canal Rinconada; Primera Sección del Río Aconcagua

Muy señor nuestro:

La organización que represento, ha tomado conocimiento de las características modernizadoras del programa de obras medianas de riego que está promoviendo esa Comisión y viene en manifestar interés en su aplicación para beneficio de esta organización de regantes que sirve a 3.300 ha de alta productividad.

Esta asociación ha realizado un estudio privado a nivel de perfil, para investigar acerca del multiuso de nuestras las aguas de riego, que consultan mejorar su calidad, la generación hidroeléctrica, la presurización de la red con el ahorro de energía y la introducción el mercado del agua. Nos interesan los proyectos de mejoramiento integral que consulten los elementos señalados, y conforme a las exposiciones realizadas sobre los alcances del PROM, sus objetivos se adecúan a las aspiraciones de nuestra asociación.

Nos ponemos a disposición de esa Comisión, para colaborar con una pronta concreción de los estudios que nos permitirán conocer sobre la prefactibilidad de materializar los proyectos que hemos formulado, con ocasión de la confección del Catastro para el PROM.

Le saluda atentamente, **SECRIPTARN CORREGRERIA** Canal Rinconada Primera Sección del Río Acóncagua Dir: Santa Teresa ## Fono: (34) 421867 (Celular 09 2350500) Mail: canalrinconada@hotmail.com

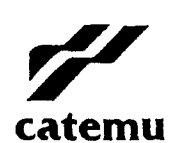

Alesidia

Comuna Amigable

ORD.: 36512008.

ANT.: Programa PROM.

MAT.: Lo que indica.

Catemu, junio 3 de 2008.

#### **DE : BORIS LUKSIC NIETO, Alcalde, Comuna de Catemu.**

#### A : **SEÑOR. NELSON PEREIRA MUÑoz, Secretario Ejecutivo, Comisión Nacional de Riego.**

Considerando las actuales características modernizadoras del Programa PROM de dicha Repartición, he tomado conocimiento de la posibilidad de concretar la aplicación en la comuna de Catemu, en un proyecto asociativo de los canales Arriba, Abajo y Pepino - Huidobro. que pertenecen al Segunda Sección del Río Aconcagua, y que mejoraría el ríego de más de siete mil hectáreas, permitiendo además, a pequeños y medianos agricultores acceder a cultivos de mayor productividad, mejor rentabilidad y competitividad, afianzando de esta forma al mundo rural.

Siempre se ha proyectado la posibilidad de concretar para estos canales, un proyecto que permita la unificación de sus bocatomas, incrementando las eficiencias en captación, conducción y distribución del agua, implementando además, dispositivos de protección para la calidad del agua.

Esta unificación permitirá también, con los derechos consuntivos de los canales, desarrollar un proyecto de generación hidroeléctrica, lo que lógicamente significa un gran apoyo a la gestión de los canalistas y sus asociados. Asimismo, en la actualidad el trazado de los cauces de estos canales es en altura por laderas inestables, manteniendo en forma constante una amenaza para el sector urbano de la comuna y sectores poblados de la zona rural aledaña al pueblo, ante un eventual derrumbe.

Señor Secretario Ejecutivo, en mi calidad de Alcalde de la comuna de Catemu, quiero expresarle el total apoyo de esta Corporación Edilicia para con estas Asociaciones de Canalistas, en su afán de lograr ser incorporados en el Catastro para el PROM, como también la disposición de este municipio, de ejercer acciones que permitan la concreción del proyecto.

Sin otro particular, le saluda atentamente,

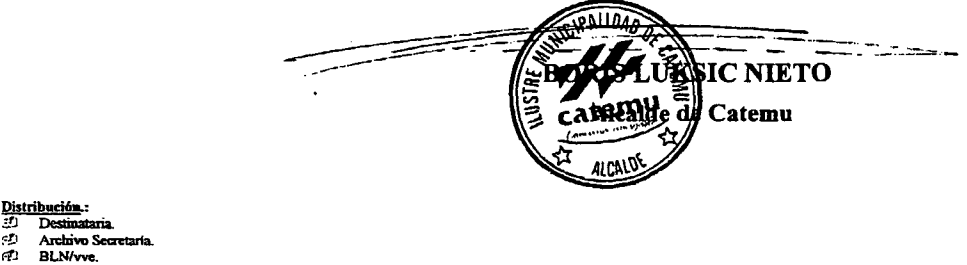

**<;!J An::Iriw Sccmar1a.**

#### ASOCIACIÓN DE CANALISTAS UNIDOS DE CATEMU Borja García Huidobro # 222 Oficina 5 Catemu Fono Fax: *3.1-631371* Catcmu

Catemu, 12 de Mayo de 2008 AC.C. N° 35/2008

Sr: Nelson Pereira . Secretario Ejecutivo Comisión Nacional.de Riego Santiago

Ref: Solicita aplicación del programa PROM. Canales: Arriba de Catemu; Abajo de Catemu; Pepino-Huidobro. Segunda Sección del Río Aconcagua: Región de Valparaíso.

Muy señor nuestro:

Nuestras organizaciones de riego han tomado conocimiento de las características modernizadoras del programa de obras medianas de riego que está promoviendo esa Comisión y venimos en manifestar interés en su aplicación, para beneficio de los regantes y una superficie de unas 7 mil ha de este valle agrícola.

Estamos en un proceso de planificación de nuevos proyectos que satisfagan las aspiraciones de nuestros asociados. Estos tienden a unificar las bocatomas de nuestros canales, para incrementar las eficiencias de: captación, conducción y distribución del agua, junto con incorporar dispositivos de protección para la calidad del agua y estabilizar el canal matriz en ladera, además de eliminar el grave amago sobre la ciudad de Catemu que actualmente representan los trazados de estos canales por laderas inestables.· Adicionalmente la unificación posibilitará la generación hidroeléctrica empleando nuestros propios derechos consuntivos, cuya concreción significará un gran apoyo para la futura gestión de estos canalistas.

Nos ponemos a disposición de esa Comisión, para colaborar con una pronta concreción de los estudios que nos permitirán conocer sobre la prefactibilidad de materializar los proyectos que hemos formulado, con ocasión de la confección del Catastro para el PROM.

Le saluda atentamente,

GIANFRANCD ROSSI CAMUS<br>Presidente Asociación Canal Arrida de Catemu García Huidobro # 222 Oficina 5 Catemu Fono Fax Oficing  $34-63$  371 Celular: 08 5016\00 email : rossi\_camus@hotmail.com

ALPREDO DIAZ'VALENZUELA Presidente Comunidad de Aguas Canal Pepino Parcela 1 y 2 El Arrayán s/n Catemu Fono Fax Oficina 34-631461 Celular: 07 7683054 email: adiazcatemu@vahoo.es

 $\bigcap_{n=1}^{\infty}$ 

JOSÉ LUIS ROSSI SOFFIA Presidente Asociación Canal Abajo de Catemu García Huidobro # 222 Oficina 5 Catemu Fono Fax Oficina 34-631371 Celular: 092431371 email: joseluis'@rossi.cl

## Asociación Canal de Mauco

#### Quillota, 15 de Mayo de 2008

De: José Foster Moreno Presidente (S) Asociación Canal de Mauco

A: Nelson Pereira Secretario Ejecutivo Comisión Nacional de Riego

Ref: Solicita aplicación del programa PROM. Canal Mauco; Tercera Sección del Río Aconcagua

Estimado Señor; junto con saludarle atentamente, hago presente que la organización que represento, ha tomado conocimiento de las características modernizadoras del programa de obras medianas deriego que está promoviendo esa Comisión manifestando mucho interés en que su aplicación pudiera ser de beneficio para esta organización de regantes.

Fundamentalmente, nos interesa un proyecto de mejoramiento integral de nuestro canal, que además nos permita mejorar la calidad de agua que conducimos y distribuimos. así como conducir más agua y presurizar una parte de las descargas, lo que nos posibilitaría usar de mejor forma nuestros recursos y ahorrar energía en los riegos tecnificados.

Al reiterar nuestros parabienes. para este nuevo programa nos ponemos a disposición de esa Comisión, para colaborar con una pronta concreción de los estudios que nos permitirán conocer sobre la prefactibilidad de materializar los proyectos que hemos formulado con ocasión de la confección del Catastro para el PROM.

Le saluda atentamente,

,/José Foster Moreno Presidente (s) Asociación Canal de Mauco Tercera Sección del Ría Aconsagueo

Aníbal Pinto N  $\circ$  86 - Quillota Fono: 33/312715 Mail: canalmauco@tie.cl

Junta de Vigilancia Tercera Sección del Río Aconcagua

Quillota, 10 de Mayo de 2008

Sr.

Nelson Pereira Secretario Ejecutivo Comisión Nacional de Riego Santiago

Ref: Solicita aplicación del programa PROM. Junta de Vigilancia Tercera Sección Río Aconcagua

Muy señor nuestro:

La organización que represento, ha tomado conocimiento de las características modernizadoras del programa de obras medianas de riego que está promoviendo esa Comisión y viene en manifestar interés en su aplicación para beneficio de esta Junta y sus canales, afcctados por una crónica escasez hídrica.

Específicamente ha despertado nuestro interés, la posibilidad de estudiar dos proyectos para el PROM de embalses subterráneos, como solución complementaria de menor costo. Necesitamos levantar el acuífero deprimido de nuestra Sección que tiende a dejar colgados los pozos y las norias, además de retener el escurrimiento subterráneo que actualmente se desperdicia en el mar. El acuífero de la Tercera Sección está adquiriendo una importancia creciente para asegurar el riego en los años de escasez de la gran superficie con más de 30 mil ha de riego de nuestra Sección. Dicha superficie y su producción, justifican las soluciones hídricas mixtas, de este modo los embalses subterráneos posibilitarán una mayor eficiencia de uso dc los recursos hídricos que ya existen en la Sección, a la vez que potenciarán la eficacia de las demás soluciones que se están planificando y que incorporarán agua a esta Sección, tales como los pozos comunitarios y el embalse Puntilla.

Nos ponemos a disposición de esa Comisión. para colaborar con una pronta concreción de los estudios que nos permitirán conocer sobre la prefactibilidad de materializar los proyectos que hemos formulado, con ocasión de la confección del Catastro para el PROM.

Le saluda atentamente,

2sé Foster Moreno Rresidente Manuel Minta de Vigilancia Tercera Sección del Río Aconcagua ". - ;'. -;. :

Ahíbal Pinto N º 86 - Quillota Fono: 033/265109 mail: juntadevigilancia@tie.cl H.27.-

经出口

QUILLOTA, 15 de Mayo de 2008

Señor **NELSON PEREIRA** . Secretario Ejecutivo Comisión Nacional de Riego Santiago

Ref.: Solicita aplicación del programa PROM. Canal Los Rojas. Comuna de Quillota.

Muy señor nuestro:

La organización que represento, ha tomado conocimiento de las características modernizadoras del programa de obras medianas de riego que está promoviendo esa Comisión y viene en manifestar interés en su aplicación para beneficio de esta organización de regantes que sirve a unas 800 ha de alta productividad. Nuestros derechos de agua se extraen desde los Estero Los Litres y Pucalán antes de su confluencia con el Río Aconcagua.

Nos interesa un proyecto de mejoramiento integral de nuestro canal, especialmente en la recuperación del agua que actualmente se pierde por infiltración, que supera el 60% del total captado, considerando que nuestro canal tiene unos 15 Km. de largo mayormente por ladera de cerro de difícil acceso. Además requerimos defensas fluviales asociadas a nuestro proyecto de bocatoma en el Estero Los Litres.

Nos ponemos a disposición de esa Comisión, para colaborar con una pronta concreción de los estudios que nos permitirán conocer sobre la prefactibilidad de materializar los proyectos que hemos formulado, con ocasión de la confección del Catastro para el PROM.

Le saluda atentamente,

*,J* ;.,; ,.....,.... ~~~.=\_:"l',., y: **Presidente Canal Los Rojas**

"-'~' ,.,,==.~~.~", ,.,

Dir: Fundo Lo Rojas S/N, La Cruz. Fono: (33) 310972 Mail: Casilla: N° 56, correo La Cruz

Sr: Nelson Pereira Secretario Ejecutivo Comisión Nacional de Riego Santiago

#### Ref: Solicita aplicación del programa PROM. Asociación de Canales Unidos de Buin. Región Metropolitana.

Muy señor nuestro:

La organización que represento, ha tomado conocimiento de las características modernizadoras y participativas del programa de obras medianas de riego que está promoviendo esa Comisión y viene en manifestar interés en su aplicación para beneficio de los regantes de esta asociación, que' riega más de 12 mil ha con más de 1.500 regantes, mayoritariamente pequeños propietarios, que extraen sus derechos desde la red de canales jurisdiccionales y sus derivados.

Nuestro proyecto de mejoramiento de la red jurisdiccional de canales, incluye diversas obras cuya operación conjunta, se orienta a superar los principales problemas que aquejan a la organización. Entre estos, destacamos las siguientes:

- La calidad del agua y el control de las descargas que caen a los canales comuneros, junto con la recuperación del camino de servicio actualmente invadido que imposibilita dicho control.

- Profundización de fundaciones de las defensas fluviales de nuestro canal matriz, amagado por las grandes socavaciones del río originadas en la extracción masiva y descontrolada de áridos.

- Aumento de la capacidad de conducción del canal Fernandino mediante revestimientos, cuyo trazado en contrapendiente del terreno, genera problemas en todos sus marcos partidores, sedimentación y elevadas pérdidas.

- En forma complementaria a las obras de riego, destacamos la microgeneración hidroeléctrica en varios puntos de la red jurisdiccional, con derechos consuntivos de nuestros accionistas. - Otros.

Nos ponemos a disposición de esa Comisión, para colaborar con una pronta concreción de los estudios con orientación participativa, que nos permitirán conocer sobre la prefactibilidad de materializar los proyectos que hemos formulado, con ocasión de la confección del Catastro para el PROM que promueve esa Comisión.

Le saluda atentamente,

 $\mathcal{H}$  . I Toreno Valdés

Presidente Asociación de Canales Unidos de Buin Dir: YPanamerjeana Sur 427 Buin Teléfono: 02-8213083 Mail: acub@terra.cl
Buin, 15 de Mayo de 2008

Sr Nelson Pereira Secretario Ejecutivo Comisión Nacional de Riego Santiago

Ref: Solicita aplicación del programa PROM. Asociación Canal Huidobro. Región Metropolitana.

Muy señor nuestro:

La organización que represento, ha tomado conocimiento de las características modernizadoras y partícipatívas del programa de obras medianas de riego que está promoviendo esa Comisión y viene en manifestar interés en su aplicación para beneficio de los regantes de esta asociación, que riega unas 10 mil ha con más de 600 regantes, mayoritariamente pequeños propietarios, que extraen sus derechos desde la red de canales jurisdiccionales y sus derivados.

Nuestro proyecto de mejoramiento de la red jurisdiccional de canales, incluye diversas obras cuya operación conjunta, se orienta a superar los principales problemas que aquejan a la organización. Entre estos, destacamos las siguientes:

- Presurizaci6n de parte de las descargas en ladera de cerro.

- La estabilización del canal en los trazados en ladera en el sector Alto Jahuel

- Sistematización de obras de distribución de agua.
- Mejoramiento de la calidad del agua afectada por la contaminación; desbasurización, desarenación.
- Aprovechamiento hidroeléctrico de las aguas de la asociación.

Nos ponemos a disposición de esa Comisión, para colaborar con una pronta concreción de los estudios con orientación participativa, que nos permitirán conocer sobre la prefactibilidad de materializar los proyectos que hemos formulado, con ocasion de la confección del Catastro para el PROM que promueve esa Comisión.

Le saluda atentamente,

Claudio Verzara Carvajal  $\subset$ --

Presidente Asociación Canal Huidobro Dir: Panamericana Sur 427 Buin Telcfono: 02-8211154 Mail: canalhuidobro@tie.e1

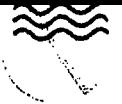

#### $\blacksquare$ IAULUIN UAINALLES DE MAIFU

Asociación Canal Espejo, Calera, Santa Cruz, San Vicente y Ochagavía Virginia Subercaseaux 5946 - Recinto El Clarillo - Pirque Casilla589 - San Bernardo Fono 8548124 - Fono Fax 8548130 - www.asocanalesmaipo.cl- asoc@asocanalesmaipo.cl

135/2008

PIRQUE, mayo 16 de 2008

AT. Sr: Nelson Pcreira Secretario Ejecutivo

Ref: Solicita aplicación del Programa PROM.

Señores Comisión Nacional de Riego PRESENTE

Muy Señor Nuestro:

La organización que represento, ha tomado conocimiento de las características modernizadoras del programa de obras medianas de riego que está promoviendo esa Comisión y viene en manifestar interés en su aplicación para beneficio de esta organización.

Nos ponemos a disposición de esa Comisión, para colaborar con una pronta concretación de los estudios que nos permitirán conocer sobre la prefactibilidad de materializar los proyectos que hemos formulado, con ocasión de la confección del Catastro para el PROM.

Atentamente,

*Guille* 10 *rguiguren Franke*

**DIRECTQN-PRESIDENTE** *Asociación Canales de Maipo*

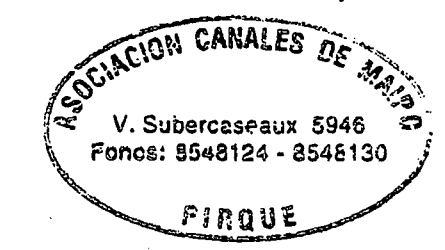

GEF/jvm. Carpeta 227-2007 RL

Asociación Canal Mallarauco Fono-fax 831 1905 e-mail: canalrnallarauco@gmail.com

Mallarauco, 10 de Junio de 2008

Sr.: Nelson Pereira Secretario Ejecutivo Comisión Nacional de Riego Santiago

Ref.: Solicita aplicación del programa PROM Canal Mallarauco; Río Mapocho.

Muy señor nuestro:

La organización que represento, ha tomado conocimiento de las características modernizadoras del programa de obras medianas de riego que está promoviendo esa Comisión y viene en manifestar interés en su aplicación para beneficio de esta organización de regantes de manera de poder aumentar la superficie regada con el Mallarauco.

Nos interesa un proyecto de mejoramiento para nuestro canal, que nos posibilite incrementar la capacidad de porteo en algunos tramos y el túnel, además de la descarga presurizada desde una parte del canal hacia los predios. Asimismo es de gran interés considerar la posibilidad de generación hidroeléctrica asociada al riego.

En el año 2001, la Dirección de Obras Hidráulicas del Ministerio de Obras Públicas contrató un estudio de Mejoramiento del canal Mal1arauco con la empresa consultora IRH que fue terminado el 2003. Aun cuando la DOH no continúo con la ejecución del proyecto, éste ha sido de gran utilidad en los trabajos de reparación de la bocatoma del canal y otras obras que hemos debido hacer en la red de canales secundarios.

La Asociación de Canalistas que represento esta muy interesada en el aumento de la superficie regada con el Mallarauco, para cual con nuestros escasos medios hemos hecho algunas obras con dicha fmalidad, pero con los recursos económicos con que contamos ello nos llevará un tiempo excesivo.

Nos ponemos a disposición de esa Comisión, para colaborar con una pronta concreción de los estudios que nos permitirán conocer sobre la prefactibilidad de materializar los proyectos que se han formulado, con ocasión de la confección del Catastro<br>para el PROM.

Le saluda atentamente,

/ l // ...  $\rm{Enrique Swinburn}$  $\rm{Co}^{\rm{V}}$  $\text{Presidente}$ 

## Asociación Canal Culitrín Comuna de Paine Regi6n Metropolitana

### Paine, 16 de Mayo de 2008

Sr: Nelson Pereira Secretario Ejecutivo Comisión Nacional de Riego Santiago

Ref: Solicita aplicaciÓn del programa PROM para Asociación Canal Culitrín conjuntamente con Comunidad de Aguas Hacienda Chada.

Muy señor nuestro:

La organización que represento, conjuntamente con la Comunidad de Aguas Hacienda Chada, hemos tomado conocimiento de las caracteristicas modernizadoras del Programa de Obras Medianas de Riego PROM que está promoviendo esa Comisión y viene en manifestar interés en su aplicación para beneficio de estas organizaciones, que se complementa con el programa anterior que ya realizamos con la CNR denominado: Plan de Desarrollo Territorial y de la Organización realizado el afio 2006, el cual se inserta en el Programa de Transferencia de Conocimientos y Habilidades para el Manejo y Desarrollo de Cuencas Hidrográficas - VIa. Región.

Nos ponemos a disposición de esa Comisión, para colaborar con una pronta concreción de los estudios que nos permitirán conocer sobre la prefactibilidad de materializar el proyecto de mejoramiento del sistema canal Tronco Chada - Culitrín, la recuperación de capacidad y/o ampliación del Tranque Chada con sus 2 derivados, y el Canal Culitrín, que hemos formulado. Eventualmente desearlamos poder aftadir aplicaciones innovadoras complementarias del uso del agua, calidad y mercado del agua que nos interesan como organización, todo esto con ocasión de la confección del Catastro para el PROM.

Le saluda atentamente,

Nombre: Cristobal Maira K. Organización: Asociación canal Culitrin. Cargo: Presidente Dirección: Parcela Rayenco, Culitrin Teléfono: 09 8224062

/#/f//~

C:\0 NOTHERCOK\car prom\prom chada\CARTA INTERES[1].doc

Nombre: Julio Domfnguez O. Organización: Asociación canal Culitr Cargo: Director Dirección: Hacienda Chada, Chada Telekono: 8221010

### Comunidad de Aguas Hacienda Chada Comuna de Palne **Región Metropolitana**

#### Chada, 9 de Mayo de 2008

Sr: Nelson Pereira Secretario Ejecutivo Comisión Nacional de Riego Santiago

Ref: Solicita aplicación del programa PROM para Comunidad de Aguas Hacienda Chada conjuntamente con Asociación Canal Culitrín.

Muy seflor nuestro:

La organización que representamos, conjuntamente con la Asociación Canal Culitrín, hemos tomado conocimiento de las características modernizadoras del Programa de Obras Medianas de Riego PROM que está promoviendo esa Comisión y viene en manifestar interés en su aplicación para beneficio de estas organizaciones. que se complementa con el programa anterior que ya realizamos con la CNR denominado: Plan de Desarrollo Territorial y de la Organización realizado el afto 2006. el cual se inserta en el Programa de Transferencia de Conocimientos y Habilidades para el Manejo y Desarrollo de Cuencas Hidrográficas - VIa. Región.

Nos ponemos a disposición de esa Comisión, para colaborar con una pronta concreción de los estudios que nos permitirán conocer sobre la prefaetibilidad de materializar el proyecto de mejoramiento del sistema canal Tronco Chada Culitrín, la recuperación de capacidad y/o ampliación del Tranque Chada con sus 2 derivados y el Canal Culitrín, que hemos formulado. Eventualmente desearlamos aftadir aplicaciones innovadoras complementarias del uso del agua. calidad y mercado del agua que nos interesan como organización, todo esto con ocasión de la confección del Catastro para el PROM.

Le saludan atentamente.

Gabiel Lope 12

Presidente

Oír. Secretaria: Sitio No. 35 - Chada- Calle La Romana Fono: 2594167 Teléfono cel. del presidente sr. Gabriel López: 8885.7065.

C:\0 NOTEBOOK\cnr prom\prom chada\CARTA INTERES[1].doc

## ANEXO 1

# **APLICACIÓN WEB**

PROCIVIL ING. LTDA. Av. 11 DE SEPTIEMBRE 1.480 OF.82 PROVIDENCIA SANTIAGO FONOS: 2358656-2360325

1.1.-

#### PROM ZONA NORTE TABLA DE CONTENIDOS

## ANEXO I - APLICACIÓN WEB

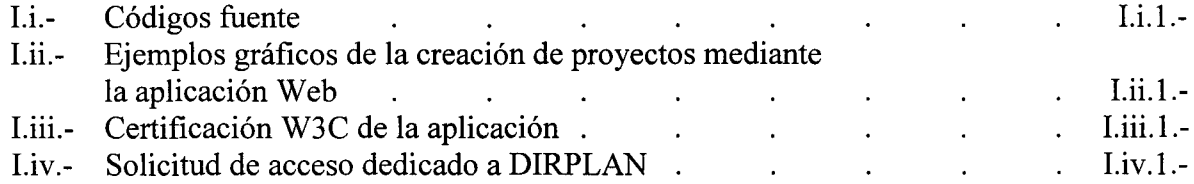

# **I.i.- CÓDIGOS FUENTE**

 $\bar{E}$ 

PROCIVIL ING. LTDA. Av. 11 DE SEPTIEMBRE 1.480 OF.82 PROVIDENCIA SANTIAGO FONOS: 2358656-2360325

I.i.l.-

1.- La estructura de arbol de la aplicación Web está conformada de la siguiente manera:

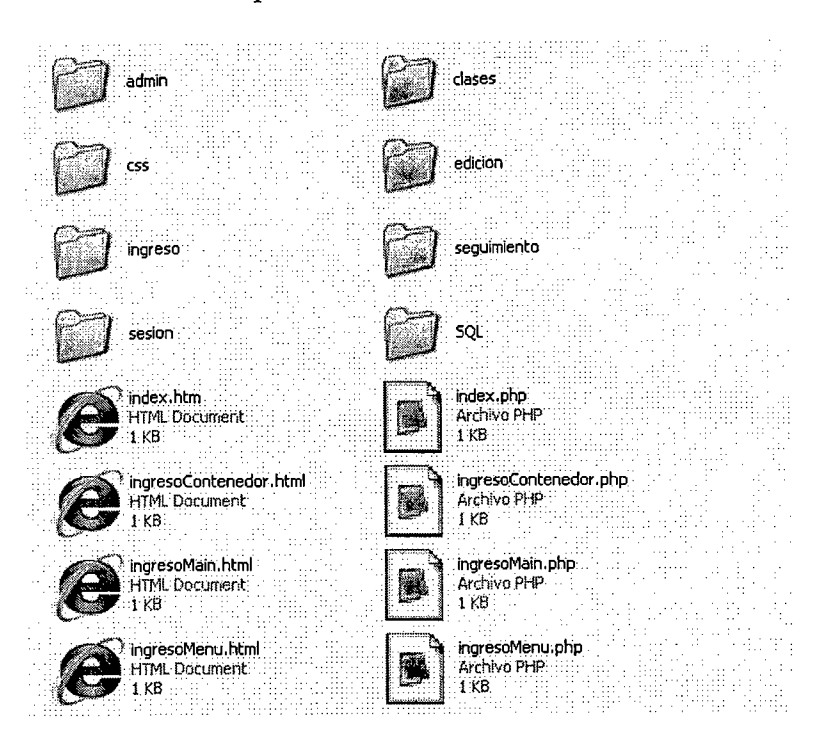

En el presente anexo, se presentan los códigos fuente de cada una de las componentes del sistema Web desarrollado.

PROCIVIL ING. LTDA. Av. 11 DE SEPTIEMBRE 1.480 OF.82 PROVIDENCIA SANTIAGO FONOS: 2358656-2360325

I.i.2.-

## FILE: INDEX.php

 $\leq$ ? if(isset(\$entrar))

 $\left\{ \right.$ 

session start $()$ ; \$ SESSION [id usuario] = 21, header("Location: ingresoContenedor.php");

 $\mathcal{F}$ else  $\left\{ \right.$ 

include\_once("clases/template.php"),  $$t=new$  template();

\$t->set file("SALIDA","index.htm");

\$t->parse("SALIDA","SALIDA"); \$t->p("SALIDA");

 $\begin{array}{c} \n} \\ \n? \n\end{array}$ 

```
FILE: ingresocontenedor.php
<? include once('sesion/sesionCheck.php'); ?>
\leq?
include_once("clases/template.php");
$t=new template);
```
\$t->set file("SALIDA","ingresoContenedor.html");

\$t->parse("SALIDA","SALIDA"); \$t->p("SALIDA");  $\gamma$ 

FILE: IngresoMain.php

<? include once('sesion/sesionCheck.php'); ?>  $\langle$ ?

include once("clases/template.php");  $$t=new template$ .

\$t->set file("SALIDA","ingresoMain.html");

\$t->parse("SALIDA","SALIDA"); \$t->p("SALIDA");  $?$ 

ىن<br>ت FILE: ingresoMenu.php

 $\Box$ 

<? include once('sesion/sesionCheck.php'); ?>  $\leq$ ? include\_once("clases/template.php"); \$t=new template();

\$t->set file("SALIDA","ingresoMenu.html");

\$t->parse("SALIDA","SALIDA");  $t > p("SALIDA");$  $\gamma$ 

### **RAIZADMIN**

### **FILE: adminclases.php**

```
\langle?
                                                                                                     if(isset($Asignar))
    require("../c1ases/clsConexion.php");
    require("../c1ases/clsConsultas.php");
                                                                                                      {
                                                                                                               if($selectUsuario!=O)
   require("../clases/template.php");
   require("../c1ases/clsAdminClases.php");
                                                                                                                {
                                                                                                                         if($objAdminClases->eliminaClaseUsuario($selectUsuario»
    $t=new template();
                                                                                                                         {}
                                                                                                                         if(isset($selectClasesAsignar))
   $objAdminClases=new c1sAdminClasesO;
                                                                                                                          {
                                                                                                                                    foreach($selectClasesAsignar as $ClasesAsignar)
   if(isset($Guardar))
                                                                                                                                    {
    {
             \mathsf{Smsg}=" "if($ClasesAsignar!=O)
             if($claseDescripcion!="")
                                                                                                                                              {
                                                                                                                                                       if($objAdminClases-
              {
                                                                                                     >ingresaClaseUsuario($selectUsuario,$ClasesAsignar))
                        if($objAdminClases->verificaSiExisteClasePorId($selectClases»
                                                                                                                                                        {}
                        {
                                  if($objAdminClases-
   >actualizaDatosClase($selectClases,$c1aseDescripcion,$activo))
                                            $msg = "Actualizacion de clase
    ".$c1aseDescripcion." exitoso.";
                                                                                                               J
                                                                                                     <sup>}</sup>
                                  else
                                            $msg = "Ocurrio un error en la actualización de
                                                                                                     if(isset($selectUsuario»
   datos.";
                                                                                                      {
                        }
                                                                                                               if($aryClaseUsuario = $objAdminClases->obtieneClaseUsuario($selectUsuario»
                        else
                                                                                                                {
                        {
                                                                                                                         foreach($aryClaseUsuario as $ClaseUsuario)
                                  if($objAdminClases->ingresaDatosClase($claseDescripcion»
                                                                                                                          {
                                                                                                                                    foreach($ClaseUsuario as $idClase=>$valor)
                                            $msg = "Ingreso de clase".$c1aseDescripcion."
                                                                                                                                    {
   exitoso.";
                                  else $aryClaseUsuarioOculto.= $valor."|";
                                                                                                                                    }
                                            $msg = "Ocurrio un error en el ingreso de clase
    ".$claseDescripcion." datos.";
                                                                                                                          }
                                                                                                                         $t->set_var(array(
                        }
                                                                                                               "selectClasesAsignarOculto"=>$aryClaseUsuarioOculto
                        $t->set_var(array(
                                                                                                                                             »;
                                                      "msg"=>$msg
                                                      »;
                                                                                                               $t->set_var(array(
                                                                                                                                              "selectUsuarioOculto"=>$selectUsuario
                                                                                                                                             »;
   if(isset($Eliminar))
                                                                                                     þ
~{I
             if($objAdminClases->eliminaClase($selectClases»
```
else

".\$c1aseDescripcion.".";

}

\$msg = "Ocurrio un error en la Eliminación de clase

\$msg = "Eliminación de clase ".\$c1aseDescripcion." exitosa.";

 $\overline{\phantom{0}}$ 

\$t->set\_file("SALIDA","adminClases.htm"); \$t->set\_block("SALIDA","selectClasesBloque","selectClasesBloqueT"): \$t->set var(array( "claseAsignarId"=>\$DatosClases->id clase. \$t->set\_block("SALIDA","botonesClases","botonesClasesT"); \$t->set\_block("SALIDA","selectUsuariosBloque","selectUsuariosBloqueT"); "claseAsignarDescripcion"=>\$DatosClases-\$t->set\_block("SALIDA","selectClasesAsignarBloque","selectClasesAsignarBloqueT"); >descripcion  $)$ ; if(isset(\$selectClases))  $$t$ >parse("selectClasesAsignarBloqueT","selectClasesAsignarBloque",true); if(\$DatosClases = \$objAdminClases->obtieneDatosClasePorId(\$selectClases)) \$t->set var(array( "claseDescripcionTitulo"=>\$DatosClases->descripcion, "claseActivoChecked"=>\$DatosClases->activo  $)$ ); \$t->parse("botonesClasesT","botonesClases",true); \$t->parse("SALIDA","SALIDA"); \$t->p("SALIDA");  $\gamma$ if(\$aryDatosClases = \$objAdminClases->obtieneDatosClases()) **FILE:admininicio.php** foreach(\$aryDatosClases as \$DatosClases) require("../clases/template.php"); \$t->set var(array(  $$t=new template$ ): "claseId"=>\$DatosClases->id clase, "claseDescripcion"=>\$DatosClases->descripcion, \$t->set file("SALIDA","adminInicio.htm"); "claseIdSelected"=>\$selectClases  $))$ ; \$t->parse("SALIDA","SALIDA"); \$t->parse("selectClasesBloqueT","selectClasesBloque",true);  $t$ ->p("SALIDA");  $\mathcal{E}$  $\gamma$ -1 FILE:adminmenu.php  $<$ ? if(\$aryDatosUsuarios = \$obiAdminClases->obtieneDatosUsuariosActivos()) require("../clases/template.php"); foreach(\$aryDatosUsuarios as \$DatosUsuarios)  $$t=new$  template(): ₹ \$t->set var(array( \$t->set file("SALIDA","adminMenu.htm"); "usuarioId"=>\$DatosUsuarios->id usuario, "usuarioDescripcion"=>\$DatosUsuarios->user, \$t->parse("SALIDA","SALIDA"); "usuarioIdSelected"=>\$selectUsuarios \$t->p("SALIDA");  $)$ ;  $2\geq$ \$t->parse("selectUsuariosBloqueT","selectUsuariosBloque",true); FILE:adminpermisos.php  $\leq$ ?  $\overline{11}$ require("../clases/clsConexion.php"); require("../clases/clsConsultas.php"); jس: if(\$aryDatosClases = \$objAdminClases->obtieneDatosClasesActivas()) require("../clases/template.php"); ٠. require("../clases/clsAdminPermisos.php"); foreach(\$aryDatosClases as \$DatosClases)

PROCIVIL ING. LTDA.

AV. 11 DE SEPTIEMBRE 1.480 OF.82 PROVIDENCIA SANTIAGO

FONOS: 2358656-2360325

```
$t=new template():
                                                                                                                                   if($objAdminPermisos->eliminaPermisoClase($selectClase))
     $objAdminPermisos=new clsAdminPermisos();
                                                                                                                                   \{\}if(isset($selectPermisosAsignar))
     if(isset($Guardar))
                                                                                                                                              foreach($selectPermisosAsignar as $PermisosAsignar)
               \mathsf{Smsg} = \mathsf{m}if($permisoDescripcion!="")
                                                                                                                                                        if($PermisosAsignar!=0)
                                                                                                                                                                   if($objAdminPermisos-
                          if($objAdminPermisos->verificaSiExistePermisoPorId($selectPermisos))
                                                                                                             >ingresaPermisoClase($selectClase,$PermisosAsignar))
                                                                                                                                                                   \{\}if($objAdminPermisos-
    >actualizaDatosPermiso($selectPermisos,$permisoDescripcion,$activo))
                                               smse = "Actualization de vermiso".$permisoDescripcion." exitoso.";
                                     else
                                               \mathsf{Smsg} = \mathsf{''}Ocurrio un error en la actualización de
                                                                                                             \mathbf{I}datos."
                                                                                                             if(isset($selectClase))
                          else
                                                                                                                        if($aryPermisoClase = $objAdminPermisos->obtienePermisoClase($selectClase))
                                    if($objAdminPermisos-
                                                                                                                                   foreach($aryPermisoClase as $PermisoClase)
    >ingresaDatosPermiso($permisoDescripcion))
                                               Smse = "Inereso de permiso
                                                                                                                                              foreach($PermisoClase as $idPermiso=>$valor)
     ".SpermisoDescripcion." exitoso.";
                                     else
                                                                                                                                                        $aryPermisoClaseOculto.= $valor."|";
                                               \mathsf{Smse} = \mathsf{''}Ocurrio un error en el ingreso de permiso
     ".SpermisoDescripcion." datos.";
                                                                                                                                   $t->set var(array(
                          $t->set var(array(
                                                                                                                        "selectPermisosAsignarOculto"=>$aryPermisoClaseOculto
                                                          "msg"\Rightarrow$msg));
                                                          ));
     ₹
                                                                                                                        $t->set var(array(
                                                                                                                                                         "selectClaseOculto"=>$selectClase
     if(isset($Eliminar))
                                                                                                                                                        );
               if($objAdminPermisos->eliminaPermiso($selectPermisos))
                                                                                                             ł
                          \mathsf{Smsg} = "Eliminación de permiso ".$permisoDescripcion." exitosa.";
                                                                                                             $t->set file("SALIDA","adminPermisos.htm");
               else
                                                                                                             $t->set_block("SALIDA","selectPermisosBloque","selectPermisosBloqueT");
                          $msg = "Ocurrio un error en la Eliminación de permiso
                                                                                                             $t->set_block("SALIDA","botonesPermisos","botonesPermisosT");
     ".$permisoDescripcion.".";
                                                                                                             $t->set_block("SALIDA","selectClasesBloque","selectClasesBloqueT");
Li.6
                                                                                                             $t->set_block("SALIDA","selectPermisosAsignarBloque","selectPermisosAsignarBloqueT");
    if(isset($Asignar))
                                                                                                             if(isset($selectPermisos))
               if($selectClase!=0)
```

```
PROCIVIL ING. LTDA.
AV. 11 DE SEPTIEMBRE 1.480 OF 82 PROVIDENCIA SANTIAGO
FONOS: 2358656-2360325
```
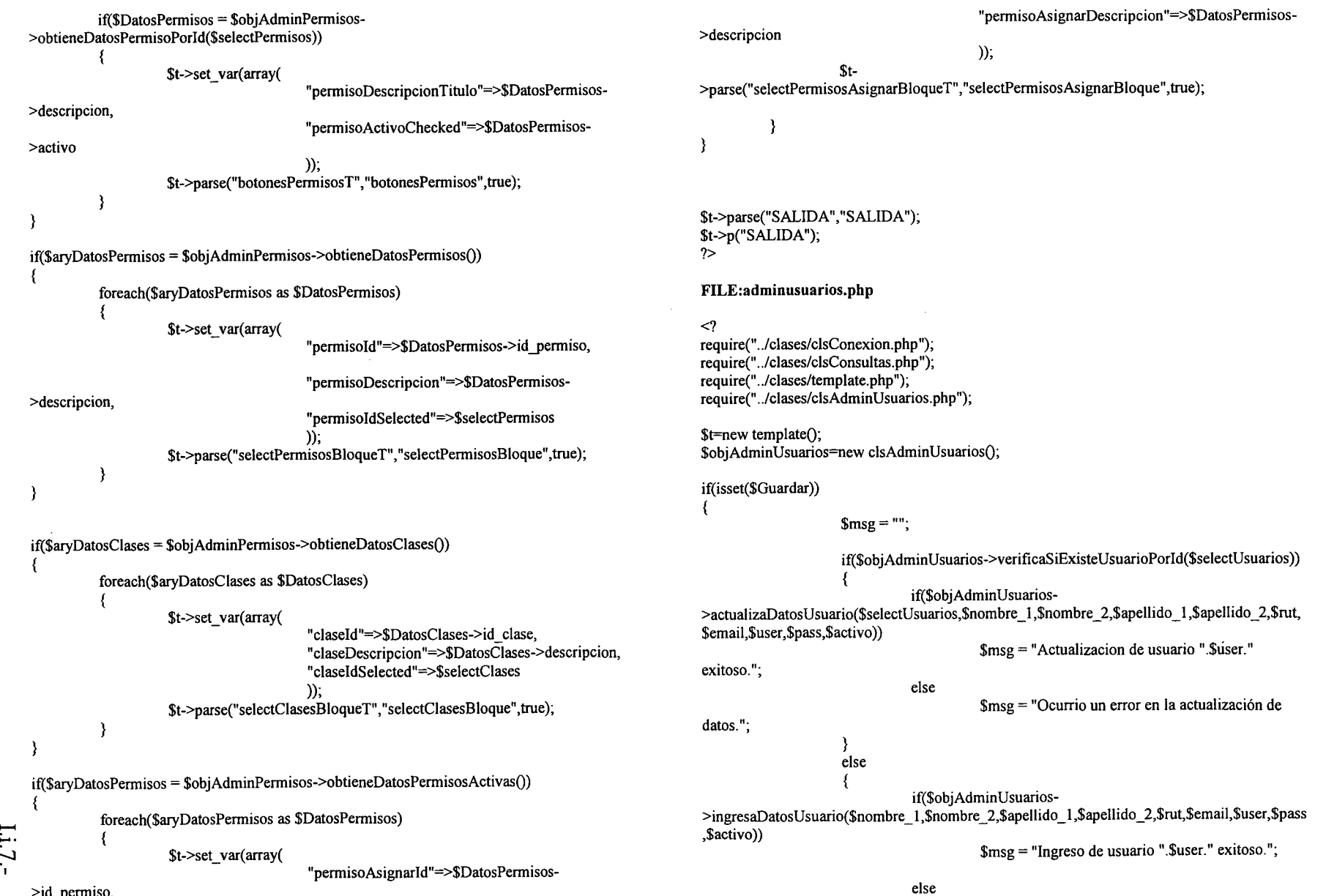

id\_permiso,

 $\mathsf{Smsg} = \mathsf{''}$ Ocurrio un error en el ingreso de usuario ".Suser." datos.":

\$t->set var(array(

 $)$ .

 $"msg" => $msg$ 

if(isset(\$Eliminar))

}

ľ

if(\$obiAdminUsuarios->eliminaUsuario(\$selectUsuarios)) \$msg = "Eliminación de usuario ".\$user." exitosa."; else \$msg = "Ocurrio un error en la Eliminación de Usuario ".\$user.".";

\$t->set file("SALIDA","adminUsuarios.htm"); \$t->set\_block("SALIDA","selectUsuariosBloque","selectUsuariosBloqueT"); \$t->set block("SALIDA","botonesUsuario","botonesUsuarioT");

if(isset(\$selectUsuarios))

₹

₹

if(\$DatosUsuario = \$objAdminUsuarios->obtieneDatosUsuarioPorId(\$selectUsuarios))

\$t->set var(array(

"nombre 1"=>\$DatosUsuario->nombre 1, "nombre\_2"=>\$DatosUsuario->nombre\_2, "apellido 1"=>\$DatosUsuario->apellido 1, "apellido 2"=>\$DatosUsuario->apellido 2, "rut"=>\$DatosUsuario->rut, "email"=>\$DatosUsuario->email, "user"=>\$DatosUsuario->user, "usuarioActivoChecked"=>\$DatosUsuario->activo  $)$ ; \$t->parse("botonesUsuarioT","botonesUsuario",true);

if(\$aryDatosUsuarios = \$objAdminUsuarios->obtieneDatosUsuarios())

foreach(\$aryDatosUsuarios as \$DatosUsuarios)

\$t->set var(array(

"usuarioId"=>\$DatosUsuarios->id usuario,

"usuarioDescripcion"=>\$DatosUsuarios->user, "usuarioIdSelected"=>\$selectUsuarios  $)$ ;

\$t->parse("selectUsuariosBloqueT","selectUsuariosBloque",true);

 $\mathbf{A}$ 

\$t->parse("SALIDA","SALIDA"); \$t->p("SALIDA");  $\gamma$ 

۱,

FILE: index.php  $<$ ? require("../clases/template.php");

 $$t=new template$ .

\$t->set file("SALIDA","index.htm");

\$t->parse("SALIDA","SALIDA");  $t$  ->p("SALIDA");  $\gamma$ 

مَ

### **RAIZ: CLASES**

### **FILE: CLSADMIN.PHP**

 $\langle$ ? class clsAdmin

{} }  $\gamma$ 

₹

{

### **FILE: CLSADMINCLASES.PHP**

 $\leq$ ? class clsAdminClases

> function ingresaDatosClase(\$claseDescripcion) {

> > \$objConsultas=new clsConsultasO;  $$tabla = "$  clase "; \$campos=" descripcion "; \$valores=" \$claseDescripcion "; \$devolverID=true; \$debugSQL=false;

if(\$id = \$objConsultas- >ingresaDatos(\$campos,\$valores,\$tabla,\$devolverID,\$debugSQL) ) {} return \$id; ₹

> else {

{

retum false;

} function ingresaClaseUsuario(\$selectUsuario,\$ClasesAsignar)

> \$objConsultas=new clsConsultasO; \$tabla=" clase\_usuario "; \$campos=" id\_usuario, id\_clase "; \$valores=" \$selectUsuario, \$ClasesAsignar "; \$devolverID=true; \$debugSQL=false;

if(\$id = \$objConsultas- >ingresaDatos(\$campos,\$valores,\$tabla,\$devolverID,\$debugSQL)) {

} else {retum false; } } function actualizaDatosClase(\$selectClases,\$claseDescripcion,\$activo) { \$ObjConsultas=new clsConsultasO; \$tabla=" clase "; \$campos=" descripcion = '\$claseDescripcion', activo = '\$activo'  $\mathfrak{n}_\star$ \$donde=" id\_clase = '\$selectClases' "; \$debugSOL=false; if(\$ObjConsultas->actualizaDatos(\$campos,\$tabla,\$donde,\$debugSQL» { retum true; } else { retum false; } } function eliminaClase(\$selectClases) { \$ObjConsultas=new clsConsultasO;  $$table = " class ";$ \$donde=" id\_clase = \$selectClases "; \$debugSQL=false; if(\$ObjConsultas->eliminaDatos(\$tabla,\$donde,\$debugSQL» { retum true; } else { retum false; } } function eliminaClaseUsuario(\$selectUsuario) { \$ObjConsultas=new clsConsultasO;  $Stabla = "$  clase usuario "; \$donde=" id\_usuario = \$selectUsuario "; \$debugSQL=false; if(\$ObjConsultas->eliminaDatos(\$tabla,\$donde,\$debugSQL» {

retum true;

retum \$id;

```
else
                                                                                                                function obtieneDatosClases()
                       return false:
                                                                                                                          $objConsultas=new clsConsultas();
                                                                                                                          $campos=" * ";
                     -3
                                                                                                                          $tabla="clase";
          function verificaSiExisteClasePorId($selectClases)
                                                                                                                          $donde=false;
                                                                                                                          $ordenadoPor=false:
                     $objConsultas=new clsConsultas();
                                                                                                                          $tipoColeccion="object":
                     $campos=" id_clase ";
                                                                                                                          $siEsUnSoloDatoSaqueIgualArreglo=true;
                     $tabla="clase";
                                                                                                                          $debugSOL=false:
                     $donde=" id clase = $selectClases ";
                     $ordenadoPor=false;
                                                                                                                          if($datos=$objConsultas-
                    $tipoColeccion="object";
                                                                                                     >obtieneDatos($campos,$tabla,$donde,$ordenadoPor,$tipoColeccion,$siEsUnSoloDatoSaqueI
                    $siEsUnSoloDatoSaqueIgualArregio=false;
                                                                                                     gualArreglo,$debugSQL))
                     $debugSOL=false:
                                                                                                                                     return $datos;
                     if($datos=$objConsultas-
                                                                                                                          \mathcal{E}>obtieneDatos($campos,$tabla,$donde,$ordenadoPor,$tipoColeccion,$siEsUnSoloDatoSaqueI
                                                                                                                          else
gualArreglo,$debugSOL))
                                                                                                                          ł
                                                                                                                                     return false;
                               return true;
                    - 1
                    else
                                                                                                               function obtieneDatosClasesActivas()
                    \mathcal{A}return false;
                                                                                                                          $objConsultas=new clsConsultas();
                                                                                                                          Scamps = " "- 1
                                                                                                                          $tabla="clase";
          function obtieneDatosClasePorId($selectClases)
                                                                                                                          $donde=" active = '1'";
          ₹
                                                                                                                          $ordenadoPor=false;
                    $objConsultas=new clsConsultas();
                                                                                                                          $tipoColeccion="object";
                    $campos=" * ";
                                                                                                                          $siEsUnSoloDatoSaqueIgualArreglo=true,
                    $tabla="clase";
                                                                                                                          $debugSQL=false;
                    \deltadonde=" id clase = \deltaselectClases ";
                    $ordenadoPor=false;
                                                                                                                          if($datos=$objConsultas-
                    $tipoColeccion="object";
                                                                                                     >obtieneDatos($campos,$tabla,$donde,$ordenadoPor,$tipoColeccion,$siEsUnSoloDatoSaqueI
                    $siEsUnSoloDatoSaqueIgualArreglo=false;
                                                                                                     gualArreglo,$debugSQL))
                    $debugSQL=false;
                                                                                                                                     return $datos;
                    if($datos=$objConsultas-
                                                                                                                          ₹
>obtieneDatos($campos,$tabla,$donde,$ordenadoPor,$tipoColeccion,$siEsUnSoloDatoSaqueI
                                                                                                                          else
gualArreglo,$debugSQL))
                                                                                                                          \{return false;
                               return $datos;
                                                                                                                          ₹
                                                                                                               function obtieneDatosUsuariosActivos()
                    else
                    \left\{ \right.return false:
                                                                                                                          $objConsultas=new clsConsultas();
                                                                                                                          $campos=" * ";
```
PROCIVIL ING. LTDA.

Av. 11 DE SEPTEMBRE 1.480 OF.82 PROVIDENCIA SANTIAGO FONOS: 2358656-2360325

I.i.10.-

retum false; function ingresaDatosPermiso(\$permisoDescripcion) return \$id; retum false; retum false; return \$id;  $\delta$ donde=" id permiso = ' $\delta$ selectPermisos' "; \$debugSQL=false; if(\$ObjConsultas->actualizaDatos(\$campos,\$tabla,\$donde,\$debugSQL)) { \$objConsultas=new c1sConsultasO; \$tabla=" permiso clase "; \$campos=" id\_clase, id\_permiso "; \$valores=" \$selectClase, \$PermisosAsignar "; \$devolverID=true; \$debugSQL=false; \$ObjConsultas=new clsConsultas(); \$tabla=" permiso "; \$campos =" } function ingresaPermisoClase(\$selectClase,\$PermisosAsignar) ( if(\$id = \$objConsultas- >ingresaDatos(\$campos,\$valores,\$tabla,\$devolverID,\$debugSQL) ) { } else { } } function actualizaDatosPermiso(\$selectPermisos,\$permisoDescripcion,\$activo) { \$objConsultas=new c1sConsultasO; \$tabla=" permiso "; \$campos=" descripcion "; \$valores=" \$permisoDescripcion "; \$devolverID=true; \$debugSQL=false; descripcion = '\$permisoDescripcion', activo = '\$activo' if(\$id = \$objConsultas- >ingresaDatos(\$campos,\$valores,\$tabla,\$devolverID,\$debugSQL)) { } else { } retum false; retum \$datos; } e1se { } } ?> } function obtieneClaseUsuario(\$selectUsuario) ( \$objConsultas=new clsConsultas(); \$campos=" id clase "; \$tabla=" clase usuario"; \$donde=" id\_usuario = \$selectUsuario "; \$ordenadoPor=false; \$tipoColeccion="object"; \$siEsUnSoloDatoSaqueIgualArreglo=true; \$debugSQL=false; if(\$datos=\$objConsultas- >obtieneDatos(\$campos,\$tabla,\$donde,\$ordenadoPor,\$tipoColeccion,\$siEsUnSoloDatoSaqueI gualArreglo,\$debugSQL)) { retum \$datos; } else { \$tabla= " usuario "; \$donde=" activo =  $'1'$  "; \$ordenadoPor=" id\_usuario DESC "; \$tipoColeccion="object"; \$siEsUnSoloDatoSaqueIguaIArreglo=true; \$debugSQL=false; if(\$datos=\$objConsultas- >obtieneDatos(\$campos,\$tabla,\$donde,\$ordenadoPor,\$tipoColeccion,\$siEsUnSoloDatoSaqueI guaIArreglo,\$debugSQL)) { 1-< **FILE: CLSADMINPERMISOS.PHP** ;.... <? class clsAdminPermisos  $\blacksquare$ 

}

```
retum false;
                                                                                                       }
                                                                                                       function obtieneDatosPermisos()
                                                                                                       {
                                                                                                       }
                                                                                                       function obtieneDatosPermisoPorId($selectPermisos)
                                                                                                       {
                                                                                                                 if($datos=$objConsultas-
                                                                                            >obtieneDatos($campos,$tabla,$donde,$ordenadoPor,$tipoColeccion,$siEsUnSoloDatoSaqueI
                                                                                            gualArreglo,$debugSQL))
                                                                                                                  {
                                                                                                                            retum false;
                                                                                                                            retum $datos;
                                                                                                                            retum true;
                                                                                                                  }
                                                                                                                 else
                                                                                                                  {
                                                                                                                  }
                                                                                                                 $objConsultas=new clsConsultas();
                                                                                                                 $campos=" * ";
                                                                                                                 $tabla=" permiso ";
                                                                                                                 $donde=false;
                                                                                                                  $ordenadoPor=false;
                                                                                                                  $tipoColeccion="object";
                                                                                                                  $siEsUnSoloDatoSaqueIgualArreglo=true;
                                                                                                                  $debugSQL=false;
                                                                                                                  if($datos=$objConsultas-
                                                                                            >obtieneDatos($campos,$tabla,$donde,$ordenadoPor,$tipoColeccion,$siEsUnSoloDatoSaqueI
                                                                                            gualArreglo,$debugSQL))
                                                                                                                  {
                                                                                                                 $objConsultas=new clsConsultasO;
                                                                                                                 $campos=" *";
                                                                                                                 $tabla= " permiso ";
                                                                                                                 \deltadonde=" id permiso = \deltaselectPermisos ";
                                                                                                                 $ordenadoPor=false;
                                                                                                                 $tipoColeccion="object";
                                                                                                                 $siEsUnSoloDatoSaqueIgualArreglo=false;
                                                                                                                 $debugSQL=false;
                                                                                                                 if($datos=$objConsultas-
                                                                                            >obtieneDatos($campos,$tabla,$donde,$ordenadoPor,$tipoColeccion,$siEsUnSoloDatoSaqueI
                                                                                            gualArreglo,$debugSQL))
                                                                                                                  {
                                                                                                                  }
                                                                                                                 else
                                                                                                                  {
           $objConsultas=new clsConsultas();
          $campos=" id permiso ";
          $tabla=" permiso";
          \text{Sdonde} = \text{SselectPermisos}";
          $ordenadoPor=false;
           $tipoColeccion="object";
          $siEsUnSoloDatoSaqueIgualArreglo=false;
           $debugSQL=false;
            retum true;
           }
           else
           {
            retum false;
           }
          $ObjConsultas=new clsConsultas();
          $tabla = " permiso clase ";
          \text{Sdonde} = \text{"id\_clase} = \text{Sselect}clase ";
          $debugSOL=false;
           if($ObjConsultas->eliminaDatos($tabla,$donde,$debugSQL))
           {
            retum true;
           }
           else
           {
            retum false;
           }
          $ObjConsultas=new clsConsultas();
          $tabla = " permiso";
          $donde=" id_permiso = $selectPermisos ";
          $debugSQL=false;
           if($ObjConsultas->eliminaDatos($tabla,$donde,$debugSQL))
           {
            retum true;
           }
           else
           {
            retum false;
           }
function verificaSiExistePermisoPorId($selectPermisos)
\left\{ \right.}
function eliminaPermisoClase($selectClase)
{
}
function eliminaPermiso($selectPermisos)
{
                                                                                                                            retum $datos;
```

```
\mathcal{F}function obtienePermisoClase($selectClase)
                         else
                                                                                                                              $objConsultas=new clsConsultas();
                                   return false;
                                                                                                                              $campos=" id permiso";
                                                                                                                              $tabla=" permiso clase";
                                                                                                                              \text{Sdonde} = \text{"id class} = \text{Sselect}function obtieneDatosPermisosActivas()
                                                                                                                              $ordenadoPor=false:
                         $objConsultas=new clsConsultas();
                                                                                                                              $tipoColeccion="object";
                         scamps = 1 * $siEsUnSoloDatoSaqueIgualArreglo=true;
                         $tabla=" permiso":
                                                                                                                              $debugSQL=false;
                         $donde=" active = '1'";
                         $ordenadoPor=false;
                                                                                                                              if($datos=$objConsultas-
                                                                                                         >obtieneDatos($campos,$tabla,$donde,$ordenadoPor,$tipoColeccion,$siEsUnSoloDatoSaqueI
                         $tipoColeccion="object";
                         $siEsUnSoloDatoSaqueIgualArreglo=true;
                                                                                                         gualArreglo,$debugSQL))
                         $debugSQL=false;
                                                                                                                                        return $datos;
                         if($datos=$objConsultas-
    >obtieneDatos($campos,$tabla,$donde,$ordenadoPor,$tipoColeccion,$siEsUnSoloDatoSaqueI
                                                                                                                              else
    gualArreglo,$debugSQL))
                                                                                                                                        return false;
                                   return $datos;
                                                                                                                    -1
                         \mathcal{F}else
                                                                                                         \gammareturn false;
                                                                                                         FILE: CLSADMINUSUARIOS.PHP
              function obtieneDatosClases()
                                                                                                         \langle?
                                                                                                         class clsAdminUsuarios
                         $objConsultas=new clsConsultas();
                         Scamps = " "function
                         $tabla="clase";
                                                                                                         ingresaDatosUsuario($nombre_1,$nombre_2,$apellido_1,$apellido_2,$rut,$email,$user.$pass.
                         $donde=false;
                                                                                                         Sactivo)
                         $ordenadoPor=" id clase DESC ";
                                                                                                                    \{$tipoColeccion="object";
                                                                                                                              $objConsultas=new clsConsultas();
                         $siEsUnSoloDatoSaqueIgualArreglo=true;
                                                                                                                              \text{Spass} = \text{md5}(\text{Spass});$debugSQL=false;
                                                                                                                              $tabla=" usuario ":
                                                                                                                              $campos="
                         if($datos=$objConsultas-
                                                                                                         nombre 1, nombre 2, apellido_1, apellido_2, rut, email, user, pass, activo";
    >obtieneDatos($campos,$tabla,$donde,$ordenadoPor,$tipoColeccion,$siEsUnSoloDatoSaqueI
                                                                                                                              $valores="$nombre 1, $nombre 2, $apellido_1, $apellido_2, $rut,
    gualArreglo,$debugSQL))
                                                                                                         $email, $user, $pass, $activo";
                                                                                                                              $devolverID=true;
                                   return $datos;
                                                                                                                              $debugSQL=false,
I.i.13.-
                         Y
                         else
                                                                                                                              if($id = $objConsultas-
                                                                                                         >ingresaDatos($campos,$valores,$tabla,$devolverID,$debugSQL))
                                   return false;
```
 $1.114.$ 

```
return $id:
                                                                                                                                else
                     else
                                                                                                                                  return false;
                                return false;
                                                                                                                    function verificaSiExisteUsuarioPorId($selectUsuarios)
          function
                                                                                                                                $objConsultas=new clsConsultas();
actualizaDatosUsuario($selectUsuarios,$nombre 1,$nombre 2,$apellido 1,$apellido 2,$rut,$e
                                                                                                                                $campos=" id usuario ":
mail, $user, $pass, $activo)
                                                                                                                                $tabla = " usuario":
                                                                                                                                $donde=" id usuario = $selectUsuarios ";
                     $ObjConsultas=new clsConsultas();
                                                                                                                                $ordenadoPor=false;
                     $tabla = " usuario":
                                                                                                                                $tipoColeccion="object":
                     Scamos ="
                                                                                                                                $siEsUnSoloDatoSaqueIgualArreglo=false;
                                           nombre 1 = 'Smooth$debugSOL=false:
                                           nombre 2 ='$nombre 2',
                                           apellido 1 ='$apellido 1',
                                                                                                                               if($datos=$objConsultas-
                                           apellido 2 ='$apellido 2'.
                                                                                                         >obtieneDatos($campos.$tabla.$donde.$ordenadoPor.$tipoColeccion.$siEsUnSoloDatoSaqueI
                                           rut = 'Srut'.gualArregio,$debugSQL))
                                           email = 'Semail'.user = 'Suser'.return true:
                                           active = 'Sactive'\mathfrak{n}.
                                                                                                                               else
                     if($pass!="")
                                                                                                                                          return false:
                                Spass = md5(Spass);\frac{2}{3}campos.=", pass = '\frac{2}{3}pass'";
                                                                                                                    function obtieneDatosUsuarioPorId($selectUsuarios)
                     \text{\$donde}=" \text{id} usuario = '\text{\$select} Usuarios' ";
                     $debugSOL=false:
                                                                                                                               $objConsultas=new clsConsultas();
                     if ($ObjConsultas->actualizaDatos($campos,$tabla,$donde,$debugSQL))
                                                                                                                               $campos="*";
                                                                                                                               $tabla=" usuario":
                                                                                                                               \deltadonde=" id usuario = \deltaselectUsuarios ";
                       return true;
                                                                                                                               $ordenadoPor=false:
                                                                                                                               $tipoColeccion="object":
                     else
                                                                                                                               $siEsUnSoloDatoSaqueIgualArregio=false;
                       return false:
                                                                                                                               $debugSQL=false;
                                                                                                                               if($datos=$objConsultas-
          function eliminaUsuario($selectUsuarios)
                                                                                                         >obtieneDatos($campos,$tabla,$donde,$ordenadoPor,$tipoColeccion,$siEsUnSoloDatoSaqueI
                                                                                                         gualArreglo,$debugSQL))
                     $ObjConsultas=new clsConsultas();
                     Stabla = " usuario";
                                                                                                                                          return $datos;
                     \text{Sdonde}=" \text{right} = "id usuario = \text{SselectU} \text{surios}":
                                                                                                                               - }
                     $debugSQL=false;
                                                                                                                               else
                     if ($ObjConsultas->eliminaDatos($tabla,$donde,$debugSQL))
                                                                                                                               -{
                                                                                                                                          return false;
                       return true;
                                                                                                                    ١
```
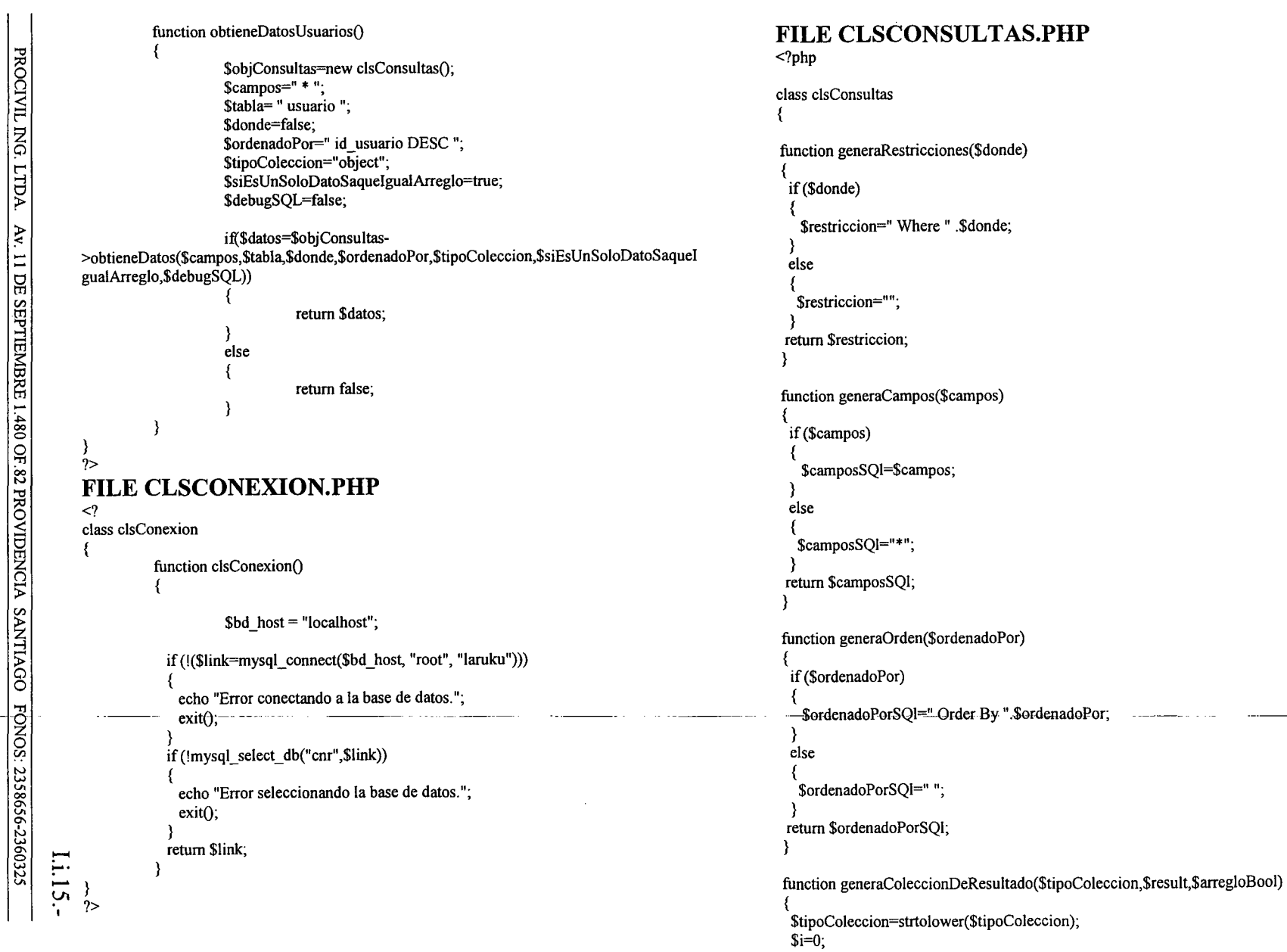

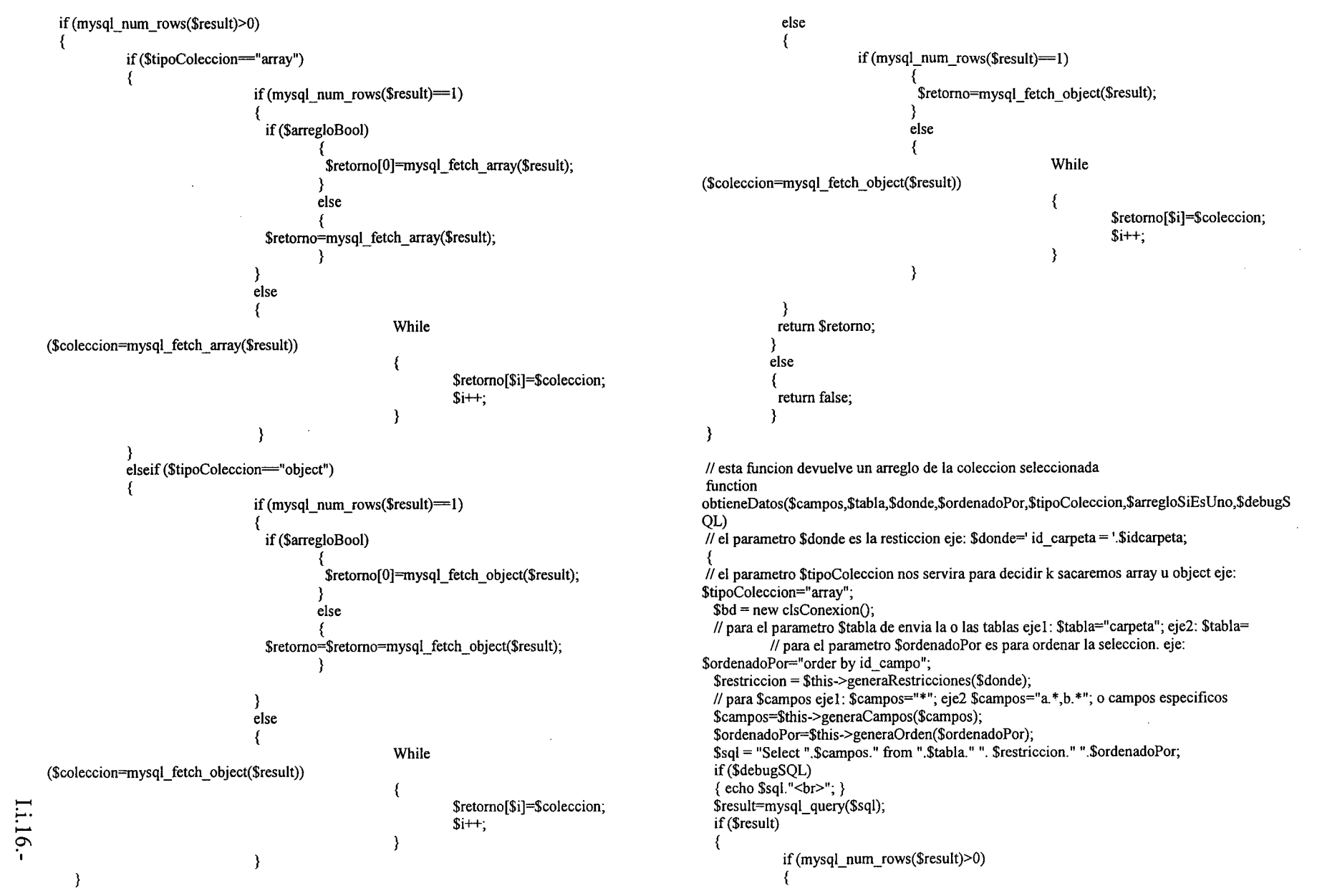

PROCIVIL ING. LTDA. Av. 11 DE SEPTIEMBRE 1.480 OF 82 PROVIDENCIA SANTIAGO FONOS: 2358656-2360325

\$arregio=\$thisif(\$result) >generaColeccionDeResultado(\$tipoColeccion.\$result.\$arregioSiEsUno); return Sarregio: else return false: Y return false: function formateaValores(\$strValores) *<u>SarvValores</u>* = explode(",",\$strValores);  $=$  "". \$strValoresConFormato foreach(\$aryValores as \$Valores) if (Sresult) \$strValoresConFormato.= "".trim(\$Valores).","; return substr(\$strValoresConFormato,0,strlen(\$strValoresConFormato)-1); function formateaCampos(\$strCampos) else  $=$  explode(",",\$strCampos); **\$aryCampos** \$strCamposConFormato  $=$  00. foreach(\$aryCampos as \$Campos)  $\frac{1}{2}$ strCamposConFormato.= " ".trim(\$Campos). " .". return substr(\$strCamposConFormato,0,strlen(\$strCamposConFormato)-1); function ingresaDatos(\$campos,\$valores,\$tabla, \$devolverID, \$debugSQL)  $=$  new clsConexion(); **Shd**  $\frac{1}{1}$  Scampos = \$this->formateaCampos(\$campos); if (\$result)  $Svalores = Sthis$ ->formateaValores( $\hat{S}$ valores): \$sql = "INSERT INTO ".trim(\$tabla)." (".\$campos.") VALUES (".\$valores.")"; else if (\$debugSQL) echo \$sql."\ $n$  <br>": \$result=mysql query(\$sql);

else return true: else return false: function actualizaDatos(\$campos,\$tabla,\$donde,\$debugSQL)  $$bd = new clsConexion();$  $S<sub>restriction</sub> = 1$  sthis->generaRestricciones(\$donde);  $$sal = "Update".Stabla." Set". Scampos."".Srestriction;$  $if$  $( $\$$ debugSOL)$ { echo \$sql."  $\text{br}$  "; } \$result=mysql\_query(\$sql); return true: return false: function eliminaDatos(\$tabla.\$donde.\$debugSOL)  $$bd = new \,$ clsConexion();  $$restriction = $this \rightarrow general \text{Restricciones}(\$d)$ ;  $\text{Ssgl} = \text{PDelete From "Stabla." "Srestriction."}$ if (\$debugSOL)  $\overline{\sech \circ \sech}$ . "<br/>br>"; } \$result=mysql query(\$sql); return true: return false:

if(\$devolverID)

return mysql insert id();

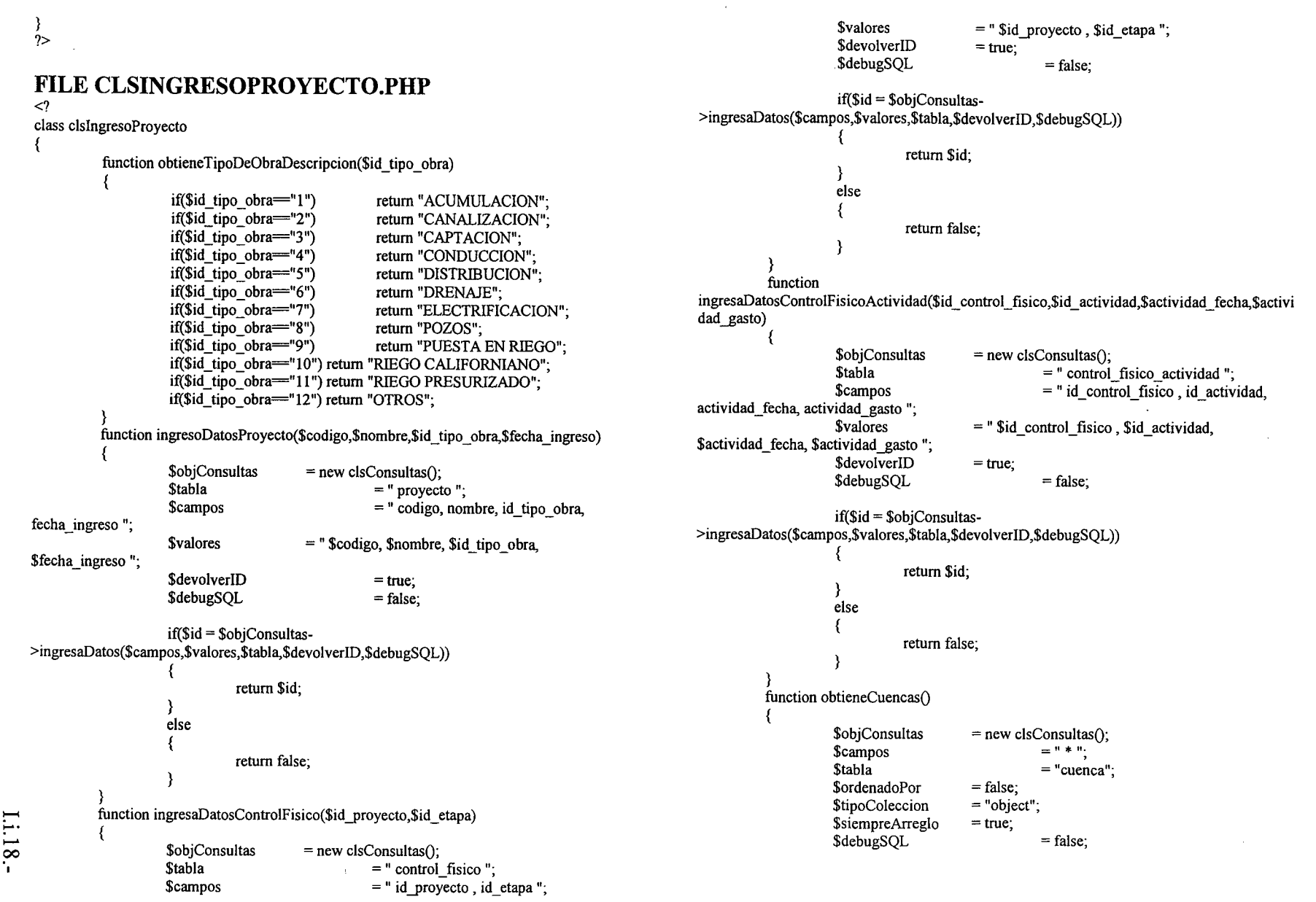

PROCIVIL ING. LTDA. Av. 11 DE SEPTEMBRE 1.480 OF 82 PROVIDENCIA SANTIAGO FONOS: 2358656-2360325

```
if($datos=$objConsultas-
                                                                                                                               -1
                                                                                                                                         retum false;
    >obtieneDatos($campos,$tabla,$donde,$ordenadoPor,$tipoColeccion,$siempreArreglo,$debug
    SOL))
                                                                                                                     }
                          {
                                    retum $datos;
                                                                                                                     function
                                                                                                          ingresaOrganizaciones($id proyecto,$junta_vigilancia,$asociacion_regantes,$comunidad_agua
                          }
                                                                                                          s)
                         else
                          {
                                                                                                                               $objConsultas
                                                                                                                                                   = new clsConsultas();
                                   retum false;
                                                                                                                               <u>Stabla</u>
                                                                                                                                                              =" proyecto_organizacion ";
                         }
                                                                                                                               $campos
                                                                                                                                                              = " id proyecto, junta vigilancia,
               }
                                                                                                          asociacion_regantes, comunidad_aguas";
               function obtieneRiosO
                                                                                                                                                    = " $id proyecto, $junta vigilancia,
               {
                                                                                                          $asociacion_regantes, $comunidad_aguas ";<br>$devolverID = false;$obiConsultas
                                              = new clsConsultas();
                                                                                                                               $devolverID
                         $campos
                                                        = 11 * ";
                                                                                                                               $debugSQL
                                                                                                                                                              = false;
                                                         = lirio";
                         Stabla
                         $ordenadoPor
                                              = false;
                                                                                                                               if($id = $objConsultas-
                         StipoColeccion
                                              = "object";
                                                                                                          >ingresaDatos($campos,$valores,$tabla,$devolverID,$debugSQL))
                         $siempreArreglo
                                              = true;
                         $debugSQL
                                                         = false;
                                                                                                                               {
                                                                                                                                         retum $id;
                         if($datos=$objConsultas-
                                                                                                                               }
    >obtieneDatos($campos,$tabla,$donde,$ordenadoPor,$tipoColeccion,$siempreArreglo,$debug
                                                                                                                               else
    SQL))
                                                                                                                               {
                                                                                                                                         retum false;
                                                                                                                               }
                                    retum $datos;
                                                                                                                     }
                          }
                                                                                                                    function
                         else
                                                                                                          ingresaDerechosAgua($id_proyecto,$id_cuenca,$id_rio,$volumen_conduccion,$volumen_capt
                         {
                                                                                                          acion, $volumen_embalse, $acciones_descripcion, $acciones_m3)
                                    retum false;
                          }
                                                                                                                               \deltaobjConsultas = new clsConsultas();
               }
                                                                                                                               \mathsf{Stabla} = " proyecto derecho agua ";
               function ingresaUbicacion($id_proyecto,$id_region,$id_ciudad,$id_comuna)
                                                                                                                               \text{Scamos} = " id proyecto, id cuenca, id rio,
               {
                                                                                                          volumen conduccion, volumen captacion, volumen embalse, acciones descripcion,
                         $objConsultas
                                              = new clsConsultas();
                         <u>Stabla</u>
                                                         =" proyecto_ubicacion ";
                                                                                                          acciones m3 ":
                                                                                                                               $values = "  $id \n   projecto, $id \n   centered, $id \n   rio,= " id proyecto, id_region, id_ciudad,
                         $campos
                                                                                                          $volumen_conduccion, $volumen_captacion, $volumen_embalse, $acciones_descripcion,
    id comuna";
                                                                                                          $acciones_m3 ";
                         <u>Syalores</u>
                                              =" $id""proyecto, $id_region, $id_ciudad,
                                                                                                                               $devolverlD
                                                                                                                                                    = false;
    $id comuna";
                                                                                                                               $debugSQL
                                                                                                                                                              = false;
                         $devolverID
                                              = false;
                         $debugSQL
                                                         = false;
                                                                                                                               if($id = $objConsultas-
                                                                                                          >ingresaDatos($campos,$valores,$tabla,$devolverID,$debugSQL))
                         if($id = $objConsultas-...... {
    >ingresaDatos($campos,$valores,$tabla,$devolverID,$debugSQL))
                                                                                                                               {
                                                                                                                                         retum $íd;
                                    return $id:
                                                                                                                               }
                                                                                                                               else
                          }
                         else{
```

```
retum false;
                                                                                                                                                  $objConsultas = new clsConsultas();<br>$tabla = " provect
                                 1
                                                                                                                                                  \deltatabla = " proyecto_superficies ";<br>\deltacampos = " id proyecto, estratifications
                      }
                                                                                                                                                                                    = " id-proyecto, estratificacionl,
                      function
                                                                                                                          estratificacion2, estratificacion3, superficie_beneficiada, estratificacion_total ";
          ingresaAmbiente($id-proyecto,$clasificacion a,$clasificacion b,$clasificacion c,$clasificacion
                                                                                                                                                                         = " $id-provecto , $estratificacion1,
          n_n$estratificacion2, $estratificacion3, $superficie_beneficiada, $estratificacion_total ";<br>$devolverID = false:
                                 $objConsultas
                                                        = new clsConsultas();
                                                                                                                                                  $devolverID
                                                                                                                                                  $debugSOL = false;Stabla
                                                                    =" proyecto_ambiente ";
                                                                    = " id-proyecto, clasificacion a,
                                 $campos
          clasificacion_b, clasificacion_c, clasificacion_n ";<br>$values = "Si"if($id = $objConsultas-
                                                                                                                          >ingresaDatos($campos,$valores,$tabla,$devolverID,$debugSQL))
                                                         = " $id-proyecto, $clasificacion a,
          $clasificacion b, $clasificacion c, $clasificacion n<sup>n</sup>;<br>$devolverID = false:
                                                                                                                                                  {
                                 $devolverID
                                                                                                                                                             return $id;
                                 $debugSQL
                                                                    = false;
                                                                                                                                                  }
                                                                                                                                                  else
                                 if($id = $objConsultas-
                                                                                                                                                  {
          >ingresaDatos($campos,$vaIores,$tabla,$devolverID,$debugSQL))
                                                                                                                                                             retum faIse;
                                                                                     I~. :
                                  {
                                                                                     ,
                                                                                      ..
                                                                                      /
                                             return $id;
                                                                                                                                      }
                                  }
                                                                                                                                      function
                                                                                                                          ingresaTipoObras($id-proyecto,$reparacion,$mejoramiento,$nuevo_riego,$drenaje)
                                 else
                                  {
                                                                                                                                      {
                                                                                                                                                  $objConsultas
                                                                                                                                                                         = new clsConsultas();
                                             retum faIse;
                                                                                                                                                  <u>Stabla</u>
                                                                                                                                                                                    = " proyecto tipo obras ";
                                  }
                                                                                                                                                  $campos
                                                                                                                                                                                    = " id-proyecto , reparacion,
                      }
                      function ingresaIndicadores($id-proyecto,$puntaje-prom,$van,$tir)
                                                                                                                          mejoramiento, nuevo riego, drenaje ";
                                                                                                                                                  <u>Svalores</u>
                                                                                                                                                                         = " $id-proyecto , $reparacion, $mejoramiento,
                      {
                                 $objConsultas
                                                        = new clsConsultas();
                                                                                                                          $nuevo_riego, $drenaje ";
                                 <u>Stabla</u>
                                                                    =" proyecto_indicadores ";
                                                                                                                                                  $devolverID
                                                                                                                                                                         = false:
                                 $campos
                                                                    =" id-proyecto, puntaje-prom, van, tir
                                                                                                                                                  $debugSQL
                                                                                                                                                                                     = false;
          ".,
                                 <u>Svalores</u>
                                                        =" $id-proyecto, $puntaje-prom, $van, $tir ";
                                                                                                                                                  if($id = $objConsultas-
                                                                                                                          >ingresaDatos($campos,$valores,$tabla,$devolverID,$debugSQL))
                                 $devolverID
                                                        = faIse;
                                 $debugSQL
                                                                    = faIse;
                                                                                                                                                  {
                                                                                                                                                             return $id;
                                 if($id = $objConsultas-
                                                                                                                                                  }
          >ingresaDatos($campos,$valores,$tabla,$devolverID,$debugSQL))
                                                                                                                                                  else
                                                                                                                                                  {
                                             retum $id;
                                                                                                                                                             retum false;
                                                                                                                                                  }
                                  }
                                 else
                                                                                                                                      }
                                                                                                                                      function
                                  {
                                                                                                                          ingresaCultivos($id_proyecto,$cultivos_anuales,$hortalizas,$cultivos_industriales,$frutales,$vi
                                             retum faIse;
                                                                                                                          nas_otras,$praderas_naturales,$praderas_artificiales,$forestales,$otras,$totaI_superficie_cultiva
Li.20.-<br>Exerce
                                  }
                                                                                                                          da)
                      }
                     function
          ingresaSuperficies($id-proyecto,$estratificacion1,$estratificacion2,$estratificacion3,$superficie
                                                                                                                                                  $objConsultas
                                                                                                                                                                         = new clsConsultas();
                                                                                                                                                                                     = " proyecto cultivos ";
                                                                                                                                                  <u>Stabla</u>
           _beneficiada,$estratificacion_total)
```
"t1  $\widetilde{\mathrm{S}}$ 

WG.LTDA.

Av. 11 DE SEPT

trl

Si :¡,. 00 O

ا<del>لـ</del><br>30

NCIA ti>

LIAGO 'Tl <u>ទ</u>

N w U\ 00 *a..* U\ *a..* Nw *a..*

 $\epsilon$   $=$  " id proyecto, cultivos anuales, hortalizas, cultivos\_industriales, frutales, vinas\_otras, praderas\_naturales, praderas\_artificiales, if(\$datos=\$objConsultas- >obtieneDatos(\$campos,\$tabla,\$donde,\$ordenadoPor,\$tipoColeccion,\$siEsUnSoloDatoSaqueI forestales, otras, total\_superficie\_cultivada ";  $=$  " \$id-proyecto, \$cultivos anuales, \$hortalizas, gualArreglo,\$debugSQL)) \$cultivos\_industriales, \$frutales, \$vinas\_otras, \$praderas\_naturales, \$praderas\_artificiales, { \$forestales, \$otras, \$total\_superficie\_cultivada"; retum \$datos; \$devolverID }  $\text{SdebugSOL} = \text{false}$ ; else { if(\$id = \$objConsultas retum false; >ingresaDatos(\$campos,\$valores,\$tabla,\$devolverID,\$debugSQL)) } } { return \$id; function verificaExistenciaProyecto(\$id-proyecto) } { \$objConsultas=new clsConsultas(); else **\$campos** {  $=$  " id proyecto"; retum false; *<u>Stabla</u>* }  $=$  " proyecto "; } \$donde function obtieneControlFisico(\$id\_proyecto,\$id\_etapa)  $=$  " id-proyecto  $=$  ".\$id-proyecto." "; { \$ordenadoPor \$objConsultas=new clsConsultas(); = false; **Scampos** \$tipoColeccion  $=$  " c.id control fisico actividad, c.id actividad, c.actividad fecha, c.actividad gasto "; = "object"; *<u>Stabla</u>* \$siEsUnSoloDatoSaqueIgualArreglo = false;  $=$  " proyecto a, control\_fisico b, control\_fisico\_actividad c "; \$debugSQL  $\text{Sdonde}$ <br>= " = false; if(\$datos=\$objConsultas- >obtieneDatos(\$campos,\$tabla,\$donde,\$ordenadoPor,\$tipoColeccion,\$siEsUnSoloDatoSaqueI a.id-proyecto = '\$id-proyecto' gualArreglo,\$debugSQL)) AND { b.id-proyecto  $=$  a.id proyecto retum true; AND } else = '\$id\_etapa' b.id etapa { return false: AND } c.id control fisico = b.id control fisico } function "., actualizaDatosProyecto(\$id-proyecto,\$codigo,\$nombre,\$id\_tipo\_obra,\$fecha\_ingreso) \$ordenadoPor { \$ObjConsultas =" c.id\_control\_fisico\_actividad ASC ";  $=$  new clsConsultas $()$ ; I.i.21.-<br>60325 \$tabla  $=$  " proyecto "; \$tipoColeccion = **"object";** \$campos  $\equiv$   $^0$ \$siEsUnSoloDatoSaquelgualArreglo codigo  $=$  true; \$debugSQL = "'.\$codigo."', = false;

```
$tabla = "control_f isico";<br>
$donde = "id provedo = "".nombre
                                                                                                                                                              = " id_proyecto = "".$id_proyecto."' ";<br>= false;
                     = "". Snombre. "'.
                                                                           id tipo obra
                                                                                                                             $debugSQL
           = ".Sid tipo obra."',
                                                                                                                             if($ObjConsultas->eliminaDatos($tabla,$donde,$debugSQL»
                                                                           fecha ingreso
                                                                                                                              {
           = "'.$fecha_ingreso.'"
                                                                                                                               return true;
                                                                           ".,
                                                                                                                             }
                                                                                                                             else
                      $donde = " id_proyecto = ".$id_proyecto."' ";
                     \text{SdebugSOL} = \text{false};
                                                                                                                             {
                     if($ObjConsultas->actualizaDatos($campos,$tabla,$donde,$debugSQL))
                                                                                                                               return false;
                      {
                                                                                                                              }
                       return true;
                                                                                                                   }
                                                                                                                  function eliminaDatosControIFisicoActividad($id_control_fisico)
                      }
                     else
                                                                                                                   {
                                                                                                                             $ObjConsultas
                                                                                                                                                   = new clsConsultas();
                      {
                       return false;
                                                                                                                             Stabla
                                                                                                                                                              = " control fisico actividad ";
                      }
                                                                                                                             \delta \delta \delta = " id control fisico =
           }
          function obtieneDatosControIFisico($id-proyecto)
                                                                                                        '''.$id control fisico.''' ";
                                                                                                                             SdebugSOL = false;
           {
                                                                                                                             if($ObjConsultas->eliminaDatos($tabla,$donde,$debugSQL»
                     $objConsultas=new clsConsultas();
                     $campos ..
                                                                                                                              {
                      = " id_control_fisico ";<br>$tabla
                                                                                                                               return true;
                                                                                                                              }
                     = " control fisico ";
                                                                                                                             else
                     $donde
                                                                                                                              {
                     = " id proyecto = "'.$id proyecto."' ";
                                                                                                                               return false;
                     $ordenadoPor
                                                                                                                              }
          =" id_control_fisico DESC ";
                                                                                                                   }
                     $tipoColeccion
                                                                                                                  function eliminaUbicacion($id-proyecto)
          = "object";
                                                                                                                   {
                     $siEsUnSoloDatoSaquelgualArreglo
                                                                                                                             $ObjConsultas
                                                                                                                                                   = new clsConsultas();
                                                                = true;
                     $debugSQL
                                                                                                                             <u>Stabla</u>
                                                                                                                                                              = " proyecto ubicacion ";
                     =false;
                                                                                                                             \text{Sdonde} = \text{"id\_proyecto = "}. \text{Sid\_proyecto." "};<br>
\text{SdebuesOL} = \text{false};if($datos=$objConsultas-
                                                                                                                             $debugSQL
>obtieneDatos($campos,$tabla,$donde,$ordenadoPor,$tipoColeccion,$siEsUnSoloDatoSaqueI
                                                                                                                             if($ObjConsultas->eliminaDatos($tabla,$donde,$debugSQL»
gualArreglo,$debugSQL»
                                                                                                                              {
                                                                                                                               return true;
                      {
                                return $datos;
                                                                                                                             }
                                                                                                                             else
                      }
                     else
                                                                                                                              {
                                                                                                                               return false;
                     {
                                return false;
                                                                                                                              }
                                                                                                                   }
                     }
                                                                                                                  function eliminaOrganizaciones($id-proyecto)
           }
          function eliminaDatosControIFisico($id-proyecto)
                                                                                                                   {
                                                                                                                                                   = new clsConsultas();
                                                                                                                             $ObjConsultas
          {
                     \deltaObjConsultas = new clsConsultas();
```
\_.

```
= " proyecto organizacion ";
                                                                                                                         $campos
           <u>Stabla</u>
                                                                                                                         = " a.id regiones as id regiones, b.id ciudades as id ciudades,
           \text{Sdonde} = \text{"id\_proyecto} = \text{".}\$id\_proyecto." ";<br>\text{Sdebus} = \text{false}:c.id_comunas as id_comunas ";
                                                                                                                         <u>Stabla</u>
           $debugSQL
                                                                                                                         =" regiones a, ciudades b, comunas c, proyecto_ubicacion d ";
           if($ObjConsultas->eliminaDatos($tabla,$donde,$debugSQL»
                                                                                                                         $donde
           {
                                                                                                                         =11
             retum true;
           }
                                                                                                                                                                                  ='$id proyecto'
                                                                                                                                               d.id proyecto
           else
                                                                                                  AND
           {
             retum false;
                                                                                                                                               a.id_regiones
                                                                                                                                                                                  = d.id region
           }
                                                                                                  AND
function eliminaDerechosAgua($id proyecto)
                                                                                                                                               b.id ciudades
                                                                                                                                                                                  = d.id ciudad
{
                                 = new clsConsultas();
                                                                                                  AND
           $ObjConsultas
                                             =" proyecto_derecho_agua ";
           <u>Stabla</u>
                                                                                                                                                                                  = d.id comuna
                                                                                                                                                c.id comunas
           \text{Sdonde} = \text{"id\_proyecto = "}. \text{Sid\_proyecto." "};<br>
\text{Sdenus} = \text{false:}".,
           $debugSQL
                                                                                                                         $ordenadoPor
           if($ObjConsultas->eliminaDatos($tabla,$donde,$debugSQL»
                                                                                                             = false:
           {
                                                                                                                         $tipoColeccion
             retum true;
                                                                                                              = "object";
            }
                                                                                                                         $siEsUnSoloDatoSaquelgualArreglo
                                                                                                                                                                       = false;
           else
                                                                                                                         $debugSQL
            {
                                                                                                                         = false;
             retum false;
           }
                                                                                                                         if($datos=$objConsultas-
}
                                                                                                  >obtieneDatos($campos,$tabla,$donde,$ordenadoPor,$tipoColeccion,$siEsUnSoloDatoSaqueI
function eliminaAmbiente($id_proyecto)
                                                                                                  gualArreglo,$debugSQL»
{
           $ObjConsultas
                                  = new clsConsultas();
                                                                                                                          {
                                                                                                                                     retum $datos;
                                             =" proyecto_ambiente ";
           <u>Stabla</u>
                                                                                                                          }
           \text{Sdonde} = \text{"id\_proyecto} = \text{"}. \text{Sid\_proyecto." "};<br>\text{SdebueSOL} = \text{false};else
           $debugSQL
                                                                                                                          {
                                                                                                                                     retum false;
           if($ObjConsultas->eliminaDatos($tabla,$donde,$debugSQL»
                                                                                                                          }
            {
                                                                                                              }
             retum true;
                                                                                                              function obtieneProyectoOrganizacion($id_proyecto)
            }
                                                                                                              {
           else
                                                                                                                         $objConsultas=new clsConsultasO;
            {
                                                                                                                         $campos
             retum false;
                                                                                                                         = 11 * 11.,
            }
                                                                                                                         <u>Stabla</u>
 }
                                                                                                                         =" proyecto_organizacion ";
function obtieneProyectoUbicacion($id proyecto)
                                                                                                                         \$donde
 {
           $objConsultas=new clsConsultas();
```
}

```
retum $datos;
                                                     id-proyecto
                                                                                     = '$id-proyecto'
                                                                                                                                        }
                                                                                                                                        else
                                                     ".,
                                                                                                                                        {
                               $ordenadoPor
                                                                                                                                                   retum false;
                     = false;
                                                                                                                                        }
                               $tipoColeccion
                                                                                                                             }
                     = "object";
                                                                                                                             function obtieneProyectoAmbiente($id-proyecto)
                               $siEsUnSoloDatoSaqueIgualArreglo
                                                                          = false;
                                                                                                                             {
                               $debugSQL
                                                                                                                                        $objConsultas=new clsConsultas();
                               = false;
                                                                                                                                        $campos
                                                                                                                                        = 11 * ";
                               if($datos=$objConsultas-
                                                                                                                                        $tabla
         >obtieneDatos($campos,$tabla,$donde,$ordenadoPor,$tipoColeccion,$siEsUnSoloDatoSaqueI
                                                                                                                                        =" proyecto_ambiente ";
          gualArreglo,$debugSQL»
                                                                                                                                        $donde
en<br>Ten
                                                                                                                                       =lt
                                {
                                          retum $datos;
                                                                                                                                                              id_proyecto
                                                                                                                                                                                              = '$id-proyecto'
                                }
                               else
                               {
                                                                                                                                                              ".,
                                          retum false;
                                                                                                                                       $ordenadoPor
                                }
                                                                                                                             = false;
                                                                                                                                       $tipoColeccion
                     }
                     function obtieneProyectoDerechosAgua($id-proyecto)
                                                                                                                             = "object";
                                                                                                                                       $siEsUnSoloDatoSaquelgualArreglo
                                                                                                                                                                                   = false;
                     {
                               $objConsultas=new clsConsultasO;
                                                                                                                                       $debugSQL
                               $campos
                                                                                                                                       = false;
                               =" * 11.,
                               <u>Stabla</u>
                                                                                                                                       if($datos=$objConsultas-
                               =" proyecto_derecho_agua ";
                                                                                                                  >obtieneDatos($campos,$tabla,$donde,$ordenadoPor,$tipoColeccion,$siEsUnSoloDatoSaqueI
                               \text{Sdonde}<br>= "
                                                                                                                 gualArreglo,$debugSQL»
                                                                                                                                        {
                                                                                                                                                  retum $datos;
                                                     id_proyecto
                                                                                               \equiv}
          '$id-proyecto'
                                                                                                                                       else
                                                                                                                                       {
                                                     ".,
                                                                                                                                                  retum false;
                               $ordenadoPor
                                                                                                                                        }
                    = false;
                                                                                                                             }
                               $tipoColeccion
                                                                                                                            function obtieneProyectolndicadores($id-proyecto)
                    = "object";
                                                                                                                             {
                               $siEsUnSoloDatoSaqueIgualArreglo
                                                                          = false;
                                                                                                                                       $objConsultas=new c1sConsultasO;
                               $debugSQL
                                                                                                                                       $campos
                               = false;
                                                                                                                                       ='1 * 11.
                                                                                                                                       <u>Stabla</u>
.i.24.<del>.</del><br>0325
                               if($datos=$objConsultas-
                                                                                                                                       =" proyecto_indicadores ";
         >obtieneDatos($campos,$tabla,$donde,$ordenadoPor,$tipoColeccion,$siEsUnSoloDatoSaqueI
                                                                                                                                       $donde
         gualArreglo,$debugSQL))
                                                                                                                                       = " id-proyecto
                                                                                                                                                                        = '$id proyecto' ";
                               {
```
pROC

Z Q

LIDA.

 $\frac{1}{\sqrt{2}}$ 

:¡,.. 00 o o

 $\mathbb{S}$ 

() ;; en

::J ;J> o o 'T1 o en

2358656-

 $\frac{2}{3}$ 

```
$ordenadoPor
                     $objConsultas=new clsConsultas();
                     $campos
           }
          function obtieneProyectoSuperficies($id proyecto)
           (
           }
          function obtieneProyectoTipoDeObras($id_proyecto)
           {
                                                                                                                                                                       = false;
                                                                                                                                                                      = false;
                                                                                                                                                            = '$id proyecto' ";
                                                                                                                                                           ='$id proyecto' ";
                                                                                                                                      retum $datos;
                                                                                                                                      retum $datos;
                                                                                                                            <u>Stabla</u>
                                                                                                                            =" proyecto_cultivos ";
                                                                                                                            $donde
                                                                                                                            = " id proyecto
                                                                                                                            $ordenadoPor
                                                                                                                            <u>Stabla</u>
                                                                                                                            =" proyecto_tipo_obras ";
                                                                                                                           $donde
                                                                                                                           = " id proyecto
                                                                                                                            $ordenadoPor
                                                                                                                           = 1 * 1.
                                                                                                                 = false;
                                                                                                                            $tipoColeccion
                                                                                                                 = "object";
                                                                                                                            $siEsUnSoloDatoSaqueIgualArreglo
                                                                                                                            $debugSQL
                                                                                                                            = false;
                                                                                                                            $tipoColeccion
                                                                                                                 = "object";
                                                                                                                            $siEsUnSoloDatoSaqueIgualArreglo
                                                                                                                            $debugSQL
                                                                                                                            = false;
                                                                                                                 = false;
                                                                                                                 }
                                                                                                                 function obtieneProyectoCultivos($id proyecto)
                                                                                                                  {
                                                                                                                            $objConsultas=new clsConsultasO;
                                                                                                                            $campos
                                                                                                                            $objConsultas=new clsConsultas();
                                                                                                                            $campos
                                                                                                                           = \frac{1}{2} 1 \frac{1}{2}retum false;
                                                                                                                            if($datos=$objConsultas-
                                                                                                      >obtieneDatos($campos,$tabla,$donde,$ordenadoPor,$tipoColeccion,$siEsUnSoloDatoSaqueI
                                                                                                      guaIArreglo,$debugSQL))
                                                                                                                            {
                                                                                                                            }
                                                                                                                            if($datos=$objConsultas-
                                                                                                      >obtieneDatos($campos,$tabla,$donde,$ordenadoPor,$tipoColeccion,$siEsUnSoloDatoSaqueI
                                                                                                      gualArreglo,$debugSQL))
                                                                                                                            {
                                                                                                                            }
                                                                                                                            else
                                                                                                                            {
                                                               = false:
                                                               = false;
                                                    = '$id proyecto' ";
                               retum false;
                               retum false;
                               retum $datos;
                               retum $datos;
                     }
                     else
                     {
                     }
                    <u>Stabla</u>
                    = " proyecto superficies ";
                    $donde
                     = " id proyecto
                    $ordenadoPor
                     = 11 * 11.
                     $tipoColeccion
          = "object";
                     $siEsUnSoloDatoSaqueIgualArreglo
                     $debugSQL
                     = false;
          = false;
                    $tipoColeccion
          = "object";
                     $siEsUnSoloDatoSaqueIgualArreglo
                    $debugSQL
                     = false;
          = false;
                     if($datos=$objConsultas-
>obtieneDatos($campos,$tabla,$donde,$ordenadoPor,$tipoColeccion,$siEsUnSoloDatoSaqueI
guaIArreglo,$debugSQL))
                     {
                     }
                    else
                     {
                     }
                     if($datos=$objConsultas-
>obtieneDatos($campos,$tabla,$donde,$ordenadoPor,$tipoColeccion,$siEsUnSoloDatoSaqueI
guaIArreglo,$debugSQL))
                     {
```
}

(

}

}

{

```
else
                                                                                                                                {
                                                                                                                                 return false;
             {
                        return false;
                                                                                                                                }
             }
                                                                                                                    }
                                                                                                                    function eliminaCultivos($id_proyecto)
                                                                                                                    {
function eliminaIndicadores($id-proyecto)
                                                                                                                               $ObjConsultas
                                                                                                                                                        = new clsConsultas();
            $ObjConsultas
                                    = new clsConsultas\Omega:
                                                                                                                               <u>Stabla</u>
                                                                                                                                                                    = " proyecto_cultivos ";
            Stabla
                                               = " proyecto indicadores ";
                                                                                                                               $donde = "id\_proyecto = "'.$id_proyecto."' ";<br>$debugSOL = false:
            \text{Solonde} = \text{"id\_proyecto = "'.$id\_proyecto." "};<br>
\text{SdebugSOL} = \text{false:}$debugSQL
                                                                                                                               if($ObjConsultas->eliminaDatos($tabla,$donde,$debugSQL))
            $debugSOL
            if($ObjConsultas->eliminaDatos($tabla,$donde,$debugSQL))
                                                                                                                                {
                                                                                                                                 return true;
             {
              return true;
                                                                                                                                }
                                                                                                                               else
            }
            else
                                                                                                                               {
                                                                                                                                 return false;
            {
              return faIse;
                                                                                                                                }
                                                                                                                   \lambda}
                                                                                                        }
function eliminaSuperficies($id-proyecto)
                                                                                                        ?>
{
           $ObjConsultas
                                   = new clsConsultas();
                                                                                                       FILE: CLSREGIONCIUDADCOMUNA.PHP
           <u>Stabla</u>
                                               = " provecto superficies ";
                                                                                                       <?php
                                                                                                       class clsRegionCiudadCornuna
           $donde = " id_proyecto = "'.$id_proyecto."' ";<br>$debugSOL = false:
                                                                                                        {
           $debugSOL
                                                                                                         function obtieneRegiones()
            if($ObjConsultas->e1iminaDatos($tabla,$donde,$debugSQL))
                                                                                                          {
            {
                                                                                                                               $ObjConsultas=new clsConsultasO;
              return true;
                                                                                                                               $campos=" id regiones as value, descripcion as text ";
            }
                                                                                                                               $tabla=" regiones ";
            else
                                                                                                                               $donde=false;
            {
                                                                                                                               $ordenadoPor=" id regiones ";
             return false;
                                                                                                                               $tipoColeccion="object";
            }
                                                                                                                               $sacaArregloAunqueSeaUnSoloResultado=true;
                                                                                                                               $debugSQL=false;
function eliminaTipoObras($id-proyecto)
                                                                                                                               if($datos=$ObjConsultas-
           $ObjConsultas
                                   = new clsConsultas();
                                                                                                       >obtieneDatos($campos,$tabla,$donde,$ordenadoPor,$tipoColeccion,$sacaArregloAunqueSea
           Stabla
                                               = " proyecto tipo obras ";
                                                                                                       UnSoloResultado,$debugSQL))
                                                                                                                                {
           \text{64}\text{6} \text{64}\text{6} \text{64}\text{6} \text{65}\text{6} \text{66}\text{6} \text{67}\text{6} \text{68}\text{6} \text{69}\text{6} \text{69}\text{6} \text{69}\text{6} \text{69}\text{6} \text{69}\text{6} \text{69}\text{6} \text{69}\text{6} \text{69}\text{6} \text{69}\text{6} \text{69}\text{6} 
                                                                                                                                 return $datos;
           $debugSOL = false;}
           if($ObjConsultas->eliminaDatos($tabla,$donde,$debugSQL))
                                                                                                                               else
            {
                                                                                                                                {
             return true;
                                                                                                                                retum false;
            }
                                                                                                                               }
           else
```
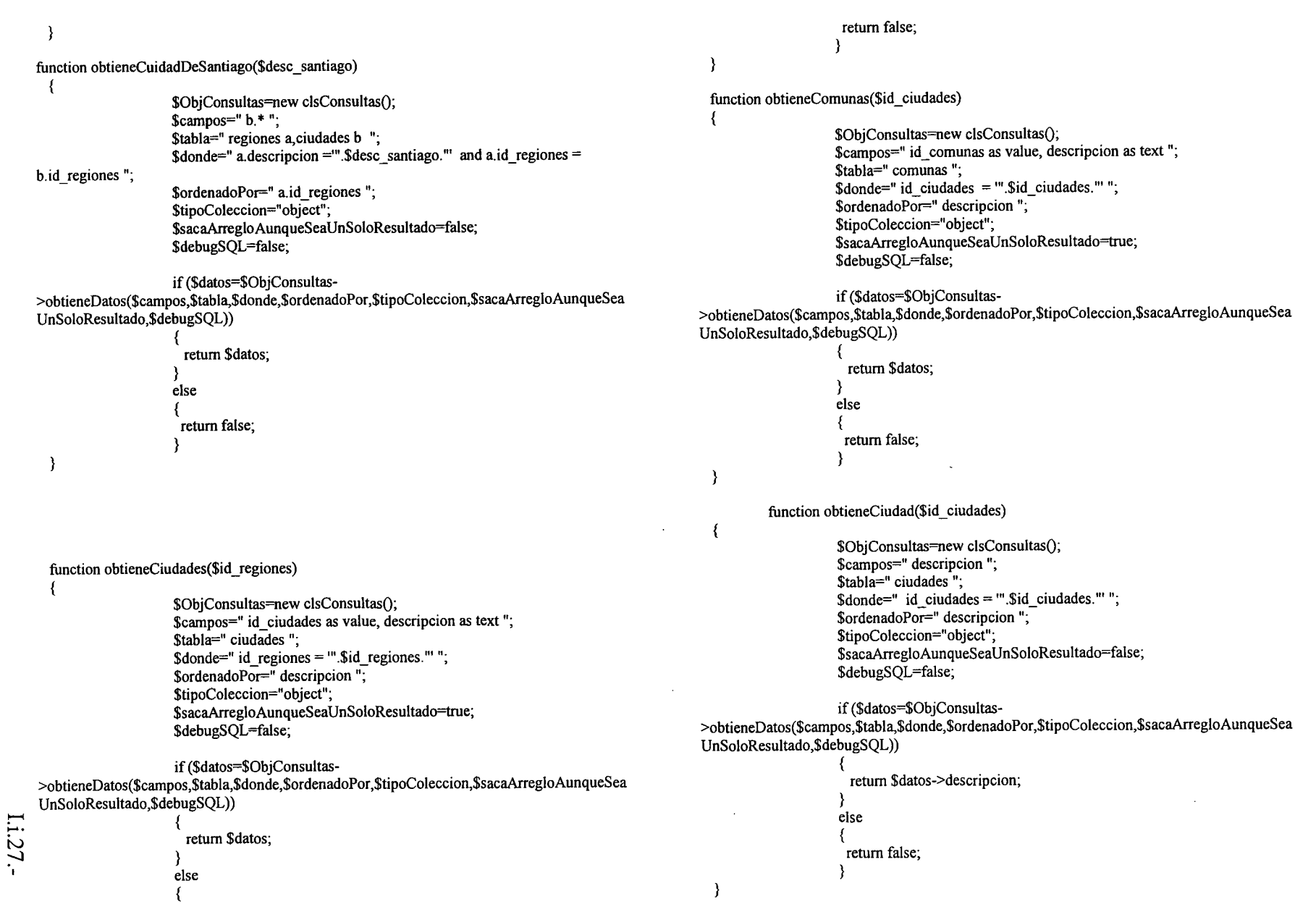

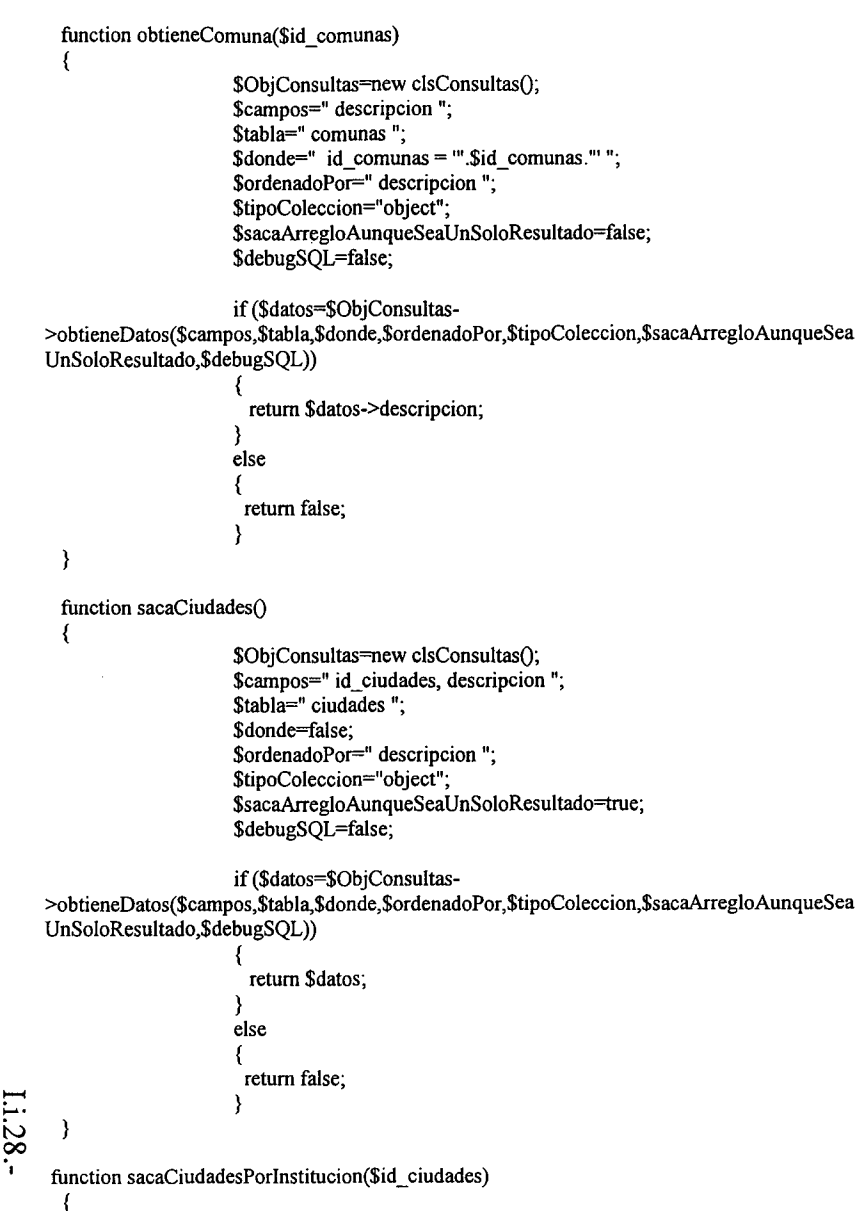

\$ObjConsultas=new clsConsultas(); \$campos=" id\_ciudades, descripcion ";  $$tabla="c" = "cividades"$ . \$donde=" id ciudades = "".\$id ciudades. "'";  $% \text{order}$   $\text{order}$   $\text{degree}$   $\text{degree}$  descripcion "; \$tipoColeccion="object"; \$sacaArregloAunqueSeaUnSoloResultado=true; \$debugSQL=false:

if (\$datos=\$ObjConsultas->obtieneDatos(\$campos,\$tabla,\$donde,\$ordenadoPor,\$tipoColeccion,\$sacaArregloAunqueSea UnSoloResultado,\$debugSQL))

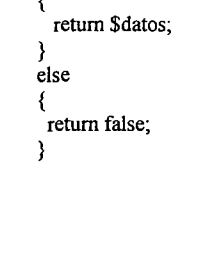

### FILE CLSSEGUIMIENTOPROYECTO.PHP

 $\leq$ ? class clsSeguimientoProyecto

function obtieneTipoDeObraDescripcion(\$id\_tipo\_obra)

₹

 $\mathcal{E}$ 

 $\gamma$ 

return "ACUMULACION"; if(\$id tipo obra=" $1$ ") return "CANALIZACION"; if(\$id\_tipo\_obra="2") if(\$id tipo obra="3") return "CAPTACION";  $if(\text{Sid}$  tipo obra="4") return "CONDUCCION"; if(\$id\_tipo\_obra="5") return "DISTRIBUCION"; if(\$id\_tipo\_obra="6") return "DRENAJE";  $if(\text{Sid}$  tipo obra="7") return "ELECTRIFICACION"; if(\$id tipo obra="8") return "POZOS"; return "PUESTA EN RIEGO"; if(\$id\_tipo\_obra="9") if(\$id\_tipo\_obra="10") return "RIEGO CALIFORNIANO"; if(\$id\_tipo\_obra="11") return "RIEGO PRESURIZADO"; if(\$id\_tipo\_obra="12") return "OTROS"; function obtieneProyectos()

\$objConsultas=new clsConsultas();

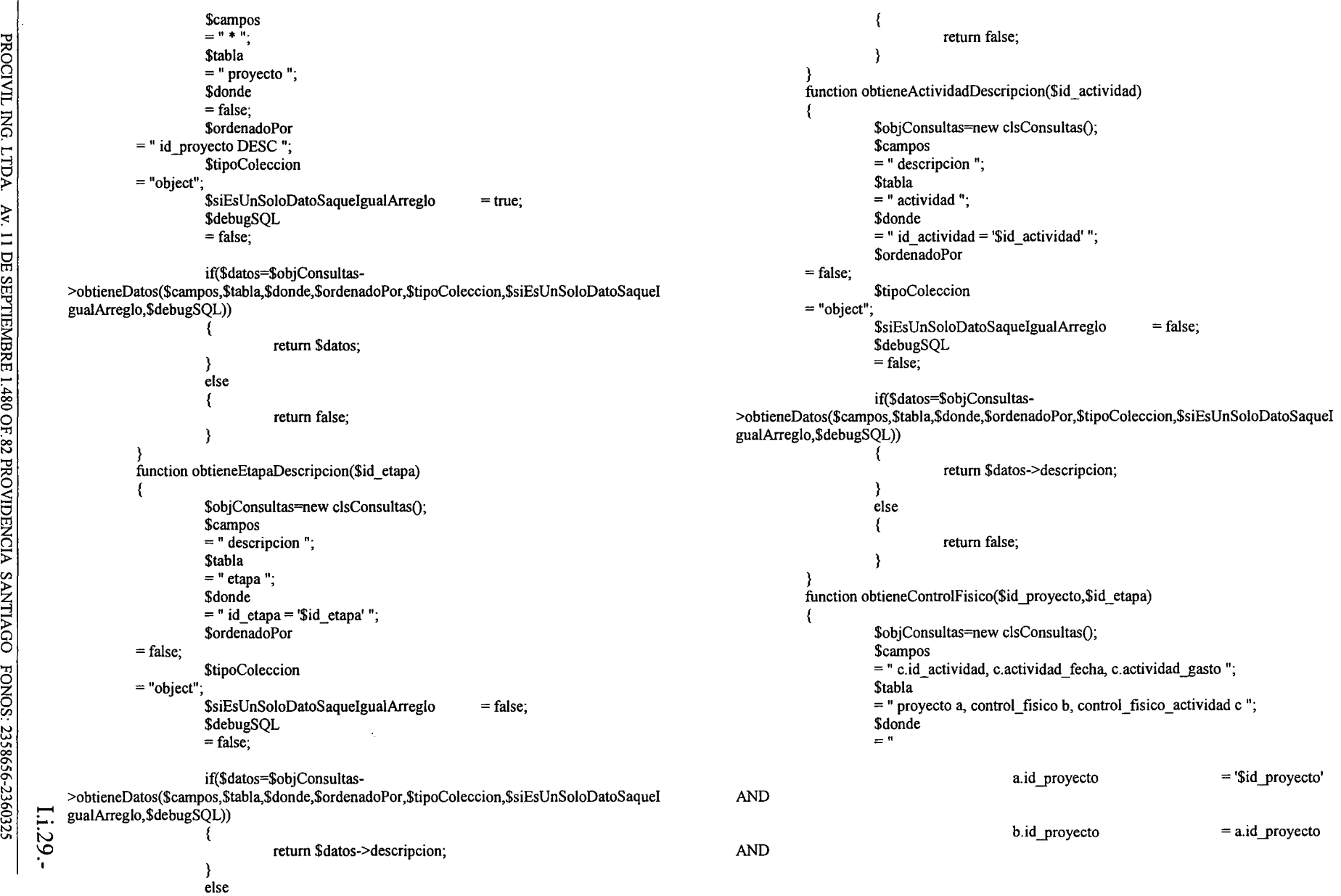
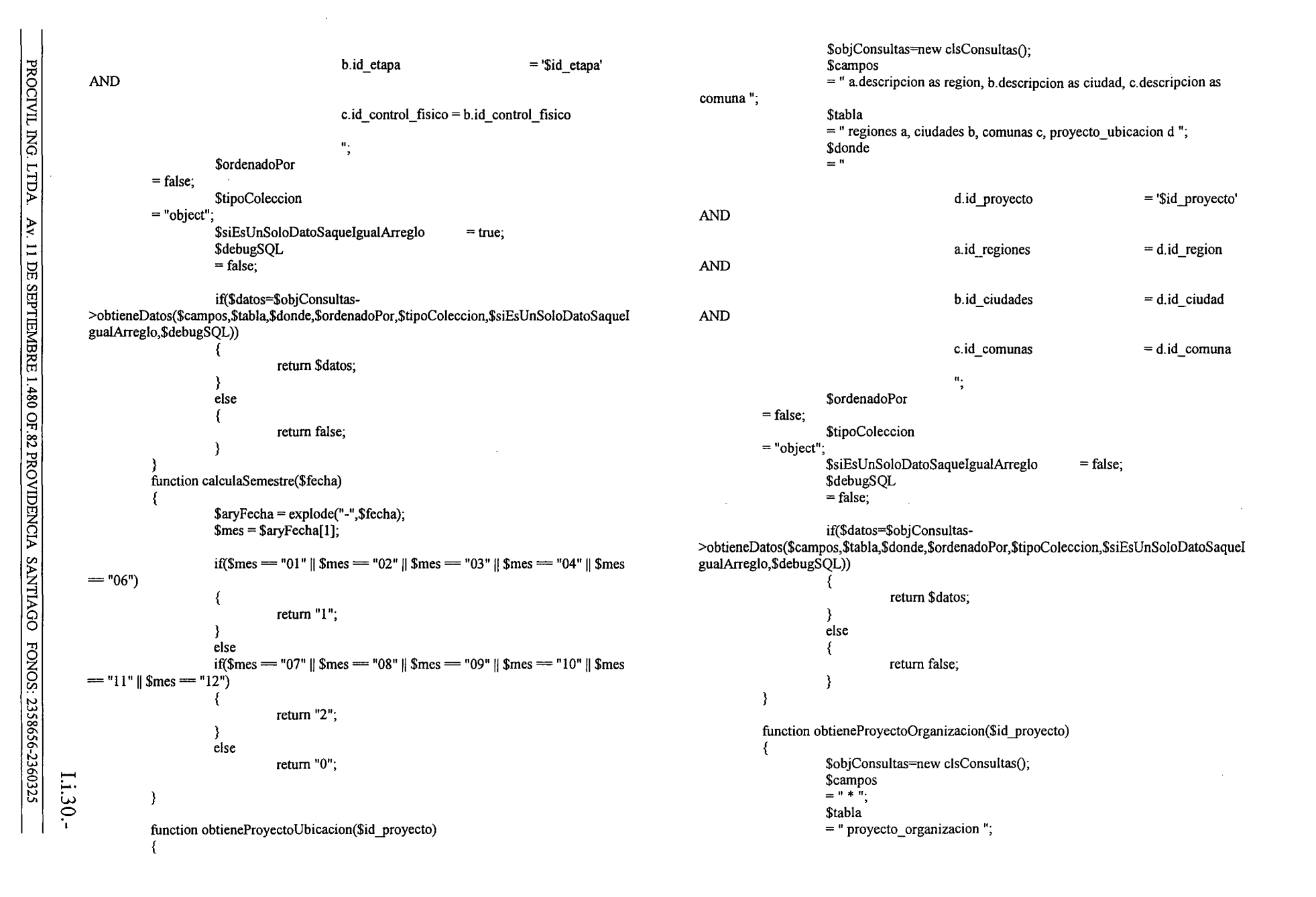

```
$tipoColeccion
                          $donde
                          = ^{\circ}= "object":
                                                                                                                                 $siEsUnSoloDatoSaqueIgualArreglo
                                                                                                                                                                            = false;
                                               id proyecto
                                                                               ='$id proyecto'
                                                                                                                                 $debugSQL
                                                                                                                                 = false;\alpha .
                                                                                                                                 if($datos=$objConsultas-
                          $ordenadoPor
                                                                                                            >obtieneDatos($campos,$tabla,$donde,$ordenadoPor,$tipoColeccion,$siEsUnSoloDatoSaqueI
               = false:
                                                                                                            gualArreglo,$debugSQL))
                          $tipoColeccion
               = "object";
                          $siEsUnSoloDatoSaqueIgualArreglo
                                                                                                                                            return $datos;
                                                                    = false;
                          SdebugSOL
                                                                                                                                 ₹
                          = false;else
                                                                                                                                 \{return false;
                          if($datos=$objConsultas-
    >obtieneDatos($campos,$tabla,$donde,$ordenadoPor,$tipoColeccion,$siEsUnSoloDatoSaqueI
                                                                                                                                 Ą
    gualArreglo,$debugSQL))
                                                                                                                       3
                                                                                                                       function obtieneProyectoAmbiente($id proyecto)
                                    return $datos:
                          Y
                                                                                                                                 $objConsultas=new clsConsultas();
                          else
                                                                                                                                 $campos
                          €
                                                                                                                                 = 14.1return false;
                                                                                                                                 Stabla
                          ł
                                                                                                                                 = " proyecto_ambiente ";
               \lambda$donde
               function obtieneProyectoDerechosAgua($id_proyecto)
                                                                                                                                 = "
               €
                                                                                                                                                                                       ='$id provecto'
                          $objConsultas=new clsConsultas();
                                                                                                                                                       id provecto
                          Scampos
                                                                                                                                                       \mathbf{u}_i= " a.*, b. descripcion as cuenca, c. descripcion as rio ";
                                                                                                                                 $ordenadoPor
                          Stabla
                          =" provecto derecho agua a, cuenca b, rio c ";
                                                                                                                       = false:
                          $donde
                                                                                                                                 $tipoColeccion
                          = "
                                                                                                                      = "object";
                                                                                                                                 $siEsUnSoloDatoSaqueIgualArreglo
                                                                                                                                                                            = false;
                                                                                                                                 $debugSQL
                                               a.id proyecto
                                                                                          == false;
     '$id proyecto' AND
                                                                                                                                 if($datos=$objConsultas-
                                               b.id cuenca cnr
                                                                                          \equiv>obtieneDatos($campos,$tabla,$donde,$ordenadoPor,$tipoColeccion,$siEsUnSoloDatoSaqueI
     a.id cuenca AND
                                                                                                            gualArreglo,$debugSQL))
                                               c.id rio cnr
                                                                                          =a.id rio
                                                                                                                                            return $datos;
I.i.31.-
                                               \frac{1}{2}else
                          SordenadoPor
                                                                                                                                 ₹
                                                                                                                                            return false;
               = false;
```
PROCIVIL ING. LTDA. Av. 11 DE SEPTIEMBRE 1.480 OF.82 PROVIDENCIA SANTIAGO FONOS: 2358656-2360325

```
$donde
              \mathcal{E}= " id_proyecto
                                                                                                                                                                = '$id proyecto' ";
                                                                                                                                $ordenadoPor
               function obtieneGastoTotal($id proyecto)
                                                                                                                      = false;
               \epsilonStipoColeccion
                         $objConsultas=new clsConsultas();
                                                                                                                      = "object":
                         Scampos
                                                                                                                                                                           = false;
                                                                                                                                $siEsUnSoloDatoSaqueIgualArreglo
                         = " b. actividad gasto as actividad Gasto";
                                                                                                                                $debugSQL
                         <u>Stabla</u>
                         =" control_fisico a, control_fisico_actividad b";
                                                                                                                                = false;
                         Sdonde
                         = "
                                                                                                                                if($datos=$obiConsultas-
                                                                                                           >obtieneDatos($campos,$tabla,$donde,$ordenadoPor,$tipoColeccion,$siEsUnSoloDatoSaqueI
                                                                                                           gualArregio,$debugSOL))
                                               a.id proyecto
                                                                                         ='$id_proyecto' AND
                                                                                                                                           return $datos;
                                                                                                                                 Y
                                               b.id control fisico
                                                                               =else
    a.id control fisico
                                                                                                                                 €
                                               \mathbf{u}_1return false;
                         SordenadoPor
               = false;
                                                                                                                      function obtieneProyectoSuperficies($id_proyecto)
                         StinoColeccion
               = "object":
                                                                                                                                $objConsultas=new clsConsultas();
                          $siEsUnSoloDatoSaqueIgualArreglo
                                                                    = true:
                                                                                                                                 $campos
                          $debugSQL
                                                                                                                                 = " * "= false;
                                                                                                                                 Stabla
                                                                                                                                 = " provecto superficies ";
                          if($datos=$objConsultas-
                                                                                                                                 Sdonde
    >obtieneDatos($campos.$tabla.$donde.$ordenadoPor.$tipoColeccion.$siEsUnSoloDatoSaqueI
                                                                                                                                 =" id proyecto
                                                                                                                                                                 = '$id_proyecto' ";
    gualArreglo,$debugSQL))
                                                                                                                                 SordenadoPor
                                                                                                                      = false;
                                    \mathsf{SsumaGastos}=0:
                                                                                                                                 StipoColeccion
                                    foreach($datos as $Datos)
                                               $sumaGastos+=$Datos->actividadGasto;
                                                                                                                      = "object";
                                                                                                                                 $siEsUnSoloDatoSaqueIgualArreglo
                                                                                                                                                                           = false:
                                                                                                                                 $debugSQL
                                     return $sumaGastos;
                                                                                                                                 = false;
                          ₹
                          else
                                                                                                                                 if($datos=$objConsultas-
                                                                                                           >obtieneDatos($campos,$tabla,$donde,$ordenadoPor,$tipoColeccion,$siEsUnSoloDatoSaqueI
                                    return false;
                                                                                                           gualArregio,$debugSQL))
                                                                                                                                           return $datos;
               function obtieneProyectoIndicadores($id_proyecto)
                                                                                                                                 ₹
                                                                                                                                 else
11.32 -$objConsultas=new clsConsultas();
                          $campos
                         = * * *return false;
                                                                                                                                 - 1
                          Stabla
                          = " proyecto indicadores ";
                                                                                                                      -3
```
PROCIVIL ING. LTDA. Av. 11 DE SEPTIEMBRE 1.480 OF. 82 PROVIDENCIA SANTIAGO FONOS: 2358656-2360325

```
function obtieneProvectoTipoDeObras($id proyecto)
           {
                     $objConsultas=new clsConsultas();
                     $campos
                     =" * 11.,
                     $objConsultas=new clsConsultas();
                     Scampos
                     =" * It.,
           }
          function obtieneProvectoCultivos($id provecto)
           {
                                                                =false;
                                                                = false;
                                                     = '$id proyecto' ";
                                                     = '$id provecto' ";
                                return false;
                                return $datos;
                     <u>Stabla</u>
                     = " proyecto cultivos ";
                     $donde
                     = " id proyecto
                     $ordenadoPor
                     <u>Stabla</u>
                     = " provecto tipo obras ";
                     $donde
                     = " id proyecto
                     $ordenadoPor
                     $tipoColeccion
          = "object";
                     $siEsUnSoloDatoSaque1gualArreglo
                     $debugSQL
                     = false;
          = false:
          = false;
                     <u>StipoColeccion</u>
          = "object";
                     $siEsUnSoloDatoSaque1gualArreglo
                     $debugSQL
                     = false;
                     if($datos=$objConsultas-
>obtieneDatos($campos,$tabla,$donde,$ordenadoPor,$tipoColeccion,$siEsUnSoloDatoSaque1
gualArreglo,$debugSQL»
                     if($datos=$objConsultas-
>obtieneDatos($campos,$tabla,$donde,$ordenadoPor,$tipoColeccion,$siEsUnSoloDatoSaque1
gualArreglo,$debugSQL»
                      {
                      }
                     else
                      {
                      }
```

```
return false;
            return $datos;
}
else
{
}
```
## **FILE JSON.PHP**

 $<$ ?php

/\* vim: set expandtab tabstop=4 shiftwidth=4 softtabstop=4: \*/

### /\*\*

}  $\gamma$ 

\*Converts to and from JSON format.

- \*<br>\* JSON (JavaScript Object Notation) is a lightweight data-interchange
- \*format. lt is easy for humans to read and write. lt is easy for machines
- \* to parse and generate. It is based on a subset of the JavaScript
- \* Programming Language, Standard ECMA-262 3rd Edition December 1999.
- \*This feature can also be found in Python. JSON is a text format that is
- \* completely language independent but uses conventions that are familiar
- \* to programmers of the C-family of languages, including C,  $C++$ ,  $C#,$  Java,
- \*JavaScript, Perl, TCL, and many others. These properties make JSON an
- \*ideal data-interchange language.

\* This package provides a simple encoder and decoder for JSON notation. 1t

\*is intended for use with client-side Javascript applications that make

- \* use ofHTTPRequest to perform server communication functions data can
- \* be encoded into JSON notation for use in a client-side javascript, or
- \* decoded from incoming Javascript requests. JSON format is native to
- \*Javascript, and can be directly evalO'ed with no further parsing
- \* overhead \*

\*

\* AH strings should be in ASCII or UTF-S format!

- \* \*LICENSE: Redistribution and use in source and binary forms, with or
- \* without modification, are permitted provided that the following
- \* conditions are met: Redistributions ofsource code must retain the
- 
- \* aboye copyright notice, this list of conditions and the following
- \* disclaimer. Redistributions in binary form must reproduce the aboye
- \* copyright notice, this Iist of conditions and the following disclaimer
- \*in the documentation and/or other materials provided with the
- \* distribution.

\* THIS SOFTWARE 1S PROVIDED "AS 1S" AND ANY EXPRESS OR 1MPLIED \*

{

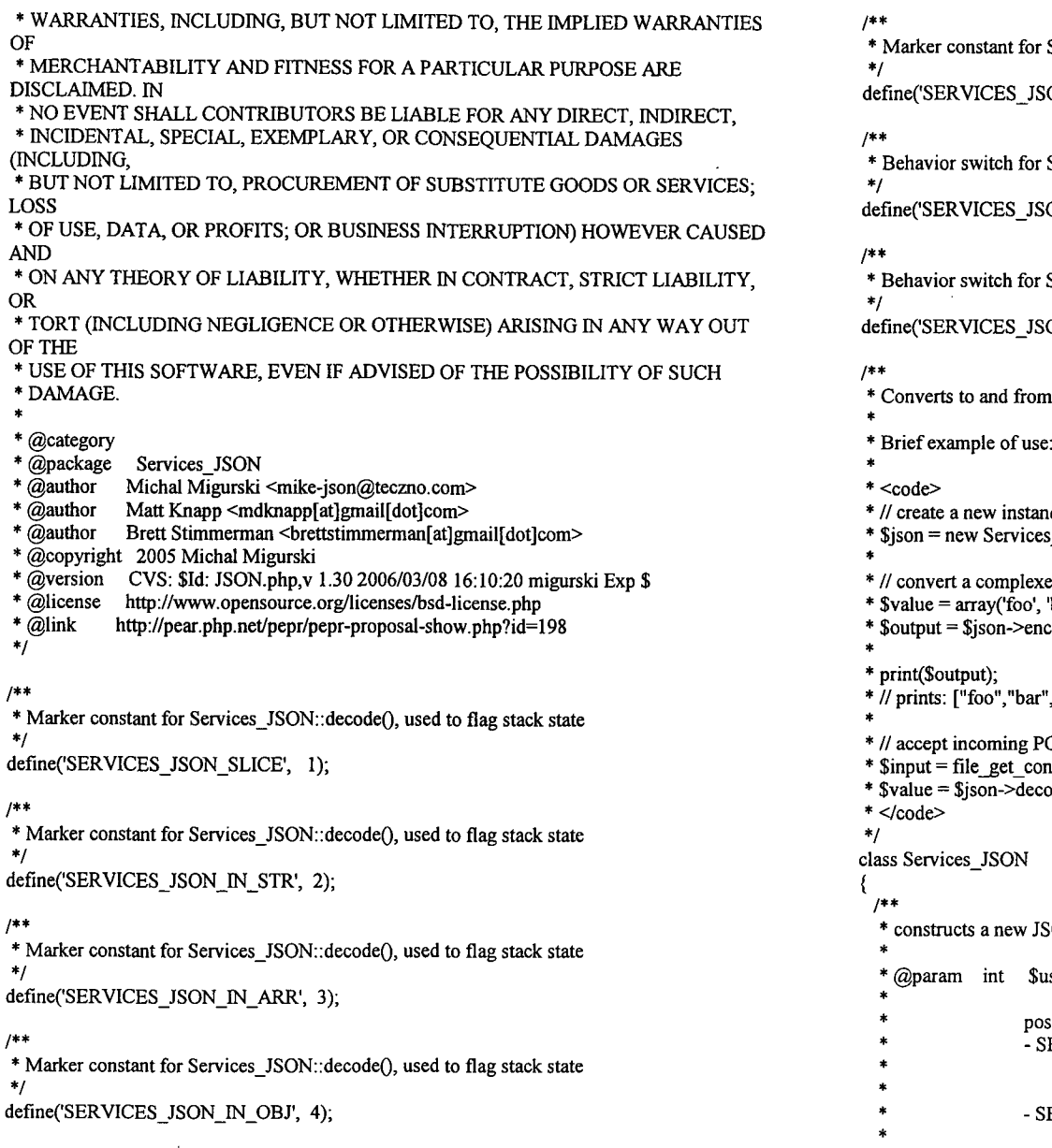

### *1\*\**

Services\_JSON::decode(), used to flag stack state ON IN CMT', 5);

Services JSON::decode()

ON LOOSE TYPE', 16);

Services JSON::decode() ON SUPPRESS ERRORS', 32);

n JSON format.

- 
- ice of Services\_JSON
- $s$   $\,$   $\,$   $\rm{ISONO;}$  :
- e value to JSON notation, and send it to the browser
- $\langle bar, \arctan(1, 2, 'baz'), \arctan(3, \arctan(4)) \rangle$ ;
- $code(\text{Evaluate});$
- \*II prints: ["foo","bar",[I,2,"baz"],[3,[4]]]
- OST data, assumed to be in JSON notation
- $n$  tents('php://input', 1000000);
- ode(\$input);

: ON instance

- 
- ise object behavior flags; combine with boolean-OR
	- ssible values:
		- ERVICES\_JSON\_LOOSE\_TYPE: loose typing.
			- "{...}" syntax creates associative arrays
	- instead of objects in decodeO.
	- ERVICES JSON SUPPRESS\_ERRORS: error suppression. Values which can't be encoded (e.g. resources)

\$this->use = \$use;

function Services\_JSON(\$use = O)

*\*1*

{

Ul V.) ن<br>ن

₹

 $$bytes = (ord($utf16{0}) << 8) | ord($utf16{1})$ ;  $II$  oh please oh please oh please oh please oh please if(function\_exists('mb\_convert\_encoding')) { return mb\_convert\_encoding(\$utfl6, 'UTF-S', 'UTF-16'); switch(true) { case ((0x7F & \$bytes) == \$bytes):  $II$  this case should never be reached, because we are in ASCII range II see: http://www.c1.cam.ac.uk/-mgk25/unicode.html#utf-S return chr(Ox7F & \$bytes); case (0x07FF & \$bytes) = \$bytes: // return a 2-byte UTF-8 character II seé: http://www.c1.cam.ac.uk/-mgk25/unicode.htrnl#utf-S return chr $(0xC0)$  ((\$bytes >> 6) &  $0x1F$ ) .  $chr(0x80 | (Sbytes & 0x3F));$ case (0xFFFF & \$bytes) = \$bytes: *1/* return a 3-byte UTF-S character II see: http://www.cl.cam.ac.uk/-mgk25/unicode.htrnl#utf-S return chr(0xE0 | ((\$bytes >> 12) & 0x0F) .  $chr(0x80 | (($bytes > > 6) & 0x3F)$ .  $chr(0x80 | (Sbytes & 0x3F));$ \* @param string \$utf16 UTF-16 character<br>\* @return string UTF-8 character<br>\* @access private \*/<br>function utf162utf8(\$utf16) for the set of the set of the set of the set of the set of the set of the set of the set of the set of the set of the set of the set of the set of the set of the set of the set of the set of the set of the set of the set o *1\*\**\* convert astring from one UTF-16 char to one UTF-S char \*\* NorrnaHy should be handled by mb\_convert\_encoding, but \* provides <sup>a</sup> slower PHP-only method for installations \*that lack the multibye string extension.

appear as NULL instead of throwing errors. By default, a deeply-nested resource will bubble up with an error, so all return values from encode() should be checked with isError()

// ignoring UTF-32 for now, sorry **return 11;** -1

{

*1\*\**\* convert a string from one UTF-S char to one UTF-16 char

\* Normally should be handled by mb\_convert\_encoding, but \* provides a slower PHP-only method for installations \* that lack the multibye string extension.

- 
- 
- \*\*@param string \$utf8 UTF-S character \*@return string UTF-16 character \*@access private
- 
- *\*1*
- function utf82utfl6(\$utf8)

II oh please oh please oh please oh please oh please if(function\_exists('mb\_convert\_encoding')) { return mb\_convert\_encoding(\$utf8, 'UTF-16', 'UTF-8');

### switch(strlen(\$utf8)) {

case 1:

// this case should never be reached, because we are in ASCII range II see: http://www.c1.cam.ac.uk/-mgk25/unicode.htrnl#utf-S return \$utf8;

### case 2:

// return a UTF-16 character from a 2-byte UTF-8 char // see: http://www.cl.cam.ac.uk/~mgk25/unicode.html#utf-8 return chr(Ox07 & (ord(\$utf8{O})>> 2» . chr( $(0xC0 \& (ord(\$utf8\{0\}) \le 6)$ | (0x3F & ord(\$utf8{1})));

### case 3:

```
// return a UTF-16 character from a 3-byte UTF-8 char
II see: http://www.c1.cam.ac.uk/-mgk25/unicode.htrnl#utf-S
return chr((0xF0 \& (ord(\text{Sutf8}(0))) << 4)|(0x0F \& (ord(\text{Sutf8}(1)) > 2))|. chr((0xC0 \& (ord(\$utf8{1}) \le 6)| (0x7F & ord($utf8{2})));
```
### $\lambda$

// ignoring UTF-32 for now, sorry **retum n;**

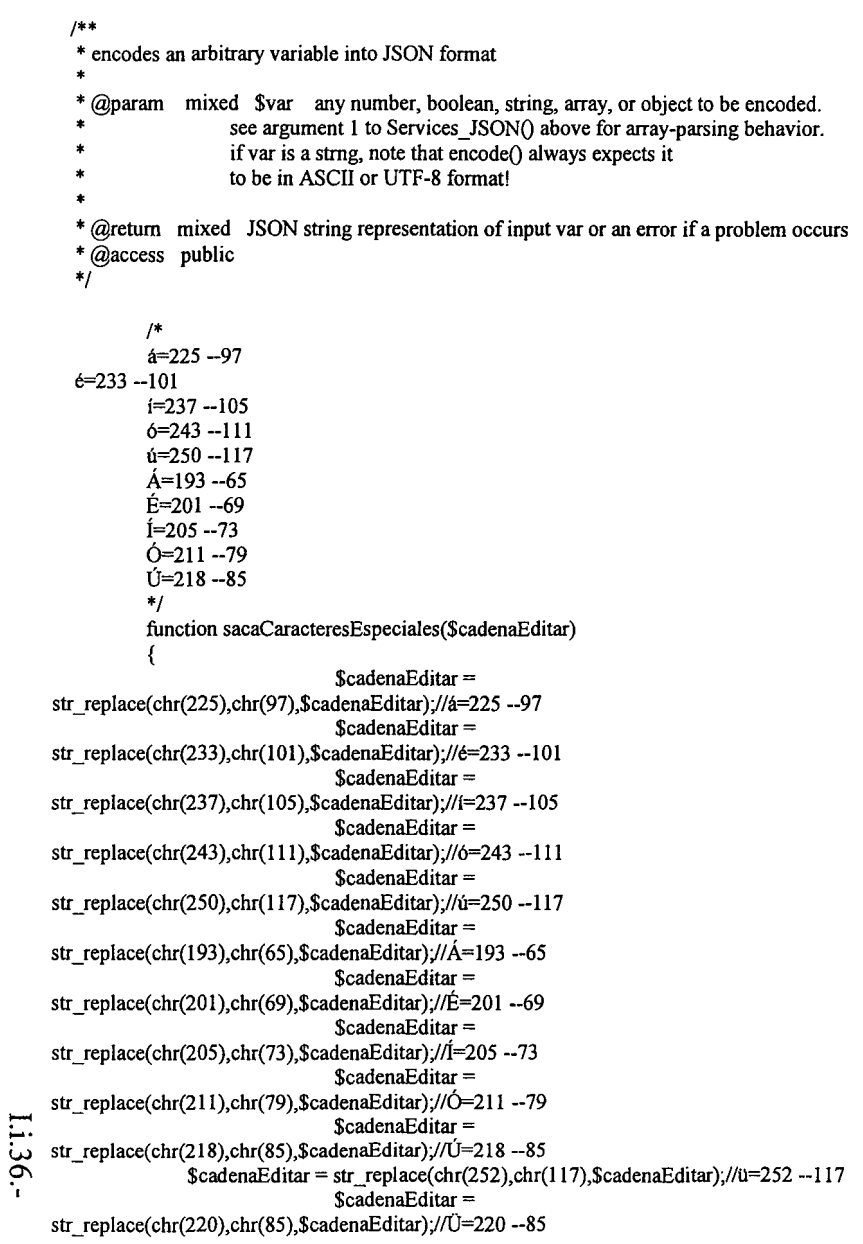

```
\text{ScadenaEditor} =str_replace(chr(209),chr(78),$cadenaEditar);//N=209 --78
                                  ScadenaEditar =str replace(chr(241),chr(110),$cadenaEditar);//\tilde{n}=241 --110
                                  return $cadenaEditar;
           ₹
   function encode($var)
     switch (gettype($var)) {
       case 'boolean':
          return $var ? 'true' : 'false';
       case 'NULL':
          return 'null';
       case 'integer':
          return (int) $var;
       case 'double':
       case 'float':
          return (float) $var;
       case 'string':
          // STRINGS ARE EXPECTED TO BE IN ASCII OR UTF-8 FORMAT
          Sascii = ";$var=$this->sacaCaracteresEspeciales($var);
          $strlen var = strlen(<math>$var</math>);/* Iterate over every character in the string,
          * escaping with a slash or encoding to UTF-8 where necessary
          *for (\$c = 0\]; \$c \lt \$strlen_var; ++$c) {
            $ord_var c = ord(\$var{sc}\});
            switch (true) {
               case $ord var c = 0x08:
                 sascii = \exists b'.break;
               case $ord var c = 0x09:
                 Sascii = \forall t.
                 break;
               case $ord var c = 0x0A:
                 Sascii = 'n':
                 break;
               case \text{Sord\_var_c} == 0x0C:
                 $ascii = \sqrt{r};
```
₹

```
PROCIVIL ING. LTDA. Av. 11 DE SEPTIEMBRE 1.480 OF.82 PROVIDENCIA SANTIAGO FONOS: 2358656-2360325
```

```
break:
case $ord var c = 0x0D:
 Sascii = \sqrt{r}:
 break:
case $ord var c = 0x22:
case $ord var c = 0x2F:
case Sord var c = 0x5C:
 \prime\prime double quote, slash, slosh
 Sascii = \sqrt{?}Svar(Sc):break:
case (($ord var c \geq 0x20) && ($ord var c \leq 0x7F)):
 // characters \overline{U}-00000000 - U-0000007F (same as ASCII)
  Sascii = Svar{Sc}:break:
case (($ord var c & 0xE0) = 0xC0).
 // characters U-00000080 - U-000007FF, mask 110XXXXX
 // see http://www.cl.cam.ac.uk/~mgk25/unicode.html#utf-8
  \text{Schar} = \text{pack}(\text{C*}, \text{Sord} \text{ var } c, \text{ord}(\text{Svar}(\text{Sc} + 1)));
  c = 1:
  $utf16 = $this ->utf82utf16($char).
  Sascii = sprintf('w%04s', bin2hex(Setf16)).break:
case ((Sord var c & 0xF0) = 0xE0):
  // characters U-00000800 - U-0000FFFF, mask 1110XXXX
  // see http://www.cl.cam.ac.uk/~mgk25/unicode.html#utf-8
  \text{Schar} = \text{pack}(\text{C}^*), \text{Sord}_varc,
          ord(\sqrt{\sec(18c + 1)}).
           ord(\$var{3}c + 2\});
  c = 2:
  $utf16 = $this ->utf82utf16($char);
  sascii = sprintf('u%04s', bin2hex($utf16));break:
case (($ord var c & 0xF8) = 0xF0):
 // characters U-00010000 - U-001FFFFF, mask 11110XXX
  // see http://www.cl.cam.ac.uk/~mgk25/unicode.html#utf-8
  \text{Schar} = \text{pack}(\text{C}^*), Sord var c,
          ord($var{5c+1}).
           ord(\text{Svar}(Sc + 2)).
           ord(\text{Svar}(Sc+3));
  c \leftarrow 3:
  $utf16 = $this ->utf82utf16($char);
  Sascii = sprintf('w%04s', bin2hex(Setf16));break:
```
case ((\$ord var c & 0xFC) =  $0xF8$ ): // characters U-00200000 - U-03FFFFFF. mask 111110XX // see http://www.cl.cam.ac.uk/~mgk25/unicode.html#utf-8  $\text{Schar} = \text{pack}(\text{C}^*)$ , Sord var c, ord( $\sqrt{\sec(1)}$ ). ord( $\sqrt{\sec(15c+2)}$ ). ord( $Svar(Sc + 3)$ ). ord( $\text{Svar}(Sc + 4)$ ):  $C = 4$  $\text{Sutf16} = \text{Sthis} > \text{utf82utf16}(\text{Schar})$ ;  $Sascii =$ sprintf('\u\%04s', bin2hex( $Sutf16$ )); break<sup>.</sup> case ((\$ord var c & 0xFE) =  $0xFC$ ): // characters U-04000000 - U-7FFFFFFF, mask 1111110X // see http://www.cl.cam.ac.uk/~mgk25/unicode.html#utf-8  $\text{Schar} = \text{pack}(\text{C}^*)$ , Sord var c, ord( $\text{Svar}\{\$c + 1\}$ ). ord( $Svar(Sc + 2)$ ). ord( $\text{Svar}\{\$c+3\}\)$ , ord( $\text{Svar}$ { $\text{Sc}$  + 4}). ord( $\frac{3}{2}$  var $\frac{3c+5}{2}$ );  $C^{\ast} = 5$ :  $$ut716 = $this$  ->utf82utf16(\$char);  $sascii = sprintf('u%04s', bin2hex($utf16));$ break: - } -3 return "".\$ascii."": case 'arrav': \$var=\$this->sacaCaracteresEspeciales(\$var);  $\mu$ \* As per JSON spec if any array key is not an integer \* we must treat the the whole array as an object. We \* also try to catch a sparsely populated associative \* array with numeric keys here because some JS engines \* will create an array with empty indexes up to \* max index which can cause memory issues and because \* the keys, which may be relevant, will be remapped \* otherwise.  $\mathbf{r}$ \* As per the ECMA and JSON specification an object may \* have any string as a property. Unfortunately due to \* a hole in the ECMA specification if the key is a \* ECMA reserved word or starts with a digit the

- \* parameter is only accessible using ECMAScript's
- \* bracket notation.

 $Li.37. -$ 

```
\star<sup>}</sup>
                                                                                                               1*// treat as a JSON object
          if (is array($var) && count($var) && (array keys($var) != range(0, sizeof($var) -
                                                                                                               * array-walking function for use in generating JSON-formatted name-value pairs
1)) {
            $properties = array_map(array($this, 'name_value'),
                                                                                                               * @param string $name name of key to use
                                                                                                               * @param mixed $value reference to an array element to be encoded
                            array_keys($var),
                            array values($var));
                                                                                                               * @return string JSON-formatted name-value pair, like "name":value'
            foreach($properties as $property) {
                                                                                                               * \overline{a} access private
               if(Services JSON::isError($property)) {
                                                                                                               \astreturn $property;
                                                                                                               function name value($name, $value)
                                                                                                                  $encoded value = $this >encode($value);
            ₹
                                                                                                                  if(Services JSON::isError($encoded value)) {
            return '\. join(',', $properties). '}';
                                                                                                                    return $encoded value;
                                                                                                                  }
          // treat it like a regular array
          \delta selements = array map(array(\deltathis, 'encode'), \deltavar);
                                                                                                                  return $this->encode(strval($name)). " Sencoded value;
          foreach($elements as $element) {
                                                                                                               1*if(Services JSON::isError($element)) {
               return $element;
                                                                                                               * reduce a string by removing leading and trailing comments and whitespace
            - 3
          ł
                                                                                                               * @ param $str string string value to strip of comments and whitespace
          return '[' . join(',', $elements) . ']';
                                                                                                               * @return string string value stripped of comments and whitespace
                                                                                                               * @ access private
                                                                                                               \ast/
       case 'obiect':
          svars = get object vars(Svar);function reduce string($str)
          $properties = array_map(array($this, 'name_value'),
                                                                                                                  $str = preg replace(array(
                         array keys($vars),
                         array values($vars));
                                                                                                                       // eliminate single line comments in \frac{1}{2} ...' form
                                                                                                                       \frac{4}{3} \s*//(.+)$#m',
          foreach($properties as $property) {
            if(Services JSON::isError($property)) {
                                                                                                                       // eliminate multi-line comments in 1<sup>*</sup> ... */' form, at start of string
               return $property;
                                                                                                                       '#^\s*/\*(.+)\*/#Us',
                                                                                                                       // eliminate multi-line comments in 1/* ... *1 form, at end of string
          ₹
                                                                                                                       '#/\*(.+)\*/\s*$#Us'
          return '{' . join(',', $properties) . '}';
                                                                                                                    ), ", $str);
       default:
                                                                                                                  // eliminate extraneous space
          return ($this->use & SERVICES JSON SUPPRESS ERRORS)
            ? 'null'
                                                                                                                  return trim($str);
            : new Services JSON Error(gettype($var)." can not be encoded as JSON string");
     \mathcal{E}
```

```
PROCIVIL ING. LTDA.
Av. 11 DE SEPTIEMBRE 1.480 OF.82 PROVIDENCIA SANTIAGO FONOS: 2358656-2360325
```
I.i.38.-

```
1* ** decodes a JSON string into appropriate variable
* @param string $str JSON-formatted string
* @return mixed number, boolean, string, array, or object
              corresponding to given JSON input string.
              See argument 1 to Services JSON() above for object-output behavior.
              Note that decode() always returns strings
              in ASCII or UTF-8 format!
* @access public
\ast/
function decode($str)
   \text{Sstr} = \text{Shis}\text{-\text{reduce string}}(\text{Sstr});
   switch (strtolower($str)) {
     case 'true':
        return true:
      case 'false':
        return false;
      case 'null':
        return null;
      default:
        \mathsf{Sm} = \text{array}();
        if (is numeric($str)) \{// Lookie-loo, it's a number
           // This would work on its own, but I'm trying to be
           // good about returning integers where appropriate:
           // return (float)$str;
           // Return float or int, as appropriate
           return ((float)$str = (integer)$str)? (integer)$str
              : (float) str:
        } elseif (preg match('/'(''|\').*(\1)$/s', $str, $m) && $m[1] = $m[2]) {
           // STRINGS RETURNED IN UTF-8 FORMAT
           Sdelim = substr(<math>Sstr, 0, 1</math>);
           \mathsf{Schrs} = \mathsf{substr}(\mathsf{Sstr}, 1, -1),\text{Sutf8} =":
           $strlen \; chrs = strlen($chrs)$;
           for (\$c = 0; \$c < $strlen \; chrs; ++$c) {
```

```
\text{Substr} chrs c 2 = substr($chrs, $c, 2);
$ord chrs c = ord(\text{Schrs} \{\text{Sc}\});
switch (true) {
  case $substr chrs c 2 = \Delta b.
     $utf8 = chr(0x08);+$c:
     break:
  case $substr chrs c 2 = \pi:
     {\text{Sutf8}} = \text{chr}(0x\overline{0}9);
     +$c:
     break:
  case $substr chrs c 2 = \ln.
     $utf8 = chr(0x0A);+Sc:
     break:
  case $substr chrs c 2 = \text{Tr}:
     {\text{Sutf8}} = \text{chr}(0x0C);
     +$c:
     break:
  case $substr chrs c 2 = \forall r.
     $utf8 = chr(0x0D);+$c:
     hreak:
  case $substr chrs c 2 = \sqrt{case $substr chrs c 2 = \frac{1}{2}case $substr chrs c 2 = \frac{1}{1}case $substr chrs c 2 = \sqrt{V}:
     if (($delim = \frac{m}{k} & $substr_chrs_c_2 != '\\\'') ||
       (Sdelim = "" && $substr chrs c 2 != '\\"')) {
        \text{Sutf8} = \text{Schrs} \{++\text{Sc}\}.break;
   case preg match('\llbracket \frac{(4}{i}, \text{substr}(\text{Schrs}, \text{Sc}, 6) \right]'.
     \frac{1}{2} single, escaped unicode character
     $utf16 = chr(hexdec(substr($chrs, ($c + 2), 2))). chr(hexdec(substr($chrs, (\$c + 4), 2)),
     \text{Sutf8} = \text{Shis} ->utf162utf8(\text{Sutf16});
     c \leftarrow 5;
     break:
   case ($ord chrs c \ge 0x20) && ($ord chrs c \le 0x7F):
     $utf8 = $chrs{$c};break:
   case ($ord chrs c & 0xE0) = 0xC0:
```
# I.i.39.-

PROCIVIL ING. LTDA. Av. 11 DE SEPTIEMBRE 1.480 OF. 82 PROVIDENCIA SANTIAGO FONOS: 2358656-2360325

 $Li.40 -$ 

₿

// characters U-00000080 - U-000007FF, mask 110XXXXX //see http://www.cl.cam.ac.uk/~mgk25/unicode.html#utf-8  $\text{Sutf8} = \text{substr(Schrs, Sc. 2)}$ :  $+$ \$c; break: case (\$ord chrs c &  $0xF0$ ) =  $0xE0$ : // characters U-00000800 - U-0000FFFF, mask 1110XXXX // see http://www.cl.cam.ac.uk/~mgk25/unicode.html#utf-8  $$utf8 = substr($chrs, $c, 3)$;$  $c \leftarrow 2$ ; break; case (\$ord chrs c &  $0xF8$ ) =  $0xF0$ : // characters U-00010000 - U-001FFFFF, mask 11110XXX // see http://www.cl.cam.ac.uk/~mgk25/unicode.html#utf-8  $$utf8 = substr($chrs, $c, 4)$;$  $c \leftarrow 3$ ; break: case (\$ord chrs c &  $0xFC$ ) =  $0xF8$ : // characters U-00200000 - U-03FFFFFF, mask 111110XX // see http://www.cl.cam.ac.uk/~mgk25/unicode.html#utf-8  $$utf8 = substr($chrs, $c, 5)$$  $c = 4$ . break: case (\$ord chrs c & 0xFE) =  $0xFC$ : // characters U-04000000 - U-7FFFFFFF, mask 1111110X // see http://www.cl.cam.ac.uk/~mgk25/unicode.html#utf-8  $$utf8 = substr($chrs, $c, 6)$;$  $c \leftarrow 5$ ; break: return Sutf8: } elseif (preg\_match('/^\[\_\*\]\$/s', \$str) || preg\_match('/^\{\_\*\}\$/s', \$str)) { // array, or object notation if  $(\$str(0) = '[')]$  $$stk = array(SERVICES$  JSON IN ARR);  $\arctan = \arctan(x)$ ;  $\}$  else { if (\$this->use & SERVICES JSON LOOSE TYPE) {

 $$stk = array(SERVICES$  JSON IN OBJ);

```
\deltaobj = array();
                 \le lelse \{$stk = array(SERVICES JSON IN OBJ);
                    \text{Sobj} = \text{new stdClass}();
                 - }
              ₹
               array push($stk, array('what' => SERVICES JSON SLICE,
                                'where' \Rightarrow 0.
                                'delim' \Rightarrow false)),
              \mathsf{Schrs} = \mathsf{substr}(\mathsf{Sstr}, 1, -1):
              \text{Schrs} = \text{Sthis}\text{-}reduce string(\text{Schrs});
               if ($chrs = ") {
                 if (reset($stk) = SERVICES JSON IN ARR) {
                     return Sarr:
                 \} else \{return $obj;
                 -1
              ₹
              //print("\nparsing {Schrs} \n^n);
              $strlen chrs = strlen($chrs)$;for (\$c = 0; \$c \leq \$strlen chrs; ++\$c) {
                 $top = end($stk);$substr \; chrs \; c \; 2 = substr($chrs, $c, 2)$;if ((\text{Sc} \equiv \text{Sstrlen chrs}) || ((\text{Schrs} \cdot \text{Sc}) \equiv ', \text{K} \cdot \text{K} \cdot (\text{Stop} \cdot \text{What}) \equivSERVICES JSON SLICE))) {
                     // found a comma that is not inside a string, array, etc.,
                     // OR we've reached the end of the character list
                     \text{Sslice} = \text{substr}(\text{Schrs}, \text{Stop}[\text{where}'], (\text{Sc - Stop}[\text{where}']));array push($stk, array('what' => SERVICES_JSON_SLICE, 'where' => ($c +
1), 'delim' => false));
                     //print("Found split at {$c}: ".substr($chrs, $top['where'], (1 + $c -
$top['where']))."\n");
                     if (reset($stk) = SERVICES JSON IN ARR) {
                       \hat{U} we are in an array, so just push an element onto the stack
                       array push($arr, $this->decode($slice));
                     } elseif (reset($stk) = SERVICES_JSON_IN_OBJ) {
                       // we are in an object, so figure
```
 $1:41-$ 

```
// out the property name and set an
                    // element in an associative array.
                    \frac{1}{2} for now
                    \text{Sparts} = \text{array}();
                    if (preg match('/^\s*(["\'].*[^\\\]["\'])\s*:\s*(\S.*),?$/Uis', $slice, $parts)) {
                       // "name":value pair
                       Skev = 1his->decode($parts[1]);
                       Sval = $this->decode($parts[2]);
                       if ($this->use & SERVICES JSON LOOSE TYPE) {
                          Sobj[Skey] = Sval:\} else \{\text{Sobj}->\text{Skey} = \text{Sval};
                     } elseif (preg_match('/^\s*(\w+)\s*:\s*(\S.*),?$/Uis', $slice, $parts)) {
                       // name:value pair, where name is unquoted
                       Skev = Sparts[1]:
                       Sval = $this->decode($parts[2]);
                       if ($this->use & SERVICES_JSON_LOOSE_TYPE) {
                          Sobj[Skey] = Sval;} else \{Sobj-Skey = Sval;-3
               } elseif ((($chrs{$c} = "") || ($chrs{$c} = "")) && ($top['what'] !=
SERVICES JSON IN STR)) {
                  // found a quote, and we are not inside a string
                  array push($stk, array('what' => SERVICES JSON IN STR, 'where' => $c,
'delim' => \text{Schrs}(\text{Sc}):
                  //print("Found start of string at {$c}\n");
               \epsilon elseif (($chrs{$c} = $top['delim']) & &
                     ($top['what'] = SERVICES JSON IN STR) & &
                     ((\text{Schrs} \{ \text{Sc} - 1\}) = \text{W})(Schrs{Sc - 1}) = \mathbb{W} \& \& \text{ Schrs}{Sc - 2} = \mathbb{W})// found a quote, we're in a string, and it's not escaped
                  array pop($stk);
                  //print("Found end of string at {$c}: ".substr($chrs, $top['where'], (1 + 1 +$c
- $top['where']))."\n");
               \text{elseif } ((\text{Schrs} \{ \text{Sc}) = \text{`f'}) \&\&\in array($top['what'], array(SERVICES_JSON_SLICE,
SERVICES JSON IN ARR, SERVICES_JSON_IN OBJ))) {
                  // found a left-bracket, and we are in an array, object, or slice
```

```
array push($stk, array('what' => SERVICES JSON_IN_ARR, 'where' => $c,
'delim' => false));
                 //print("Found start of array at ({\cal S}_c)'n");
               } elseif (($chrs{$c} = ']') && ($top['what'] = SERVICES_JSON_IN_ARR)) {
                 // found a right-bracket, and we're in an array
                 array pop($stk);
                 //print("Found end of array at \{mathcal{S}c\}: ".substr($chrs, $top['where'], (1 + $c -
$top['where'])). "\n");
              \; elseif (($chrs{$c} = '{') & &
                    in_array($top['what'], array(SERVICES_JSON_SLICE,
SERVICES JSON IN ARR, SERVICES JSON IN OBJ))) {
                 // found a left-brace, and we are in an array, object, or slice
                 array push($stk, array('what' => SERVICES JSON IN OBJ, 'where' => $c,
'delim' => false):
                 //print("Found start of object at \c\in\
               } elseif (($chrs{$c} = '}') && ($top['what'] = SERVICES_JSON_IN_OBJ)) {
                 // found a right-brace, and we're in an object
                 array pop($stk);
                 //print("Found end of object at \{Sc\}: ".substr($chrs, $top['where'], (1 +Sc -
$top['where'])."\n");
              } elseif (($substr chrs c 2 = 7*') & &
                    in array($top['what'], array(SERVICES JSON_SLICE,
SERVICES JSON IN ARR, SERVICES JSON IN OBJ)) {
                 // found a comment start, and we are in an array, object, or slice
                 array push($stk, array('what' => SERVICES_JSON_IN_CMT, 'where' => $c,
'delim' => false):
                 Set+:
                 //print("Found start of comment at \c\n);
              } elseif (($substr_chrs_c_2 = '*/') && ($top['what'] =
SERVICES JSON IN CMT)) {
                 // found a comment end, and we're in one now
                 array_pop($stk);
                 Set+for (\$i = $top['where']; \$i \leq $c; ++\$i)\text{Schrs} = \text{substr replace}(\text{Schrs}, \text{''}, \text{Si}, 1);//print("Found end of comment at \{\$c\}: ".substr($chrs, $top['where'], (1 + $c -$top['where']))."\n");
               -)
```
- 1

 $Li.42 -$ 

```
if (reset($stk) = SERVICES JSON_IN_ARR) {
               return $arr;
            } elseif (reset($stk) = SERVICES JSON IN OBJ) {
               return Sobi:
            -3
  /**
   * @todo Ultimately, this should just call PEAR::isError()
   *function isError($data, $code = null)
     if (class exists ('pear')) {
       return PEAR::isError($data, $code);
     } elseif (is object($data) && (get class($data) = 'services json error' ||
                     is subclass of ($data, 'services json error'))) {
       return true;
     ₹
     return false:
  l,
if (class exists('PEAR_Error')) {
  class Services JSON Error extends PEAR Error
     function Services JSON Error($message = 'unknown error', $code = null,
                       \text{6} = \text{null}, Soptions = null, \text{6} = \text{null}parent::PEAR Error($message, $code, $mode, $options, $userinfo);
  ₹
\} else {
  /**
   * @todo Ultimately, this class shall be descended from PEAR_Error
  class Services_JSON Error
     function Services JSON Error($message = 'unknown error', $code = null,
                       \overline{\$mode} = null, \overline{\$options} = null, \overline{\$userinfo = null\}\{
```

```
2
```
### **FILE TEMPLATE.PHP**

```
<?php
\mu
```

```
* Session Management for PHP3
```
\* (C) Copyright 1999-2000 NetUSE GmbH

```
Kristian Koehntopp
```
\* \$Id: template.inc.v 1.8 2001/08/10 04:57:30 richardarcher Exp \$

- $\star$
- $/$

\* Change log since version 7.2c

\* Bug fixes to version 7.2c compiled by Richard Archer <rha@juggernaut.com.au>:

```
* (credits given to first person to post a diff to phplib mailing list)
```
\* Normalised all comments and whitespace (rha)

\* replaced "\$handle" with "\$varname" and "\$h" with "\$v" throughout (from phplib-devel)

\* added braces around all one-line if statements in: get\_undefined, loadfile and halt (rha)

\* set var was missing two sets of braces (rha)

\* added a couple of "return true" statements (rha)

\* set unknowns had "keep" as default instead of "remove" (from phplib-devel)

\* set file failed to check for empty strings if passed an array of filenames (phplib-devel)

\* remove @ from call to preg replace in subst -- report errors if there are any. (NickM)

\* set block unnecessarily required a newline in the template file (Marc Tardif)

\* pparse now calls this->finish to replace undefined vars (Layne Weathers)

\* get var now checks for unset varnames (NickM & rha)

\* get var when passed an array used the array key instead of the value (rha)

\* get vars now uses a call to get var rather than this->varvals to prevent undefined var warning (rha)

\* in finish, the replacement string referenced an unset variable (rha)

\* loadfile would try to load a file if the varval had been set to "" (rha)

\* '\$n' in variable values was being stripped by subst in PHP 4.0.4+ (John Mandeville)

\* "\n' was also being stripped. Fix by replacing with  $&\#(36|92)$ ; in set var and unreplacing in finish (rha)

\* in get undefined, only match non-whitespace in variable tags as in finish. (Layne Weathers  $&$  rha)

 $\ddot{\phantom{a}}$ 

# $\ast$

class Template { var \$classname = "Template";

 $/*$  if set, echo assignments \*/ var \$debug = false;

/\*  $$file[varname] = "filename"; */$ var \$file =  $\arctan(x)$ ;

/\* relative filenames are relative to this pathname \*/ var \$root =  $""$ :

/\* \$varkeys[key] = "key"; \$varvals[key] = "value"; \*/ var \$varkeys =  $\arctan($ ): var \$varvals =  $\arctan(x)$ ;

 $/* "remove" => remove undefined variables$  $*$  "comment" => replace undefined variables with comments \* "keep"  $\Rightarrow$  keep undefined variables  $*$ 

var \$unknowns = "remove";

/\* "yes" => halt, "report" => report error, continue, "no" => ignore error quietly \*/ var \$halt on  $error = "ves":$ 

/\* last error message is retained here \*/ var \$last error = "":

/\* public: Constructor. \* root: template directory. \* unknowns: how to handle unknown variables.  $*$ function Template(\$root = ".", \$unknowns = "remove") { \$this->set root(\$root): \$this->set\_unknowns(\$unknowns); 

 $1.1.43$ /\* public: set root(pathname \$root) \* root: new template directory.  $\ast$ 

function set\_root(\$root) {

if (!is  $dir(Sroot)$ ) { \$this->halt("set root: \$root is not a directory."); return false;

 $\text{Sthis}\text{-}\text{root} = \text{Proof}$ ; return true:

### 

/\* public: set\_unknowns(enum \$unknowns)<br>\* unknowns: "remove", "comment", "keep"  $*$ function set unknowns(\$unknowns = "remove") {  $$this$  ->unknowns =  $$unknowns$ , €

/\* public: set file(array \$filelist) \* filelist: array of varname, filename pairs. \* public: set\_file(string \$varname, string \$filename) \* varname: varname for a filename, \* filename: name of template file  $*1$ function set\_file(\$varname, \$filename = "") { if (!is  $array(Svarname)$ ) { if (Silename  $=$  "") {<br>Sthis->halt("set\_file: For varname \$varname filename is empty."); return false: \$this->file[\$varname] = \$this->filename(\$filename);  $\le$  else  $\{$ reset(\$varname); while(list(\$v,  $f(f) =$  each(\$varname)) { if  $(\hat{\mathsf{s}f} = \check{H}^{\mathsf{m}})$  { \$this->halt("set\_file: For varname \$v filename is empty."); return false;  $$this \rightarrow file$ [ $$v$ ] =  $$this \rightarrow filename$ ( $$f$ ); return true; -1

/\* public: set block(string \$parent, string \$varname, string \$name = "") \* extract the template \$varname from \$parent, \* place variable {\$name} instead. -1  $\ddot{\phantom{0}}$ function set block(\$parent, \$varname, \$name = "") { if (!\$this->loadfile(\$parent)) { \$this->halt("set block: unable to load \$parent."); /\* public: subst(string \$varname) return false: \* varname: varname of template where variables are to be substituted. if (\$name = "") {  $Sname = Svarname$ : return false:  $$str = $this \rightarrow get \ var($parent);$  $\text{freq} = \frac{n}{<}!-\text{s}+\text{BEGIN}$  \$varname\s+-->(.\*)\s\*<!--\s+END \$varname\s+-->/sm"; preg match all(\$reg, \$str, \$m);  $\frac{m_1(m-1)}{m_1(m-1)}$   $\frac{m_2(m-2)}{m_2(m-2)}$   $\frac{m_3(m-1)}{m_3(m-1)}$ , \$str);  $$this$  >set var(\$varname,  $$m[1][0]$ ); \$this->set var(\$parent, \$str); return \$str: return true: ₹ /\* public: set\_var(array \$values) \* values: array of variable name, value pairs. \* public: set\_var(string \$varname, string \$value) \* variance: name of a variable that is to be defined \* value: value of that variable return false;  $\ast$ function set\_var(\$varname, \$value = "") { if (!is  $\arctan(\sqrt{x})$  array(\$varname)) { if (!empty(\$varname)) { if (\$this->debug) print "scalar: set \*\$varname\* to \*\$value\*<br>\n"; Svalue = preg\_replace(array( $\sqrt{\$(0-9)}/\sqrt{\}$  /\\\\([0-9])/'), array('\$\1', '\\1'), \$value);<br>\$this->varkeys[\$varname] = "/".\$this->varname(\$varname)."/";  $\text{Sthis}\rightarrow \text{varvals}$   $\text{Swarname}$  =  $\text{Svalue}$ ;  $\mathcal{F}$  $\}$  else {  $1:1:44.$  $*1$ reset(\$varname): while(list(\$k,  $\hat{y}y$ ) = each(\$varname)) { if  $($ lempty $($k))$  { if (\$this->debug) print "array: set \*\$k\* to \*\$v\*<br>\n";  $$v = preg$  replace(array('\\$([0-9])', '\\\\([0-9])'), array('\$\1', '\\1'), \$v);

 $$this->varkeys[$k] = "/".$this->varmame($k)."/".$  $$this$  -varvals $$k] = $v;$ 

function subst(\$varname) { if (!\$this->loadfile(\$varname)) { \$this->halt("subst: unable to load \$varname.");  $$str = $this - 2get_var($varname);$  $\text{Sstr}$  = preg replace( $\text{Sthis}\rightarrow$ varkeys,  $\text{Sthis}\rightarrow$ varvals,  $\text{Str}$ ); /\* public: psubst(string \$varname) \* varname: varname of template where variables are to be substituted. function psubst(\$varname) { print \$this->subst(\$varname); /\* public: parse(string \$target, string \$varname, boolean append) \* public: parse(string \$target, array \$varname, boolean append) \* target: varname of variable to generate

- \* variame: variame of template to substitute
- \* append: append to target varname
- function parse(\$target, \$varname, \$append = false) {
- if (!is  $array($ \$varname)) {
- $sstr =$  \$this->subst(\$varname);

```
if ($append) \{
```

```
PROCIVIL ING. LTDA. Av. 11 DE SEPTIEMBRE 1.480 OF.82 PROVIDENCIA SANTIAGO FONOS: 2358656-2360325
```
\$this->set var(\$target, \$this->get var(\$target). \$str);  $\}$  else { \$this->set\_var(\$target, \$str);  $\}$  else { reset(\$varname); while(list(\$i,  $y = each(svarname)$ ) {  $\text{Sstr} = \text{Sthis} \rightarrow \text{subst}(\text{Sv})$ ; \$this->set\_var(\$target, \$str); J  $\mathcal{A}$ return \$str; ₹ function pparse(\$target, \$varname, \$append = false) { print \$this->finish(\$this->parse(\$target, \$varname, \$append)); return false; -1 /\* public: get\_vars() \* return all variables as an array (mostly for debugging)  $^{\ast}$ / function get vars() { reset(\$this->varkeys); while(list(\$k, \$v) = each(\$this->varkeys)) {  $Sresult[Sk] = Sthis - 2get_var(Sk);$  $\mathcal{F}$ return \$result; /\* public: get\_var(string varname) \* varname: name of variable. \* public: get var(array varname)  $1.1.45 -$ \* varname: array of variable names  $*$ function get\_var(\$varname) { if (!is  $array(5varname)$ ) { if (isset(\$this->varvals[\$varname])) {

 $$str = $this->vars[$vamame];$  $\}$  else  $\{$  $\text{Sstr} = \text{m}$ . Y return \$str;  $\}$  else { reset(\$varname); while(list(\$k,  $\angle$ y) = each(\$varname)) { if (isset(\$this->varvals[\$v])) {  $\text{Sstr} = \text{Shis} \rightarrow \text{varvals}$  $\}$  else  $\{$  $\sin = \frac{m}{2}$  $Sresult[Sv] = Sstr;$ return \$result;

١,

/\* public: get\_undefined(\$varname) \* varname: varname of a template.  $\ast$ function get\_undefined(\$varname) { if (!\$this->loadfile(\$varname)) { \$this->halt("get undefined: unable to load \$varname."); return false; preg match all("/ $\{(\ulcorner \forall x \urcorner) \}$ ", \$this->get var(\$varname), \$m);  $\sin = \sin[1];$ if (!is\_array(\$m)) { return false;  $\lambda$  $reset(Sm);$ while(list(\$k,  $v$ ) = each(\$m)) { if (!isset(\$this->varkeys[\$v])) {  $Sresult[Sv] = Sv;$  $\rightarrow$ 3 if  $(count(Sresult))$  { return \$result;  $\}$  else  $\{$ return false,  $\lambda$ 

 $\lambda$ /\* public: finish(string \$str) \* str: string to finish.  $\ast$ function finish(\$str) { switch (\$this->unknowns) { case "keep": break: case "remove":  $\text{Sstr} = \text{preg\_replace}(\frac{1}{\{\wedge \text{tr}\ln\} + 1}, \dots, \text{Sstr})$ ; break: case "comment":  $\text{Sstr} = \text{preg replace}(\frac{1}{((\wedge \text{tr}\ln))}^*)$ , "<!-- Template variable \\l undefined -->", \$str); break:  $\text{Sstr} = \text{preg replace}(\text{array}('/$([0-9])/, '/\([0-9])/'), \text{array}('$\\1', \text{1})', \text{Sstr};$ return \$str;  $\mathcal{E}$  $/*$  public:  $p(\text{string } \$ \gamma \text{ \dots})$ \* varname: name of variable to print.  $\ddot{ }$ function p(\$varname) { print \$this->finish(\$this->get\_var(\$varname)); function get(\$varname) { return \$this->finish(\$this->get var(\$varname)); 1  $1.1.46 -$ /\* private: filename(\$filename) \* filename: name to be completed.

PROCIVIL ING. LTDA.

Av.

11 DE SEPTIEMBRE 1.480 OF 82 PROVIDENCIA SANTIAGO FONOS: 2358656-2360325

 $\ast$ 

```
if (!file exists($filename)) {
  $this->halt("filename: file $filename does not exist."):
  return $filename;
/* private: varname($varname)
 * varname: name of a replacement variable to be protected.
 *function varname($varname) {
 return preg quote("{".$varname."}");
/* private: loadfile(string $varname)
 * varname: load file defined by varname, if it is not loaded yet.
 \astfunction loadfile($varname) {
 if (!isset($this->file[$varname])) {
  // Svarname does not reference a file so return
  return true:
  -3
  if (isset($this->varvals[$varname])) {
  // will only be unset if varname was created with set file and has never been loaded
  // $varname has already been loaded so return
  return true:
  $filename = $this \rightarrow file[\$vamame];/* use @ file here to avoid leaking filesystem information if there is an error */
 \text{Sstr} = \text{implode}("", \text{@file}(\text{$filename)});if (empty(\$str) ) {
  $this->halt("loadfile: While loading $varname, $filename does not exist or is empty.");
  return false;
  P
```
\$this->set var(\$varname, \$str);

function filename(\$filename) {

if (substr(\$filename, 0, 1) != "/") { \$filename = \$this->root."/".\$filename;  $\overline{\phantom{a}}$ 

return true;

 $\mathcal{F}$ 

```
/* public: halt(string $msg)<br>* msg: error message to show.
  \astfunction halt($msg) {<br>$this->last_error = $msg;
  if ($this->halt_on_error != "no") {<br>$this->haltmsg($msg);
  \rightarrowif ($this->halt_on_error == "yes") {<br>die("<br/>\b>Halted.</b>");
  \lambdareturn false;
 \}/* public, override: haltmsg($msg)<br>* msg: error message to show.<br>*/
 function haltmsg($msg) {<br>printf("<b>Template Error:</b> %s<br>\n", $msg);
 }
\mathcal{E}\acute{2}
```
 $1.1.47 -$ 

```
RAIZ: INGRESO
    FILE: INGRESOPROYECTONUEVO.PHP
    <? include once('../sesion/sesionCheck.php'); ?>
    \leq?
    include once("../clases/clsConexion.php");
    include once("../clases/clsConsultas.php");
    include once("./clases/template.php");
    include_once("../clases/clsIngresoProyecto.php");
    St = new template():$objIngresoProyecto = new clsIngresoProyecto();
    if(isset($nextControlFisico))
              if($objIngresoProyecto->verificaExistenciaProyecto($_SESSION["s_idProyecto"]))
                        if($objIngresoProyecto-
    >actualizaDatosProyecto($ SESSION["s idProyecto"],$proyectoCodigo,$proyectoNombre,$id
    TipoObra,$proyectoFechaIngreso))
                        \{\}₹
              else
              \left\{ \right.if($idProyecto = $objIngresoProyecto-
    >ingresoDatosProyecto($proyectoCodigo,$proyectoNombre,$idTipoObra,$proyectoFechaIngre
    so)$ SESSION["s proyectoCodigo"]
             $ SESSION["s_proyectoNombre"]
              $ SESSION["s idTipoObra"]
              $ SESSION["s_proyectoFechaIngreso"] = $proyectoFechaIngreso;
              header("Location: ingresoProvectoNuevoControlFisico.php");
    else
1.1.48$t->set file("SALIDA","ingresoProyectoNuevo.html");
٠,
```
 $S$  SESSION["s idProyecto"] =  $\text{SidProyecto}$ ;

\$tipoObraSelected = "selected\$s idTipoObra";

 $=$  \$provectoCodigo;

 $=$ \$proyectoNombre;

 $=$ \$idTipoObra:

```
=> $_SESSION["s_proyectoCodigo"],
                     "proyectoCodigo"
                                                   => $ SESSION["s_proyectoNombre"],
                    "proyectoNombre"
                     "idTipoObra"
                                                              \Rightarrow$ SESSION["s idTipoObra"],
                     "proyectoFechaIngreso"
                                                   \Rightarrow$ SESSION["s_proyectoFechaIngreso"].
                    "$tipoObraSelected"
                                                   => "selected"
                    \mathcal{Y}:
          $t->parse("SALIDA","SALIDA");
          $t->p("SALIDA");
\gammaFILE: INGRESOPROYECTONUEVOPROYECTOCONTROLFISICO.PHP
<? include once('./sesion/sesionCheck.php'); ?>
\leq?
include once("../clases/clsConexion.php");
include once("../clases/clsConsultas.php");
include once("../clases/template.php");
include once("../clases/clsIngresoProyecto.php");
                                                   = new template();
$t
\deltaobilngresoProyecto = new clsIngresoProyecto();
if($nextUbicacion="Siguiente")
          if($obiIngresoProvecto->verificaExistenciaProvecto($ SESSION["s idProyecto"]))
                    if($aryControlFisico = $objIngresoProyecto-
>obtieneDatosControlFisico($ SESSION["s_idProyecto"]))
                               if($objIngresoProyecto-
>eliminaDatosControlFisico($_SESSION["s_idProyecto"]))
                               foreach($aryControlFisico as $ControlFisico)
                                         if($objIngresoProyecto-
>eliminaDatosControlFisicoActividad($ControlFisico->id_control_fisico))
                                         \{\}//ETAPA 1
          if($idControlFisico = $objIngresoProyecto-
>ingresaDatosControlFisico($_SESSION["s_idProyecto"],1'))
```
\$t->set var(array(

PROCIVIL ING. LTDA.

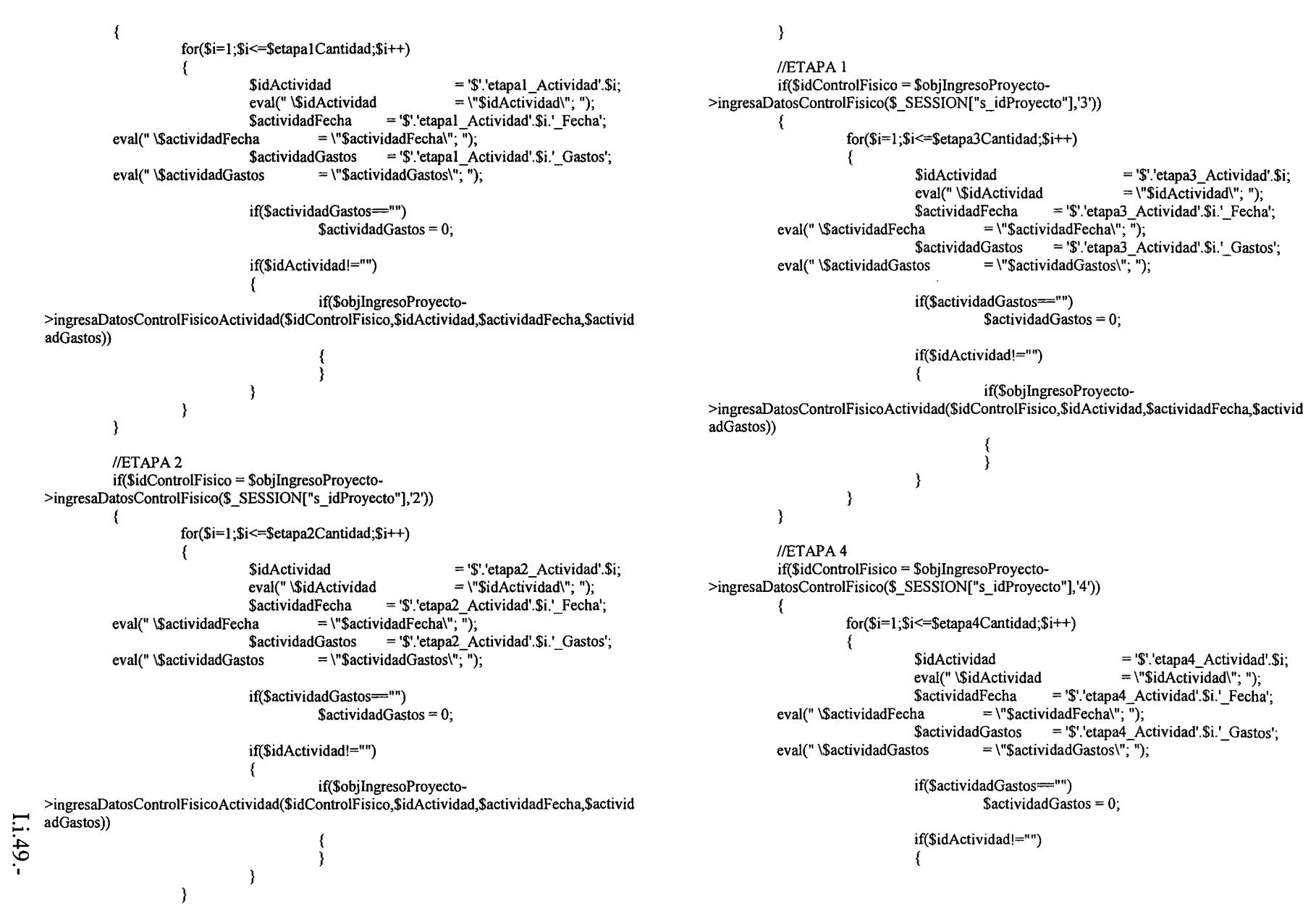

if{\$objIngresoProyecto- >ingresaDatosControlFisicoActividad(\$idControlFisico,\$idActividad,\$actividadFecha,\$activid adGastos)) -3 - } //ETAPAS if(\$idControIFisico = \$objlngresoProyecto- >ingresaDatosControlFisico(\$ SESSION["s\_idProyecto"],'5')) { for(\$i=1;\$i<=\$etapaSCantidad;\$i++) {  $$idActividad =$ <sup>'\''</sup>.'etapa5\_Actividad'.\\'i;<br>eval(''\\\\\\\\didad = \''\\\\\\\\didad\''.\''): eval(" \\$idActividad = \"\$idActividad"; ");<br>\$actividadFecha = '\$'.'etapa5 Actividad'.\$i.' Fecha  $$$ actividadFecha = '\$'.'etapaS\_Actividad'.\$i.'\_Fecha';<br>eval(" \\$actividadFecha = \"\$actividadFecha\": "): ha = \"\$actividadFecha\"; ");<br>\$actividadGastos = '\$','etana5 A  $$$ actividadGastos = '\$'.'etapaS\_Actividad'.\$i.'\_Gastos';<br>eval(" \\$actividadGastos = \"\$actividadGastos\": "):  $= \Psi$ SactividadGastos $\Psi$ ; "); if(\$actividadGastos="")  $S$ actividadGastos = 0: if(\$idActividad!="") { if(\$objIngresoProyecto- >ingresaDatosControlFisicoActividad(\$idControlFisico,\$idActividad,\$actividadFecha,\$activid adGastos)) /\* \$ SESSION["s idProvecto"] **=1111.** ; \$ SESSION["s proyectoCodigo"] \_ **UIl.** , **="t1.**, \$ SESSION["s provectoNombre"] \$ SESSION["s\_idTipoObra"] **\_1111.** ,  $S$  SESSION["s provectoFechaIngreso"] = ""; \*/ header("Location: ingresoProyectoNuevoUbicacion.php"); ~}**:-O"** O{ elseif(\$backInicio="Volver") header("Location: ingresoProyectoNuevo.php"); }

else {

\$t->set file("SALIDA","ingresoProyectoNuevoControlFisico.html");

\$t-

>set block("SALIDA","bloqueEtapa1FilaActividad23","bloqueEtapa1FilaActividad23T"); \$t- >set\_block("SALIDA","bloqueEtapalFilaActividadl ","bloqueEtapalFilaActividadlT");

\$t->set\_block("SALIDA","bloqueEtapa1Fila","bloqueEtapa1FilaT");

\$t- >set\_block("SALIDA","bloqueEtapa2FilaActividad23","bloqueEtapa2FilaActividad23T"); \$t- >set\_block("SALIDA","bloqueEtapa2FilaActividad1","bloqueEtapa2FilaActividad1T");

\$t->set\_block("SALIDA","bloqueEtapa2Fila","bloqueEtapa2FilaT");

\$t-

>set\_block("SALIDA","bloqueEtapa3FilaActividad23","bloqueEtapa3FilaActividad23T"); \$t- >set\_block("SALIDA","bloqueEtapa3FilaActividad1","bloqueEtapa3FilaActividad1T");

\$t->set\_block("SALIDA","bloqueEtapa3Fila","bloqueEtapa3FilaT");

### \$t-

>set\_block("SALIDA","bloqueEtapa4FilaActividad23","bloqueEtapa4FilaActividad23T"); \$t- >set\_block("SALIDA","bloqueEtapa4FilaActividad1","bloqueEtapa4FilaActividad1T");

\$t->set\_block("SALIDA","bloqueEtapa4Fila","bloqueEtapa4FilaT");

### \$t-

>set\_block("SALIDA","bloqueEtapa5FilaActividad23","bloqueEtapa5FilaActividad23T"); \$t- >set\_block("SALIDA","bloqueEtapa5FilaActividad1","bloqueEtapa5FilaActividad1T");

\$t->set\_block("SALIDA","bloqueEtapaSFila","bloqueEtapaSFilaT");

\$t->set\_var(array(

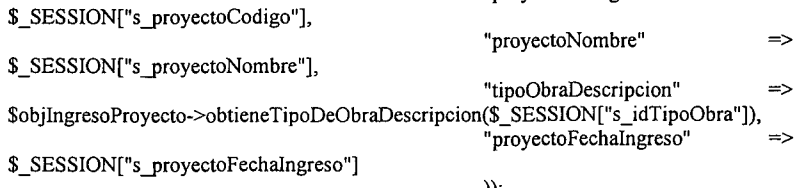

));

"proyectoCodigo"

=>

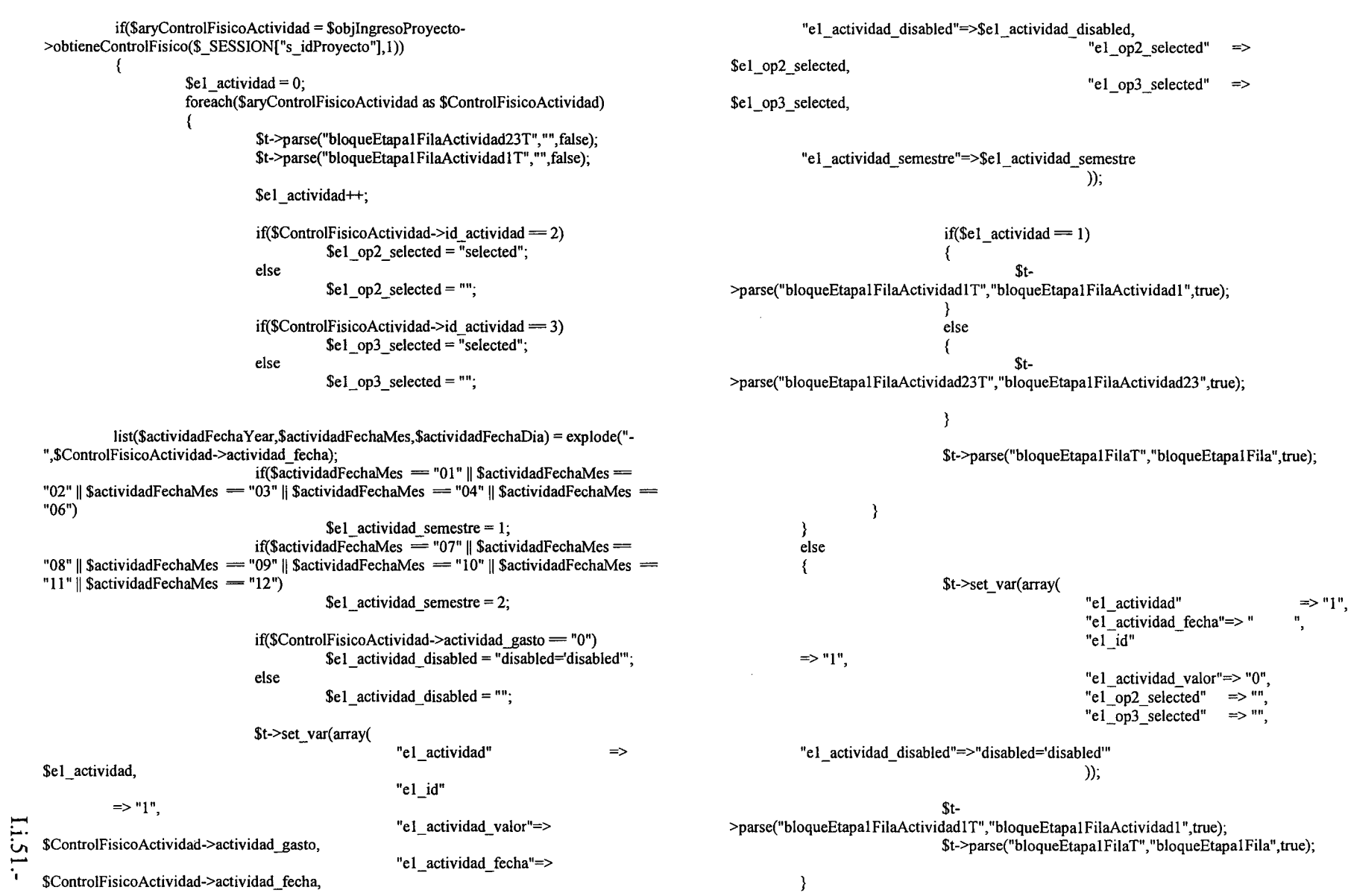

PROCIVIL ING. LTDA. AN 11 DE SEPTIEMBRE 1.480 OF 82 PROVIDENCIA SANTIAGO FONOS: 2358656-2360325

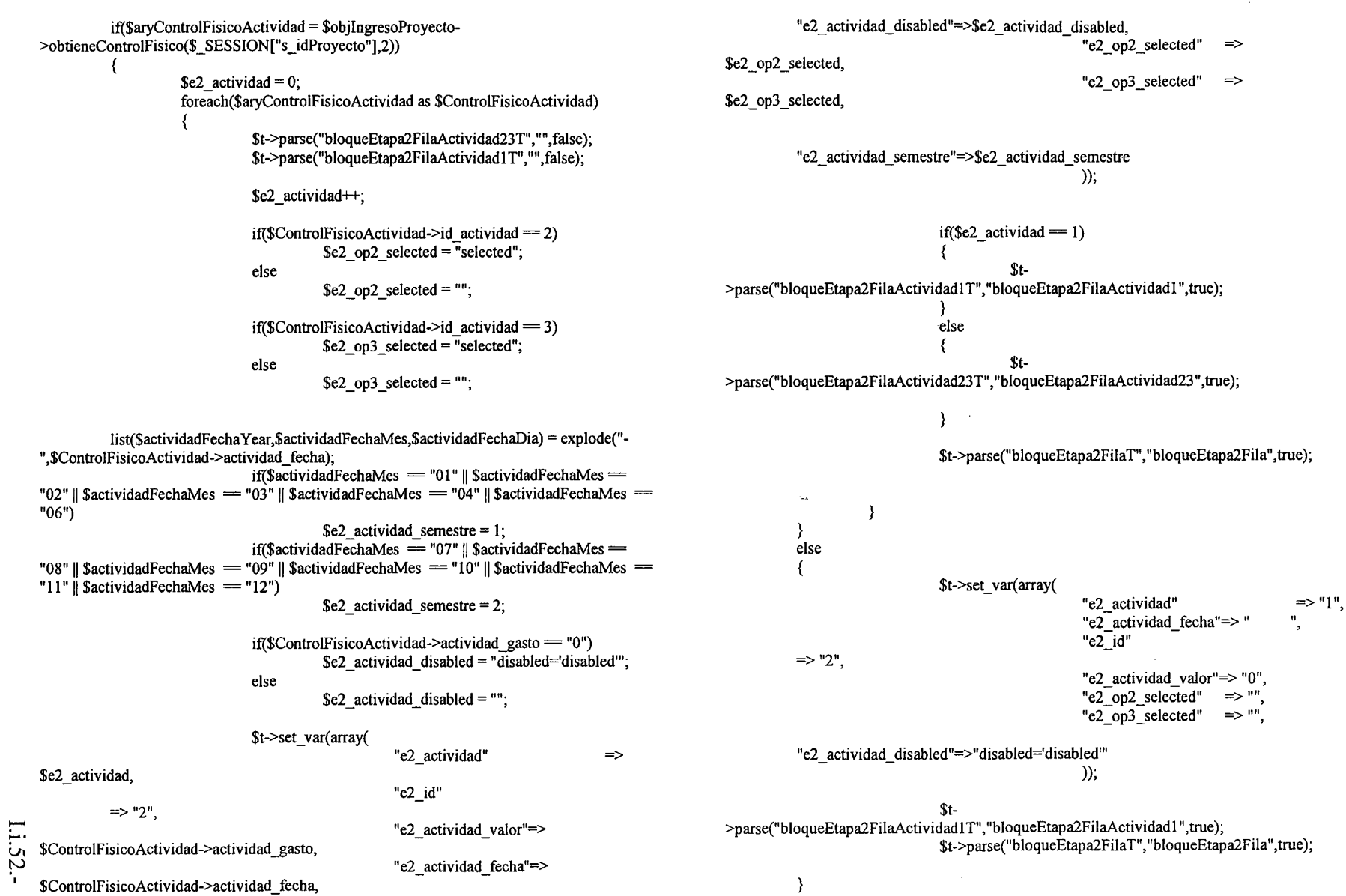

 $\hat{\mathcal{A}}$ 

PROCIVIL ING. LTDA. Av. 11 DE SEPTIEMBRE 1.480 OF 82 PROVIDENCIA SANTIAGO FONOS: 2358656-2360325

 $\epsilon$ 

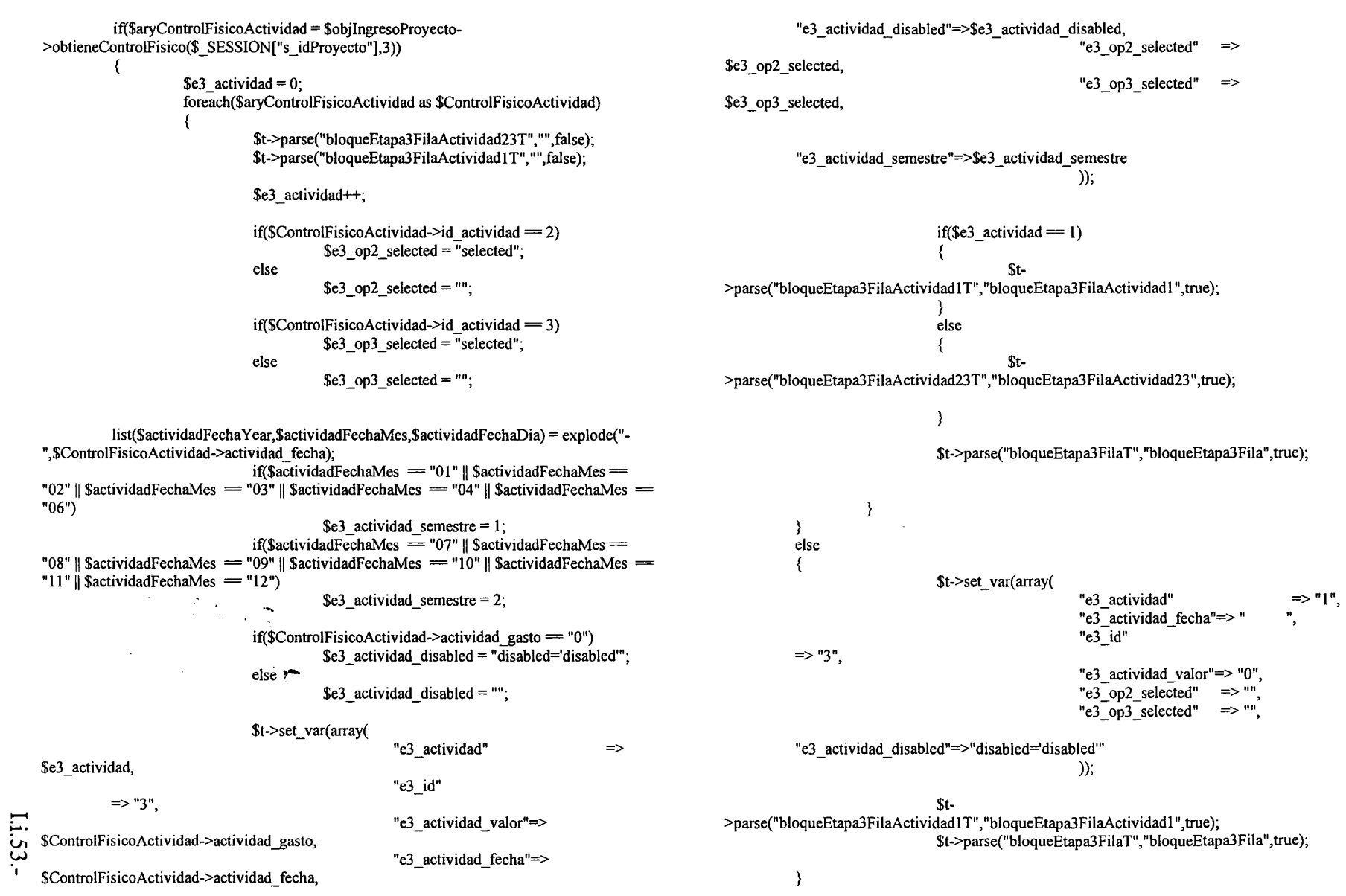

 $\ddot{\bullet}$ 

 $\hat{\mathcal{A}}$ 

 $\ddot{\phantom{1}}$ 

..

 $\bar{\mathcal{A}}$ 

... ...

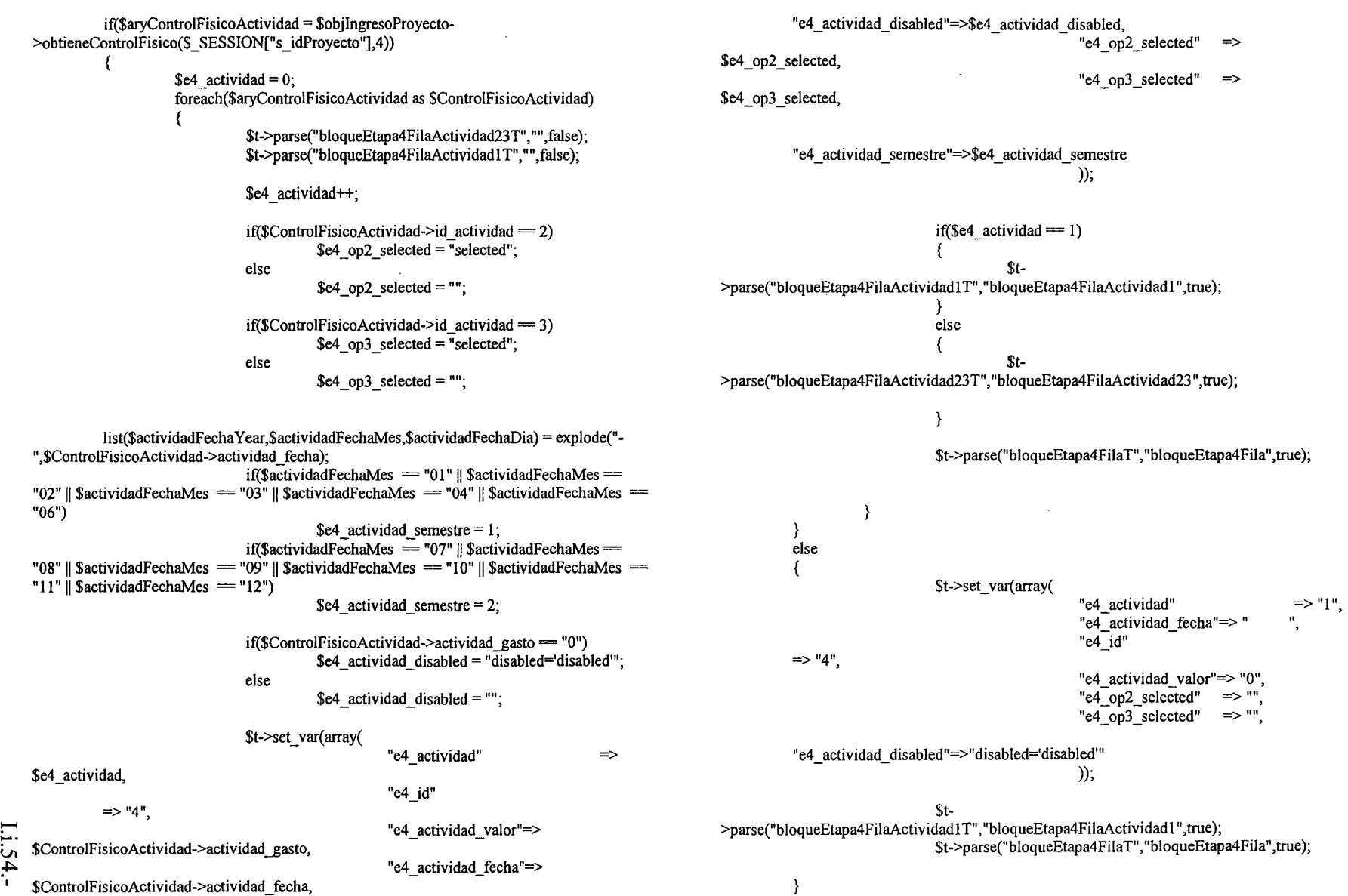

 $\sim$ 

"rl

SANTIAGO I

 $_{\rm A}$  ii de

 $\bm{\omega}$ 

2358656-2360325

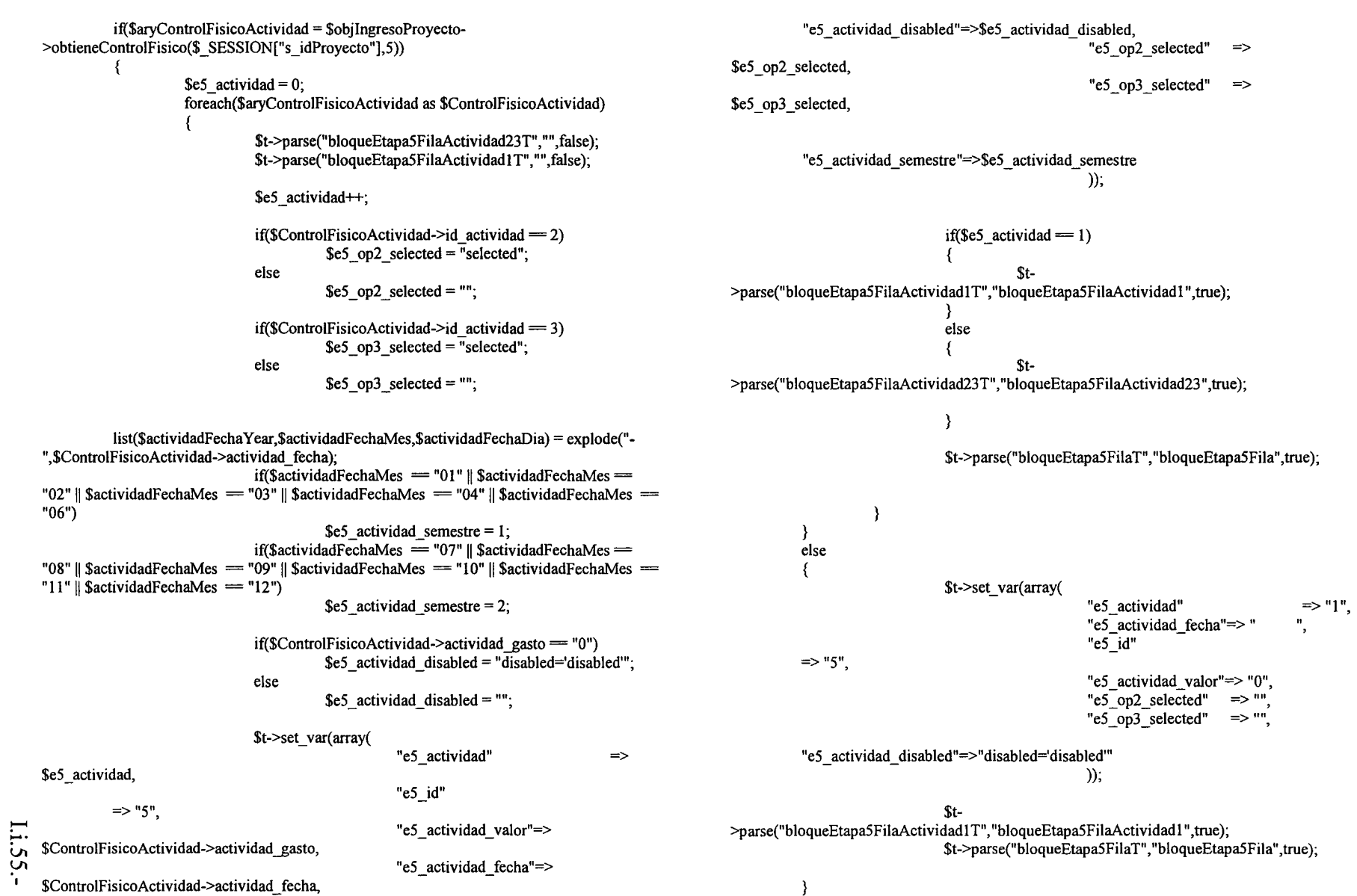

PROCIVIL ING. LTDA. Av. 11 DE SEPTIEMBRE 1.480 OF 82 PROVIDENCIA SANTIAGO FONOS: 2338656-2360325

 $\sim$ 

\$t->parse("SALIDA","SALIDA"); \$t->p("SALIDA");

# $\gamma$

# **FILE** INGRESOPROYECTONUEVOINDICADORES.PHP

<? include once('../sesion/sesionCheck.php'); ?>  $<$ ? include once("../clases/clsConexion.php"); include once(", /clases/clsConsultas.php"); include once("../clases/template.php"); include once("./clases/clsIngresoProyecto.php"); elseif(\$backInicio="Volver") \$t  $=$  new template(); \$objIngresoProyecto  $=$  new clsIngresoProyecto(); if(\$ingresar="INGRESAR") if(\$objIngresoProyecto->eliminaIndicadores(\$\_SESSION["s\_idProyecto"]))  $\{\}$ if(\$objIngresoProyecto->ingresaIndicadores(\$ SESSION["s idProyecto"], \$puntajeProm, \$van, \$tir))  $\{\}$ if(\$objIngresoProyecto->eliminaSuperficies(\$\_SESSION["s idProyecto"])) if(\$objIngresoProyecto->ingresaSuperficies(\$\_SESSION["s\_idProyecto"],\$superficieBeneficiada,\$estrateficacion1,\$es trateficacion2. Sestrateficacion3. Sestrateficacion Total)) ⇔ if(\$objIngresoProyecto->eliminaTipoObras(\$ SESSION["s idProyecto"]))  $\{\}$ if(\$objIngresoProyecto->ingresaTipoObras(\$ SESSION["s idProyecto"],\$tiposDeObrasReparacion,\$tiposDeObrasMe joramiento, \$tiposDeObrasNuevoRiego, \$tiposDeObrasDrenaje)) € Li.56.if(\$objIngresoProyecto->eliminaCultivos(\$ SESSION["s idProyecto"])) perficieCultivada))  $\{\}$ if(\$objIngresoProyecto->ingresaCultivos(\$ SESSION["s idProyecto"],\$cultivosAnuales,\$hortalizas,\$cultivosIndustria

les, \$frutales, \$vinas YOtras, \$praderasNaturales. \$praderasArtificiales, \$forestales, \$otras, \$total Su perficieCultivada)) \$ SESSION["s\_idProyecto"]  $=$  \*\* \$ SESSION["s proyectoCodigo"] \$ SESSIONI"s provectoNombre"]  $=$  "". \$ SESSIONI"s idTipoObra"]  $=$   $\frac{0.01}{1}$ \$ SESSION["s provectoFechaIngreso"] = ""; header("Location: ../seguimiento/listadoProyecto.php"); if(\$objIngresoProyecto->eliminaIndicadores(\$ SESSION["s idProyecto"])) if(\$objIngresoProyecto->ingresaIndicadores(\$ SESSION["s idProyecto"],\$puntajeProm,\$van,\$tir)) if(\$objIngresoProyecto->eliminaSuperficies(\$ SESSION["s\_idProyecto"])) if(\$objIngresoProyecto->ingresaSuperficies(\$ SESSION["s idProyecto"],\$superficieBeneficiada,\$estrateficacion1,\$es trateficacion2.\$estrateficacion3.\$estrateficacionTotal)) if(\$obiIngresoProvecto->eliminaTipoObras(\$ SESSION["s idProvecto"])) if(\$objIngresoProyecto->ingresaTipoObras(\$ SESSION["s idProyecto"],\$tiposDeObrasReparacion,\$tiposDeObrasMe joramiento.\$tiposDeObrasNuevoRiego.\$tiposDeObrasDrenaje)) if(\$objIngresoProyecto->eliminaCultivos(\$ SESSION["s idProyecto"])) if(\$objIngresoProyecto->ingresaCultivos(\$\_SESSION["s\_idProyecto"],\$cultivosAnuales,\$hortalizas,\$cultivosIndustria les, §frutales, \$vinasYOtras, \$praderasNaturales, \$praderasArtificiales, \$forestales, \$otras, \$totalSu

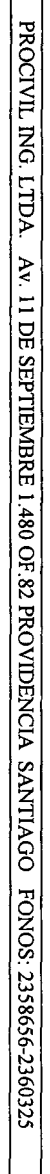

 $\mathsf{L}$ 

} else { \$t->set\_file("SALIDA", "ingresoProyectoNuevolndicadores.html"); \$t->set\_var(array( "proyectoCodigo"  $\Rightarrow$ \$ SESSION["s proyectoCodigo"], "proyectoNombre" => \$ SESSION["s proyectoNombre"], "tipoObraDescripcion" => \$objlngresoProyecto->obtieneTipoDeObraDescripcion(\$\_SESSION["s\_idTipoObra"]), "proyectoFechaIngreso" => \$ SESSION["s proyectoFechaIngreso"] »; if(\$ProyectoIndicadores = \$objlngresoProyecto- >obtieneProyectoIndicadores(\$\_SESSION["s\_idProyecto"])) { \$t->set\_var(array( "puntajeProm" => \$Proyectolndicadores- >puntaje-prom, "van"  $\Rightarrow$ \$ProyectoIndicadores->van, **"tir"** => \$Proyectolndicadores->tir »; if(\$ProyectoSuperficies = \$objIngresoProyecto- >obtieneProyectoSuperficies(\$ SESSION["s\_idProyecto"])) { \$t->set\_var(array( "estratificacion1" => \$ProyectoSuperficies->estratificacion1, "estratificacion $2$ "  $\implies$ \$ProyectoSuperficies->estratificacion2, "estratificacion3" => \$ProyectoSuperficies->estratificacion3, "estrateficacionTotal" => \$ProyectoSuperficies- >estratificacion\_total, "superficieBeneficiada" => \$ProyectoSuperficies->superficie\_beneficiada بم الأ »;  $\frac{57}{25}$ if(\$ProyectoTipoDeObras = \$objlngresoProyecto-

header("Location: ingresoProyectoNuevoUbicacion.php");

>obtieneProyectoTipoDeObras(\$ SESSION["s idProyecto"]))

\$tiposDeObrasDrenaje = ''''; \$tiposDeObrasReparacion = ""; if(\$ProyectoTipoDeObras->reparacion=1) \$tiposDeObrasReparacion = "checked";  $$tivosDeObrasNuevoRiego = "".$ if(\$ProvectoTipoDeObras->mejoramiento=1) \$tiposDeObrasMejorarniento = "checked"; else eIse else if(\$ProvectoTipoDeObras->drenaie == 1) \$tiposDeObrasDrenaje = "checked"; else \$tiposDeObrasMejoramiento = ""; if(\$ProvectoTipoDeObras->nuevo\_riego=1) \$tiposDeObrasNuevoRiego = "checked";

 $\left\{ \right.$ 

 $\Rightarrow$  $\Rightarrow$ => \$t->set\_var(array( "tiposDeObrasReparacion" if(\$ProyectoCultivos = \$objlngresoProyecto- >obtieneProyectoCultivos(\$\_SESSION["s\_idProyecto"]) { »; "tiposDeObrasNuevoRiego" => "tiposDeObrasMejoramiento" => "tiposDeObrasDrenaje" \$tiposDeObrasMejoramiento, \$tiposDeObrasNuevoRiego, \$tiposDeObrasReparacion, \$tiposDeObrasDrenaje \$t->set\_var(array( "cultivosAnuales" \$ProyectoCultivos->cultivos\_anuales, "hortalizas" => \$ProyectoCultivos->hortalizas, "cultivosIndustriales" \$ProyectoCultivos->cultivos\_industriales, "frutales" => \$ProyectoCultivos->frutales, "vinasYOtras"

=> \$ProyectoCultivos->vinas\_otras,

=>

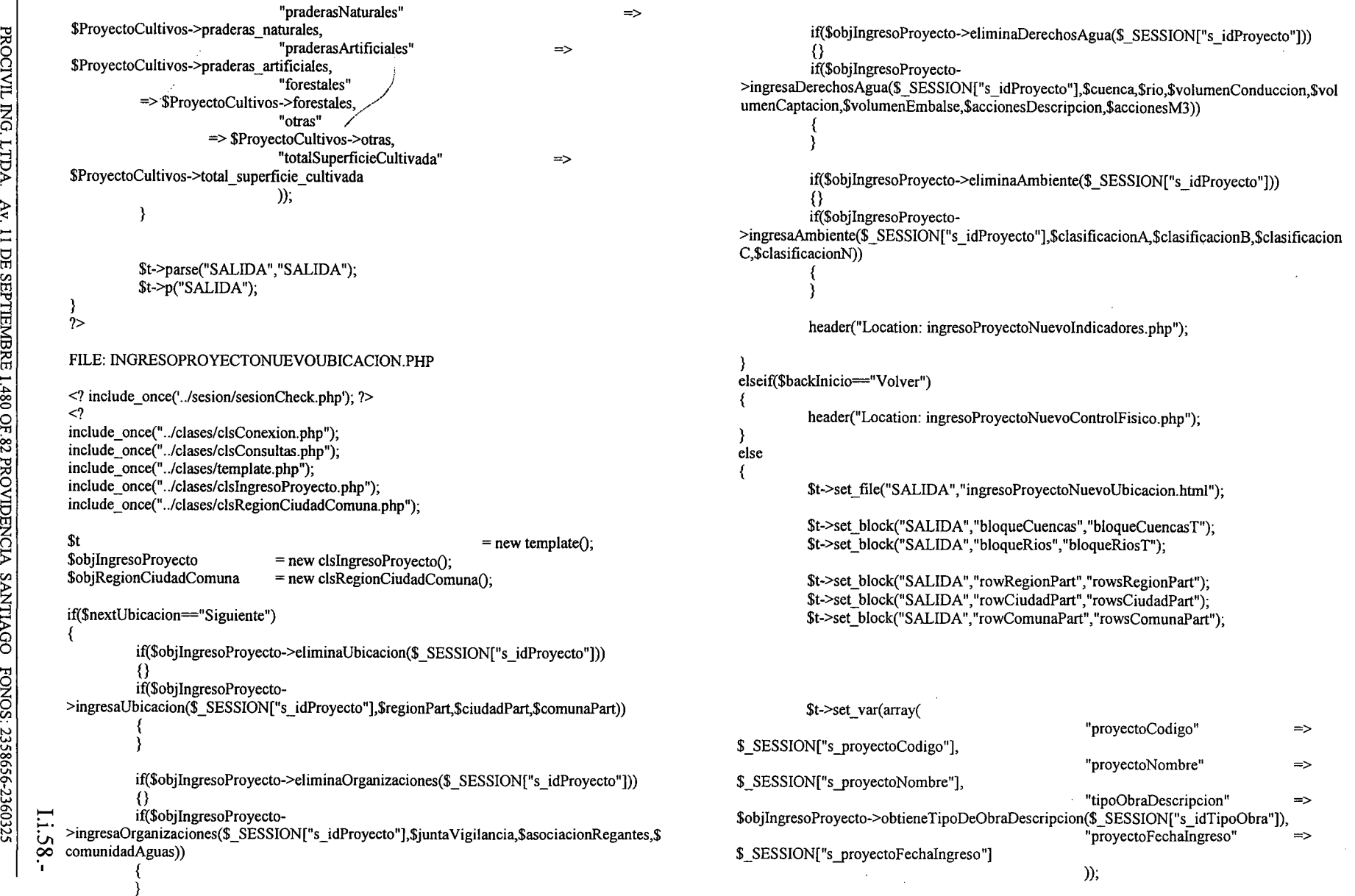

 $\mathcal{A}^{\mathcal{A}}$ 

 $\hat{\mathcal{L}}$ 

"tl õ

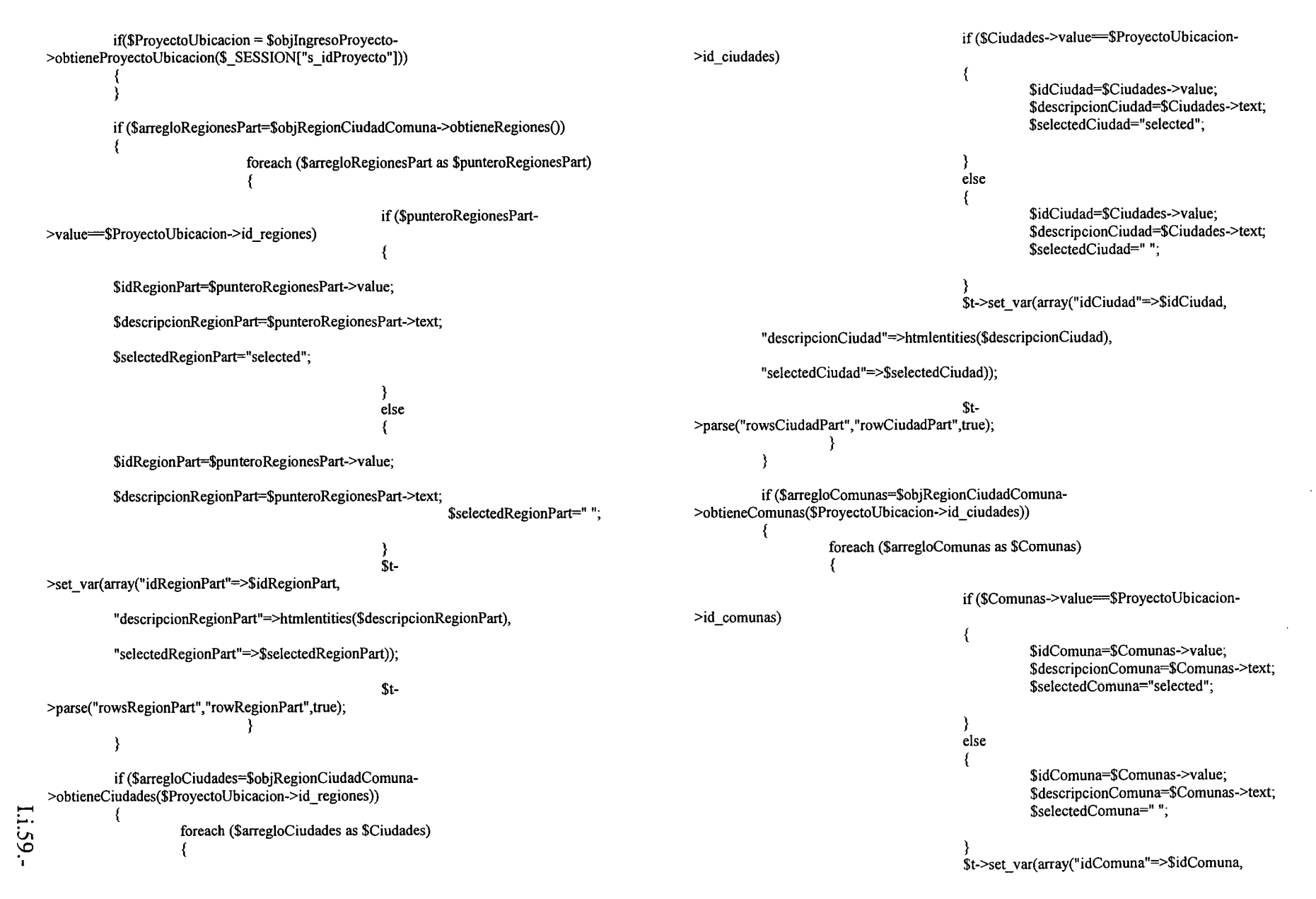

PROCIVIL ING. LTDA. AV. 11 DE SEPTIEMBRE 1.480 OF.82 PROVIDENCIA SANTIAGO FONOS: 2358656-2360325

{

\$cuencaSelected = ""; if(\$ProyectoDerechosAgua->id\_cuenca == \$Cuencas-"descripcionComuna"=>htmlentities(\$descripcionComuna), >id cuenca cnr) \$cuencaSelected = "selected"; "selectedComuna"=>\$selectedComuna»; \$t- \$t->set var(array( >parse("rowsComunaPart","rowComunaPart",true); "cuencaId" } =>\$Cuencas->id\_cuenca\_cnr, "cuencaDescripcion"=>htmlentities(\$Cuencas->descripcion), "cuencaSelected" =>\$cuencaSelected »; if(\$ProyectoOrganizacion = \$objlngresoProyecto- \$t->parse("bloqueCuencasT","bloqueCuencas",true); >obtieneProyectoOrganizacion(\$ SESSION["s\_idProyecto"]))  $\mathcal{E}$ { \$t->set\_var(array(<br>"juntaVigilancia" => \$ProyectoOrganizacion $if(\$aryRios = $objIngresoProyecto > obtieneRios())$ >junta\_vigilancia, "asociacionRegantes" => \$ProyectoOrganizacion- { foreach(\$aryRios as \$Rios) >asociacion regantes, => \$ProyectoOrganizacion- "comunidadAguas" {  $$rioSelected = "".$ >comunidad\_aguas if( $$$ ProvectoDerechosAgua->id rio =  $$$ Rios->id rio cnr) »; \$rioSelected = "selected"; 3 if(\$ProyectoDerechosAgua = \$objIngresoProyecto- \$t->set\_var(array( "riold" >obtieneProyectoDerechosAgua(\$\_SESSION["s\_idProyecto"]))  $=\frac{S}{R}$ ios->id rio cnr, {  $$t$ ->set var(array( "rioDescripcion"=>htmlentities(\$Rios->descripcion), "volumenConduccion" => "rioSelected" \$ProyectoDerechosAgua->volumen\_conduccion, =>\$rioSelected "volumenCaptacion" => \$ProyectoDerechosAgua- »; >volumen\_captacion, "volumenEmbaIse" => \$ProyectoDerechosAgua- \$t->parse("bloqueRiosT","bloqueRios",true); >volumen\_embalse, "accionesDescripcion" => \$ProyectoDerechosAgua- >acciones\_descripcion, ₹ "accionesM3" => \$ProyectoDerechosAgua->acciones\_m3 if(\$ProyectoAmbiente = \$objlngresoProyecto- »; >obtieneProyectoAmbiente(\$ SESSION["s\_idProyecto"])) -1 { if(\$ProyectoAmbiente->clasificacion\_a != "")  $if(\frac{5}{3}aryCuencas = \frac{5}{6}objIngresoProyecto > obtieneCuencas()$ \$clasificacion a checked = "checked"; { if(\$ProyectoAmbiente->clasificacion  $b == ""$ ) foreach(\$aryCuencas as \$Cuencas)  $\text{S}\text{classification}$  b checked = "checked";

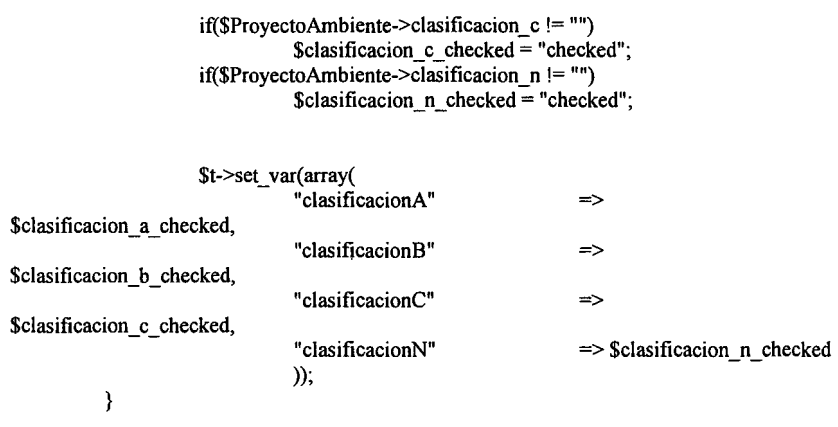

 $\sim 10^7$ 

\$t->parse("SALIDA","SALIDA");<br>\$t->p("SALIDA");

 $\begin{array}{c} \n\end{array}$ 

**Li.61.-**

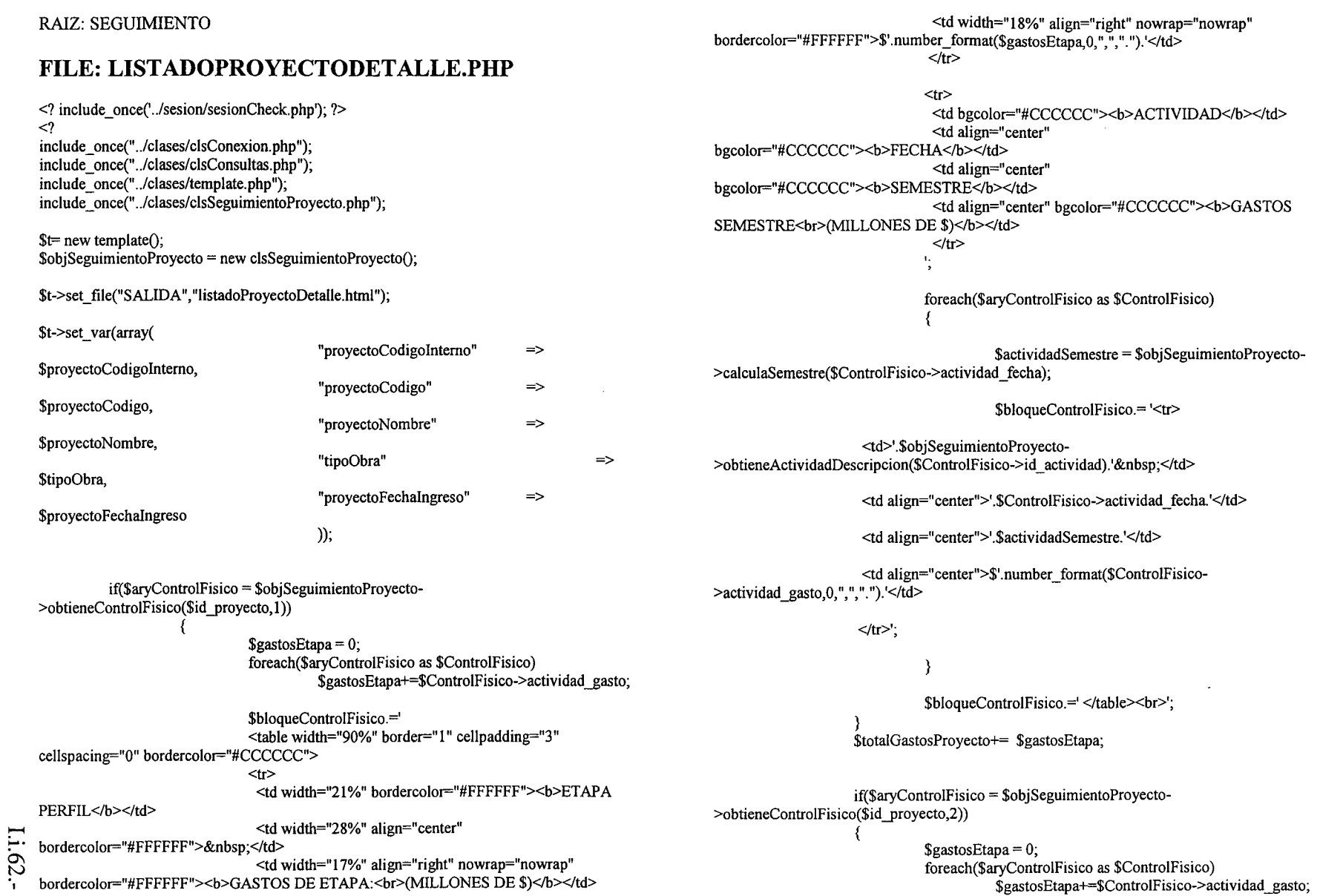

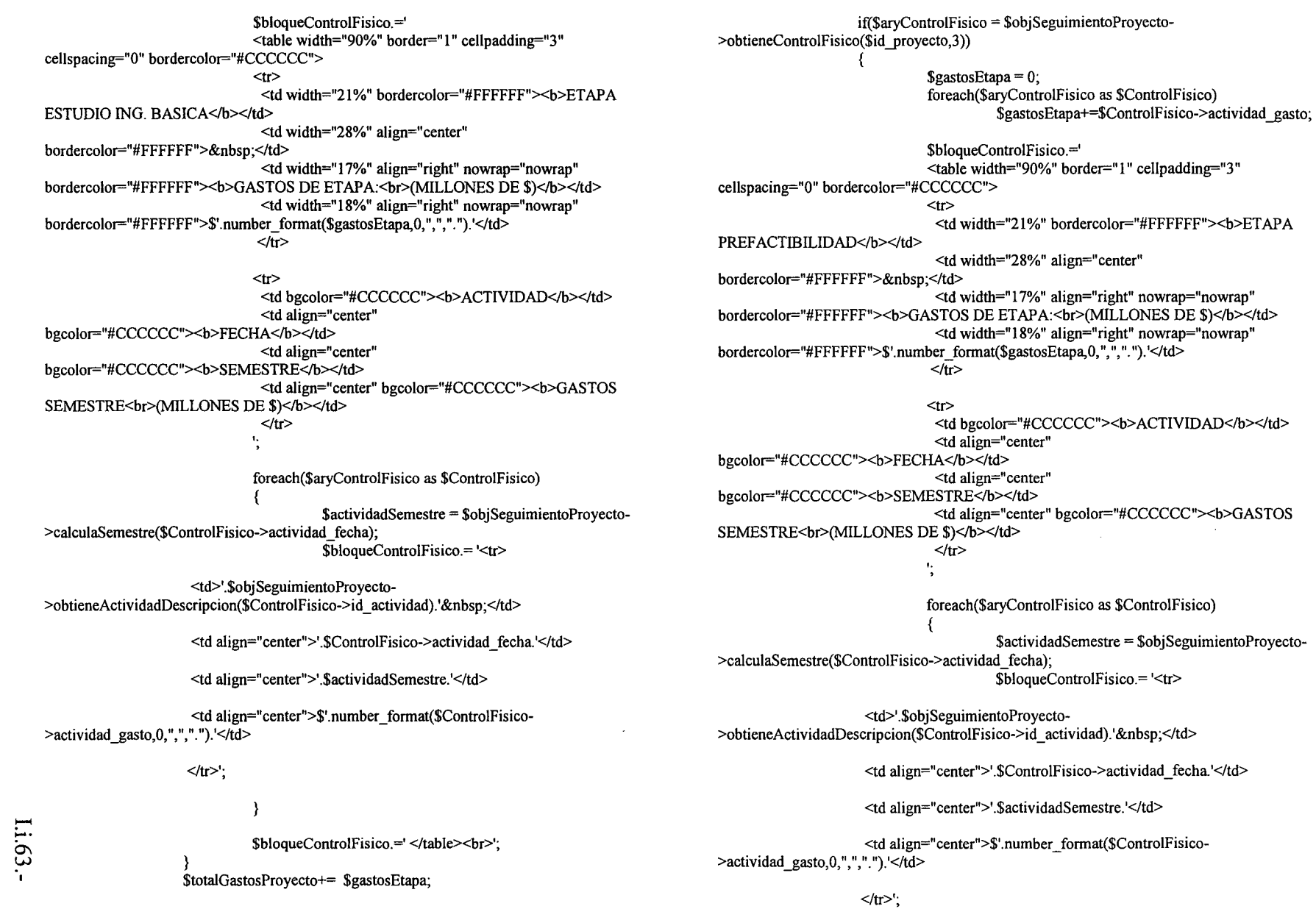

PROCIVIL ING. LTDA. Av. 11 DE SEPTEMBRE 1.480 OF.82 PROVIDENCIA SANTIAGO FONOS: 2358656-2360325

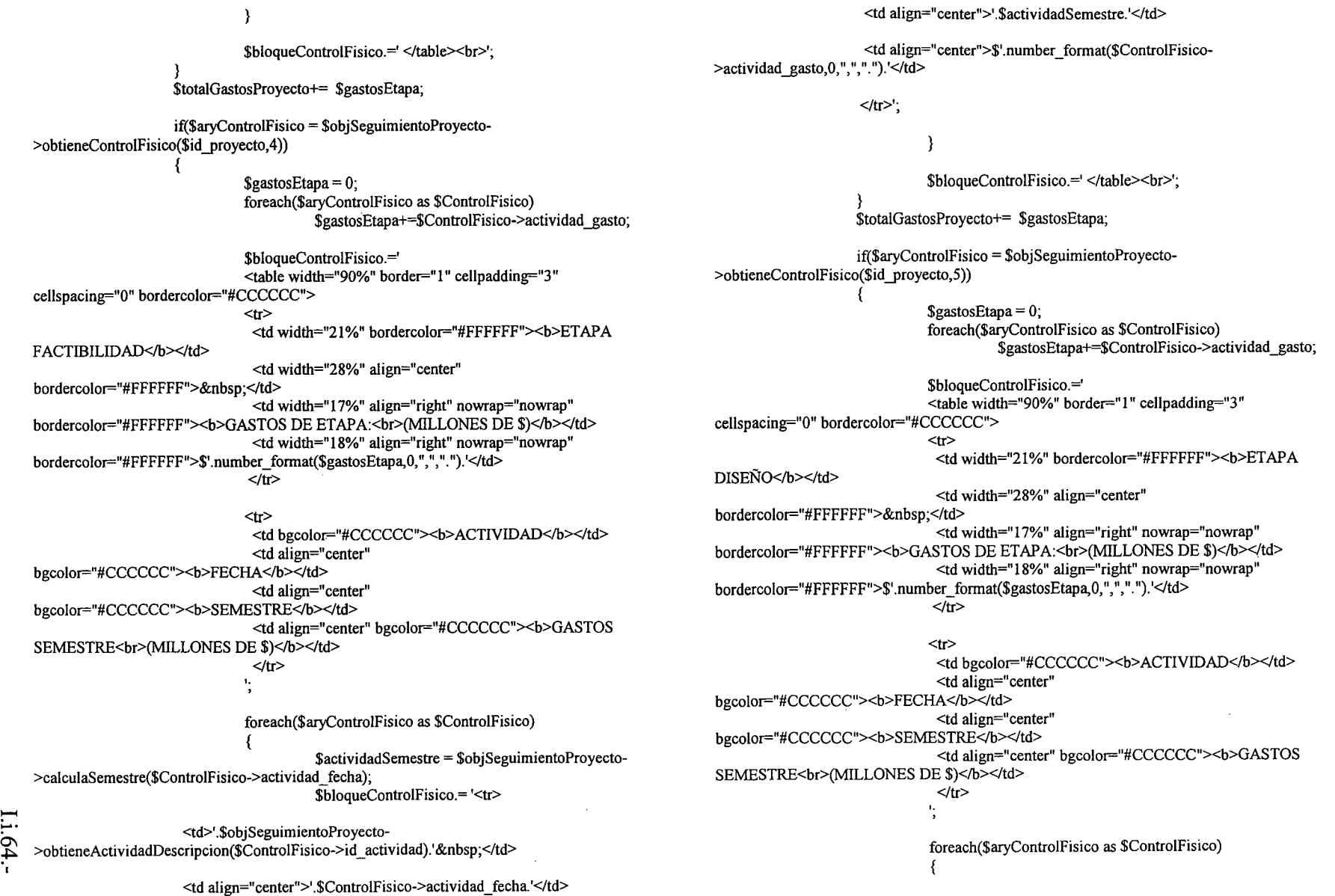

I

PROCIVIL ING. LTDA. Av. 11 DE SEPTIEMBRE 1.480 OF. 82 PROVIDENCIA SANTIAGO FONOS: 2358656-2360325

 $\sim$ 

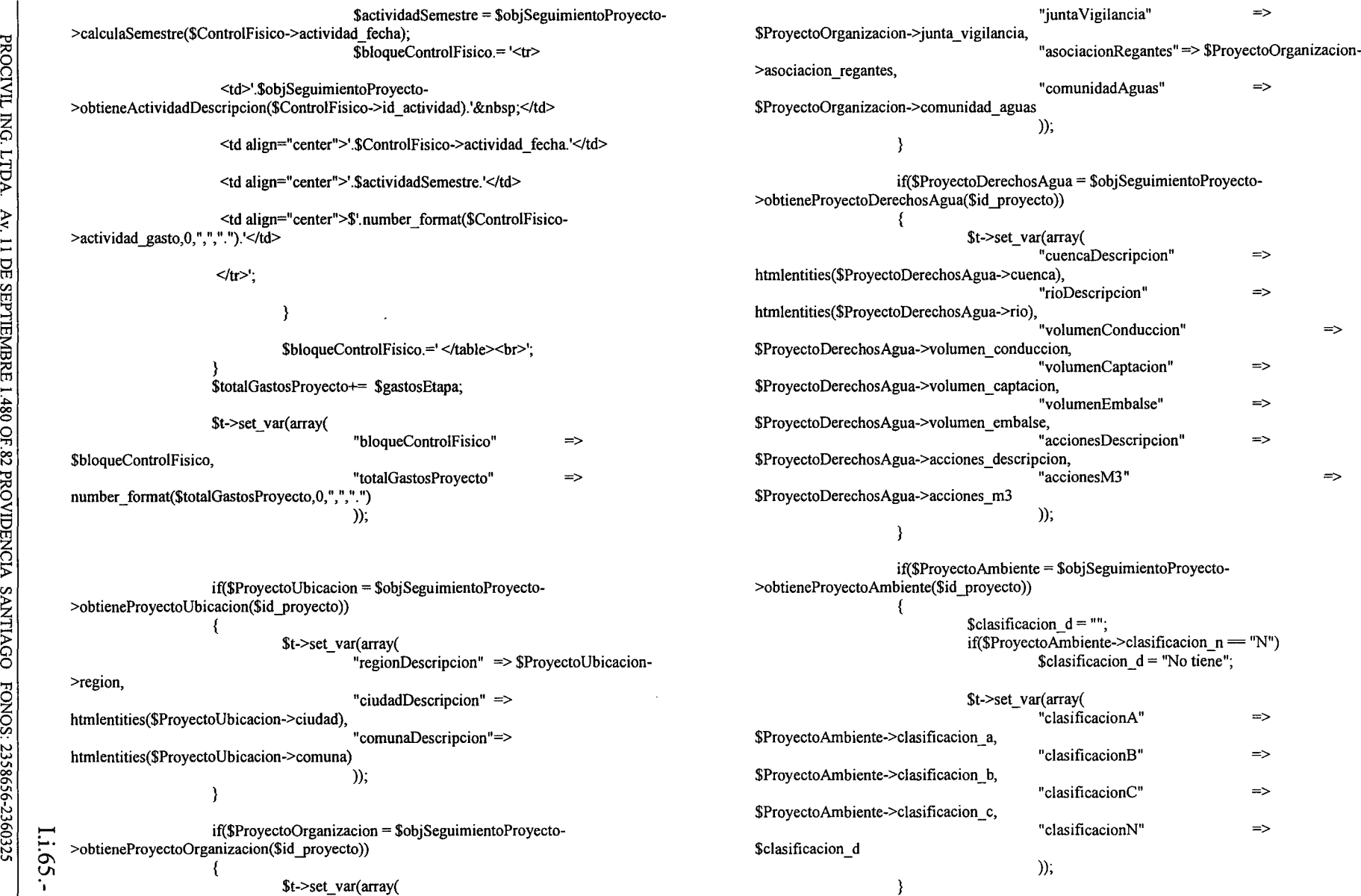

 $\sim$   $\sim$
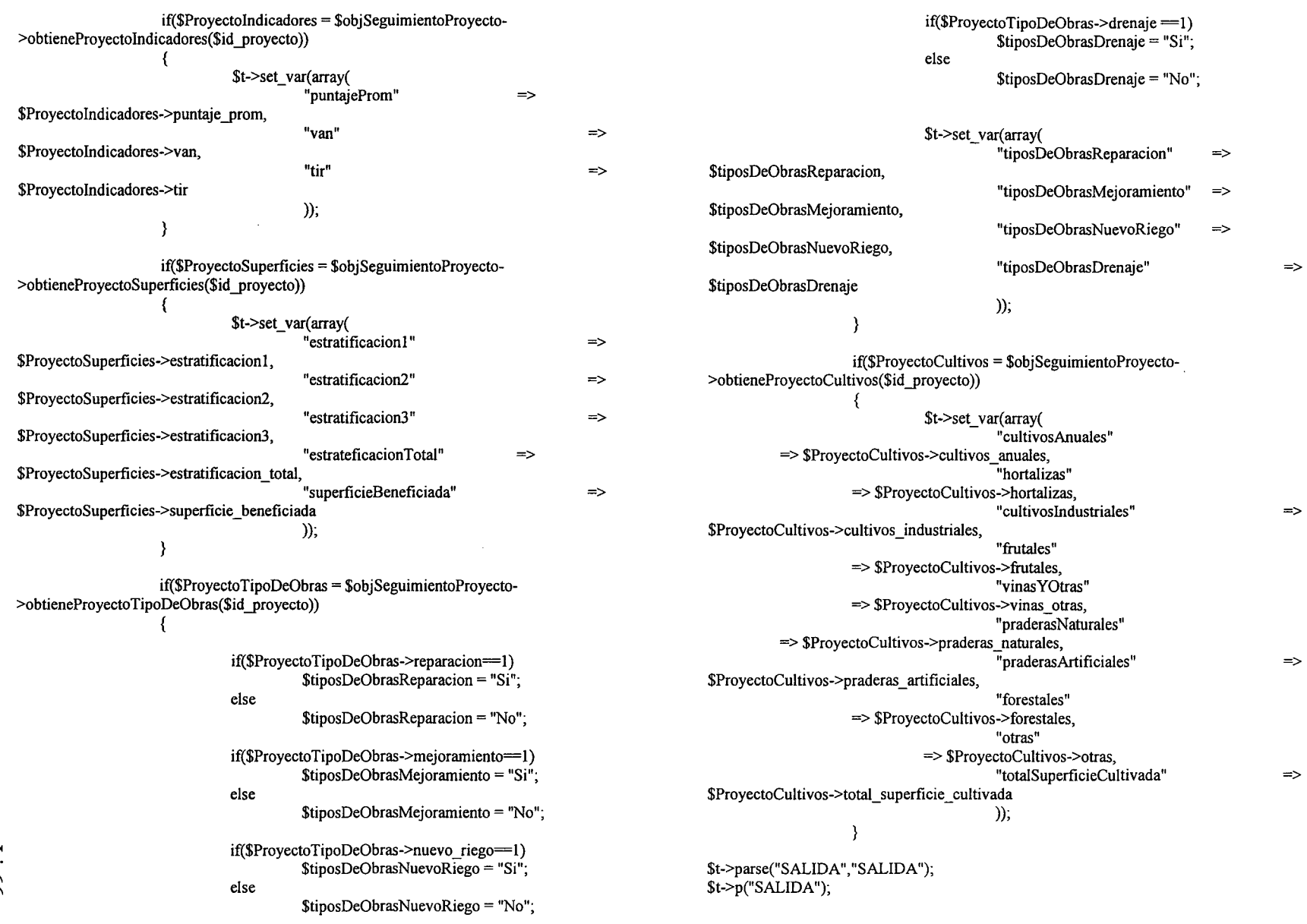

 $\mathcal{A}^{\mathcal{A}}$ 

 $\mathcal{A}^{\mathcal{A}}$ 

#### **FILE: LISTADOPROYECTO.PHP** "totalGastosProyecto" \$totalGastosProyecto <? include once('../sesion/sesionCheck.php'); ?>  $)$ ,  $\langle$ ? include\_once("../clases/clsConexion.php"); \$t->parse("bloqueProyectoT","bloqueProyecto",true); include once("../clases/clsConsultas.php"); \$proyectosCantidad++; include once("../clases/template.php"); Þ include once("./clases/clsSeguimientoProyecto.php"); Y \$t  $=$  new template(); \$t->set var(array(  $\delta$ objSeguimientoProyecto = new clsSeguimientoProyecto(); "provectosCantidad" => \$provectosCantidad, "proyectosGastos" \$t->set\_file("SALIDA","listadoProyecto.html"); number\_format(\$proyectosGastos,0, ",", \$t->set\_block("SALIDA","bloqueControlFisico1","bloqueControlFisico1T");  $))$ ; \$t->set\_block("SALIDA","bloqueProyecto","bloqueProyectoT"); \$t->parse("SALIDA","SALIDA"); \$ SESSION["s idProyecto"]  $=$  "". \$t->p("SALIDA"); \$ SESSION["s proyectoCodigo"]  $=$   $\frac{1}{2}$ \$ SESSIONI"s proyectoNombre"]  $=$  \*\*  $\gamma$ \$ SESSION["s idTipoObra"]  $=$   $\frac{1}{2}$  $\overline{\$$  SESSION["s proyectoFechaIngreso"] = "";  $S_{\text{orovectors}}$ Cantidad = 0:  $$$ proyectosGastos = 0; if(\$aryProyectos = \$objSeguimientoProyecto->obtieneProyectos()) foreach(\$aryProyectos as \$Proyectos) \$proyectoGastoTotal = \$objSeguimientoProyecto->obtieneGastoTotal(\$Proyectos->id proyecto); \$t->set var(array( "proyectoCodigoInterno"  $\Rightarrow$  \$Provectos->id proyecto, "provectoCodigo"  $\Rightarrow$  \$Provectos->codigo, "proyectoGastoTotal"=> number format(\$proyectoGastoTotal,0, ",", ","), "proyectoNombre"  $\Rightarrow$  \$Proyectos->nombre. "tipoObra"  $\Rightarrow$ \$objSeguimientoProyecto->obtieneTipoDeObraDescripcion(\$Proyectos->id tipo obra), "proyectoFechaIngreso"  $\Rightarrow$  \$Proyectos->fecha\_ingreso  $))$ ;  $Li.67$ . \$provectosGastos+=\$provectoGastoTotal:

 $\Rightarrow$ 

 $\Rightarrow$ 

\$t->set var(array(

## RAIZ: SESION.

### **FILE: SESIONCHECK.PHP**

 $\langle$ ? session\_start();<br>if(!\$\_SESSION)

echo "<center><h2>Acceso restringido s&oacute;lo a usuarios autorizados </h2></center>"; session\_start();<br>session\_destroy();

 $\sim 10$ 

 $\sim 10^{-1}$ 

 $\left\{ \begin{array}{c} 1 \\ 1 \end{array} \right.$ 

€

I.i.68.-

 $\mathcal{L}^{\text{max}}_{\text{max}}$ 

### **RAIZ: SQL.**

### **FILE 2008.03.02.CNR.SQL**

-- phpMyAdmin SQL Dump

 $-$  version 2.10.2

 $\sim$ 

-- http://www.phpmyadmin.net

-- Servidor: localhost

-- Tiempo de generación: 02-03-2008 a las 21:18:03

-- Versión del servidor: 5.0.45

-- Versión de PHP: 5.2.3

SET SOL MODE="NO AUTO VALUE ON ZERO";

-- Base de datos: 'cnr'

-- Estructura de tabla para la tabla 'actividad'

CREATE TABLE actividad ( id actividad int(11) NOT NULL auto increment, descripcion varchar(30) NOT NULL, PRIMARY KEY (id\_actividad) ) ENGINE=MyISAM DEFAULT CHARSET=utf8;

-- Volcar la base de datos para la tabla 'actividad'

INSERT INTO actividad VALUES (1, 'Inicio'); INSERT INTO actividad VALUES (2, 'Ejecucion'); INSERT INTO actividad VALUES (3, 'Termino');

-- Estructura de tabla para la tabla 'ciudades'

 $.69.$ CREATE TABLE ciudades ( id ciudades int(11) NOT NULL default '0',

id regiones int(11) NOT NULL default '0', descripcion varchar(50) NOT NULL default ", estado cambio cod int(ll) NOT NULL default 'o' ) ENGINE=MyISAM DEFAULT CHARSET=latin1;

-- Volcar la base de datos para la tabla 'ciudades'

INSERT INTO ciudades VALUES (240, 5, 'Llayllay','I); INSERT INTO ciudades VALUES **(8,1,** 'Arica', 1); INSERT INTO ciudades VALUES (10, **1,** 'Putre', 1); INSERT INTO ciudades VALUES (16, 1,'Iquique', 1); INSERT INTO ciudades VALUES (24,2, 'Tocopilla', 1); INSERT INTO ciudades VALUES (56, 2, 'Calama', 1); INSERT INTO ciudades VALUES (64,2, 'Antofagasta', 1); INSERT INTO ciudades VALUES (72,2, 'Taltal', 1); INSERT INTO ciudades VALUES (80, 3, 'Chañaral', 1); INSERT INTO ciudades VALUES (98, 3, 'Diego de Almagro', 1); INSERT INTO ciudades VALUES (100, 3, 'Caldera', 1); INSERT INTO ciudades VALUES (104,3, 'Copiapo', 1); INSERT INTO ciudades VALUES (112, 3, 'Vallenar', 1); INSERT INTO ciudades VALUES (113, 3, 'Huasco', 1); INSERT INTO ciudades VALUES (120,4, 'La Serena', 1); INSERT INTO ciudades VALUES (128,4, 'Coquimbo', 1); INSERT INTO ciudades VALUES (140, 4, 'Andacollo', 1); INSERT INTO ciudades VALUES (136, 4, 'Vicuña', 1); INSERT INTO ciudades VALUES (144, 4, 'Ovalle', 1); INSERT INTO ciudades VALUES (152,4, 'Combarbala', 1); INSERT INTO ciudades VALUES (160, 4, 'IIlapel', 1); INSERT INTO ciudades VALUES (176, 4, 'Salamanca', 1); INSERT INTO ciudades VALUES (184, 5, 'Cabildo', 1); INSERT INTO ciudades VALUES (200, 5, 'La Ligua', 1); INSERT INTO ciudades VALUES (224, 5, 'Los Andes', 1); INSERT INTO ciudades VALUES (216, 5, 'Putaendo', 1); INSERT INTO ciudades VALUES (208, 5, 'San Felipe', 1); INSERT INTO ciudades VALUES (248, 5, 'Quillota', 1); INSERT INTO ciudades VALUES (232, 5, 'La-Calera'; 1); INSERT INTO ciudades VALUES (256, 5, 'Limache', 1); INSERT INTO ciudades VALUES (280, 5, 'Viña del Mar', 1); INSERT INTO ciudades VALUES (288, 5, 'Quintero', 1); INSERT INTO ciudades VALUES (272,5, 'Quilpue', 1); INSERT INTO ciudades VALUES (264, 5, 'Villa Alemana', 1); INSERT INTO ciudades VALUES (304, 5, 'Casablanca', 1); INSERT INTO ciudades VALUES (296, 5, 'Valparaiso', 1); INSERT INTO ciudades VALUES (284, 5, 'Concon', 1); INSERT INTO ciudades VALUES (336, 5, 'San Antonio', 1); INSERT INTO ciudades VALUES (300, 5, 'Isla de Pascua', 1); INSERT INTO ciudades VALUES (392, 6, 'Graneros', 1);

~. **--**

INSERT INTO ciudades VALUES (400, 6, 'Rancagua', 1); INSERT INTO ciudades VALUES (432, 6, 'Requinoa', 1); INSERT INTO ciudades VALUES (440, 6, 'Rengo', 1); INSERT INTO ciudades VALUES (448, 6, 'San Vicente de Tagua Tagua', 1); INSERT INTO ciudades VALUES (456, 6, 'Peumo', 1); INSERT INTO ciudades VALUES (424, 6, 'Doñihue', 1); INSERT INTO ciudades VALUES (452, 6, 'Las Cabras', 1); INSERT INTO ciudades VALUES (488, 6, 'Chimbarongo', 1); INSERT INTO ciudades VALUES (472, 6, 'Rancagua', 1); INSERT INTO ciudades VALUES (464, 6, 'San Fernando', 1); INSERT INTO ciudades VALUES (480, 6, 'Santa Cruz', 1); INSERT INTO ciudades VALUES (484, 6, 'Peralillo', 1); INSERT INTO ciudades VALUES (460, 6, 'Pichelemu', 1); INSERT INTO ciudades VALUES (512,7, 'Molina', 1); INSERT INTO ciudades VALUES (500, 7, 'Licanten', 1); INSERT INTO ciudades VALUES (496, 7, 'Curico', 1); INSERT INTO ciudades VALUES (520, 7, 'Constitucion', 1); INSERT INTO ciudades VALUES (504, 7, 'Curepto', 1); INSERT INTO ciudades VALUES (528, 7, 'Talca', 1); INSERT INTO ciudades VALUES (568, 7, 'Parral', 1); INSERT INTO ciudades VALUES (552, 7, 'Linares', 1); INSERT INTO ciudades VALUES (544, 7, 'Villa Alegre', 1); INSERT INTO ciudades VALUES (536, 7, 'San Javier', 1); INSERT INTO ciudades VALUES (560, 7, 'Cauquenes', 1); INSERT INTO ciudades VALUES (556, 7, 'Chanco', 1); INSERT INTO ciudades VALUES (584, 8, 'San Carlos', 1); INSERT INTO ciudades VALUES (696, 8, 'Yungay', 1); INSERT INTO ciudades VALUES (616, 8, 'Bulnes', 1); INSERT INTO ciudades VALUES (592, 8, 'Coelemu', 1); INSERT INTO ciudades VALUES (576, 8, 'Quirihue', 1); INSERT INTO ciudades VALUES (600, 8, 'Chillan', 1); INSERT INTO ciudades VALUES (648, 8, 'Cabrero', 1); INSERT INTO ciudades VALUES (720, 8, 'Los Angeles', 1); INSERT INTO ciudades VALUES (728, 8, 'Santa Barbara', 1); INSERT INTO ciudades VALUES (752, 8, 'Mulchen', 1); INSERT INTO ciudades VALUES (736, 8, 'Nacimiento', 1); INSERT INTO ciudades VALUES (712, 8, 'Laja', 1); INSERT INTO ciudades VALUES (721, 8, 'San Rosendo', 1); INSERT INTO ciudades VALUES (688, 8, 'Yumbe!', 1); INSERT INTO ciudades VALUES (628, 8, 'Talcahuano', 1); INSERT INTO ciudades VALUES (632, 8, 'Penco', 1); INSERT INTO ciudades VALUES (608, 8, 'Tome', 1); INSERT INTO ciudades VALUES (672, 8, 'Lota', 1); INSERT INTO ciudades VALUES (664, 8, 'Corone!', 1); INSERT INTO ciudades VALUES (744, 8, 'Lebu', 1); INSERT INTO ciudades VALUES (704, 8, 'Arauco', 1); INSERT INTO ciudades VALUES (680,8, 'Curanilahue', 1); INSERT INTO ciudades VALUES (776, 8, 'Cañete', 1); INSERT INTO ciudades VALUES (624, 8, 'Concepción', 1);

INSERT INTO ciudades VALUES (760, 9, 'Angol', 1); INSERT INTO ciudades VALUES (784, 9, 'Collipulli', 1); INSERT INTO ciudades VALUES (808, 9, 'Curacautin', 1); INSERT INTO ciudades VALUES (792, 9, 'Victoria', 1); INSERT INTO ciudades VALUES (800, 9, 'Traiguen', 1); INSERT INTO ciudades VALUES (768, 9, 'Puren', 1); INSERT INTO ciudades VALUES (816, 9, 'Lautaro', 1); INSERT INTO ciudades VALUES (856, 9, 'Cunco', 1); INSERT INTO ciudades VALUES (840, 9, 'Temuco', 1); INSERT INTO ciudades VALUES (892, 9, 'Pucon', 1); INSERT INTO ciudades VALUES (888, 9, 'Villarrica', 1); INSERT INTO ciudades VALUES (872, 9, 'Pitrufquen', 1); INSERT INTO ciudades VALUES (880,9, 'Gorbea', 1); INSERT INTO ciudades VALUES (896,9, 'Loncoche', 1); INSERT INTO ciudades VALUES (885, 9, 'Tolten', 1); INSERT INTO ciudades VALUES (824, 9, 'Carahue', 1); INSERT INTO ciudades VALUES (848, 9, 'Nueva Imperial', 1); INSERT INTO ciudades VALUES (920, 10, 'San Jose de la Mariquina', 1); INSERT INTO ciudades VALUES (912,10, 'Lanco', 1); INSERT INTO ciudades VALUES (936, 10, 'Los Lagos', 1); INSERT INTO ciudades VALUES (928,10, 'Valdivia', 1); INSERT INTO ciudades VALUES (952, 10, 'La Union', 1); INSERT INTO ciudades VALUES (944, 10, 'Paillaco', 1); INSERT INTO ciudades VALUES (960,10, 'Rio Bueno', 1); INSERT INTO ciudades VALUES (904,10, 'Panguipulli', 1); INSERT INTO ciudades VALUES (990, ID, 'Puerto Octay', 1); INSERT INTO ciudades VALUES (988, 10, 'Purranque', 1); INSERT INTO ciudades VALUES (984, 10, 'Rio Negro', 1); INSERT INTO ciudades VALUES (1008, 10, 'Puerto varas', 1); INSERT INTO ciudades VALUES (1032,10, 'Calbuco', 1); INSERT INTO ciudades VALUES (1040, 10, 'Maullin', 1); INSERT INTO ciudades VALUES (1024,10, 'Puerto Montt', 1); INSERT INTO ciudades VALUES (1016,10, 'Fresia', 1); INSERT INTO ciudades VALUES (1000, lO, 'Llanquihue', 1); INSERT INTO ciudades VALUES (992,10, 'Frutillar', 1); INSERT INTO ciudades VALUES (1056, 10, 'Castro', 1); INSERT INTO ciudades VALUES (1050, 10, 'Dalcahue', 1); INSERT INTO ciudades VALUES (1048, 10, 'Ancud', 1); INSERT INTO ciudades VALUES (1064,10, 'Chonchi', 1); INSERT INTO ciudades VALUES (1068, 10, 'Quellon', 1); INSERT INTO ciudades VALUES (1074,10, 'Chaiten', 1); INSERT INTO ciudades VALUES (1075,10, 'Futaleufu', 1); INSERT INTO ciudades VALUES (1072, 10, 'Alto Palena', 1); INSERT INTO ciudades VALUES (1088, ll, 'Coyhaique', 1); INSERT INTO ciudades VALUES (1080, ll, 'Puerto Aysen', 1); INSERT INTO ciudades VALUES (1096, ll, 'Chile Chico', 1); INSERT INTO ciudades VALUES (1l00, ll, 'Cochrane', 1); INSERT INTO ciudades VALUES (1104, 12, 'Puerto Natales', 1); INSERT INTO ciudades VALUES (1112, 12, 'Punta Arenas', 1);

INSERT INTO ciudades VALUES (1120, 12, 'Puerto Porvenir', 1); INSERT INTO ciudades VALUES (O, 12, 'Antartica', 1); INSERT INTO ciudades VALUES (324, 13, 'Colina', 1); INSERT INTO ciudades VALUES (356, 13, 'San José de Maipo', 1); INSERT INTO ciudades VALUES (384, 13, 'Buin', 1); INSERT INTO ciudades VALUES (376, 13, 'Melipilla', 1); INSERT INTO ciudades VALUES (312,13, 'Curacavi', 1); INSERT INTO ciudades VALUES (368,13, 'Talagante', 1); INSERT INTO ciudades VALUES (360, 13, 'Peñaflor', 1); INSERT INTO ciudades VALUES (320, 13, 'Santiago', 1); INSERT INTO ciudades VALUES (168, 4, 'Los Vilos', 1); INSERT INTO ciudades VALUES (968, 10, 'Osomo', 1);

•• Estructura de tabla para la tabla 'clase'

CREATE TABLE clase ( id clase  $int(11) NOT NULL$  auto increment, descripcion varchar(50) NOT NULL, activo tinyint(4) NOT NULL default 'O', PRIMARY KEY (id\_clase) ) ENGINE=MyISAM DEFAULT CHARSET=utf8;

-- Volcar la base de datos para la tabla 'clase'

INSERT INTO clase VALUES (1, 'Administrador', 1); INSERT INTO clase VALUES (2, 'Usuario', 1);

-- Estructura de tabla para la tabla 'clase\_usuario'

CREATE TABLE clase\_usuario ( id clase usuario int(11) NOT NULL auto increment, id usuario int(11) NOT NULL,  $id$ -clase  $int(11) NOT NULL$ , PRIMARY KEY (id\_clase\_usuario) ) ENGINE=MylSAM DEFAULT CHARSET=utf8;

**", ..- Volcar la base de datos para la tabla 'clase\_usuario'**

.....  $1.77$ 

 $\overline{\cdot}$ .

INSERT INTO clase\_usuario VALUES (1,1,1); INSERT INTO clase\_usuario VALUES (2, 2, 1); INSERT INTO clase usuario VALUES (3, 2, 2);

-- Estructura de tabla para la tabla 'comunas'

CREATE TABLE comunas ( id\_comunas int(11) NOT NULL default '0', id\_regiones int(11) NOT NULL default '0', id\_ciudades int(11) NOT NULL default '0', descripcion varchar(50) NOT NULL default ", estado\_cambio\_cod int(ll) NOT NULL default 'O' ) ENGINE=MyISAM DEFAULT CHARSET=latinl;

-- Volcar la base de datos para la tabla 'comunas'

INSERT INTO comunas VALUES (94, 5, 240, 'Llayllay', 1); INSERT INTO comunas VALUES (201, 1,8, 'Arica', 1); INSERT INTO comunas VALUES (202,1,8, 'Camarones', 1); INSERT INTO comunas VALUES (205,1,10, 'Putre', 1); INSERT INTO comunas VALUES (206,1, lO, 'General Lagos', 1); INSERT INTO comunas VALUES (210,1,16, 'Iquique', 1); INSERT INTO comunas VALUES (211, 1, 16, 'Huara', 1); INSERT INTO comunas VALUES (212,1,16, 'Camilía', 1); INSERT INTO comunas VALUES (213,1,16, 'Colchane', 1); INSERT INTO comunas VALUES (214,1,16, 'Pica', 1); INSERT INTO comunas VALUES (215,1,16, 'Pozo Almonte', 1); INSERT INTO comunas VALUES (220,2,24, 'Tocopilla', 1); INSERT INTO comunas VALUES (221,2,24, 'Maria Elena', 1); INSERT INTO comunas VALUES (225, 2, 56, 'Calama', 1); INSERT INTO comunas VALUES (226, 2, 56, 'Ollagüe', 1); INSERT INTO comunas VALUES (227, 2, 56, 'San Pedro de Atacama', 1); INSERT INTO comunas VALUES (230, 2, 64, 'Antofagasta', 1); INSERT INTO comunas VALUES (231,2, 64, 'Mejillones', 1); INSERT INTO comunas VALUES (232,2,64, 'Sierra Gorda', 1); INSERT INTO comunas VALUES (233,2,72, 'Taltal', 1); INSERT INTO comunas VALUES (235, 3, 80, 'Chañaral', 1); INSERT INTO comunas VALUES (236, 3, 98, 'Diego de Almagro', 1); INSERT INTO comunas VALUES (240,3,104, 'Copiapó', 1); INSERT INTO comunas VALUES (241,3,100, 'Caldera', 1); INSERT INTO comunas VALUES (242, 3,104, 'Tierra Amarilla', 1); INSERT INTO comunas VALUES (245, 3,112, 'Vallenar', 1);

ÿ.

INSERT INTO comunas VALUES (246, 3, 112, 'Freirina', 1); INSERT INTO comunas VALUES (247, 3, 113, 'Huasco', 1); INSERT INTO comunas VALUES (248, 3, 113, 'Alto del Carmen', 1); INSERT INTO comunas VALUES (250, 4, 120, 'La Serena', 1); INSERT INTO comunas VALUES (251, 4, 120, 'La Higuera', 1); INSERT INTO comunas VALUES (252, 4, 128, 'Coquimbo', 1); INSERT INTO comunas VALUES (253, 4, 140, 'Andacollo', 1); INSERT INTO comunas VALUES (254, 4, 136, 'Vicuña', 1); INSERT INTO comunas VALUES (255, 4, 136, 'Paihuano', 1); INSERT INTO comunas VALUES (260, 4, 144, 'Ovalle', 1); INSERT INTO comunas VALUES (261, 4, 144, 'Río Hurtado', 1); INSERT INTO comunas VALUES (262, 4, 144, 'Monte Patria', 1); INSERT INTO comunas VALUES (263, 4, 152, 'Combarbalá', 1); INSERT INTO comunas VALUES (264, 4, 152, 'Punitaqui', 1); INSERT INTO comunas VALUES (270, 4, 160, 'Illapel', 1); INSERT INTO comunas VALUES (271, 4, 176, 'Salamanca', 1); INSERT INTO comunas VALUES (272, 4, 168, 'Los Vilos', 1); INSERT INTO comunas VALUES (275, 5, 200, 'La Ligua', 1); INSERT INTO comunas VALUES (276, 5, 200, 'Petorca', 1); INSERT INTO comunas VALUES (277, 5, 184, 'Cabildo', 1); INSERT INTO comunas VALUES (278, 5, 200, 'Zapallar', 1); INSERT INTO comunas VALUES (279, 5, 200, 'Papudo', 1); INSERT INTO comunas VALUES (285, 5, 224, 'Los Andes', 1); INSERT INTO comunas VALUES (286, 5, 224, 'San Esteban', 1); INSERT INTO comunas VALUES (287, 5, 224, 'Calle Larga', 1); INSERT INTO comunas VALUES (288, 5, 224, 'Rinconada', 1); INSERT INTO comunas VALUES (290, 5, 208, 'San Felipe', 1); INSERT INTO comunas VALUES (291, 5, 216, 'Putaendo', 1); INSERT INTO comunas VALUES (292, 5, 208, 'Santa María', 1); INSERT INTO comunas VALUES (293, 5, 208, 'Panquehue', 1); INSERT INTO comunas VALUES (295, 5, 208, 'Catemu', 1); INSERT INTO comunas VALUES (300, 5, 248, 'Quillota', 1); INSERT INTO comunas VALUES (301, 5, 248, 'La Cruz', 1); INSERT INTO comunas VALUES (302, 5, 232, 'Calera', 1); INSERT INTO comunas VALUES (303, 5, 232, 'Nogales', 1); INSERT INTO comunas VALUES (304, 5, 232, 'Hijuelas', 1); INSERT INTO comunas VALUES (305, 5, 256, 'Limache', 1); INSERT INTO comunas VALUES (306, 5, 256, 'Olmué', 1); INSERT INTO comunas VALUES (310, 5, 296, 'Valparaíso', 1); INSERT INTO comunas VALUES (311, 5, 280, 'Viña del Mar', 1); INSERT INTO comunas VALUES (312, 5, 288, 'Quintero', 1); INSERT INTO comunas VALUES (313, 5, 288, 'Puchuncaví', 1); INSERT INTO comunas VALUES (314, 5, 272, 'Ouilpué', 1); INSERT INTO comunas VALUES (315, 5, 264, 'Villa Alemana', 1); INSERT INTO comunas VALUES (316, 5, 304, 'Casablanca', 1); INSERT INTO comunas VALUES (317, 5, 296, 'Juan Fernández', 1);  $\overrightarrow{O}$  INSERT INTO comunas VALUES (318, 5, 284, 'Concón', 1); INSERT INTO comunas VALUES (320, 5, 336, 'San Antonio', 1);

INSERT INTO comunas VALUES (321, 5, 336, 'Cartagena', 1);

INSERT INTO comunas VALUES (322, 5, 336, 'El Tabo', 1); INSERT INTO comunas VALUES (323, 5, 336, 'El Quisco', 1); INSERT INTO comunas VALUES (324, 5, 336, 'Algarrobo', 1); INSERT INTO comunas VALUES (325, 5, 336, 'Santo Domingo', 1); INSERT INTO comunas VALUES (330, 5, 300, 'Isla de Pascua', 1); INSERT INTO comunas VALUES (335, 6, 400, 'Rancagua', 1); INSERT INTO comunas VALUES (336, 6, 392, 'Graneros', 1); INSERT INTO comunas VALUES (337, 6, 400, 'San Francisco de Mostazal', 1); INSERT INTO comunas VALUES (338, 6, 400, 'Codegua', 1); INSERT INTO comunas VALUES (339, 6, 400, 'Machalí', 1); INSERT INTO comunas VALUES (340, 6, 400, 'Olivar', 1); INSERT INTO comunas VALUES (341, 6, 432, 'Requinoa', 1); INSERT INTO comunas VALUES (342, 6, 440, 'Rengo', 1); INSERT INTO comunas VALUES (343, 6, 440, 'Malloa', 1); INSERT INTO comunas VALUES (344, 6, 440, 'Quinta de Tilcoco', 1); INSERT INTO comunas VALUES (345, 6, 448, 'San Vicente', 1); INSERT INTO comunas VALUES (346, 6, 448, 'Pichidegua', 1); INSERT INTO comunas VALUES (347, 6, 456, 'Peumo', 1); INSERT INTO comunas VALUES (348, 6, 456, 'Coltauco', 1); INSERT INTO comunas VALUES (349, 6, 456, 'Coinco', 1); INSERT INTO comunas VALUES (350, 6, 424, 'Doñihue', 1); INSERT INTO comunas VALUES (351, 6, 452, 'Las Cabras', 1); INSERT INTO comunas VALUES (355, 6, 464, 'San Fernando', 1); INSERT INTO comunas VALUES (356, 6, 488, 'Chimbarongo', 1); INSERT INTO comunas VALUES (357, 6, 464, 'Placilla', 1); INSERT INTO comunas VALUES (358, 6, 472, 'Nancagua', 1); INSERT INTO comunas VALUES (359, 6, 464, 'Chépica', 1); INSERT INTO comunas VALUES (360, 6, 480, 'Santa Cruz', 1); INSERT INTO comunas VALUES (361, 6, 480, 'Lolol', 1); INSERT INTO comunas VALUES (362, 6, 480, 'Pumanque', 1); INSERT INTO comunas VALUES (363, 6, 480, 'Palmilla', 1); INSERT INTO comunas VALUES (364, 6, 484, 'Peralillo', 1); INSERT INTO comunas VALUES (370, 6, 460, 'Pichilemu', 1); INSERT INTO comunas VALUES (371, 6, 460, 'Navidad', 1); INSERT INTO comunas VALUES (372, 6, 460, 'Litueche', 1); INSERT INTO comunas VALUES (373, 6, 460, 'La Estrella', 1); INSERT INTO comunas VALUES (374, 6, 460, 'Marchigue', 1); INSERT INTO comunas VALUES (375, 6, 460, 'Paredones', 1); INSERT INTO comunas VALUES (380, 7, 496, 'Curicó', 1); INSERT INTO comunas VALUES (381, 7, 496, 'Teno', 1); INSERT INTO comunas VALUES (382, 7, 496, 'Romeral', 1); INSERT INTO comunas VALUES (383, 7, 512, 'Molina', 1); INSERT INTO comunas VALUES (384, 7, 496, 'Sagrada Familia', 1); INSERT INTO comunas VALUES (385, 7, 496, 'Hualañé', 1); INSERT INTO comunas VALUES (386, 7, 500, 'Licantén', 1); INSERT INTO comunas VALUES (387, 7, 496, 'Vichuquen', 1); INSERT INTO comunas VALUES (388, 7, 496, 'Rauco', 1); INSERT INTO comunas VALUES (390, 7, 528, 'Talca', 1); INSERT INTO comunas VALUES (391, 7, 528, 'Pelarco', 1);

h.

INSERT INTO comunas VALUES (392, 7, 528, 'Río Claro', 1); INSERT INTO comunas VALUES (393, 7, 528, 'San Clemente', 1); INSERT INTO comunas VALUES (394, 7, 528, 'Maule', 1); INSERT INTO comunas VALUES (395, 7, 528, 'Empedrado', 1); INSERT INTO comunas VALUES (396, 7, 528, 'Pencahue', 1); INSERT INTO comunas VALUES (397, 7, 520, 'Constitución', 1); INSERT INTO comunas VALUES (398, 7, 504, 'Curepto', 1); INSERT INTO comunas VALUES (399, 7, 528, 'San Rafael', 1); INSERT INTO comunas VALUES (400, 7, 552, 'Linares', 1); INSERT INTO comunas VALUES (401, 7, 552, 'Yerbas Buenas', 1); INSERT INTO comunas VALUES (402, 7, 552, 'Colbún', 1); INSERT INTO comunas VALUES (403, 7, 552, 'Longavi', 1); INSERT INTO comunas VALUES (404, 7, 568, 'Parral', 1); INSERT INTO comunas VALUES (405, 7, 552, 'Retiro', 1); INSERT INTO comunas VALUES (406, 7, 544, 'Villa Alegre', 1); INSERT INTO comunas VALUES (407, 7, 536, 'San Javier', 1); INSERT INTO comunas VALUES (410, 7, 60, 'Cauquenes', 1); INSERT INTO comunas VALUES (411, 7, 560, 'Pelluhue', 1); INSERT INTO comunas VALUES (412, 7, 556, 'Chanco', 1); INSERT INTO comunas VALUES (415, 8, 600, 'Chillán', 1); INSERT INTO comunas VALUES (416, 8, 584, 'San Carlos', 1); INSERT INTO comunas VALUES (418, 8, 600, 'San Fabián', 1); INSERT INTO comunas VALUES (419, 8, 600, 'Coihueco', 1); INSERT INTO comunas VALUES (420, 8, 600, 'Pinto', 1); INSERT INTO comunas VALUES (421, 8, 600, 'San Ignacio', 1); INSERT INTO comunas VALUES (422, 8, 600, 'El Carmen', 1); INSERT INTO comunas VALUES (423, 8, 696, 'Yungay', 1); INSERT INTO comunas VALUES (424, 8, 696, 'Pemuco', 1); INSERT INTO comunas VALUES (425, 8, 616, 'Bulnes', 1); INSERT INTO comunas VALUES (426, 8, 616, 'Quillón', 1); INSERT INTO comunas VALUES (427, 8, 616, 'Ranquil', 1); INSERT INTO comunas VALUES (428, 8, 616, 'Portezuelo', 1); INSERT INTO comunas VALUES (429, 8, 592, 'Coelemu', 1); INSERT INTO comunas VALUES (430, 8, 592, 'Treguaco', 1); INSERT INTO comunas VALUES (431, 8, 592, 'Cobquecura', 1); INSERT INTO comunas VALUES (432, 8, 576, 'Quirihue', 1); INSERT INTO comunas VALUES (433, 8, 576, 'Ninhue', 1); INSERT INTO comunas VALUES (434, 8, 576, 'San Nicolás', 1); INSERT INTO comunas VALUES (435, 8, 600, 'Chillan Viejo', 1); INSERT INTO comunas VALUES (440, 8, 720, 'Los Angeles', 1); INSERT INTO comunas VALUES (441, 8, 648, 'Cabrero', 1); INSERT INTO comunas VALUES (442, 8, 720, 'Tucapel', 1); INSERT INTO comunas VALUES (443, 8, 720, 'Antuco', 1); INSERT INTO comunas VALUES (444, 8, 720, 'Quilleco', 1); ...... INSERT INTü comunas VALUES (445, 8, 728, 'Santa Bárbara', 1); INSERT INTO comunas VALUES (446, 8, 728, 'Quilaco', 1); **WEING INSERT INTO comunas VALUES (447, 8, 752, 'Mulchén', 1);** INSERT INTO comunas VALUES (448, 8, 752, 'Negrete', 1); INSERT INTO comunas VALUES (449, 8, 736, 'Nacimiento', 1);

INSERT INTO comunas VALUES (450, 8, 712, 'Laja', 1); INSERT INTO comunas VALUES (451, 8, 721, 'San Rosendo', 1); INSERT INTO comunas VALUES (452, 8, 688, 'Yumbel', 1); INSERT INTO comunas VALUES (455, 8, 624, 'Concepción', 1); INSERT INTO comunas VALUES (456, 8, 628, 'Talcahuano', 1); INSERT INTO comunas VALUES (457, 8, 632, 'Penco', 1); INSERT INTO comunas VALUES (458, 8, 608, 'Tomé', 1); INSERT INTO comunas VALUES (459, 8, 608, 'Florida', 1); INSERT INTO comunas VALUES (460, 8, 608, 'Hualqui', 1); INSERT INTO comunas VALUES (461, 8, 608, 'Santa Juana', 1); INSERT INTO comunas VALUES (462, 8, 672, 'Lota', 1); INSERT INTO comunas VALUES (463, 8, 664, 'Coronel', 1); INSERT INTO comunas VALUES (464, 8, 624, 'San Pedro de la Paz', 1); INSERT INTO comunas VALUES (465, 8, 744, 'Lebu', 1); INSERT INTO comunas VALUES (466, 8, 704, 'Arauco', 1); INSERT INTO comunas VALUES (467, 8, 680, 'Curanilahue', 1); INSERT INTO comunas VALUES (468, 8, 680, 'Los Alamos', 1); INSERT INTO comunas VALUES (469, 8, 776, 'Cañete', 1); INSERT INTO comunas VALUES (470, 8, 776, 'Contulmo', 1); INSERT INTO comunas VALUES (471, 8, 776, 'Tirua', 1); INSERT INTO comunas VALUES (474, 8, 624, 'Chiguayante', 1); INSERT INTO comunas VALUES (475, 9, 760, 'Angol', 1); INSERT INTO comunas VALUES (476, 9, 760, 'Renaico', 1); INSERT INTO comunas VALUES (477, 9, 784, 'Collipulli', 1); INSERT INTO comunas VALUES (478, 9, 784, 'Lonquimay', 1); INSERT INTO comunas VALUES (479, 9, 808, 'Curacautin', 1); INSERT INTO comunas VALUES (480, 9, 808, 'Ercilla', 1); INSERT INTO comunas VALUES (481, 9, 792, 'Victoria', 1); INSERT INTO comunas VALUES (482, 9, 800, 'Traiguén', 1); INSERT INTO comunas VALUES (483, 9, 800, 'Lumaco', 1); INSERT INTO comunas VALUES (484, 9, 768, 'Purén', 1); INSERT INTO comunas VALUES (485, 9, 768, 'Los Sauces', 1); INSERT INTO comunas VALUES (490, 9, 840, 'Temuco', 1); INSERT INTO comunas VALUES (491, 9, 816, 'Lautaro', 1); INSERT INTO comunas VALUES (492, 9, 840, 'Perquenco', 1); INSERT INTO comunas VALUES (493, 9, 840, 'Vilcún', 1); INSERT INTO comunas VALUES (494, 9, 856, 'Cunco', 1); INSERT INTO comunas VALUES (495, 9, 840, 'Melipeuco', 1); INSERT INTO comunas VALUES (496, 9, 840, 'Curarrehue', 1); INSERT INTO comunas VALUES (497, 9, 892, 'Pucon', 1); INSERT INTO comunas VALUES (498, 9, 888, 'Villarrica', 1); INSERT INTO comunas VALUES (499, 9, 888, 'Freire', 1); INSERT INTO comunas VALUES (500, 9, 872, 'Pitrufquén', 1); INSERT INTO comunas VALUES (501, 9, 880, 'Gorbea', 1); INSERT INTO comunas VALUES (502, 9, 896, 'Loncoche', 1); INSERT INTO comunas VALUES (503, 9, 885, 'Tolten', 1); INSERT INTO comunas VALUES (504,9,885, 'Teodoro Schmidt', 1); INSERT INTO comunas VALUES (505, 9, 885, 'Saavedra', 1); INSERT INTO comunas VALUES (506, 9, 824, 'Carahue', 1);

INSERT INTO comunas VALUES (507,9,848, 'Nueva Imperial', 1); INSERT INTO comunas VALUES (508, 9, 848, 'Galvarino', 1); INSERT INTO comunas VALUES (509,9,848, 'Padre las Casas', 1); INSERT INTO comunas VALUES (510,10,928, 'Valdivia', 1); INSERT INTO comunas VALUES (511,10,920, 'Mariquina', 1); INSERT INTO comunas VALUES (512,10,912, 'Lanco', 1); INSERT INTO comunas VALUES (513,10,936, 'Los Lagos', 1); INSERT INTO comunas VALUES (514,10,928, 'Futrono', 1); INSERT INTO comunas VALUES (515,10,928, 'Corral', 1); INSERT INTO comunas VALUES (516,10,928, 'Mafil', 1); INSERT INTO comunas VALUES (517,10,904, 'Panguipulli', 1); INSERT INTO comunas VALUES (518,10,952, 'La Union', 1); INSERT INTO comunas VALUES (519,10,944, 'Paillaco', 1); INSERT INTO comunas VALUES (520,10,960, 'Rio Bueno', 1); INSERT INTO comunas VALUES (521, 10, 904, 'Lago Ranco', 1); INSERT INTO comunas VALUES (525, 10,968, 'Osomo', 1); INSERT INTO comunas VALUES (526,10,968, 'San Pablo', 1); INSERT INTO comunas VALUES (528,10,990, 'Puerto Octay', 1); INSERT INTO comunas VALUES (529, 10,988, 'Purranque', 1); INSERT INTO comunas VALUES (530, 10,984, 'Rio Negro', 1); INSERT INTO comunas VALUES (531,10,968, 'San Juan de la Costa', 1); INSERT INTO comunas VALUES (535,10,1024, 'Puerto Montt', 1); INSERT INTO comunas VALUES (536,10,1008, 'Puerto Varas', 1); INSERT INTO comunas VALUES (537,10,1024, 'Cochamo', 1); INSERT INTO comunas VALUES (538,10,1032, 'Calbuco', 1); INSERT INTO comunas VALUES (539,10,1040, 'Maullin', 1); INSERT INTO comunas VALUES (540, 10, 1024, 'Los Muermos', 1); INSERT INTO comunas VALUES (541, 10, 1016, 'Fresia', 1); INSERT INTO comunas VALUES (542,10,1000, 'LIanquihue', 1); INSERT INTO comunas VALUES (543,10,992, 'Frutillar', 1); INSERT INTO comunas VALUES (545,10,1056, 'Castro', 1); INSERT INTO comunas VALUES (546, 10, 1048, 'Ancud', 1); INSERT INTO comunas VALUES (547,10,1048, 'Quemchi', 1); INSERT INTO comunas VALUES (548,10,1050, 'Dalcahue', 1); INSERT INTO comunas VALUES (549,10,1048, 'Curaco de Velez', 1); INSERT INTO comunas VALUES (550,10,1048, 'Quinchao', 1); INSERT INTO comunas VALUES (551, 10, 1048, 'Puqueldon', 1); INSERT INTO comunas VALUES (552,10,1064, 'Chonchi', 1); INSERT INTO comunas VALUES (553,10,1064, 'Queilen', 1); INSERT INTO comunas VALUES (554,10,1068, 'Quellon', 1); INSERT INTO comunas VALUES (560,10,1074, 'Chaiten', 1); INSERT INTO comunas VALUES (561, 10, 1074, 'Hualaihue', 1); INSERT INTO comunas VALUES (562, 10, 1075, 'Futaleufu', 1); INSERT INTO comunas VALUES (563, 10, 1072, 'Palena', 1);  $\sum_{i}$  INSERT INTO comunas VALUES (565, 11, 1088, 'Coyhaique', 1);<br>
INSERT INTO comunas VALUES (566, 11, 1088, 'Lago Verde', 1);<br>
INSERT INTO comunas VALUES (570, 11, 1080, 'Aysen', 1);<br>
INSERT INTO comunas VALUES (571, :::\; INSERT INTO comunas VALUES (566, 11, 1088, 'Lago Verde', 1); INSERT INTO comunas VALUES (570, 11, 1080, 'Aysen', 1); **-. INSERT rNTO comunas VALUES (571, 11, 1080, 'Cisnes', 1);** INSERT INTO comunas VALUES (572,11,1080, 'Guaitecas', 1);

lNSERT INTO comunas VALUES (575,11,1096, 'Chile Chico', 1); INSERT INTO comunas VALUES (576,11,1096, 'Rio Ibanez', 1); INSERT INTO comunas VALUES (580, 11, 1100, 'Cochrane', 1); INSERT INTO comunas VALUES (581,11,1100, 'O Higgins', 1); INSERT INTO comunas VALUES (585, 12, 1104, 'Natales', 1); INSERT INTO comunas VALUES (586,12,1104, 'Torres del Paine', 1); INSERT INTO comunas VALUES (590,12,1112, 'Punta Arenas', 1); INSERT INTO comunas VALUES (591, 12, 1112, 'Rio Verde', 1); INSERT INTO comunas VALUES (592, 12, 1112, 'Laguna Blanca', 1); INSERT INTO comunas VALUES (593, 12, 1112, 'San Gregorio', 1); INSERT lNTO comunas VALUES (595,12,1120, 'Porvenir', 1); lNSERT INTO comunas VALUES (596, 12, 1120, 'Primavera', 1); INSERT INTO comunas VALUES (597, 12, 1120, 'Timaukel', 1); INSERT INTO comunas VALUES (601, 12, O, 'Antartica', 1); INSERT INTO comunas VALUES (605, 13,320, 'Santiago', 1); INSERT INTO comunas VALUES (606, 13,320, 'Independencia', 1); INSERT INTO comunas VALUES (607,13,320, 'Conchali', 1); INSERT INTO comunas VALUES (608, 13,320, 'Huechuraba', 1); INSERT INTO comunas VALUES (609,13,320, 'Recoleta', 1); INSERT INTO comunas VALUES (610,13,320, 'Providencia', 1); INSERT INTO comunas VALUES (611, 13,320, 'Vitacura', 1); INSERT INTO comunas VALUES (612, 13, 320, 'Lo Barnechea', 1); INSERT INTO comunas VALUES (613,13,320, 'Las Condes', 1); INSERT INTO comunas VALUES (614,13,320, 'Ñufioa', 1); INSERT INTO comunas VALUES (615,13,320, 'La Reina', 1); INSERT INTO comunas VALUES (616,13,320, 'Macul', 1); INSERT INTO comunas VALUES (617, 13,320, 'Peñalolen', 1); INSERT INTO comunas VALUES (618, 13,320, 'La Florida', 1); INSERT INTO comunas VALUES (619,13,320, 'San Joaquin', 1); INSERT INTO comunas VALUES (620, 13,320, 'La Granja', 1); INSERT INTO comunas VALUES (621, 13,320, 'La Pintana', 1); INSERT INTO comunas VALUES (622,13,320, 'San Ramon', 1); INSERT INTO comunas VALUES (623, 13,320, 'San Miguel', 1); INSERT INTO comunas VALUES (624, 13,320, 'La Cisterna', 1); INSERT INTO comunas VALUES (625, 13,320, 'El Bosque', 1); INSERT INTO comunas VALUES (626, 13,320, 'Pedro Aguirre Cerda', 1); INSERT INTO comunas VALUES (627,13,320, 'Lo Espejo', 1); INSERT INTO comunas VALUES (628, 13,320, 'Estacion Central', 1); INSERT INTO comunas VALUES (629,13,320, 'Cerrillos', 1); INSERT INTO comunas VALUES (630, 13,320, 'Maipu', 1); INSERT INTO comunas VALUES (631, 13,320, 'Quinta Normal', 1); INSERT INTO comunas VALUES (632,13,320, 'Lo Prado', 1); INSERT INTO comunas VALUES (633,13,320, 'Pudahuel', 1); INSERT INTO comunas VALUES (634,13,320, 'Cerro Navia', 1); INSERT INTO comunas VALUES (635,13,320, 'Renca', 1); INSERT INTO comunas VALUES (636,13,320, 'Quilicura', 1); INSERT INTO comunas VALUES (640, 13,324, 'Colina', 1); INSERT INTO comunas VALUES (641,13,320, 'Lampa', 1); INSERT INTO comunas VALUES (642,13,320, 'Tiltil', 1);

lNSERT lNTO comunas VALUES (645,13,320, 'Puente Alto', 1); lNSERT lNTO comunas VALUES (646, 13,356, 'San Jose de Maipo', 1); INSERT INTO comunas VALUES (647, 13, 320, 'Pirque', 1); lNSERT lNTO comunas VALUES (650, 13,320, 'San Bernardo', 1); lNSERT lNTO comunas VALUES (651, 13,384, 'Buin', 1); lNSERT lNTO comunas VALUES (652,13,320, 'Paine', 1); lNSERT lNTO comunas VALUES (653, 13,320, 'Calera de Tango', 1); lNSERT lNTO comunas VALUES (660, 13,376, 'Melipilla', 1); lNSERT lNTO comunas VALUES (661,13,376, 'Maria Pinto', 1); lNSERT lNTO comunas VALUES (662,13,312, 'Curacavi', 1); lNSERT lNTO comunas VALUES (663,13,312, 'Alhue', 1); lNSERT lNTO comunas VALUES (664,13,312, 'San Pedro', 1); lNSERT lNTO comunas VALUES (670,13,368, 'Talagante', 1); lNSERT lNTO comunas VALUES (671,13,360, 'Peñaflor', 1); lNSERT lNTO comunas VALUES (672, 13,320, 'Isla de Maipo', 1); lNSERT lNTO comunas VALUES (673,13,320, 'El Monte', 1); lNSERT lNTO comunas VALUES (674, 13,320, 'Padre Hurtado', 1); lNSERT lNTO comunas VALUES (675,4, 168, 'Canela', 1); INSERT INTO comunas VALUES (676, 10, 968, 'Puyehue', 1);

-- Estructura de tabla para la tabla 'control\_fisico'

CREATE TABLE control\_fisico ( id control fisico  $int(11) NOT NULL$  auto increment,  $id$ <sup>T</sup> provecto int(11) NOT NULL, id\_etapa int(11) NOT NULL, PRIMARY KEY (id\_control\_fisico) ) ENGlNE=MyISAM DEFAULT CHARSET=utf8;

-- Volcar la base de datos para la tabla 'control fisico'

-- Estructura de tabla para la tabla 'control\_fisico\_actividad'

CREATE TABLE control fisico actividad ( id control fisico actividad  $int(11) NOT NULL$  auto increment,  $\frac{1}{\sqrt{2}}$  id\_control\_fisico int(11) NOT NULL,<br>id\_actividad int(11) NOT NULL,

**0. id\_actividad int(ll) NOT NULL,** actividad fecha date NOT NULL,

actividad\_gasto varchar(30) NOT NULL default '0', PRIMAR $\widetilde{Y}$  KEY (id control fisico actividad) ) ENGlNE=MyISAM DEFAULT CHARSET=utf8;

-- Volcar la base de datos para la tabla 'control\_fisico\_actividad'

-- Estructura de tabla para la tabla 'cuenca'

CREATE TABLE cuenca ( id cuenca int(11) NOT NULL auto increment,  $id$ <sup>-cuenca cnr int(11) NOT NULL, $\bar{d}$ </sup> descripcion varchar(60) NOT NULL. PRIMARY KEY (id\_cuenca) ) ENGlNE=MyISAM DEFAULT CHARSET=utf8;

-- Volcar la base de datos para la tabla 'cuenca'

lNSERT lNTO cuenca VALUES (1,40, 'Costeras e Islas entre Límite Regional y Quebrada Los Choros'); lNSERT lNTO cuenca VALUES (2, 42, 'Costeras Río Los Choros - Río Elqui'); lNSERT lNTO cuenca VALUES (3,44, 'Costeras Río Elqui - Río Limarí'); lNSERT lNTO cuenca VALUES (4,46, 'Costeras río Limarí - Río Choapa'); lNSERT lNTO cuenca VALUES (5, 48, 'Costeras Río Choapa - Río Quilimarí'); lNSERT lNTO cuenca VALUES (6, 50, 'Costeras Río Quilimarí - Río Petorca'); lNSERT lNTO cuenca VALUES (7, 53, 'Costeras Río Ligua - Río Aconcagua'); lNSERT lNTO cuenca VALUES (8, 55, 'Costeras Río Aconcagua - Río Maipo'); lNSERT lNTO cuenca VALUES (9, 58, 'Costeras Río Maipo - Río Rape!'); lNSERT INTO cuenca VALUES (10, 61, 'Costeras Río Rapel- Estero Nilahue'); INSERT INTO cuenca VALUES (11, 70; 'Costeras Limite Regional - Río Mataquito'); lNSERT lNTO cuenca VALUES (12, 72, 'Costeras Río Mataquito • Río Maule'); lNSERT lNTO cuenca VALUES (13, 74, 'Costeras Río Maule - Limite Regiona!'); lNSERT lNTO cuenca VALUES (14, 80, 'Costeras Límite Octava Región - Río Itata'); lNSERT lNTO cuenca VALUES (15, 82, 'Costeras e Islas entre Río Itata y Río Bio - Bio'); lNSERT lNTO cuenca VALUES (16, 84, 'Costeras entre Ríos Bio - Bio y Carampangue'); lNSERT lNTO cuenca VALUES (17, 86, 'Costeras Carampangue - Lebu'); lNSERT lNTO cuenca VALUES (18, 88, 'Costeras Lebu - Paicavi'); lNSERT lNTO cuenca VALUES (19, 89, 'Costeras e Islas entre Río Paicavi y Límite Región');

 $\Xi$ 

 $.76 -$ 

-- Estructura de tabla para la tabla 'etapa'

CREATE TABLE etapa ( id etapa int $(11)$  NOT NULL auto increment, descripcion varchar(30) NOT NULL. PRIMARY KEY (id etapa) ) ENGINE=MyISAM DEFAULT CHARSET=utf8;

-- Volcar la base de datos para la tabla 'etapa'

INSERT INTO etapa VALUES (1, 'PERFIL'); INSERT INTO etapa VALUES (2. 'ESTUDIO ING. BASICA'): INSERT INTO etapa VALUES (3, 'PREFACTIBILIDAD'); INSERT INTO etapa VALUES (4, 'FACTIBILIDAD'); INSERT INTO etapa VALUES (5, 'DISEÑO');

-- Estructura de tabla para la tabla 'permiso'

CREATE TABLE permiso ( id permiso  $int(11) NOT NULL$  auto increment, descripcion varchar(50) NOT NULL, activo tinvint(4) NOT NULL default '0'. PRIMARY KEY (id permiso) ) ENGINE=MyISAM DEFAULT CHARSET=utf8;

-- Volcar la base de datos para la tabla 'permiso'

INSERT INTO permiso VALUES (1, 'Ingreso de Proyectos', 1); INSERT INTO permiso VALUES (2, 'Edicion de Datos', 1); INSERT INTO permiso VALUES (3, 'Vista de Datos', 1);

-- Estructura de tabla para la tabla 'permiso\_clase'

CREATE TABLE permiso clase ( id permiso clase  $int(11) NOT NULL$  auto increment,

id clase int(11) NOT NULL. id permiso int(11) NOT NULL, PRIMARY KEY (id permiso clase) ) ENGINE=MyISAM DEFAULT CHARSET=utf8;

-- Volcar la base de datos para la tabla 'permiso clase'

INSERT INTO permiso clase VALUES (1, 2, 1); INSERT INTO permiso clase VALUES (2, 1, 1); INSERT INTO permiso clase VALUES (3, 1, 2); **INSERT INTO permiso** clase VALUES (4, 2, 3):

-- Estructura de tabla para la tabla 'proyecto'

CREATE TABLE provecto ( id proyecto int(11) NOT NULL auto increment, codigo varchar(30) NOT NULL. nombre varchar(40) NOT NULL, id tipo obra int(11) NOT NULL. fecha creacion timestamp NOT NULL default CURRENT TIMESTAMP, fecha ingreso date NOT NULL, PRIMARY KEY (id proyecto) ) ENGINE=MyISAM DEFAULT CHARSET=utf8;

-- Volcar la base de datos para la tabla 'proyecto'

-- Estructura de tabla para la tabla 'proyecto ambiente'

CREATE TABLE proyecto ambiente ( id proyecto ambiente  $int(11) NOT NULL$  auto increment, id proyecto int(11) NOT NULL, clasificacion a varchar(6) NOT NULL. clasificacion b varchar(6) NOT NULL, clasificacion c varchar(6) NOT NULL, clasificacion n varchar(6) NOT NULL, PRIMARY KEY (id proyecto ambiente)

) ENGINE=MyISAM DEFAULT CHARSET=utf8; -- Volcar la base de datos para la tabla 'proyecto\_ambiente'  $\overline{a}$ 

acciones\_m3 varchar(20) NOT NULL,  $PRIMARY KEY$  (id provecto agua) ) ENGINE=MyISAM DEFAULT CHARSET=utf8;

-- Volcar la base de datos para la tabla 'proyecto\_derecho\_agua'

-- Estructura de tabla para la tabla 'proyecto\_cultivos'

CREATE TABLE proyecto\_cultivos ( id provecto cultivos  $int(1\overline{1})$  NOT NULL auto increment,  $id$  provecto  $int(11) NOT NULL$ . cultivos anuales varchar(20) NOT NULL, hortalizas varchar(20) NOT NULL, cultivos industriales varchar(20) NOT NULL, frutales varchar(20) NOT NULL. vinas\_otras varchar(20) NOT NULL, praderas\_naturales varchar(20) NOT NULL, praderas\_artificiales varchar(20) NOT NULL. forestales varchar(20) NOT NULL, otras varchar(20) NOT NULL. total\_superficie\_cultivada varchar(20) NOT NULL, PRIMARY KEY (id proyecto cultivos) ) ENGINE=MyISAM DEFAULT CHARSET=utf8;

-- Volcar la base de datos para la tabla 'proyecto cultivos'

-- Estructura de tabla para la tabla 'proyecto\_derecho\_agua'

CREATE TABLE proyecto\_derecho\_agua ( id provecto agua int $(11)$  NOT NULL auto increment. id provecto int(11) NOT NULL,  $\overline{\text{id}}$  cuenca  $\text{int}(11)$  NOT NULL,  $id$  rio int(11) NOT NULL,

volumen\_conduccion varchar(20) NOT NULL,

volumen\_captacion varchar(20) NOT NULL,

volumen\_embalse varchar(20) NOT NULL, acciones<sup>-descripcion</sup> varchar(20) NOT NULL, -- Estructura de tabla para la tabla 'proyecto\_indicadores'

CREATE TABLE proyecto\_indicadores ( id provecto indicadores  $int(11) NOT NULL$  auto increment,  $id$  proyecto  $int(11) NOT NULL$ , puntaje prom varchar(20) NOT NULL. van varchar(20) NOT NULL, tir varchar(20) NOT NULL, PRIMARY KEY (id proyecto\_indicadores) ) ENGINE=MyISAM DEFAULT CHARSET=utf8;

-- Volcar la base de datos para la tabla 'proyecto\_indicadores'

-- Estructura de tabla para la tabla 'proyecto\_organizacion'

CREATE TABLE proyecto\_organizacion ( id provecto organizacion int(11) NOT NULL auto increment,  $id$  proyecto  $int(11) NOT NULL$ , junta\_vigilancia varchar(60) NOT NULL, asociacion\_regantes varchar(60) NOT NULL, comunidad\_aguas varchar(60) NOT NULL, PRIMARY KEY (id proyecto organizacion) ) ENGINE=MyISAM DEFAULT CHARSET=utf8;

-- Volcar la base de datos para la tabla 'proyecto\_organizacion'

-- Estructura de tabla para la tabla 'proyecto\_superficies' CREATE TABLE proyecto\_superficies ( id proyecto superficies  $\overline{in(11)}$  NOT NULL auto increment, id proyecto  $int(11) NOT NULL$ . estratificacion1 varchar(20) NOT NULL, estratificacion2 varchar(20) NOT NULL, estratificacion3 varchar(20) NOT NULL, estratificacion\_total varchar(20) NOT NULL, superficie\_beneficiada varchar(20) NOT NULL, PRIMARY KEY (id proyecto\_superficies) ) ENGINE=MyISAM DEFAULT CHARSET=utf8; -- Volcar la base de datos para la tabla 'proyecto\_superficies' -- Estructura de tabla para la tabla 'proyecto\_tipo\_obras' CREATE TABLE proyecto\_tipo\_obras ( id provecto tipo obras  $int(1)$  NOT NULL auto increment, id provecto int(11) NOT NULL, reparacion tinyint(4) NOT NULL, mejoramiento tinyint(4) NOT NULL, nuevo riego tinyint(4) NOT NULL, drenaje tinyint(4) NOT NULL, PRIMARY KEY (id provecto tipo obras) ) ENGINE=MyISAM DEFAULT CHARSET=utf8; -- Volcar la base de datos para la tabla 'proyecto\_tipo\_obras'

CREATE TABLE proyecto\_ubicacion ( id proyecto ubicacion int $(11)$  NOT NULL auto increment,  $id$ -provecto  $int(11) NOT NULL$ .  $id$  region  $int(11) NOT NULL$ , id\_ciudad int(11) NOT NULL,  $id$  comuna  $int(11)$  NOT NULL, PRlMARY KEY (id-proyecto\_ubicacion) ) ENGlNE=MyISAM DEFAULT CHARSET=utf8;

-- Volcar la base de datos para la tabla 'proyecto\_ubicacion'

CREATE TABLE regiones (

-- Estructura de tabla para la tabla 'regiones'

id regiones int(11) NOT NULL default  $'0'$ , descripcion varchar(50) NOT NULL default " ) ENGINE=MyISAM DEFAULT CHARSET=latinl;

-- Volcar la base de datos para la tabla 'regiones'

lNSERT lNTO regiones VALUES (1, '1'); lNSERT lNTO regiones VALUES (2, 'II'); lNSERT lNTO regiones VALUES (3, 'III'); lNSERT lNTO regiones VALUES (4, 'IV'); lNSERT lNTO regiones VALUES (5, 'V'); lNSERT lNTO regiones VALUES (6, 'VI'); lNSERT lNTO regiones VALUES (7, 'VII'); lNSERT lNTO regiones VALUES (8, 'VIII'); lNSERT lNTO regiones VALUES (9, 'IX'); lNSERT lNTO regiones VALUES (10, 'X'); lNSERT lNTO regiones VALUES (11, 'XI'); lNSERT lNTO regiones VALUES (12, 'XII'); lNSERT lNTO regiones VALUES (13, 'RM');

-- Estructura de tabla para la tabla 'rio'

I.i.78 -- Estructura de tabla para la tabla 'proyecto ubicacion' "

**PROCIVIL ING. LTDA.** AV. 11 DE SEPTEMBRE 1.480 OF 82 PROVIDENCIA SANTIAGO FONOS: 2358656-2360325

.79.

 $\ddot{\phantom{0}}$ 

CREATE TABLE rio ( id rio int(11) NOT NULL auto increment, id\_río\_cnr int(11) NOT NULL, descripcion varchar(60) NOT NULL, PRIMARY KEY (id\_rio) ) ENGlNE=MyISAM DEFAULT CHARSET=utf8;

-- Volcar la base de datos para la tabla 'rio'

lNSERT INTO rio VALUES (1,41, 'Rlo Los Choros'); lNSERT lNTO rio VALUES (2, 43, 'Rlo Elqui'); lNSERT lNTO rio VALUES (3,45, 'Rlo Limarl'); lNSERT lNTO rio VALUES (4,47, 'Rlo Choapa'); INSERT INTO rio VALUES (5, 49, 'Río Quilimarí'); lNSERT lNTO rio VALUES (6, 51, 'Rlo Petorca'); lNSERT lNTO rio VALUES (7, 52, 'Rlo Ligua'); lNSERT lNTO rio VALUES (8, 54, 'Rlo Aconcagua'); lNSERT lNTO rio VALUES (9, 57, 'Rlo Maipo'); lNSERT lNTO rio VALUES (lO, 60, 'Rlo Rape!'); lNSERT lNTO río VALUES (11, 71, 'Rlo Mataquito'); lNSERT lNTO rio VALUES (12, 73, 'Rlo Maule'); lNSERT lNTO rio VALUES (13, 81, 'Rlo 1tata'); lNSERT lNTO río VALUES (14, 83, 'Rlo Bio - Bio'); INSERT INTO rio VALUES (15, 85, 'Río Carampangue'); lNSERT lNTO rio VALUES (16, 87, 'Rlo Lebu');

-- Estructura de tabla para la tabla 'usuario'  $\overline{\phantom{a}}$ 

CREATE TABLE usuario ( id\_usuario int(11) NOT NULL auto\_increment, nombre 1 varchar(50) NOT NULL. nombre\_2 varchar(50) NOT NULL, apellido\_1 varchar(50) NOT NULL, apellido<sup>2</sup> varchar(50) NOT NULL, rut varchar(12) NOT NULL, email varchar(60) NOT NULL, 'user' varchar(20) NOT NULL, pass varchar(32) NOT NULL,<br>activo tinyint(4) NOT NULL default '0', ...... activo tinyint(4) NOT NULL default 'O', S PRIMARY KEY (id\_usuario) \O ) ENGINE=MyISAM DEFAULT CHARSET=utf8; -- Volcar la base de datos para la tabla 'usuario'

lNSERT lNTO usuario VALUES (1, 'Claudio', 'Ivan', 'Moya', 'Tapia', '15.345.148-6', 'claudio@yahoo.com', 'cmoyata', 'f6a47a638824180d57fOa561fd5843c6', 1); lNSERT lNTO usuario VALUES (2, 'Jaime', ", 'Garcia', ", '12.345.678-9', jgarcia@hotmail.com', jgarcia', 'fde2fdb1dbf604aedeOffee76d26e4ce', 1);

### **FILE: CIUDADES.SQL**

- -- phpMyAdmin SQL Dump
- $-$  version 2.6.0-pl2
- -- http://www.phpmyadmin.net
- -- Servidor: localhost
- -- Tiempo de generación: 07-02-2008 a las 18:28:31
- -- Versión del servidor: 4.1.7
- -- Versión de PHP: 4.3.9
- -- Base de datos: 'banco-produccion'

-- Estructura de tabla para la tabla' ciudades'

CREATE TABLE ciudades ( id ciudades int(ll) NOT NULL default 'O', id regiones  $int(11) NOT NULL$  default '0', descripcion varchar(50) NOT NULL default ", estado\_cambio\_cod int(ll) NOT NULL default 'O' ) ENGINE=MyISAM DEFAULT CHARSET=latinl;

-- Volcar la base de datos para la tabla' ciudades'

INSERT INTO ciudades VALUES (240, 5, 'L1ayllay', 1); INSERT INTO ciudades VALUES (8,1, 'Arica', 1); INSERT INTO ciudades VALUES (10,1, 'Putre', 1); INSERT INTO ciudades VALUES (16,1, 'Iquique', 1); INSERT INTO ciudades VALUES (24, 2, 'Tocopilla', 1); INSERT INTO ciudades VALUES (56,2, 'Calama', 1); INSERT INTO ciudades VALUES (64, 2, 'Antofagasta', 1); INSERT INTO ciudades VALUES (72, 2, 'TaltaI', 1); INSERT INTO ciudades VALUES (80, 3, 'Chañaral', 1); INSERT INTO ciudades VALUES (98, 3, 'Diego de Almagro', 1); INSERT INTO ciudades VALUES (100, 3, 'Caldera', 1); INSERT INTO ciudades VALUES (104, 3, 'Copiapo', 1); ...... INSERT INTO ciudades VALUES (112, 3, 'Vallenar', 1); INSERT INTO ciudades VALUES (112, 3, 'Valuenar, 1);<br>  $\approx$  INSERT INTO ciudades VALUES (113, 3, 'Huasco', 1);<br>  $\approx$  INSERT INTO ciudades VALUES (120, 4, 'La Serena', 1) 00 INSERT INTO ciudades VALUES (120, 4, 'La Serena', 1); INSERT INTO ciudades VALUES (128,4, 'Coquimbo', 1); INSERT INTO ciudades VALUES (140,4, 'Andacollo', 1);

INSERT INTO ciudades VALUES (136, 4, 'Vicuña', 1); INSERT INTO ciudades VALUES (144,4, 'Ovalle', 1); INSERT INTO ciudades VALUES (152, 4, 'Combarbala', 1); INSERT INTO ciudades VALUES (160, 4, 'lIlapel', 1); INSERT INTO ciudades VALUES (176, 4, 'Salamanca', 1); INSERT INTO ciudades VALUES (184, 5, 'Cabildo', 1); INSERT INTO ciudades VALUES (200, 5, 'La Ligua', 1); INSERT INTO ciudades VALUES (224, 5, 'Los Andes', 1); INSERT INTO ciudades VALUES (216, 5, 'Putaendo', 1); INSERT INTO ciudades VALUES (208, 5, 'San Felipe', 1); INSERT INTO ciudades VALUES (248, 5, 'Quillota', 1); INSERT INTO ciudades VALUES (232, 5, 'La Calera', 1); INSERT INTO ciudades VALUES (256, 5, 'Limache', 1); INSERT INTO ciudades VALUES (280, 5, 'Viña del Mar', 1); INSERT INTO ciudades VALUES (288, 5, 'Quintero', 1); INSERT INTO ciudades VALUES (272, 5, 'Quilpue', 1); INSERT INTO ciudades VALUES (264, 5, 'Villa Alemana', 1); INSERT INTO ciudades VALUES (304, 5, 'Casablanca', 1); INSERT INTO ciudades VALUES (296, 5, 'Valparaiso', 1); INSERT INTO ciudades VALUES (284, 5, 'Concon', 1); INSERT INTO ciudades VALUES (336, 5, 'San Antonio', 1); INSERT INTO ciudades VALUES (300, 5, 'Isla de Pascua', 1); INSERT INTO ciudades VALUES (392, 6, 'Graneros', 1); INSERT INTO ciudades VALUES (400, 6, 'Rancagua', 1); INSERT INTO ciudades VALUES (432, 6, 'Requinoa', 1); INSERT INTO ciudades VALUES (440, 6, 'Rengo', 1); INSERT INTO ciudades VALUES (448, 6, 'San Vicente de Tagua Tagua', 1); INSERT INTO ciudades VALUES (456,6, 'Peumo', 1); INSERT INTO ciudades VALUES (424,6, 'Doñihue', 1); INSERT INTO ciudades VALUES (452, 6, 'Las Cabras', 1); INSERT INTO ciudades VALUES (488, 6, 'Chimbarongo', 1); INSERT INTO ciudades VALUES (472, 6, 'Rancagua', 1); INSERT INTO ciudades VALUES (464, 6, 'San Fernando', 1); INSERT INTO ciudades VALUES (480, 6, 'Santa Cruz', 1); INSERT INTO ciudades VALUES (484, 6, 'Peralillo', 1); INSERT INTO ciudades VALUES (460, 6, 'Pichelemu', 1); INSERT INTO ciudades VALUES (512, 7, 'Molina', 1); INSERT INTO ciudades VALUES (500,7, 'Licanten', 1); INSERT INTO ciudades VALUES (496, 7, 'Curico', 1); INSERT INTO ciudades VALUES (520, 7, 'Constitucion', 1); INSERT INTO ciudades VALUES (504, 7, 'Curepto', 1); INSERT INTO ciudades VALUES (528, 7, 'Talca', 1); INSERT INTO ciudades VALUES (568, 7, 'Parral', 1); INSERT INTO ciudades VALUES (552, 7, 'Linares', 1); INSERT INTO ciudades VALUES (544, 7, 'Villa Alegre', 1); INSERT INTO ciudades VALUES (536, 7, 'San Javier', 1); INSERT INTO ciudades VALUES (560, 7, 'Cauquenes', 1); INSERT INTO ciudades VALUES (556, 7, 'Chanco', 1); INSERT INTO ciudades VALUES (584, 8, 'San Carlos', 1);

INSERT INTO ciudades VALUES (696, 8, 'Yungay', 1); INSERT INTO ciudades VALUES (616, 8, 'Bulnes', 1); INSERT INTO ciudades VALUES (592, 8, 'Coelemu', 1); INSERT INTO ciudades VALUES (576, 8, 'Quirihue', 1); INSERT INTO ciudades VALUES (600, 8, 'Chillan', 1); INSERT INTO ciudades VALUES (648, 8, 'Cabrero', 1); INSERT INTO ciudades VALUES (720, 8, 'Los Angeles', 1); INSERT INTO ciudades VALUES (728, 8, 'Santa Barbara', 1); INSERT INTO ciudades VALUES (752, 8, 'Mulchen', 1); INSERT INTO ciudades VALUES (736, 8, 'Nacimiento', 1); INSERT INTO ciudades VALUES (712, 8, 'Laja', 1); INSERT INTO ciudades VALUES (721,8, 'San Rosendo', 1); INSERT INTO ciudades VALUES (688, 8, 'Yumbel', 1); INSERT INTO ciudades VALUES (628, 8, 'Talcahuano', 1); INSERT INTO ciudades VALUES (632, 8, 'Penco', 1); INSERT INTO ciudades VALUES (608, 8, 'Tome', 1); INSERT INTO ciudades VALUES (672, 8, 'Lota', 1); INSERT INTO ciudades VALUES (664, 8, 'Coronel', 1); INSERT INTO ciudades VALUES (744, 8, 'Lebu', 1); INSERT INTO ciudades VALUES (704, 8, 'Arauco', 1); INSERT INTO ciudades VALUES (680, 8, 'Curanilahue', 1); INSERT INTO ciudades VALUES (776, 8, 'Cañete', 1); INSERT INTO ciudades VALUES (624, 8, 'Concepción', 1); INSERT INTO ciudades VALUES (760, 9, 'Angol', 1); INSERT INTO ciudades VALUES (784, 9, 'Collipulli', 1); INSERT INTO ciudades VALUES (808, 9, 'Curacautin', 1); INSERT INTO ciudades VALUES (792,9, 'Victoria', 1); INSERT INTO ciudades VALUES (800,9, 'Traiguen', 1); INSERT INTO ciudades VALUES (768, 9, 'Puren', 1); INSERT INTO ciudades VALUES (816, 9, 'Lautaro', 1); INSERT INTO ciudades VALUES (856, 9, 'Cunco', 1); INSERT INTO ciudades VALUES (840, 9, 'Temuco', 1); INSERT INTO ciudades VALUES (892, 9, 'Pucon', 1); INSERT INTO ciudades VALUES (888, 9, 'Villarrica', 1); INSERT INTO ciudades VALUES (872, 9, 'Pitrufquen', 1); INSERT INTO ciudades VALUES (880, 9, 'Gorbea', 1); INSERT INTO ciudades VALUES (896,9, 'Loncoche', 1); INSERT INTO ciudades VALUES (885, 9, 'Tolten', 1); INSERT INTO ciudades VALUES (824,9, 'Carahue', 1); INSERT INTO ciudades VALUES (848, 9, 'Nueva Imperial', 1); INSERT INTO ciudades VALUES (920, 10, 'San Jose de la Mariquina', 1); INSERT INTO ciudades VALUES (912,10; 'Lanco', 1); INSERT INTO ciudades VALUES (936,10, 'Los Lagos', 1); INSERT INTO ciudades VALUES (928,10, 'Valdivia', 1); r- INSERT INTO ciudades VALUES (952, 10, 'La Union', 1);<br>  $\infty$  INSERT INTO ciudades VALUES (944, 10, 'Paillaco', 1);<br>
INSERT INTO ciudades VALUES (960, 10, 'Pio Bueno', 1) INSERT INTO ciudades VALUES (944, 10, 'Paillaco', 1); INSERT INTO ciudades VALUES (960,10, 'Rio Bueno', 1); " INSERT INTO ciudades VALUES (904, 10, 'Panguipulli', 1);

INSERT INTO ciudades VALUES (990,10, 'Puerto Octay', 1);

INSERT INTO ciudades VALUES (988,10, 'Purranque', 1); INSERT INTO ciudades VALUES (984,10, 'Rio Negro', 1); INSERT INTO ciudades VALUES (1008, 10, 'Puerto varas', 1); INSERT INTO ciudades VALUES (1032, 10, 'Calbuco', 1); INSERT INTO ciudades VALUES (1040,10, 'Maullin', 1); INSERT INTO ciudades VALUES (1024,10, 'Puerto Montt', 1); INSERT INTO ciudades VALUES (1016,10, 'Fresia', 1); INSERT INTO ciudades VALUES (1000,10, 'Llanquihue', 1); INSERT INTO ciudades VALUES (992,10, 'Frutillar', 1); INSERT INTO ciudades VALUES (1056,10, 'Castro', 1); INSERT INTO ciudades VALUES (1050,10, 'Dalcahue', 1); INSERT INTO ciudades VALUES (1048,10, 'Ancud', 1); INSERT INTO ciudades VALUES (1064,10, 'Chonchi', 1); INSERT INTO ciudades VALUES (1068,10, 'Quellon', 1); INSERT INTO ciudades VALUES (1074,10, 'Chaiten', 1); INSERT INTO ciudades VALUES (1075,10, 'Futaleufu', 1); INSERT INTO ciudades VALUES (1072,10, 'Alto Palena', 1); INSERT INTO ciudades VALUES (1088,11, 'Coyhaique', 1); INSERT INTO ciudades VALUES (1080, 11, 'Puerto Aysen', 1); INSERT INTO ciudades VALUES (1096,11, 'Chile Chico', 1); INSERT INTO ciudades VALUES (1100,11, 'Cochrane', 1); INSERT INTO ciudades VALUES (1104,12, 'Puerto Natales', 1); INSERT INIO ciudades VALUES (1112, 12, 'Punta Arenas', 1); INSERT INTO ciudades VALUES (1120, 12, 'Puerto Porvenir', 1); INSERT INTO ciudades VALUES (O, 12, 'Antartica', 1); INSERT INTO ciudades VALUES (324,13, 'Colina', 1); INSERT INTO ciudades VALUES (356, 13, 'San José de Maipo', 1); INSERT INTO ciudades VALUES (384, 13, 'Buin', 1); INSERT INTO ciudades VALUES (376,13, 'Melipilla', 1); INSERT INTO ciudades VALUES (312,13, 'Curacavi', 1); INSERT INTO ciudades VALUES (368,13, 'Talagante', 1); INSERT INTO ciudades VALUES (360,13, 'Peñaflor', 1); INSERT INTO ciudades VALUES (320, 13, 'Santiago', 1); INSERT INTO ciudades VALUES (168,4, 'Los Vilos', 1); INSERT INTO ciudades VALUES (968, 10, 'Osomo', 1);

### **FILE: COMUNAS.SQL**

- -- phpMyAdmin SQL Dump
- $-$  version 2.6.0-pl2
- -- http://www.phpmyadmin.net
- -- Servidor: localhost
- -- Tiempo de generación: 07-02-2008 a las 18:28:12
- -- Versión del servidor: 4.1.7
- -- Versión de PHP: 4.3.9
	-
- -- Base de datos: 'banco produccion'
- 

-- Estructura de tabla para la tabla' comunas'

CREATE TABLE comunas (

id\_comunas int(11) NOT NULL default '0', id regiones int(11) NOT NULL default '0'. id\_ciudades int(11) NOT NULL default '0', descripcion varchar(50) NOT NULL default ". estado\_cambio\_cod int(ll) NOT NULL default 'O' ) ENGINE=MyISAM DEFAULT CHARSET=latin1;

-- Volcar la base de datos para la tabla' comunas'

INSERT INTO comunas VALUES (94, 5, 240, 'Llayllay', 1); INSERT INTO comunas VALUES (201, 1,8, 'Arica', 1); INSERT INTO comunas VALUES (202,1,8, 'Camarones', 1); INSERT INTO comunas VALUES (205,1,10, 'Putre', 1); INSERT INTO comunas VALUES (206, 1, 10, 'General Lagos', 1): INSERT INTO comunas VALUES (210,1,16, 'Iquique', 1); INSERT INTO comunas VALUES (211,1,16, 'Huara', 1); INSERT INTO comunas VALUES (212, 1, 16, 'Camifia', 1); INSERT INTO comunas VALUES (213,1,16, 'Colchane', 1); INSERT INTO comunas VALUES (214, 1, 16, 'Pica', 1); INSERT INTO comunas VALUES (215,1,16, 'Pozo Almonte', 1); INSERI INIO comunas VALUES (220, 2, 24, 'Tocopilla', 1); INSERT INTO comunas VALUES (221,2,24, 'Maria Elena', 1); INSERT INTO comunas VALUES (225, 2, 56, 'Calama', 1); INSERT INTO comunas VALUES (226, 2, 56, 'Ollagüe', 1); INSERT INTO comunas VALUES (227, 2, 56, 'San Pedro de Atacama', 1); INSERT INTO comunas VALUES (230, 2, 64, 'Antofagasta', 1); INSERT INTO comunas VALUES (231, 2, 64, 'Mejillones', 1); INSERT INTO comunas VALUES (232, 2, 64, 'Sierra Gorda', 1); INSERI INIO comunas VALUES (233, 2, 72, 'Taltal', 1); INSERT INTO comunas VALUES (235,3,80, 'Chafiaral', 1); INSERI INIO comunas VALUES (236, 3, 98, 'Diego de Almagro', 1); INSERT INTO comunas VALUES (240,3,104, 'Copiapó', 1); INSERT INTO comunas VALUES (241,3,100, 'Caldera', 1); INSERT INIO comunas VALUES (242,3,104, 'Tierra Amarilla', 1); INSERT INTO comunas VALUES (245, 3, 112, 'Vallenar', 1);  $\frac{1}{100}$  INSERT INTO comunas VALUES (246, 3, 112, 'Freirina', 1);<br>NSERT INTO comunas VALUES (247, 3, 113, 'Huasco', 1); INSERT INTO comunas VALUES (247, 3, 113, 'Huasco', 1); INSERT INTO comunas VALUES (248, 3, 113, 'Alto del Carmen', 1); INSERT INTO comunas VALUES (250, 4, 120, 'La Serena', 1);

INSERT INTO comunas VALUES (251, 4, 120, 'La Higuera', 1); INSERT INTO comunas VALUES (252, 4,128, 'Coquimbo', 1); INSERT INTO comunas VALUES (253,4,140, 'AndacolIo', 1); INSERT INTO comunas VALUES (254,4,136, 'Vicuña', 1); INSERT INTO comunas VALUES (255,4, 136, 'Paihuano', 1); INSERT INTO comunas VALUES (260,4,144, 'Ovalle', 1); INSERT INTO comunas VALUES (261,4,144, 'Río Hurtado', 1); INSERT INTO comunas VALUES (262, 4,144, 'Monte Patria', 1); INSERT INTO comunas VALUES (263,4, 152, 'Combarbalá', 1); INSERT INTO comunas VALUES (264,4,152, 'Punitaqui', 1); INSERT INTO comunas VALUES (270, 4,160, 'l1lapel', 1); INSERT INTO comunas VALUES (271,4, 176, 'Salamanca', 1); INSERT INTO comunas VALUES (272, 4,168, 'Los Vilos', 1); INSERT INTO comunas VALUES (275, 5, 200, 'La Ligua', 1); INSERT INTO comunas VALUES (276, 5, 200, 'Petorca', 1); INSERT INTO comunas VALUES (277, 5,184, 'Cabildo', 1); INSERT INTO comunas VALUES (278, 5,200, 'ZapalIar', 1); INSERT INTO comunas VALUES (279, 5,200, 'Papudo', 1); INSERT INTO comunas VALUES (285, 5, 224, 'Los Andes', 1); INSERT INTO comunas VALUES (286,5,224, 'San Esteban', 1); INSERT INTO comunas VALUES (287, 5, 224, 'Calle Larga', 1); INSERT INTO comunas VALUES (288, 5,224, 'Rinconada', 1); INSERT INTO comunas VALUES (290, 5,208, 'San Felipe', 1); INSERT INTO comunas VALUES (291, 5, 216, 'Putaendo', 1); INSERT INTO comunas VALUES (292, 5, 208, 'Santa Maria', 1); INSERT INTO comunas VALUES (293, 5, 208, 'Panquehue', 1); INSERT INTO comunas VALUES (295,5,208, 'Catemu', 1); INSERT INTO comunas VALUES (300, 5, 248, 'Quillota', 1); INSERT INTO comunas VALUES (301, 5, 248, 'La Cruz', 1); INSERT INTO comunas VALUES (302, 5,232, 'Calera', 1); INSERT INTO comunas VALUES (303, 5, 232, 'Nogales', 1); INSERT INTO comunas VALUES (304, 5, 232, 'Hijuelas', 1); INSERT INTO comunas VALUES (305, 5, 256, 'Limache', 1); INSERT INTO comunas VALUES (306, 5, 256, 'Olmu', 1); INSERT INTO comunas VALUES (310, 5, 296, 'Valparaíso', 1); INSERT INTO comunas VALUES (311, 5,280, 'Viña del Mar', 1); INSERT INTO comunas VALUES (312, 5,288, 'Quintero', 1); INSERT INTO comunas VALUES (313, 5, 288, 'Puchuncav', 1); INSERT INTO comunas VALUES (314, 5,272, 'Quilpué', 1); INSERT INTO comunas VALUES (315,5,264, 'Villa Alemana', 1); INSERT INTO comunas VALUES (316, 5, 304, 'Casablanca', 1); INSERT INTO comunas VALUES (317, 5, 296, 'Juan Femández', 1); INSERT INTO comunas VALUES (318, 5, 284, 'Concón', 1), INSERT INTO comunas VALUES (320, 5,336, 'San Antonio', 1); INSERT INTO comunas VALUES (321, 5, 336, 'Cartagena', 1); INSERT INTO comunas VALUES (322, 5, 336, 'El Taba', 1); INSERT INTO comunas VALUES (323, 5, 336, 'El Quisco', 1); INSERT INTO comunas VALUES (324, 5,336, 'Algarrobo', 1); INSERT INTO comunas VALUES (325, 5,336, 'Santo Domingo', 1);

 $.83.$ 

INSERT INTO comunas VALUES (330, 5, 300, 'Isla de Pascua', 1); INSERT INTO comunas VALUES (335,6,400, 'Rancagua', 1); INSERT INTO comunas VALUES (336, 6, 392, 'Graneros', 1); INSERT INTO comunas VALUES (337, 6, 400, 'San Francisco de Mostazal', 1); INSERT INTO comunas VALUES (338, 6, 400, 'Codegua', 1); INSERT INTO comunas VALUES (339,6,400, 'Machal', 1); INSERT INTO comunas VALUES (340, 6, 400, 'Olivar', 1); INSERT INTO comunas VALUES (341, 6, 432, 'Requinoa', 1); INSERT INTO comunas VALUES (342, 6,440, 'Rengo', 1); INSERT INTO comunas VALUES (343, 6, 440, 'Malloa', 1); INSERT INTO comunas VALUES (344, 6,440, 'Quinta de Tilcoco', 1); INSERT INTO comunas VALUES (345, 6, 448, 'San Vicente', 1); INSERT INTO comunas VALUES (346,6,448, 'Pichidegua', 1); INSERT INTO comunas VALUES (347, 6, 456, 'Peumo', 1); INSERT INTO comunas VALUES (348, 6, 456, 'Coltauco', 1); INSERT INTO comunas VALUES (349, 6, 456, 'Coinco', 1); INSERT INTO comunas VALUES (350, 6, 424, 'Doñihue', 1); INSERT INTO comunas VALUES (351, 6, 452, 'Las Cabras', 1); INSERT INTO comunas VALUES (355, 6,464, 'San Fernando', 1); INSERT INTO comunas VALUES (356, 6, 488, 'Chimbarongo', 1); INSERT INTO comunas VALUES (357, 6, 464, 'Placilla', 1); INSERT INTO comunas VALUES (358, 6, 472, 'Nancagua', 1); INSERT INTO comunas VALUES (359, 6, 464, 'Chépica', 1); INSERT INTO comunas VALUES (360, 6, 480, 'Santa Cruz', 1); INSERT INTO comunas VALUES (361, 6, 480, 'Lolol', 1); INSERT INTO comunas VALUES (362, 6, 480, 'Pumanque', 1); INSERT INTO comunas VALUES (363, 6,480, 'Palmilla', 1); INSERT INTO comunas VALUES (364,6,484, 'Peralillo', 1); INSERT INTO comunas VALUES (370, 6, 460, 'Pichilemu', 1); INSERT INTO comunas VALUES (371, 6, 460, 'Navidad', 1); INSERT INTO comunas VALUES (372, 6, 460, 'Litueche', 1); INSERT INTO comunas VALUES (373, 6, 460, 'La Estrella', 1); INSERT INTO comunas VALUES (374, 6, 460, 'Marchigue', 1); INSERT INTO comunas VALUES (375, 6,460, 'Paredones', 1); INSERT INTO comunas VALUES (380, 7,496, 'Curicó', 1); INSERT INTO comunas VALUES (381,7,496, 'Teno', 1); INSERT INTO comunas VALUES (382, 7, 496, 'Romeral', 1); INSERT INTO comunas VALUES (383, 7, 512, 'Molina', 1); INSERT INTO comunas VALUES (384, 7,496, 'Sagrada Familia', 1); INSERT INTO comunas VALUES (385, 7, 496, 'Hualañé', 1); INSERT INTO comunas VALUES (386, 7, 500, 'Licantén', 1); INSERT INTO comunas VALUES (387, 7, 496, 'Vichuquen', 1); INSERT INTO comunas VALUES (388,7,496, 'Rauco', 1); INSERT INTO comunas VALUES (390, 7, 528, 'Talca', 1); INSERT INTO comunas VALUES (391, 7, 528, 'Pelarco', 1); INSERT INTO comunas VALUES (392,7,528, 'Río Claro', 1); INSERT INTO comunas VALUES (393,7,528, 'San Clemente', 1); INSERT INTO comunas VALUES (394, 7, 528, 'Maule', 1); INSERT INTO comunas VALUES (395,7,528, 'Empedrado', 1);

INSERT INTO comunas VALUES (396, 7, 528, 'Pencahue', 1); INSERT INTO comunas VALUES (397, 7, 520, 'Constitución', 1); INSERT INTO comunas VALUES (398, 7,504, 'Curepto', 1); INSERT INTO comunas VALUES (399, 7, 528, 'San Rafael', 1); INSERT INTO comunas VALUES (400, 7, 552, 'Linares', 1); INSERT INTO comunas VALUES (401, 7, 552, 'Yerbas Buenas', 1); INSERT INTO comunas VALUES (402, 7, 552, 'Colbún', 1); INSERT INTO comunas VALUES (403, 7, 552, 'Longavi', 1); INSERT INTO comunas VALUES (404, 7, 568, 'Parral', 1); INSERT INTO comunas VALUES (405, 7, 552, 'Retiro', 1); INSERT INTO comunas VALUES (406, 7, 544, 'Villa Alegre', 1); INSERT INTO comunas VALUES (407, 7, 536, 'San Javier', 1); INSERT INTO comunas VALUES (410, 7, 60, 'Cauquenes', 1); INSERT INTO comunas VALUES (411, 7,560, 'Pelluhue', 1); INSERT INTO comunas VALUES (412, 7, 556, 'Chanco', 1); INSERT INTO comunas VALUES (415, 8, 600, 'Chillán', 1); INSERT INTO comunas VALUES (416, 8, 584, 'San Carlos', 1); INSERT INTO comunas VALUES (418, 8, 600, 'San Fabián', 1); INSERT INTO comunas VALUES (4'19, 8, 600, 'Coihueco', 1); INSERT INTO comunas VALUES (420, 8, 600, 'Pinto', 1); INSERT INTO comunas VALUES (421, 8, 600, 'San Ignacio', 1); INSERT INTO comunas VALUES (422,8,600, 'El Carmen', 1); INSERT INTO comunas VALUES (423, 8, 696, 'Yungay', 1); INSERT INTO comunas VALUES (424, 8, 696, 'Pemuco', 1); INSERT INTO comunas VALUES (425, 8, 616, 'Bulnes', 1); INSERT INTO comunas VALUES (426, 8, 616, 'Quillón', 1); INSERT INTO comunas VALUES (427, 8, 616, 'Ranquil', 1); INSERT INTO comunas VALUES (428, 8, 616, 'Portezuelo', 1); INSERT INTO comunas VALUES (429, 8, 592, 'Coelemu', 1); INSERT INTO comunas VALUES (430, 8, 592, 'Treguaco', 1); INSERT INTO comunas VALUES (431, 8, 592, 'Cobquecura', 1); INSERT INTO comunas VALUES (432,8,576, 'Quirihue', 1); INSERT INTO comunas VALUES (433, 8, 576, 'Ninhue', 1); INSERT INTO comunas VALUES (434, 8, 576, 'San Nicolás', 1); INSERT INTO comunas VALUES (435, 8, 600, 'Chillan Viejo', 1); INSERT INTO comunas VALUES (440, 8, 720, 'Los Angeles', 1); INSERT INTO comunas VALUES (441, 8, 648, 'Cabrero', 1); INSERT INTO comunas VALUES (442, 8, 720, 'Tucapel', 1); INSERT INTO comunas VALUES (443, 8, 720, 'Antuco', 1); INSERT INTO comunas VALUES (444, 8, 720, 'Quilleco', 1); INSERT INTO comunas VALUES (445, 8, 728, 'Santa Bárbara', 1); INSERT INTO comunas VALUES (446, 8, 728, 'Quilaco', 1); INSERT INTO comunas VALUES (447, 8, 752, 'Mulchén', 1); INSERT INTO comunas VALUES (448, 8, 752, 'Negrete', 1); INSERT INTO comunas VALUES (449, 8, 736, 'Nacimiento', 1); INSERT INTO comunas VALUES (450, 8, 712, 'Laja', 1); INSERT INTO comunas VALUES (451, 8, 721, 'San Rosendo', 1); INSERT INTO comunas VALUES (452, 8, 688, 'Yumbel', 1); INSERT INTO comunas VALUES (455, 8, 624, 'Concepción', 1);

INSERT INTO comunas VALUES (456, 8,628, 'Talcahuano', 1); INSERT INTO comunas VALUES (457, 8, 632, 'Penco', 1); INSERT INTO comunas VALUES (458,8,608, 'Tomé', 1); INSERT INTO comunas VALUES (459, 8, 608, 'Florida', 1); INSERT INTO comunas VALUES (460, 8, 608, 'Hualqui', 1); INSERT INTO comunas VALUES (461, 8, 608, 'Santa Juana', 1); INSERT INTO comunas VALUES (462, 8, 672, 'Lota', 1); INSERT INTO comunas VALUES (463, 8, 664, 'Coronel', 1); INSERI INIO comunas VALUES (464, 8, 624, 'San Pedro de la Paz', 1); INSERT INIO comunas VALUES (465, 8,744, 'Lebu', 1); INSERI INIO comunas VALUES (466, 8, 704, 'Arauco', 1); INSERT INTO comunas VALUES (467, 8, 680, 'Curanilahue', 1); INSERI INTO comunas VALUES (468, 8, 680, 'Los Alamos', 1); INSERT INIO comunas VALUES (469, 8, 776, 'Cafiete', 1); INSERT INIO comunas VALUES (470, 8, 776, 'Contulmo', 1); INSERI INIO comunas VALUES (471, 8, 776, 'Tirua', 1); INSERT INTO comunas VALUES (474, 8, 624, 'Chiguayante', 1); INSERT INTO comunas VALUES (475,9,760, 'Angol', 1); INSERT INTO comunas VALUES (476, 9, 760, 'Renaico', 1); INSERT INTO comunas VALUES (477, 9, 784, 'Collipulli', 1); INSERT INTO comunas VALUES (478, 9, 784, 'Lonquimay', 1); INSERT INTO comunas VALUES (479, 9, 808, 'Curacautín', 1); INSERT INTO comunas VALUES (480,9,808, 'Ercilla', 1); INSERT INTO comunas VALUES (481, 9, 792, 'Victoria', 1); INSERI INTO comunas VALUES (482, 9, 800, 'Traiguén', 1); INSERT INTO comunas VALUES (483, 9, 800, 'Lumaco', 1); INSERT INTO comunas VALUES (484, 9, 768, 'Purén', 1); INSERI INTO comunas VALUES (485, 9, 768, 'Los Sauces', 1); INSERT INTO comunas VALUES (490, 9, 840, 'Temuco', 1); INSERI INIO comunas VALUES (491, 9, 816, 'Lautaro', 1); INSERT INIO comunas VALUES (492, 9, 840, 'Perquenco', 1); INSERT INIO comunas VALUES (493,9,840, 'Vilcún', 1); INSERI INTO comunas VALUES (494,9,856, 'Cuneo', 1); INSERT INTO comunas VALUES (495, 9, 840, 'Melipeuco', 1); INSERT INTO comunas VALUES (496, 9, 840, 'Curarrehue', 1); INSERT INTO comunas VALUES (497, 9, 892, 'Pucon', 1); INSERT INTO comunas VALUES (498, 9, 888, 'Villarrica', 1); INSERT INTO comunas VALUES (499, 9, 888, 'Freire', 1); INSERI INIO comunas VALUES (500, 9, 872, 'Pitrufquén', 1); INSERT INTO comunas VALUES (501, 9, 880, 'Gorbea', 1); INSERT INIO comunas VALUES (502,9,896, 'Loncoche', 1); INSERT INTO comunas VALUES (503, 9, 885, 'Tolten', 1); INSERT INTO comunas VALUES (504, 9, 885, 'Teodoro Schmidt', 1); INSERT INTO comunas VALUES (505, 9, 885, 'Saavedra', 1); INSERT INTO comunas VALUES (506, 9, 824, 'Carahue', 1); ;;;; INSERT INTO comunas VALUES (507, 9, 848, 'Nueva Imperial', 1); INSERT INTO comunas VALUES (508,9,848, 'Galvarino', 1);  $\overline{S}$  INSERT INTO comunas VALUES (508, 9, 848, 'Galvarino', 1);<br>INSERT INTO comunas VALUES (508, 9, 848, 'Galvarino', 1);<br>INSERT INTO comunas VALUES (509, 9, 848, 'Padre las Casas', 1);

INSERT INTO comunas VALUES (510,10,928, 'Valdivia', 1);

INSERT INTO'comunas VALUES (511, 10,920, 'Mariquina', 1); INSERI INTO comunas VALUES (512, 10,912, 'Lanco', 1); INSERT INTO comunas VALUES (513,10,936, 'Los Lagos', 1); INSERI INIO comunas VALUES (514,10,928, 'Futrono', 1); INSERT INTO comunas VALUES (515,10,928, 'Corral', 1); INSERT INTO comunas VALUES (516,10,928, 'Mafil', 1); INSERT INIO comunas VALUES (517, 10,904, 'Panguipulli', 1); INSERT INTO comunas VALUES (518, 10, 952, 'La Union', 1); INSERI INIO comunas VALUES (519, 10,944, 'Paillaco', 1); INSERT INTO comunas VALUES (520, 10, 960, 'Rio Bueno', 1); INSERI INIO comunas VALUES (521, 10,904, 'Lago Ranco', 1); INSERT INTO comunas VALUES (525,10,968, 'Osomo', 1); INSERI INTO comunas VALUES (526, 10,968, 'San Pablo', 1); INSERI INIO comunas VALUES (528, 10, 990, 'Puerto Octay', 1); INSERT INTO comunas VALUES (529,10,988, 'Purranque', 1); INSERT INIO comunas VALUES (530, 10,984, 'Rio Negro', 1); INSERT INTO comunas VALUES (531,10,968, 'San Juan de la Costa', 1); INSERT INTO comunas VALUES (535, 10, 1024, 'Puerto Montt', 1); INSERI INIO comunas VALUES (536, 10, 1008, 'Puerto Varas', 1); INSERT INTO comunas VALUES (537,10,1024, 'Cochamo', 1); INSERI INIO comunas VALUES (538, 10, 1032, 'Calbuco', 1); INSERT INTO comunas VALUES (539,10,1040, 'Maullin', 1); INSERI INIO comunas VALUES (540,10,1024, 'Los Muermos', 1); INSERT INIO comunas VALUES (541,10,1016, 'Fresia', 1); INSERI INIO comunas VALUES (542,10,1000, 'Llanquihue', 1); INSERT INTO comunas VALUES (543, 10,992, 'Frutillar', 1); INSERT INTO comunas VALUES (545,10,1056, 'Castro', 1); INSERI INIO comunas VALUES (546,10,1048, 'Ancud', 1); INSERT INTO comunas VALUES (547, 10, 1048, 'Quemchi', 1); INSERT INTO comunas VALUES (548, 10, 1050, 'Dalcahue', 1); INSERT INIO comunas VALUES (549,10,1048, 'Curaco de Velez', 1); INSERT INTO comunas VALUES (550,10,1048, 'Quinchao', 1); INSERI INIO comunas VALUES (551, 10, 1048, 'Puqueldon', 1); INSERT INTO comunas VALUES (552,10,1064, 'Chonchi', 1); INSERT INIO comunas VALUES (553,10,1064, 'Queilen', 1); INSERT INTO comunas VALUES (554,10,1068, 'Quellon', 1); INSERT INTO comunas VALUES (560, 10, 1074, 'Chaiten', 1); INSERT INTO comunas VALUES (561, 10, 1074, 'Hualaihue', 1); INSERT INTO comunas VALUES (562, 10, 1075, 'Futaleufu', 1); INSERI INIO comunas VALUES (563,10,1072, 'Palena', 1); INSERT INTO comunas VALUES (565, 11, 1088, 'Coyhaique', 1); INSERT INIO comunas VALUES (566, ll, 1088, 'Lago Verde', 1); INSERT INTO comunas VALUES (570, ll, 1080, 'Aysen', 1); INSERT INTO comunas VALUES (571, ll, 1080, 'Cisnes', 1); INSERT INTO comunas VALUES (572, 11, 1080, 'Guaitecas', 1); INSERT INTO comunas VALUES (575, 11, 1096, 'Chile Chico', 1); INSERT INTO comunas VALUES (576, ll, 1096, 'Rio Ibanez', 1); INSERT INTO comunas VALUES (580, 11, 1100, 'Cochrane', 1); INSERT INTO comunas VALUES (581, ll, 1l00, 'O Higgins', 1);

Ť

INSERT INTO comunas VALUES (585, 12, 1104, 'Natales', 1); INSERT INTO comunas VALUES (586, 12, 1104, 'Torres del Paine', 1); INSERT INTO comunas VALUES (590,12,1112, 'Punta Arenas', 1); INSERT INTO comunas VALUES (591,12,1112, 'Rio Verde', 1); INSERT INTO comunas VALUES (592,12,1112, 'Laguna Blanca', 1); INSERT INTO comunas VALUES (593,12,1112, 'San Gregorio', 1); INSERT INTO comunas VALUES (595,12,1120, 'Porvenir', 1); INSERT INTO comunas VALUES (596, 12, 1120, 'Primavera', 1); INSERT INTO comunas VALUES (597, 12, 1120, 'Timaukel', 1); INSERT INTO comunas VALUES (601,12, O, 'Antartica', 1); INSERT INTO comunas VALUES (605,13,320, 'Santiago', 1); INSERT INTO comunas VALUES (606, 13,320, 'Independencia', 1); INSERT INTO comunas VALUES (607,13,320, 'Conchali', 1); INSERT INTO comunas VALUES (608, 13,320, 'Huechuraba', 1); INSERT INTO comunas VALUES (609, 13,320, 'Recoleta', 1); INSERT INTO comunas VALUES (610,13,320, 'Providencia', 1); INSERT INTO comunas VALUES (611, 13,320, 'Vitacura', 1); INSERT INTO comunas VALUES (612,13,320, 'Lo Barnechea', 1); INSERT INTO comunas VALUES (613,13,320, 'Las Condes', 1); INSERT INTO comunas VALUES (614, 13,320, 'Ñuñoa', 1); INSERT INTO comunas VALUES (615,13,320, 'La Reina', 1); INSERT INTO comunas VALUES (616,13,320, 'Macul', 1); INSERT INTO comunas VALUES (617,13,320, 'Peñalolen', 1); INSERT INTO comunas VALUES (618,13,320, 'La Florida', 1); INSERT INTO comunas VALUES (619,13,320, 'San Joaquin', 1); INSERT INTO comunas VALUES (620, 13,320, 'La Granja', 1); INSERT INTO comunas VALUES (621, 13,320, 'La Pintana', 1); INSERT INTO comunas VALUES (622,13,320, 'San Ramon', 1); INSERT INTO comunas VALUES (623,13,320, 'San Miguel', 1); INSERT INTO comunas VALUES (624,13,320, 'La Cisterna', 1); INSERT INTO comunas VALUES (625,13,320, 'El Bosque', 1); INSERT INTO comunas VALUES (626,13,320, 'Pedro Aguirre Cerda', 1); INSERT INTO comunas VALUES (627,13,320, 'Lo Espejo', 1); INSERT INTO comunas VALUES (628, 13,320, 'Estacion Central', 1); INSERT INTO comunas VALUES (629,13,320, 'Cerrillos', 1); INSERT INTO comunas VALUES (630,13,320, 'Maipu', 1); INSERT INTO comunas VALUES (631,13,320, 'Quinta Norrnal', 1); INSERT INTO comunas VALUES (632,13,320, 'Lo Prado', 1); INSERT INTO comunas VALUES (633,13,320, 'Pudahuel', 1); INSERT INTO comunas VALUES (634, 13,320, 'Cerro Navia', 1); INSERT INTO comunas VALUES (635,13,320, 'Renca', 1); INSERT INTO comunas VALUES (636,13,320, 'Quilicura', 1); INSERT INTO comunas VALUES (640,13,324, 'Colina', 1); INSERT INTO comunas VALUES (641,13,320, 'Lampa', 1); INSERT INTO comunas VALUES (642, 13,320, 'Tiltil', 1);  $\frac{1}{60}$ . INSERT INTO comunas VALUES (645, 13, 320, 'Puente Alto', 1); INSERT INTO comunas VALUES (646,13,356, 'San Jose de Maipo', 1); û INSERT INTO comunas VALUES (647,13,320, 'Pirque', 1); INSERT INTO comunas VALUES (650, 13,320, 'San Bernardo', 1);

INSERT INTO comunas VALUES (651,13,384, 'Buin', 1); INSERT INTO comunas VALUES (652,13,320, 'Paine', 1); INSERT INTO comunas VALUES (653,13,320, 'Calera de Tango', 1); INSERT INTO comunas VALUES (660, 13,376, 'Melipilla', 1); INSERT INTO comunas VALUES (661, 13,376, 'Maria Pinto', 1); INSERT INTO comunas VALUES (662,13,312, 'Curacavi', 1); INSERT INTO comunas VALUES (663,13,312, 'Alhue', 1); INSERT INTO comunas VALUES (664,13,312, 'San Pedro', 1); INSERT INTO comunas VALUES (670, 13,368, 'Talagante', 1); INSERT INTO comunas VALUES (671, 13,360, 'Peñaflor', 1); INSERT INTO comunas VALUES (672, 13,320, 'Isla de Maipo', 1); INSERT INTO comunas VALUES (673,13,320, 'El Monte', 1); INSERT INTO comunas VALUES (674,13,320, 'Padre Hurtado', 1); INSERT INTO comunas VALUES (675, 4,168, 'Canela', 1); INSERT INTO comunas VALUES (676, 10,968, 'Puyehue', 1);

### **FILE: REGIONES.SQL**

- -- phpMyAdmin SQL Dump
- $-$  version  $2.6.0$ -pl $2$
- -- http://www.phpmyadmin.net
- -- Servidor: localhost
- -- Tiempo de generación: 07-02-2008 a las 18:27:32
- -- Versión del servidor: 4.1.7
- -- Versión de PHP: 4.3.9
- 
- -- Base de datos: 'banco produccion'
- 

-- Estructura de tabla para la tabla'regiones'

CREATE TABLE regiones ( id regiones int(11) NOT NULL default '0', descripcion varchar(50) NOT NULL default " ) ENGINE=MyISAM DEFAULT CHARSET=latinl;

-- Volcar la base de datos para la tabla 'regiones'

INSERT INTO regiones VALUES (1, '1'); INSERT INTO regiones VALUES (2, 'lI'); , INSERT INTO regiones VALUES (3, 'III'); INSERT INTO regiones VALUES (4, 'IV');

INSERT INTO regiones VALUES (5, 'V');<br>INSERT INTO regiones VALUES (6, 'VI');<br>INSERT INTO regiones VALUES (7, 'VII');<br>INSERT INTO regiones VALUES (8, 'VIII');<br>INSERT INTO regiones VALUES (9, 'IX');<br>INSERT INTO regiones VALU

1.1.86.-

 $\sim 10^{-1}$ 

 $\sim 100$  km  $^{-1}$ 

# **I.ii.- EJEMPLOS GRÁFICOS DE LA CREACIÓN DE PROYECTOS MEDIANTE LA APLICACIÓN WEB**

# EJEMPLO N° **1**

PROCIVIL ING. LTDA. Av. 11 DE SEPTIEMBRE 1.480 OF.82 PROVIDENCIA SANTIAGO FONOS: 2358656-2360325

I.ii.2.-

### Archyo Educat ver Favorios Herzanentas Ayud  $\overline{\mathcal{S}}$ 0 . 0 1 2 0 *Price* 3 0 1 Diferción **El** Rito://locatiost/cir/lingresocontenedor.phy lice) Crear Provecto Listado de Provectos **CREAR PROYECTO** NUEVO PROYECTO PASO 10E 4 TIPO DE OBRA PREDOMINANTE FECHA INGRESO CODIGO CNR (BIP O SIMILAR) PROYECTO NOMBRE  $123 - A$ Proyecto A **DRENAJE**  $20000201$ SELECCIÓNE<br>ACUNULACIÓN<br>CANALIZACIÓN<br>CAPTACIÓN Siguïente> **DISTRIBUCION** BRÉIGIR<br>ELECTRIFICACIÓN<br>POZOS ruzus<br>PUESTA EN RIEGO<br>RIEGO CAUFORNANO<br>RIEGO PRESURIZADO<br>OTROS

### Alson 1.1 P 编

### Archiver Edition Via Favorice Herricanne Avida - $Q_{\text{avg}}$  ,  $Q$  ,  $Q$   $Q$   $Q$   $P$  such  $Q$  from  $Q$   $Q$   $Q$   $Q$   $Q$   $Q$ **Side There**

PROYECTO NONBRE

Provecto A

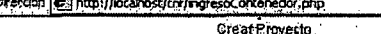

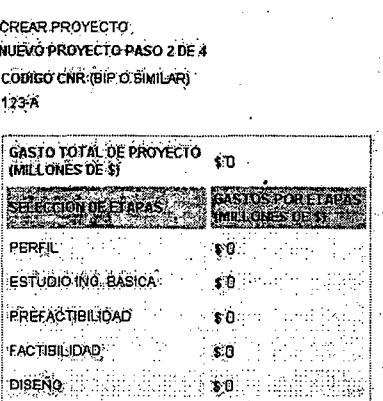

XXolver Siguiente

#### TIPO DE OBRA PREDOMINANTE

Listado de Provectos

#### **DRENAIE**

**FECHA INGRESO** 2008-02-01

 $\triangledown$ Đi

惠

通

PROCIVIL ING. LTDA. Av. 11 DE SEPTIEMBRE 1.480 OF.82 PROVIDENCIA SANTIAGO FONOS: 2358656-2360325

I.ii.3.

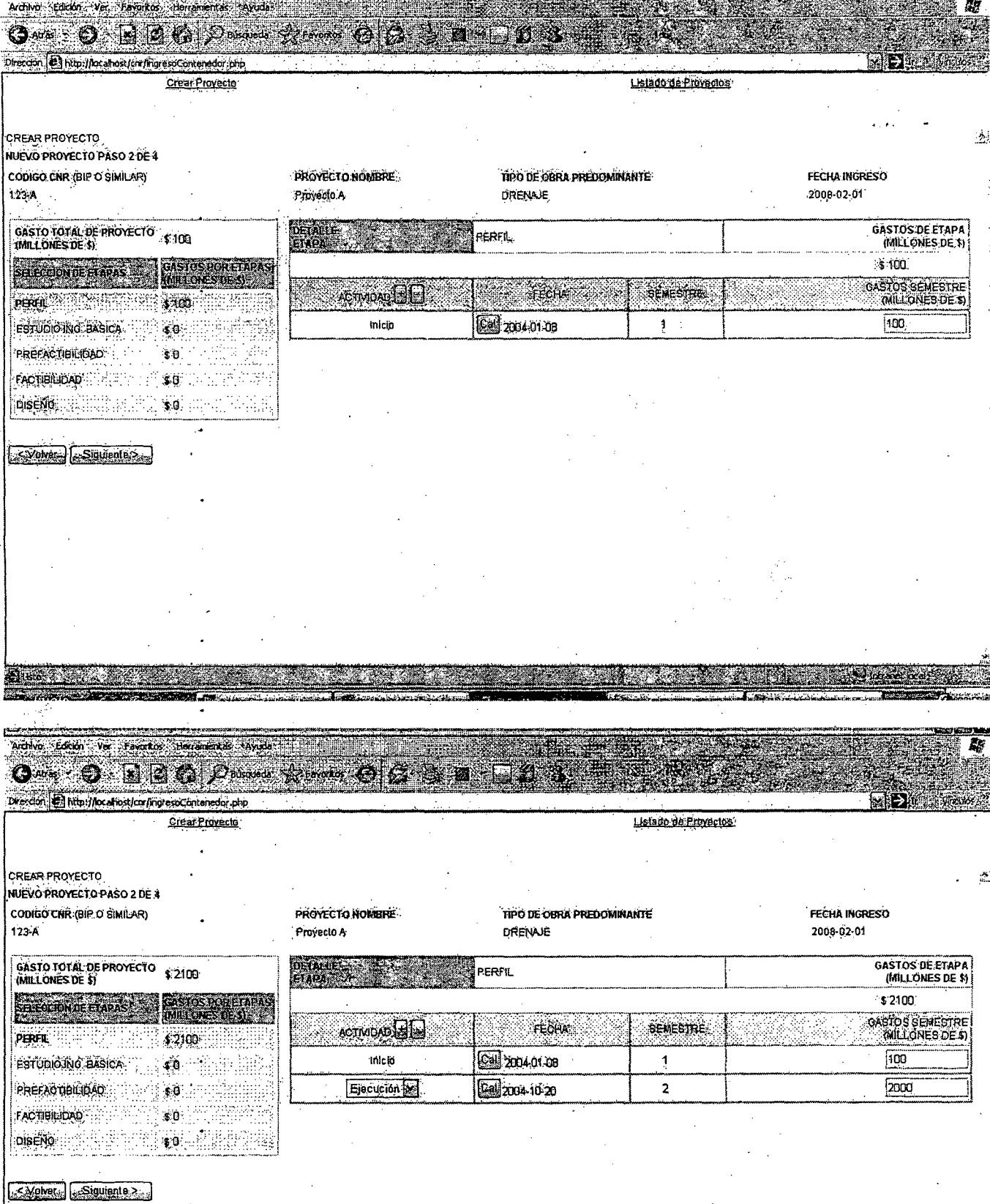

 $\mathbf{r}$ 

I.ii.4.-

PROCIVIL ING. LTDA. Av. 11 DE SEPTIEMBRE 1.480 OF 82 PROVIDENCIA SANTIAGO FONOS: 2358656-2360325

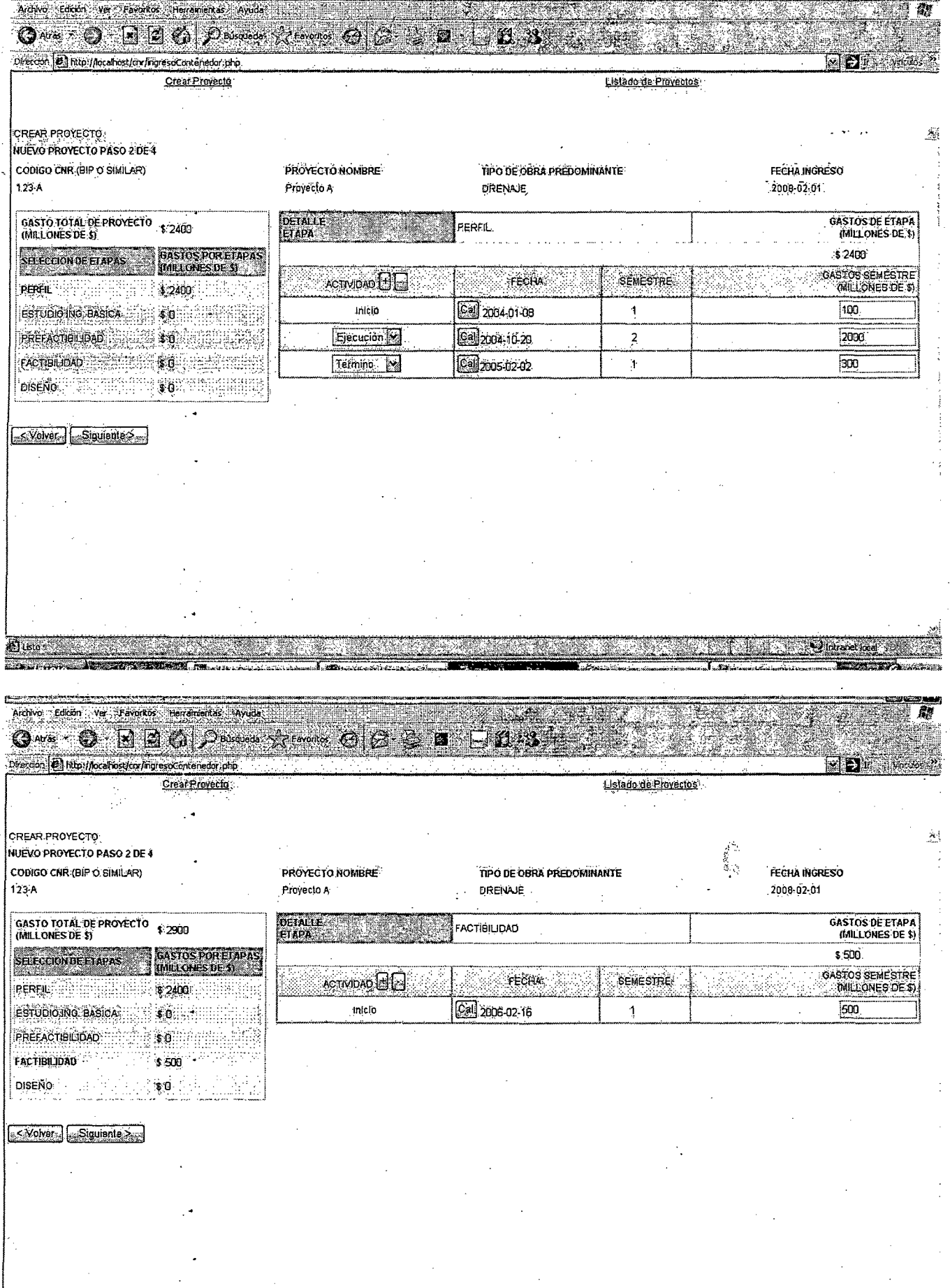

認識

PROCIVIL ING. LTDA. Av. 11 DE SEPTIEMBRE 1.480 OF 82 PROVIDENCIA SANTIAGO FONOS: 2358656-2360325

 $\ddotsc$ 

 $\sim$  $\sim$   $Li(5,-)$ 

 $\mathcal{F}$ 

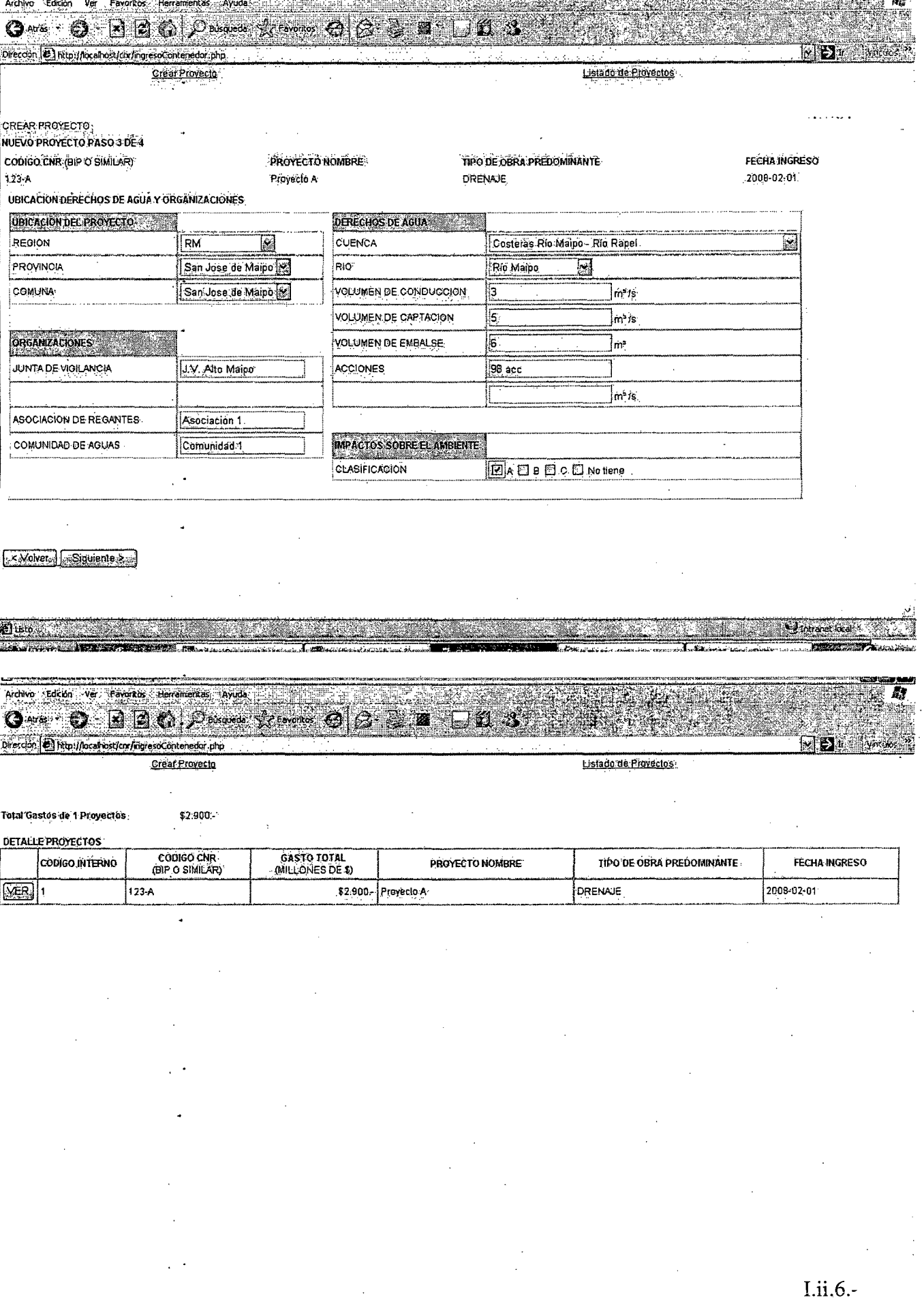

 $\frac{1}{2}$ 

anyan<br>Bu

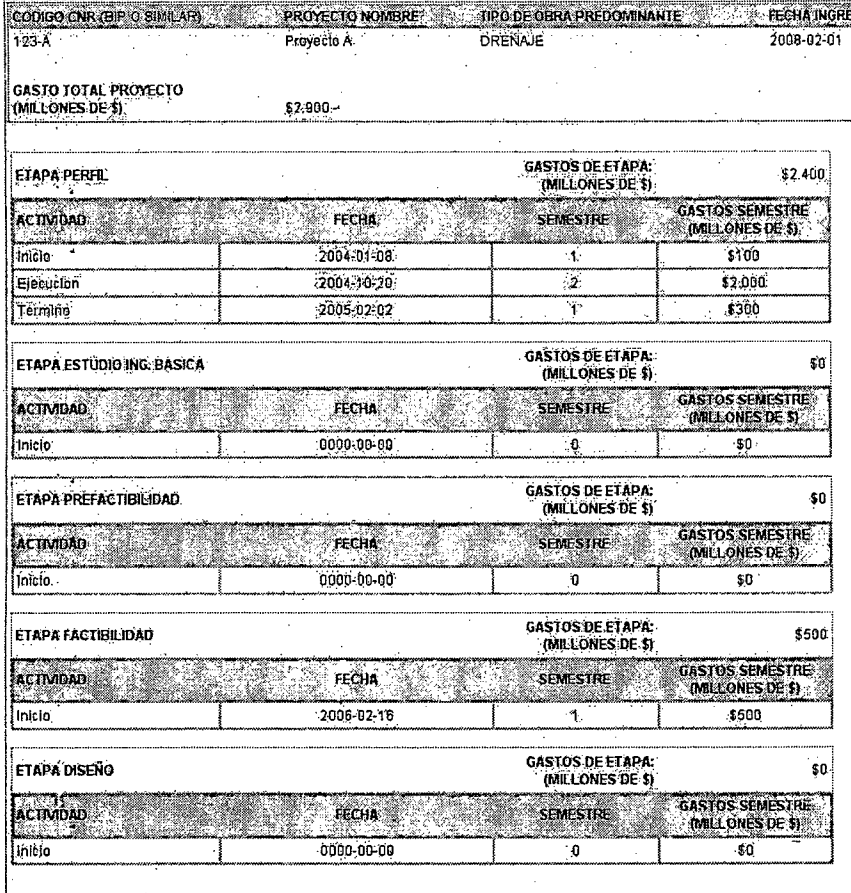

**DERECHOS DI** 

UBICACION DEI

**I.ii.7.-**

Q

# **EJEMPLO N° 2**

 $\bar{\alpha}$ 

 $\hat{\mathcal{A}}$ 

PROCIVIL ING. LTDA. Av. **11** DE SEPTIEMBRE 1.480 OF.82 PROVIDENCIA SANTIAGO FONOS: 2358656-2360325

 $\bar{A}$ 

I.ii.8.-

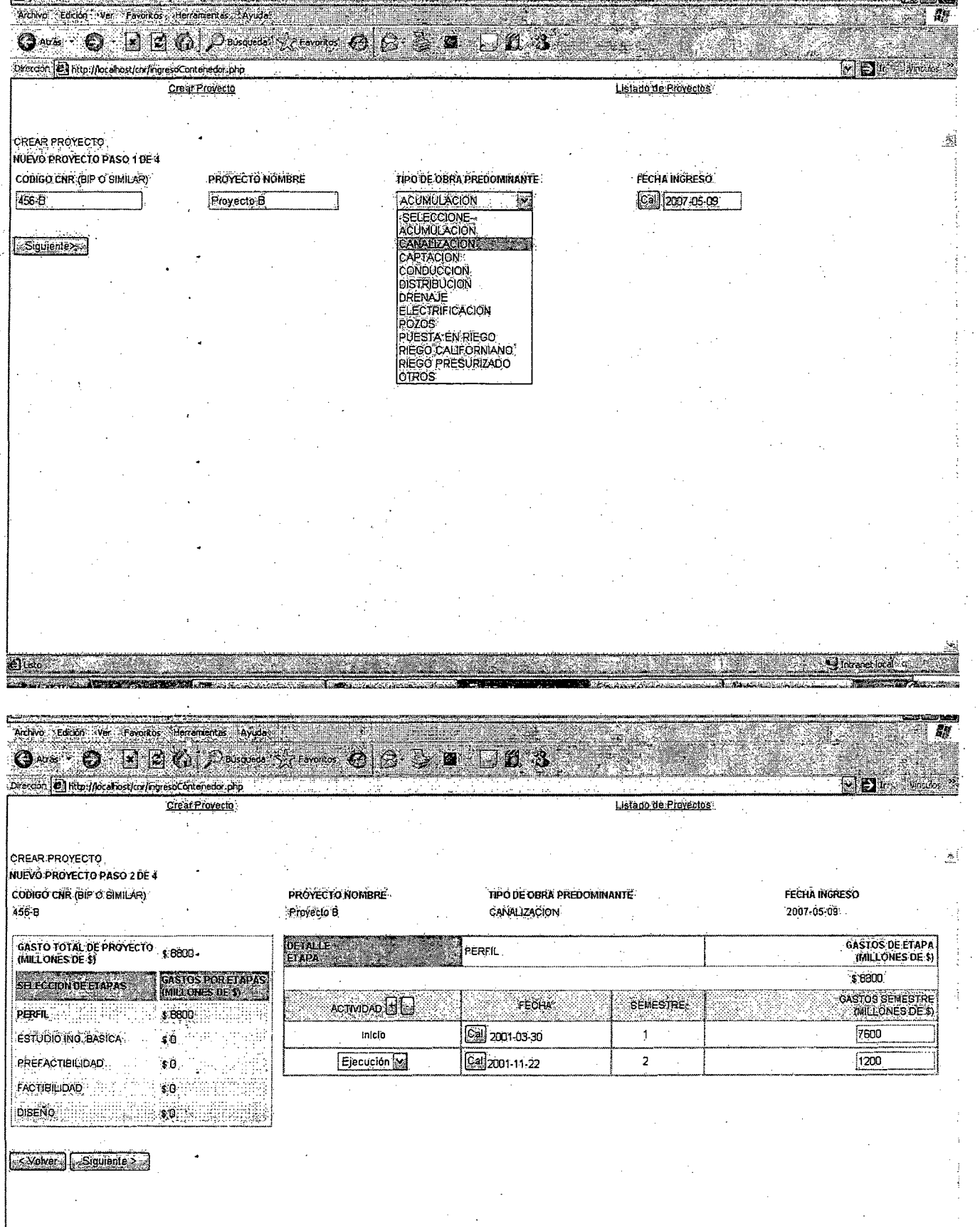

PROCIVIL ING. LTDA. Av. 11 DE SEPTIEMBRE 1.480 OF 82 PROVIDENCIA SANTIAGO FONOS: 2358656-2360325

 $-Lii.9.$ 

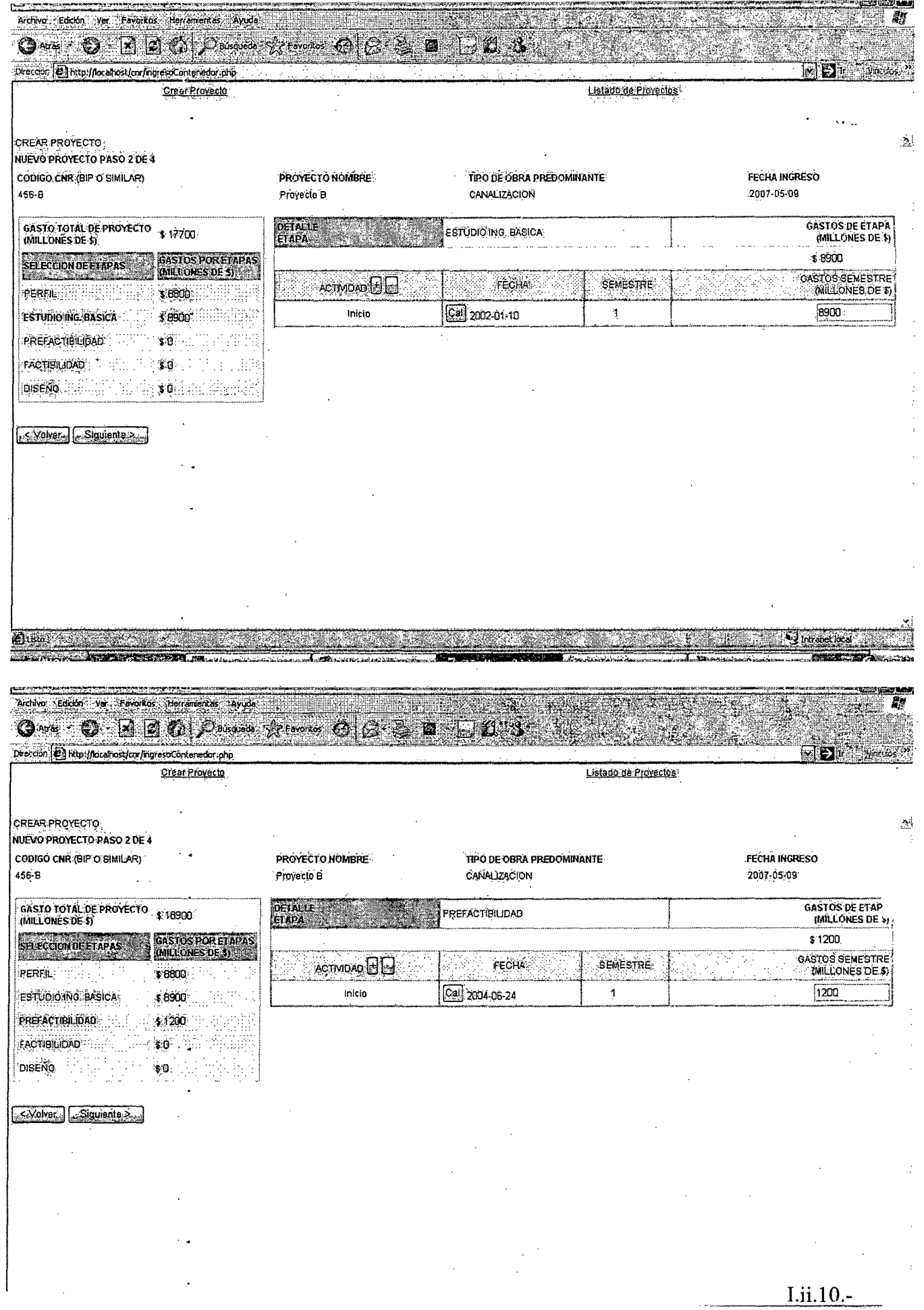

 $\epsilon$ 

 $\sim$ 

 $\bar{a}$ 

PROCIVIL ING. LTDA. Av. 11 DE SEPTIEMBRE 1.480 OF 82 PROVIDENCIA SANTIAGO FONOS: 2358656-2360325

J.

Archivo <Edición : Ver - Favoritos : Herramentas : Avudas O NE O NE O PRESENCTION CE CE DE LA

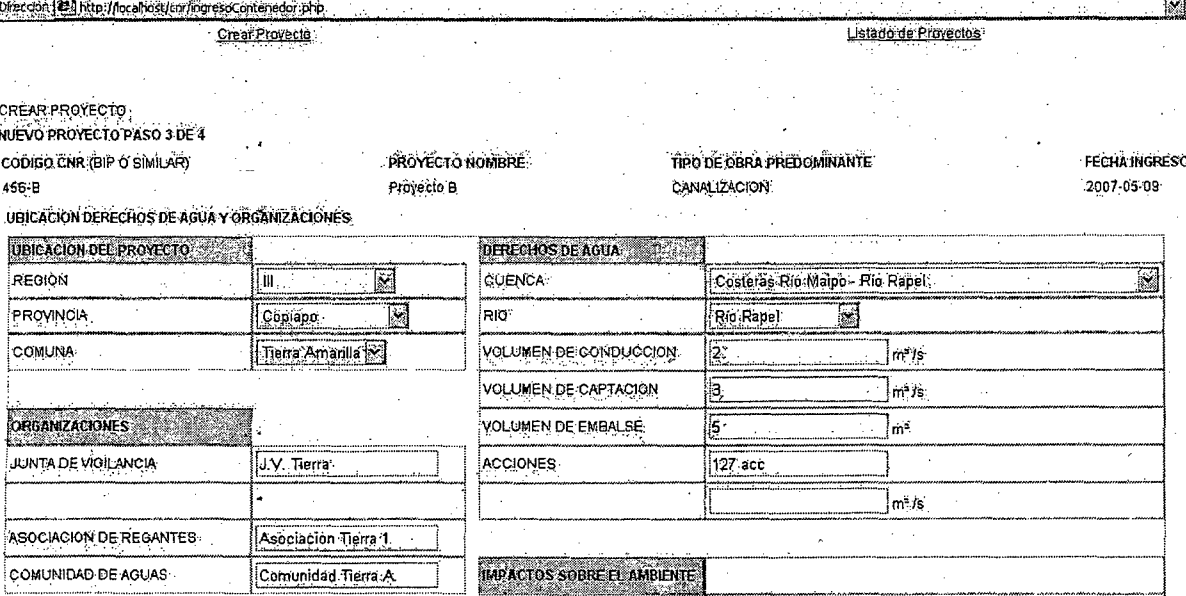

CLASIFICACION

#### X Volver Giguiente

Archivo Edición ver Favoritos Herrantentas Ayuda

0 \*\*\* 0 8 20 Passed: Province 0 3 3 3 0 2 3 Dresson B http://ocal/ost/cor/ingresocontenedor.php

Creat Provecto:

Total Gastos de 2 Proyectos \$21.800.

**DETALLE PROYECTOS** 

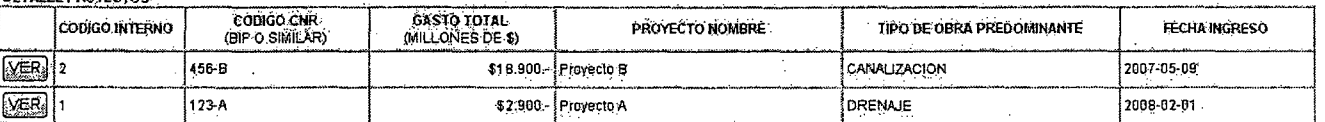

**EADBECONOTERE** 

Listado de Provectos

灥

vI EX

趐

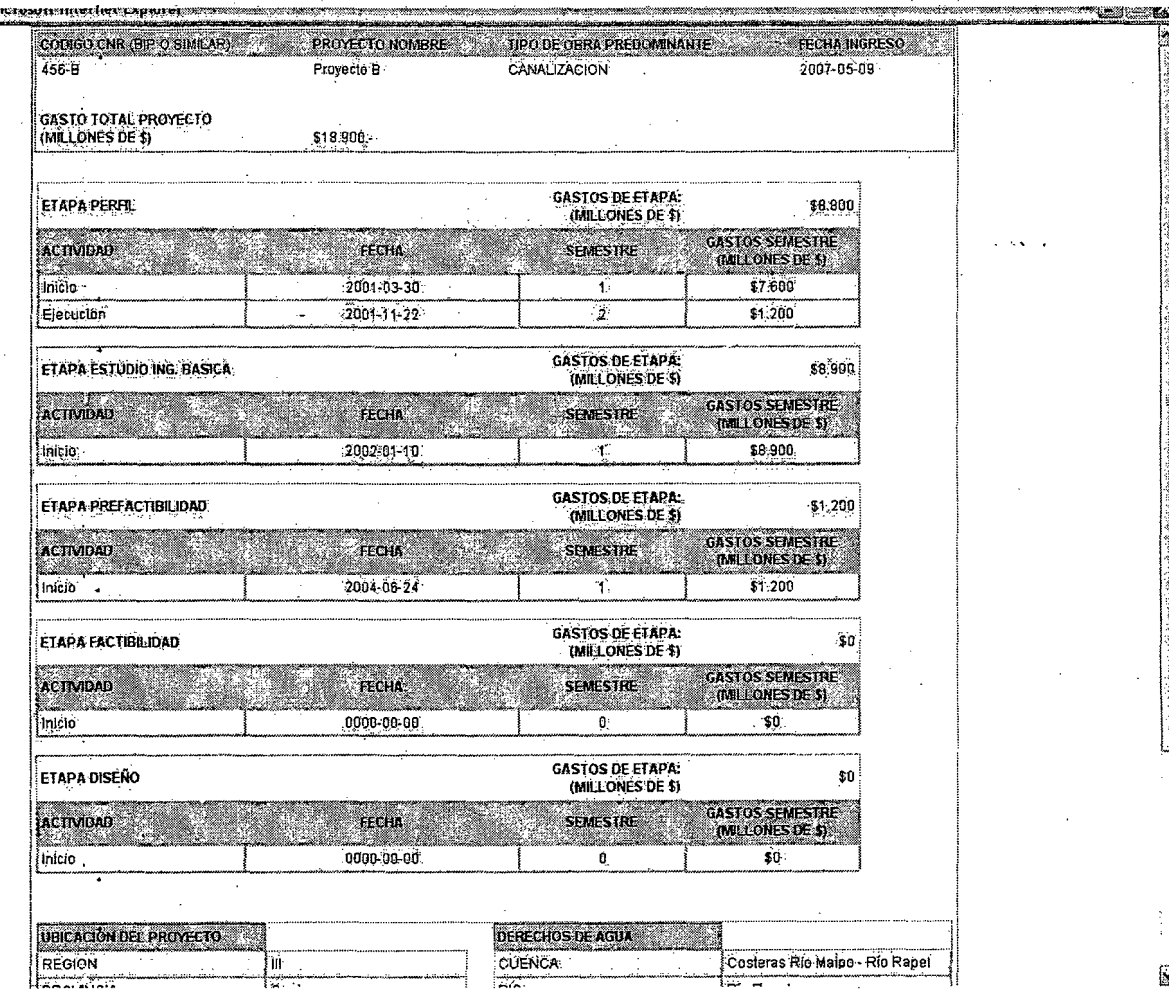

 $\mathcal{L}$  recorded to equal the

ψ,

Q

# EJEMPLO Nº 3

 $\bar{\gamma}$ 

 $I.ii.13. -$ 

PROCIVIL ING. LTDA. Av. 11 DE SEPTIEMBRE 1.480 OF.82 PROVIDENCIA SANTIAGO FONOS: 2358656-2360325

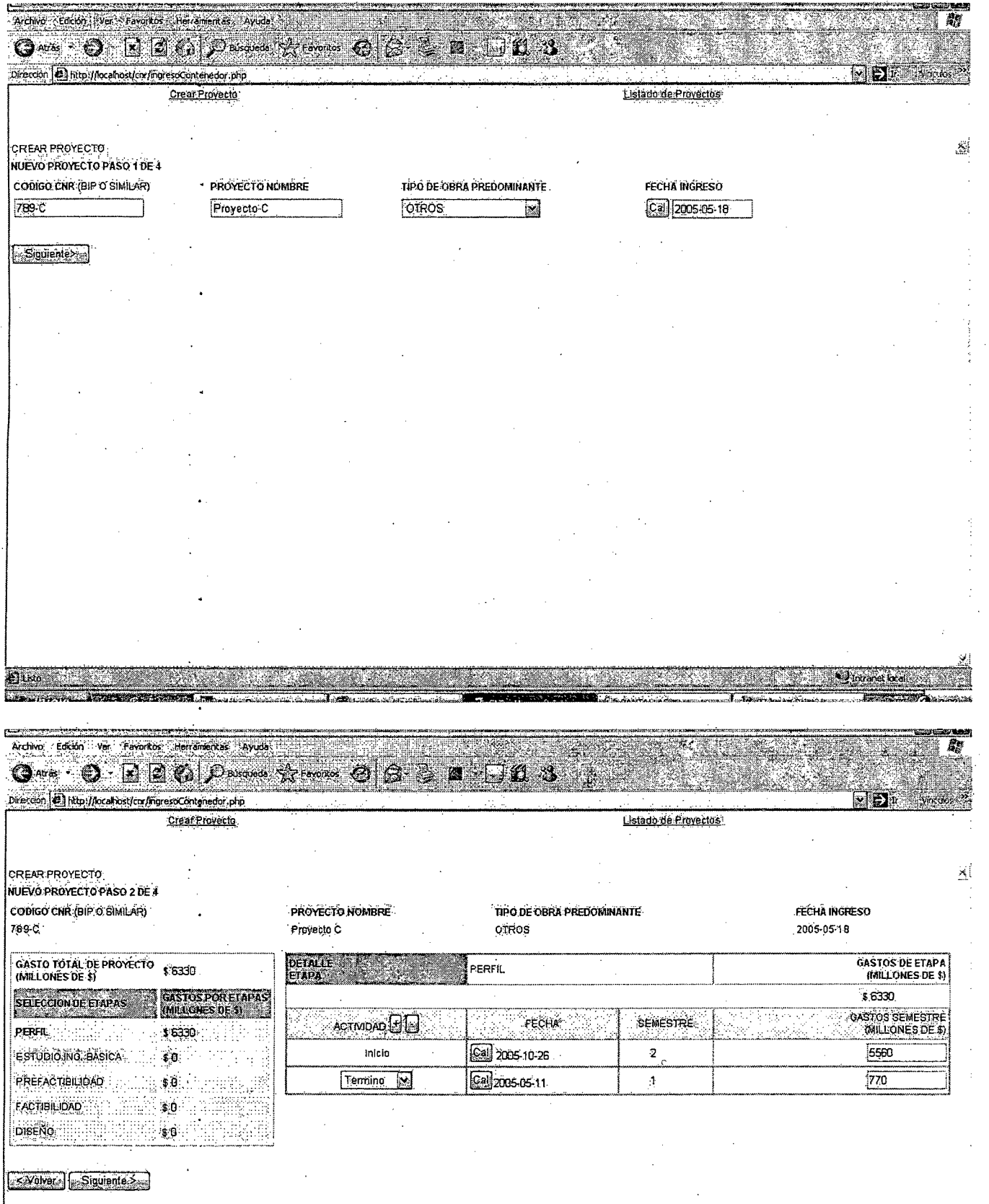

-------

 $\frac{1}{2}$   $\frac{1}{2}$   $\frac{1}{2}$ 

I.ii.14.-

 $\mathcal{L}$ 

्रम्<br>जन्म

PROCIVIL ING. LTDA. Av. 11 DE SEPTIEMBRE 1.480 OF 82 PROVIDENCIA SANTIAGO FONOS: 2358656-2360325

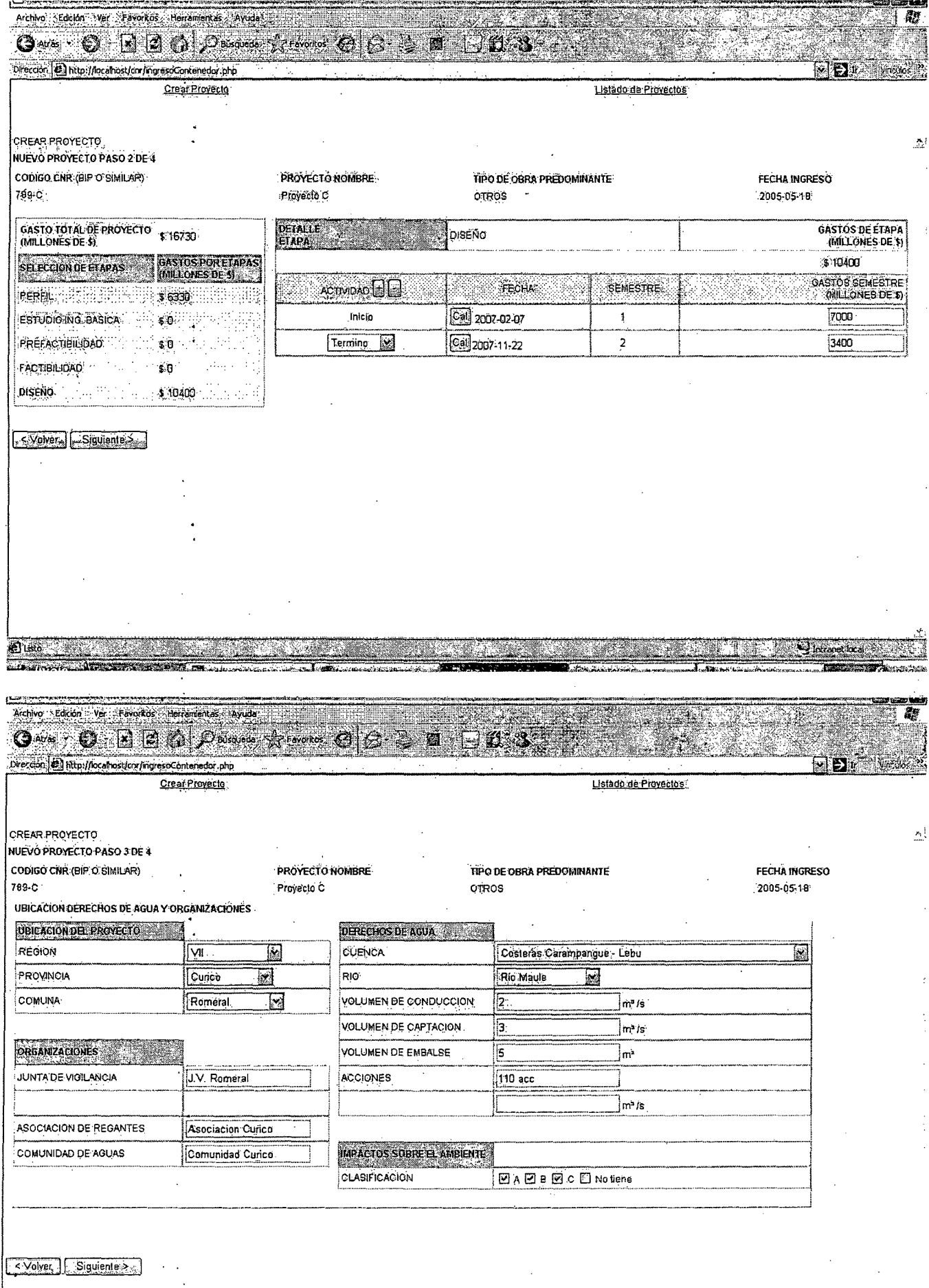

 $\mathcal{A}_\alpha$ 

 $I.ii.15. -$ 

 $\omega^{\dagger}$ 

 $\bar{\omega}$ 

PROCIVIL ING. LTD A. Av. 11 DE SEPTIEMBRE 1.480 OF 82 PROVIDENCIA S. NTIAGO FONOS: 2358656-2360325

 $\vert$ 

 $\overline{\phantom{a}}$
# **I.iii.-** CERTIFICACIÓN W3C DE LA APLICACIÓN

PROCIVIL ING. LTDA. Av. 11 DE SEPTIEMBRE 1.480 OF.82 PROVIDENCIA SANTIAGO FONOS: 2358656-2360325

يتأكير

تهيئه

# **VALIDACIÓN Markup Validation Service** Check the markup (HTML, XHTML, ...) of Web documents Jump To: Congratulations · Icons **Result:** Passed validation <! DOCTYPE HTML PUBLIC "-//W3C//UTD HTML 4.01 Transitional//EN" "http://www.w3.prg/TR/html4/leose.dtd"> <html> <head> <meta http-equiv="Content-Type" content="text/html;  $charset = iso-8859-1"$ Source: <title></title> <link href="../css/estilo.css" rel="stylesheet" type="text/css"> <script language="javascript" type="text/javascript"> function setValoresInicio() if (document.getElementById **Encoding: utf-8** (detect automatically) **HTML 4.01** Doctype: (detect automatically) Transitional Root Element: HTML Options **C** List Messages Sequentially C Group Error **F** Show Source **F** Show Outline Messages by type T Validate error pages T Verbose Output T Clean up Markup with HTML Tidy

Help on the options is available.

Revalidate

## Congratulations

I.iii.2.-

The uploaded document was checked and found to be valid HTML 4.01 Transitional. This means that the resource in question identified itself as "HTML 4.01 Transitional" and that we successfully performed a formal validation using an SGML or XML Parser (depending on the markup language used).

## "valid" Icon(s) on your Web page

To show your readers that you have taken the care to create an interoperable Web page, you may display this icon on any page that validates. Here is the HTML you could use to add this icon to your Web page:

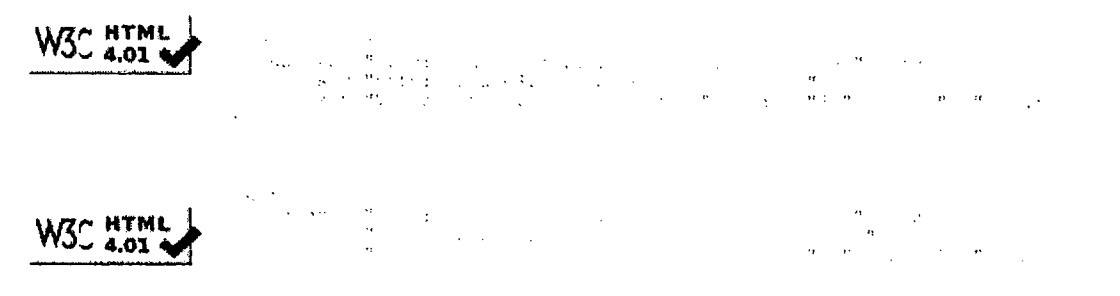

A full list of icons, with links to alternate formats and colors, is available: If you like, you can download a copy of the icons to keep in your local web directory, and change the HTML fragment above to reference your local image rather than the one on this server.

## Validating CSS Style Sheets

If you use CSS in your document, you can using the W3C CSS Validation Service.

Home About... News Docs Help & FAQ Feedback

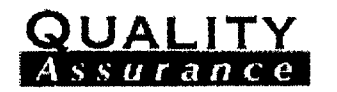

This < ht U.K. Watker Meh. Un VO.8.2 COPYPIGHT & 1994-2007 MADE (CIT ) FOLL-KEIOL ALL PIGHTS PESERVED AND LARGED'S TRADEMARK POOLSBENT USEAN STORES AND

LICENSING BULES APPLY IYOUR INTERACTIONS WITH THIS IS. IT FOR IT

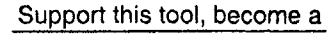

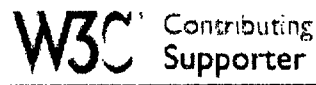

ACCORDANCE WITH OUR PUBLIC AND MESSER FRAMINISTATEMENT 3

### Liii.3.-

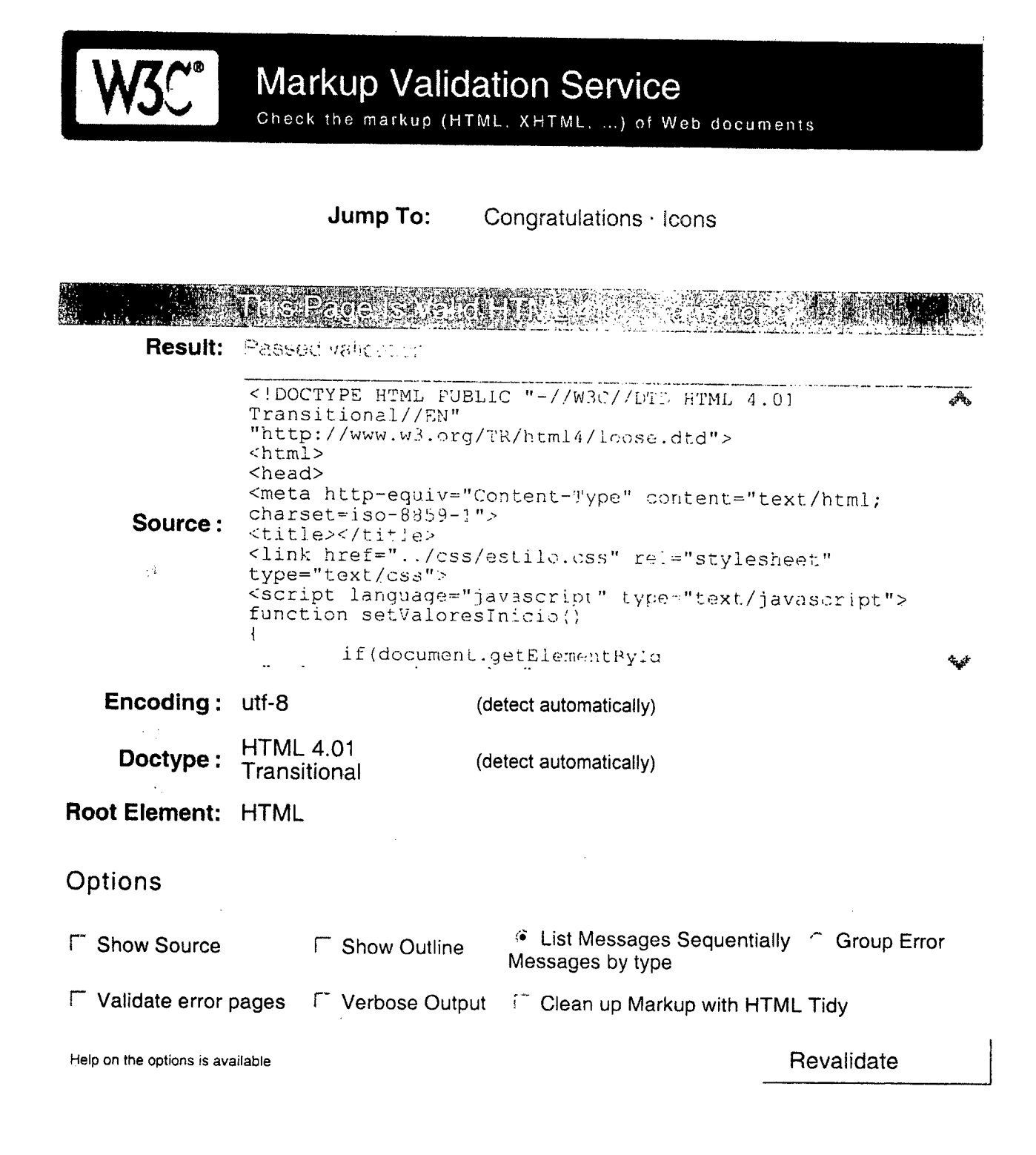

## Congratulations

Liii.4.-

The uploaded document was checked and found to be valid HTML 4.01 Transitional. This means that the resource in question identified itself as "HTML 4.01 Transitional" and that we successfully performed a formal validation using an SGML or XML Parser (depending on the markup language used).

## "valid" Icon(s) on your Web page

To show your readers that you have taken the care to create an interoperable Web page, you may display this icon on any page that validates. Here is the HTML you could use to add this icon to your Web page:

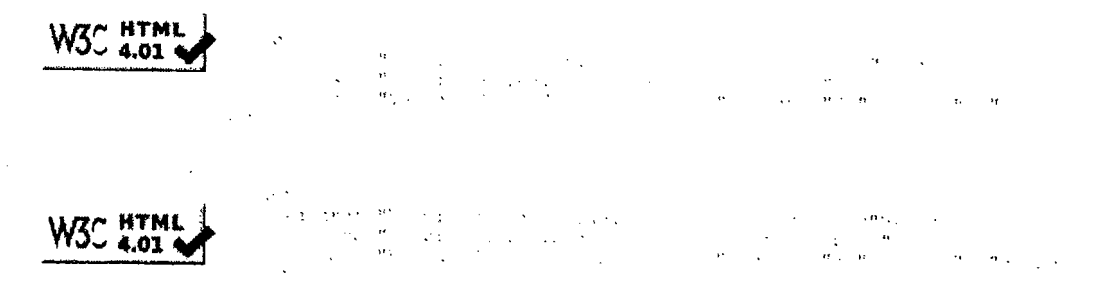

A full list of icons, with links to alternate formats and colors, is available: If you like, you can download a copy of the icons to keep in your local web directory, and change the HTML fragment above to reference your local image rather than the one on this server.

## Validating CSS Style Sheets

If you use CSS in your document, you can using the W3C CSS Validation Service.

Home About... News Docs Help & FAQ Feedback

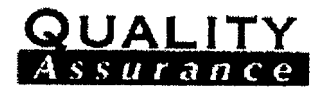

This is the V/30 Markins Hold Line V0.8.2 **COPYPIGHT OF BOARDOO MASH CAST TRONG** KEIO). ALL PHOPTS REBERVED WALL IT SUPP TRADEMARK, DOCUMENT USE APT. SOF TWARE

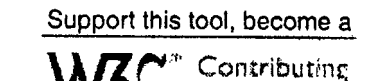

Supporter

LICENSING HULES APPLY YOUR INTERACTIONS WITH THIG SECOND X ACCORDANCE WITH OUR PUBLIC AND MEMBER FERING ON STATEMENTS

# **I.iv.- SOLICITUD DE ACCESO DEDICADO ADIRPLAN**

PROCIVIL ING. LTOA. Av. 11 DE SEPTIEMBRE 1.480 OF.82 PROVIDENCIA SANTIAGO FONOS: 2358656-2360325

I.iv.1.-

**ORD: No ... ... ......** ANT: no hay. MAT: Solicita Acceso Dedicado a Sistema SAFI. SANTIAGO, 26 DE MAyo DE 2008

## DE: NELSON PEREIRA - SECRETARIO EJECUTIVO COMISION NAClONAL DE RIEGO.

## A: VIVIAN VlLLAGRAN - DIRECTORA NACIONAL DE PLANEAMIENTO MOP.

## REF: SEGIDMIENTO DE ESTADO DE PROYECTOS Y DE TRANSFERENCIA DE RECURSOS FISCALES PARA FINANCIAMIENTO DEL PROGRAMA DE OBRAS MEDIANAS DE RIEGO - PROM.

1.- La Comisión Nacional de Riego, en su calidad de organismo responsable de la planificación, generación y seguimiento de Estudios, Proyectos y Programas de Desarrollo Agrícola basados en el Riego, encargó en noviembre de 2007 a la empresa Procivil Ingeniería Ltda, la elaboración del "CATASTRO DE OBRAS MEDIANAS DE RIEGO Y ELABORACIÓN DEL PLAN DE INVERSIONES AL AÑo 2018, entre la región de Arica y Parinacota, y hasta la región de Magallanes..

2.- Al térmiino del estudio en el mes de agosto de 2008, se dispondrá del Plan de Inversiones en nuevas obras de riego medianas, para el Programa de Construcción y Rehabilitación de Obras Medianas (PROM) que administra esta Comisión Nacional de Riego.

3.- Los objetivos principales del estudio contratado son:

- Catastrar a nivel de perfil desde el sector público y privado, nuevas ideas de proyectos de construcción, mejoramiento, rehabilitación U optimización del riego para el período 2008 al 2018.
- Defibir la necesídad y temáticas de estudios básicos y programas complementarios de fortalecimiento de las Asociaciones de Regantes y/o de transferencia y validación de tecnologías de riego necesarias para el buen aprovechamiento de estas obras, asociado a cada proyecto PROM.
- Establecer el flujo anual de recursos financieros para obras, estudios y programas complementarios.
- Diseñar e implementar una aplicación informática para el control del seguimiento del Avance Físico y Estados de Gastos de las iniciativas.

La aplicación informática de control del seguimiento debió modificarse y reorientarse, porque se fundamentaba en que serían las oficinas regionales de la DOH y su Nivel Central los encargados de alimentarla, específicamente los Estados de Gasto y fichas por proyecto. Sin embargo dicho servicio opera en términos presupuestarios directamente con el DIRPLAN.

Esta modificación y reorientación fue el resultado de las reuniones de coordinación sostenidas en el período marzo a mayo del 2008 con el Subdirector de la DOH; con el encargado del PROM en la DOH a quien se le presentó la aplicación informática elaborada y además con el jefe del Dpto. de Gestión del DIRPLAN.

En resumen, se concluyó la conveniencia de invertir el saldo qe los recursos y los mayores esfuerzos, en gestionar la utilización de alguno de los Sistemas Informáticos Corporativos disponibles en el MOP, específicamente el Sistema de Administración Financiero de Inversión -SAFI, que administra el DIRPLAN. Esto evita que la DOH multiplique innecesariamente la confección de documentos de gestión, ya que precisamente este servicio entrega la información financiera de los contratos y de los proyectos que son de interés de la CNR directamente al sistema SAFI.

Para la CNR es imprescindible disponer del documento que refleje el seguimiento sobre el uso de los recursos transferidos a la DOH en el programa PROM, según se especifica en el convenio que suscribe anualmente con la DOH., ya que este antecedente justifica y acredita además la rendición anual de la CNR sobre las cuentas a los organismos fiscalizadores del Estado.

4.- Se destaca que la Comisión Nacional de Riego y la Dirección de Obras Hidráulicas del MOP, suscribieron el primer convenio el 24 de abril de 2007 para el programa PROM, que determinó una transferencia de fondos desde la CNR a la DOH.

Para el año 2007 el programa PROM tuvo un presupuesto de \$3.678.390,- asignado en la Ley de Presupuesto del Sector Público, con la siguiente definición:

Ley de Presupuesto año 2007 - Ministerio de Agricultura, Comisión Nacional de Riego (01.06) Partida 13, Capítulo 06, Programa 01:

Subtítulo de **GASTOS** #33, Item #02, Asignación #003, Glosa #005 - Transferencias de Capital de \$3.678.390,- de la Comisión Nacional de Riego a la Dirección de Obras Hidráulicas del MOP.

Para la Dirección de Obras Hidráulicas la Ley de Presupuesto año 2007 - Ministerio de Obras Públicas, Dirección General de Obras Públicas, Dirección de Obras Hidráulicas (01) Partida 12, Capítulo 02, Programa 03 señála:

Subtítulo de **INGRESOS** #13, Item #02, Asjgnación #003, Transferencia de Capital \$ 3.678.390.- de la Comisión Nacional de Riego a la Dirección de Obras Hidráulicas del MOP.

5.- Por tanto, se solicita al DIRPLAN autorizar a la CNR el uso de un "Acceso Dedicado" o aplicación similar, para el uso del sistema Intranet SAFI-MOP, de forma de obtener la información del Estado de Gastos que señala el convenio; desglosado según el Avance Físico que haya tenido cada proyecto PROM, esto es: prefactibilidad, factibilidad y diseño; y ateniéndose a las normativas de seguridad por uso de información que eventualmente Uds. establezcan. También es de interés contar con las fichas de proyectos PROM con la información general que se contiene en el sistema SAFI, y todo clasificado y/o ordenado según el respectivo código HIP. Así, el reporte final disponible cada año al 31 de diciembre, informaría acerca del monto total invertido por la DOH en 1 año calendario concerniente a los proyectos PROM, señalando eventualmente un excedente o un saldo pendiente por transferir, al comparar este informe con la transferencia realizada a inicio de año desde la CNR hacia la DOH.

Saluda atentamente a usted,

Nelson Pereira Ingeniero Agrónomo Secretario Ejecutivo Comisión Nacional de Riego

#### **DISTRIBUCION:**

CNR . DOH......... **CONSULTOR Adj:** Convenio CNR/DOR - PROM 24.04.2007. Partida 13 - Ley de Presupuesto año 2007. Min. de Agricultura - Comisión Nacional de Riego. Partida 12 - Ley de Presupuesto año 2007. Min. de O. Públicas - Dirección General de Obras Públicas - Dirección de Obras Hidráulicas.

C:\0 NOTEBOOK 1\cm prom\aplicacion web\borrador carta a dirplan.doc

 $Liv.4$ .

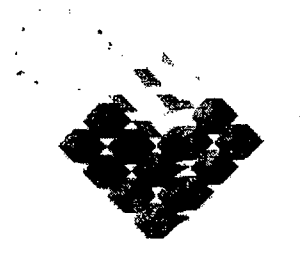

GOBIERNO DE CHILE Comisión Nacional de Riego

## *COlta\$IO.NNACIONAL DERIEGO DlRECCIÓ1VDEOBRASHIDRÁlILfCAS*

## Programa de Inversión en Obras Medianas de Riego (PROM)

*En Santiago de Chile, a* 24 *de Abril de 2007, entre la Comisión Nacional de Riego. en adelante CNR, personajuridica de derecho público representada por su Secretario Ejeclltívo, don Nelson Pereira Muñoz, Ingeniero Agrónomo. cédula nacional de identidad N°* 5.367.198-5. *ambos domiciliados en Avenida Bernardo O'Higgins* 1449 *piso 4° de esta ciudad, por una parte. y por la otra, la Direcci6n Nacional de Obras Hidráulicas del MinisteriQ de Obras Públicas* (l\--fOP), *en adelante* DaR, *representada por su* Director *don Juan Antonio Arrese Luco. Ingeniero Civil, ambos domiciliados en calle i\lorandé* N~ *59 quinto piso, cédula nacional de identidad N()* 5.549.686-2, *han convenido lo siguiente:*

*PRllt1ERO: El Consejo de* )~inistros *de la Comisión Nacional de Riego, en su sesión NC! 130 celebrada con fecha 04 de julio de 200ó.en el punto* 3 *del ACUERDO N°* 1. *ratificado por Resolución CNR. Exenta N° liOO* de 1 *de agosto de 2006, acordó dar inicio a un Programa de Construcción* y *Rehabílitación de Obras i\1edianas de Riego, entendiéndose por tales aquellas obras cuyo costo exceda de UF 24.000 Y no supere el valor equivalente a UF 800.000.-*

*Este Programa, que formularán en conjunto la Secretaría Ejecutiva* de *la Comisión Naci0nI11 de Riego* y *la Dirección Nacional de Obras Hidráulicas del* lvlOP. *se desarrollará a través de la aplicación del DFL* N(} 1. J23 *de construcción de obras de riego por el esTado en función del grado de interés regional y de los agricultores beneficiados.*

*La Dirección de Obras Htdráldicas y la Comisión ;Vacional de Riego, deberán en conjunto proponer* Ufl *procedimiento para la aplicación de este Programa que contemple la identificación de las obras a nivel regional, la príorizacióJi de el/as y un mecanismo de concursos que considere el grado de interés regional y*  $el$  *aporte de los agricultores beneficiados. Se deberá explorar la participación de organismos de financiamiento, Banco }Jundial, BID u otros que otorguen créditos a los agrü:ultores con laftl1aUdad de financiar el aporte privado.*

*E,fe Programa deberá incluir componentes de transferencia ¡ecnológka* J' *capacitaci6n di! los agricultores* t~í!r,'cjiciados.

#### Convenio CNR - DOH 2007

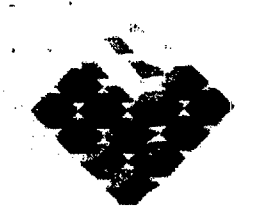

**GOBIERNO DE CHILE** Comisión Nacional de Riego

*Para la aplicación de este Programa, se requiere un Presupuesto Anual de US \$30 millones como componente del estado que será asigruu/a al Presupuesto de la Comisión Nacional de Riego del Ministerio de Agricultura. quien transferirá los recursos a la Dirección de Obras Hidráulicas para que construya y Rehabilite las obras que hayan sido previamente seleccionadas.*

*SEGUNDO: No obstante lo acordado* por *el Consejo de l.\linistros. el Programa de Inversión en Obras }rfedianas de Riego* (PRO~\/) *para e/año 2007, tendrá un presupuesto anual de \$3.678.390.00Q.- que es el monJa asignado para este programa en la Ley de Presupuestos del Sector Público para el año 2007.*

*TERCERO:* La *Ley N° 20.141 General de Presupuesto para el año 2007. en el Subtitulo* 33 */tem 02*<sup>1</sup> *Asignación 003. Glosa N° 005 contempla una Transferencia de Capital de la Comisión Nacional de Riego a la Dirección de*  $\left\langle \mathcal{D}_{\alpha}^{(1)}\mathcal{D}_{\alpha}^{(2)}\right\rangle$ *Obras Hidráulicas del* ~WOP, *por la suma* de *TRES AtUL SEISClEATOS SETE1'v7A y OCHO MILLONES TRESCJENTOSNOVElVTA MIL PESOS.* para *la ejecuci6n del Programa de Lonstrucción y Rehabilitación de Obrus Medianas de Riego (PRO¡\1) porla DOn.*

*CU4.RTO: Por el presente instrumento, la Comisión Nacional de Riego se obliga a transferiF.a [a Dirección de Obras Hidráulicas del MOPlasumade \$3.678.390.000.- para la ejecuci6ndel Programa de Inversión en Obras medianas de Riego (PROM), transferencia que la Comisión efectuará una vez que* "'10 ...*reso/uci6n·aprobatoria del presente convenio haya.sido totalmente* tramilad(¡ *por la ContralDría Gen(!rtil* de *laRepública,*

*Ql.IlNTo.; La Dirección de ObraS Hidráulicas dellY10P. por el presente convenio, se obliga a ejecutar el mencionado Programa de Inversión, de acuerdo al detalle que, debidamente firmado por IQS comparecientes se acompaila en anexo que se entiende formar parte integrante del presente convenio.*

de Riego

the same of the state of the company of the process of the second company of **GOBIERNO DE CHILE** DON'A DE CHILOSOPHE DE PROPERTI DE CAPITA DE and a complete part of the construction of the complete state of , which is a function of the set of  $\mathcal{P}^{(1)}$  , and the set of the set of  $\mathcal{P}^{(1)}$  $\sim 120$ the respectively in the constant  $\mathcal{O}(\log_2 n)$  in the relation in  $\mathcal{O}(\log_2 n)$  $\mathcal{A}_{\mathcal{A}}$  .

The main species of the source of the product of the species  $\label{eq:2.1} \mathcal{L}_{\mathbf{A}}(\mathbf{x}) = \mathcal{L}_{\mathbf{A}}(\mathbf{x}) + \mathcal{L}_{\mathbf{A}}(\mathbf{x}) + \mathcal{L}_{\mathbf{A}}(\mathbf{x})$  $\mathcal{L}^{\mathcal{L}}$ and a control of the company of the state of the state of the state of the state of the state of the state of and the contract of the first of the first state of the complete state of the contract of the contract of the  $\sim 10^{11}$  km  $^{-1}$ and the complete of the complete management of the Holy that is the complete management of the  $\sim 100$ 

and the state of the state of the first product Carlos Alemania Control  $\mathcal{L}_{\rm{max}}$  $\sim$   $\sim$ **Example 2018 The Second State Inversion obras MEDIANAS FINANCIADAS CON TRASPASO CNR** 

 $\mathcal{L}_{\rm{in}}$ 

 $\mathcal{F}^{\mathcal{F}}_{\mathcal{F}}$  , where  $\mathcal{F}^{\mathcal{F}}_{\mathcal{F}}$  , and

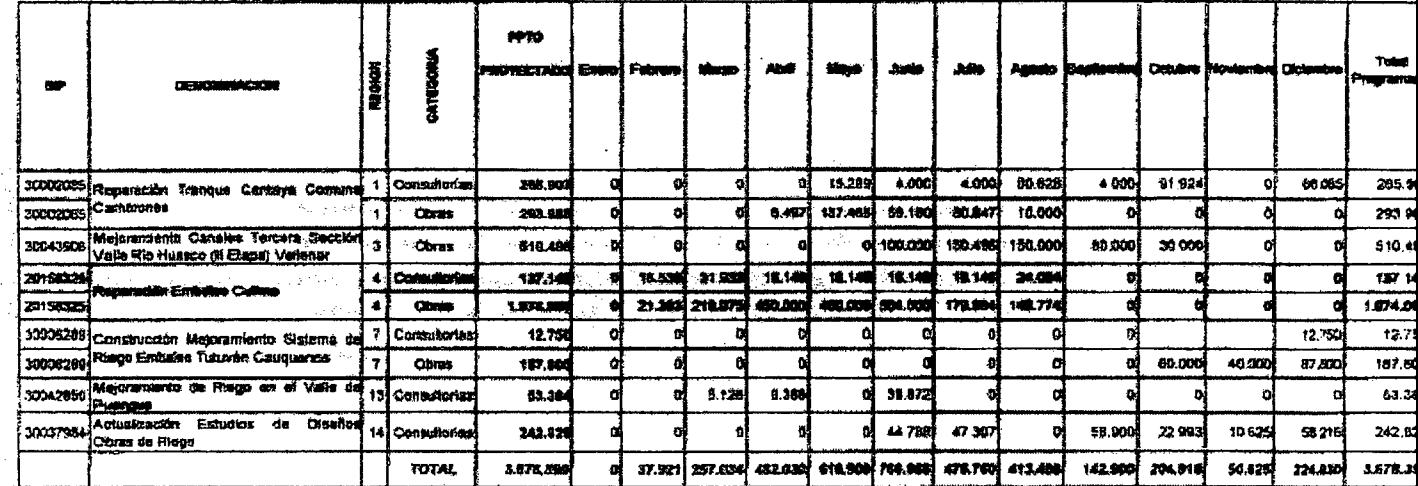

 $\zeta_{\rm c} = -\zeta_{\rm c}$ 

PRESERVATION CONTINUES.

 $\mathcal{L}_{\mathbf{a}}$  to a sequence of  $\mathcal{L}_{\mathbf{a}}$ 

 $\sim 100$ 

Comisión Nacional

 $\mathbf{\hat{z}}$ 

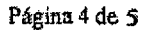

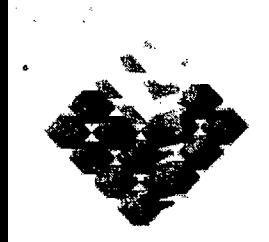

GOBIERNO **DE CHILE** Comisión Nacional de Rie-go

 $\frac{1}{\sqrt{2}}$ 

*SEXTO: La Dirección de Obras Hidráulicas ejecutará el Programa de Inversión en Obras Medianas de Riego de acuerdo a fo dispuesto* por *el DFL lvr{)* 1.123 *de 19811 y su Reglamento, establecido por el DS. N°* 285 *de* 1995 *del Alirtisterio de Obras Púhlicas,* y *sus modificacionesposteriores,*

*SEPTllv[O: La Dirección de Obras Hidráulicas informará trimestralmente a la Comisión Nacional e Riego del estado de desarrollo del Programa de !;rversión en Obras }Jedianas de Riego financiadas con cargQ(l esta transferencia de recursos,*

*OCTAVO: El presente Convenio tendrá una duración de un año, que* pOlfrá *ser prorrogado año a año por las partes, de acuerdo a la disponibilidad presupuestaria que para la ejecución del Programa de Inversión en Obras Aienores de Riego (PROM) asigne anualmente la Ley de Presupuestos.*

*lVOVENO: La Comisión Nacional de Riego rendirá cuenta global de estos /ól1dos a la Contratoria G'!tleral de la República con el recibo que le otorgue la DOR Será obligación de la DOR rendir cuenta documentada* de *los gastos al organismo contralor, Asimismo, y conforme al programa de ejecución y gastos presentado por la DOR* y *aprobado por la CNR. se emitirán rendiciones trimestrales de ejecución y gastos. Los fondos no utilizados de la cantidad asignadas para un año* catendarlc *podrán Se!' adicionados a la disponibilidad del año siguiente.*

*DECIJfO: Cualquier dificultad que se suscite con motivo de la interpretación o aplicación del presente convenio será resuelta de común a<:uerdo por las parles, sin perjuicio de las atribuciones de la Contralorla General de la República. .*

*<i>UNDECLMO: La personería de don Nelson Pereira Muñoz. Secretario Ejecutivo de la Comisión Nacional de Riego consta del DS. Nº 59/2005 del A-linis/erío de AgricullUra,* y *la personerla de don Juan Antonio Arrese Luco Director de Obras Hidráulicas consta del Decreto Supremo ¡'!vfOP, N°* ], J*32, del 30 d:e septiembre del 2003.*

Convenio CNR - DOH 2007

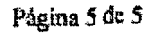

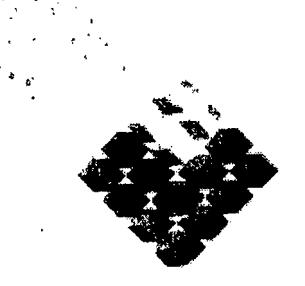

**GOBIERNO DE CHILE** Comisión Nacional de Riego

El presente convenio se suscribe en cuatro ejemplares de igual tenor y fecha, los que quedan en poder de las partes.

Para constancia firman:

**JUAN ANTONIO ARRESE LUCO DIRECTOR NACIONAL OBRAS HIDRÁULICAS**<br>JUAN ANTONIO ARRESE LUCO

> Director Nacional de Obras Hidráuficas

NELSON PEREIRA MUÑOZ **SECRETARIO EJECUTIVO** COMISION NACIONAL DE RIEGO

 $Liv.9$ 

**TRANSFERENCIA PROM** 

#### LEY DE PRESUPUESTOS AÑO 2007 MINISTERIO DE AGRICULTURA

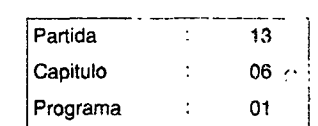

#### COMISION NACIONAL DE RIEGO

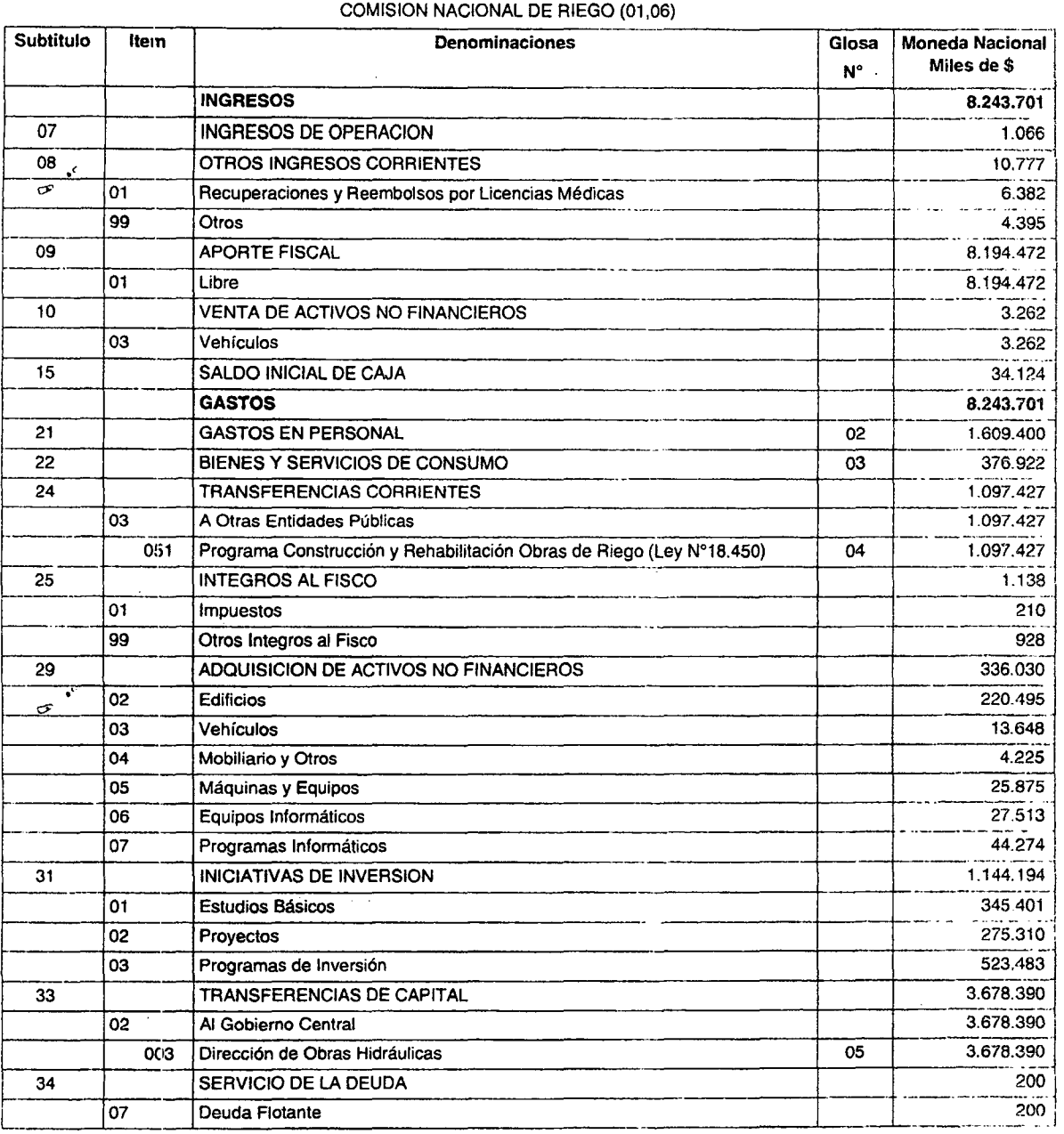

#### Glosas:

01 Dotación Máxima de Vehículos 9

 $\sim 0.2$ 

Incluye:

a) Dotación máxima de personal 101

1\10 regirá la limitación establecida en el inciso segundo del

artículo 10 de la Ley N°18.834, respecto de los empleos a contrata

- incluidos en esta dotación.
- b) Horas extraordinarias año

I.iv.I0.-

PROCIVIL ING. LTDA. Av. 11 DE SEPTIEMBRE 1.480 OF.82 PROVIDENCIA SANTIAGO FONOS: 2358656-2360325

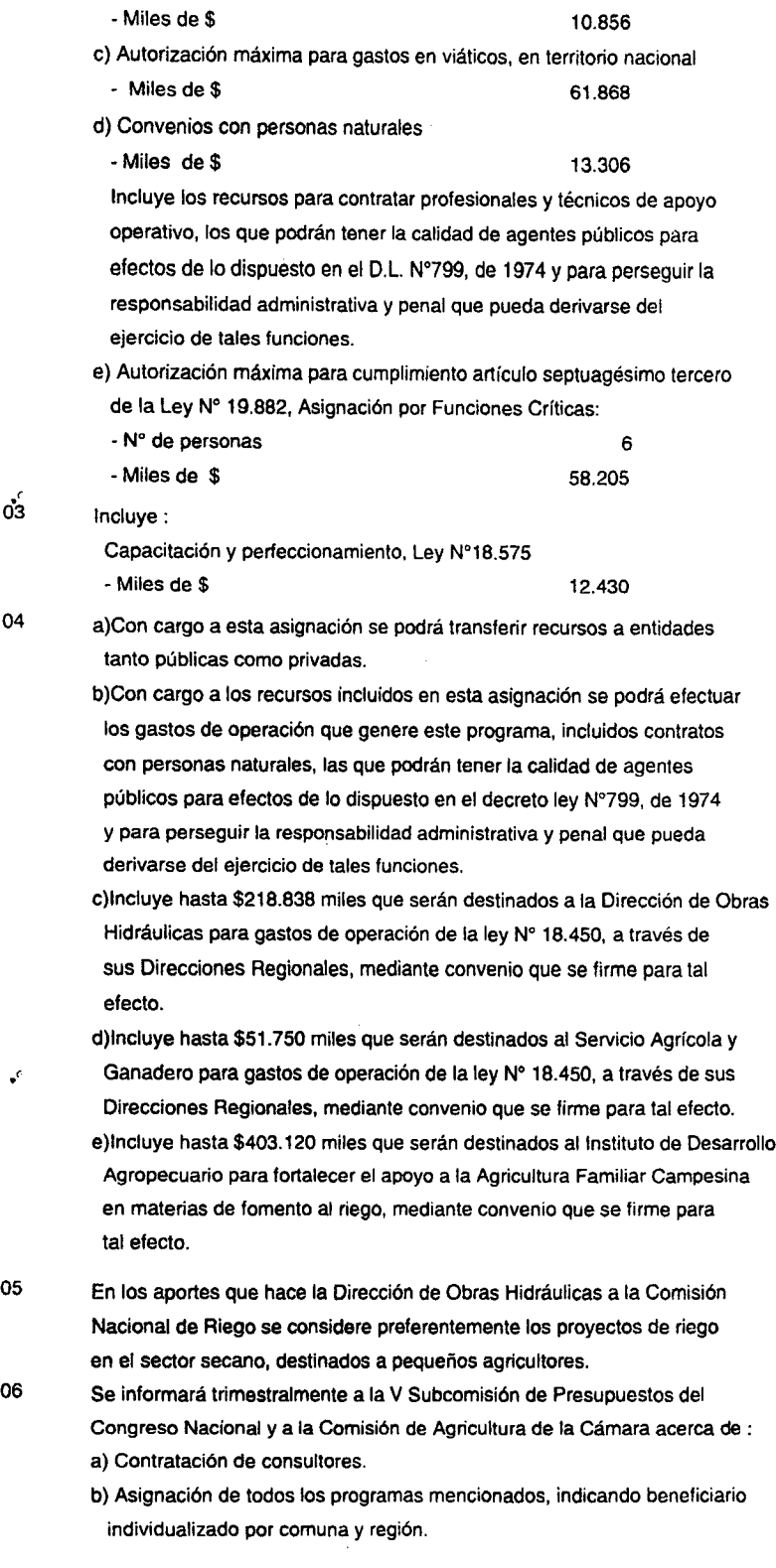

 $\sim 10^{-4}$ Liv.l1.·

 $\ldots$ 

.' *0'03*

 $\ddot{\phantom{a}}$ 

.<br>.<br>.<br>.

 $\mathbf{a}$ 

 $\ddot{\phantom{0}}$ 

 $\cdot$   $\sigma$ <sup>.</sup>

 $\ddot{\phantom{0}}$ 

 $e^{\theta}$ 

 $\ddot{\phantom{a}}$ 

#### LEY DE PRESUPUESTOS AÑO 2007 MINISTERIO DE OBRAS PUBLICAS

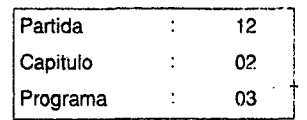

\_.---

#### DIRECCION GENERAL DE OBRAS PUBLICAS

DIRECCION DE OBRAS HIDRAULlCAS (01)

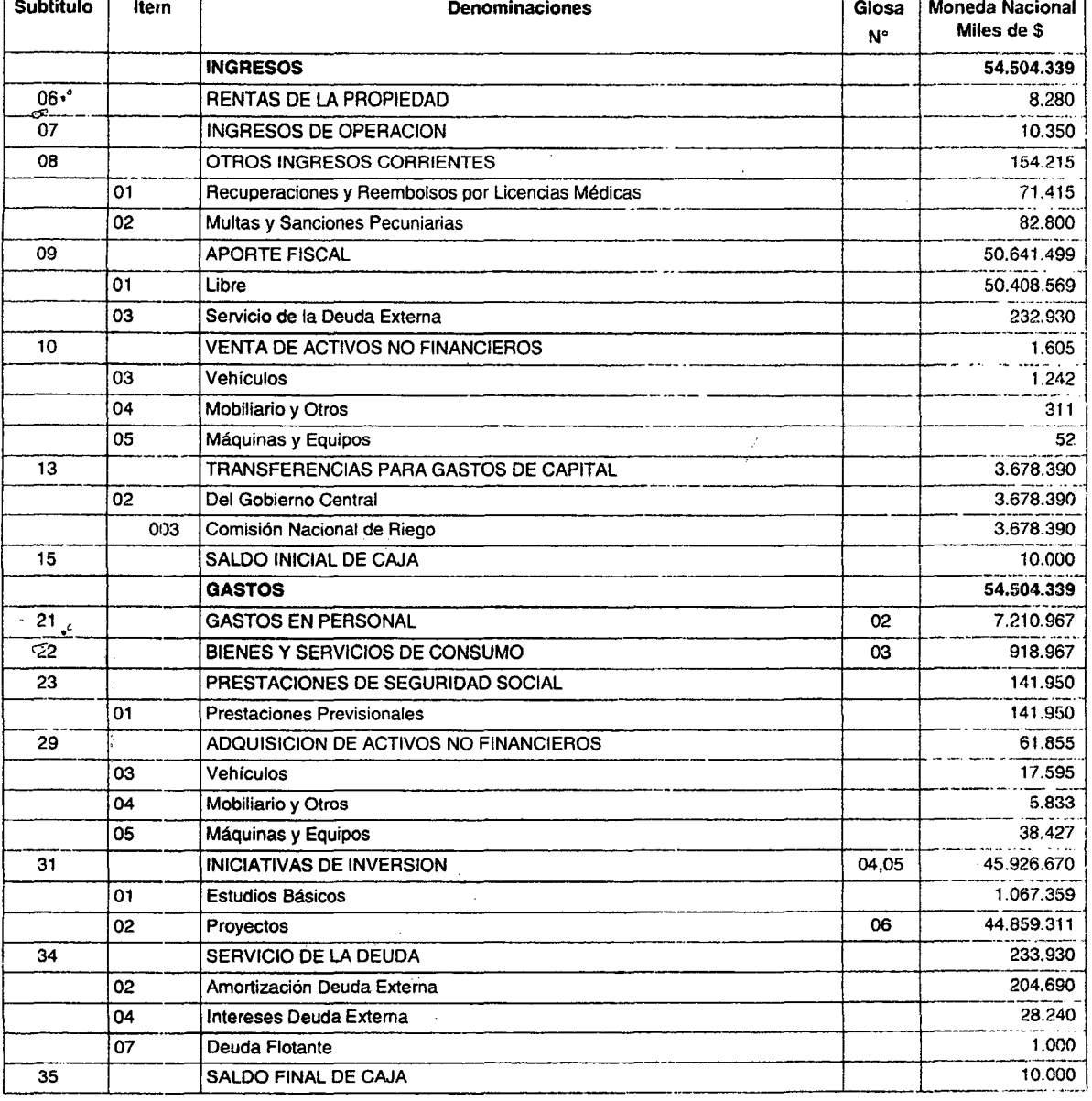

#### Glosas:

j.

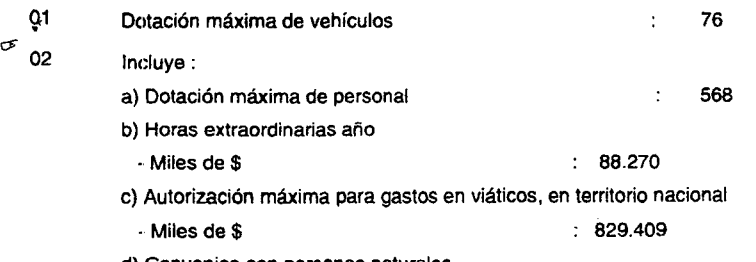

d) Convenios con personas naturales

I.iv.12.-

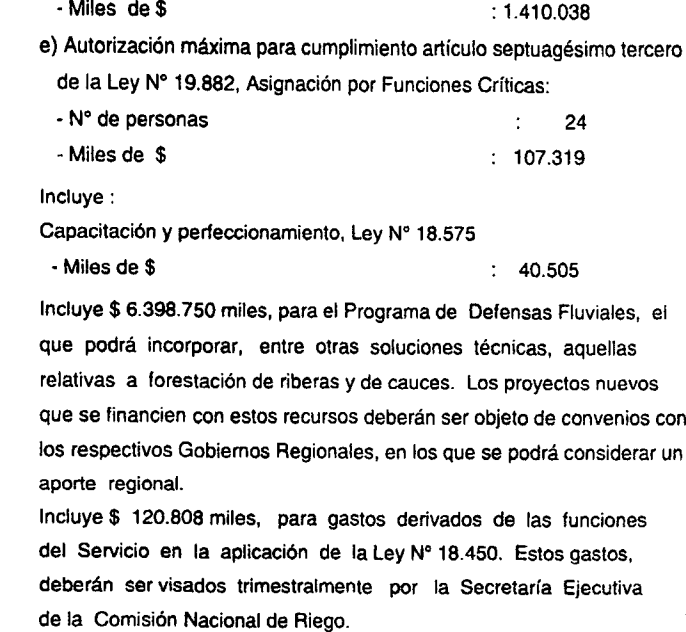

06 Los contratos deberán realizarse preferentemente por los contratistas inscritos en los registros según las caraterísticas y montos, evitando agrupar obras Que suban la exigencia de categoría.

## I.iv.13 -

 $\ddot{\phantom{a}}$ 

 $\ddot{\phantom{a}}$ 

03

~4

 $\bullet$ 

 $\mathcal{A}$ 

 $\hat{\rho}$ 

 $\hat{\boldsymbol{\beta}}$ 

 $\mathbf{r}^{\prime}$ 

05

6' (1)

 $\mathcal{L} = \mathcal{L}$ 

### **LEY DE PRESUPUESTOS AÑO 2008**

**MINISTERIO DE AGRICULTURA**

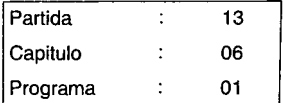

### COMISION NACIONAL DE RIEGO COMISION NACIONAL DE RIEGO (01)

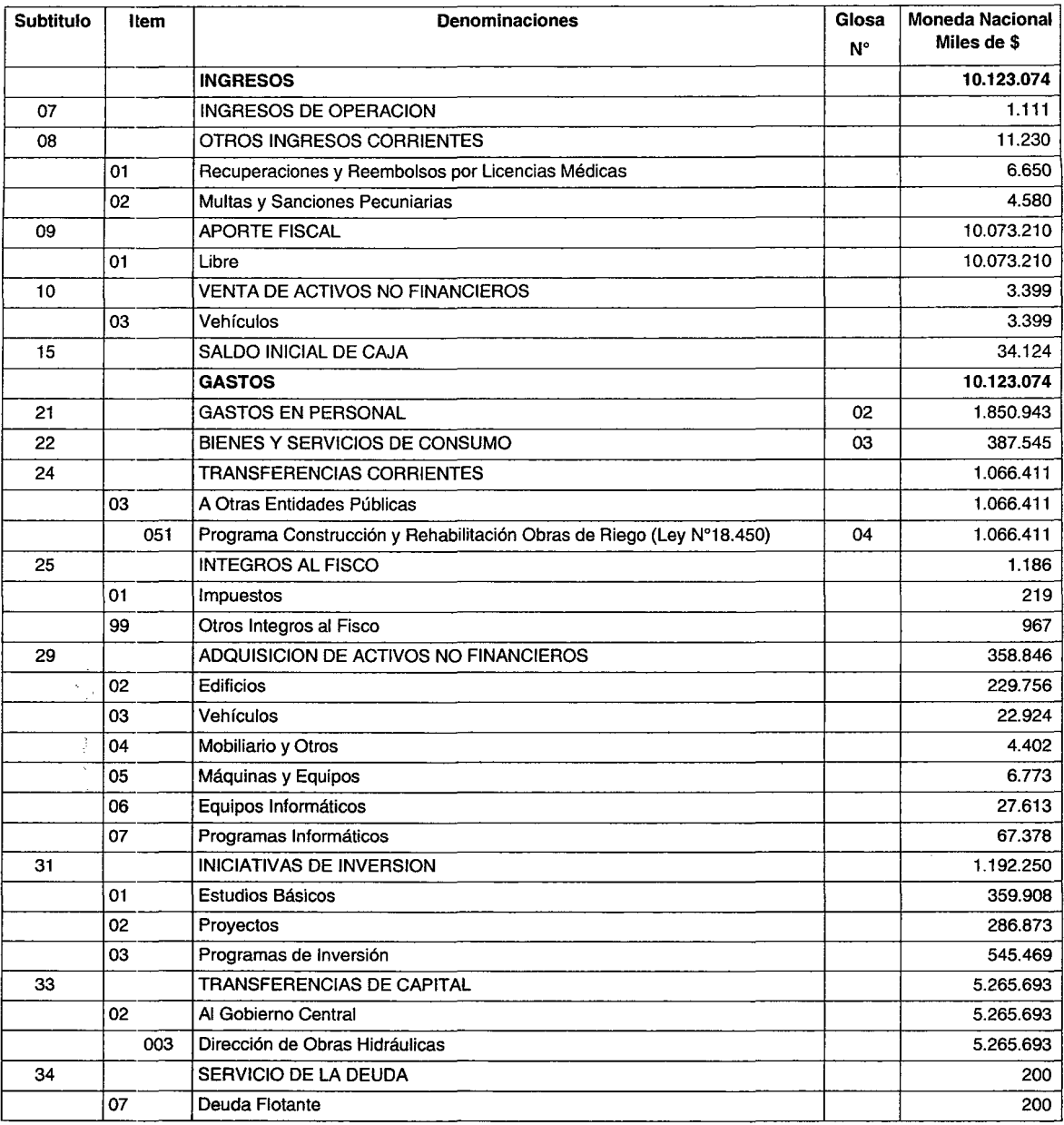

#### **Glosas:**

01 Dotación Máxima de Vehículos **1986 e 1986 e 1986 e 1986 e 1986 e 1986** e 1988 e 1988 e 1988 e 1988 e 1988 e 1

Incluye:

a) Dotación máxima de personal 112

No regirá la limitación establecida en el inciso segundo del artículo 10 de la Ley

N°18.834, respecto de los empleos a contrata incluidos en esta dotación.

b) Horas extraordinarias año

- Miles de \$ 11.497

c) Autorización máxima para gastos en viáticos, en territorio nacional

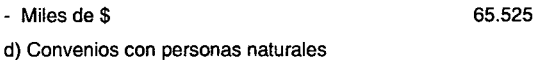

- Miles de \$ 52.100

Incluye los recursos para contratar profesionales y técnicos de apoyo operativo,

los que podrán tener la calidad de agentes públicos para efectos de lo dispuesto

en el D.L. N°799, de 1974 y para perseguir la responsabilidad administrativa y

penal que pueda derivarse del ejercicio de tales funciones.

e) Autorización máxima para cumplimiento artículo septuagésimo tercero

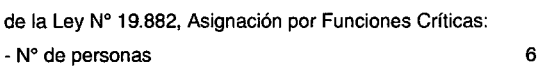

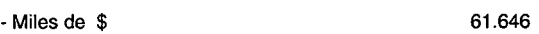

03 Incluye:

Capacitación y perfeccionamiento, Ley N°18.575

- Miles de \$ 12.952

04 a) Con cargo a esta asignación se podrá transferir recursos a entidades tanto públicas como privadas.

b) Con cargo a los recursos incluidos en esta asignación se podrá efectuar los gastos de operación que genere este p rograma, incluidos contratos con personas naturales, las que podrán tener la calidad de agentes públicos para efectos tiva y penal que pued

a derivarse del ejercici

de lo dispuesto en el decreto ley N"799, de 1974 y para perseguir la responsabilidad administrao de tales funciones.

c) Incluye hasta \$227.156 miles que serán destinados a la Dirección de Obras Hidráulicas para gastos de operación d e la ley N" 18.450, a través de sus Direcciones Regionales, mediante convenio que se firme para tal efecto.

d) Incluye hasta \$30.663 miles que serán destinados al Servicio Agrícola y Ganadero para gastos de operación de la I ey Nº 18.450, a través de sus Direcciones Regionales, mediante convenio que se firme para tal efecto.

e) Incluye hasta \$416.800 miles que serán destinados al Instituto de Desarrollo Agropecuario para fortalecer el apoyo a la Agricultura Familiar Campesina en materias de fomento al riego, mediante convenio que se firme para tal efecto.

I.iv.15.-

## LEY DE PRESUPUESTOS AÑO 2008 MINISTERIO DE OBRAS PUBLICAS

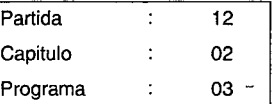

DIRECCION GENERAL DE OBRAS PUBLICAS

DIRECCION DE OBRAS HIDRAULlCAS (01)

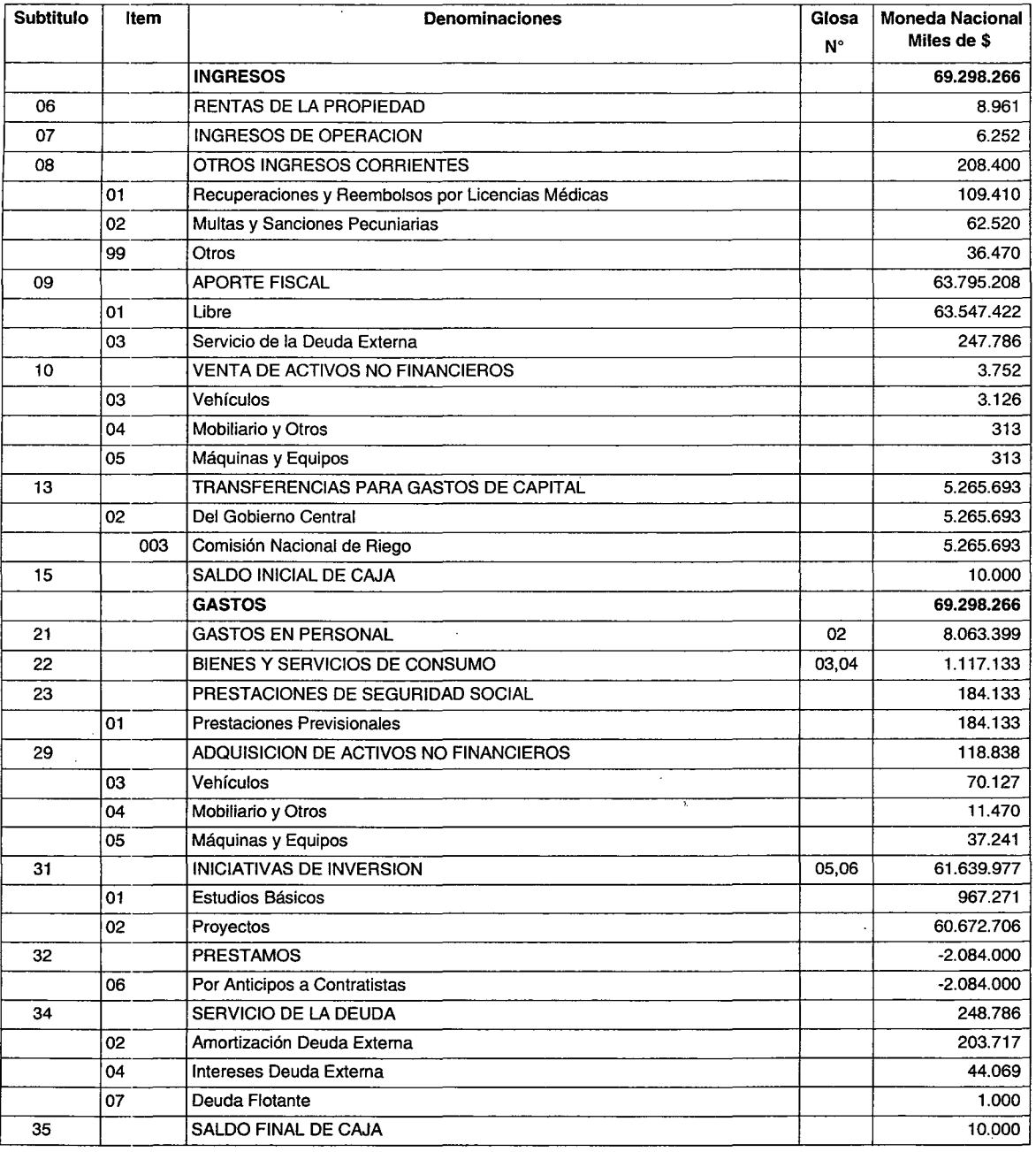

#### Glosas:

/"

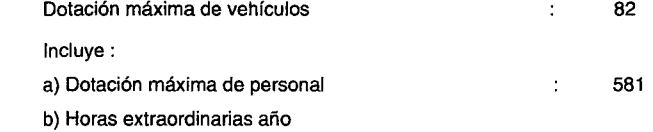

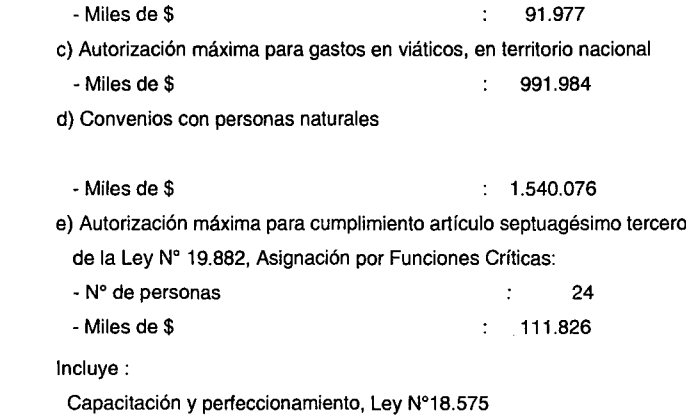

- Miles de \$ 42.206

04

03

- 05 Con cargo a estos recursos se podrá gastar hasta \$ 140.000 miles en materiales y gastos corrientes para la construcción de pozos por administración directa con maquinaria existente del Servicio. Incluye \$ 8.092.593 miles, para el Programa de Defensas Fluviales, el
	- que podrá incorporar, entre otras soluciones técnicas, aquellas relativas a forestación de riberas y de cauces. Los proyectos nuevos que se financien con estos recursos deberán ser objeto de convenios con los respectivos Gobiernos Regionales, en los que se podrá considerar un aporte regional.
- 06

Incluye \$121.147 miles, para gastos derivados de las funciones del Servicio en la aplicación de la Ley N° 18.450. Estos gastos, deberán ser visados trimestralmente por la Secretaría Ejecutiva de la Comisión Nacional de Riego.

 $\cdots$ 

# **ANEXOJ**

# **EVALUACIÓN ECONÓMICA SIMPLIFICADA A NIVEL DE PERFIL DE POTENCIALES HIDROELÉCTRICOS**

### PROM ZONA NORTE TABLA DE CONTENIDOS

## ANEXO J - EVALUACIÓN ECÓNOMICA SIMPLIFICADA A NIVEL DE PERFIL DE POTENCIALES HIDROELÉCTRICOS

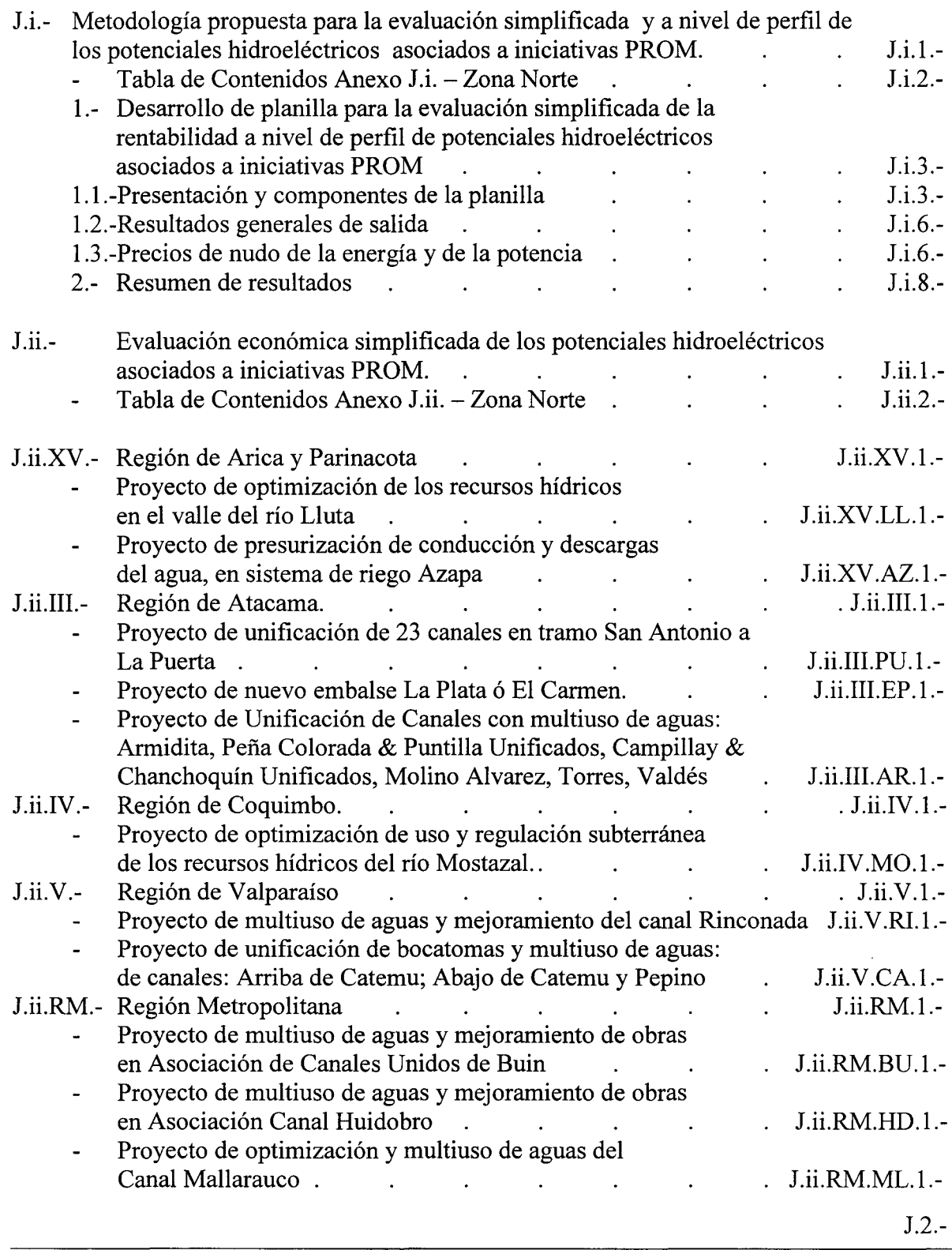

J.i.- METODOLOGÍA PROPUESTA PARA LA EVALUACIÓN SIMPLIFICADA Y A NIVEL DE PERFIL DE POTENCIALES HIDROELÉCTRICOS **ASOCIADOS A INICIATIVAS PROM** 

 $J.i.1 -$ 

#### PROM ZONA NORTE TABLA DE CONTENIDOS

### ANEXO J.i - METODOLOGÍA PROPUESTA PARA LA EVALUACIÓN SIMPLIFICADA Y A NIVEL DE PERFIL DE LOS POTENCIALES HIDROELÉCTRICOS ASOCIADOS A INICIATIVAS PROM

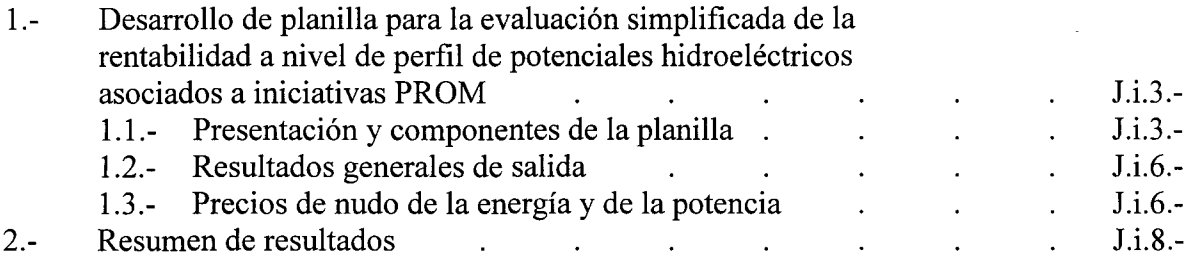

 $\sim 10$ 

 $\bar{\mathcal{A}}$ 

1.- Desarrollo de planilla para la evaluación simplificada de la rentabilidad a nivel de perfil de potenciales hidroeléctricos asociados a iniciativas PROM.

1.1.- Presentación y componentes de la planilla.

En este Capítulo, se presenta el desarrollo de una planilla simplificada de cálculo de la rentabilidad de potenciales hidroeléctricos detectados en el desarrollo del catastro PROM. Los resultados de esta planilla son planteados a nivel preliminar. La planilla corresponde a un libro computacional relacionado, en planilla Excel, con todos los pasos del cálculo a la vista.

La rentabilidad de cada potencial se determina mediante el empleo de una modelación simplificada de su comportamiento económico, la cual entrega el VAN Y la TIR en función de los parámetros que definen el potencial, es decir, la altura de caída, el caudal medio de generación y el potencial. Para esto se construye una planilla de flujos anuales de ingresos y egresos estimados a lo largo de 30 años de operación de cada central. Con este objeto en forma preliminar se ha estimado que los costos de la inversión son del orden de 2,5millones de dólares por cada megaWatt de potencial. Esta inversión considera las obras civiles, eléctricas y mecánicas necesarias en la implementación de una central hidroeléctrica.

Los ingresos son provenientes de la venta de energía y potencia.

El funcionamiento de la planilla de rentabilidad simplificada permite realizar cálculos preliminares de parámetros económicos, con los supuestos y consideraciones siguientes:

**i).-** La inversión inicial se estima en términos del tamaño de la central (Potencia Instalada ó Instalable) y corresponde a la suma de los costos de las obras civiles, servidumbres y obras eléctricas. El costo de las obras se ha estimado en 2,5millones de dólares por cada MegaWatt. La inversión final contempla además IVA e intereses interescalares para la duración del periodo de construcción, que en esta etapa se estima en un año a una tasa total del 12%. El costo consideraría entre otros: obras civiles en captación, desripiación y desarenación, conducción, cámara de carga, tubos en presión, casa de máquinas, turbinas y sus dispositivos, generador, líneas eléctricas hasta un punto de conexión estimado; servidumbres, eventuales peajes estimados. Además costos de proyecto, inspección, mantención y administración.

**ii).-** Altura de caída: la estimación de los desniveles en los cauces naturales y en los canales artificiales se determinó mediante el uso de fotos satelitales del software Google Earth Plus, que en estos casos permiten obtener desniveles con una precisión suficiente para los fines preliminares del presente estudio.

**iii).-** El potencial de generación se considera según la expresión simplificada siguiente:

**Potencial efectivo**(MW) =  $8.2 \times$  **O** (m3/s)  $\times$  **H** (m).

En que:

P efectiva = Potencia efectiva incluye un factor de eficiencia de 85% de la: turbina, generador y pérdidas de carga del escurrimiento por el ducto en presión, en MW.  $H =$  Desnivel total o bruto en metros, entre la captación y la probable central. Q = Caudal bruto en captación, sin considerar pérdidas de conducción en m3/s.

iv).- El factor de planta de considerando que el principal destino de las aguas de generación es el riego fue fijado en 60%, valor que absorbe el efecto de menores caudales para generación en los meses de verano. La experiencia dicta que las centrales nacionales presentan factores de planta del orden del 75%.

v).- El análisis de la rentabilidad en forma simplificada, contempla la aplicación de una simulación operacional de la central para un período de 30 años. Por simplificación no se aborda el análisis con relación a las fluctuaciones propias de la hidrología.

vi).- Los ingresos por concepto de venta de la energía, son los correspondientes al producto entre la energía generada usando el caudal bruto de generación y el precio de nudo correspondiente de la energía de Octubre del 2007; el extracto del decreto donde se fijan los precios de nudo de la energía se presentan al fin del presente anexo.

a.- Los ingresos de la central se determinan mediante la aplicación de un binomio de la forma: AX+B; éste equivale a la suma de:

- los ingresos por venta de la energía generada al precio de nudo de la energía, y
- los ingresos por concepto de potencia instalada de la central, que se vende al precio de nudo de la potencia.

b.- Política de venta: Se supone la venta sin restricciones de toda la energía posible de generar, sustentados en la conveniencia de privilegiar la operación de este tipo de centrales hidroeléctricas de pasada, en vez de operar con el resto de las centrales con embalse que pueden almacenar agua para los períodos secos, o bien con otras centrales que tienen altos costos operacionales, como son las térmicas.

vii).- Los precios de nudo de la energía y de la potencia, se incrementan en el tiempo a una tasa de 4% anual, que corresponde al PCI de USA, del período base: diciembre 2006 a diciembre 2007.

viii).- En la planilla simplificada propuesta para la evaluación, el ingreso bruto corresponde a la suma de la venta por concepto de energía y al ingreso por potencia instalada de la central, descontando los costos asociados supuestos para peajes de conducción y subtransmisión.

ix).- En el presente análisis se supone que los peajes eléctricos no tienen costo por tratarse en la totalidad de potenciales inferiores a 9 Mw.

x).- Otro egreso considerado es aquel asociado a la operación y administración de la central en forma anual, cuyo valor mínimo se ha fijado en 10millones \$ anuales.

xi).- Se considera depreciación de las obras civiles, la cual en forma simplificada es tratada en forma lineal en un periodo de 15 años.

xii).- Las rentas brutas anuales corresponden a los ingresos brutos menos la suma de: los gastos operacionales de la central y la depreciación anual.

xiii).- El impuesto a la renta es considerado como el producto de la tasa de impuestos a la renta (17% anual) por las rentas brutas, si estás últimas son negativas, el impuesto es nulo.

xiv).- El beneficio neto se define como las rentas brutas anuales, una vez descontado el impuesto a la renta.

xv).- No se considera la recuperación del IVA de la Inversión.

xvi).- El ingreso neto anual corresponde a la suma de los ingresos brutos anuales y la recuperación del IVA, menos los gastos anuales y el impuesto a la renta.

xvii).- El resultado anual del flujo es la diferencia entre el ingreso neto anual y las inversiones desarrolladas en el período de análisis.

xviii).- El resultado anual del flujo se transforma a valor presente con una tasa de descuento del 10% anual y la suma de los resultados de los 30 años de simulación operacional simplificada de la· central, definen el VAN o Valor Actual Neto del proyecto. Al final del período de 30 años se considera un valor residual equivalente a 10 veces el margen operacional de dicho año. El VAN es la principal herramienta de análisis de rentabilidad del proyecto.

xix).- La tasa de descuento para la evaluación es de 10%.

- 1.2.- Resultados generales de salida.
	- Flujo resumen de la rentabilidad de la central para la potencia en evaluación de 30 años y con valor residual igual a 10 veces el margen del año 30.
	- VAN del flujo de la rentabilidad para el potencial en evaluación.
	- TIR del flujo de la rentabilidad para el potencial en evaluación.
	- Inversión inicial unitaria por cada Mw instalado de la central.  $\overline{a}$

1.3.- Precios de nudo de la energía y de la potencia.

En la siguiente página se adjunta copia del decreto que fija los precios de nudo de la energía y de la potencia considerados en el presente análisis.

 $J.i.6. -$ 

N" 38.970

#### DIARIO OFICIAL DE LA REPUBLICA DE CHILE Viernes 25 de Enero de 2008 (1317) Página 5

Ministerio de Relaciones Exteriores

#### **RECTIFICACIÓN**

En la edición del Diario Oficial N° 38.969, de 24 de enero de 2008, páginas 7, 8 y 9, se<br>publicó el Decreto Supremo N° 171, de fecha 9 de octubre de 2007, del Ministerio de Relaciones Exteriores, que "Promulga el Convenio Internacional del sistema armoni7.ado de designación y codificación de mercancias, su protocolo de enmienda y las enmiendas a la nomenclatura del convenio", dicha publicación reemplaza a la efectuada en la edición N° 38.957 del Diario Oficial de fecha 10 de enero de 2008.

#### Ministerio de Economía, Fomento y Reconstrucción

SUBSECRETARÍA DE ECONOMÍA, FOMENTO Y RECONSTRUCCIÓN

FIJA PRECIOS DE NUDO PARA SUMINISTROS DE ELECTRICIDAD

Núm. 311.- Santiago, 31 de octubre de 2007.- Visto: Lo dispuesto en el artículo transitorio<br>Nº 27, en los artículos 131%, 1349, 1369, 1479, 1559, 162º, 168º y 171º del Decreto con Fuerza de<br>Ley Nº 4, del Mínisterio de Ec "LGSE"; lo informado por la Comisión Nacional de Energía, en Oficio Ordinario Nº 1564, de<br>fecha 16 de octubre de 2007; y lo establecido en la Resolución Nº 520 de 1996 de la Contraloría General de la República.

Decreto:

ArtÍculo primero: Fíjanse los siguientes precios de nudo, sus fórmulas de indexación y las condiciones de aplicación de los mismos, para los suministros de electricidad a que se refiere el número 3 del artículo 147º de la LGSE, que se efectúen desde las subestaciones de generación-<br>transporte que se señalan. Estos precios se aplicarán desde la publicación del presente Decreto en el Diario Oficial,sinperjuicio de su entrada en vigencia a contar del 1° de noviembre de 2007, confonne a lo dispuesto en el inciso final del artículo *171°* de la LGSE, para efectos de las reliquidaciones señaladas en el inciso tercero del mismo artículo.

#### <sup>1</sup> PRECIOS DE NUDO

A continuación se detallan los precios básicos por potencia de puntay por energía que se aplicarán a los suministros servidos en las subestaciones denominadas troncales, y para los niveles de tensión que se indican.

#### a) Sistema Interconectado del Norte Grande

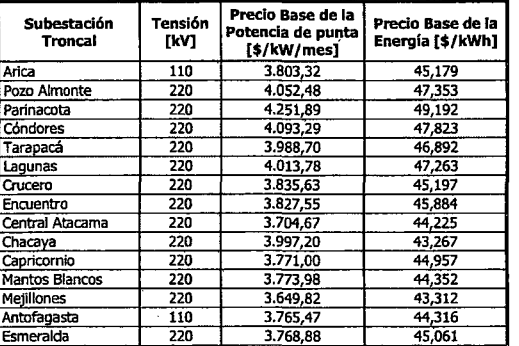

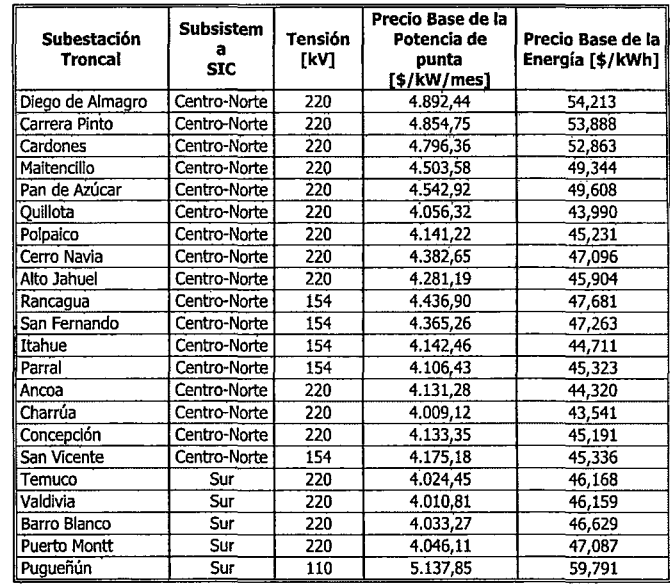

#### 1.2 Fórmulas de indexación

b) Sistema Interconectado Central

Las fórmulas de indexación aplicables a los precios de nudo son las siguientes:

t.l Precios básicos de nudo en subestaciones troncales a) Subestaciones troncales del Sistema Interconectado del Norte Grande

Precío por potencia en la más alta tensión de la subestación principal =

$$
Pbpot \cdot \left[ \frac{DOL}{DOL} \cdot \frac{1+d_i}{1+d_{io}} \cdot \left( coeff1 \cdot \frac{PPlturb}{PPltub} + coeff2 \cdot \frac{PPI}{PPI_0} \right) + coeff3 \cdot \frac{IPM}{IPMo} + coeff4 \cdot \frac{IPC}{IPCo} \right]
$$

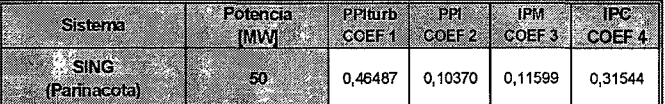

Precio de la energía en la más alta tensión de la subestación troncal =

Precio Básico de Energía  $\frac{\left(\text{PMM}_\text{ii}\right)}{\left(\text{POM}_\text{iii}\right)}$ PMM.

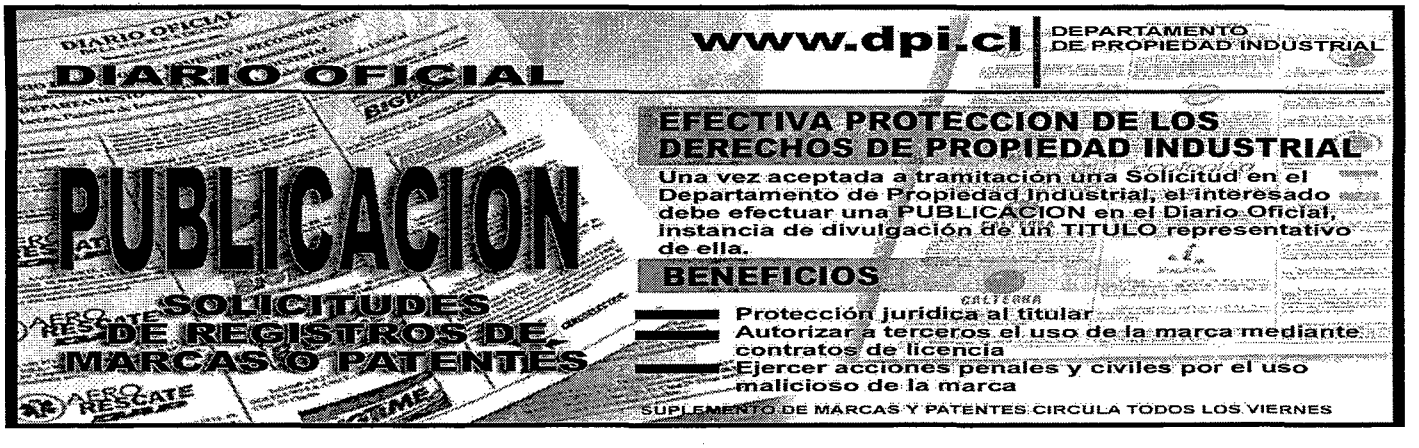

li.7.-

#### 2.- RESUMEN DE RESULTADOS

 $\mathcal{A}^{\mathcal{A}}$ 

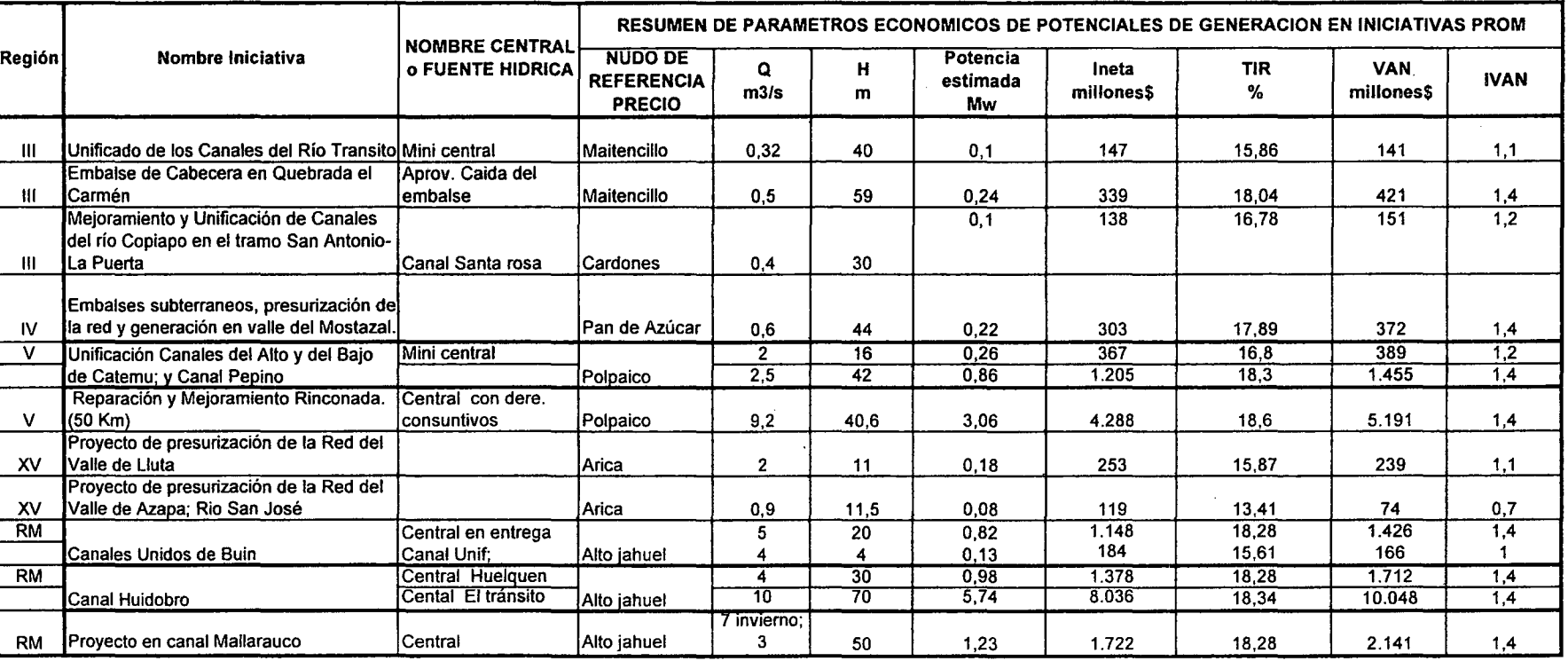

L

 $\sim$   $\sim$  $\sim 10$ 

 $\sim$ 

 $\bar{z}$  $\mathcal{A}$ 

J.i.8.-<br>William<br>19932

 $\mathcal{L}_{\mathbf{z}}$ 

 $\Box$ 

**J.ii.- EVALUACIÓN ECONÓMICA SIMPLIFICADA DE POTENCIALES HIDROELÉCTRICOS ASOCIADOS A INICIATIVAS PROM**

#### PROM ZONA NORTE TABLA DE CONTENIDOS

#### ANEXO J.ii - EVALUACIÓN ECONÓMICA SIMPLIFICADA DE POTENCIALES HIDROELÉCTRICOS ASOCIADOS A INICIATIVAS PROM

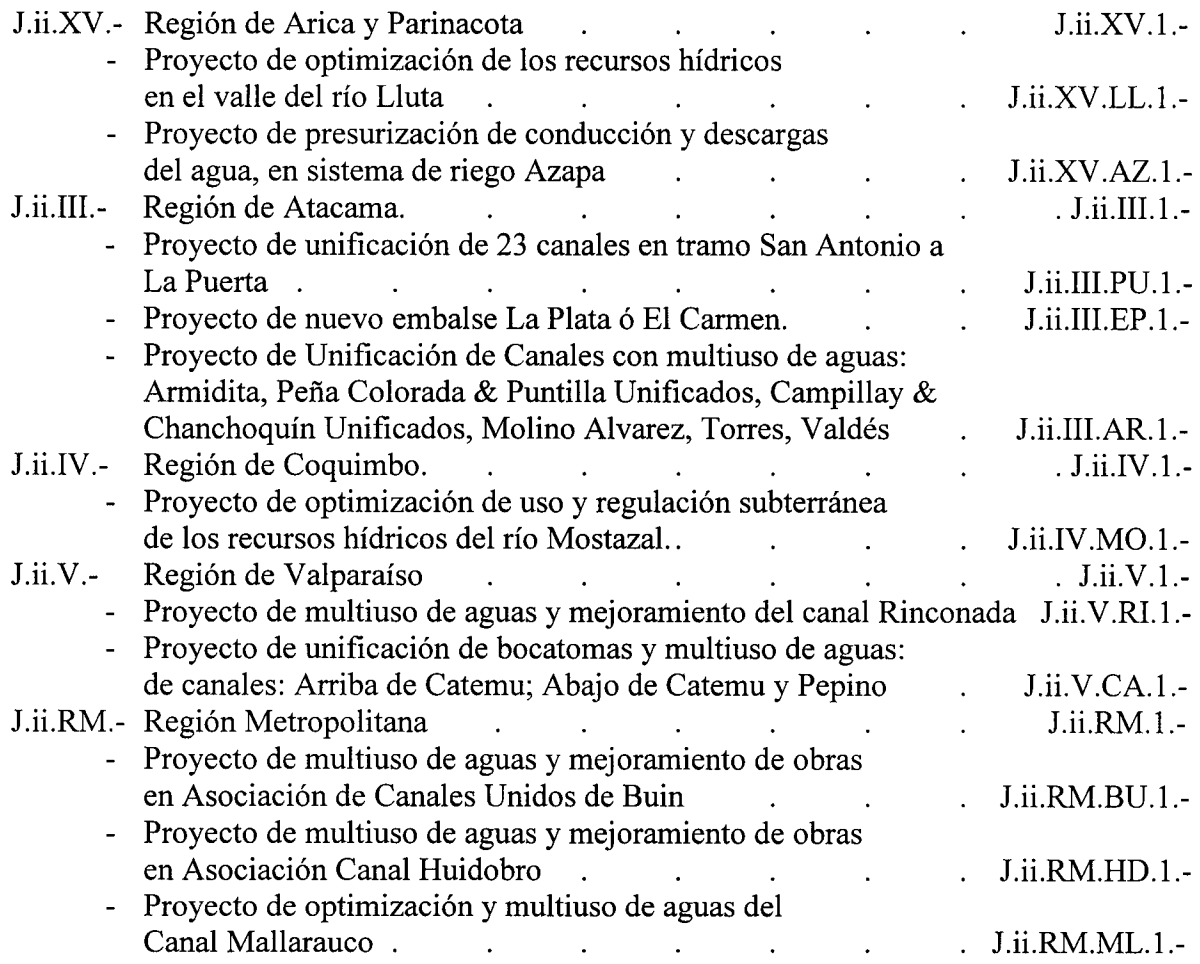

PROCIVIL ING. LTDA. Av. II DE SEPTIEMBRE 1.480 Of.82 PROVIDENCIA SANTIAGO fONOS: 2358656-2360325

# **J.ii.XV.- REGIÓN DE ARICA Y PARINACOTA**

J.ii.XV.1.-

PROCIVIL ING. LTDA. Av. **II** DE SEPTIEMBRE 1.480 OF.82 PROVIDENCIA SANTIAGO FONOS: 2358656-2360325

# **PROYECTO DE OPTIMIZACIÓN DE LOS RECURSOS HÍDRICOS EN EL VALLE DEL RÍo LLUTA**

**RÍOLLUTA COMUNA DE ARICA**

J.ii.XV.LL.1.-

PROCIVIL ING. LTDA. Av. 11 DE SEPTIEMBRE 1.480 OF.82 PROVIDENCIA SANTIAGO FONOS: 2358656-2360325
#### ESTIMACION SIMPLIFICADA DE LA RENTABILIDAD DE UNA CENTRAL HIDROELECTRICA EN 30 AÑOS DE EVALUACION. PROYECTO DE OPTIMIZACION DE LOS RECURSOS HIDRICOS DEL VALLE DEL RIO LLUTA

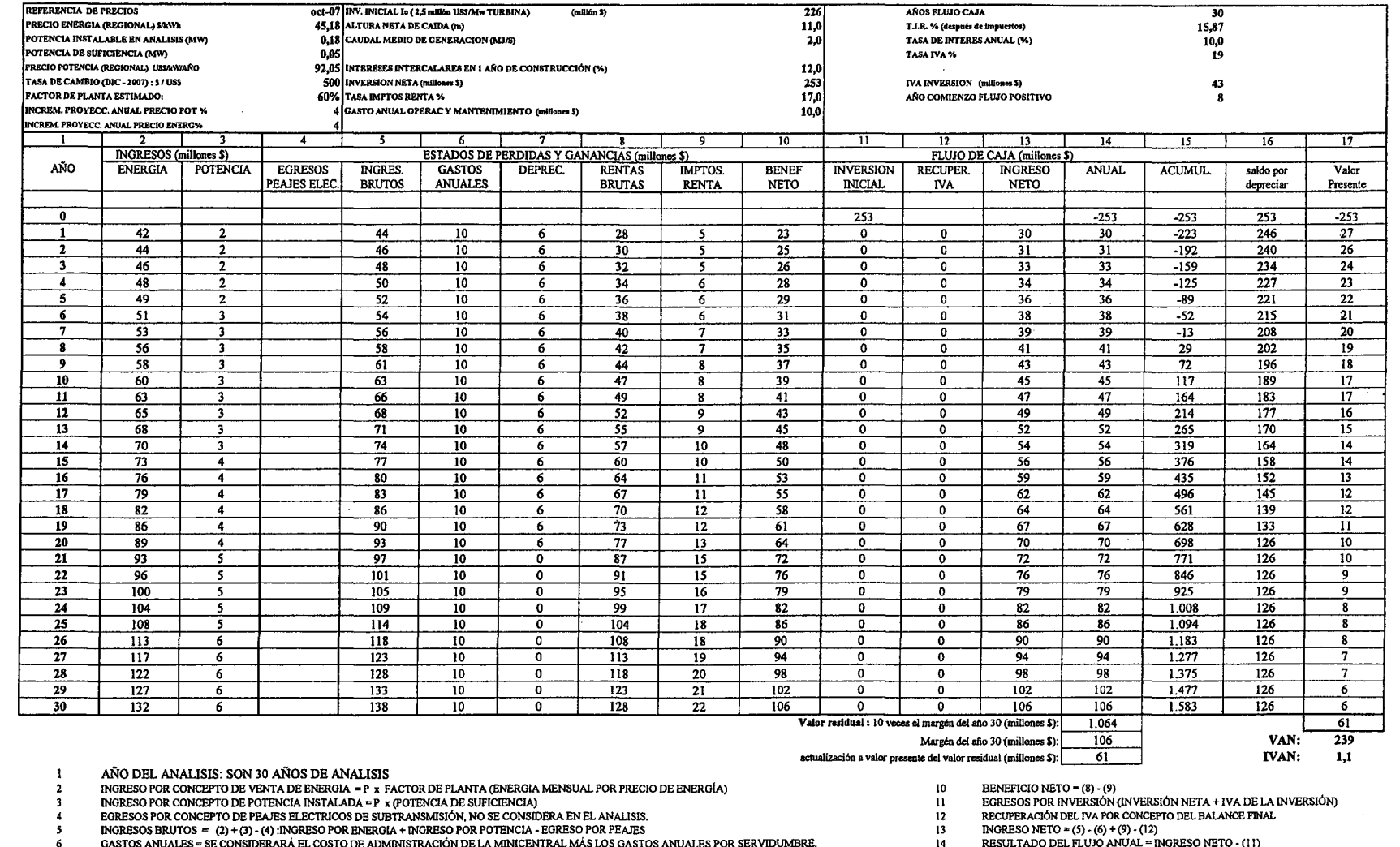

 $\sim$ 

DEPRECIACIÓN = SE DEPRECIA EN FORMA LINEAL Y EN 20 AÑOS EL 50% DE LA INVERSION INICIAL)  $\overline{7}$ 

 $\mathbf{3}$  $\overline{\phantom{a}}$ 

RENTAS BRUTAS = (5) - (6) - (7)<br>IMPUESTOS RENTA = TASA IMPUESTOS A LA RENTA (17%) x RENTAS BRUTAS si rentas brutas <0 = => impuesto = 0

INVERSIÓN NETA = COSTO NETO x INTERESES INTERCALARES (12%)

INTERESES INTERCALARES = INTERESES AGREGADOS DURANTE LA CONSTRUCCIÓN DE LA OBRA, SE CONSTRUYE EN 1 AÑOS

FLUJO ACUMULADO = FLUJO ACUMULADO ANO i-1 - FLUJO ANUAL DEL AÑO i

15 SALDO POR DEPRECIAR = SALDO POR DEPRECIAR AÑO  $(i - 1) - (7)$ 

16

PROCIVIL ING. LTDA. Av. 11 DE SEPTIEMBRE 1.480 OF 82 PROVIDENCIA SANTIAGO FONOS: 2358656-2360325 J.ii.XV.LL.2.-

 $\sim$  .

 $\mathcal{L}_{\mathcal{A}}$ 

. . .

### **PROYECTO DE PRESURIZACIÓN, DE CONDUCCIÓN Y DESCARGAS DEL AGUA, EN SISTEMA DE RIEGO AZAPA**

**RÍo SAN JOSÉ COMUNA DE ARICA**

J.iiXV.AZ.1.-

PROCIVIL ING. LTDA. Av. 11 DE SEPTIEMBRE 1.480 OF.82 PROVIDENCIA SANTIAGO FONOS: 2358656-2360325

#### ESTIMACION SIMPLIFICADA DE LA RENTABILIDAD DE UNA CENTRAL HIDROELECTRICA EN 30 AÑOS DE EVALUACION.<br>PROYECTO DE PRESURIZACION DE CONDUCCION Y DESCARGAS DEL AGUA EN SISTEMA DE RIEGO AZAPA

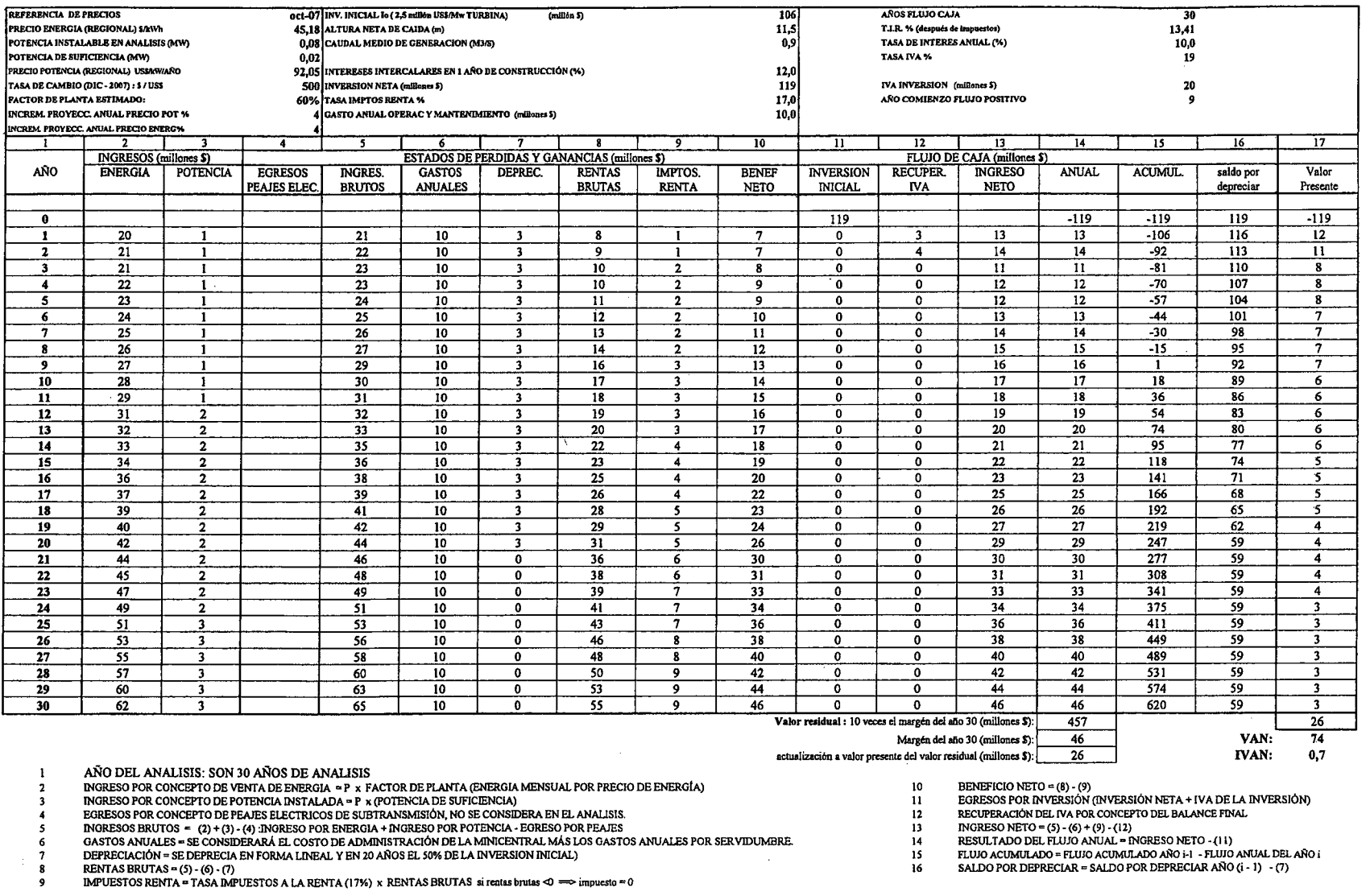

INVERSIÓN NETA = COSTO NETO x INTERESES INTERCALARES (12%)

 $\sim$ 

J.ii.XV.AZ.2.-

 $\bar{\lambda}$ 

INTERESES INTERCALARES = INTERESES AGREGADOS DURANTE LA CONSTRUCCIÓN DE LA OBRA, SE CONSTRUYE EN 1 AÑOS

**J.ii.III.- REGIÓN DE ATACAMA**

J.ii.III.l.-

PROCIVIL ING. LTDA. Av. **11** DE SEPTIEMBRE 1.480 OF.82 PROVIDENCIA SANTIAGO FONOS: 2358656-2360325

## **PROYECTO DE UNIFICACIÓN DE 23 CANALES EN TRAMO SAN ANTONIO A LA PUERTA**

### **RÍo COPIAPÓ TRAMO SAN ANTONIO HASTA LA PUERTA, COMUNA DE TIERRA AMARILLA**

J.ii.III.PU.1.-

PROCIVIL ING. LTDA. Av. 11 DE SEPTIEMBRE 1.480 OF.82 PROVIDENCIA SANTIAGO FONOS: 2358656-2360325

#### ESTIMACION SIMPLIFICADA DE LA RENTABILIDAD DE UNA CENTRAL HIDROELECTRICA EN 30 AÑOS DE EVALUACION.<br>PROYECTO DE UNIFICACIÓN DE 23 CANALES EN TRAMO SAN ANTONIO A LA PUERTA.

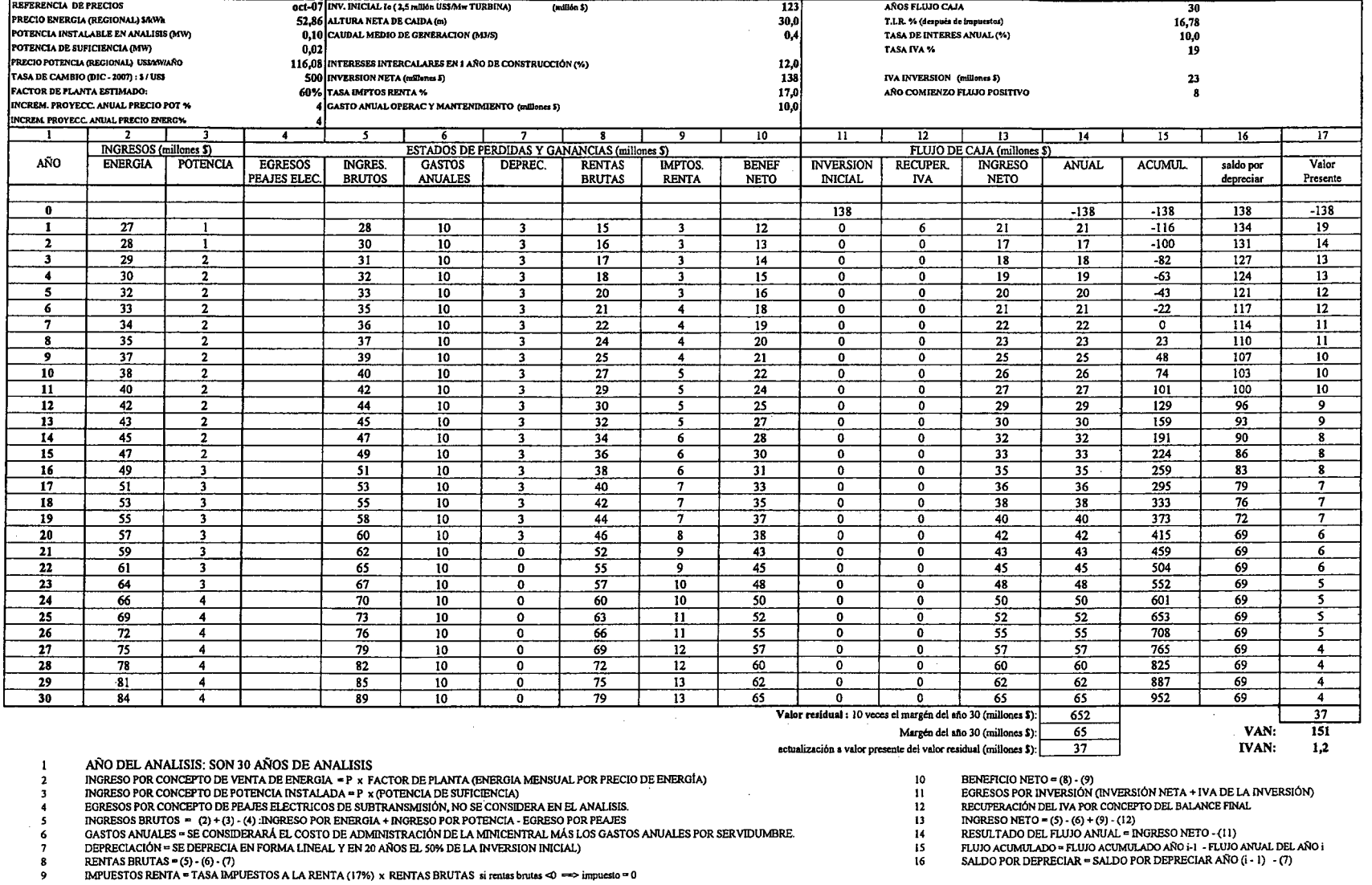

 $\epsilon$ 

 $\overline{\mathbf{z}}$ 

 $\boldsymbol{8}$ 

 $\overline{9}$ 

INVERSIÓN NETA = COSTO NETO x INTERESES INTERCALARES (12%)

INTERESES INTERCALARES = INTERESES AGREGADOS DURANTE LA CONSTRUCCIÓN DE LA OBRA, SE CONSTRUYE EN 1 AÑOS

 $\frac{15}{16}$ 

 $\mathcal{I}$ 

PROCIVIL ING. LTDA. Av. 11 DE SEPTEMBRE 1.480 OF 82 PROVIDENCIA SANTIAGO FONOS: 2358656-2360325 J.ii.III.PU.2.-

### PROYECTO DE NUEVO EMBALSE LA PLATA ó EL CARMEN

## **CUENCA RÍO HUASCO AFLUENTE RÍO EL CARMEN COMUNA DE ALTO DEL CARMEN**

J.ii.III.EP.1.-

#### ESTIMACION SIMPLIFICADA DE LA RENTABILIDAD DE UNA CENTRAL HIDROELECTRICA EN 30 AÑOS DE EVALUACION. PROYECTO DE NUEVO EMBALSE LA PLATA.

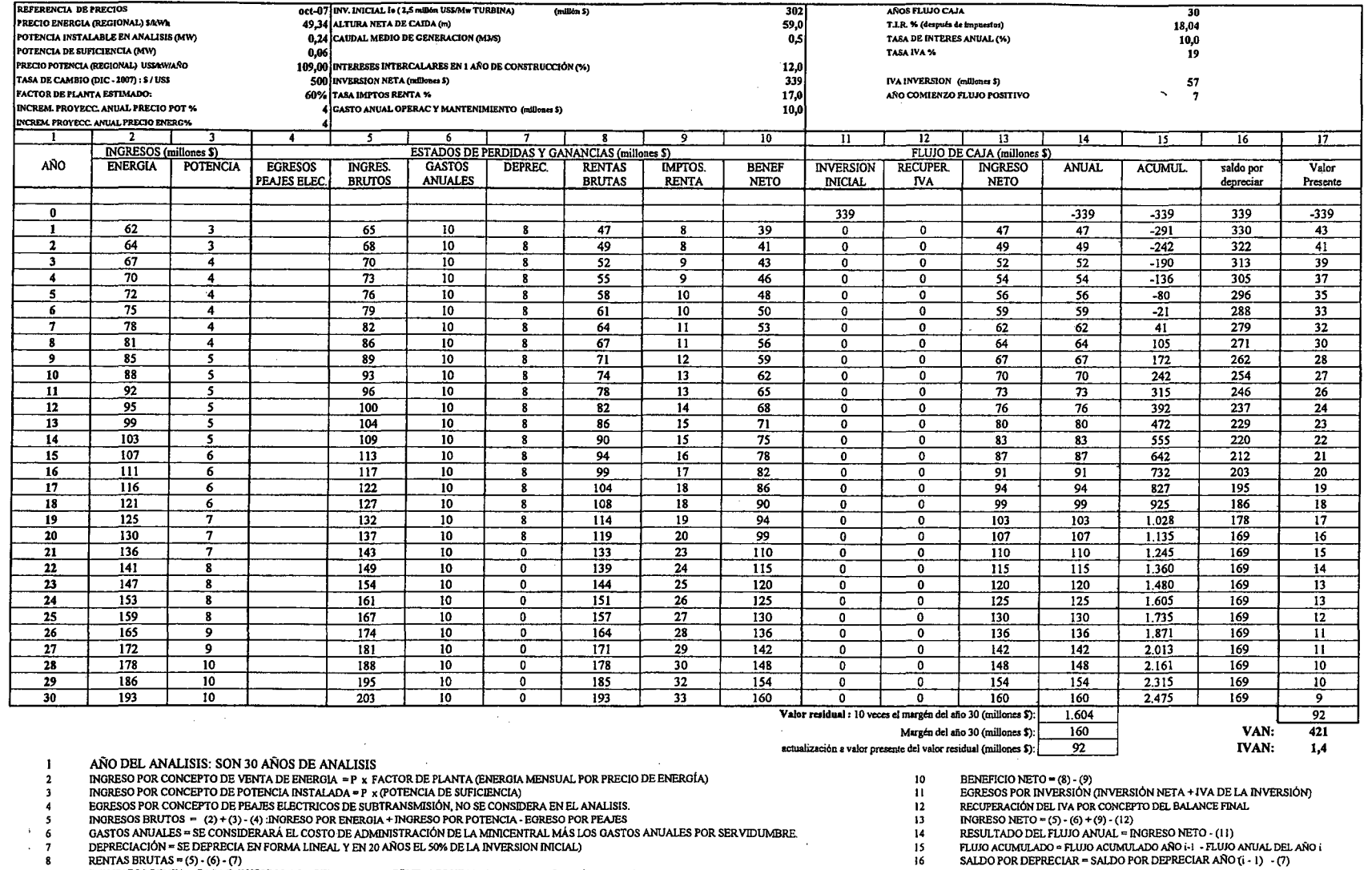

DEPRECIACIÓN = SE DEPRECIA EN FORMA LINEAL Y EN 20 AÑOS EL 50% DE LA INVERSION INICIAL)

 $\bf8$ 

 $\overline{9}$ 

RENTAS BRUTAS = (5) - (6) - (7)<br>RENTAS BRUTAS = (5) - (6) - (7)<br>IMPUESTOS RENTA = TASA IMPUESTOS A LA RENTA (17%) x RENTAS BRUTAS si rentas brutas  $\sim$  => impuesto = 0

INVERSIÓN NETA = COSTO NETO x INTERESES INTERCALARES (12%)

INTERESES INTERCALARES = INTERESES AGREGADOS DURANTE LA CONSTRUCCIÓN DE LA OBRA, SE CONSTRUYE EN 1 AÑOS

 $\overline{16}$ 

PROCIVIL ING. LTDA. Av. 11 DE SEPTIEMBRE 1.480 OF.82 PROVIDENCIA SANTIAGO FONOS: 2358656-2360325

J.ii.III.EP.2.-

### **PROYECTO DE UNIFICACIÓN DE CANALES CON MULTIUSO DE AGUAS: ARMIDITA, PEÑA COLORADA & PUNTILLA UNIFICADOS, CAMPILLAY & CHANCHOQUÍN UNIFICADOS, MOLINO** ALV**AREZ, TORRES, VALDÉS**

### **CUENCA RÍo HUASCO RÍo EL TRÁNSITO COMUNA DE ALTO DEL CARMEN**

J.ii.III.AR.l.-

PROCIVIL ING. LTDA. Av. 11 DE SEPTIEMBRE 1.480 Of.82 PROVIDENCIA SANTIAGO fONOS: 2358656-2360325

#### ESTIMACION SIMPLIFICADA DE LA RENTABILIDAD DE UNA CENTRAL HIDROELECTRICA EN 30 AÑOS DE EVALUACION.

#### PROYECTO DE UNIFICACIÓN DE CANALES CON MULTIUSO DE AGUAS: ARMIDITA, PEÑA COLORADA & PUNTILLA UNIFICADOS, CAMPILLAY & CHANCHOQUÍN UNIFICADOS, MOLINO<br>ALVAREZ, TORRES, VALDÉS.

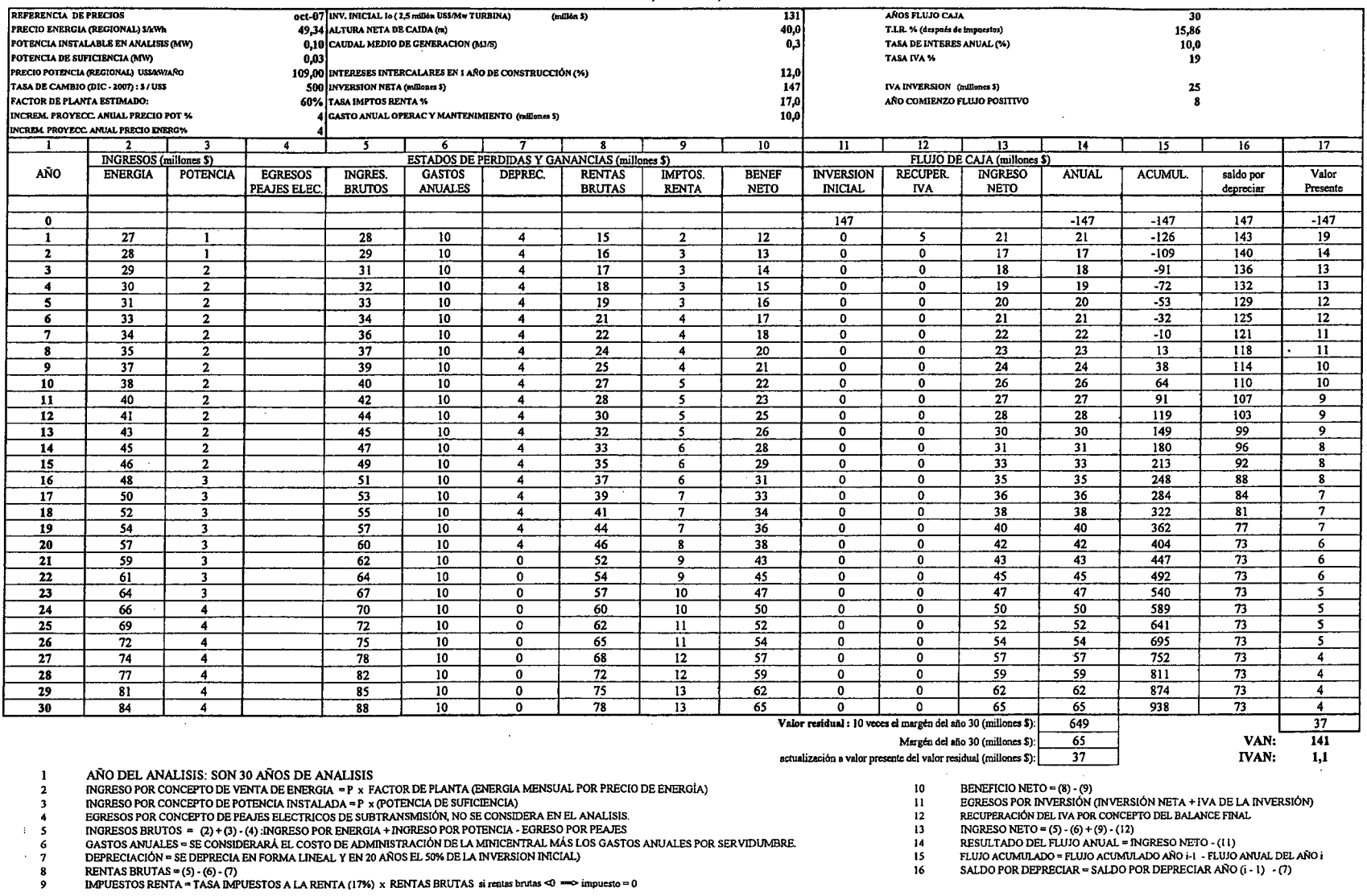

INVERSIÓN NETA = COSTO NETO x INTERESES INTERCALARES (12%)

INTERESES INTERCALARES = INTERESES AGREGADOS DURANTE LA CONSTRUCCIÓN DE LA OBRA, SE CONSTRUYE EN 1 AÑOS

, **J.ii.IV.- REGION DE COQUIMBO**

J.ii.IV.1.-

PROCIVIL ING. LTDA. Av. II DE SEPTIEMBRE 1.480 Of.82 PROVIDENCIA SANTIAGO fONOS: 2358656-2360325

### **PROYECTO DE OPTIMIZACIÓN DE USO Y REGULACIÓN SUBTERRÁNEA DE LOS RECURSOS HÍDRICOS DEL RÍo MOSTAZAL**

# **RÍo MOSTAZAL COMUNA DE MONTE PATRIA**

 $J.ii.IV.MO.1.-$ 

#### ESTIMACION SIMPLIFICADA DE LA RENTABILIDAD DE UNA CENTRAL HIDROELECTRICA EN 30 AÑOS DE EVALUACION. PROYECTO DE OPTIMIZACION DE USO Y REGULACION SUBTERRANEA DE LOS RECURSOS HIDRICOS DEL RIO MOSTAZAL

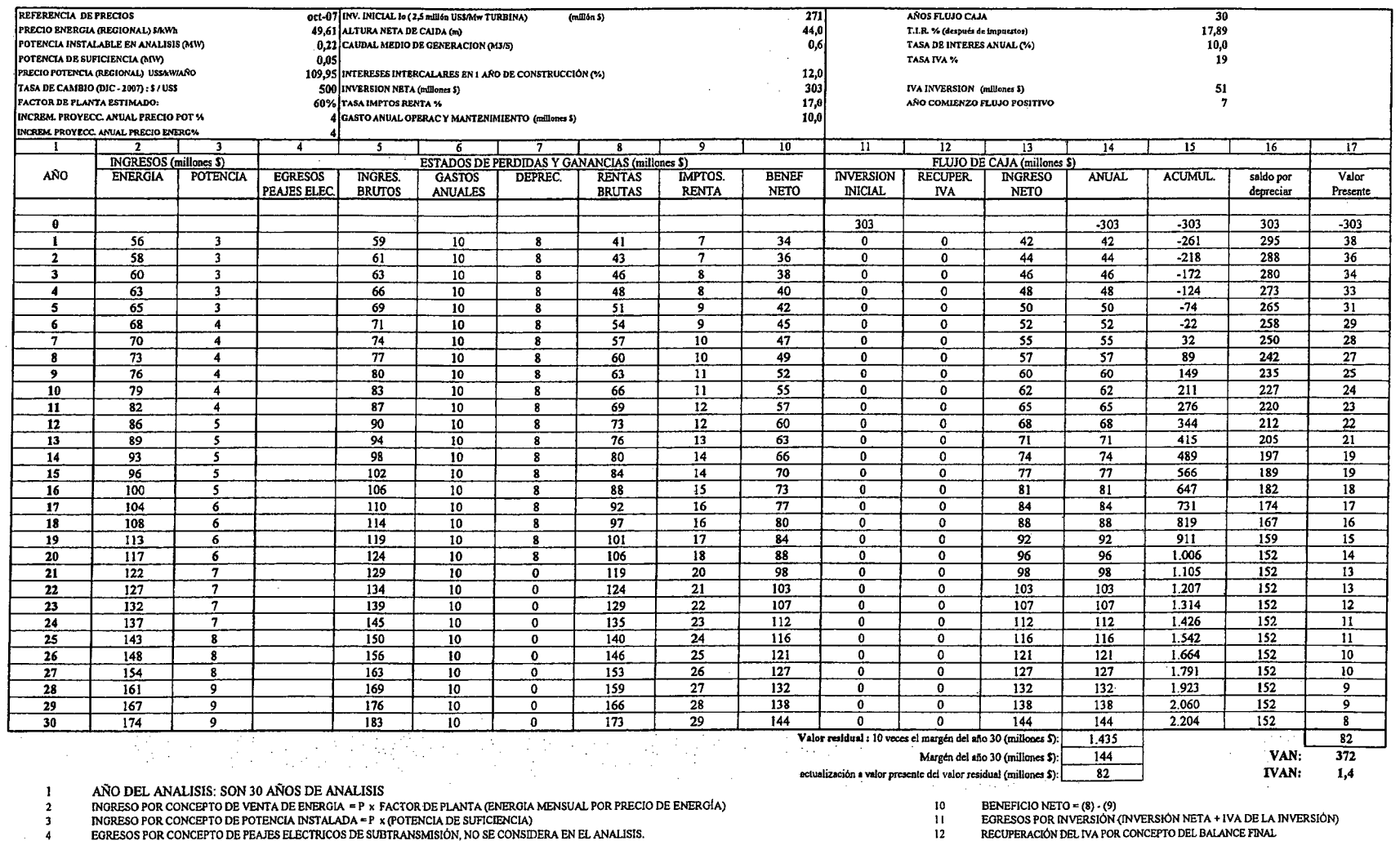

 $\sim 10$ 

NORESOS BRUTOS = (2) + (3) - (4) :INORESO POR ENERGIA + INORESO POR POTENCIA - EGRESO POR PEAJES<br>GASTOS ANUALES = SE CONSIDERARÁ EL COSTO DE ADMINISTRACIÓN DE LA MINICENTRAL MÁS LOS GASTOS ANUALES POR SERVIDUMBRE.

**Contractor** 

 $6\overline{6}$ DEPRECIACIÓN = SE DEPRECIA EN FORMA LINEAL Y EN 20 AÑOS EL 50% DE LA INVERSION INICIAL)  $\sim$  –  $7$ 

 $\beta = -\mathbf{8}$ 

 $\cdot$  5

 $\overline{9}$  $\sim$ 

EENTAS BRUTAS = (5) - (6) - (7)<br>IMPUESTOS RENTAS = (5) - (6) - (7)<br>IMPUESTOS RENTA = TASA IMPUESTOS A LA RENTA (17%) x RENTAS BRUTAS si rentas brutas <0 = => impuesto = 0

INVERSIÓN NETA = COSTO NETO x INTERESES INTERCALARES (12%)

INTERESES INTERCALARES = INTERESES AGREGADOS DURANTE LA CONSTRUCCIÓN DE LA OBRA, SE CONSTRUYE EN 1 AÑOS

INGRESO NETO =  $(5) - (6) + (9) - (12)$  $13$ 

 $\sim$ 

 $14$ 

 $\overline{\phantom{a}}$ 

INGRESU IN 10 = 191 - 191 - 191 - 114)<br>RESULTADO DEL FLUIO ANUAL = INGRESO NETO - (11)<br>FLUIO ACIMULADO = FLUIO ACUMILADO AÑO i-1 - FLUIO ANUAL DEL AÑO i<br>SALDO POR DEPRECIAR = SALDO POR DEPRECIAR AÑO (i - 1) - (7)  $16$ 

PROCIVIL ING. LTDA. AV. 11 DE SEPTEMBRE 1.480 OF 82 PROVIDENCIA SANTIAGO FONOS: 2358656-2360325 J.ii.IV.MO.2.-

# **J.ii.V.- REGIÓN DE VALPARAÍSO**

J.ii.V.1.-

PROCIVIL ING. LTDA. Av. II DE SEPTIEMBRE 1.480 Of.82 PROVIDENCIA SANTIAGO fONOS: 2358656-2360325

### **PROYECTO DE MULTIUSO DE AGUAS Y MEJORAMIENTO DEL CANAL RINCONADA**

## **RÍo ACONCAGUA COMUNAS DE LOS ANDES, CALLE LARGA Y RINCONADA**

J.ii.V.RI.1.-

PROCIVIL ING. LTDA. Av. 11 DE SEPTIEMBRE 1.480 OF.82 PROVIDENCIA SANTIAGO FONOS: 2358656-2360325

#### ESTIMACION SIMPLIFICADA DE LA RENTABILIDAD DE UNA CENTRAL HIDROELECTRICA EN 30 AÑOS DE EVALUACION. PROYECTO DE MULTIUSO DE AGUAS Y MEJORAMIENTO DEL CANAL RINCONADA.

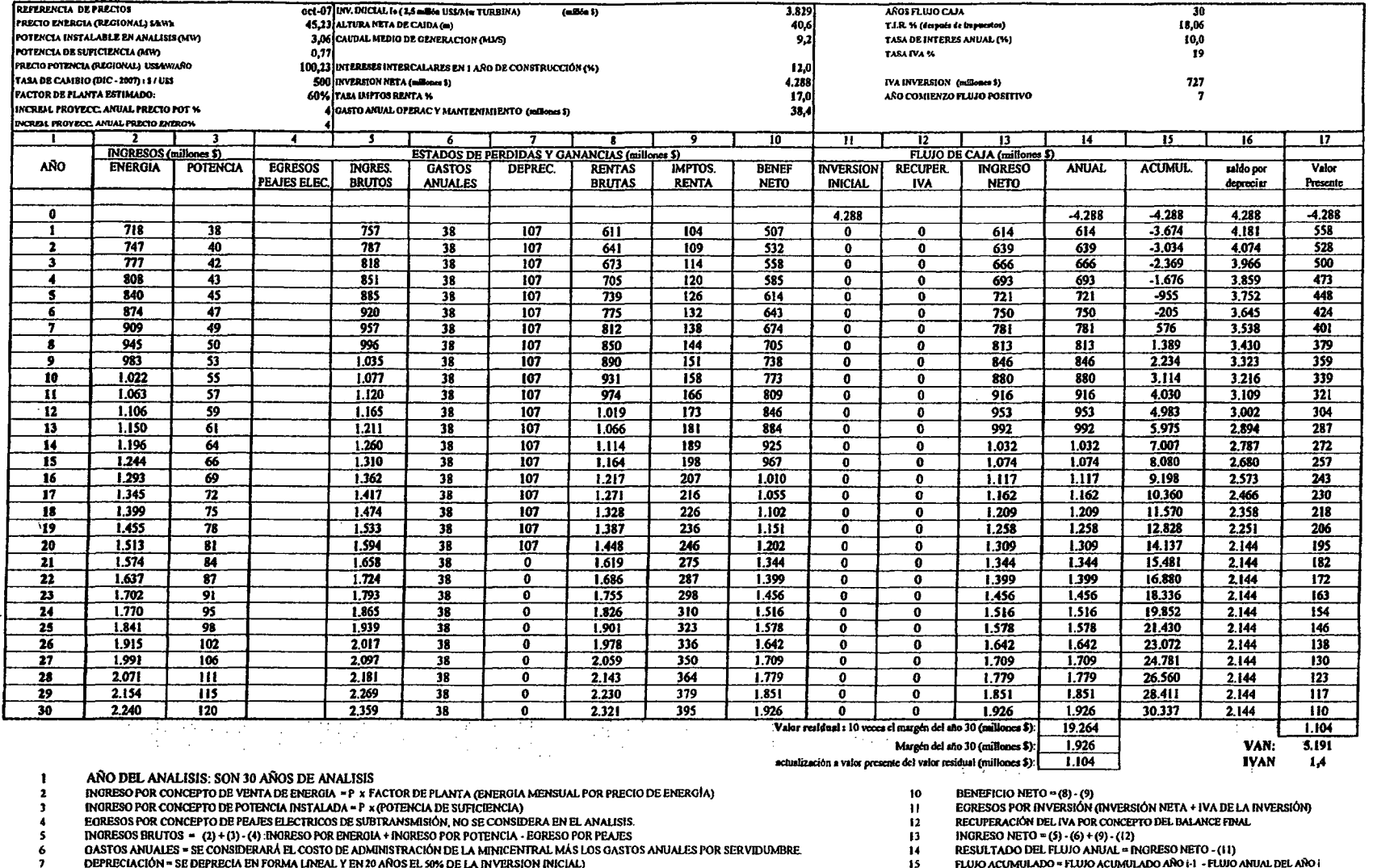

 $\frac{8}{9}$ 

EXPLOSE RESOLUTION CONTINUATION AND CONTINUES IN A REPORT OF THE CONTINUES OF A SERVIAS BRUIT AS  $\approx 0$  implies to  $\approx 0$ .<br>IMPUESTOS RENTA = TASA IMPUESTOS A LA RENTA (17%) x RENTAS BRUTAS si rentas britas  $\sim \infty$  implies

INVERSIÓN NETA = COSTO NETO x INTERESES INTERCALARES (12%)

INTERESES IMTERCALARES - INTERESES AGREGADOS DURANTE LA CONSTRUCCIÓN DE LA OBRA, SE CONSTRUYE EN 1 AÑOS

FLUIO ACUMULADO - FLUIO ACUMULADO AÑO (1 - FLUIO ANUAL DEL AÑO (<br>SALDO POR DEPRECIAR = SALDO POR DEPRECIAR AÑO (1 - 1) - (7) 15  $16$ 

 $\sqrt{1-\epsilon}$ 

PROCIVIL ING. LIDA. Av. 11 DE SEPTEMBRE 1.480 OF 82 PROVIDENCIA SANTIAGO FONOS: 2358656-2360325 J.ii.V.RI.2.-

### **PROYECTO DE** UNIFICACIÓN. DE **BOCATOMAS Y MULTIUSO DE AGUAS DE CANALES: ARRIBA DE CATEMU, ABAJO DE CATEMU** Y PEPINO

## **RÍo ACONCAGUA COMUNA DE CATEMU**

J.ii.V.CA.1.-

PROCIVIL ING. LTDA. Av. 11 DE SEPTIEMBRE 1.480 OF.82 PROVIDENCIA SANTIAGO FONOS: 2358656-2360325

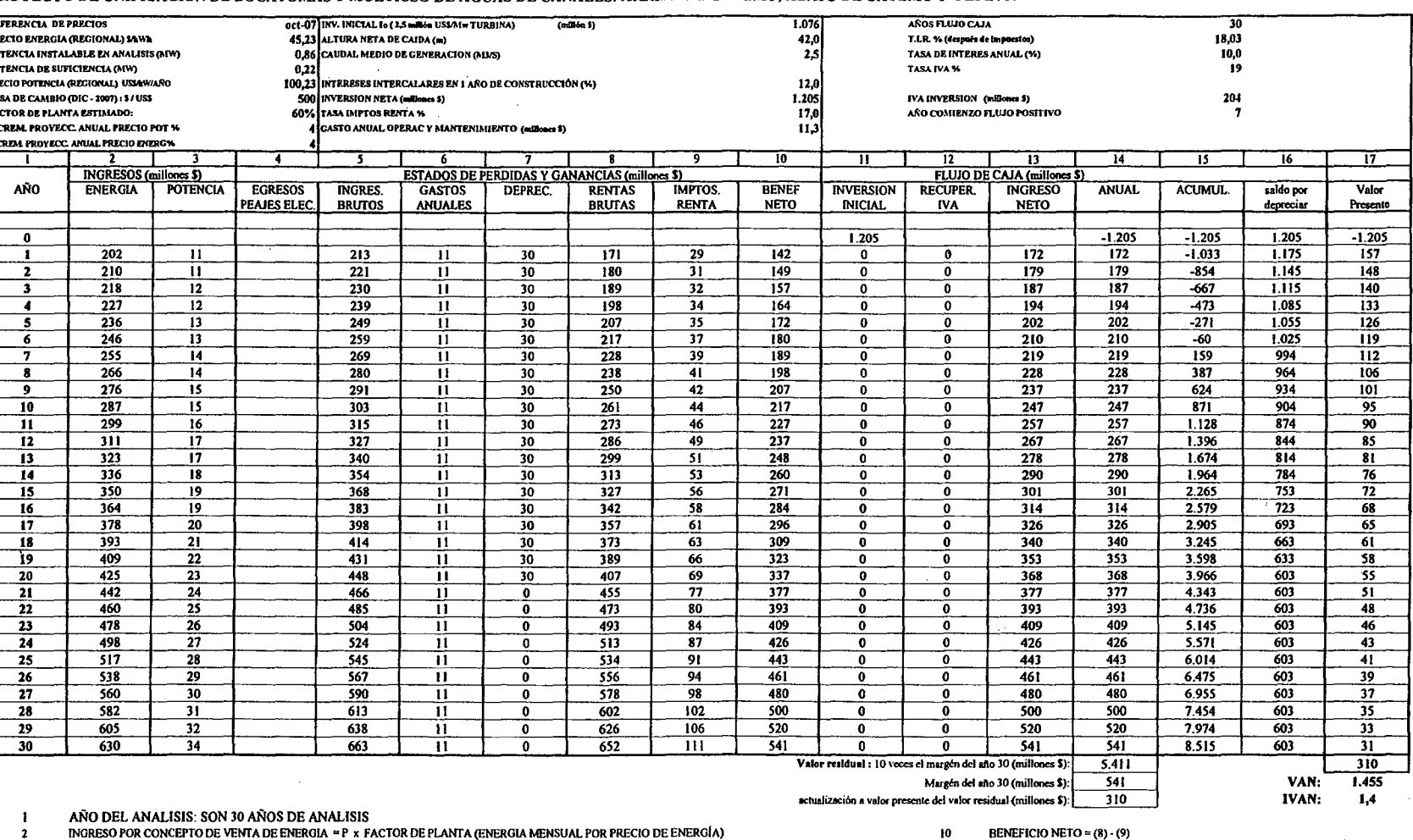

#### ESTIMACION SIMPLIFICADA DE LA RENTABILIDAD DE UNA CENTRAL HIDROELECTRICA EN 30 AÑOS DE EVALUACION. PROYECTO DE UNIFICACIÓN DE BOCATOMAS Y MULTIUSO DE AGUAS DE CANALES: ARRIBA DE CATEMU; ABAJO DE CATEMU Y PEPINO.

TANCESO POR CONCEPTO DE VENTA DE ENERGIA = P × FACTOR DE PLANTA (ENERGIA MENSUAL POR PRECIO DE ENERGÍA)<br>INGRESO POR CONCEPTO DE POTENCIA INSTALADA = P × (POTENCIA DE SUFICIENCIA)<br>EGRESOS POR CONCEPTO DE PEAJES ELECTRICOS D

INGRESOS BRUTOS = (2) + (3) - (4) : INGRESO POR ENERGIA + INGRESO POR POTENCIA - EGRESO POR PEAJES

GASTOS ANUALES = SE CONSIDERARA EL COSTO DE ADMINISTRACIÓN DE LA MINICENTRAL MÁS LOS GASTOS ANUALES POR SERVIDUMBRE.

DEPRECIACIÓN = SE DEPRECIA EN FORMA LINEAL Y EN 20 AÑOS EL 50% DE LA INVERSION INICIAL)

 $\,$  s RENTAS BRUTAS =  $(5) \cdot (6) \cdot (7)$ 

IMPUESTOS RENTA = TASA IMPUESTOS A LA RENTA (17%) x RENTAS BRUTAS si rentas brutas  $\Phi \implies$  impuesto = 0  $\overline{9}$ 

INVERSIÓN NETA = COSTO NETO x INTERESES INTERCALARES (12%)

INTERESES INTERCALARES = INTERESES AGREGADOS DURANTE LA CONSTRUCCIÓN DE LA OBRA, SE CONSTRUYE EN 1 AÑOS

EGRESOS POR INVERSIÓN (INVERSIÓN NETA + IVA DE LA INVERSIÓN)<br>RECUPERACIÓN DEL IVA POR CONCEPTO DEL BALANCE FINAL  $\mathbf H$  $12$ 

 $\overline{13}$ 

NORESO NETO = (5) - (6) + (9) - (12)<br>RESULTADO DEL FLUIO ANUAL = INGRESO NETO - (11)<br>FLUIO ACUNULADO = FLUIO ANUAL = INGRESO NETO - (11)<br>SALDO POR DEPRECIAR = SALDO POR DEPRECIAR AÑO (i - ) - (7)<br>SALDO POR DEPRECIAR = SALD  $\mathbf{H}$  $\overline{15}$ 

 $16$ 

 $\alpha$ 

 $\mathcal{A}^{\mathcal{A}}$  and  $\mathcal{A}^{\mathcal{A}}$  are  $\mathcal{A}^{\mathcal{A}}$  . In the  $\mathcal{A}^{\mathcal{A}}$ 

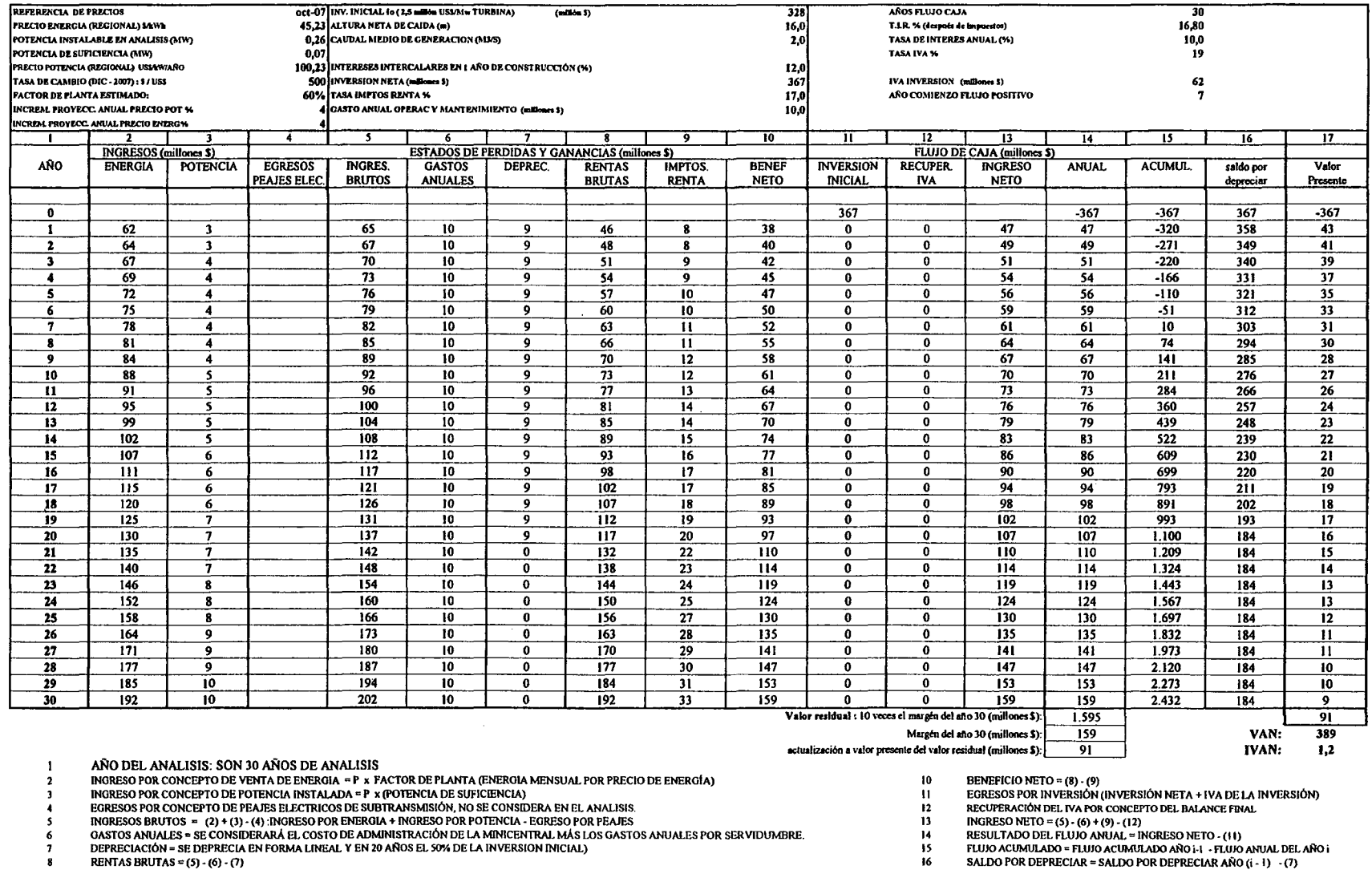

RENTAS BRUTAS = (S) = (6) = (7)<br>DAPUESTOS RENTA = TASA DAPUESTOS A LA RENTA (17%) x RENTAS BRUTAS si rentas brutas <0 ==> impuesto = 0  $\pmb{9}$ 

> $\sim 10^7$  $\sim$  $\sim$

 ${\tt HVERS}$ IÓN NETA = COSTO NETO x INTERESES INTERCALARES (12%)

INTERESES INTERCALARES = INTERESES AGREGADOS DURANTE LA CONSTRUCCIÓN DE LA OBRA, SE CONSTRUYE EN 1 AÑOS

 $\sim 10^7$ 

PROCIVIL ING. LTDA. Av. 11 DE SEPTIEMBRE 1.480 OF 82 PROVIDENCIA SANTIAGO FONOS: 2358656-2360325

÷

J.ii.V.CA.3.-

**J.ii.RM.- REGIÓN METROPOLITANA**

J.ii.RM.l.-

PROCIVIL ING. LTDA. Av. II DE SEPTIEMBRE 1.480 Of.82 PROVIDENCIA SANTIAGO fONOS: 2358656-2360325

### **PROYECTO DE MULTIUSO DE AGUAS Y MEJORAMIENTO DE OBRAS EN ASOCIACIÓN DE CANALES UNIDOS DE BUIN**

## **RÍOMAIPO COMUNAS DE BUIN Y PAINE**

J.ii.RM.BU.l.-

PROCIVIL !NG. LTDA. Av. 11 DE SEPTIEMBRE 1.480 OF.82 PROVIDENCIA SANTIAGO FONOS: 2358656-2360325

#### ESTIMACION SIMPLIFICADA DE LA RENTABILIDAD DE UNA CENTRAL HIDROELECTRICA EN 30 AÑOS DE EVALUACION.<br>PROYECTO DE MULTIUSO DE AGUAS Y MEJORAMIENTO DE OBRAS EN ASOCIACIÓN DE CANALES UNIDOS DE BUIN.

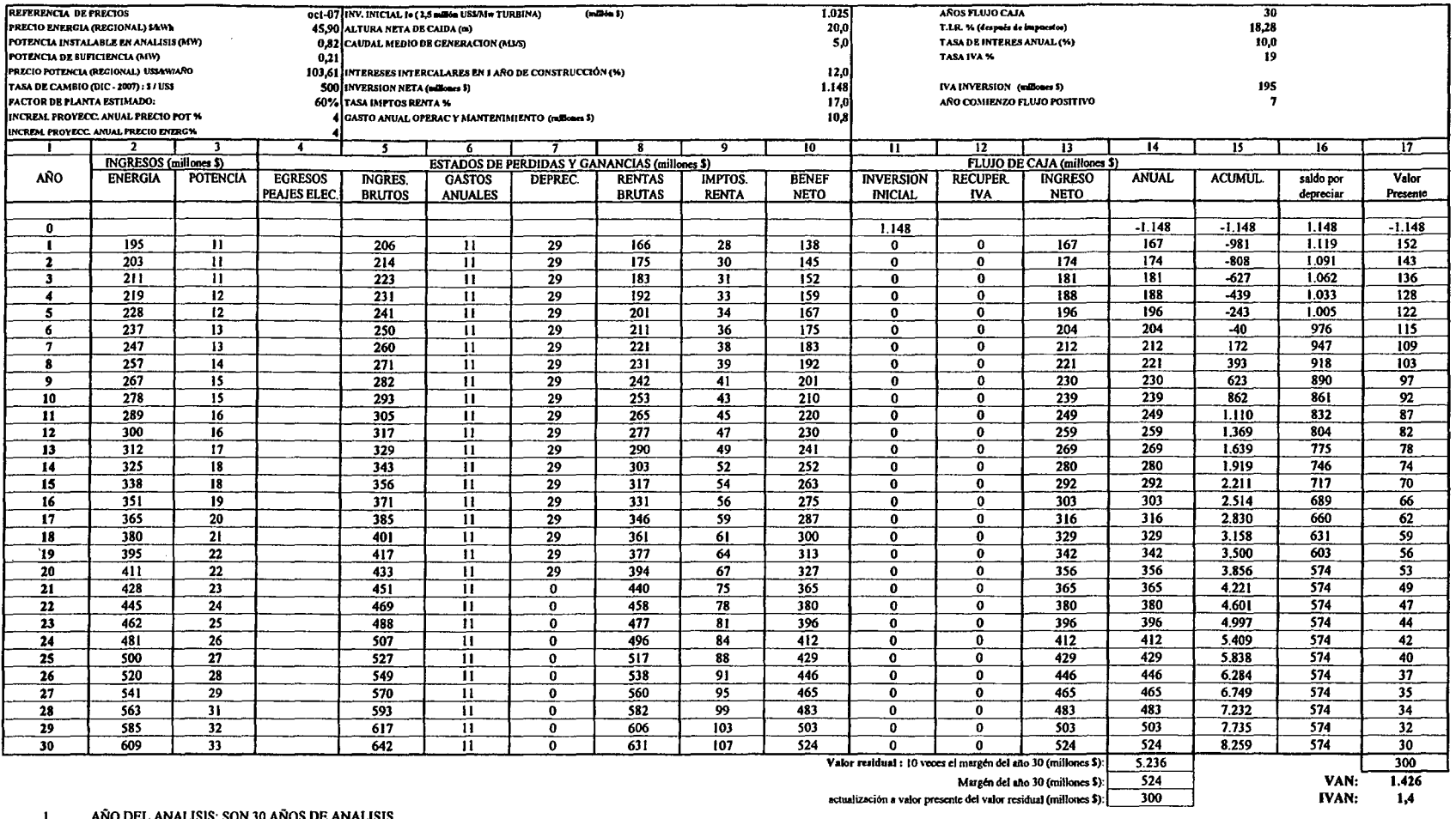

 $\overline{\mathbf{z}}$ 

 $\overline{\mathbf{3}}$ 

AÑO DEL ANALISIS: SON 30 AÑOS DE ANALISIS<br>INGRESO POR CONCEPTO DE VENTA DE ENERGIA = P × FACTOR DE PLANTA (ENERGIA MENSUAL POR PRECIO DE ENERGÍA)<br>INGRESO POR CONCEPTO DE POTENCIA INSTALADA = P × (POTENCIA DE SUFICIENCIA)<br>E

 $\begin{array}{c} 4 \\ 5 \end{array}$ 

DORESOS BRUTOS = (2) + (3) - (4) INGRESO POR ENERGIA + INGRESO POR POTENCIA - EGRESO POR PEAJES<br>QASTOS ANUALES = SE CONSIDERARÁ EL COSTO DE ADMINISTRACIÓN DE LA MINICENTRAL MÁS LOS GASTOS ANUALES POR SERVIDUMBRE.  $\boldsymbol{6}$ 

DEPRECIACIÓN □ SE DEPRECIA EN FORMA LINEAL Y EN 20 AÑOS EL 50% DE LA INVERSION INICIAL)

 $\sim$ 

 $\overline{\phantom{a}}$  $\frac{8}{9}$ RENTAS BRUTAS =  $(5) - (6) - (7)$ 

IMPUESTOS RENTA = TASA IMPUESTOS A LA RENTA (17%) x RENTAS BRUTAS si rentas brutas <0 => impuesto = 0

INVERSIÓN NETA = COSTO NETO x INTERESES INTERCALARES (12%)

 $\sim$ 

10 Ĥ

BENEFICIO NETO = (8) - (9)<br>EGRESOS POR INVERSIÓN (INVERSIÓN NETA + IVA DE LA INVERSIÓN)<br>RECUPERACIÓN DEL IVA POR CONCEPTO DEL BALANCE FINAL

 $12$ 

 $13$ 

 $\frac{14}{15}$ 

RECOFFINGION DEL PINA PORTE DE MESINE EN PERSONAL DE RESULTADO DEL FILUIO ANUAL = INGRESONAL - FUIO ANUAL EXPERIENTADO DEL FILUIO ANUAL DE RAÑO I<br>RESULTADO DEL FILUIO ANUAL = INGRESONAL - FLUIO ANUAL DEL AÑO I<br>FLUIO ACUMUL

 $\overline{16}$ 

INTERESES INTERCALARES = INTERESES AGREGADOS DURANTE LA CONSTRUCCIÓN DE LA OBRA, SE CONSTRUYE EN 1 AÑOS

 $\mathcal{L}$ 

 $\bar{z}$ 

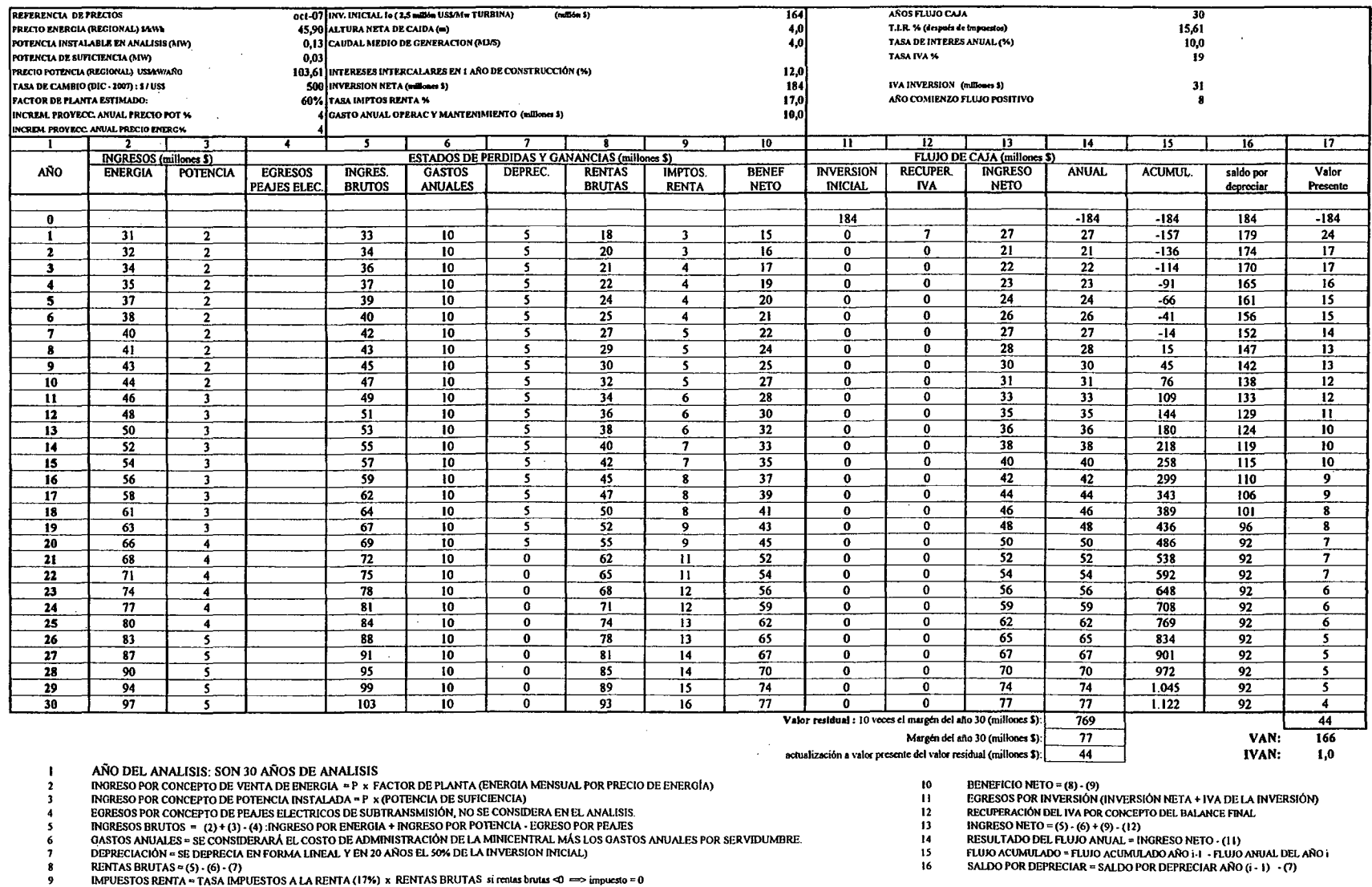

#### ESTIMACION SIMPLIFICADA DE LA RENTABILIDAD DE UNA CENTRAL HIDROELECTRICA EN 30 AÑOS DE EVALUACION. PROVECTO DE MULTIUSO DE AGUAS Y MEJORAMIENTO DE OBRAS EN ASOCIACIÓN DE CANALES UNIDOS DE BUIN.

 $\mathcal{A}^{\prime}$ 

 $\bar{z}$ 

J.ii.RM.BU.3.-

INTERESES INTERCALARES = INTERESES AGREGADOS DURANTE LA CONSTRUCCIÓN DE LA OBRA, SE CONSTRUYE EN 1 AÑOS

IMPUESTOS RENTA = TASA IMPUESTOS A LA RENTA (17%) x RENTAS BRUTAS si rentas brutas <0 => impuesto = 0

INVERSIÓN NETA = COSTO NETO x INTERESES INTERCALARES (12%)

 $\sim$ 

### **PROYECTO DE MULTIUSO DE AGUAS Y MEJORAMIENTO DE OBRAS DE ASOCIACIÓN CANAL HUIDOBRO**

## **RÍOMAIPO COMUNAS DE BUIN y PAINE**

J.ii.RM.HD.1.-

PROCIVIL ING. LTDA. Av. Il DE SEPTIEMBRE 1.480 OF.82 PROVIDENCIA SANTIAGO FONOS: 2358656-2360325

#### ESTIMACION SIMPLIFICADA DE LA RENTABILIDAD DE UNA CENTRAL HIDROELECTRICA EN 30 AÑOS DE EVALUACION. PROYECTO DE MULTIUSO DE AGUAS Y MEJORAMIENTO DE OBRAS DE ASOCIACIÓN CANAL HUIDOBRO.

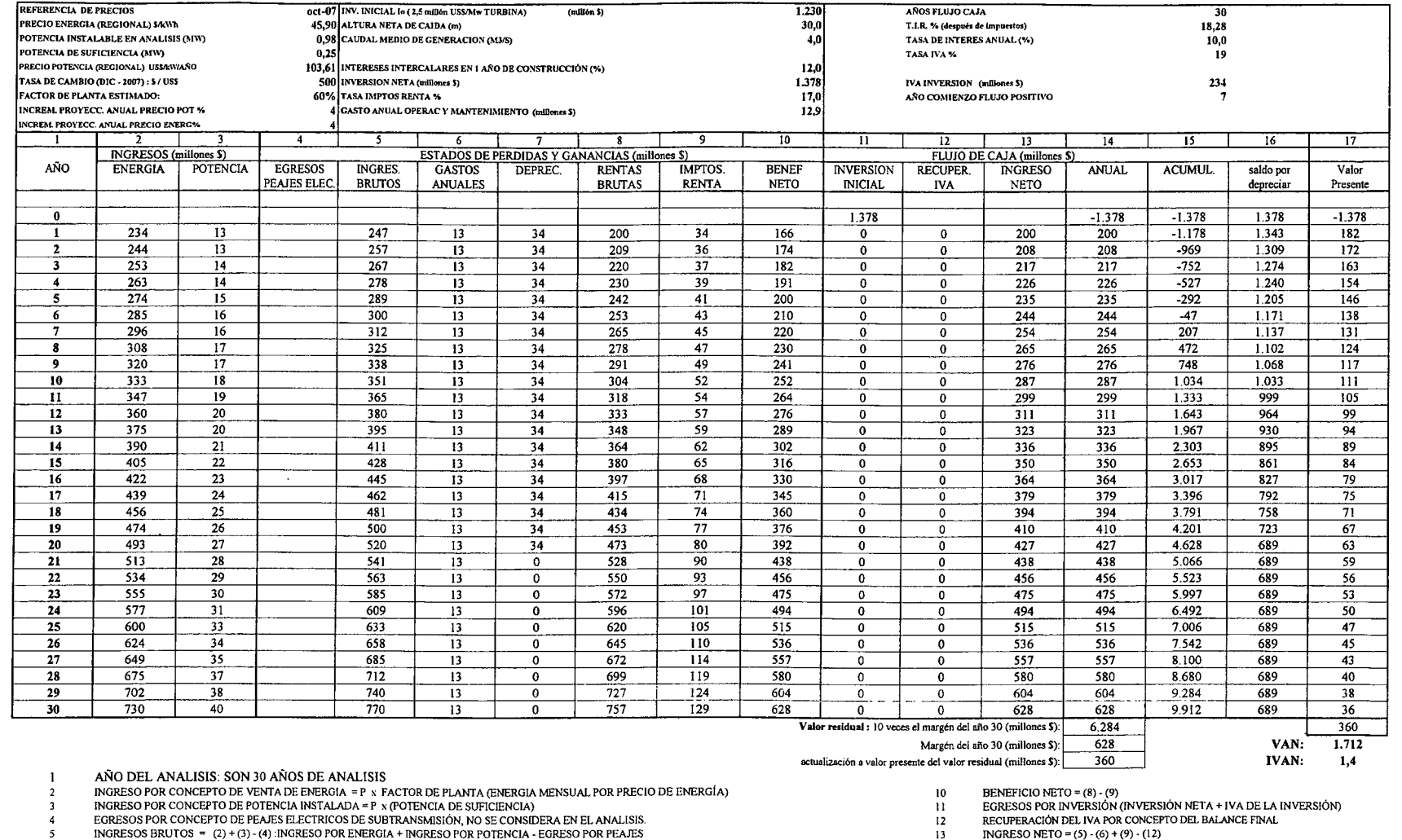

INGRESOS BRUTOS = (2)+(3)-(4):INGRESO POR ENERGIA + INGRESO POR POTENCIA - EGRESO POR PEAJES

 $rac{6}{7}$ GASTOS ANUALES = SE CONSIDERARÁ EL COSTO DE ADMINISTRACIÓN DE LA MINICENTRAL MÁS LOS GASTOS ANUALES POR SERVIDUMBRE.

DEPRECIACIÓN = SE DEPRECIA EN FORMA LINEAL Y EN 20 AÑOS EL 50% DE LA INVERSION INICIAL)

 $\bf{8}$ RENTAS BRUTAS =  $(5) \cdot (6) \cdot (7)$  $\overline{9}$ 

PROCIVIL ING. LTDA.

AV. II DE SEPTIEMBRE 1.480 OF 82 PROVIDENCIA SANTIAGO FONOS: 2358656-2360325

J.ii.RM.HD.2.-

 $\ddot{\phantom{a}}$ 

IMPUESTOS RENTA = TASA IMPUESTOS A LA RENTA (17%) x RENTAS BRUTAS si rentas brutas  $\triangleleft$  =  $\Rightarrow$  impuesto = 0

INVERSIÓN NETA = COSTO NETO x INTERESES INTERCALARES (12%)

 $\begin{array}{c} 14 \\ 15 \end{array}$ 

16

INTERESES INTERCALARES = INTERESES AGREGADOS DURANTE LA CONSTRUCCIÓN DE LA OBRA, SE CONSTRUYE EN 1 AÑOS

INGRESO NEI U = (5) - (6) + (9) - (12)<br>RESULTADO DEL FLUJO ANUAL = INGRESO NETO - (11)<br>FLUJO ACUMULADO = FLUJO ACUMULADO AÑO i-1 - FLUJO ANUAL DEL AÑO i<br>SALDO POR DEPRECIAR = SALDO POR DEPRECIAR AÑO (i - 1) - (7)

#### ESTIMACION SIMPLIFICADA DE LA RENTABILIDAD DE UNA CENTRAL HIDROELECTRICA EN 30 AÑOS DE EVALUACION. PROYECTO DE MULTIUSO DE AGUAS Y MEJORAMIENTO DE OBRAS DE ASOCIACIÓN CANAL HUIDOBRO.

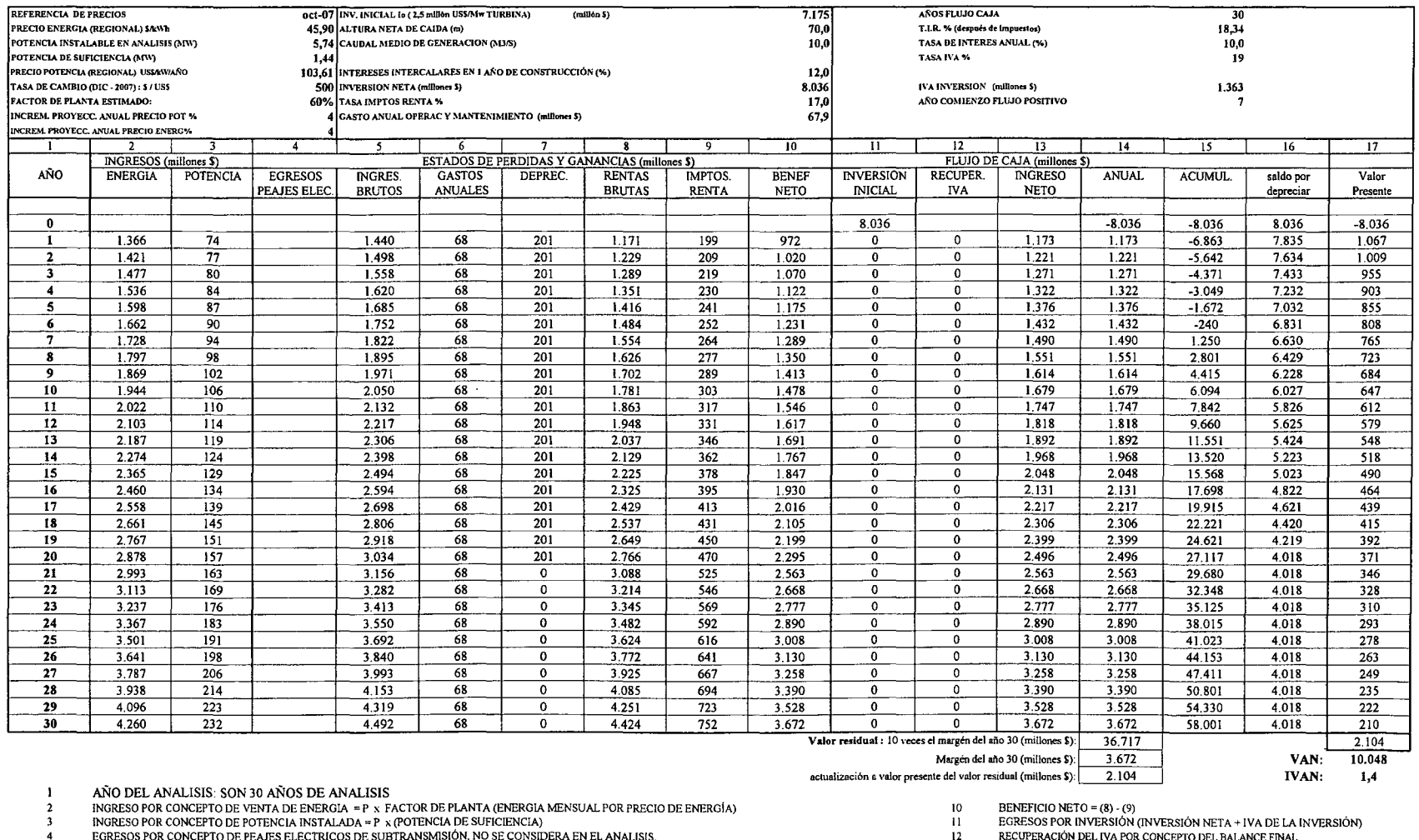

 $\overline{\mathbf{5}}$ 

EGRESOS POR CONCEPTO DE PEAJES ELECTRICOS DE SUBTRANSMISIÓN, NO SE CONSIDERA EN EL ANALISIS.<br>INGRESOS BRUTOS = (2) + (3) - (3) -INGRESO POR ENERGIA + INGRESO POR POTENCIA - EGRESO POR PEAJES<br>GASTOS ANUALES = SE CONSIDERARÁ  $\mathbf 6$ 

 $\overline{7}$ DEPRECIACIÓN = SE DEPRECIA EN FORMA LINEAL Y EN 20 AÑOS EL 50% DE LA INVERSION INICIAL)

 $\,$  8 RENTAS BRUTAS =  $(5) \cdot (6) \cdot (7)$ 

 $\,$  9  $\,$ IMPUESTOS RENTA = TASA IMPUESTOS A LA RENTA (17%) x RENTAS BRUTAS si rentas brutas <0 => impuesto = 0

INVERSIÓN NETA = COSTO NETO x INTERESES INTERCALARES (12%)

INTERESES INTERCALARES = INTERESES AGREGADOS DURANTE LA CONSTRUCCIÓN DE LA OBRA, SE CONSTRUYE EN 1 AÑOS

RECUPERACIÓN DEL IVA POR CONCEPTO DEL BALANCE FINAL  $13$ INGRESO NETO =  $(5) \cdot (6) + (9) \cdot (12)$ 

 $\overline{14}$ 

INVASSO (NEI O TOP (V) (I COTALE INGRESO NETO - (11)<br>RESULTADO DEL FLUJO ANUAL = INGRESO NETO - (11)<br>FLUJO ACUMULADO = FLUJO ACUMULADO AÑO (1 - FLUJO ANUAL DEL AÑO {<br>SALDO POR DEPRECIAR = SALDO POR DEPRECIAR AÑO (1 - 1) -  $15$ 

 $\sim$ 

 $\sim$ 

 $\sim$ 

 $16\,$ 

PROCIVIL ING. LTDA. Av. 11 DE SEPTIEMBRE 1480 OF 82 PROVIDENCIA SANTIAGO FONOS: 2358656-2360325

J.ii.RM.HD.3.-

## **PROYECTO DE OPTIMIZACIÓN Y MULTIUSO DE AGUAS DEL CANAL MALLARAUCO**

#### **RIOMAPOCHO COMUNAS DE PEÑAFLOR Y MELIPILLA**

J.ii.RM.ML.l.-

PROCIVIL ING. LTDA. Av. 11 DE SEPTIEMBRE 1.480 OF.82 PROVIDENCIA SANTIAGO FONOS: 2358656-2360325

#### ESTIMACION SIMPLIFICADA DE LA RENTABILIDAD DE UNA CENTRAL HIDROELECTRICA EN 30 AÑOS DE EVALUACION. PROYECTO DE OPTIMIZACIÓN Y MULTIUSO DE AGUAS DEL CANAL MALLARAUCO.

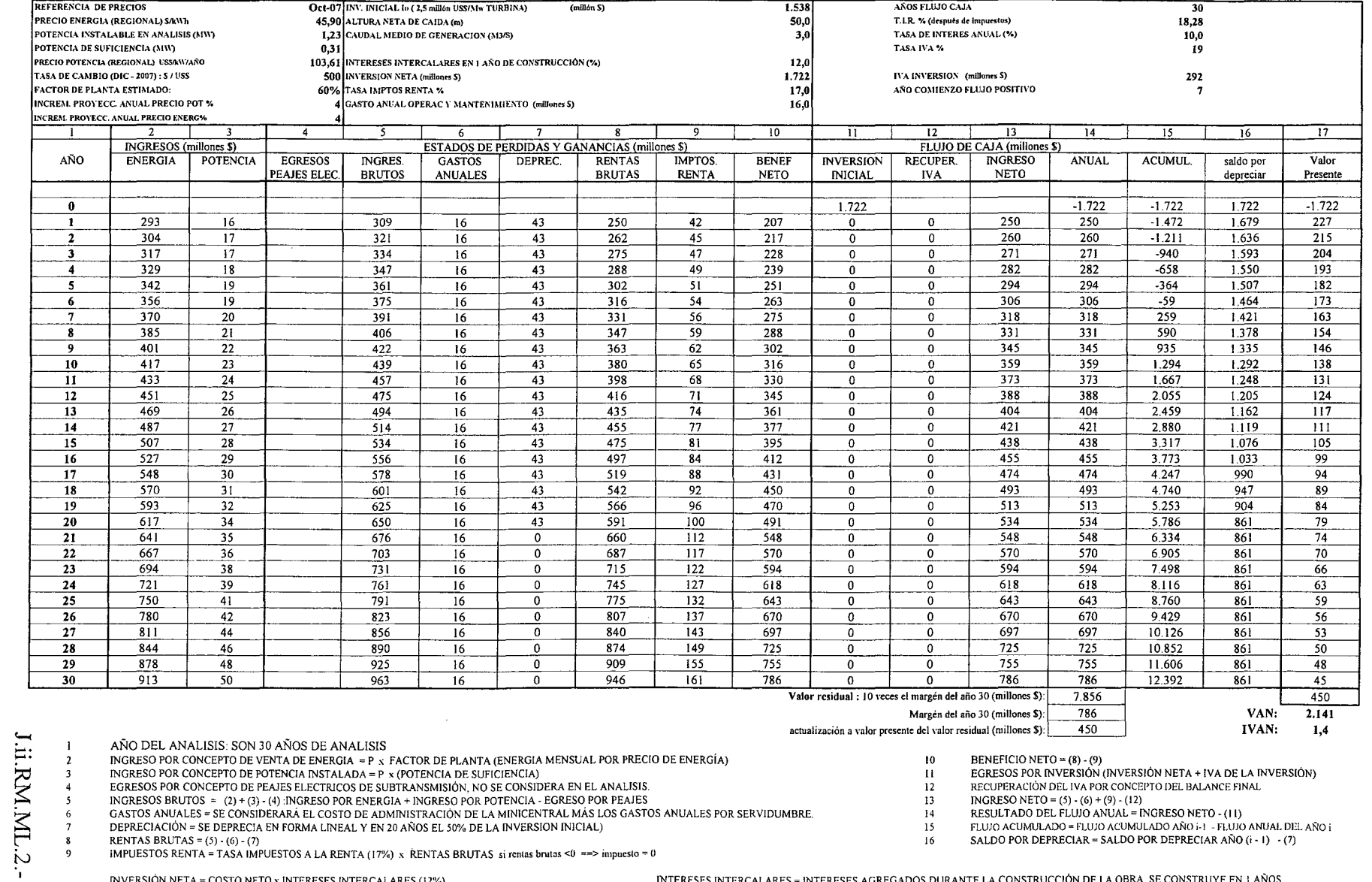

INVERSIÓN NETA = COSTO NETO x INTERESES INTERCALARES (12%)

INTERESES INTERCALARES = INTERESES AGREGADOS DURANTE LA CONSTRUCCIÓN DE LA OBRA, SE CONSTRUYE EN 1 AÑOS

## ANEXO K

# **ANÁLISIS MULTICRITERIO DE ALTERNATIVAS**

K.l.-

## **ANEXOK**

# ANÁLISIS MULTICRITERIO DE ALTERNATIVAS

PROCIVIL ING. LTDA. Av. 11 DE SEPTIEMBRE 1.480 OF.82 PROVIDENCIA SANTIAGO FONOS: 2358656-2360325

 $K.1 -$ 

#### PROM ZONA NORTE TABLA DE CONTENIDOS

#### ANEXO K - ANÁLISIS MULTICRITERIO DE ALTERNATIVAS

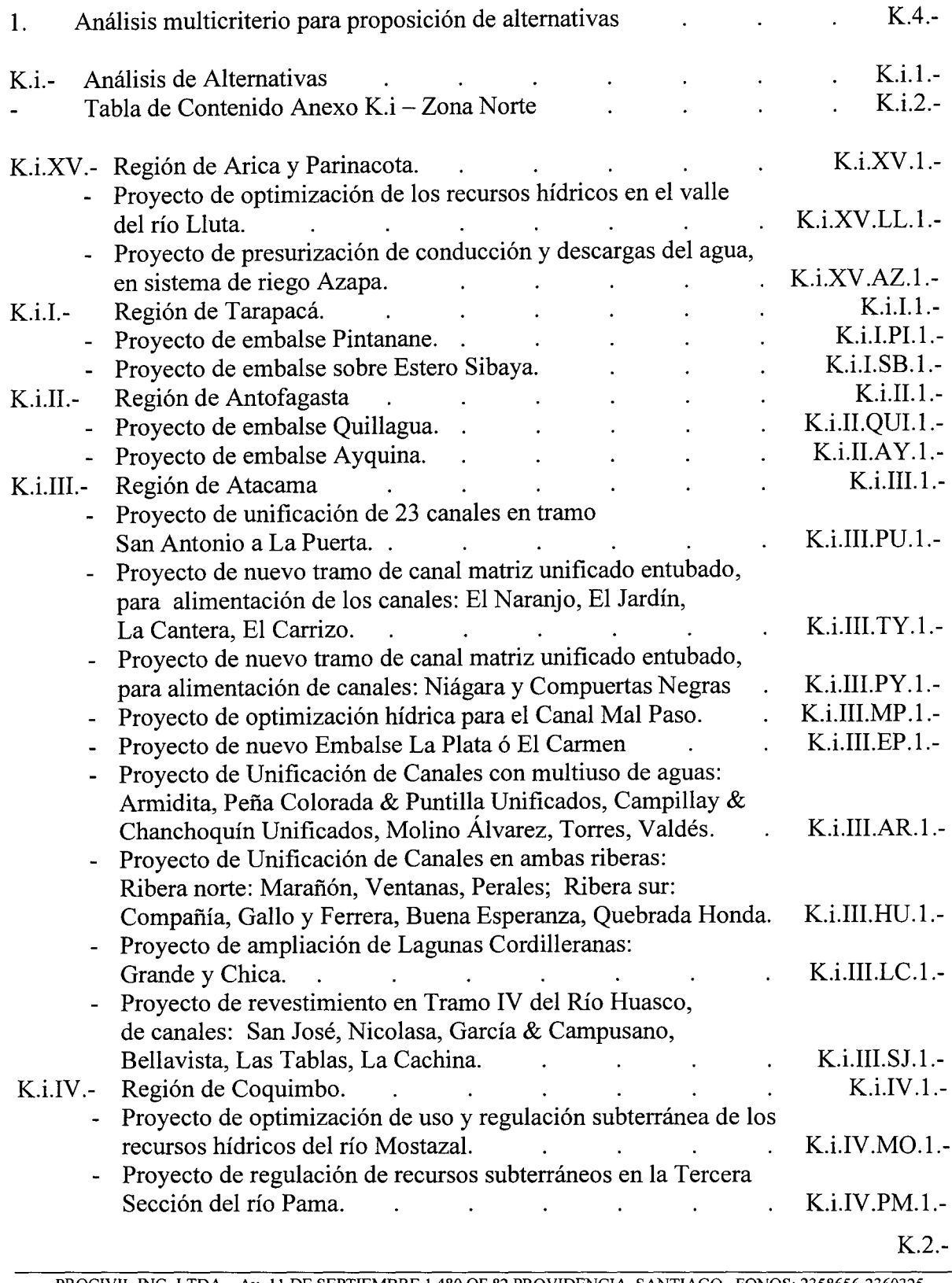

PROCIVIL ING. LTDA. Av. II DE SEPTIEMBRE 1.480 OF.82 PROVIDENCIA SANTIAGO FONOS: 2358656-2360325

#### PROM ZONA NORTE TABLA DE CONTENIDOS

#### (CONTINUACIÓN DEL ANEXO K - ANÁLISIS MULTICRITERIO DE ALTERNATIVAS)

(Con!. K.i: ANÁLISIS DE ALTERNATIVAS)

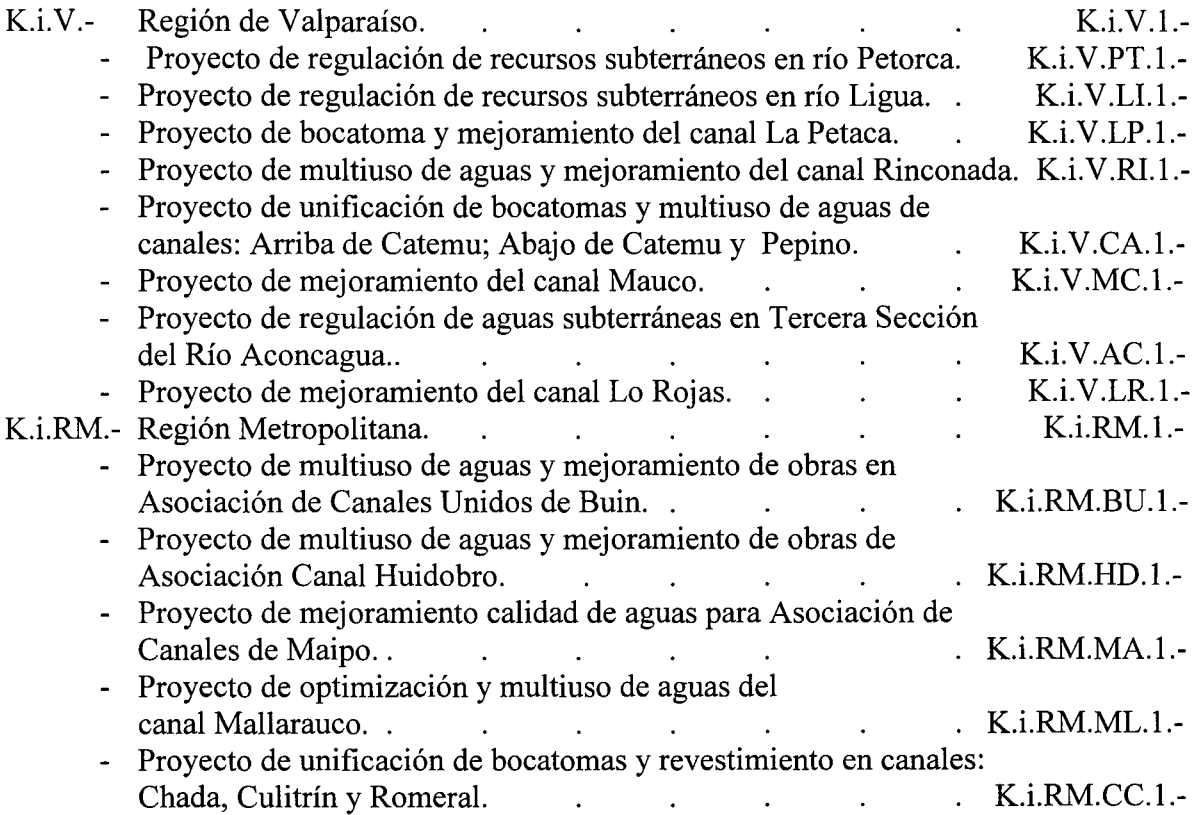

K.3.-

1.- Análisis Multicriterio para Proposición de Alternativas.

El planteamiento de alternativas de solución técnica para las iniciativas del PROM se ha realizado a nivel de perfil, y considerando las opiniones e indicaciones de las respectivas Comisiones Regionales de Riego. En muchos casos existen estudios ya elaborados a nivel de perfil y en ellos se contienen soluciones concretas y valorizadas, las cuales también se han incorporado en estos análisis del estudio catastral.

Las alternativas se orientan a satisfacer los requerimientos o problemas para el riego que han sido detectados, sin embargo en la mayoría de los casos, las ideas preexistentes de solución han sido maduradas durante años por diferentes organismos o en ocasiones por parte de las mismas organizaciones de regantes cuando estas existen, manifestado además sus intereses a sus respectivas Comisiones Regionales.

Tanto en los análisis de soluciones preexistentes como en planteamientos nuevos, cuando ha sido pertinente se han incorporado elementos de eficiencia y multiuso de las aguas, a fin de reducir volúmenes de obras y costos, así como maximizar los beneficios de los proyectos. De este modo se han hecho presentes los elementos modernizadores que orientan los nuevos perfiles del PROM. En todos los casos, se han considerado los programas complementarios de apoyo, que permitirán transferir los conocimientos que las organizaciones deberán emplear para manejar adecuadamente sus nuevos sistemas.

El análisis de alternativas de solución considera el caso propuesto por la respectiva Comisión Regional o las organizaciones, y al menos una alternativa, que pretende dar solución al mismo problema mediante:

- Otra obra de naturaleza distinta que satisface los requerimientos y objetivos de las distintas iniciativas;
- Una ubicación diferente de obras que reduce costos;
- Otros materiales constructivos cuando no es posible plantear razonablemente un tipo diferente de obra o de ubicación.

Como objetivo general del análisis comparativo multicriterio, se pretende justificar a nivel de perfil, la proposición de solución técnica, mediante el análisis de otra solución que se presenta como la más probable o factible, para obtener un beneficio equivalente.

Los tipos de obras son del siguiente tipo:

Embalses, con diferentes ubicaciones o materiales de construcción, que permiten regular una cuenca. También incluyen sus descargas que pueden ser presurizadas.

- Mejoramientos de canales, mediante unificación de bocatomas, eliminación de filtración, estabilización de bordes, obras de distribución, aforadores, cámaras de rejas, entubaciones para proteger el agua de la contaminación.
- Atraviesos de cauces y lugares con problemas de filtración o contaminación.

Una vez definidas las alternativas por cada iniciativa, éstas se han desarrollado hasta obtener un indicador económico, como lo es el costo de inversión inicial a igualdad de beneficios; también un indicador técnico, el cual puede ser de distinta índole según el problema que resuelva y las características que lo rodean.

Establecida las alternativas para cada iniciativa, es posible llevar a cabo una comparación, lo que permite determinar cuál de éstas reúne las mejores condiciones para su recomendación a este nivel de perfil.

La comparación de propuestas se realiza mediante la aplicación de un análisis multicriterio, su metodología se basa principalmente en estimar parámetros cuantitativos y cualitativos, propios de cada alternativa, los que son llevados a tablas de conversión numérica para luego, ponderarlos y obtener un indicador que permita realizar una comparación objetiva entre ambas.

Este Anexo se estructura como un resumen, en el que se explica el problema existente en cada iniciativa, las posibles soluciones al problema por intermedio de alternativas y un cuadro resumen con los costos de inversión inicial de cada una. Luego se muestra el cuadro de análisis de multicriterios, para luego continuar con los cálculos complementarios a este análisis, presentando los parámetros de cada alternativa. Finalmente el producto del análisis multicriterio consiste en una proposición de alternativa de obras para cada iniciativa.

A continuación se contienen los análisis de alternativas desarrollados a nivel de perfil para cada una de las 30 iniciativas para el PROM Norte.

# **K.i.- ANÁLISIS DE ALTERNATIVAS**

 $\mathcal{X}$ 

PROCIVIL ING. LTDA. Av. 11 DE SEPTIEMBRE 1.480 OF.82 PROVIDENCIA SANTIAGO FONOS: 2358656-2360325

#### PROM ZONA NORTE TABLA DE CONTENIDOS

#### ANEXO K.i - ANÁLISIS DE ALTERNATIVAS

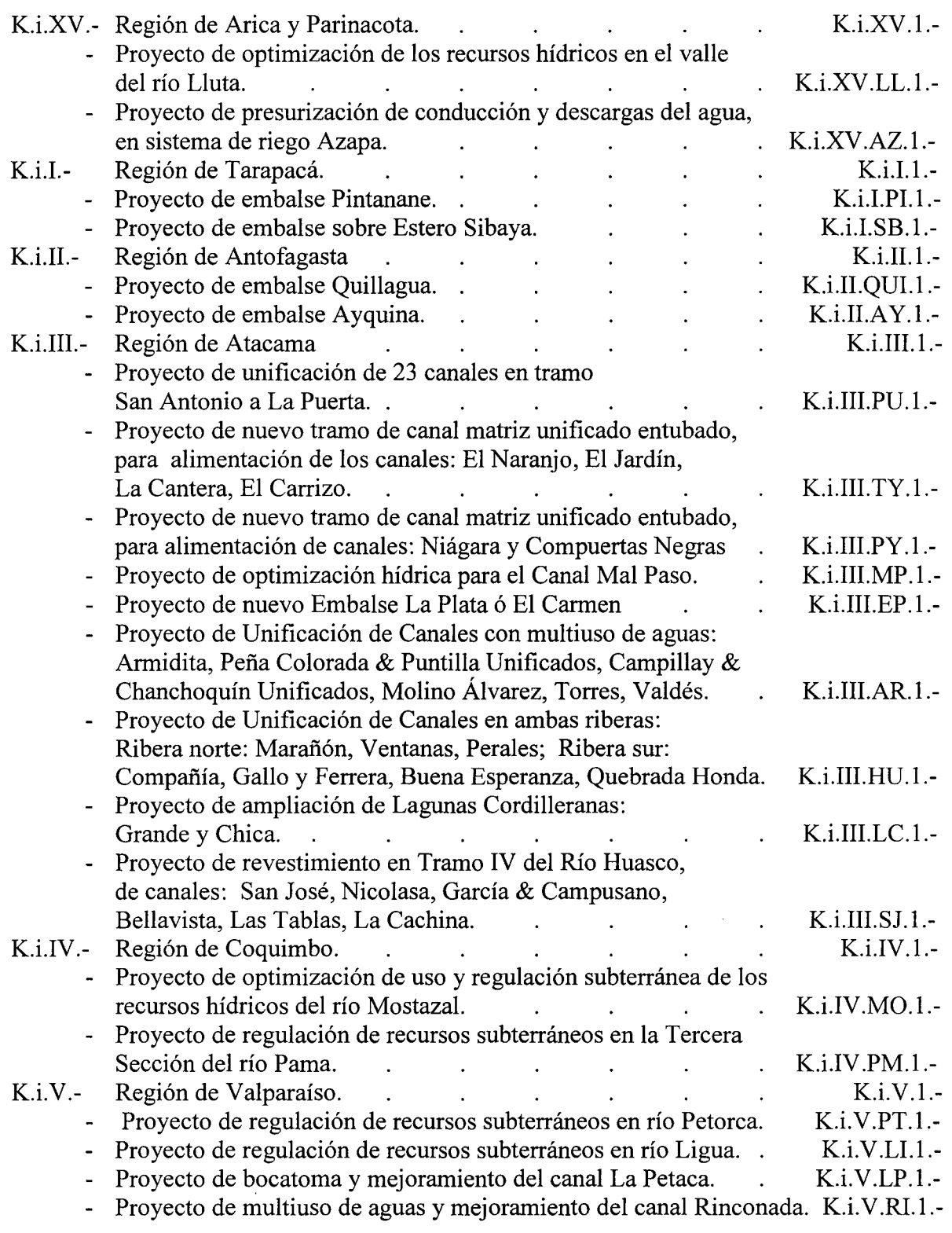

K.i.2.-
#### PROM ZONA NORTE TABLA DE CONTENIDOS

## (CONTINUACIÓN DEL ANEXO K.i - ANÁLISIS DE ALTERNATIVAS)

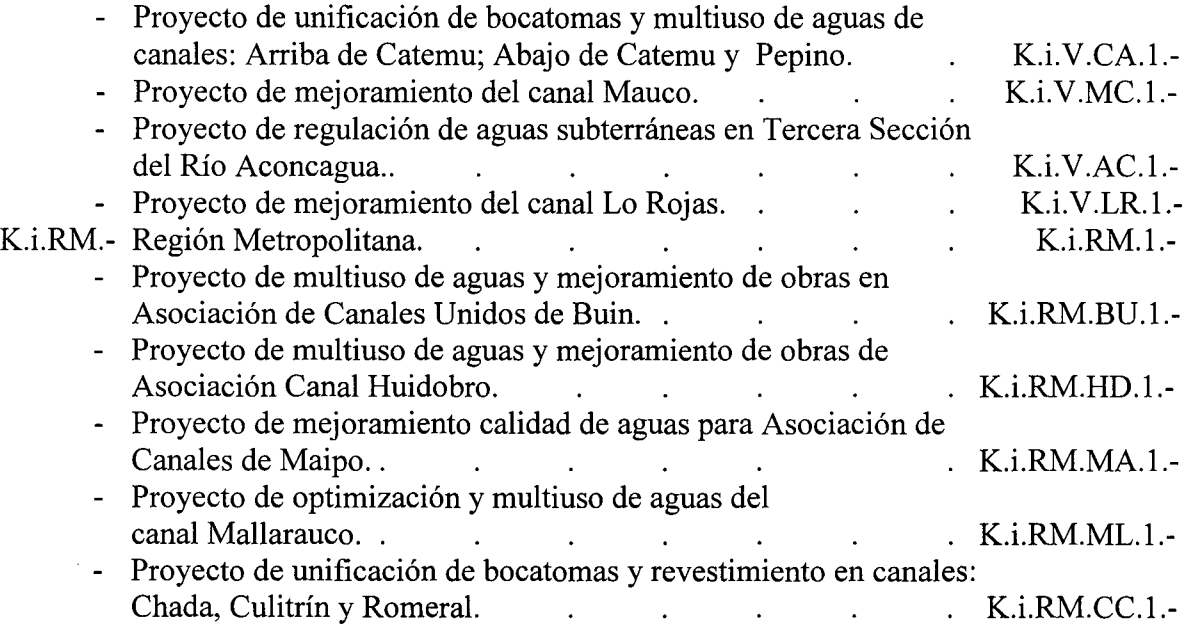

 $\sim$ 

 $\sim$ 

# **K.i.XV.- REGIÓN DE ARICA Y PARINACOTA**

K.i.XV.1.-

PROCIVIL ING. LTDA. Av. 11 DE SEPTIEMBRE 1.480 OF.82 PROVIDENCIA SANTIAGO FONOS: 2358656-2360325

# **PROYECTO DE OPTIMIZACIÓN DE LOS RECURSOS HÍDRICOS EN EL VALLE DEL RÍo LLUTA**

**RÍOLLUTA COMUNA DE ARICA**

K.i.XV.LL.l.-

PROCIVIL ING. LTDA. Av. II DE SEPTIEMBRE 1.480 OF.82 PROVIDENCIA SANTIAGO FONOS: 2358656-2360325

## ANÁLISIS MULTlCRITERIO DE ALTERNATIVAS

## INICIATIVA: OPTIMIZACIÓN DE LOS RECURSOS HIDRICOS DEL VALLE DEL RÍO LLUTA

#### A.- DESCRIPCIÓN DEL PROBLEMA

El río Lluta presenta una gran demanda hídrica durante todo el año debido a los cultivos en la zona de riego del valle, situación que presenta un bajo nivel de satisfacción, existen además problemas de seguridad de riego, sumando además la alta salinidad de los suelos en esa zona, afectando a cultivos que requieren mayor cuidado y dedicación. Para dar solución a estas situaciones se plantean dos alternativas que sugieren la conducción y entregas presurizadas para elevar la seguridad de riego junto con permitir la recuperación de caudales infiltrados, y que además posibilitan la introducción del mercado del agua, de vital importancia especialmente en períodos de déficit hídrico.

#### B.- ALTERNATIVAS

La primera alternativa consiste en la construcción de una obra de toma en el río a partir de la cual se extiende una red de conducción presurizada bajo el cauce del propio río con una extensión de unos 7,7 Km, considera además las entregas presurizadas correspondientes al riego. La segunda alternativa consiste en la conducción a través de un canal revestido con canoa de H.A. con un trazado de baja pendiente y de unos 8 Km de longitud, se considera cámaras de carga cada I Km, desde las cuales se desarrollan entregas presurizadas con una extensión de 1 Km en el caso de las 3 iniciales, mientras que las 4 restantes serían de dos tramos con 0,5 Km de longitud cada una, considerando además una obra de disipación de energía entre ambos tramos.

#### c.- ANÁLIS1S DE RESULTADOS

A continuación se presenta un cuadro resumen, donde se especifican los costos de cada alternativa. En las páginas siguientes se detallan cubicaciones y consideraciones para ambas alternativas de solución técnica

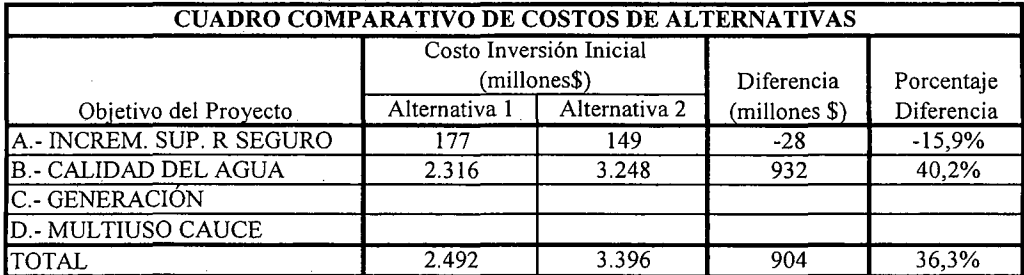

K.iXV.LL.2.-

## D.- ANÁLISIS MULTICRITERIO DE ALTERNATIVAS

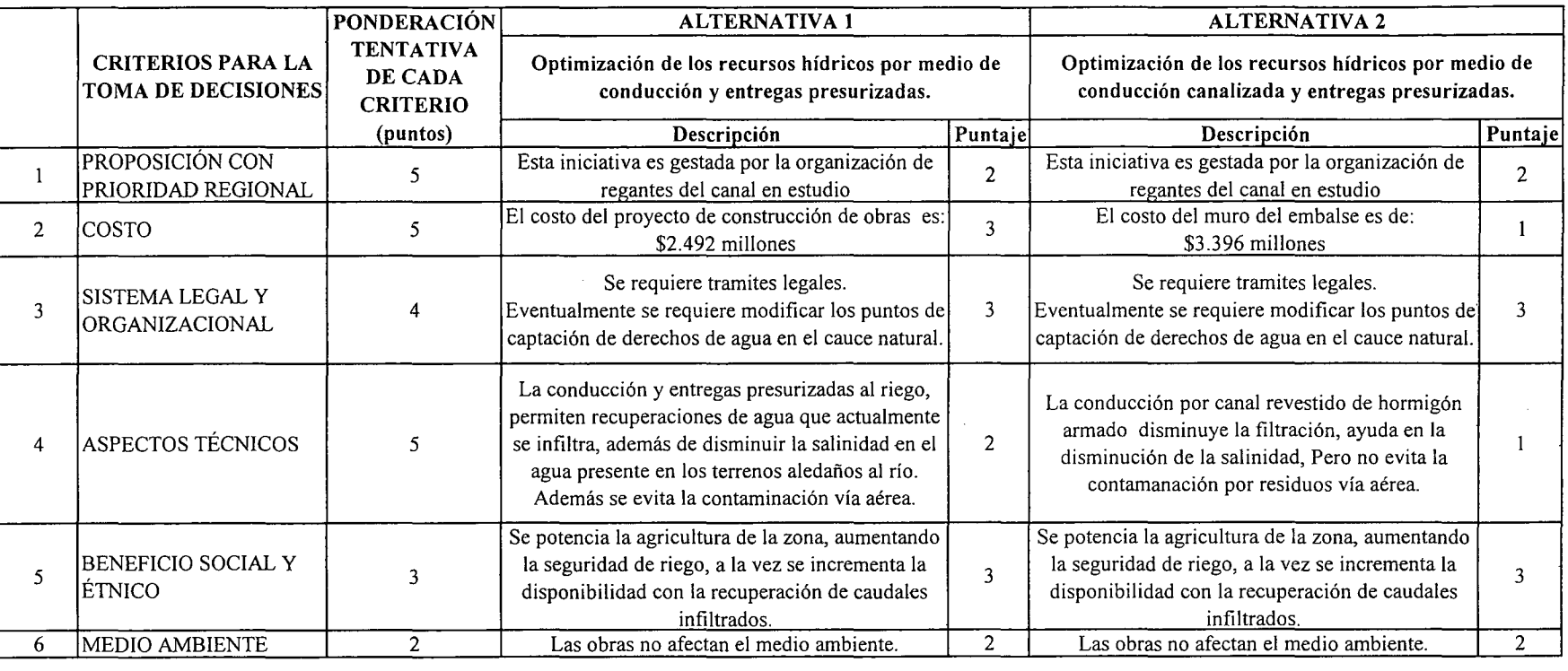

 $\sim$   $\sim$ 

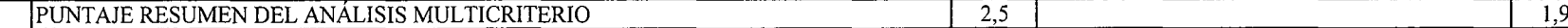

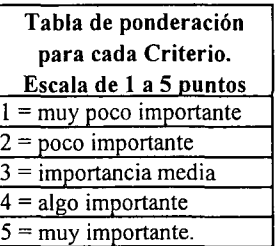

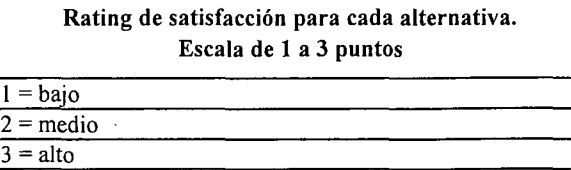

E.- CONCLUSIONES

Según los resultados obtenidos del análisis multicriterio, se concluye que la alternativa recomendable es la N°}

PROCIVIL Z o r<br>Duw <u>र</u> DE SEPTIE bre 130 OF 32 PROVIDENCIA SANTIAGO EONO3 238<br>235 *a..* ..... v.  $\frac{1}{2}$   $\leq$ t0 *a..* V .LL.3<br><sub>2360325</sub>

# **CUADROS COMPLEMENTARIOS**

 $\label{eq:2} \frac{1}{\sqrt{2}}\sum_{i=1}^n\frac{1}{\sqrt{2}}\sum_{j=1}^n\frac{1}{j!}\sum_{j=1}^n\frac{1}{j!}\sum_{j=1}^n\frac{1}{j!}\sum_{j=1}^n\frac{1}{j!}\sum_{j=1}^n\frac{1}{j!}\sum_{j=1}^n\frac{1}{j!}\sum_{j=1}^n\frac{1}{j!}\sum_{j=1}^n\frac{1}{j!}\sum_{j=1}^n\frac{1}{j!}\sum_{j=1}^n\frac{1}{j!}\sum_{j=1}^n\frac{1}{j!}\sum_{j=1}^$ 

# **1.- ALTERNATIVA N°l: PRESUPUESTO DE OPTIMIZACIÓN DE LOS RECURSOS HIDRICOS DEL VALLE DEL RÍO LLUTA POR PRESURIZACIÓN DE LA RED**

# **2.- ALTERNATIVA N°2: PRESUPUESTO DE OPTIMIZACIÓN DE LOS RECURSOS HIDRICOS DEL VALLE DEL RÍO LLUTA POR REVESTIMIENTO CON CANOA DE HORMIGÓN ARMADO**

K.i.XV.LLA.-

PROCIVIL !NG. LTDA. Av. 11 DE SEPTIEMBRE 1.480 OF.82 PROVIDENCIA SANTIAGO FONOS: 2358656-2360325

## ALTERNATIVA N°l: PRESUPUESTO DE OPTIMIZACIÓN DE LOS RECURSOS HIDRICOS DEL VALLE DEL RÍO LLUTA POR PRESURIZACIÓN DE LA RED

#### ESTlMACION GLOBALlZADA DE: INVERSION INICIAL; GASTOS ANUALES DE OPERACiÓN Y MANTENCIÓN A PRECIOS PRIVADOS

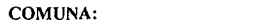

ARICA

REGION:

ARICA Y PARINACOTA

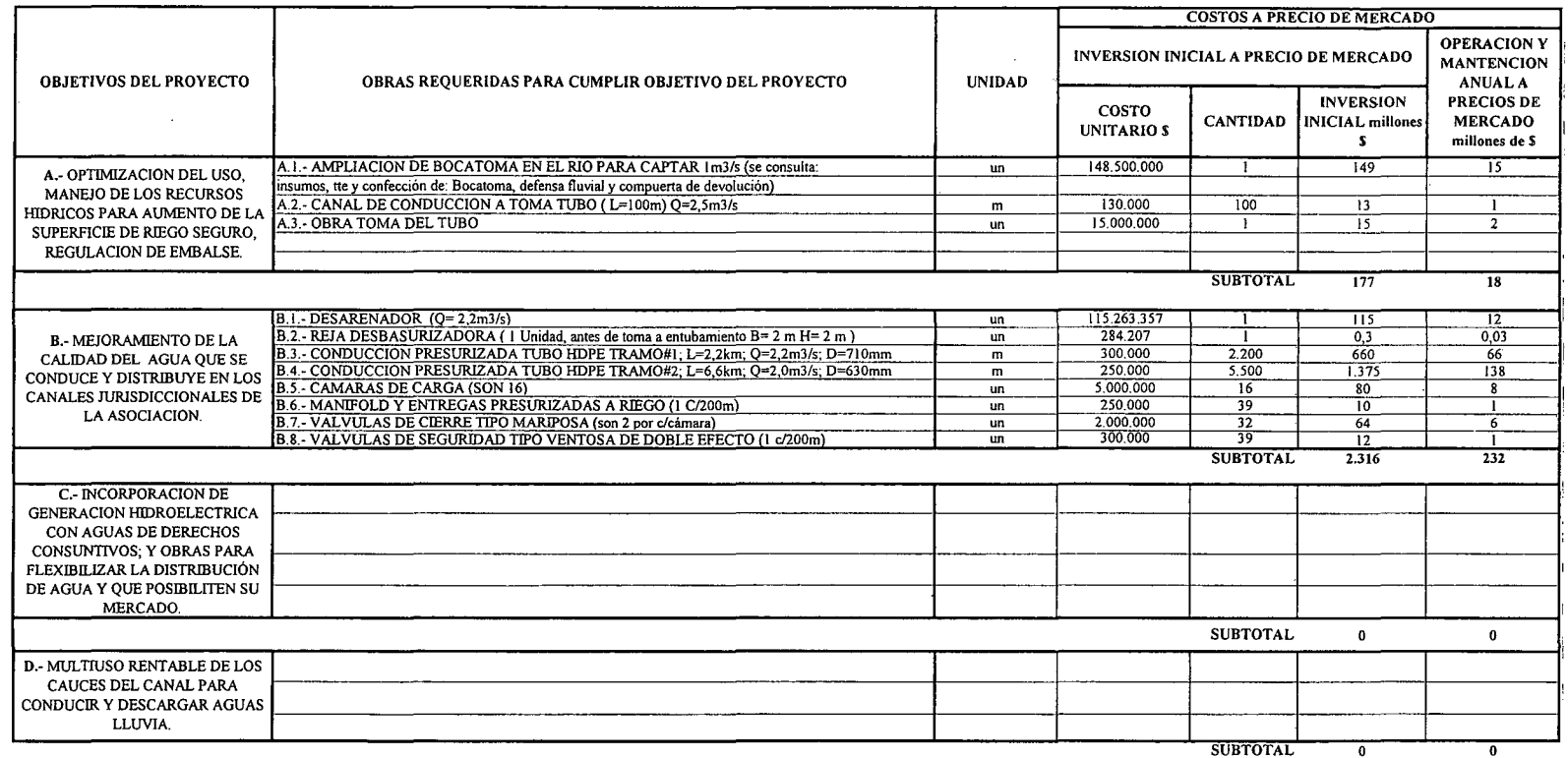

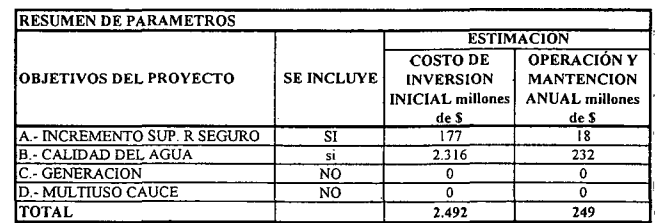

*C\*):* TODOS LOS VALORES CORRESPONDEN A ESTIMAC[ONES EXTRAIDAS DE OTROS PROYECTOS SIMILARES.

C1) TODOS LOS VALORES SON NETOS, INCLUYEN GG. Y UTILIDADES DEL CONTRATISTA

#### ALTERNATIVA N°2: PRESUPUESTO DE OPTIMIZACIÓN DE LOS RECURSOS HIDRICOS DEL VALLE DEL RÍO LLUTA POR REVESTIMIENTO CON CANOA DE HORMIGÓN ARMADO

#### ESTIMACION GLOBALIZADA DE: INVERSION INICIAL; GASTOS ANUALES DE OPERACiÓN Y MANTENCiÓN A PRECIOS PRIVADOS

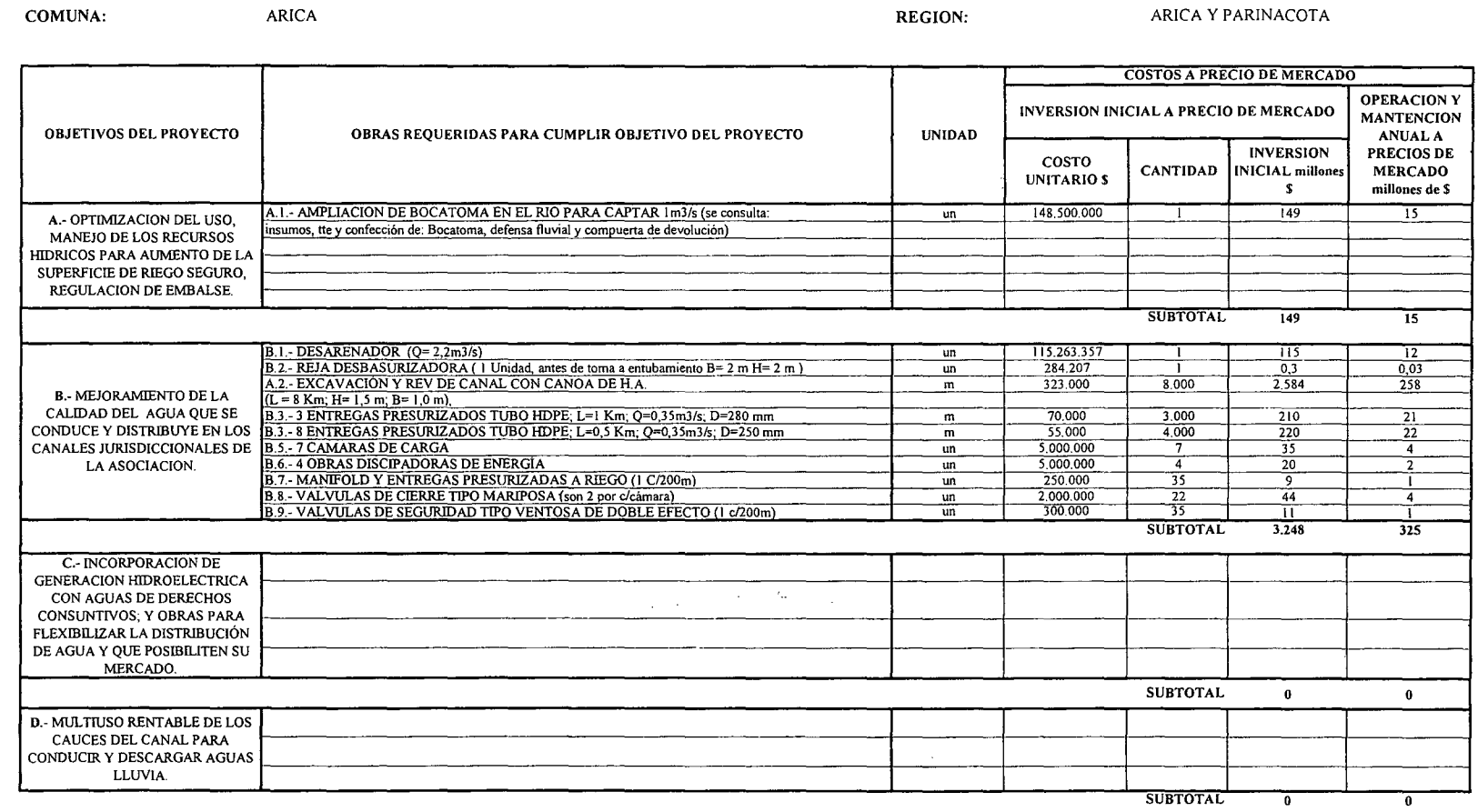

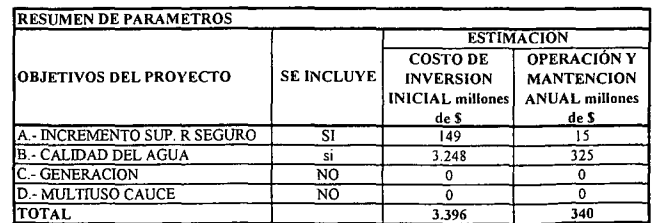

(\*): TODOS LOS VALORES CORRESPONDEN A ESTIMACIONES EXTRAIDAS DE OTROS PROYECTOS SIMILARES.

(1) TODOS LOS VALORES SON NETOS, INCLUYEN GG. Y UTILIDADES DEL CONTRATISTA

 $\overline{\mathbf{z}}$ 

# **PROYECTO DE PRESURIZACIÓN DE CONDUCCIÓN Y DESCARGAS DEL AGUA EN SISTEMA DE RIEGO AZAPA**

RÍo SAN **JOSÉ COMUNA DE ARICA**

K.iXV.AZ.1.-

PROCIVIL ING. LTDA. Av. II DE SEPTIEMBRE 1.480 Of.82 PROVIDENCIA SANTIAGO fONOS: 2358656-2360325

## ANÁLISIS MULTlCRITERIO DE ALTERNATIVAS

## INICIATIVA: PRESURIZACIÓN DE CONDUCCIÓN Y DESCARGAS DEL AGUA EN SISTEMA DE RIEGO AZAPA

#### A.- DESCRIPCIÓN DEL PROBLEMA

El río Azapa presenta una gran demanda hídrica durante todo el año debido a los cultivos en la zona de riego del valle, situación que presenta un bajo nivel de satisfacción, dejando en claro que existen problemas de seguridad de riego, además debido a la alta salinidad de los suelos en esa zona, los cultivos se ven afectados. Como solución a esto se plantean dos alternativas que apuntan a mejorar la seguridad de riego, recuperar aguas que se infiltrarían y disminuir la presencia de sales en el agua.

#### B.-ALTERNATIVAS

La primera alternativa plantea una red entubada con presurización de unos 16,5 Km de longitud, que transportaría 0,8m3/s. la cual inicia a continuación de la bocatoma en el río. La segunda alternativa contempla un embalse aguas arriba, en la zona de Livilcar, con un muro de 80m y un volumen embalsado de 8 Hm3 el cual es equivalente a las recuperaciones obtenidas por conducir durante los 12 meses las aguas al riego del valle de la alternativa N°l; esta alternativa demás considera la construcción de un canal revestido de albañilería de piedra para su entrega con una extensión de unos 30 Km.

#### c.- ANÁLISIS DE RESULTADOS

A continuación se presenta un cuadro resumen, donde se especifican los costos de cada alternativa. En las páginas siguientes se detallan cubicaciones y consideraciones para ambas alternativas de solución técnica

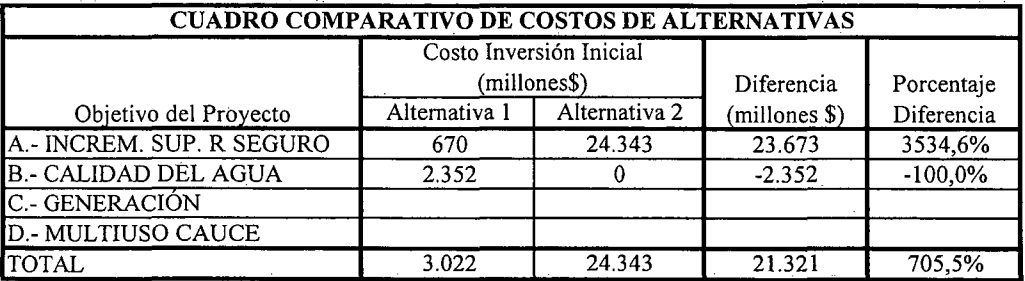

K.i.XV.AZ.2.-

## D.- ANÁLISIS MULTICRITERIO DE ALTERNATIVAS

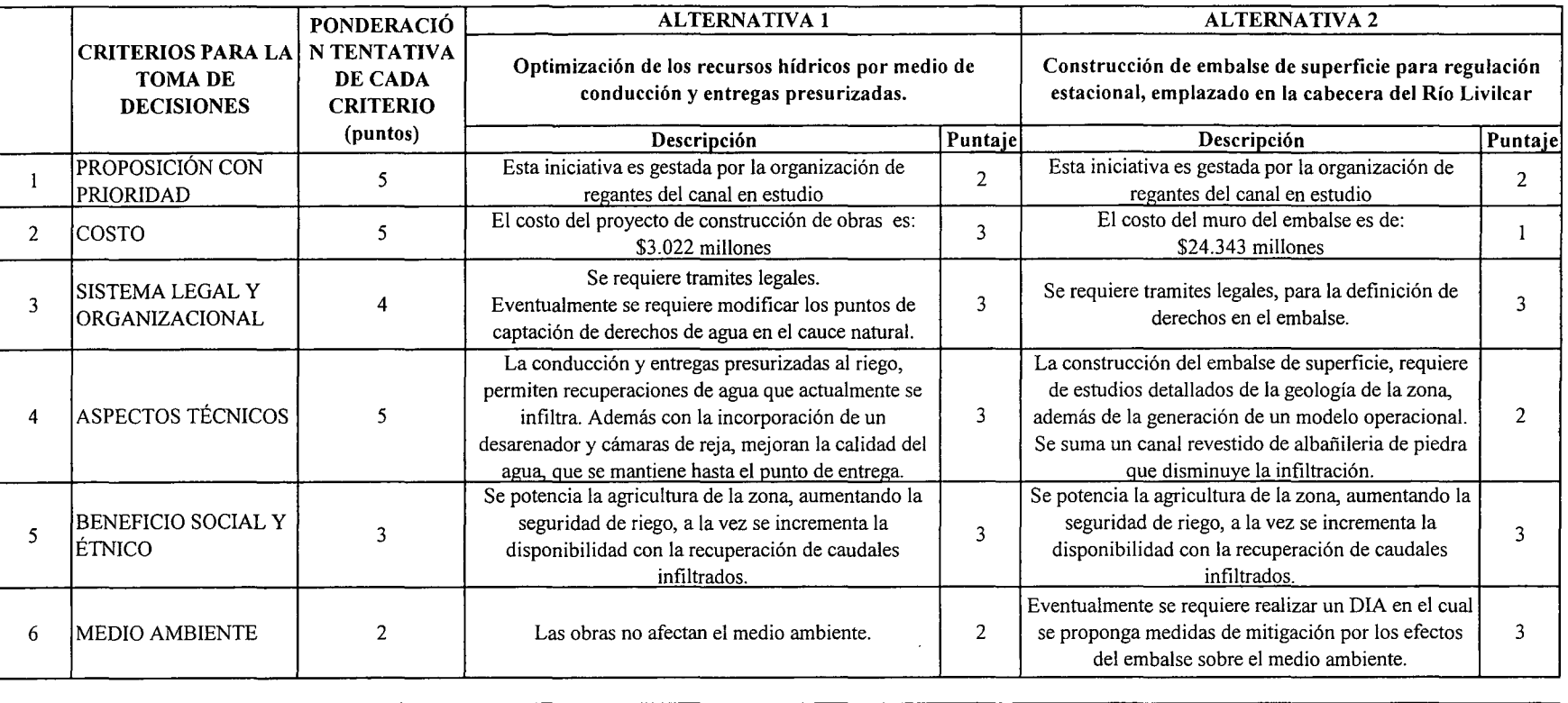

¡PUNTAJE RESUMEN DEL ANÁLISIS MULTICRITERIO 2,7 2,2

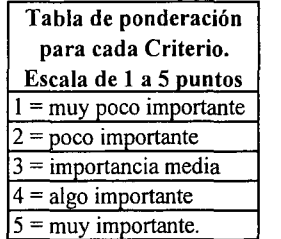

Rating de satisfacción para cada alternativa. Escala de 1 a 3 puntos  $3 =$ alto  $2 =$  medio  $1 =$  bajo

 $\ddot{\phantom{a}}$ 

E.- CONCLUSIONES

Según los resultados obtenidos del análisis multicriterio, se concluye que la alternativa recomendable es la N°I

i<br>OO<br>dd VIL NO. LTD ;J> :< DE SEPTIEMBRE :480 OF 82 PROVIDENCIA V:J ;Z...., iago **EONO3** N *v.*  $\frac{2}{3}$   $\frac{1}{2}$  $\frac{1}{20}$  ... *v.* XV..4<br>--<br>--<br>--<br>--<br>--'" o '" N *v.*

 $\tilde{\phantom{0}}$ 

## **CUADROS COMPLEMENTARIOS**

# **1.- ALTERNATIV**A N° **1: PROYECTO DE PRESURIZACIÓN DE CONDUCCIÓN Y DESCARGAS DEL AGUA EN SISTEMA DE RIEGO AZAPA**

# **2.- ALTERNATIVA N° 2: PROYECTO DE PRESURIZACIÓN DE CONDUCCIÓN Y DESCARGAS DEL AGUA EN SISTEMA DE RIEGO AZAPA**

K.i.XV.AZ.4.-

PROCIVIL ING. LTDA. Av. II DE SEPTIEMBRE 1.480 OF.82 PROVIDENCIA SANTIAGO FONOS: 2358656-2360325

## ALTERNATIVA N° 1: PROYECTO DE PRESURIZACIÓN DE CONDUCCIÓN Y DESCARGAS DEL AGUA EN SISTEMA DE RIEGO AZAPA ESTlMACION GLOBALlZADA DE: INVERSION INICIAL; GASTOS ANUALES DE OPERACIÓN Y MANTENCIÓN A PRECIOS PRIVADOS

COMUNA: ARICA

REGION:

ARICA YPARlNACOTA

TOTAL 3.022 3.022 3.02

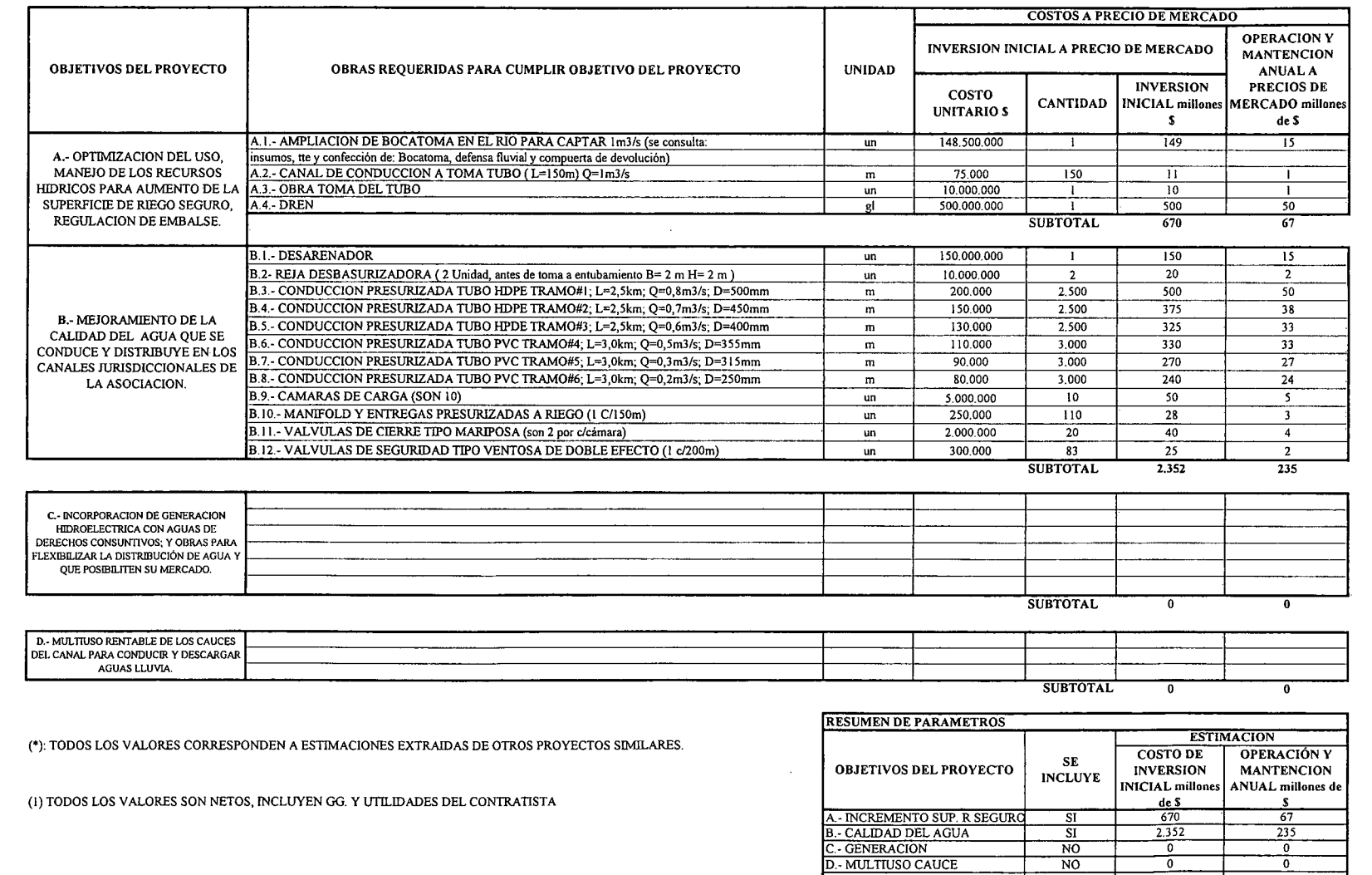

 $\breve{\mathbf{r}}$ 

#### ALTERNATIVA N° 2: PROYECTO DE PRESURIZACIÓN DE CONDUCCIÓN Y DESCARGAS DEL AGUA EN SISTEMA DE RIEGO AZAPA ESTIMACION GLOBALlZADA DE: INVERSION INICIAL; GASTOS ANUALES DE OPERACIÓN Y MANTENCIÓN A PRECIOS PRIVADOS

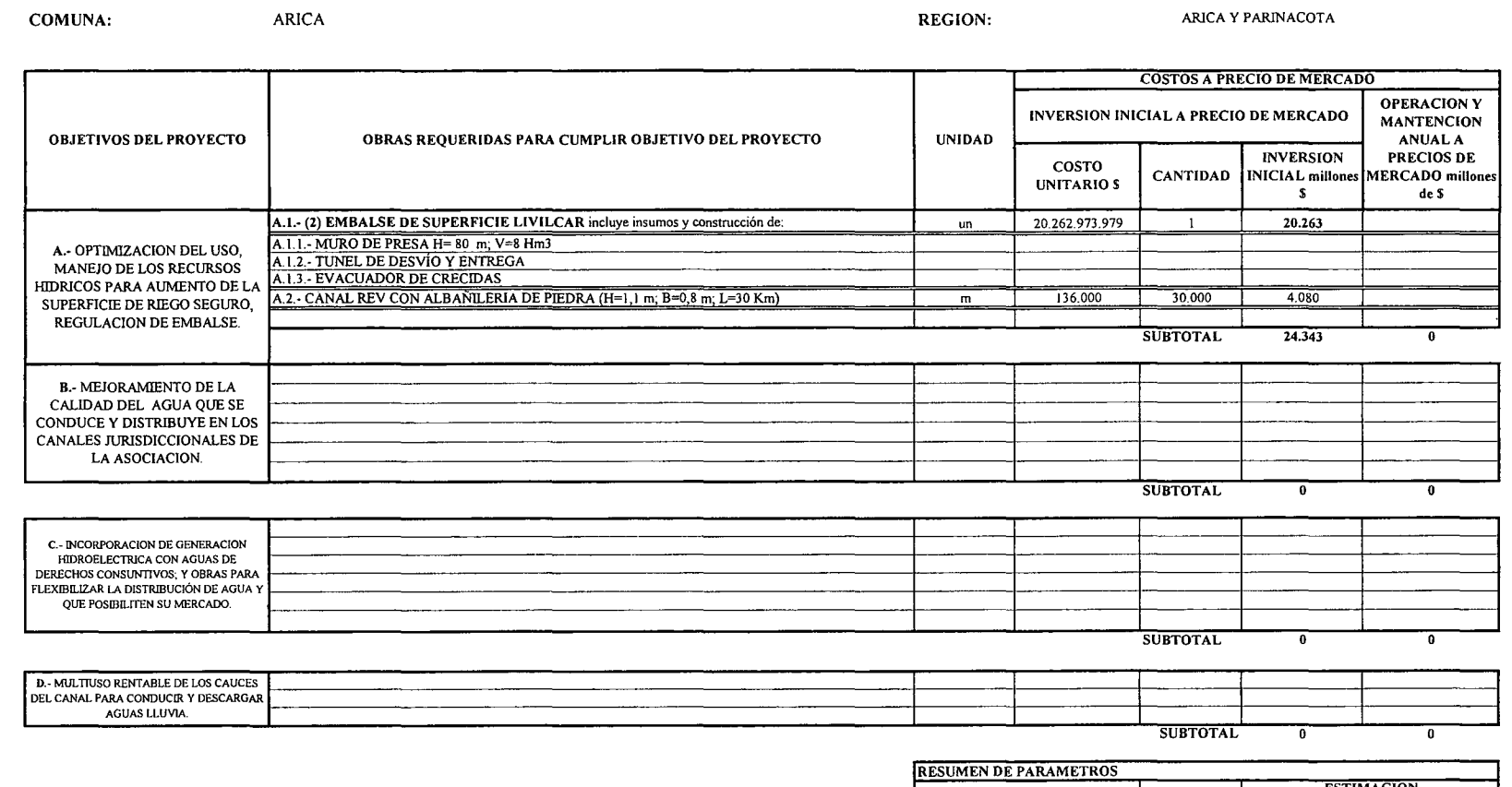

(\*): TODOS LOS VALORES CORRESPONDEN A ESTIMACIONES EXTRAlDAS DE OTROS PROYECTOS SIMll..A.RES.

(1) TODOS LOS VALORES SON NETOS, INCLUYEN GG. Y UTU.IDADES DEL CONTRATISTA

(2) LOS COSTOS DE lNVERSION INICIAL FUERON EXTRAlDOS DEL ESTUDIO "ESTUDIO DE FACTIBILIDAD DE EMBALSES PARA LOS VALLES DE LLUTA Y AZAPA" ELABORADO POR INGENDESA, PARA DOH. ESTE PRESUPUESTO FUE ELABORADO PARA VALORES MONETARIOS AL 29 DE DICIEMBRE DE 2000, POR TANTO, SE DEBIÓ ACTUALIZAR EL VALOR DE LA UF AL 3 I DE JULIO DE 2008.

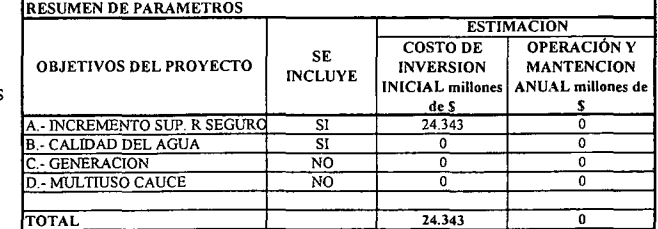

 $\mathcal{L}$ 

 $\circ$ 

**K.i.I.- REGIÓN DE TARAPACÁ**

PROCIVIL ING. LTOA. Av. II DE SEPTIEMBRE 1.480 OF.82 PROVIDENCIA SANTIAGO FONOS: 2358656-2360325

K.i.I.l.-

# **PROYECTO DE EMBALSE PINTANANE**

# **QUEBRADA EL AROMA COMUNA DE CAMIÑA**

K.i.I.PI.l.-

PROCIVIL ING. LTDA. Av. II DE SEPTIEMBRE 1.480 OF.82 PROVIDENCIA SANTIAGO FONOS: 2358656-2360325

## ANÁLISIS MULTICRITERIO DE ALTERNATIVAS

#### INICIATIVA: EMBALSE PINTANANE

#### A.- DESCRIPCIÓN DEL PROBLEMA

En la zona existen problemas en la seguridad de riego por parte de los agricultores, mientras que a nivel de infraestructura, producto de las crecidas del invierno altiplánico, se producen inundaciones de caminos y socavación de terraplenes. Para enfrentar estas dos situaciones se propone la construcción de un embalse de superficie para contener las aguas de la quebrada de Aroma, en período estival, mientras que un embalse subterráneo para el aseguramiento de riego.

#### B.- ALTERNATIVAS

Para escoger la mejor solución, se analizaron 2 alternativas de ubicación del muro del embalse, mediante un análisis de multicriterios, se optó por recomendar aquella que presenta ventajas en términos de la curva de embalse y del costo del muro.

## c.- ANÁLISIS DE RESULTADOS

A continuación se presenta un cuadro resumen, donde se especifican los costos de cada alternativa. En las páginas siguientes se detallan cubicaciones y consideraciones para ambas alternativas de solución técnica.

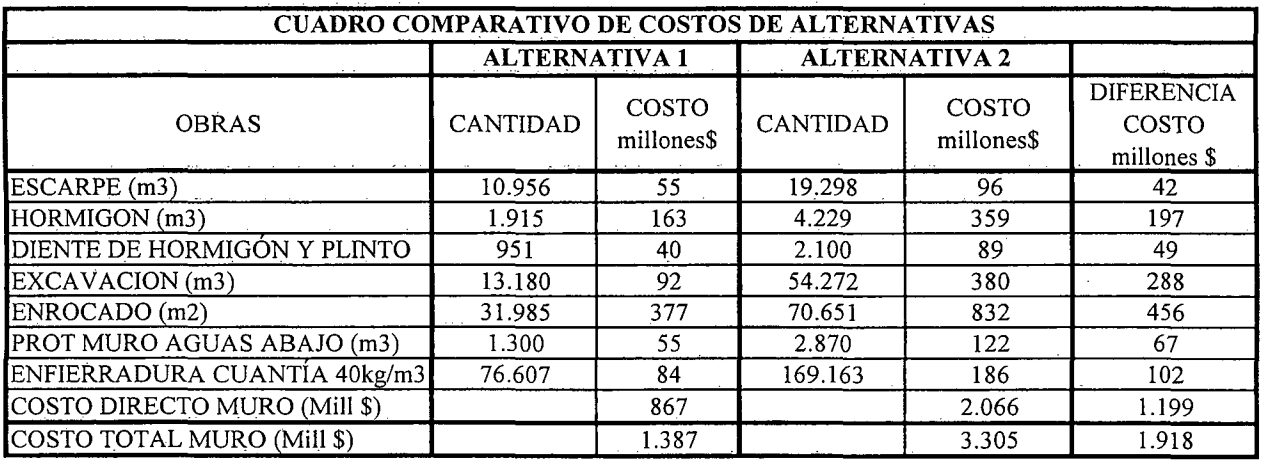

K.i.I.PI.2.-

## D.- ANÁLISIS MULTICRITERIO DE ALTERNATIVAS

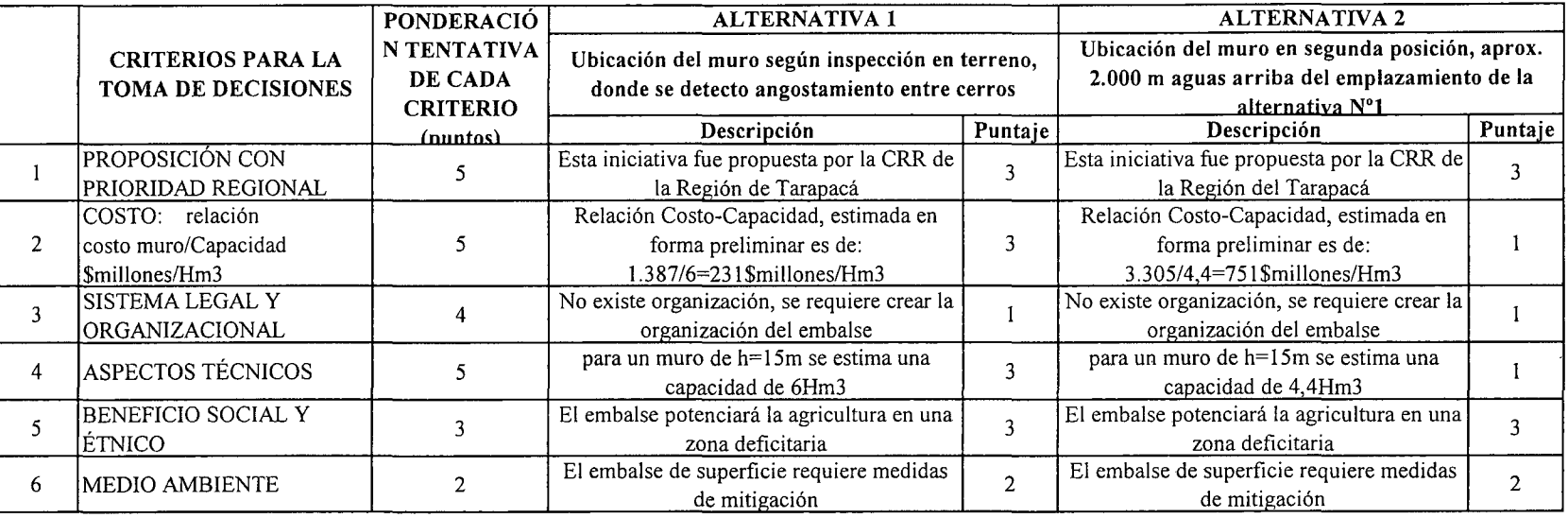

IPUNTAJE RESUMEN DEL ANÁLISIS MULTICRITERIO

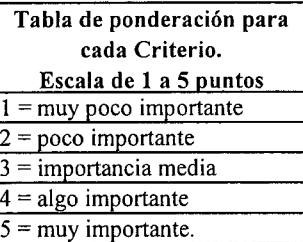

Rating de satisfacción para cada alternativa. Escala de 1 a 3 puntos  $1 =$  bajo  $2 =$  medio  $3 =$ alto

2,6

 $\mathcal{A}$  $\mathcal{L}$  1,8

#### E.- CONCLUSIONES

Según los resultados obtenidos del análisis multicriterio, se concluye que la alternativa recomendable es la N°I

?'i a-<sup>N</sup><sup>w</sup> ....... a- ...... <sup>o</sup> >-o <sup>w</sup> U> ...... V.J

# **CUADROS COMPLEMENTARIOS**

# **1.- CURVAS DE EMBALSE SEGÚN ALTURA DE MURO**

# **2.- CUBICACIONES ALTERNATIVA 1 DE MURO EMBALSE PINTANANE**

# **3.- ESTIMACION COSTO DE CONSTRUCCION ALTERNATIVA 1 MURO EMBALSE PINTANANE**

# **4.- CUBICACIONES ALTERNATIVA 2 DE MURO EMBALSE PINTANANE**

# **5.- ESTIMACION COSTO DE CONSTRUCCION ALTERNATIVA 2 MURO EMBALSE PINTANANE**

K.i.I.PI.4.-

PROCIVIL ING. LTDA. Av. 11 DE SEPTIEMBRE 1.480 OF.82 PROVIDENCIA SANTIAGO FONOS: 2358656-2360325

## **CURVAS DE EMBALSE SEGÚN ALTURA DE MURO**

La anternativa 2 que se presenta, propone posicionar el muro aguas arriba, con respecto a las coordenadas presentadas en alternativa 1.

Datos alternativa 1:

Altura de muro Largo de muro Vol. Embalse

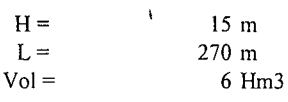

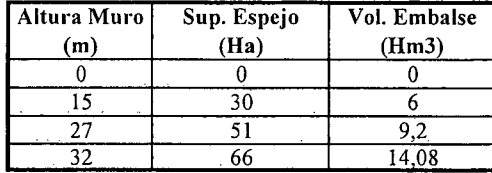

Datos de alternativa 2:

N-5.936.513

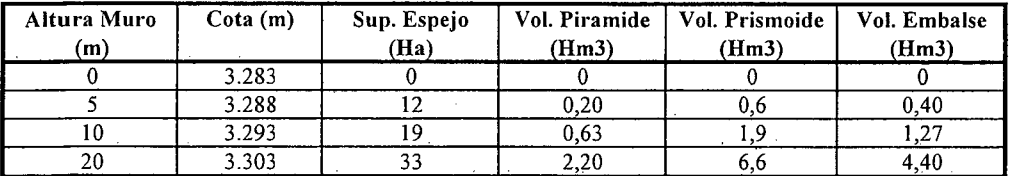

Solución alternativa 2:

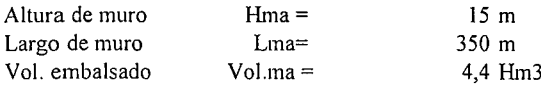

En el siguiente gráfico se muestran las curvas que relacionan la altura de muro y el volumen de agua embalsado.

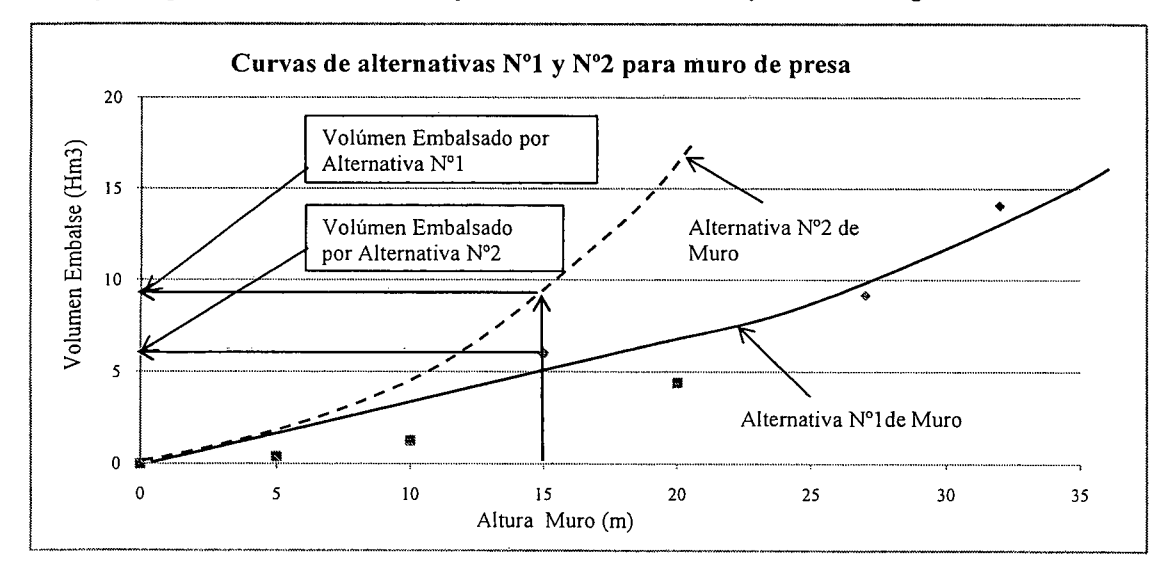

**K.i.I.PI.5.-**

Coordenadas Alternativa: *E-756.0n*

## CÁLCULOS COMPLEMENTARIOS AL ANÁLISIS DE ALTERNATIVAS

## CUBICACIONES ALTERNATIVA 1 DE MURO EMBALSE PINTANANE

Nota: Cada fracción representa un elemento dé la discretización del muro de contención, dentro de la cual podemos diferenciar:

Al: Pantalla impermeable de hormigon A6 : Materia. Impermeable A2,A3,A4,A5,A7,A8 : Enrocado

#### $Hmuro = 15 m$

Zona 1

 $\mathcal{A}$ 

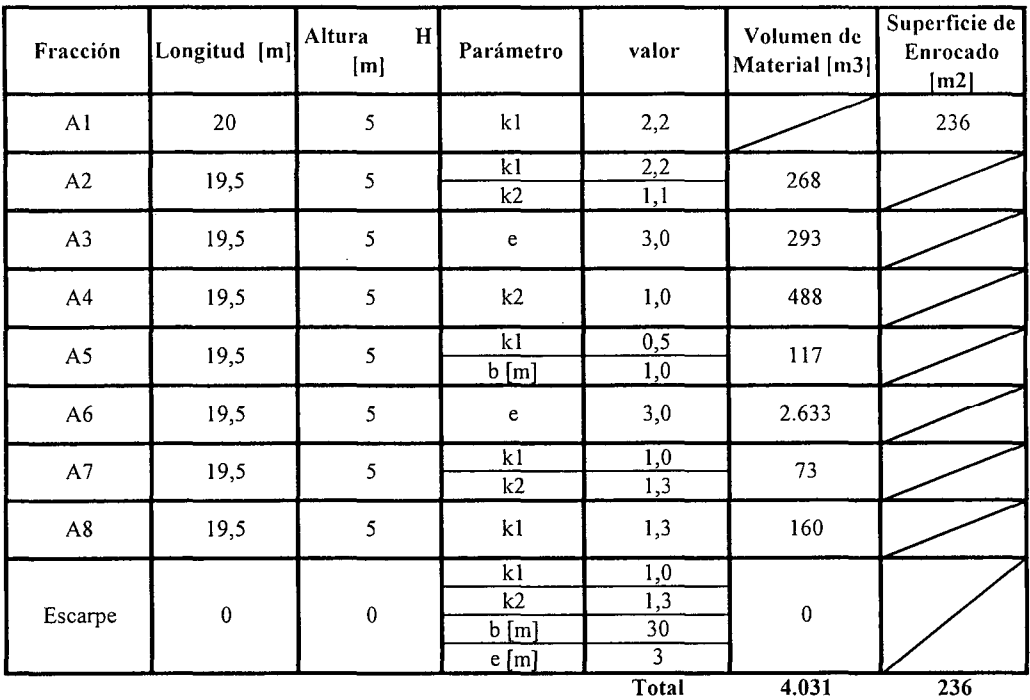

 $\ddot{\phantom{0}}$ 

Zona 2

| Fracción      | Longitud [m] | Altura<br>H <sub>1</sub><br>[m] | Parámetro                   | valor                              | Volumen de<br>Material [m3] | Superficie de<br>Enrocado<br>[m2] |
|---------------|--------------|---------------------------------|-----------------------------|------------------------------------|-----------------------------|-----------------------------------|
| A1            | 9            | 5                               | k1                          | 2,2                                |                             | 109                               |
| A2            | 9            | 5                               | k1<br>k2                    | 2,2<br>$\overline{1,0}$            | 135                         |                                   |
| A3            | 9            | 5                               | $\mathbf{e}$                | 3,0                                | 135                         |                                   |
| A4            | 9            | 5                               | k2                          | 1,0                                | 225                         |                                   |
| A5            | 9            | 5                               | k1<br>b[m]                  | 0,5<br>1,0                         | 54                          |                                   |
| A6            | 9            | 5                               | $\mathbf e$                 | 3,0                                | 1.215                       |                                   |
| $\mathsf{A}7$ | 9            | 5                               | k1<br>k2                    | 1,0<br>1,3                         | 34                          |                                   |
| $\mathbf{A8}$ | $\dot{9}$    | 5                               | $\mathbf{k}1$               | 1,3                                | 74                          |                                   |
| Escarpe       | ${\bf 0}$    | $\pmb{0}$                       | k1<br>k2<br>$b$ [m]<br>e[m] | 1,0<br>1,3<br>30<br>$\overline{3}$ | $\bf{0}$                    |                                   |
|               |              |                                 |                             | <b>Total</b>                       | 1.872                       | 109                               |

Zona 3

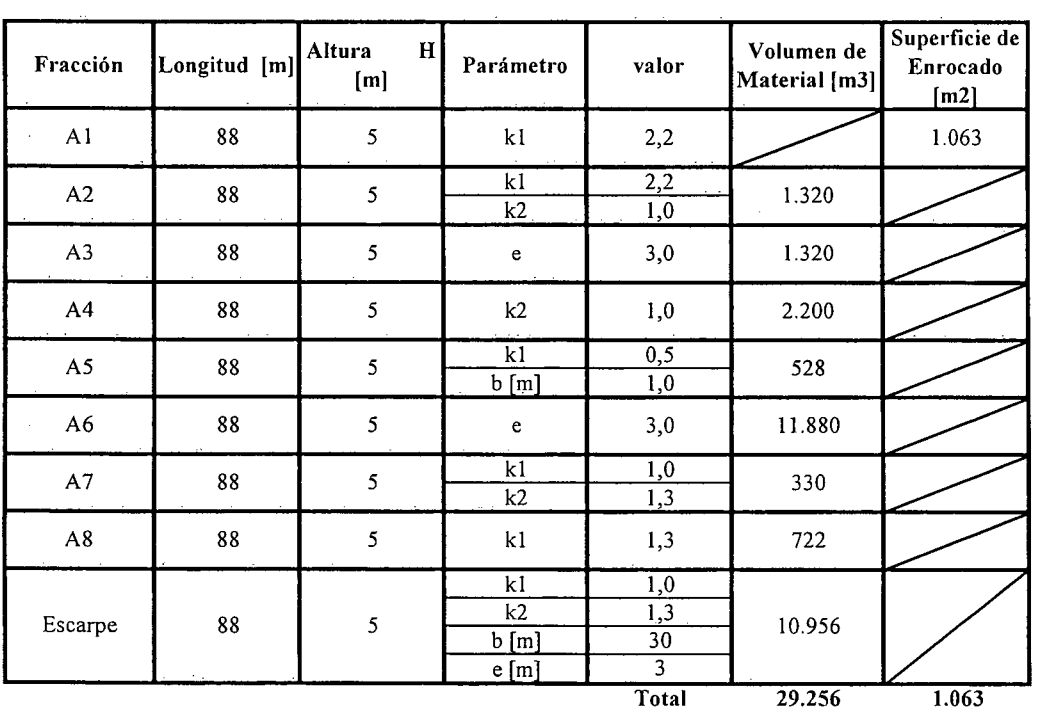

K.i.I.PI.7.-

医单位 电子  $\bar{\bar{\rho}}_1$ 

 $\sim$ 

 $\mathcal{L}^{(1)}$ 

Zona 4

| Fracción                | Longitud [m] | Altura<br>H<br>[m] | Parámetro                             | valor                         | Volumen de<br>Material [m3] | Superficie de<br>Enrocado<br>[ $m2$ ] |
|-------------------------|--------------|--------------------|---------------------------------------|-------------------------------|-----------------------------|---------------------------------------|
| A1                      | 16           | 5                  | k1                                    | 2,2                           |                             | 193                                   |
| A2                      | 16           | 5                  | k1<br>k2                              | 2,2<br>1,0                    | 240                         |                                       |
| A3                      | 16           | 5                  | $\mathbf e$                           | 3,0                           | 240                         |                                       |
| A <sub>4</sub>          | 16           | 5                  | k2                                    | 1,0                           | 400                         |                                       |
| A5                      | 16           | 5                  | k1<br>b[m]                            | 0,5<br>1,0                    | 96                          |                                       |
| A6                      | 16           | 5                  | $\mathsf e$                           | 3,0                           | 2.160                       |                                       |
| A7                      | 16           | 5                  | k1<br>k2                              | 1,0<br>1,3                    | 60                          |                                       |
| $\mathbf{A} \mathbf{8}$ | 16           | 5                  | k1                                    | 1,3                           | 131                         |                                       |
| Escarpe                 | $\pmb{0}$    | $\pmb{0}$          | k1<br>$\overline{k2}$<br>b[m]<br>e[m] | 1,0<br>1,3<br>$\overline{30}$ | $\boldsymbol{0}$            |                                       |
|                         |              |                    |                                       | Total                         | 3.327                       | 193                                   |

Zona 5

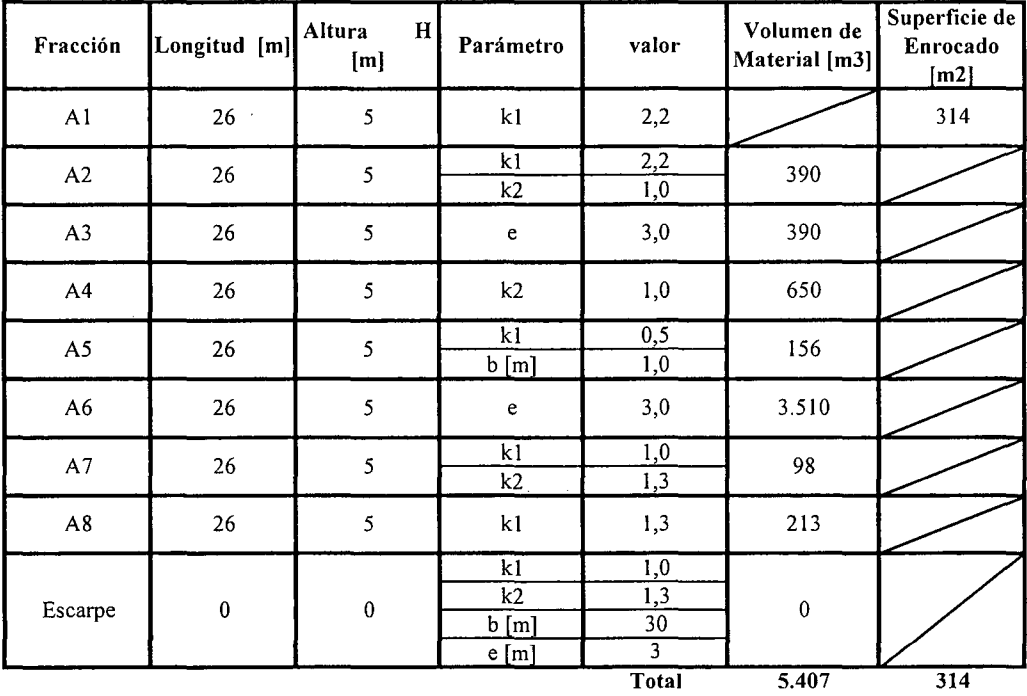

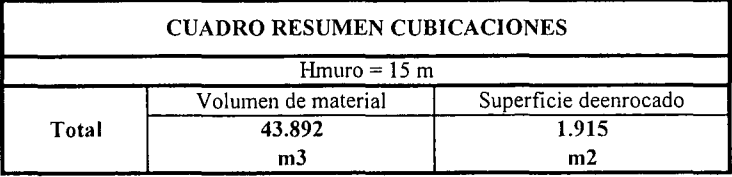

K.i.I.PI.8.-

## ESTIMACIÓN COSTO DE CONSTRUCCION ALTERNATIVA 1 MURO EMBALSE PINTANANE

#### COSTOS DIRECTOS A CONSIDERAR

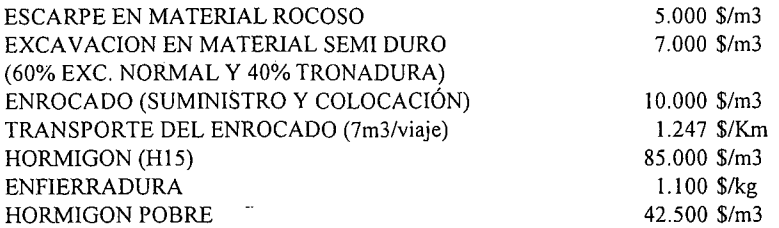

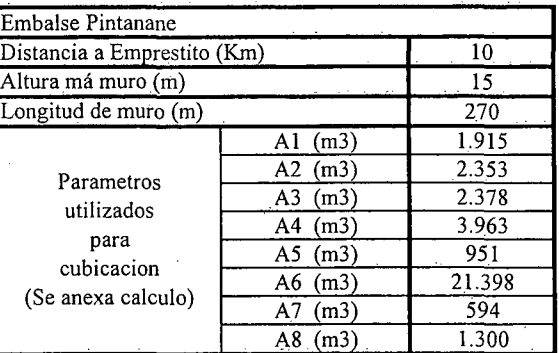

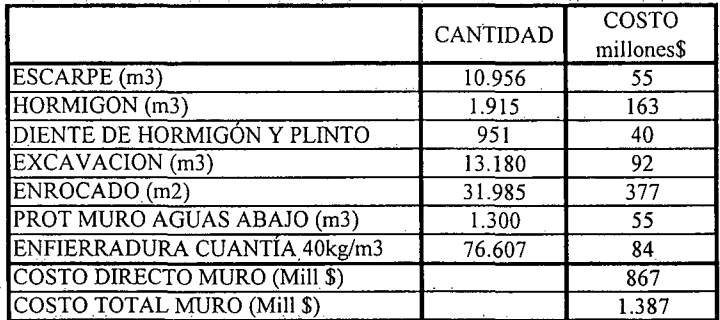

K.i.I.PI.9.-

## CUBICACIONES ALTERNATIVA 2 DE MURO EMBALSE PINTANANE

Nota: Cada fracción representa un elemento de la discretización del muro de contención, dentro de la cual podemos diferenciar:

Al : Pantalla impermeable de hormigon A6 : Materia. Impermeable A2,A3,A4,A5,A7,A8 : Enrocado

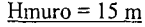

Zona I

 $\ddot{\phantom{a}}$ 

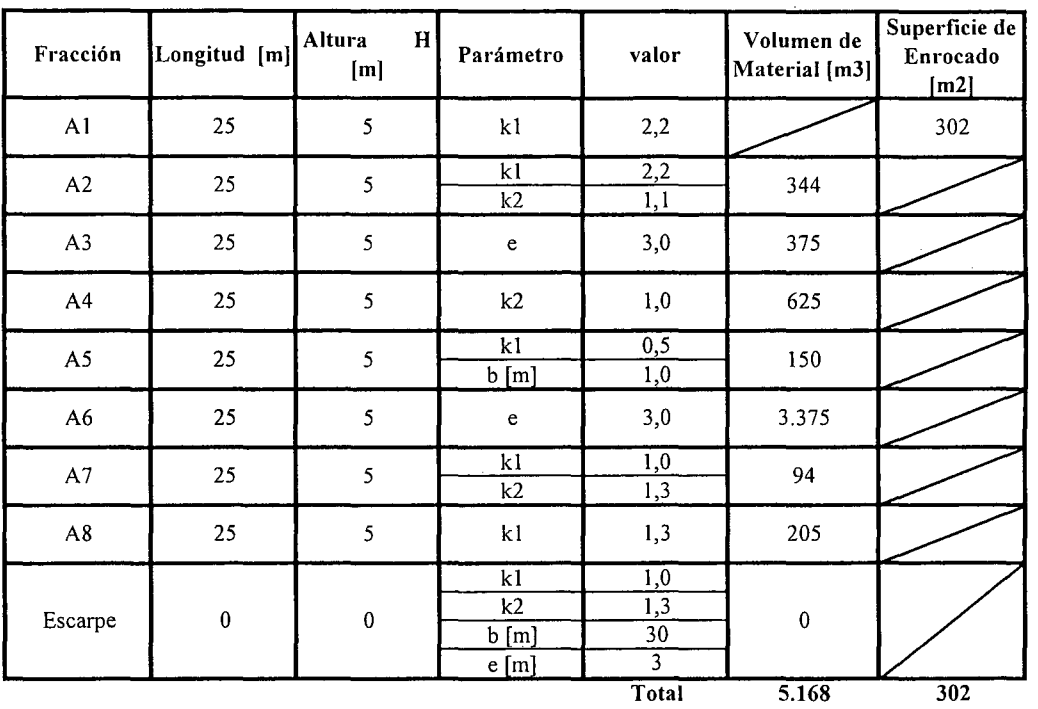

K.i.I.PI.I0.-

Zona 2

| Fracción       | Longitud [m] | Altura<br>H <sub>1</sub><br>[m] | Parámetro                             | valor                                           | Volumen de<br>Material [m3] | Superficie de<br>Enrocado<br>[m2] |
|----------------|--------------|---------------------------------|---------------------------------------|-------------------------------------------------|-----------------------------|-----------------------------------|
| A1             | $20\,$       | 5                               | kl                                    | 2,2                                             |                             | 242                               |
| A2             | $20\,$       | 5                               | k1<br>k2                              | 2,2<br>1,0                                      | 300                         |                                   |
| A3             | $20\,$       | 5                               | $\mathbf{e}% _{t}\left( t\right)$     | 3,0                                             | 300                         |                                   |
| A <sub>4</sub> | 20           | 5                               | k2                                    | 1,0                                             | 500                         |                                   |
| A5             | $20\,$       | 5                               | k1<br>$b$ [m]                         | 0,5<br>1,0                                      | 120                         |                                   |
| A6             | 20           | 5                               | $\mathsf{e}% _{t}\left( t_{0}\right)$ | 3,0                                             | 2.700                       |                                   |
| A7             | 20           | 5                               | k1<br>k2                              | 1,0<br>1,3                                      | 75                          |                                   |
| A8             | 20           | $\mathsf{S}$                    | k1                                    | 1,3                                             | 164                         |                                   |
| Escarpe        | $\mathbf 0$  | $\pmb{0}$                       | k1<br>k2<br>$b$ [m]<br>e[m]           | 1,0<br>1,3<br>$\overline{30}$<br>$\overline{3}$ | $\mathbf 0$                 |                                   |
|                |              |                                 |                                       | Total                                           | 4.159                       | $\overline{242}$                  |

Zona 3

 $\bar{\beta}$ 

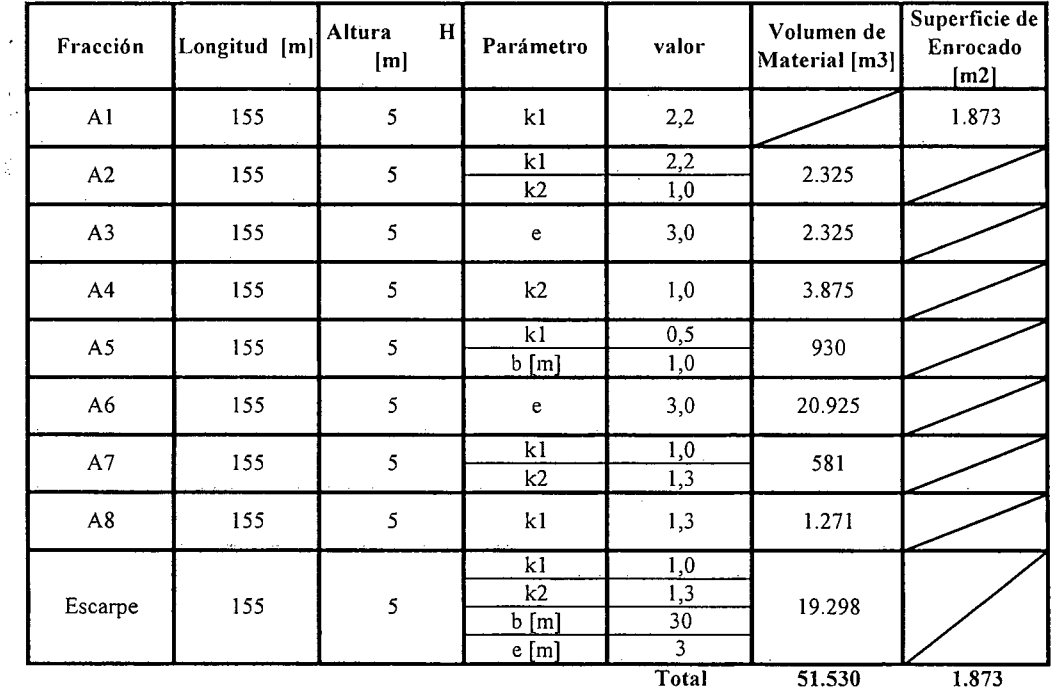

K.i.I.PI.ll.-

Zona 4

| Fracción       | Longitud [m] | Altura<br>H<br>[m] | Parámetro                                      | valor                                                                 | Volumen de<br>Material [m3] | Superficie de<br>Enrocado<br>[m2] |
|----------------|--------------|--------------------|------------------------------------------------|-----------------------------------------------------------------------|-----------------------------|-----------------------------------|
| A <sub>1</sub> | 55           | 5                  | k1                                             | 2,2                                                                   |                             | 665                               |
| A2             | 55           | 5                  | $k\bar{l}$<br>k2                               | $\overline{2,2}$<br>1,0                                               | 825                         |                                   |
| A3             | 55           | 5                  | $\mathbf{e}% _{t}\left  \mathbf{v}_{t}\right $ | 3,0                                                                   | 825                         |                                   |
| A <sub>4</sub> | 55           | 5                  | k2                                             | 1,0                                                                   | 1.375                       |                                   |
| A5             | 55           | 5                  | k1<br>b[m]                                     | 0,5<br>1,0                                                            | 330                         |                                   |
| A <sub>6</sub> | 55           | 5                  | e                                              | 3,0                                                                   | 7.425                       |                                   |
| $\mathsf{A}7$  | 55           | 5                  | k1<br>k2                                       | $\overline{1,0}$<br>$\overline{1,3}$                                  | 206                         |                                   |
| A8             | 55           | 5                  | k1                                             | 1,3                                                                   | 451                         |                                   |
| Escarpe        | $\mathbf 0$  | $\boldsymbol{0}$   | $k\bar{l}$<br>k2<br>$b$ [m]<br>e[m]            | $\overline{1,0}$<br>1,3<br>$\overline{30}$<br>$\overline{\mathbf{3}}$ | $\pmb{0}$                   |                                   |
|                |              |                    |                                                | Total                                                                 | 11.437                      | 665                               |

Zona 5

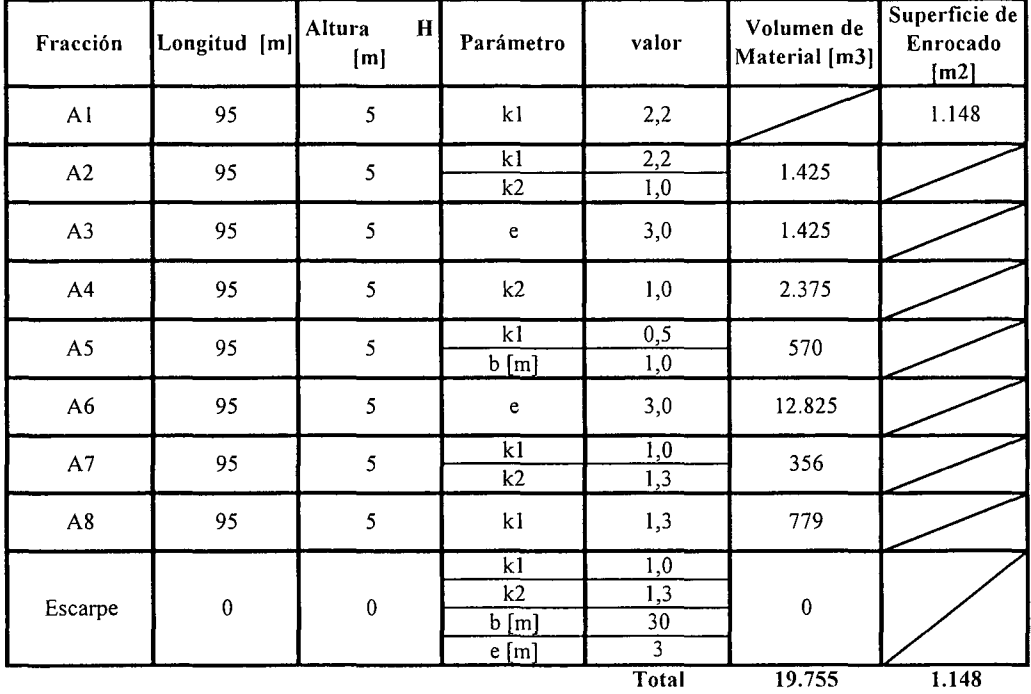

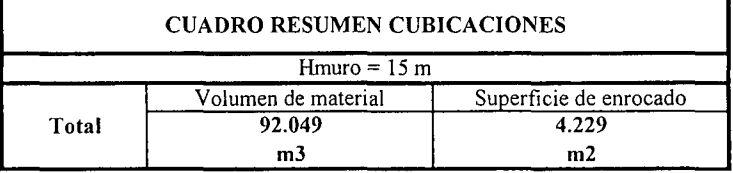

K.i.I.PI.12.-

 $\mathcal{L}_{\mathcal{A}}$ 

## ESTIMACION COSTO DE CONSTRUCCION ALTERNATIVA 2 MURO EMBALSE PINTANANE

#### **COSTOS DIRECTOS A CONSIDERAR**

 $\hat{\boldsymbol{\beta}}$ 

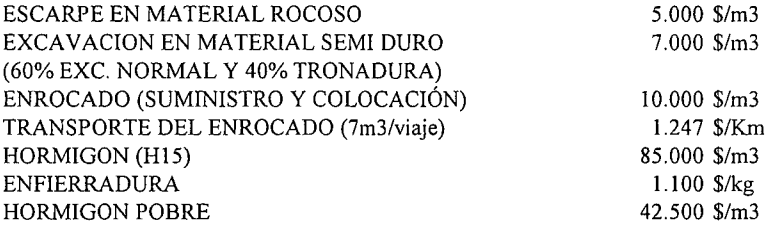

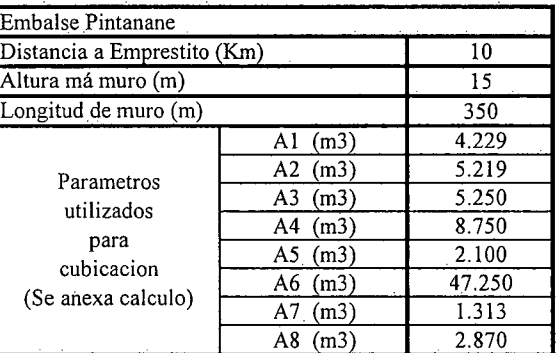

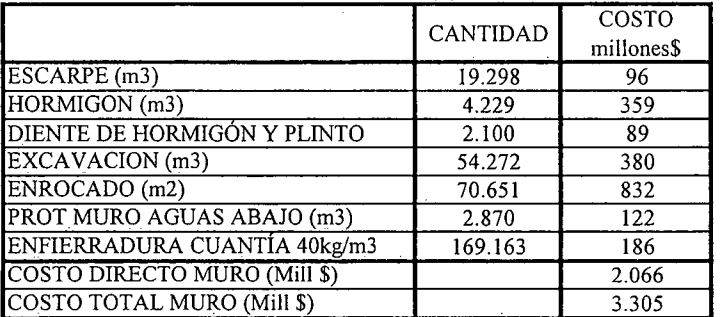

**K.i.I.PI.l3.-**

PROCIVIL ING. LTDA. Av. 1I DE SEPTIEMBRE 1.480 Of.82 PROVIDENCIA SANTIAGO fONOS: 2358656-2360325

# **PROYECTO DE EMBALSE SIBAYA**

**QUEBRADA DE TARAPACÁ ESTERO SIBAYA COMUNA DE RUARA**

K.i.I.SB.l.-

PROCIVIL ING. LTDA. Av. II DE SEPTIEMBRE 1.480 OF.82 PROVIDENCIA SANTIAGO FONOS: 2358656-2360325

## ANÁLISIS MULTICRITERIO DE ALTERNATIVAS

#### INICIATIVA: EMBALSE SIBÁYA

#### A.- DESCRIPCIÓN DEL PROBLEMA

En la zona existen problemas en la seguridad de riego por parte de los agricultores, mientras que a nivel de infraestructura, producto de las crecidas del invierno altiplánico, se producen inundaéiones de caminos y socavación de terraplenes. Para enfrentar estas dos situaciones se propone la construcción de un embalse de superficie en el estero Sibaya.

#### B.- ALTERNATlVAS

Para recomendar una solución se analizaron 2 alternativas de ubicación para el muro del embalse, mediante un análisis de multicriterios, se optó por recomendar aquella que presenta ventajas en términos de la curva de embalse y del costo del muro.

#### c.- ANÁLISIS DE RESULTADOS

A continuación se presenta un cuadro resumen, donde se especifican los costos de cada alternativa. En las páginas siguientes se detallan cubicaciones y consideraciones para ambas alternativas de solución técnica.

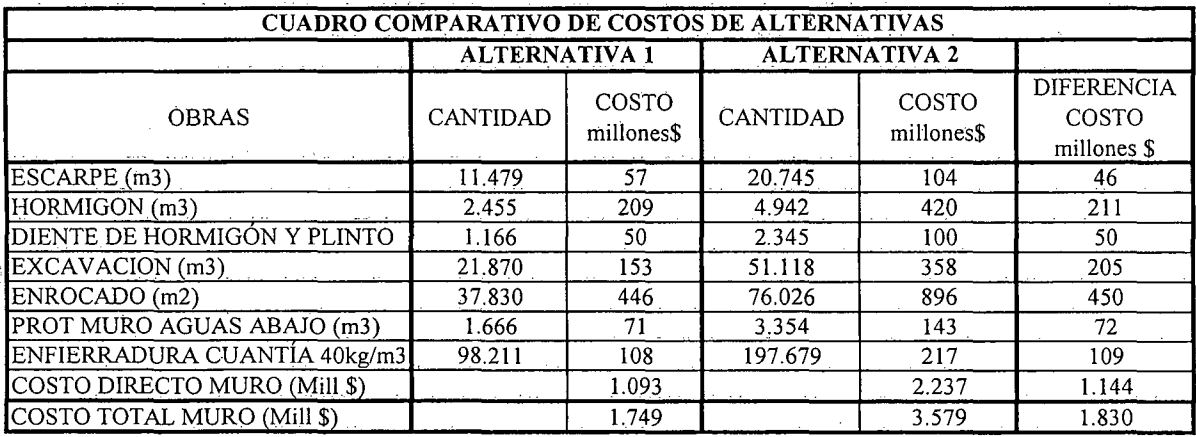

K.i.I.SB.2.-

## D.- ANALISIS MULTICRITERIO DE ALTERNATIVAS

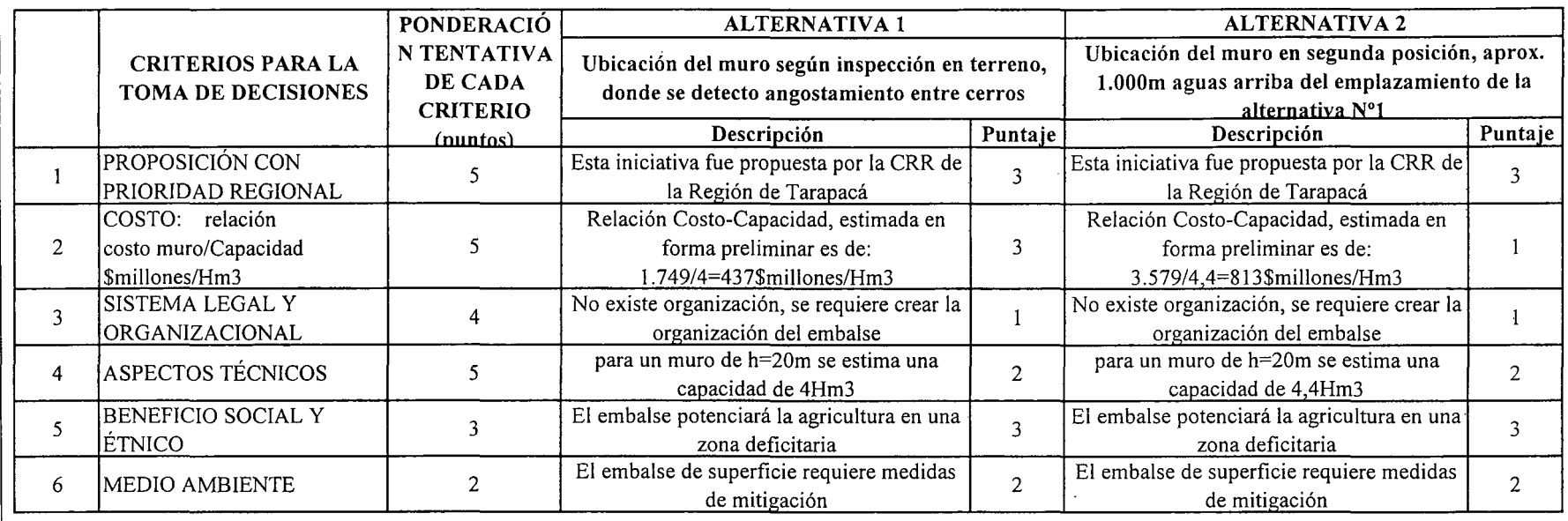

## **I PUNTAJE RESUMEN DEL ANÁLISIS MULTICRITERIO**  $\begin{bmatrix} 2,4 \end{bmatrix}$   $\begin{bmatrix} 2,0 \end{bmatrix}$  2,0

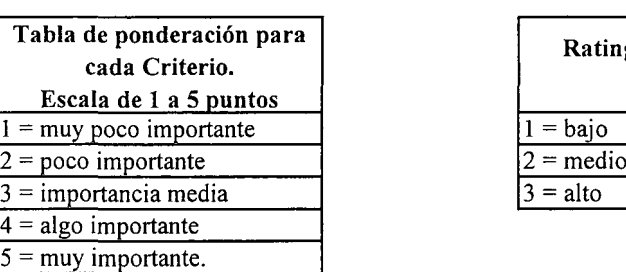

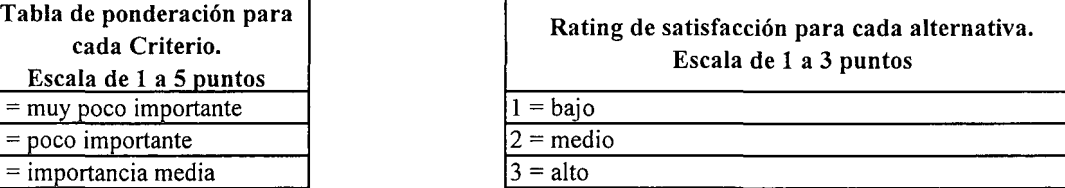

 $\overline{a}$ 

## E.- CONCLUSIONES

Según los resultados obtenidos del análisis multicriterio, se concluye que la alternativa recomendable es la N°1

# PROCIVIL ING. LTDA AV. 11 DE SEPTIEMBRE 1.480 OF 82 PROVIDENCIA SANTIAGO FONOS: 2338656-2360325

.<br>თ te :<br>ن

# **CUADROS COMPLEMENTARIOS**

# **1.- CURVAS DE EMBALSE SEGÚN ALTURA DE MURO**

# **2.- CUBICACIONES ALTERNATIVA 1 DE MURO EMBALSE SIBAYA**

# **3.- ESTIMACION COSTO DE CONSTRUCCION ALTERNATIVA 1 MURO EMBALSE SIBAYA**

# **4.- CUBICACIONES ALTERNATIVA 2 DE MURO EMBALSE SIBAYA**

# **5.- ESTIMACION COSTO DE CONSTRUCCION ALTERNATIVA 1 MURO EMBALSE SIBAYA**

K.i.I.SB.4.-

## CURVAS DE EMBALSE SEGÚN ALTURA DE MURO

La anternativa 2 que se presenta, propone posicionar el muro aguas arriba, con respecto a las coordenadas presentadas en alternativa l.

Datos alternativa 1:

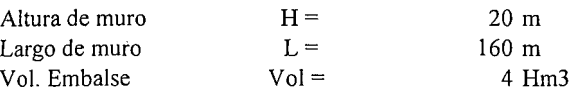

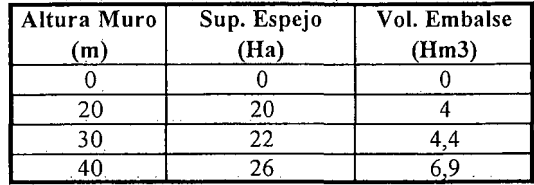

Datos de alternativa 2:

Coordenadas Alternativa: E-756.077 N-S.936.513

| Altura Muro | $\text{Cota}(m)$  | Sup. Espejo | Vol. Piramide | Vol. Prismoide           | Vol. Embalse  |
|-------------|-------------------|-------------|---------------|--------------------------|---------------|
| m)          |                   | (Ha)        | (Hm3)         | (Hm3)                    | (Hm3)         |
|             | 3.283             |             |               |                          |               |
|             | 3.288             |             | 0,20          | v,o                      | 0,40          |
|             | 3.293<br>$\cdots$ |             | 0.63          |                          | דר<br>ا ہے۔ ا |
| 20          | 3.303             |             | 2.20          | o.o<br>$3.4 - 5.7 + 1.7$ | 4.40          |

Solución alternativa 2:

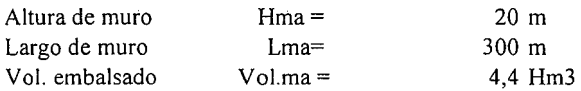

En el siguiente gráfico se muestran las curvas que relacionan la altura de muro y el volumen de agua embalsado.

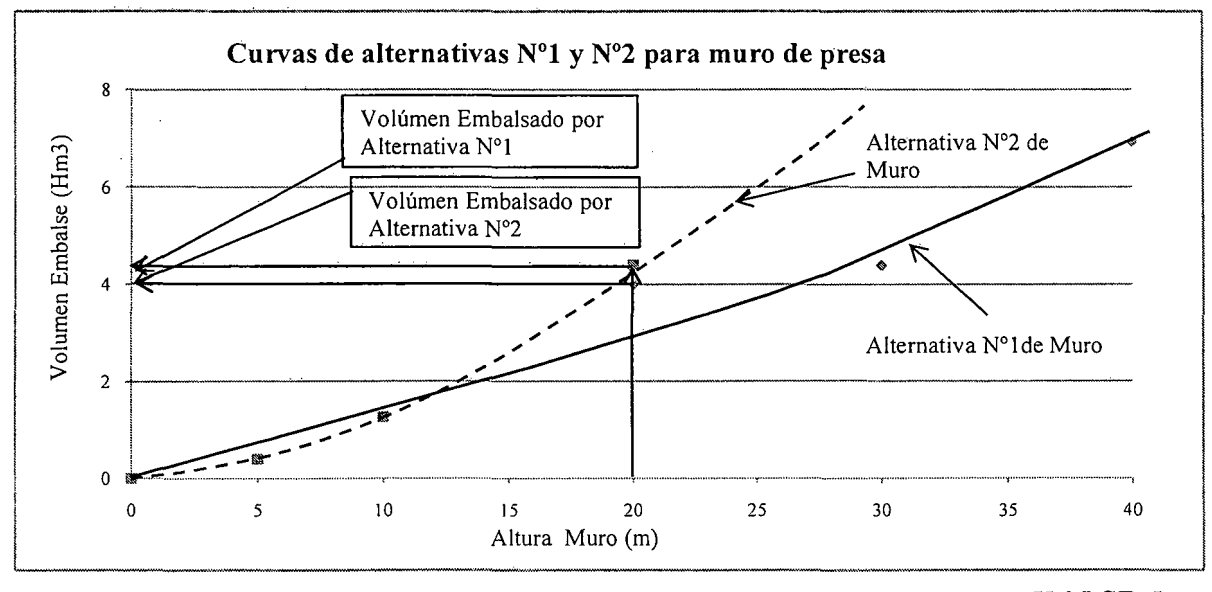

## K.i.I.SB.S.-

PROCIVIL ING. LTDA. Av. II DE SEPTIEMBRE 1.480 OF.82 PROVIDENCIA SANTIAGO FONOS: 2358656-2360325

## CÁLCULOS COMPLEMENTARIOS AL ANÁLISIS DE ALTERNATIVAS

#### CUBICACIONES ALTERNATIVA 1 DE MURO EMBALSE SIBAy A

Nota: Cada fracción representa un elemento de la discretización del muro de contención, dentro de la cual podemos diferenciar:

Al: Pantalla impermeable de hormigon A6 : Materia. Impermeable A2,A3,A4,A5,A7,A8 : Enrocado

#### Hmuro =  $20 \text{ m}$

Zona I

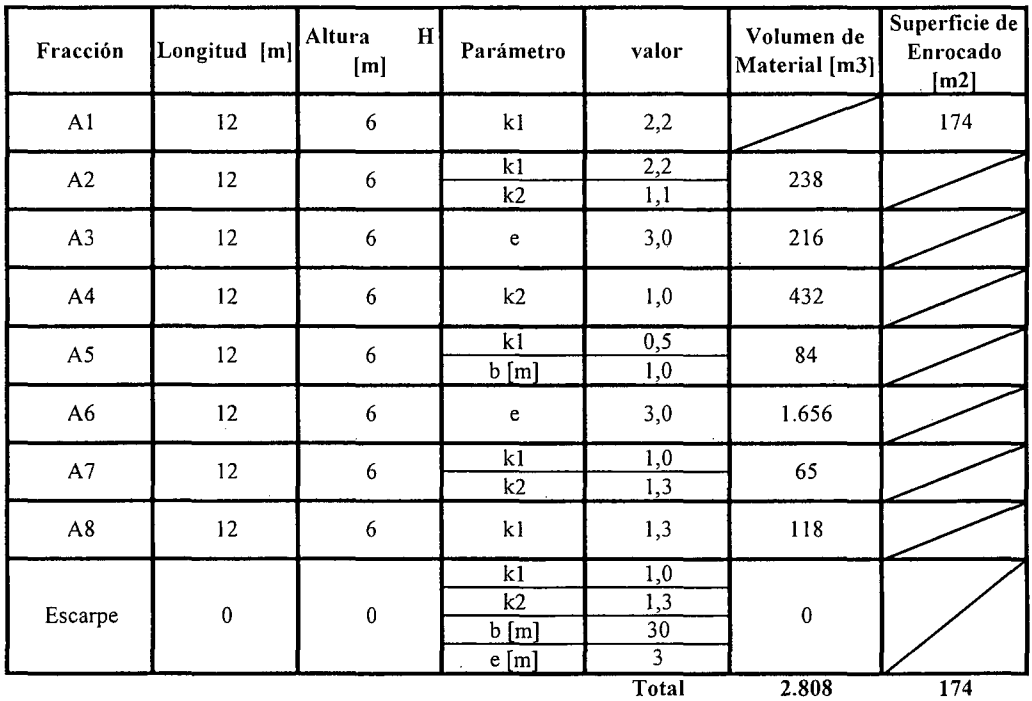

K.i.I.SB.6.-

Zona 2

У.

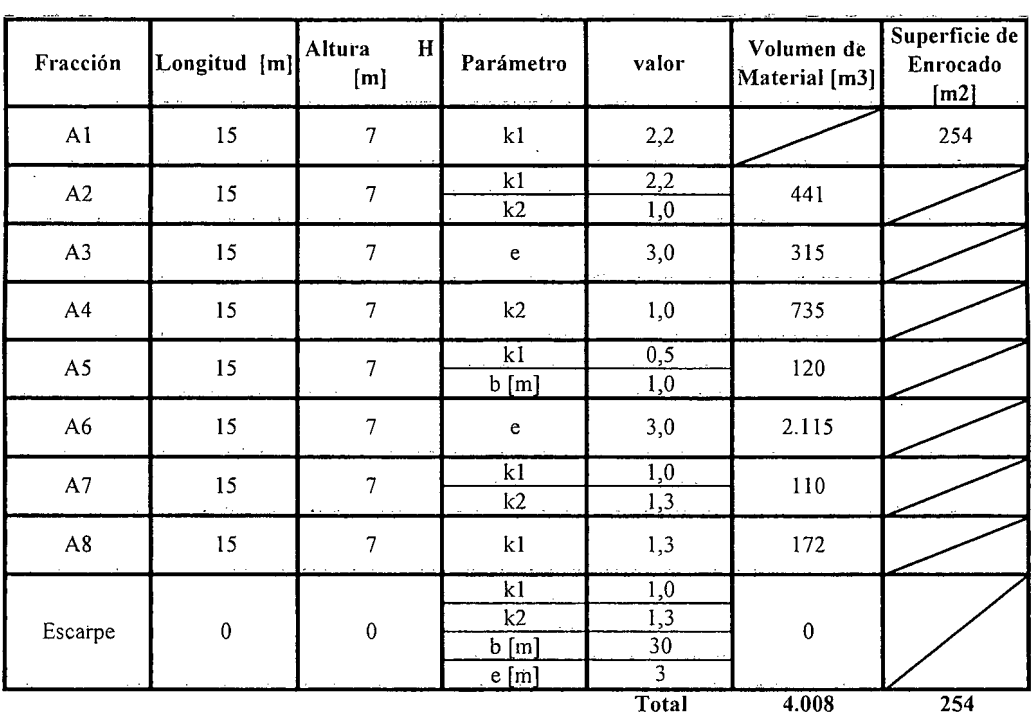

 $\mathcal{A}^{\mathcal{A}}$ 

Zona 3

 $\mathcal{L}_{\mathbf{r}}$  .  $\sim$ 

 $\bar{\alpha}$ 

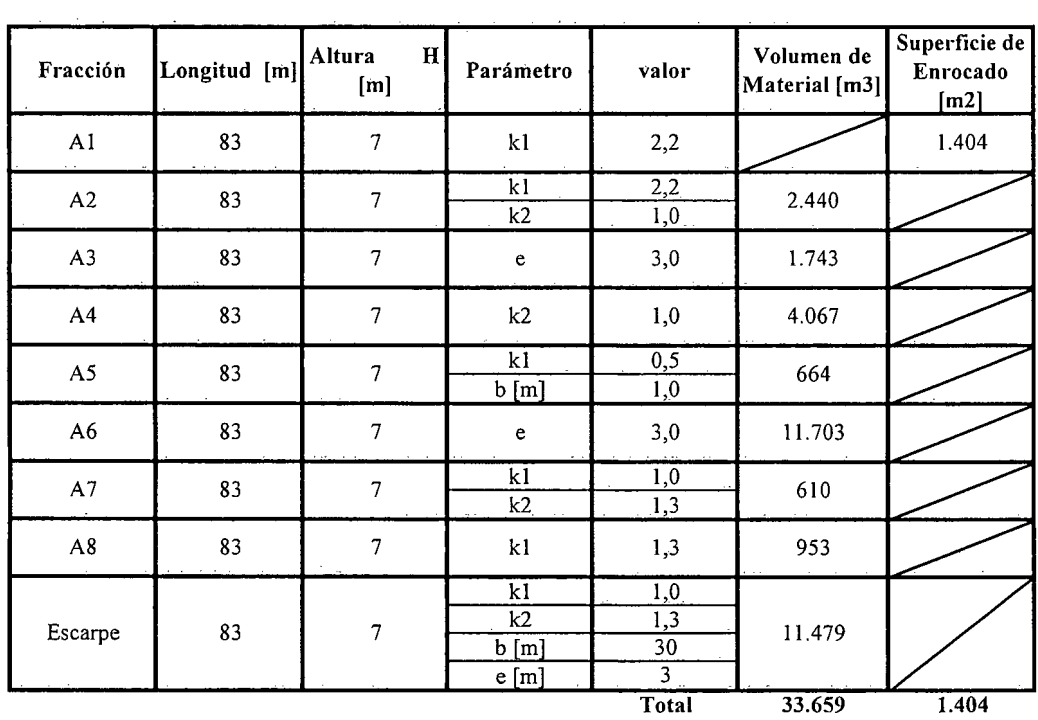

K.i.I.SB.7.-

Zona 4

| Fracción               | Longitud [m]     | Altura<br>H<br>[m] | Parámetro                             | valor                                                        | Volumen de<br>Material [m3] | Superficie de<br>Enrocado<br>[m2] |
|------------------------|------------------|--------------------|---------------------------------------|--------------------------------------------------------------|-----------------------------|-----------------------------------|
| $\mathbf{A}\mathbf{I}$ | 18               | 7                  | k1                                    | 2,2                                                          |                             | 304                               |
| A2                     | 18               | $\overline{7}$     | k1<br>k2                              | $\overline{2,2}$<br>1,0                                      | 529                         |                                   |
| A3                     | 18               | 7                  | $\mathsf{e}% _{t}\left( t_{0}\right)$ | 3,0                                                          | 378                         |                                   |
| A4                     | 18               | $\overline{7}$     | k2                                    | 1,0                                                          | 882                         |                                   |
| A5                     | $18\,$           | $\overline{7}$     | k1<br>b[m]                            | 0,5<br>1,0                                                   | 144                         |                                   |
| A6                     | 18               | $\overline{7}$     | $\mathbf{e}$                          | 3,0                                                          | 2.538                       |                                   |
| $\mathsf{A}7$          | $18\,$           | $\overline{7}$     | kl<br>k2                              | 1,0<br>$\overline{1,3}$                                      | 132                         |                                   |
| $\mathbf{A8}$          | 18               | $\overline{7}$     | k1                                    | 1,3                                                          | 207                         |                                   |
| Escarpe                | $\boldsymbol{0}$ | $\pmb{0}$          | k1<br>k2<br>$b$ [m]<br>e[m]           | $\overline{1,0}$<br>1,3<br>$\overline{30}$<br>$\overline{3}$ | $\pmb{0}$                   |                                   |
|                        |                  |                    |                                       | Total                                                        | 4.810                       | 304                               |

Zona 5

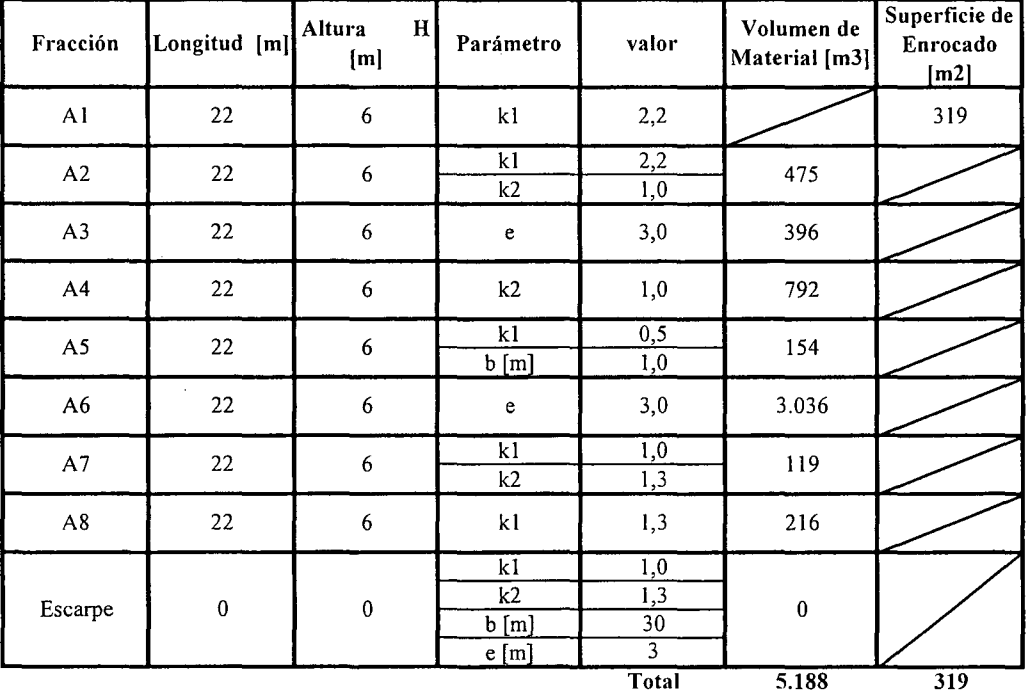

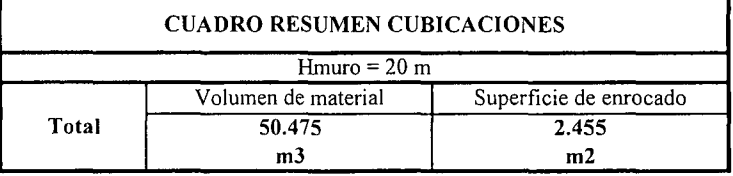

K.i.I.SB.8.-

PROCIVIL ING. LTDA. Av. Il DE SEPTIEMBRE 1.480 OF.82 PROVIDENCIA SANTIAGO FONOS: 2358656-2360325
# ESTIMACION COSTO DE CONSTRUCCION ALTERNATIVA 1 MURO EMBALSE SIBAYA

 $\sim$   $\sim$ 

# COSTOS DIRECTOS A CONSIDERAR

 $\bar{1}$ 

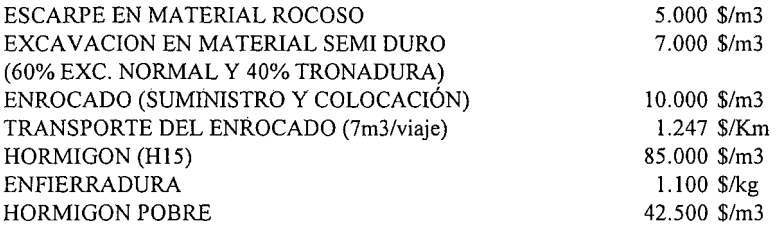

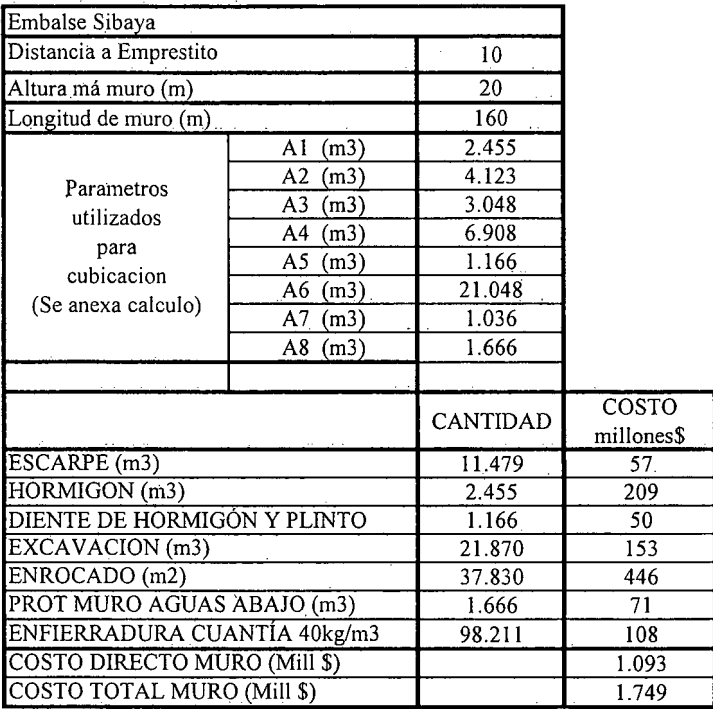

K.i.I.SB.9.-

 $\bar{\lambda}$ 

#### CUBICACIONES ALTERNATIVA 2 DE MURO EMBALSE SIBAYA

Nota: Cada fracción representa un elemento de la discretización del muro de contención, dentro de la cual podemos diferenciar:

Al.: Pantalla impermeable de hormigon A6 : Materia. Impermeable A2,A3,A4,A5,A7,A8 : Enrocado

 $Hmuro = 20 m$ 

Zona I

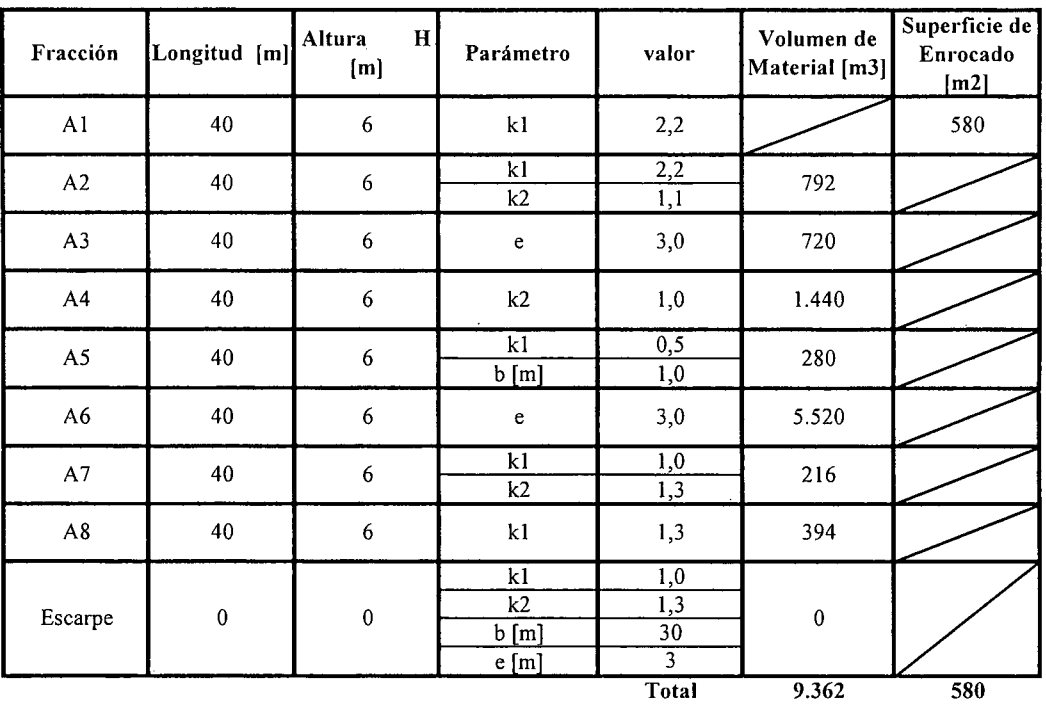

K.i.I.SB.I0.-

 $\bar{z}$ 

 $\mathcal{L}$ 

Zona 2

 $\ddot{\phantom{a}}$ 

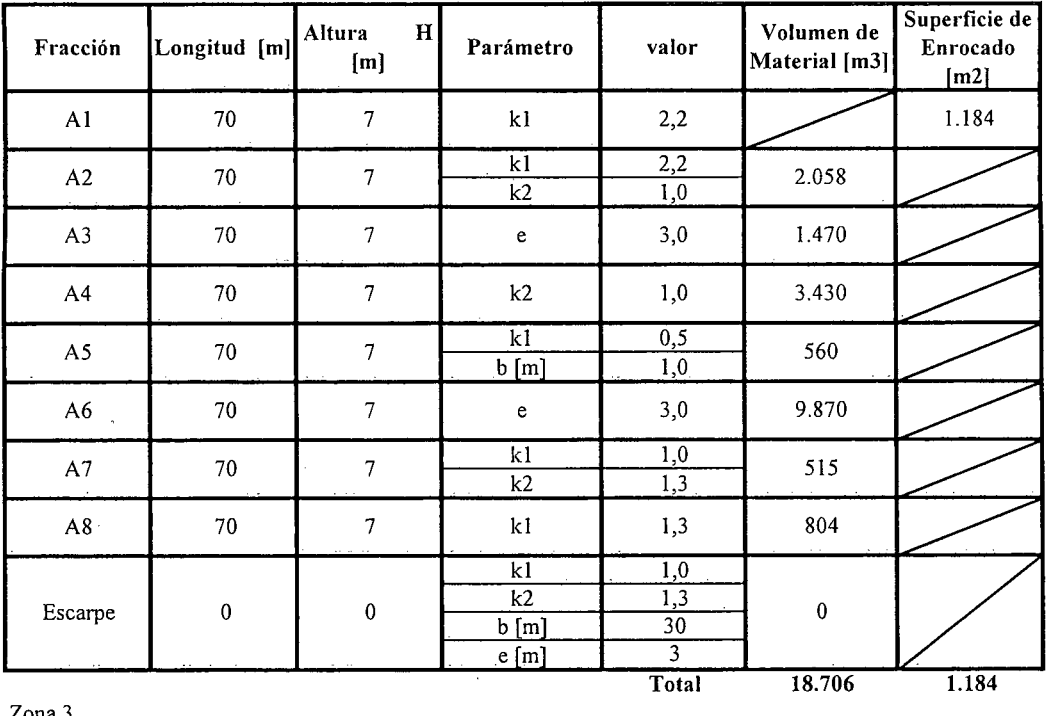

Zona 3

 $\sim 10^7$ 

 $\sim$ 

 $\sim$ 

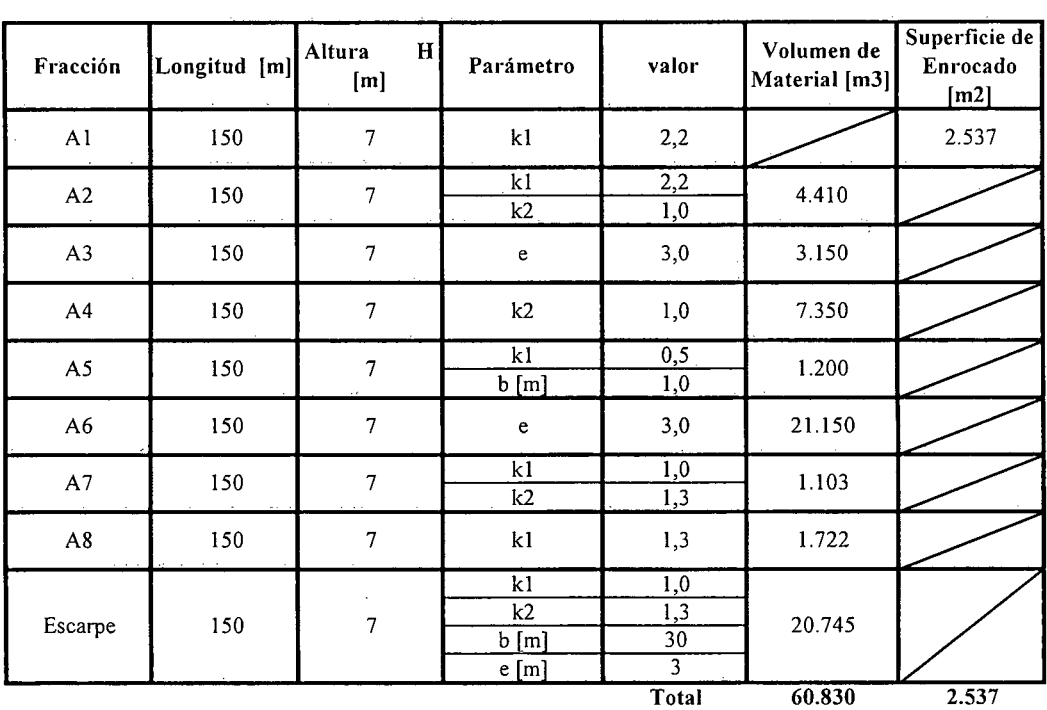

K.i.I.SB.ll.-

 $\bar{z}$ 

 $\hat{\mathcal{L}}$ 

 $\hat{\mathcal{A}}$ 

Zona 4

| Fracción       | Longitud [m] | Altura<br>$\mathbf{H}$<br>[m] | Parámetro                                   | valor                              | Volumen de<br>Material [m3] | Superficie de<br>Enrocado<br>[m2] |
|----------------|--------------|-------------------------------|---------------------------------------------|------------------------------------|-----------------------------|-----------------------------------|
| A1             | 25           | 7                             | k1                                          | 2,2                                |                             | 423                               |
| A2             | 25           | $\overline{7}$                | k1<br>k2                                    | 2,2<br>1,0                         | 735                         |                                   |
| A3             | 25           | $\overline{7}$                | $\mathsf{e}% _{t}\left( t_{0},t_{1}\right)$ | 3,0                                | 525                         |                                   |
| A4             | 25           | $\overline{7}$                | k2                                          | 1,0                                | 1.225                       |                                   |
| $\mathsf{A5}$  | 25           | $\overline{7}$                | k1<br>b[m]                                  | 0,5<br>1,0                         | 200                         |                                   |
| A <sub>6</sub> | 25           | $\overline{7}$                | e                                           | 3,0                                | 3.525                       |                                   |
| $\mathsf{A}7$  | 25           | $\overline{7}$                | k1<br>k2                                    | $\overline{1,0}$<br>1,3            | 184                         |                                   |
| $\mathbf{A8}$  | 25           | $\overline{7}$                | k1                                          | 1,3                                | 287                         |                                   |
| Escarpe        | $\pmb{0}$    | $\pmb{0}$                     | k1<br>k2<br>b[m]<br>e[m]                    | 1,0<br>1,3<br>$\overline{30}$<br>3 | $\mathbf 0$                 |                                   |
|                |              |                               |                                             | Total                              | 6.681                       | 423                               |

Zona 5

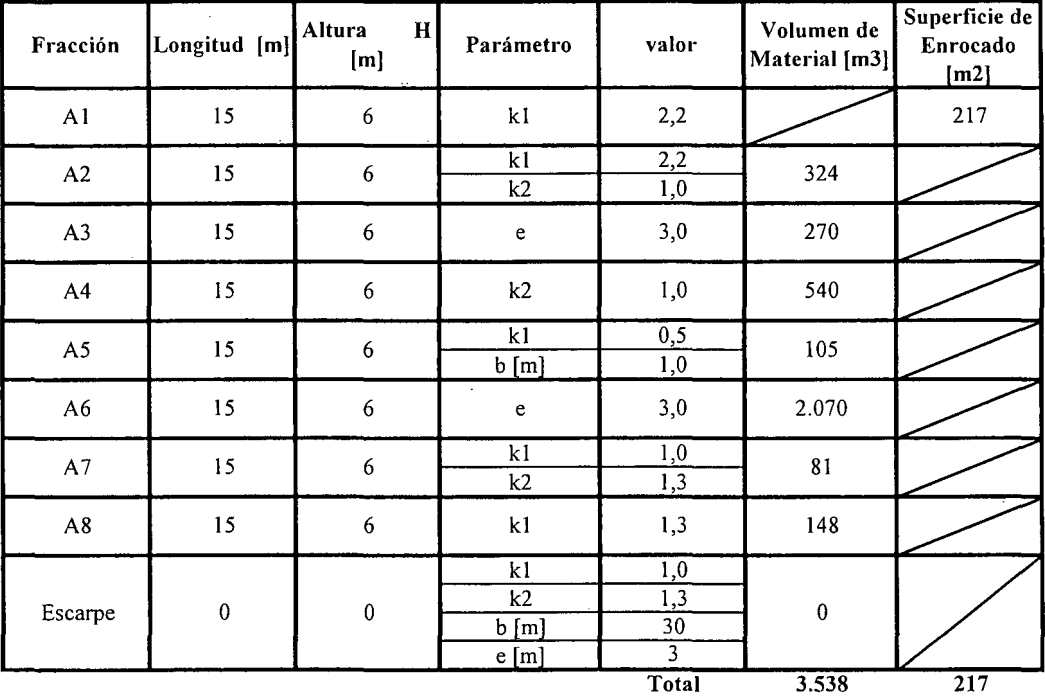

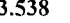

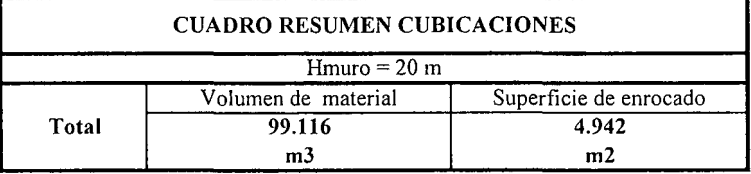

K.i.I.SB.12.-

#### ESTIMACION COSTO DE CONSTRUCCION ALTERNATIVA 1 MURO EMBALSE SIBAYA  $\sim$

## COSTOS DIRECTOS A CONSIDERAR

 $\mathcal{L}_{\mathrm{tot}}^{(2)}$ 

 $\hat{z}$  ,  $\hat{z}$ 

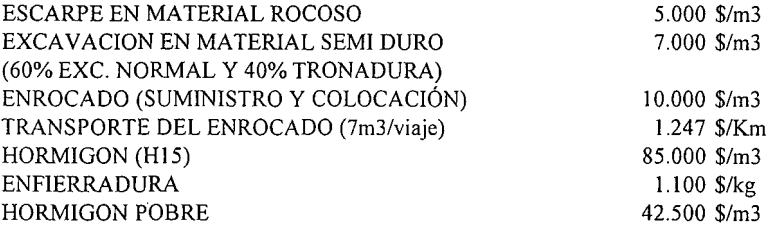

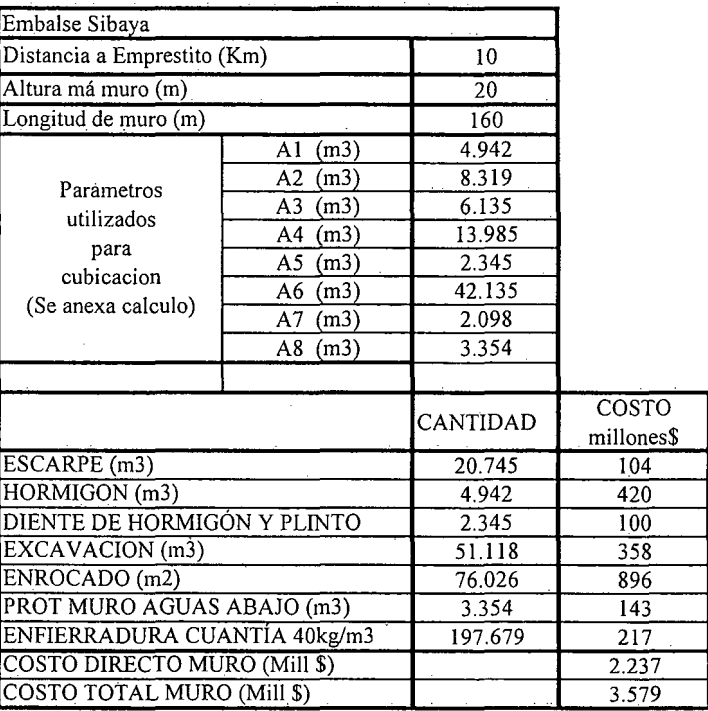

K.i.I.SB.13.-

# **K.i.II.- REGIÓN DE ANTOFAGASTA**

K.i.II.l.-

PROCIVIL !NG. LTDA. Av. II DE SEPTIEMBRE 1.480 Of.82 PROVIDENCIA SANTIAGO FONOS: 2358656-2360325

# **PROYECTO DE EMBALSE QUILLAGUA**

RÍo LOA **COMUNA DE MARÍA ELENA**

K.i.II.QUI.l.-

PROCIVIL ING. LTDA. Av. 11 DE SEPTIEMBRE 1.480 OF.82 PROVIDENCIA SANTIAGO FONOS: 2358656-2360325

## ANÁLISIS MULTICRITERIO DE ALTERNATIVAS

#### INICIATIVA: EMBALSE QUILLAGUA

#### A.- DESCRIPCIÓN DEL PROBLEMA

En la zona existen problemas en la seguridad de riego por parte de los agricultores, mientras que a nivel de infraestructura, producto de las crecidas del invierno altiplánico, se producen inundaciones de caminos y socavación de terraplenes. Para enfrentar estas dos situaciones se propone la construcción de un embalse de regulación estacional superficial y además subterránea en menor medida, en el cauce del río Loa.

#### B.- ALTERNATIVAS

Para recomendar una solución se analizaron 2 alternativas de ubicación para el muro del embalse, mediante un análisis de multicriterios, se optó por recomendar aquella que presenta ventajas en términos de la curva de embalse y del costo del muro.

#### c.- ANÁLISIS DE RESULTADOS

A continuación se presenta un cuadro resumen, donde se especifican los costos de cada alternativa. En las páginas siguientes se detallan cubicaciones y consideraciones para ambas alternativas de solución técnica.

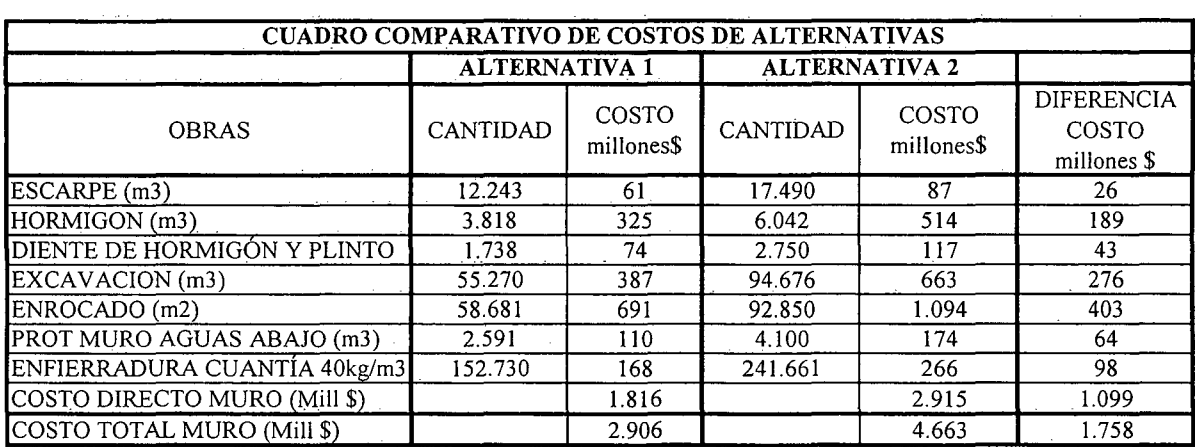

K.i.II.QUI.2.-

### D.- ANÁLISIS MULTICRITERIO DE ALTERNATIVAS

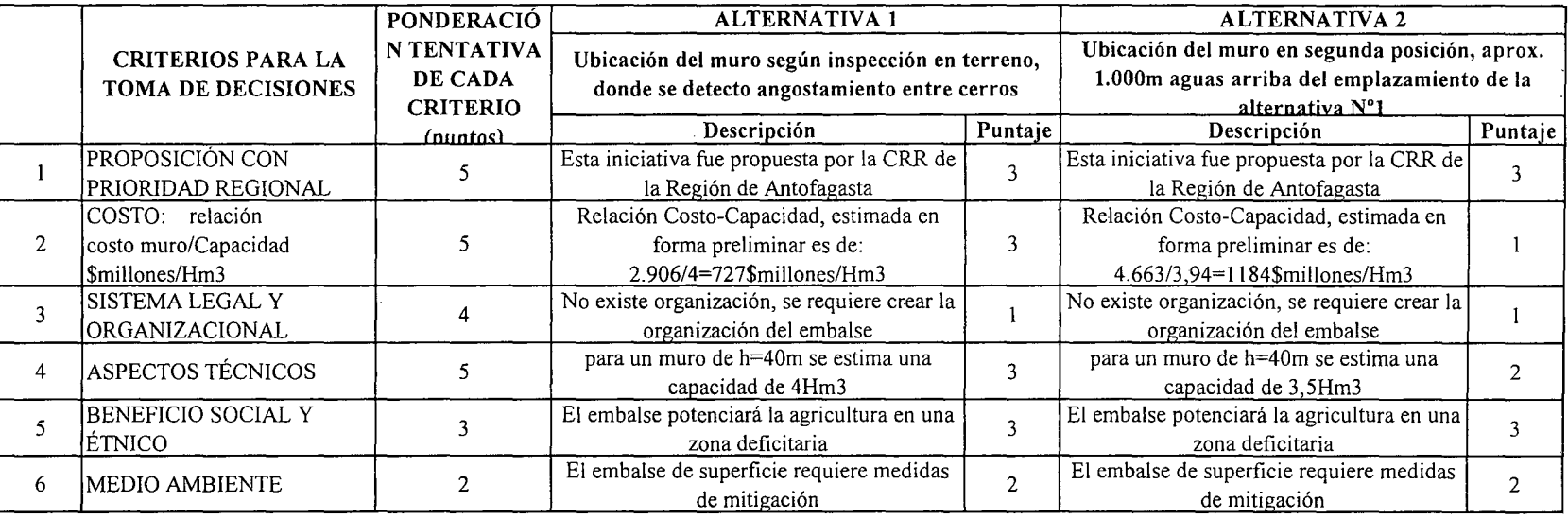

IpUNTAJE RESUMEN DEL ANÁLISIS MULTICRITERIO

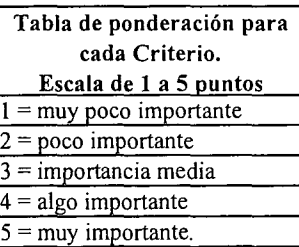

Rating de satisfacción para cada alternativa. Escala de 1 a 3 puntos  $1 = \overline{bajo}$  $2 =$  medio  $3 =$ alto

2,6

 $\overline{2,0}$ 

## E.- CONCLUSIONES

Según los resultados obtenidos del análisis multicriterio, se concluye que la alternativa recomendable es la N°l

# **CUADROS COMPLEMENTARIOS**

# **1.- CURVAS DE EMBALSE SEGÚN ALTURA DE MURO**

# **2.- CUBICACIONES ALTERNATIVA 1 DE MURO EMBALSE** QUILLAGUA

# **3.- ESTIMACION COSTO DE CONSTRUCCION ALTERNATIVA 1 MURO EMBALSE QUILLAGUA**

**4.- CUBICACIONES ALTERNATIVA 2 DE MURO EMBALSE QUILLAGUA**

**5.- ESTIMACION COSTO DE CONSTRUCCION ALTERNATIVA 2 MURO EMBALSE** QUILLAGUA

K.i.II.QUI.4.-

PROCIVIL ING. LTOA. Av. II DE SEPTIEMBRE 1.480 OF.82 PROVIDENCIA SANTIAGO FONOS: 2358656-2360325

### CURVAS DE EMBALSE SEGÚN ALTURA DE MURO

La anternativa 2 que se presenta, propone posicionar el muro 6 Km. aprox. aguas arriba, con respecto a las coordenadas presentadas como alternativa 1.

Datos alternativa 1:

Altura de muro Largo de muro Vol. Embalse  $H=$  $L =$  $Vol =$ 30 m 200 m 4 Hm3

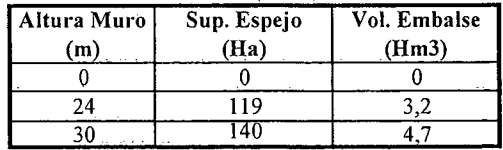

Esta tabla de datos muestra la topografía del lugar, que permiten obtener la superficie de espejo y el volumen embalzado. Para los 30 m de altura se obtienen 4,7 Hm3, pero por desición técnica, que se ha optado por definir el volumen de agua en 4 Hm3.

Datos de alternativa 2:

Coordenadas Alternativa: E-458.876 N-7.833.688

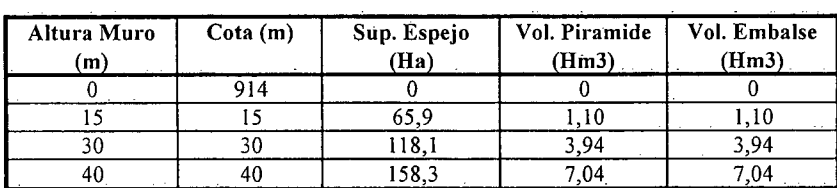

Solución alternativa 2:

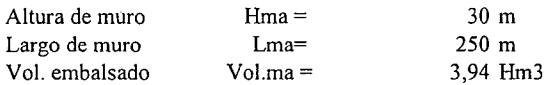

En el siguiente gráfico se muestran las curvas que relacionan la altura de muro y el volumen de agua embalsado.

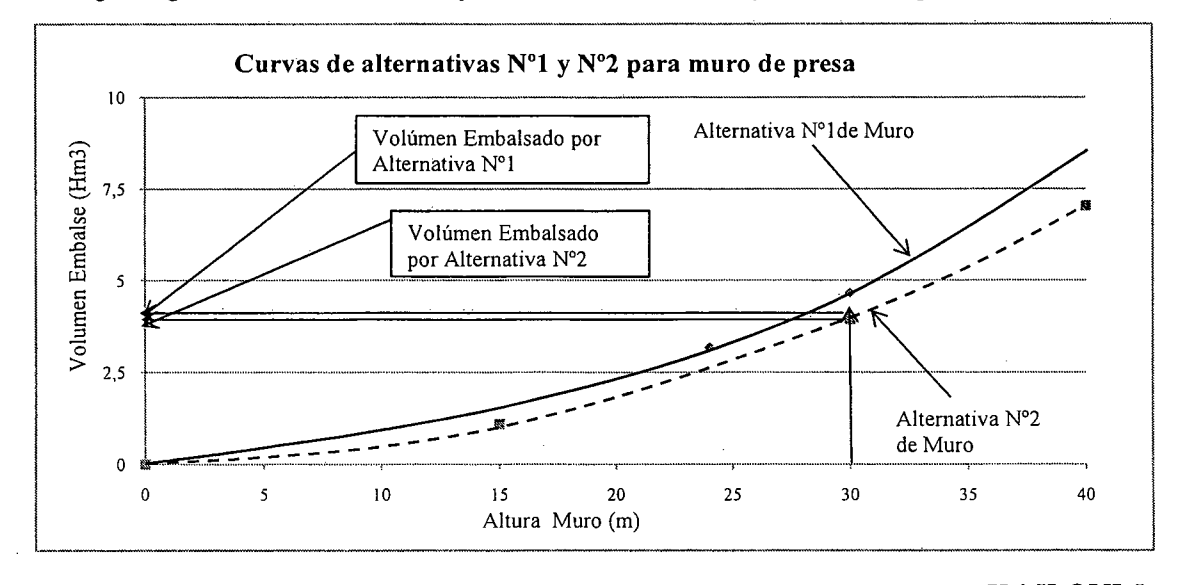

# K.i.II.QUI.5.-

PROCIVIL ING. LTDA. Av. II DE SEPTIEMBRE 1.480 OF.82 PROVIDENCIA SANTIAGO FONOS: 2358656-2360325

# CÁLCULOS COMPLEMENTARIOS AL ANÁLISIS DE ALTERNATIVAS

# CUBICACIONES ALTERNATIVA 1 DE MURO EMBALSE QUILLAGUA

Nota: Cada fracción representa un elemento de la discretización del muro de contención, dentro de la cual podemos diferenciar:

Al: Pantalla impermeable de hormigon A6 : Materia. Impermeable *A2,A3,A4,A5,A7,A8* : Enrocado

#### $Hmuro = 30 m$

Zona 1

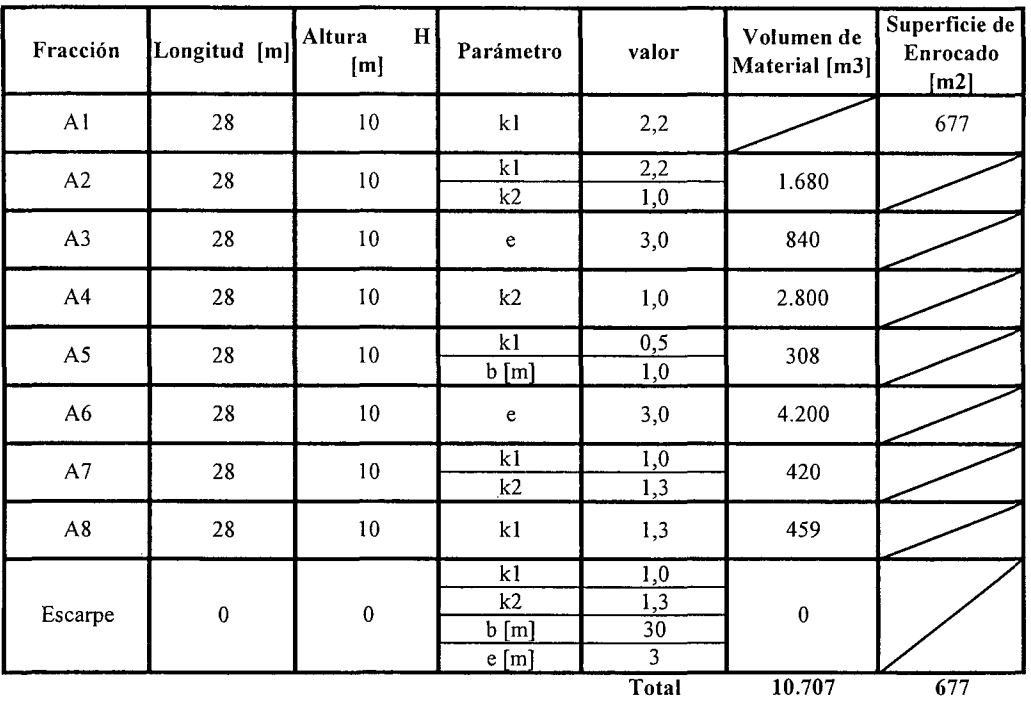

K.i.II.QUI.6.-

ţ.

PROCIVIL ING. LTDA. Av. Il DE SEPTIEMBRE 1.480 OF.82 PROVIDENCIA SANTIAGO FONOS: 2358656-2360325

Zona 2

 $\sim$ 

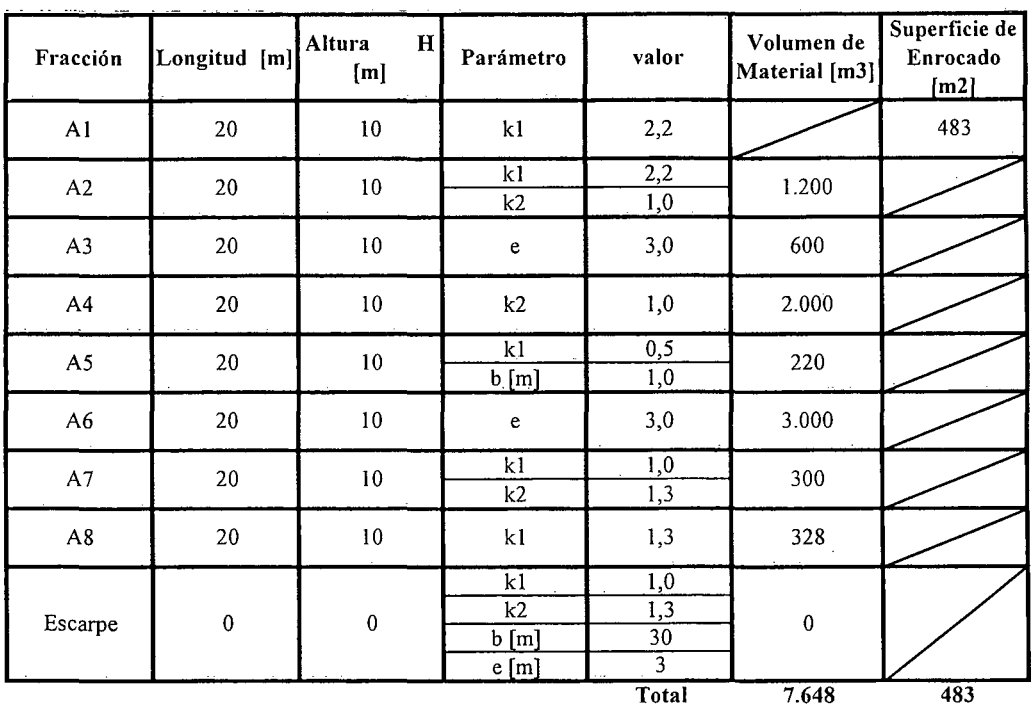

 $\bar{\mathcal{A}}$ 

Zona 3

 $\sim$ 

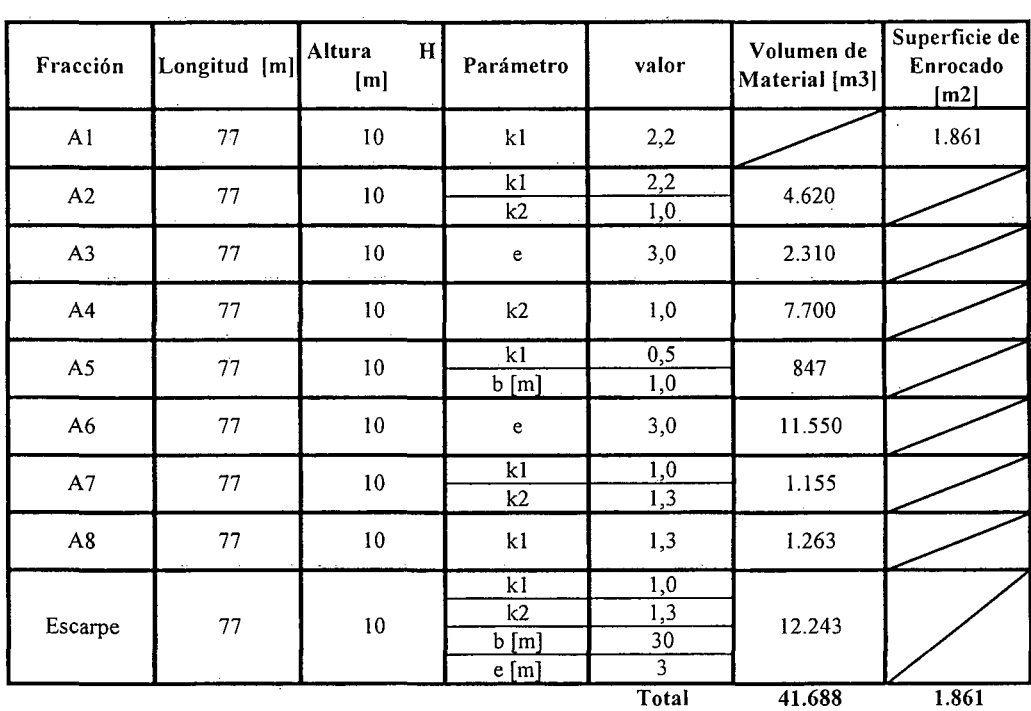

 $\ddot{\phantom{a}}$ 

K.i.II.QUI.7.-

.

Zona 4

| Fracción               | Longitud [m] | Altura<br>H<br>[m] | Parámetro                   | valor                                                                   | Volumen de<br>Material [m3] | Superficie de<br>Enrocado<br>[m2] |
|------------------------|--------------|--------------------|-----------------------------|-------------------------------------------------------------------------|-----------------------------|-----------------------------------|
| AI                     | 13           | 10                 | k1                          | 2,2                                                                     |                             | 314                               |
| A2                     | 13           | $10\,$             | k1<br>k2                    | 2,2<br>1,0                                                              | 780                         |                                   |
| A3                     | 13           | ${\bf 10}$         | e                           | 3,0                                                                     | 390                         |                                   |
| A <sub>4</sub>         | 13           | $10\,$             | k2                          | 1,0                                                                     | 1.300                       |                                   |
| A5                     | 13           | 10 <sup>10</sup>   | k1<br>b[m]                  | 0,5<br>1,0                                                              | 143                         |                                   |
| A6                     | 13           | $10\,$             | e                           | 3,0                                                                     | 1.950                       |                                   |
| $\mathsf{A}7$          | 13           | $10\,$             | k <sub>1</sub><br>k2        | 1,0<br>$\overline{1,3}$                                                 | 195                         |                                   |
| $\mathbf{A}\mathbf{8}$ | 13           | $10\,$             | k1                          | 1,3                                                                     | 213                         |                                   |
| Escarpe                | $\pmb{0}$    | $\pmb{0}$          | k1<br>k2<br>$b$ [m]<br>e[m] | $\overline{1,0}$<br>1,3<br>$\overline{30}$<br>$\overline{\overline{3}}$ | $\pmb{0}$                   |                                   |
|                        |              |                    |                             | Total                                                                   | 4.971                       | 314                               |

Zona 5

 $\frac{1}{2}$ 

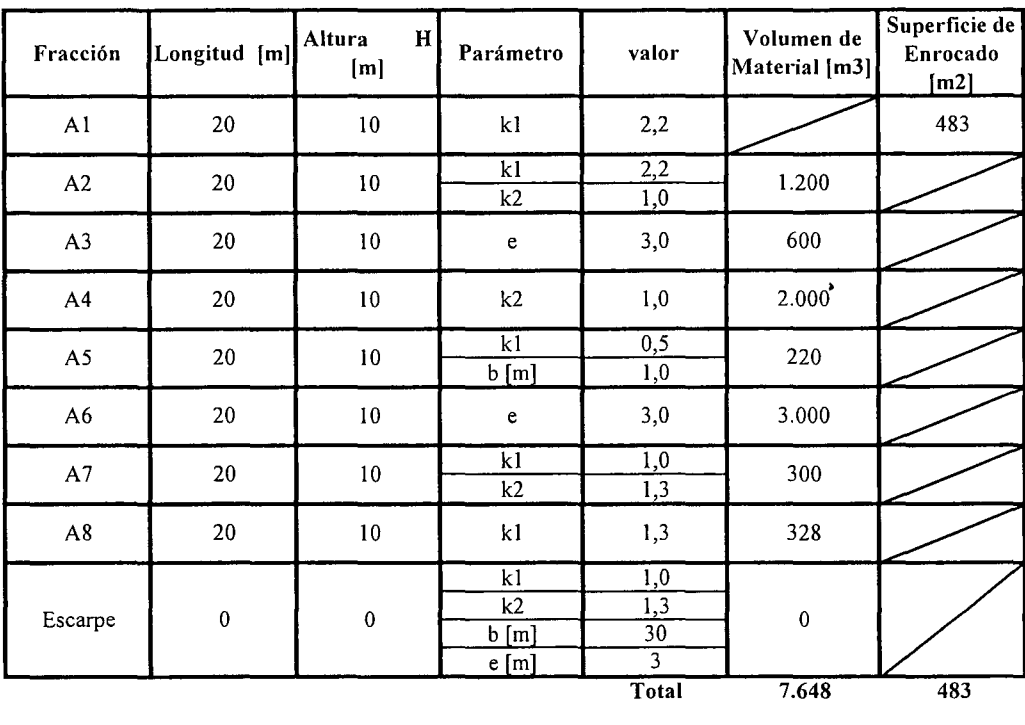

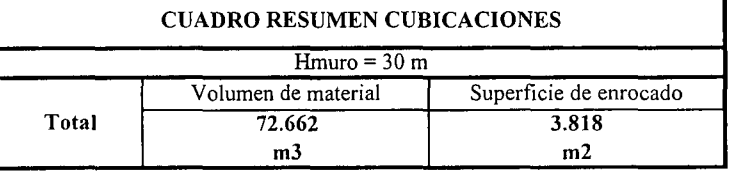

K.i.II.QUI.8.-

 $\frac{1}{2}$ 

 $\bar{\lambda}$ 

PROCIVIL ING. LTDA. Av. 11 DE SEPTIEMBRE 1.480 Of.82 PROVIDENCIA SANTIAGO fONOS: 2358656-2360325

# ESTIMACION COSTO DE CONSTRUCCION ALTERNATIVA 1 MURO EMBALSE QUILLAGUA

### **COSTOS DIRECTOS A CONSIDERAR**

þ

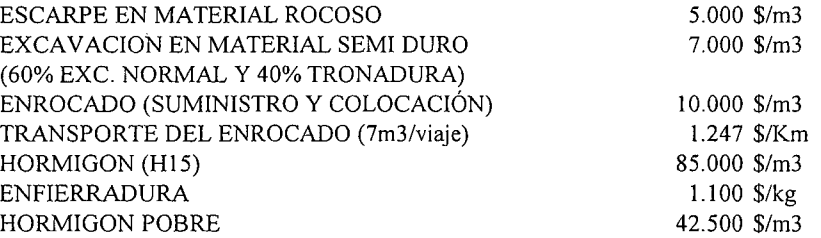

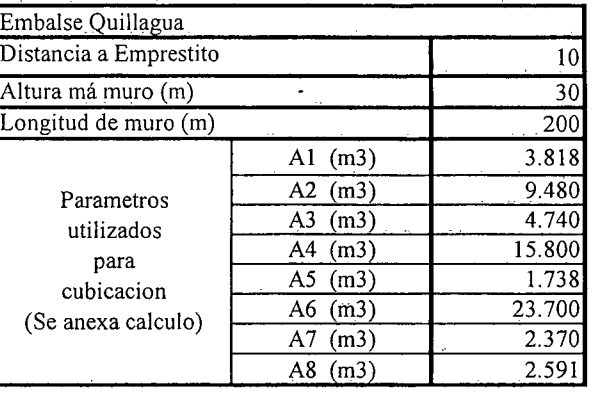

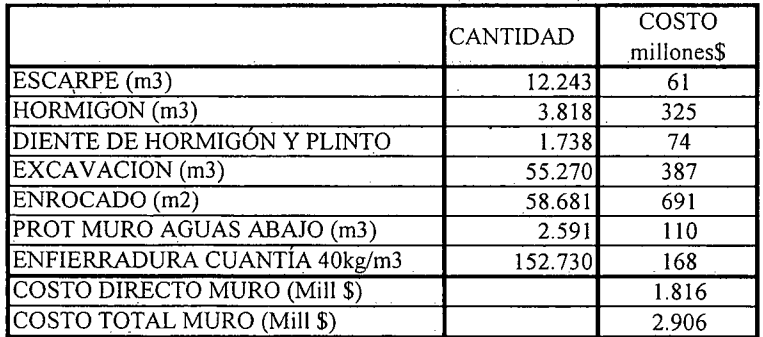

K.i.II.QUI.9.-

### CUBICACIONES ALTERNATIVA 2 DE MURO EMBALSE QUILLAGUA

Nota: Cada fracción representa un elemento de la discretización del muro de contención, dentro de la cual podemos diferenciar:

Al: Pantalla impermeable de hormigon A6 : Materia. Impermeable A2,A3,A4,A5,A7,A8 : Enrocado

#### $Hmuro = 30 m$

Zona 1

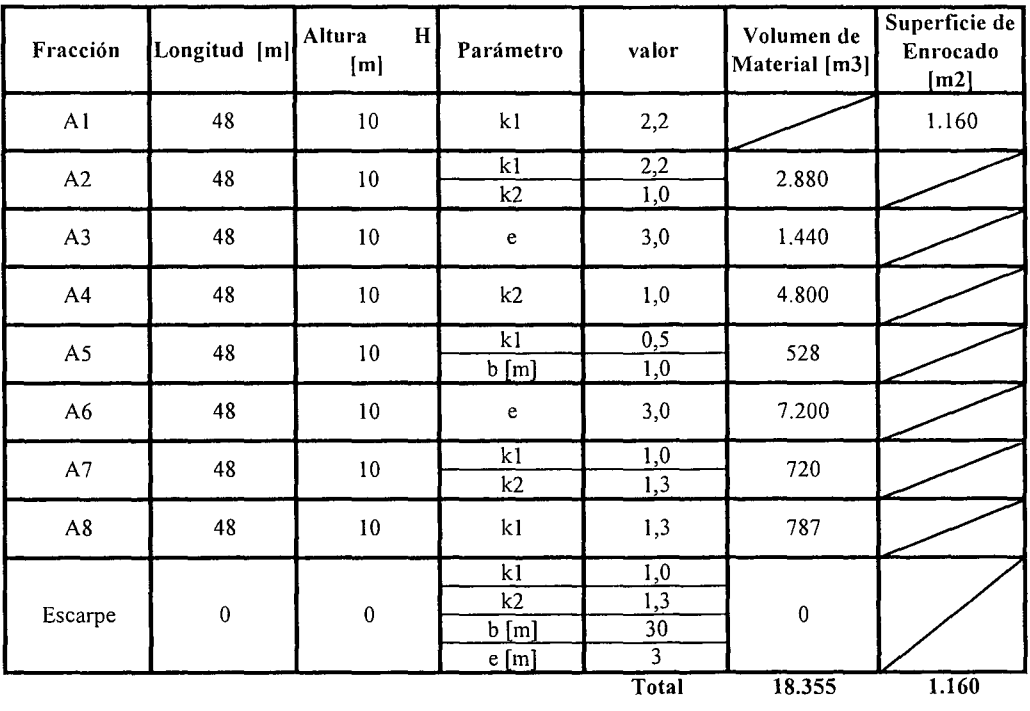

K.i.II.QUI.I0.-

 $\ddot{\phantom{0}}$ 

 $\ddot{\phantom{0}}$ 

PROCIVIL ING. LTDA. Av. 1I DE SEPTIEMBRE 1.480 OF.82 PROVIDENCIA SANTIAGO FONOS: 2358656-2360325

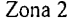

k)

 $\mathcal{L}^{\mathcal{L}}(\mathcal{A})$  and  $\mathcal{L}^{\mathcal{L}}(\mathcal{A})$ 

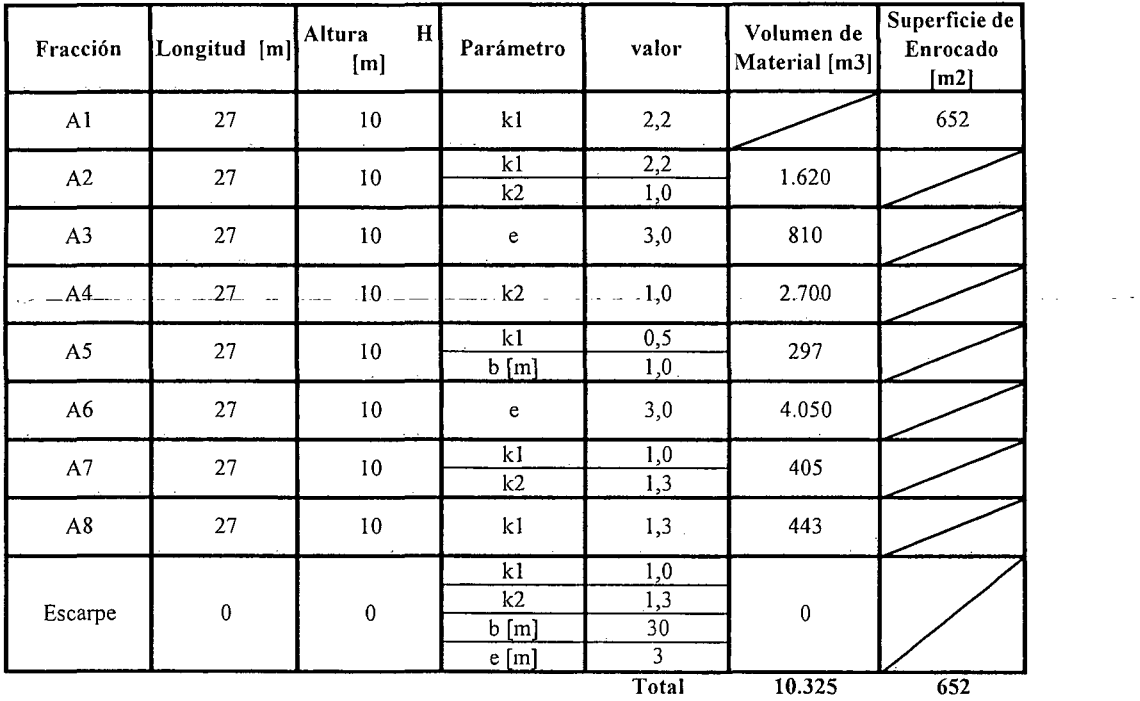

 $\sim 10^{11}$ 

Zona 3

 $\label{eq:2} \begin{array}{c} \mathcal{L}_{\mathcal{P}}(\cdot) \\ \mathcal{L}_{\mathcal{P}}(\cdot) \\ \mathcal{L}_{\mathcal{P}}(\cdot) \\ \mathcal{L}_{\mathcal{P}}(\cdot) \\ \mathcal{L}_{\mathcal{P}}(\cdot) \end{array}$ 

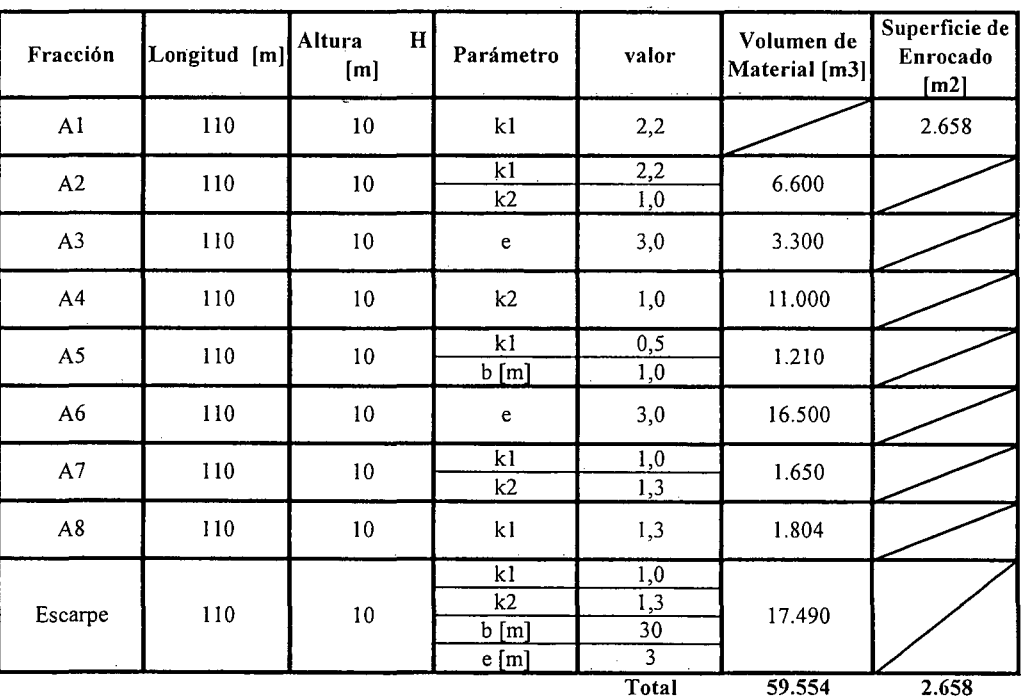

K.i.II.QUI.ll.-

 $\sim 10^7$ 

Zona 4

| Fracción       | Longitud [m] | Altura<br>H<br>[m] | Parámetro                | valor                                                                              | Volumen de<br>Material [m3] | Superficie de<br>Enrocado<br>[m2] |
|----------------|--------------|--------------------|--------------------------|------------------------------------------------------------------------------------|-----------------------------|-----------------------------------|
| A1             | 33           | $10\,$             | k1                       | 2,2                                                                                |                             | 797                               |
| A2             | 33           | $10\,$             | k1<br>k2                 | 2,2<br>1,0                                                                         | 1.980                       |                                   |
| A3             | 33           | 10                 | $\mathbf e$              | 3,0                                                                                | 990                         |                                   |
| A <sub>4</sub> | 33           | $10\,$             | k2                       | 1,0                                                                                | 3.300                       |                                   |
| A <sub>5</sub> | 33           | 10                 | k1<br>$b$ [m]            | 0,5<br>1,0                                                                         | 363                         |                                   |
| A6             | 33           | $10\,$             | e                        | 3,0                                                                                | 4.950                       |                                   |
| A7             | 33           | $10\,$             | k1<br>k2                 | $\overline{1,0}$<br>$\overline{1,3}$                                               | 495                         |                                   |
| $\mathbf{A8}$  | 33           | 10                 | k1                       | 1,3                                                                                | 541                         |                                   |
| Escarpe        | $\pmb{0}$    | $\mathbf 0$        | k1<br>k2<br>b[m]<br>e[m] | $\overline{1,0}$<br>$\overline{1,3}$<br>$\overline{30}$<br>$\overline{\mathbf{3}}$ | $\pmb{0}$                   |                                   |
|                |              |                    |                          | Total                                                                              | 12.619                      | 797                               |

Zona 5

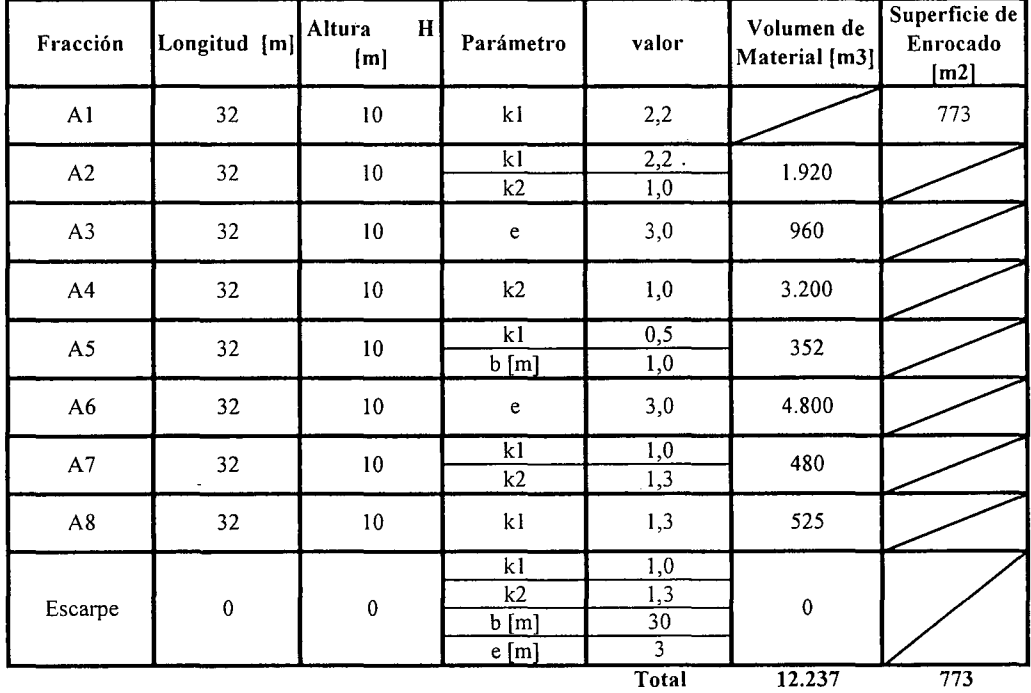

CUADRO RESUMEN CUBICACIONES  $Hmuro = 30 m$ Volumen de material Superficie de enrocado Total 113.090 6.042  $\frac{m^2}{m^2}$  K.i.II.QUI.12.-

PROCIVIL !NG. LTDA. Av. 11 DE SEPTIEMBRE 1.480 OF.82 PROVIDENCIA SANTIAGO FONOS: 2358656-2360325

# ESTIMACION COSTO DE CONSTRUCCION ALTERNATIVA 2 MURO EMBALSE QUILLAGUA

### COSTOS DIRECTOS A CONSIDERAR

 $\cdot$ 

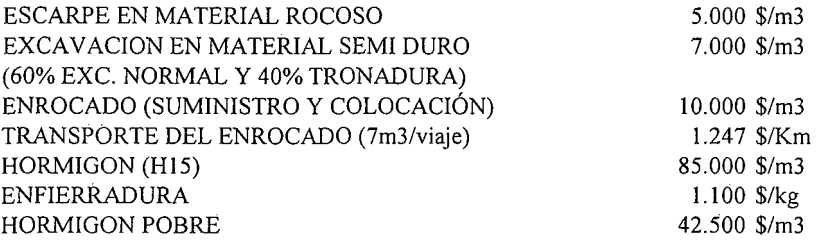

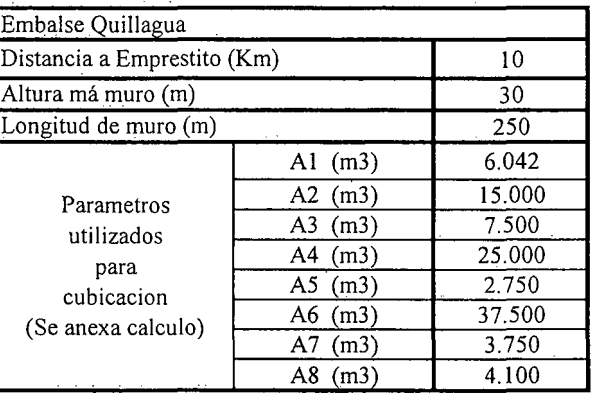

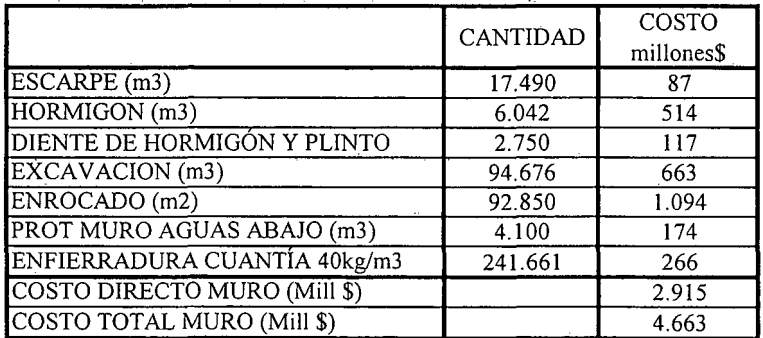

K.i.II.QUI.13.-

# **PROYECTO DE EMBALSE AYQUINA**

RÍo SALADO **COMUNA DE CALAMA**

K.i.II.AY.l.-

PROCIVIL ING. LTDA. Av. II DE SEPTIEMBRE 1.480 OF.82 PROVIDENCIA SANTIAGO FONOS: 2358656-2360325

## ANÁLISIS MULTICRITERIO DE ALTERNATIVAS

#### INICIATIVA: EMBALSE AYQUINA

#### A.- DESCRIPCIÓN DEL PROBLEMA

En la zona existen problemas en la seguridad de riego por parte de los agricultores, mientras que a nivel de infraestructura, producto de las crecidas del invierno altiplánico, se producen inundaciones de caminos y socavación de terraplenes. Para enfrentar estas dos situaciones se propone la construcción de un embalse de regulación estacional superficial y además subterránea en menor medida, en la cabecera del Río Salado.

#### B.- ALTERNATIVAS

Para recomendar una solución se analizaron 2 alternativas de ubicación para el muro del embalse. Mediante un análisis de multicriterios, se optó por recomendar aquella que presenta ventajas en términos de la curva de embalse y del costo del muro.

#### c,- ANÁLISIS DE RESULTADOS

A continuación se presenta un cuadro resumen, donde se especifican los costos de cada alternativa. En las páginas siguientes se detallan cubicaciones y consideraciones para ambas alternativas de solución técnica.

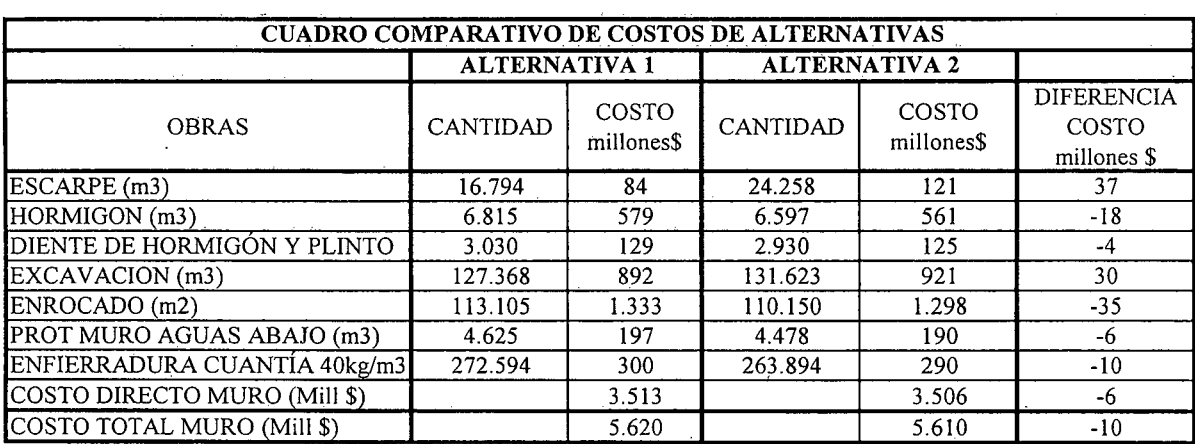

K.i.II.AY.2.-

## D.- ANÁLISIS MULTICRITERIO DE ALTERNATIVAS

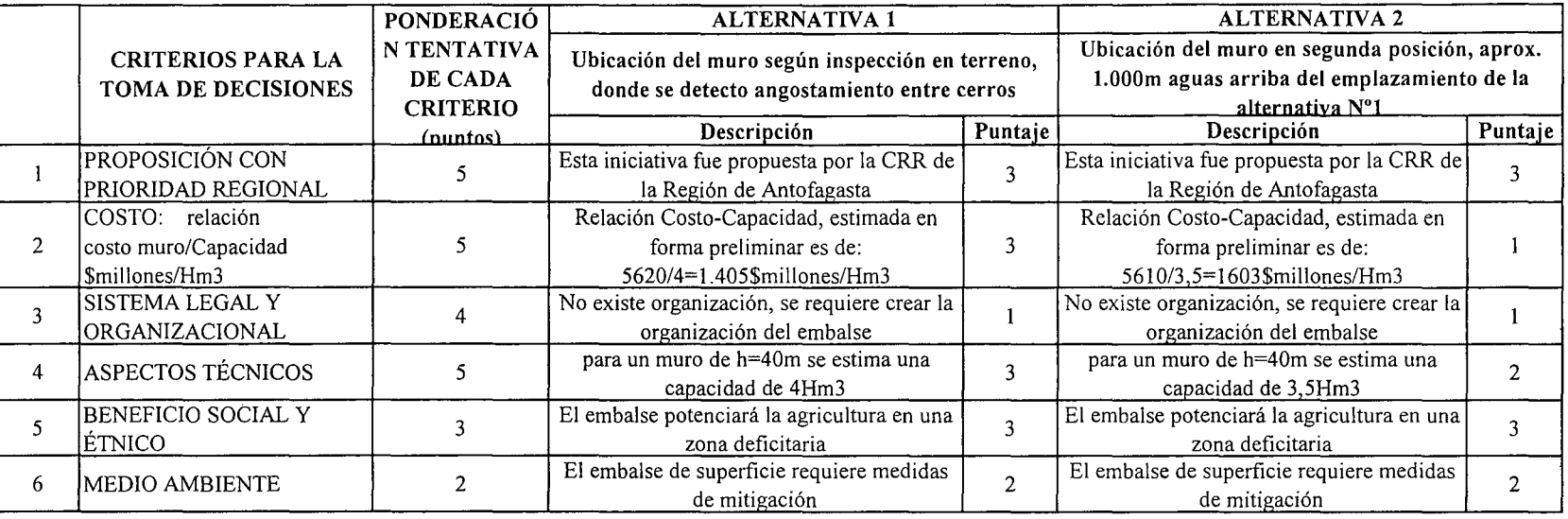

PUNTAJE RESUMEN DEL ANÁLISIS MULTICRITERIO

 $\sim$ 

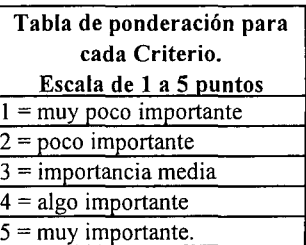

## Rating de satisfacción para cada alternativa. Escala de 1 a 3 puntos  $\overline{1 - \text{bajo}}$  $2 =$  medio  $3 =$ alto

2,6

2,0

## E.- CONCLUSIONES

Según los resultados obtenidos del análisis multicriterio, se concluye que la alternativa recomendable es la N°1

# **CUADROS COMPLEMENTARIOS**

# **1.- CURVAS DE EMBALSE SEGÚN ALTURA DE MURO**

# **2.- CUBICACIONES ALTERNATIVA 1 DE MURO EMBALSE** AYQUINA

# **3.- ESTIMACION COSTO DE CONSTRUCCION ALTERNATIVA 1 MURO EMBALSE AYQUINA**

**4.- CUBICACIONES ALTERNATIVA 2 DE MURO EMBALSE AYQUINA**

**5.- ESTIMACION COSTO DE CONSTRUCCION ALTERNATIVA 2 MURO EMBALSE AYQUINA**

K.i.II.AY.4.-

PROCIVIL ING. LTDA. Av. 11 DE SEPTIEMBRE 1.480 OF.82 PROVIDENCIA SANTIAGO FONOS: 2358656-2360325

### CURVAS DE EMBALSE SEGÚN ALTURA DE MURO

La anternativa 2 que se presenta, propone posicionar el muro aguas arriba, con respecto a las coordenadas presentadas en alternativa l.

Datos alternativa 1:

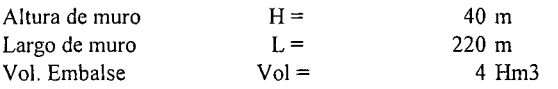

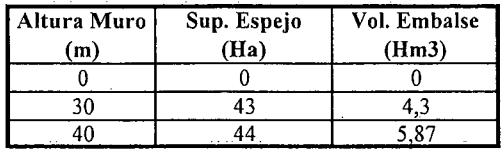

Esta tabla de datos muestra la topogratla del lugar, que permiten obtener la superticie de espejo y el volumen embalzado. Para los 40 m de altura se obtienen 5,87 Hm3, pero por desición técnica, que se ha optado por definir el volumen de agua en 4 Hm3.

Datos de alternativa 2:

Coordenadas Alternativa: E-562.640 N-7.533.740

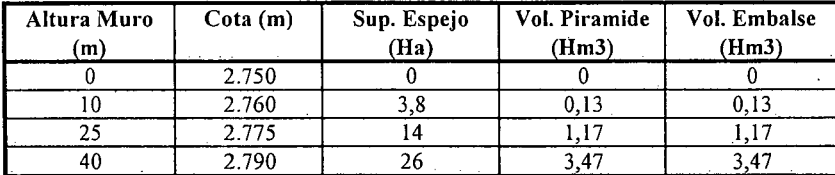

Solución alternativa 2:

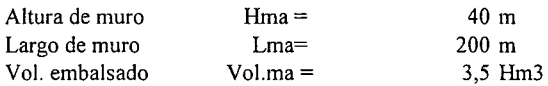

En el siguiente gráfico se muestran las curvas que relacionan la altura de muro y el volumen de agua embalsado.

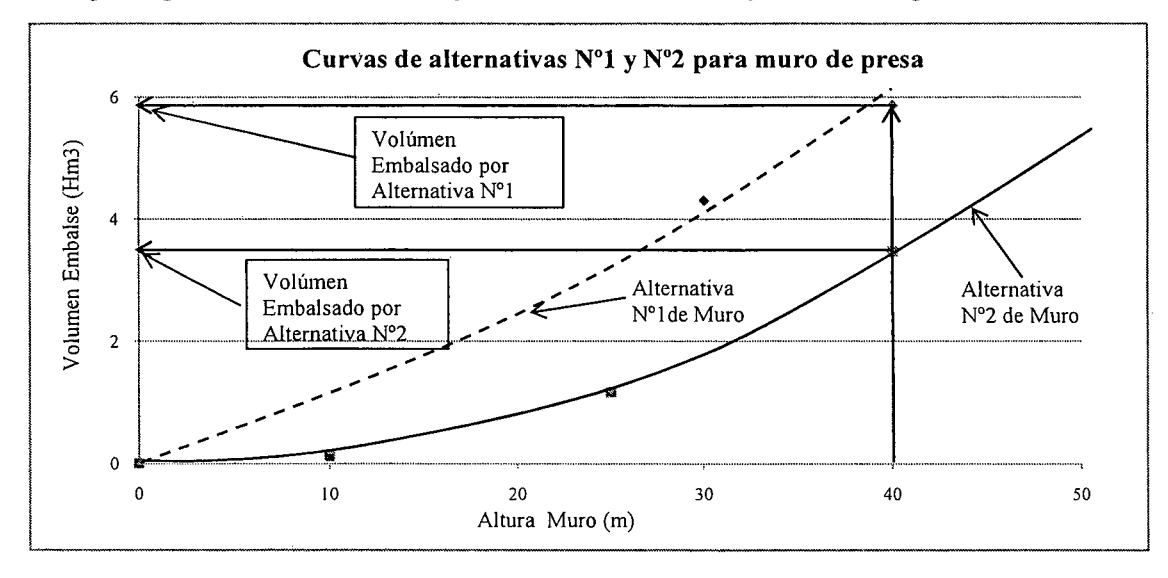

K.i.II.AY.5.-

# CÁLCULOS COMPLEMENTARIOS AL ANÁLISIS DE ALTERNATIVAS

## CUBICACIONES ALTERNATIVA 1 DE MURO EMBALSE AYQUINA

Nota: Cada fracción representa un elemento de la discretización del muro de contención, dentro de la cual podemos diferenciar:

Al: Pantalla impermeable de hormigón A6 : Materia. Impermeable *A2,A3,A4,A5,A7,A8* : Enrocado

#### $Hmuro = 40 m$

Zona 1

 $\frac{1}{2}$ 

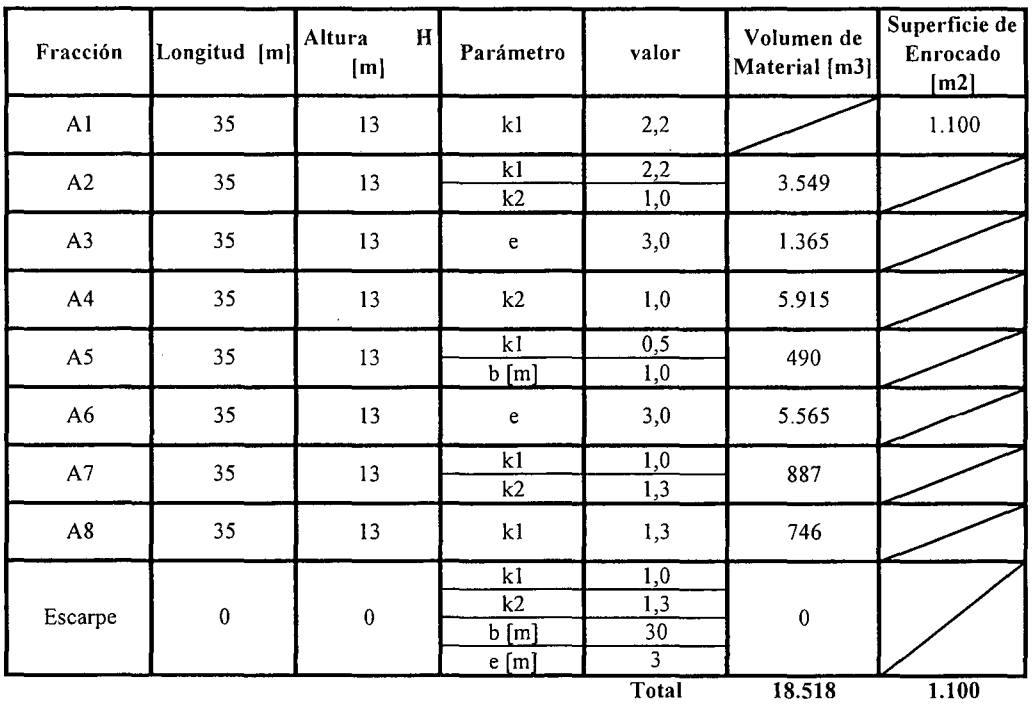

K.i.II.AY.6.-

PROCIVIL ING. LTDA. Av. **II** DE SEPTIEMBRE 1.480 Of.82 PROVIDENCIA SANTIAGO fONOS: 2358656-2360325

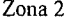

 $\sim$ 

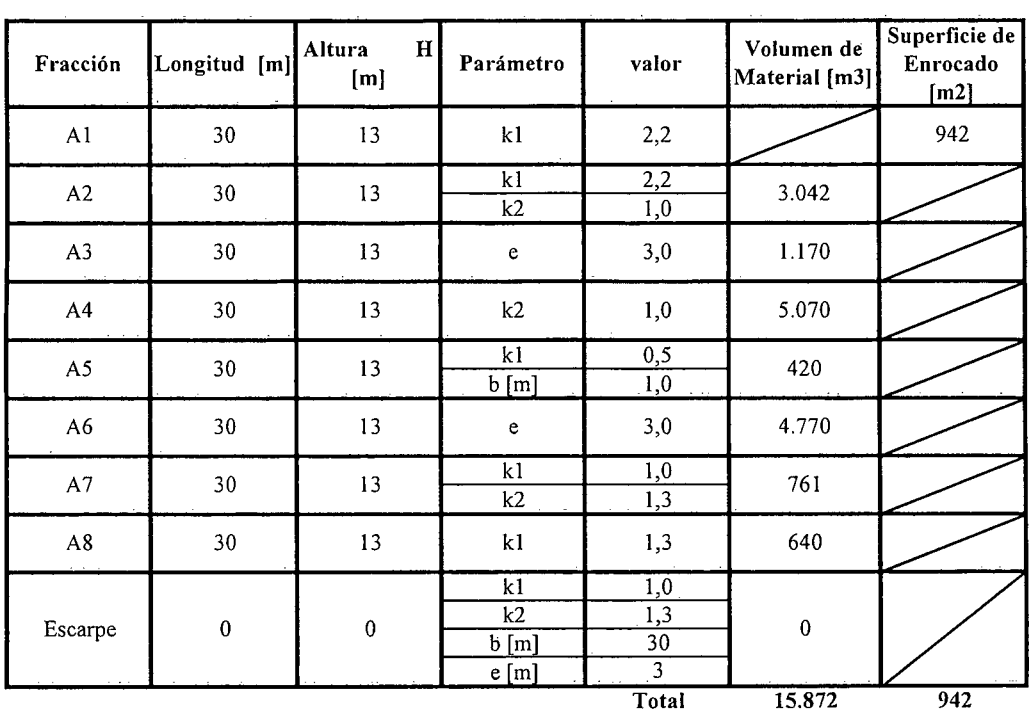

 $\lambda$ 

Zona 3

t,

 $\sim$ 

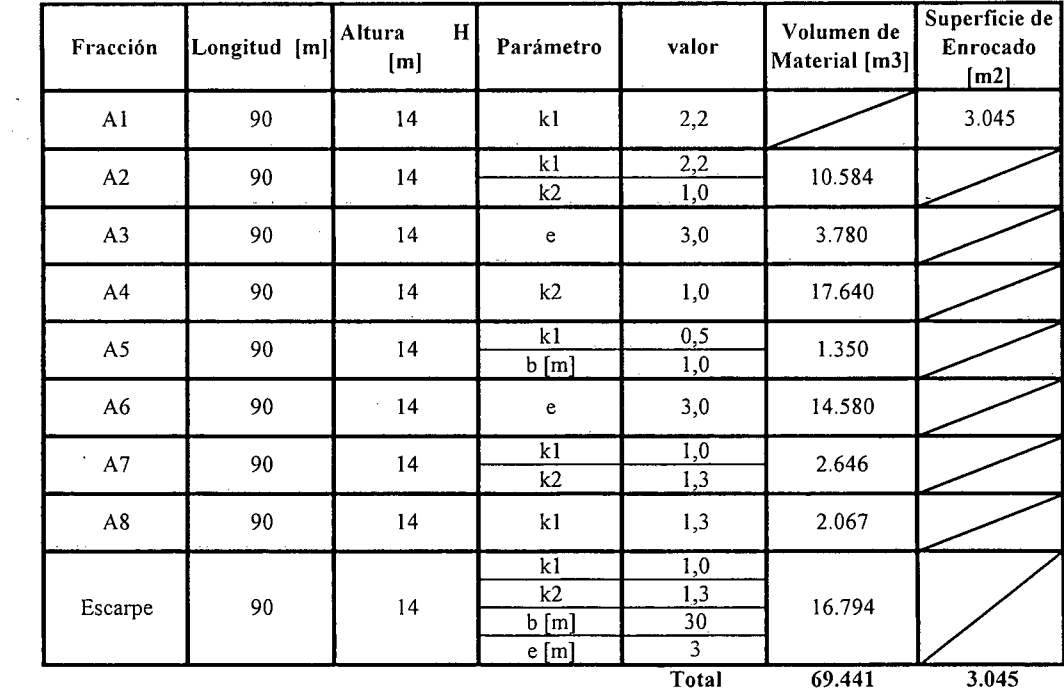

K.i.II\_AY.7.-

 $\mathcal{A}$ 

 $\mathcal{L}_{\text{max}}$ 

Zona 4

 $\ddot{\phantom{a}}$ 

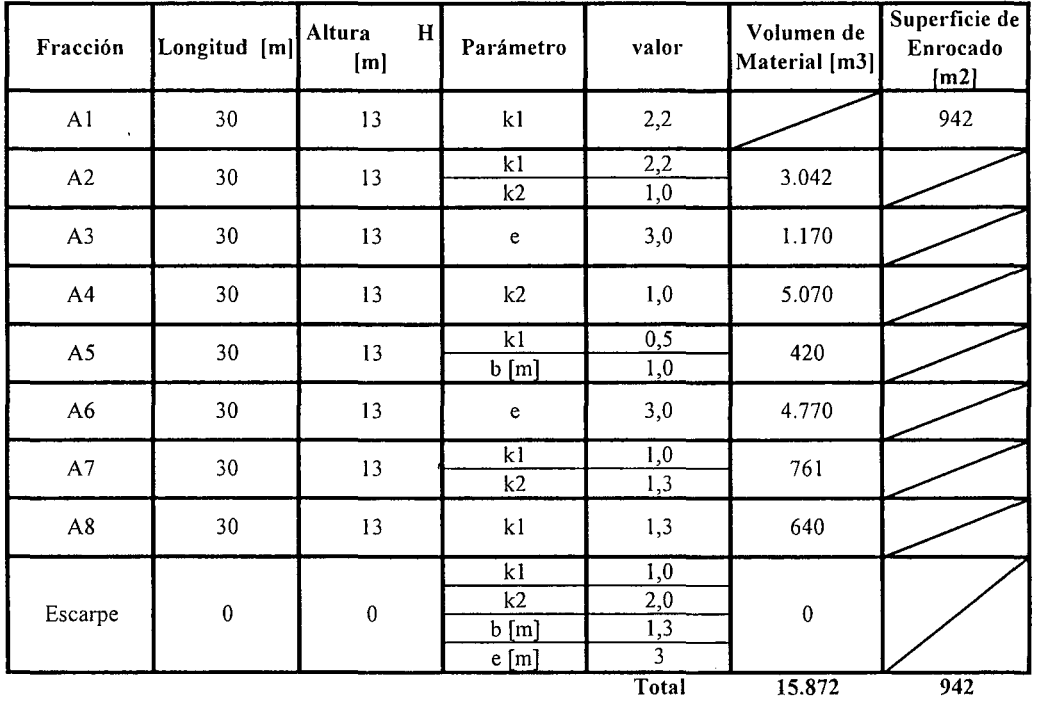

Zona 5

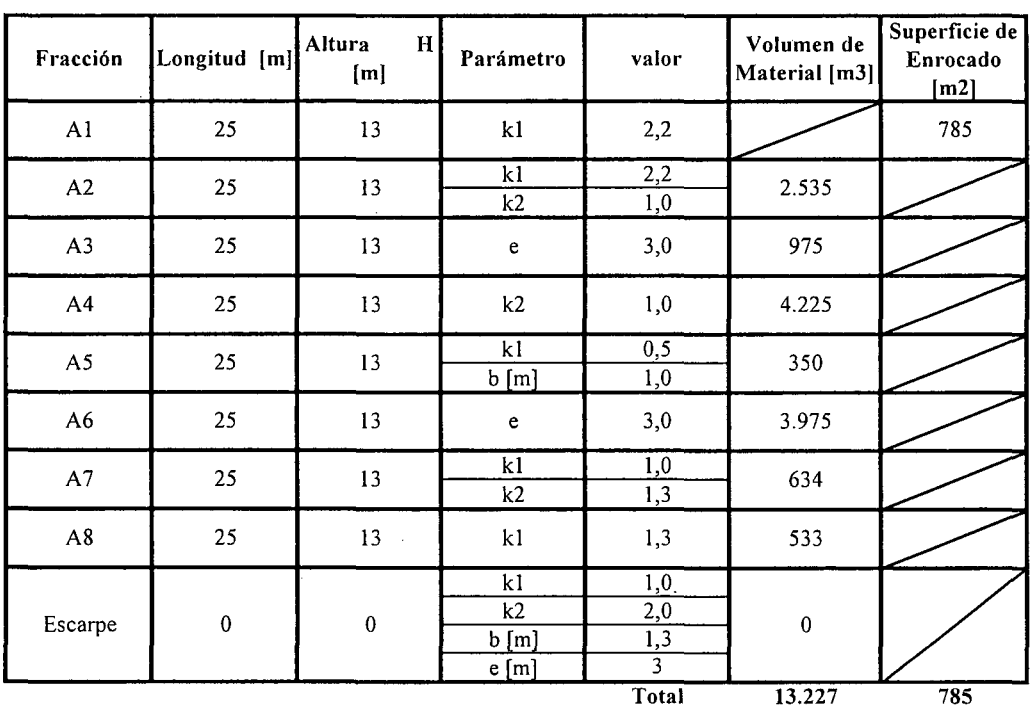

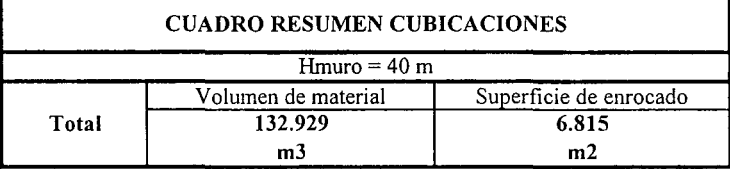

K.i.II.AY.8.-

# ESTIMACION COSTO DE CONSTRUCCION ALTERNATIVA 1 MURO EMBALSE AYQUINA

## COSTOS DIRECTOS A CONSIDERAR

 $\sim$   $\sim$ 

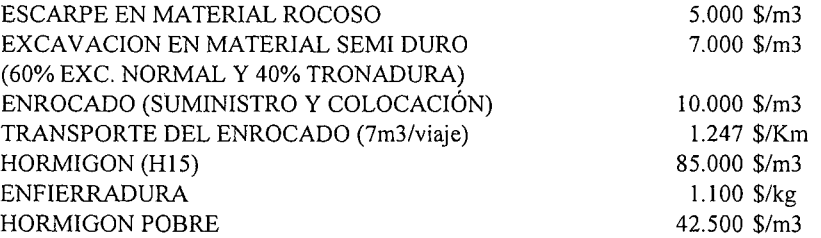

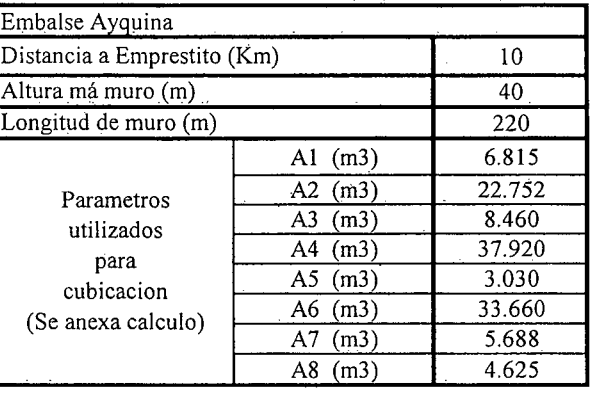

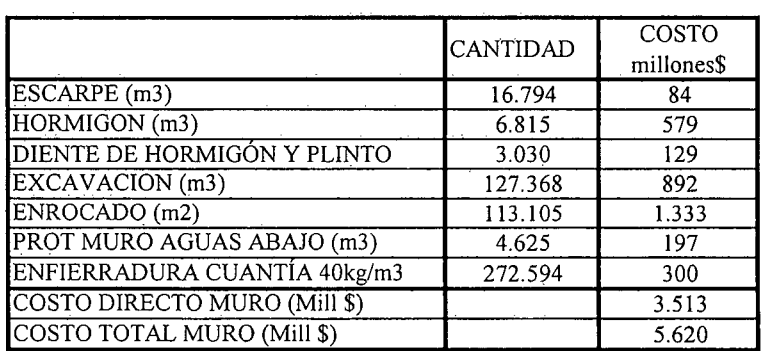

K.i.ILAY.9.-

÷,

 $\mathcal{A}$ 

# **CUBICACIONES ALTERNATIVA 2 DE MURO EMBALSE AYQUINA**

Nota: Cada fracción representa un elemento de la discretización del muro de contención, dentro de la cual podemos diferenciar:

Al: Pantalla impermeable de hormigon A6 : Materia. Impermeable A2,A3,A4,A5,A7,A8 : Enrocado

 $\bar{z}$ 

 $\mathcal{L}$ 

 $\bar{\mathcal{A}}$ 

 $Hmuro = 40 m$ 

Zona 1

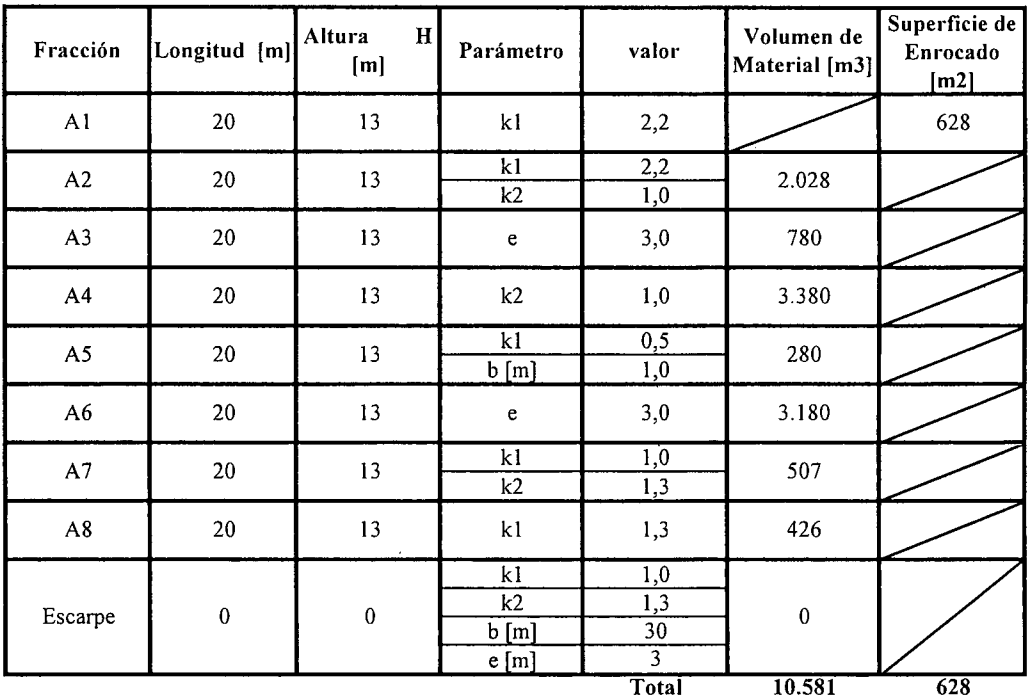

**K.i.II.AY.! 0.-**

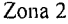

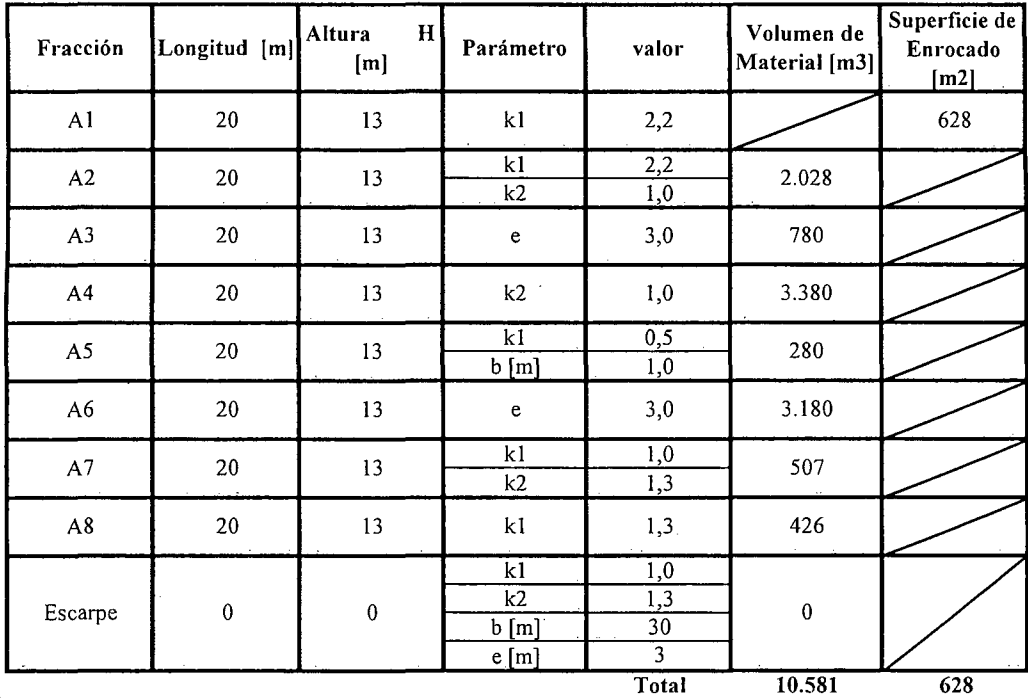

 $\mathcal{L}_{\rm{eff}}$ 

Zona 3

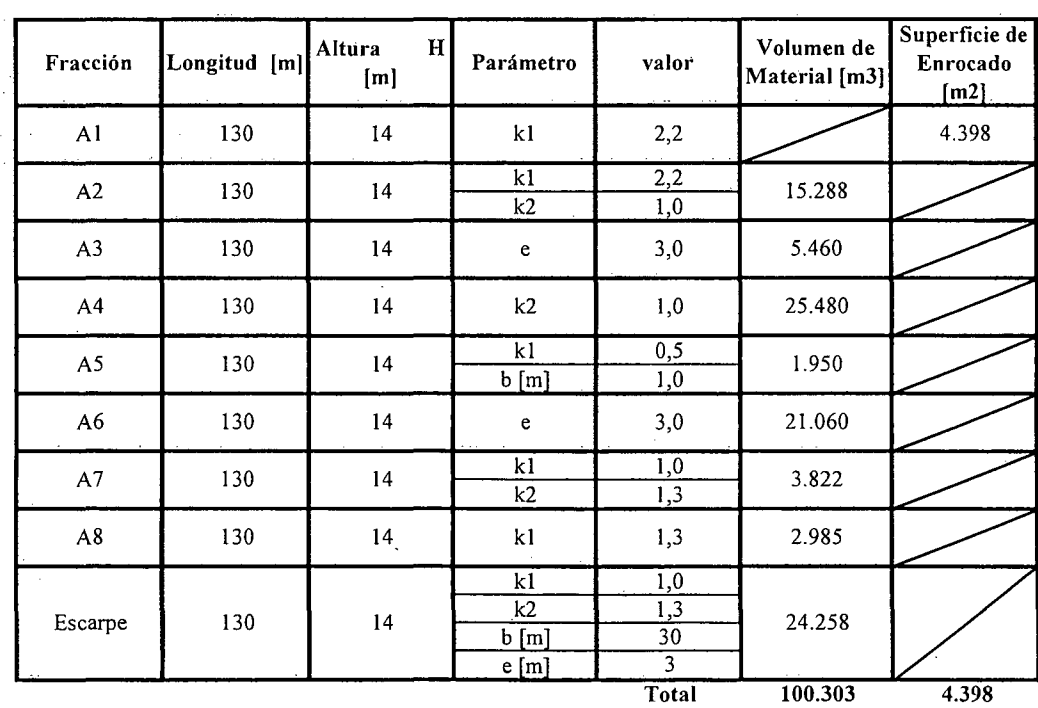

K.i.ILAY.ll.-

Zona 4

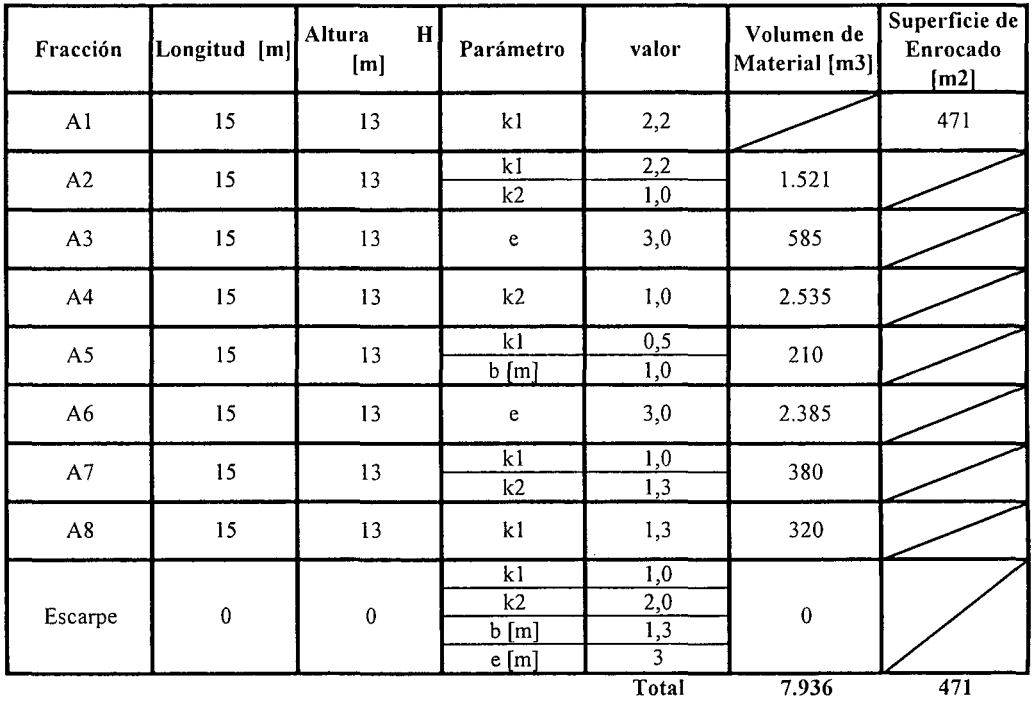

 $\bar{z}$ 

 $\bar{\lambda}$ 

Zona 5

 $\hat{\mathcal{A}}$ 

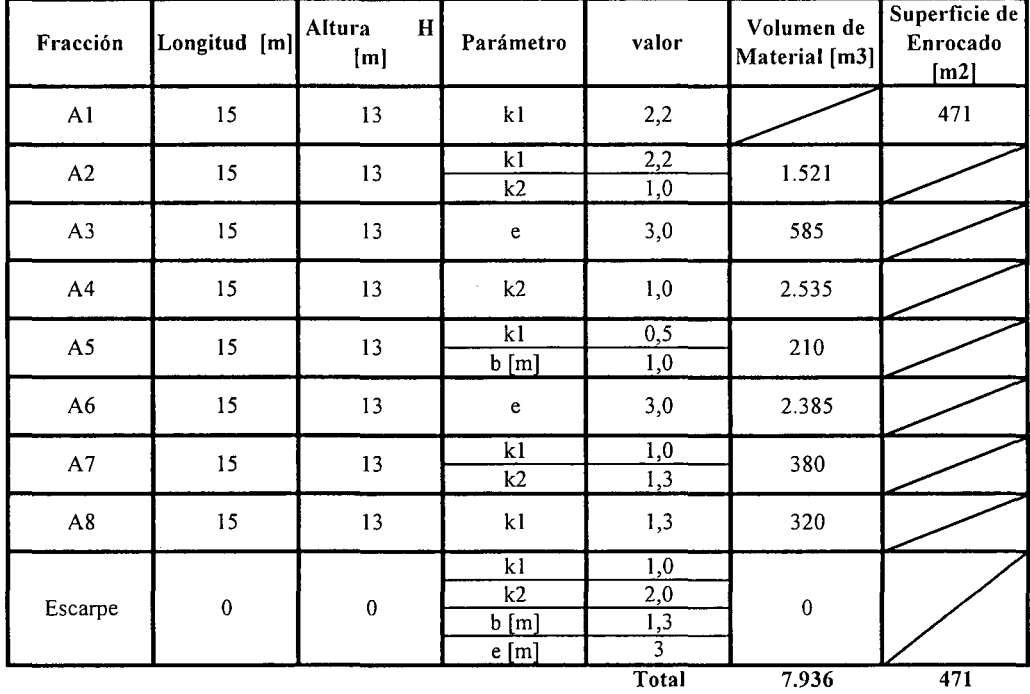

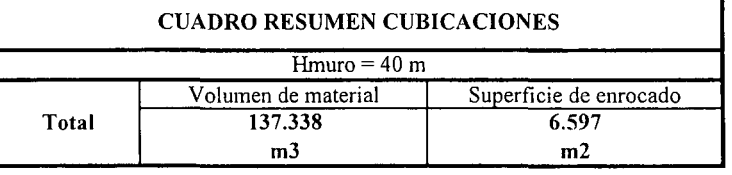

K.i.II.AY.12.-

 $\sim$ 

PROCIVIL ING. LTDA. Av. II DE SEPTIEMBRE 1.480 Of.82 PROVIDENCIA SANTIAGO fONOS: 2358656-2360325

#### ESTIMACION COSTO DE CONSTRUCCION ALTERNATIVA 2 MURO EMBALSE AYQUINA  $\sim 10^{-11}$

### COSTOS DIRECTOS A CONSIDERAR

 $\sim$ 

 $\mathcal{L}$ 

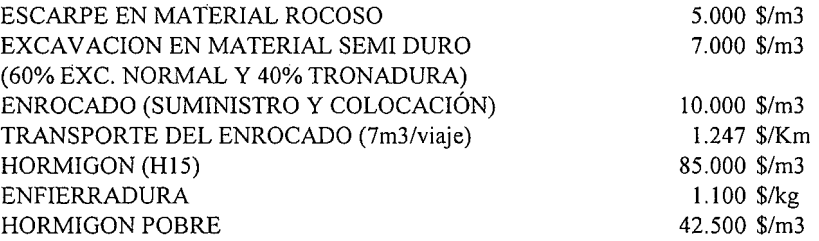

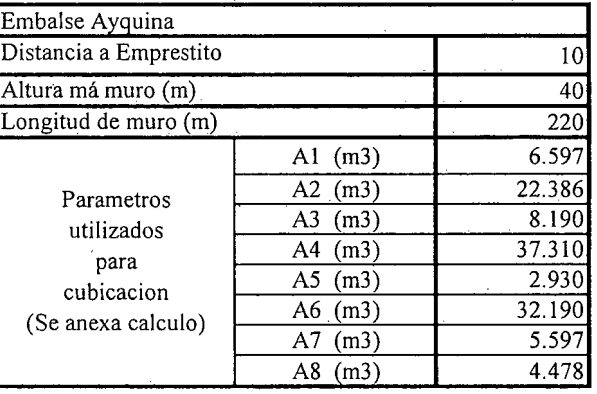

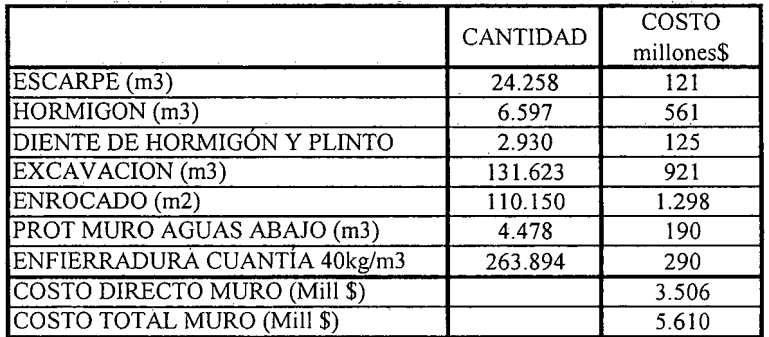

K.i.II.AY.!3.-

**K.i.III.- REGIÓN DE** ATACAMA

PROCIVIL ING. LTDA. Av. **11** DE SEPTIEMBRE 1.480 OF.82 PROVIDENCIA SANTIAGO FONOS: 2358656-2360325

K.i.III.l.-

# **PROYECTO DE UNIFICACIÓN DE 23 CANALES EN TRAMO SAN ANTONIO A LA PUERTA**

**RÍOCOPIAPÓ COMUNA DE TIERRA AMARILLA**

K.i.III.PU.l.-

PROCIVIL !NG. LTDA. Av. 11 DE SEPTIEMBRE 1.480 Of.82 PROVIDENCIA SANTIAGO FONOS: 2358656-2360325

## ANÁLISIS MULTICRITERIO DE ALTERNATIVAS

 $\mathbb{R}^2$  and  $\mathbb{R}^2$ 

## INICIATIVA: UNIFICACIÓN DE 23 CANALES SAN ANTONIO A LA PUERTA

#### A.- DESCRIPCIÓN DEL PROBLEMA

En los canales analisados, se han detectado problemas en la conducción, distribución y operación. Para enfrentar dichos problemas, se proponen dos alternativas que apuntan a mejorar las captaciones, disminuir las pérdidas, aumentar la eficiencia en la distribución y mejorar la seguridad en la operación de los canales.

#### B.-ALTERNATIVAS

La primera alternativa consiste en la unificación de estos canales, donde la bocatoma común será el canal ubicado aguas arriba. Se contempla construir una obra de captación, revestimiento y aumento de la capacidad del nuevo canal matriz, y unidades de distribución para los demás canales. La segunda alternativa consiste en realizar el mejoramiento integral, para cada uno de los 23 canales en forma independiente, en este caso se considera mejoras en la captación de 10 canales lo cual incluye: nueva barrera en el río, desarenador y reja desbasurizadoras, además esta alternativa contempla el revestimiento de 500 m de cada uno de los 23 canales.

### c.- ANÁLISIS DE RESULTADOS

A continuación se presenta un cuadro resumen, donde se especifican los costos de cada alternativa. En las páginas siguientes se detallan cubicaciones y consideraciones para ambas alternativas de solución técnica

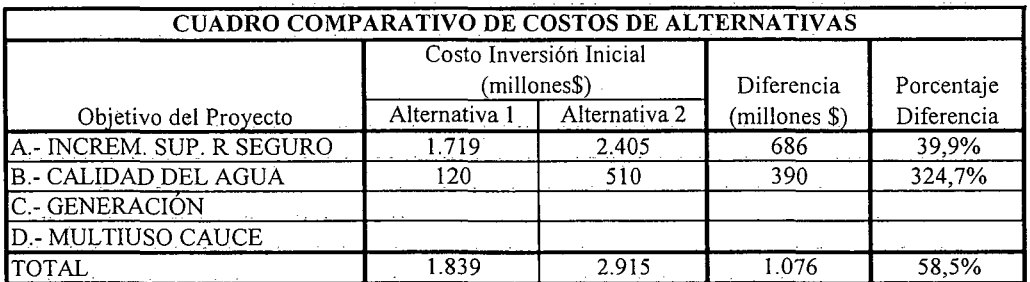

K.i.IILPU.2.-

### **D.- ANÁLISIS MULTICRITERIO DE ALTERNATIVAS**

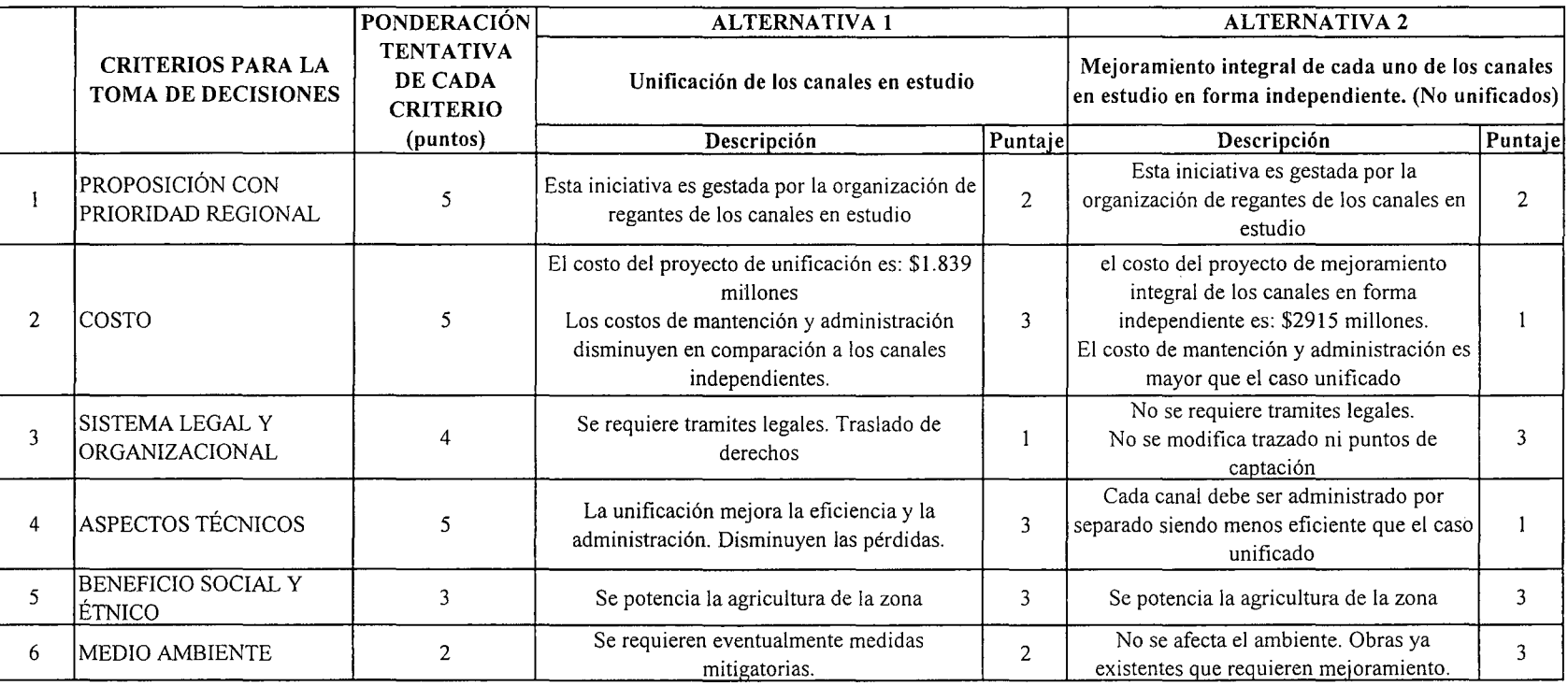

\_\_lpUNTAJE RESUMEN DEL ANÁLISIS MULTICRITERIO

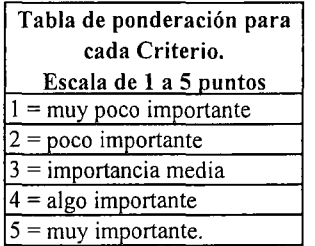

**Rating de satisfacción para cada alternativa. Escala de 1 a 3 puntos**  $1 = \overline{bajo}$  $2 =$  medio  $3 =$ alto

2,4

 $\mathcal{A}^{\mathcal{A}}$ 

2,0

### **E.- CONCLUSIONES**

Según los resultados obtenidos del análisis multicriterio, se concluye que la alternativa recomendable es la N°I
# **CUADROS COMPLEMENTARIOS**

 $\mathcal{P}_{\mathcal{A}}$ 

# **1.- ALTERNATIVA N°1: PRESUPUESTO DE UNIFICACIÓN DE 23 CANALES SAN ANTONIO A LA PUERTA**

# **2.- ALTERNATIVA N°2: PRESUPUESTO DE** \ **MEJORAMIENTO DE LOS 23 CANALES POR SEPARADO SAN ANTONIO A LA PUERTA**

K.i.III.PU.4.- PROCIVIL ING. LTDA. Av. 11 DE SEPTIEMBRE 1.480 OF.82 PROVIDENCIA SANTIAGO FONOS: 2358656-2360325

### ALTERNATIVA Nº1: PRESUPUESTO DE UNIFICACIÓN DE 23 CANALES SAN ANTONIO A LA PUERTA

#### ESTIMACION GLOBALIZADA DE: INVERSION INICIAL; GASTOS ANUALES DE OPERACIÓN Y MANTENCIÓN A PRECIOS PRIVADOS

COMUNA:

TIERRA AMARILLA

**REGION:** 

ATACAMA

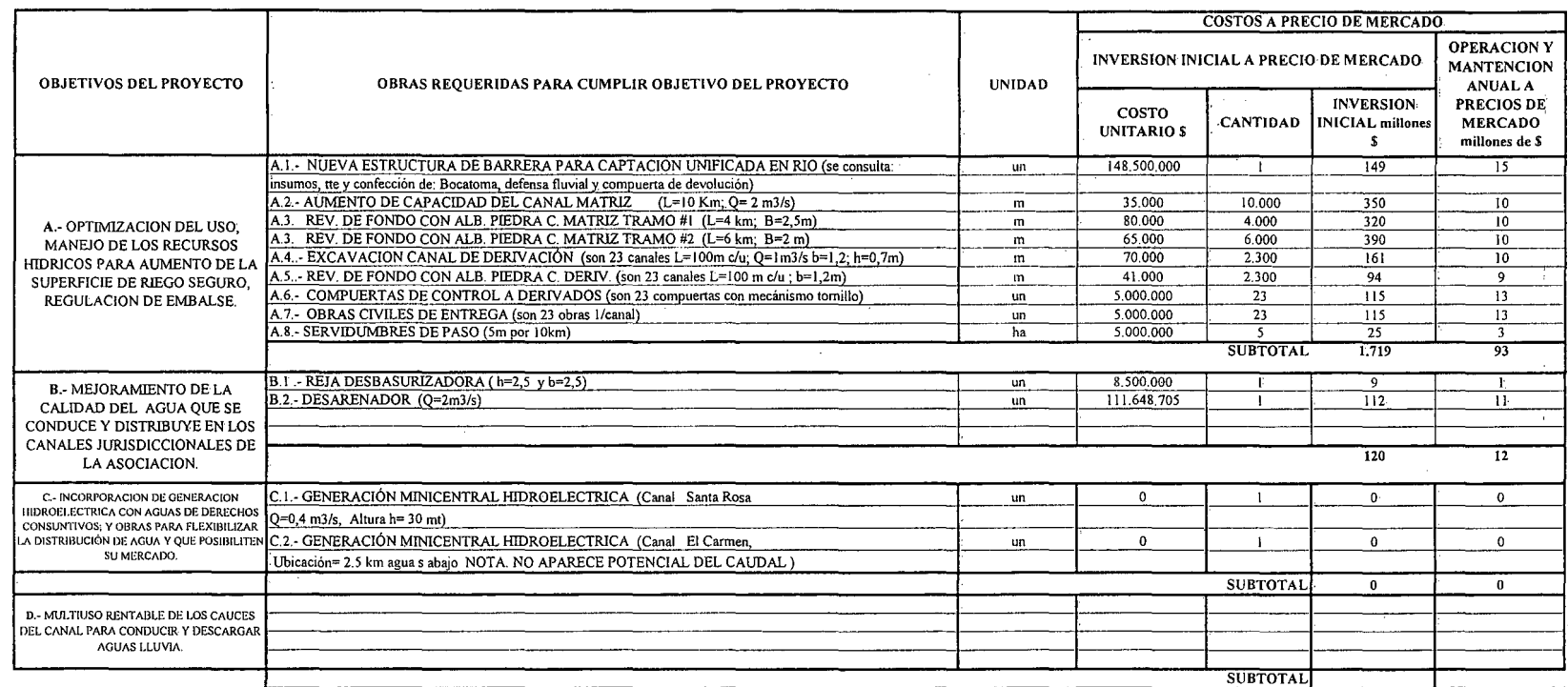

(\*): TODOS LOS VALORES CORRESPONDEN A ESTIMACIONES EXTRAIDAS DE OTROS PROYECTOS SIMILARES.

(1) TODOS LOS VALORES SON NETOS, INCLUYEN GG. Y UTILIDADES DEL CONTRATISTA

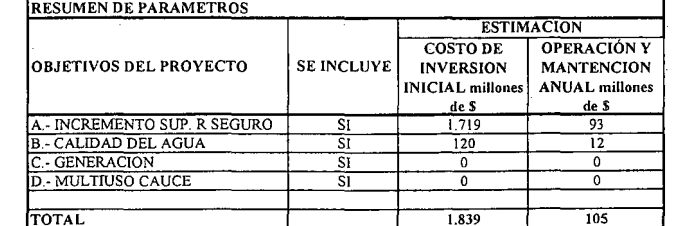

PROCIVIL ING. LTDA. AV. 11 DE SEPTIEMBRE 1.480 OF 82 PROVIDENCIA SANTIAGO FONOS: 2358656-2360325

K.i.III.PU.5.-

#### ALTERNATIVA Nº2: PRESUPUESTO DE MEJORAMIENTO DE LOS 23 CANALES POR SEPARADO SAN ANTONIO A LA PUERTA

#### ESTIMACION GLOBALIZADA DE: INVERSION INICIAL; GASTOS ANUALES DE OPERACIÓN Y MANTENCIÓN A PRECIOS PRIVADOS

**COMUNA:** 

TIERRA AMARILLA

**REGION:** 

**ATACAMA** 

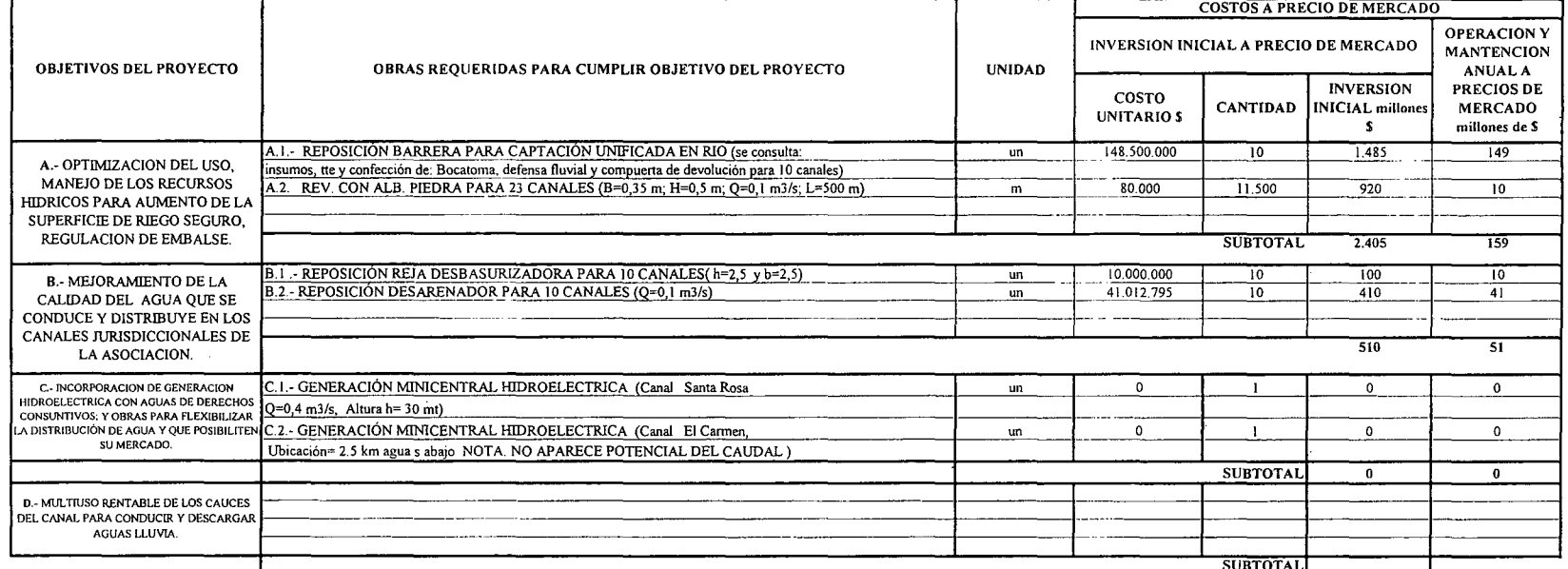

(\*): TODOS LOS VALORES CORRESPONDEN A ESTIMACIONES EXTRAIDAS DE OTROS PROYECTOS SIMILARES.

(1) TODOS LOS VALORES SON NETOS, INCLUYEN GG. Y UTILIDADES DEL CONTRATISTA

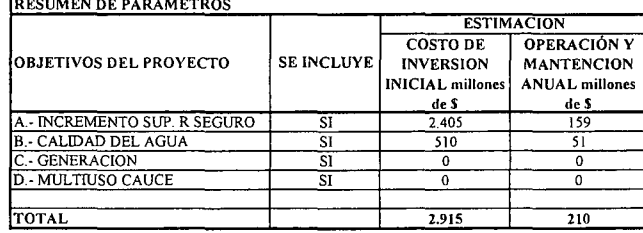

PROCIVIL ING. LTDA. Av. 11 DE SEPTIEMBRE 1.480 OF 82 PROVIDENCIA SANTIAGO FONOS: 2358656-2360325

K.i.III.PU.6.-

# **PROYECTO DE NUEVO TRAMO DE CANAL MATRIZ UNIFICADO ENTUBADO, PARA ALIMENTACIÓN DE LOS CANALES: EL NARANJO, EL JARDÍN, LA CANTERA, EL CARRIZO.**

# **RÍOCOPIAPÓ COMUNA DE TIERRA AMARILLA**

K.i.III.TY.1.-

PROCIVIL ING. LTDA. Av. II DE SEPTIEMBRE 1.480 Of.82 PROVIDENCIA SANTIAGO FONOS: 2358656-2360325

## ANÁLISIS MULTICRITERIO DE ALTERNATIVAS

## INICIATIVA: NUEVO TRAMO DE CANAL MATRIZ UNIFICADO ENTUBADO, PARA LA ALIMENTACIÓN DE LOS CANALES: El Naranjo, el Jardín, La Cantera, El Carrizo

### A.- DESCRIPCIÓN DEL PROBLEMA

En los canales en análisis, se han detectado problemas en la conducción, distribución y operación. Para enfrentar dichos problemas, se proponen dos alternativas que apuntan a mejorar las captaciones, disminuir las pérdidas, aumentar la eficiencia en la distribución y mejorar la seguridad en la operación de los canales.

### B.- ALTERNATIVAS

La primera alternativa consiste en la unificación de estos canales, donde la bocatoma común será el canal ubicado aguas arriba. Se contempla construir una obra de captación, revestimiento y aumento de la capacidad del nuevo canal matriz, y unidades de distribución para los demás canales. La segunda alternativa consiste en realizar el mejoramiento integral, para cada uno de los 4 canales en forma independiente.

### c- ANÁLISIS DE RESULTADOS

A continuación se presenta un cuadro resumen, donde se especifican los costos de cada alternativa. En las páginas siguientes se detallan cubicaciones y consideraciones para ambas alternativas de solución técnica

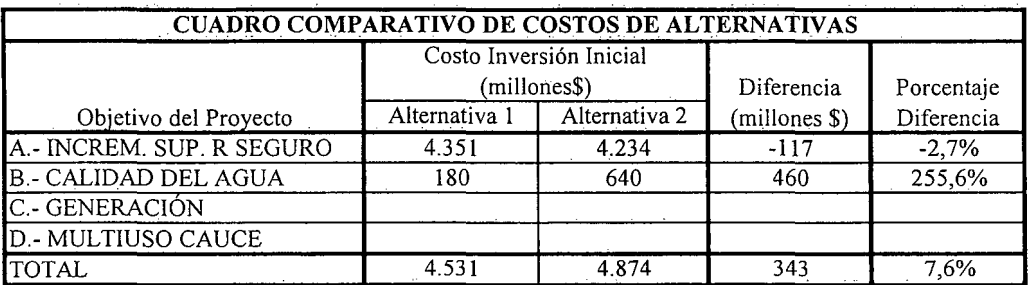

K.i.III.TY.2.-

## D.- ANÁLISIS MULTICRITERIO DE ALTERNATIVAS

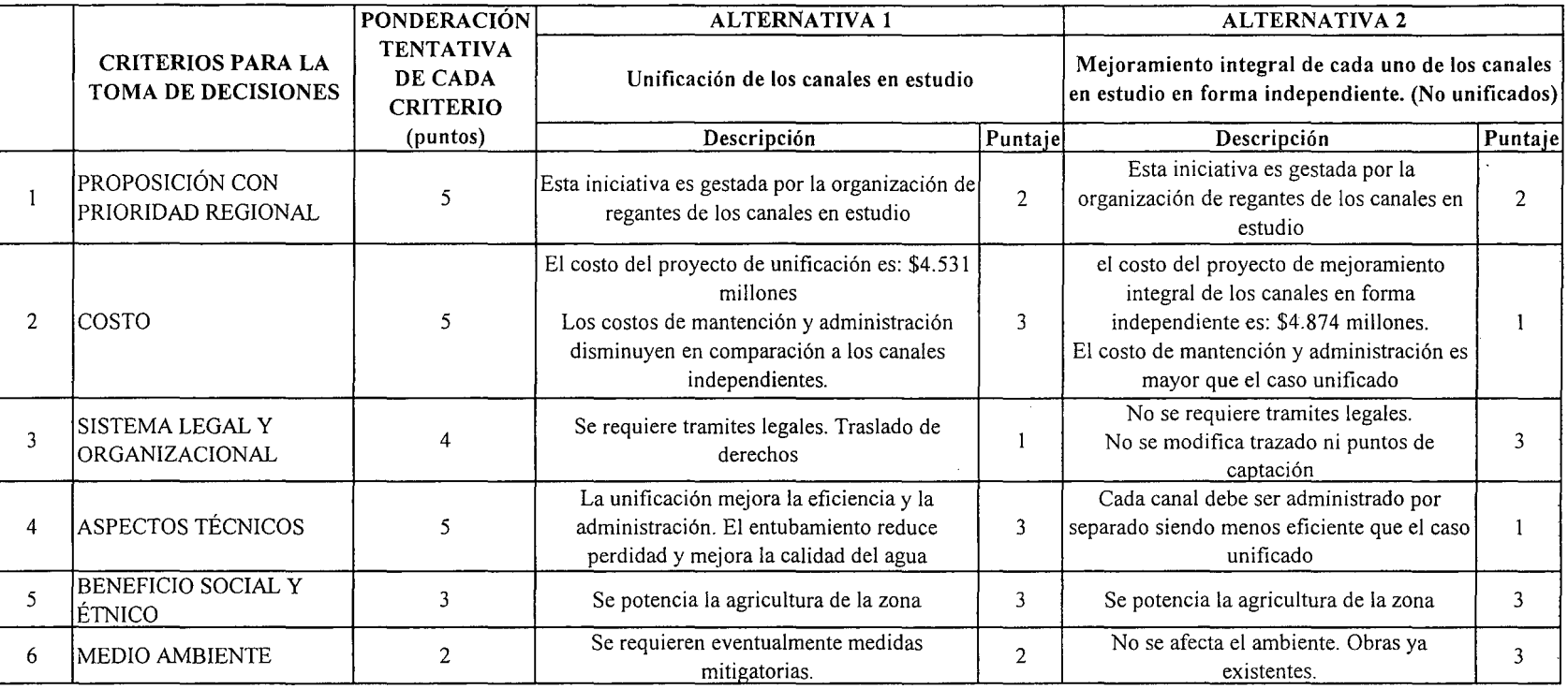

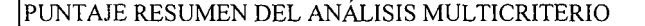

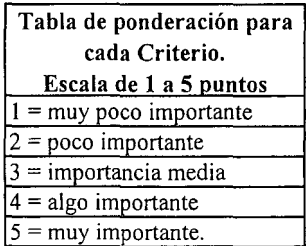

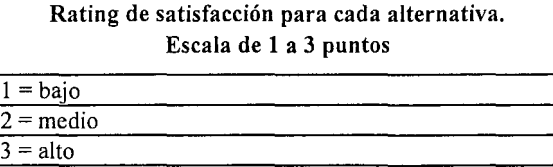

2,4

2,0

## E.- CONCLUSIONES

Según los resultados obtenidos del análisis multicriterio, se concluye que la alternativa recomendable es la N°1

# **CUADROS COMPLEMENTARIOS**

# **1.- ALTERNATIVA N°!: PRESUPUESTO DE NUEVO TRAMO DE CANAL MATRIZ UNIFICADO ENTUBADO, PARA LA ALIMENTACIÓN DE LOS CANALES: El Naranjo, el Jardín, La Cantera, El Carrizo**

**2.- ALTERNATIVA N°2: PRESUPUESTO DE MEJORAMIENTO DE LOS CANALES POR SEPARADO: El Naranjo, el Jardín, La Cantera, El Carrizo**

PROCIVIL ING. LTDA. Av. II DE SEPTIEMBRE 1.480 OF.82 PROVIDENCIA SANTIAGO FONOS: 2358656-2360325

K.i.III.TY.4.-

K.i.III.TY.5.-

### ALTERNATIVA Nº1: PRESUPUESTO DE NUEVO TRAMO DE CANAL MATRIZ UNIFICADO ENTUBADO, PARA LA ALIMENTACIÓN DE LOS CANALES: El Naranjo, el Jardín, La Cantera, El Carrizo

## ESTIMACION GLOBALIZADA DE: INVERSION INICIAL; GASTOS ANUALES DE OPERACIÓN Y MANTENCIÓN A PRECIOS PRIVADOS

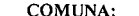

TIERRA AMARILLA

REGION:

 $\sim 10^{-1}$ 

 $\sim$ 

**ATACAMA** 

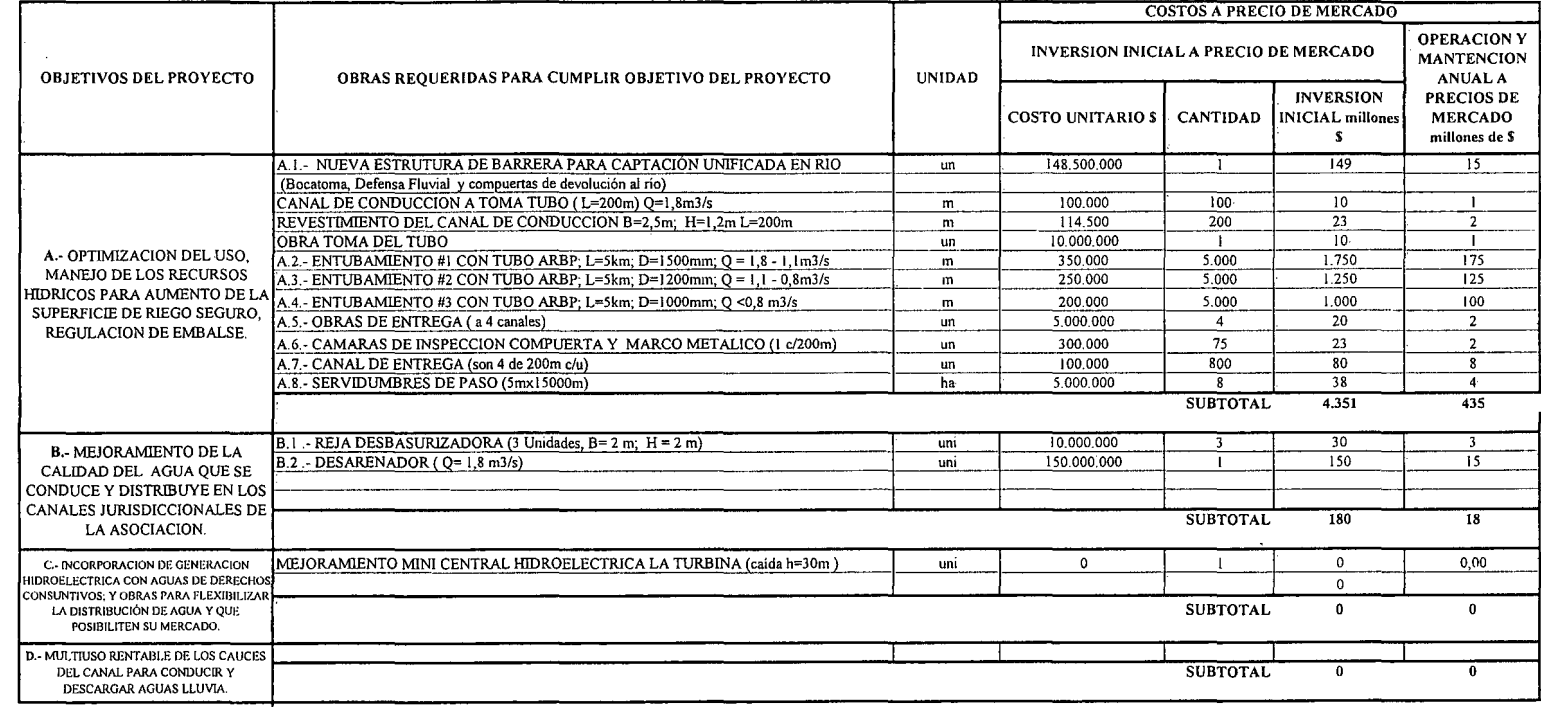

(\*): TODOS LOS VALORES

(1) TODOS LOS VALORES SON NETOS, INCLUYEN GG. Y UTILIDADES DEL CONTRATISTA

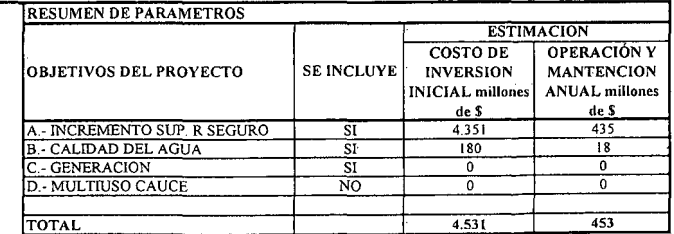

### ALTERNATIVA Nº2: PRESUPUESTO DE MEJORAMIENTO DE LOS CANALES POR SEPARADO: El Naranjo, el Jardín, La Cantera, El Carrizo

#### ESTIMACION GLOBALIZADA DE: INVERSION INICIAL; GASTOS ANUALES DE OPERACIÓN Y MANTENCIÓN A PRECIOS PRIVADOS

COMUNA:

TIERRA AMARILLA

**REGION:** 

ATACAMA

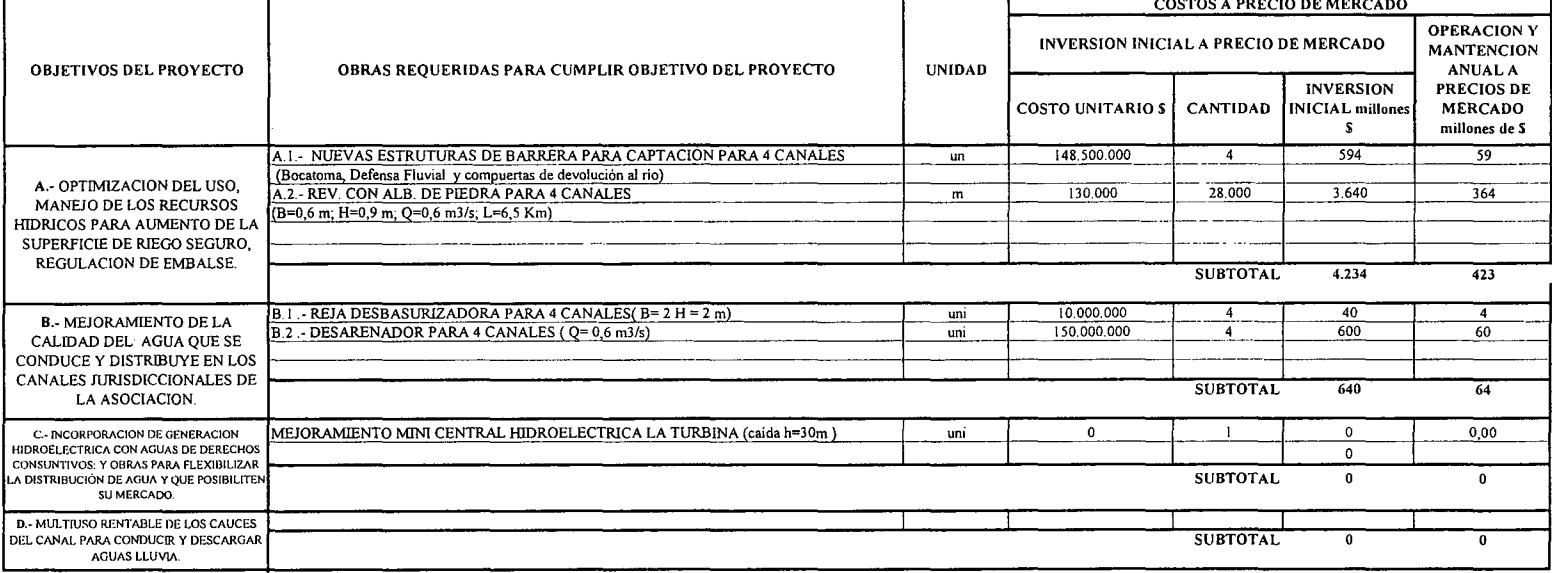

(\*): TODOS LOS VALORES

(1) TODOS LOS VALORES SON NETOS, INCLUYEN GG. Y UTILIDADES DEL CONTRATISTA

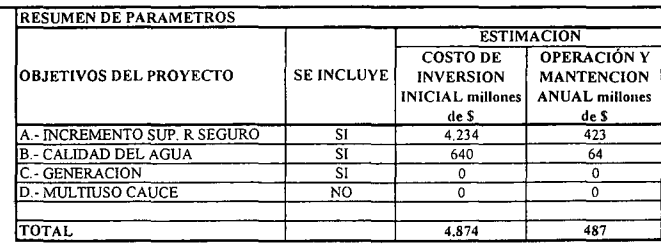

K.i.III.TY.6.-

# PROYECTO DE NUEVO TRAMO DE CANAL MATRIZ UNIFICADO ENTUBADO, PARA ALIMENTACIÓN DE CANALES: NIÁGARA Y **COMPUERTAS NEGRAS.**

# RÍO COPIAPÓ **COMUNA DE TIERRA AMARILLA**

K.i.III.PY.1.-

PROCIVIL ING. LTDA. Av. 11 DE SEPTIEMBRE 1.480 OF.82 PROVIDENCIA SANTIAGO FONOS: 2358656-2360325

## ANÁLISIS MULTICRITERIO DE ALTERNATIVAS

## INICIATlvA: DE NUEVO TRAMO DE CANAL MATRIZ UNIFICADO ENTUBADO, PARA ALIMENTACION DE LOS CANALES: Niágara y compuertas Negras

### A.- DESCRIPCIÓN DEL PROBLEMA

En los canales en análisis, se han detectado problemas en la conducción, distribución y operación. Para enfrentar dichos problemas, se proponen dos alternativas que apuntan a mejorar las captaciones, disminuir las pérdidas, aumentar la eficiencia en la distribución y mejorar la seguridad en la operación de los canales.

### B.- ALTERNATlYAS

La primera alternativa consiste en la unificación de estos canales, donde la bocatoma común será el canal ubicado aguas arriba. Se contempla construir una obra de captación, aumento de capacidad y entubamiento de 8,5km de canal matriz unificado, y unidades de distribución hacia los demás canales. La segunda alternativa consiste en realizar el mejoramiento integral, para cada uno de los 2 canales en forma independiente, en una extensión de 10 Km.

### c.- ANÁLISIS DE RESULTADOS

A continuación se presenta un cuadro resumen, donde se especifican los costos de cada alternativa. En las páginas siguientes se detallan cubicaciones y consideraciones para ambas alternativas de solución técnica

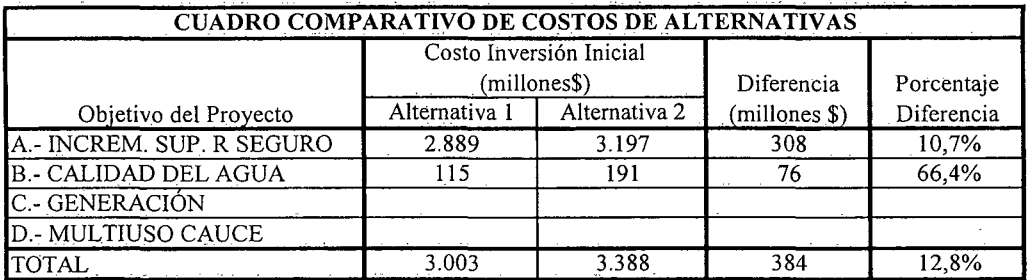

K.i.III.PY.2.-

## D.- ANÁLISIS MULTICRITERIO DE ALTERNATIVAS

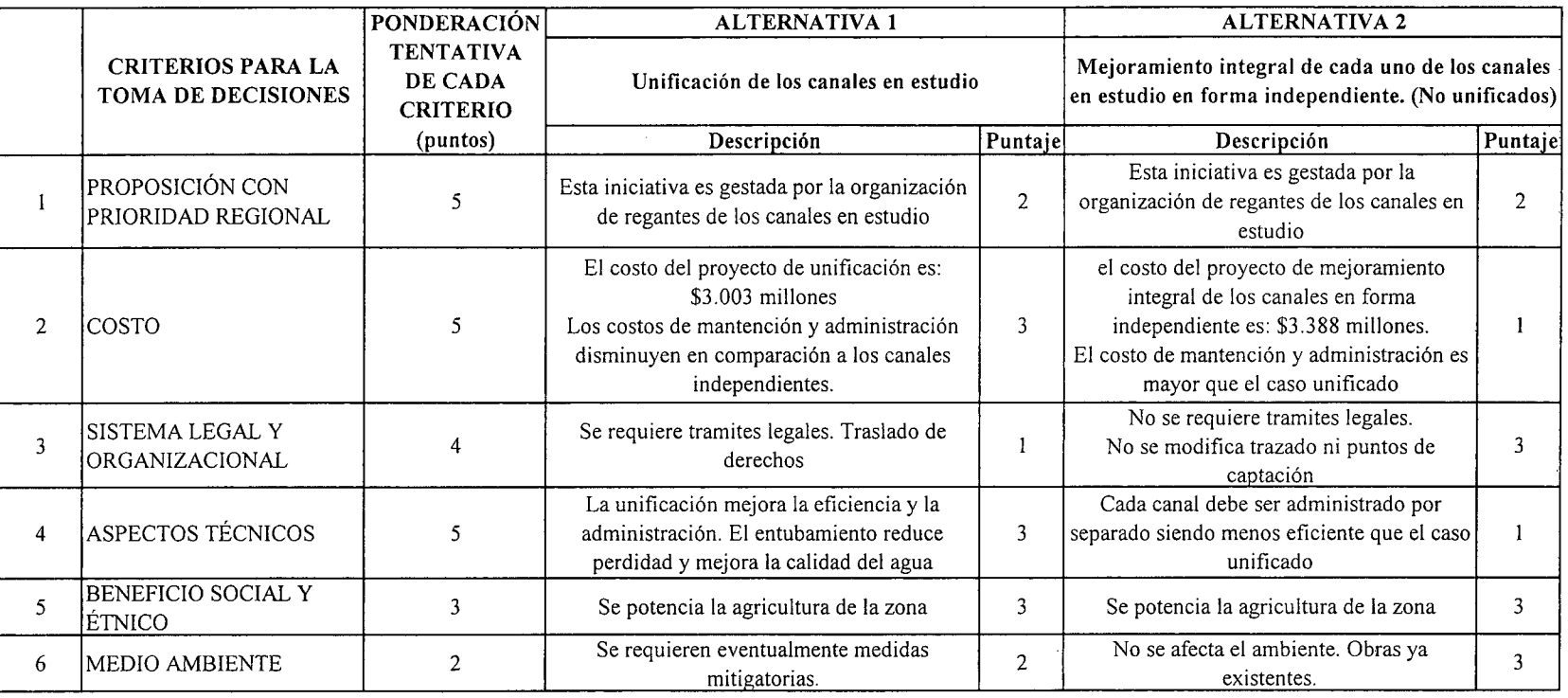

PUNTAJE RESUMEN DEL ANÁLISIS MULTICRITERIO

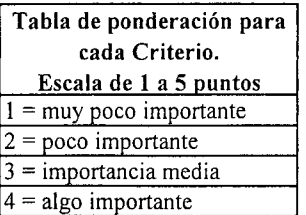

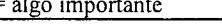

### $5 =$  muy importante.

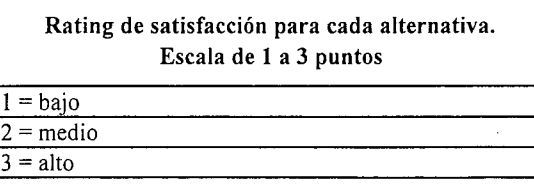

2,4

2,0

### E.- CONCLUSIONES

Según los resultados obtenidos del análisis multicriterio, se concluye que la alternativa recomendable es la N°l

# **CUADROS COMPLEMENTARIOS**

# **1.- ALTERNATIVA N°!: PRESUPUESTO DE DE NUEVO TRAMO DE CANAL MATRIZ UNIFICADO ENTUBADO, PARA ALIMENTACIÓN DE LOS CANALES: Niágara** y **compuertas Negras**

# **2.- ALTERNATIVA N°2: PRESUPUESTO DE MEJORAMIENTO POR SEPARADO DE LOS CANALES: Niágara y compuertas Negras**

K.i.III.PYA.-

PROCIVIL !NG. LTDA. Av. II DE SEPTIEMBRE 1.480 Of.82 PROVIDENCIA SANTIAGO fONOS: 2358656-2360325

#### ALTERNATIVA Nº1: PRESUPUESTO DE DE NUEVO TRAMO DE CANAL MATRIZ UNIFICADO ENTUBADO, PARA ALIMENTACION DE LOS CANALES: Niágara y compuertas Negras

#### ESTIMACION GLOBALIZADA DE: INVERSION INICIAL; GASTOS ANUALES DE OPERACIÓN Y MANTENCIÓN A PRECIOS PRIVADOS

COMUNA:

TIERRA AMARILLA

REGION:

A. NCREMENTO SUP, R SEGURO<br>B. CALIDAD DEL AGUA<br>C. GENERACION<br>D. MULTIUSO CAUCE

TOTAL

 $\overline{a}$ 

ATACAMA

de S

 $62$  $\overline{\mathbb{R}}$ 

 $\overline{0}$ 

 $\overline{0}$ 

 $\overline{73}$ 

de S

2.889

 $\overline{115}$  $\overline{0}$ 

 $\overline{0}$ 

 $3,003$ 

 $\frac{\frac{S}{S}}{\frac{S}{S}}$ 

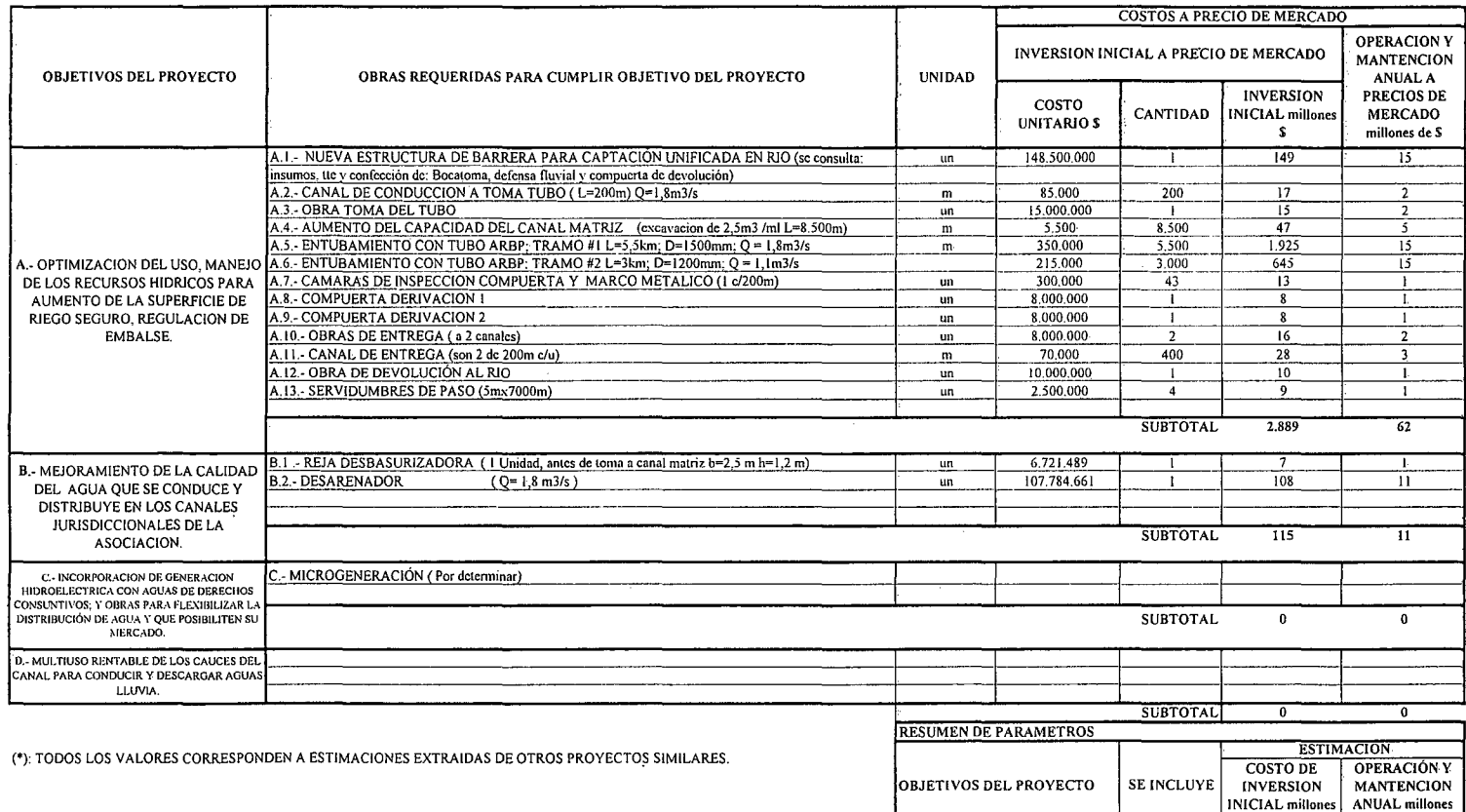

(1) TODOS LOS VALORES SON NETOS, INCLUYEN GG. Y UTILIDADES DEL CONTRATISTA

K.i.III.PY.5.

#### ALTERNATIVA N°2: PRESUPUESTO DE MEJORAMIENTO POR SEPARADO DE LOS CANALES: Niágara y compuertas Negras

ESTIMACION GLOBALlZADA DE: INVERSION INICIAL: GASTOS ANUALES DE OPERACIÓN Y MANTENCIÓN A PRECIOS PRIVADOS

ATACAMA **REGION:** TIERRA AMARILLA COMUNA:

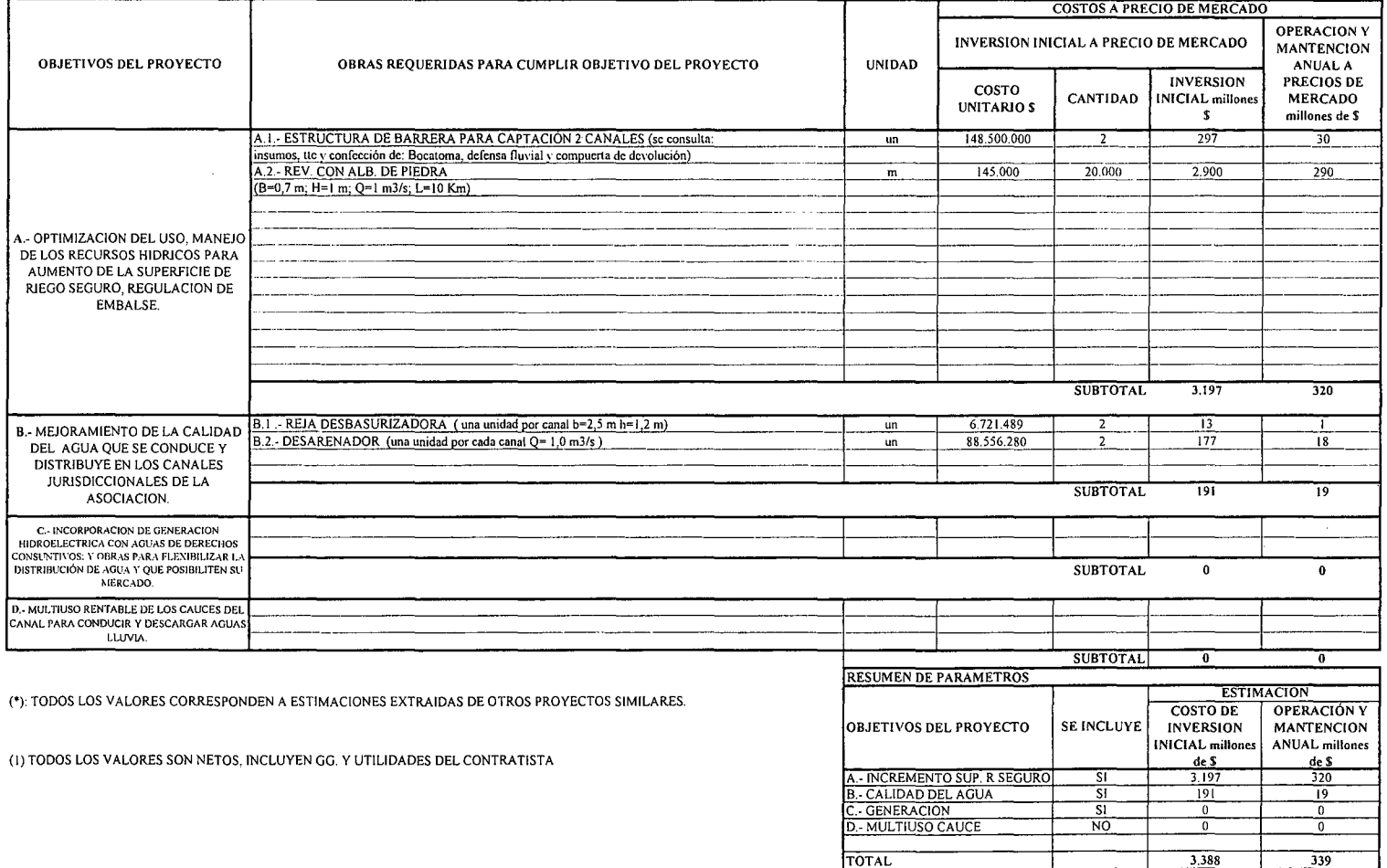

 $\overline{\mathcal{N}}$ 

i<br>OO

 $\sim$ 

# **PROYECTO DE OPTIMIZACIÓN Y MEJORAMIENTO DE CALIDAD DEL AGUA PARA EL CANAL MAL PASO**

**RÍOCOPIAPÓ COMUNA DE TIERRA AMARILLA**

K.i.III.MP.l.-

PROCIVIL ING. LTDA. Av. II DE SEPTIEMBRE 1.480 OF.82 PROVIDENCIA SANTIAGO FONOS: 2358656-2360325

### ANÁLISIS MULTlCRITERIO DE ALTERNATIVAS

## INICIATIVA: OPTIMIZACIÓN HÍDRICA PARA EL CANAL MAL PASO

### A.- DESCRIPCIÓN DEL PROBLEMA

Los principales problemas del canal Mal Paso, consiste en la baja calidad de aguas producto de la incorporación de contaminantes en su cnice por sectores urbanos, además el canal presenta problemas de estabilidad de bordes e infiltración.

#### B.- ALTERNATIVAS

Frente a la problemática de este canal se analizó la posibilidad de incorporar medidas conducentes a mitigar la contaminación de las aguas de riego (4m3/s) mediante la remoción por exclusión de bacterias y partículas sólidas, para ello se analizó la instalación de plantas de Filtración del agua por Cartucho, esta alternativa además considera el revestimiento de 4km de canal para recuperar aguas en los tramos más filtrantes. Una segunda alternativa analizada consiste en la protección del canal en el cruce por los sectores urbanos mediante un entubamiento sin presión de unos 8km de longitud acumulada, lo cual permite la disminución de las incorporaciones de contaminantes, además de la recuperación de aguas en el tramo entubado..

### c.- ANÁLISIS DE RESULTADOS

A continuación se presenta un cuadro resumen, donde se especifican los costos de cadá alternativa. En las páginas siguientes se detallan cubicaciones y consideraciones para ambas alternativas de solución técnica

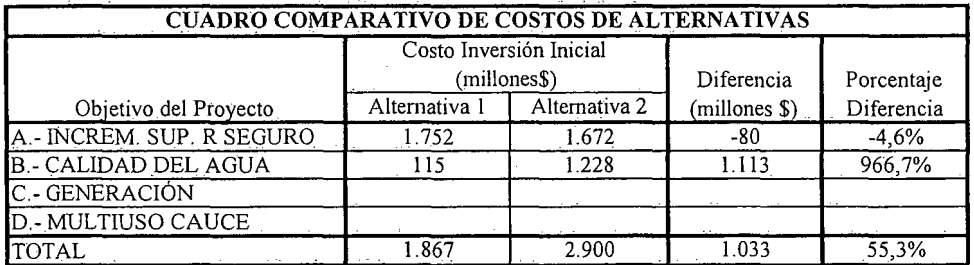

K.i.III.MP.2.-

### D.- ANÁLISIS MULTICRITERIO DE ALTERNATIVAS

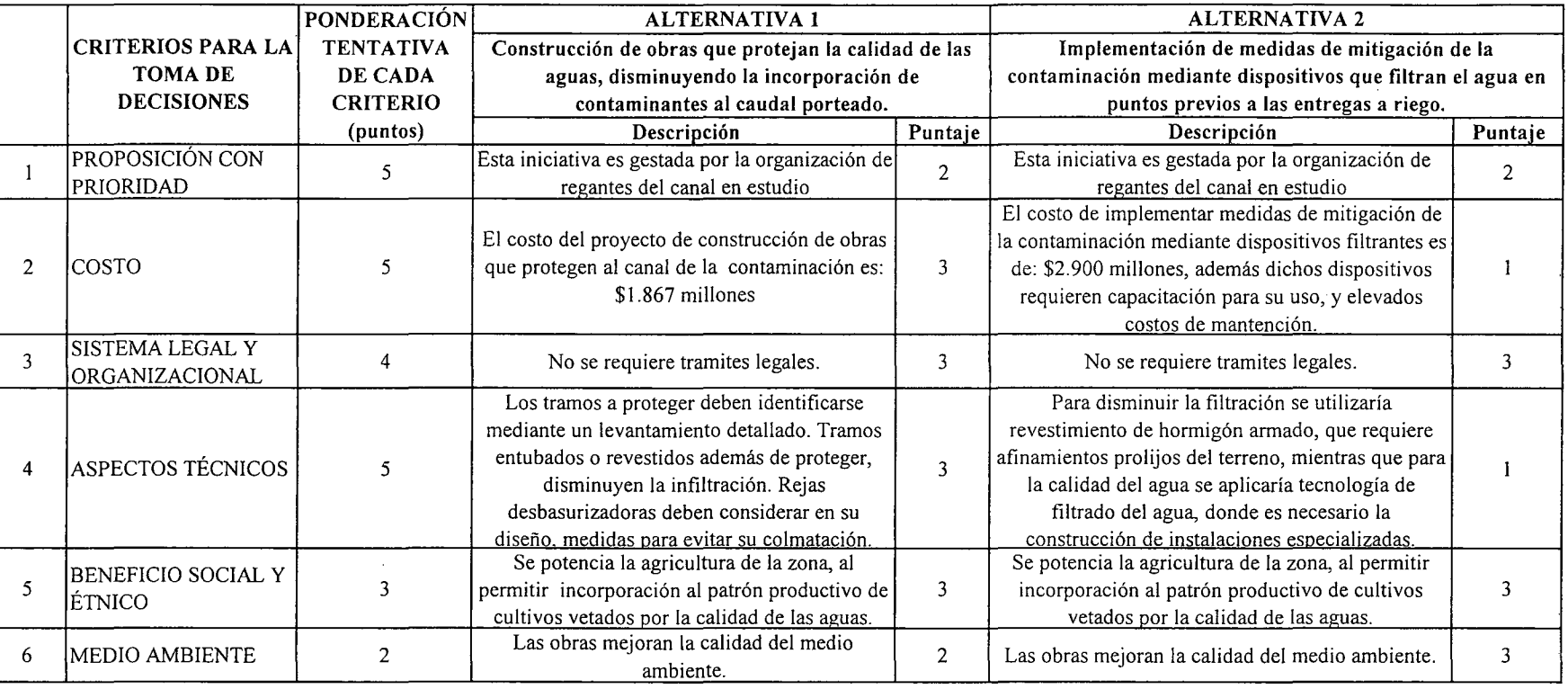

\_\_IPUNTAJE RESUMEN DEL ANÁLISIS MULTICRITERIO

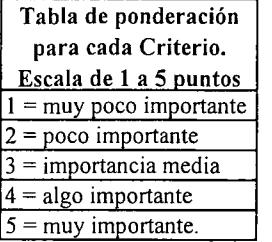

E.- CONCLUSIONES

Rating de satisfacción para cada alternativa. Escala de 1 a 3 puntos  $1 = \text{bajo}$  $2 =$  medio  $3 =$ alto

2,7

2,0

Según los resultados obtenidos del análisis multicriterio, se concluye que la alternativa recomendable es la N°I

"O ;o o n VIL NO. LTDA. **ج** DE SEPT EMBRE :;,. 00 o o 82 PROVIDENCIA  $\bm{\omega}$ ...., PGO ទី 23S <u>জ∣়</u> a<br>338<br>N . o W ৮.<br>m<br>25

 $\sim$ 

# **CUADROS COMPLEMENTARIOS**

# **1.- ALTERNATIVA N°¡: PRESUPUESTO DE OPTIMIZACIÓN HÍDRICA PARA EL CANAL MAL PASO**

# **2.- ALTERNATIVA N°2: PRESUPUESTO DE OPTIMIZACIÓN HÍDRICA PARA EL CANAL MAL PASO**

K.i.III.MP.4.-

PROCIVIL fNG. LTDA. Av. II DE SEPTIEMBRE 1.480 OF.82 PROVIDENCIA SANTIAGO FONOS: 2358656-2360325

### ALTERNATIVA Nº1: PRESUPUESTO DE OPTIMIZACIÓN HÍDRICA PARA EL CANAL MAL PASO

#### ESTIMACION GLOBALIZADA DE: INVERSION INICIAL; GASTOS ANUALES DE OPERACIÓN Y MANTENCIÓN A PRECIOS PRIVADOS

COMUNA:

TIERRA AMARILLA

**REGION:** 

ATACAMA

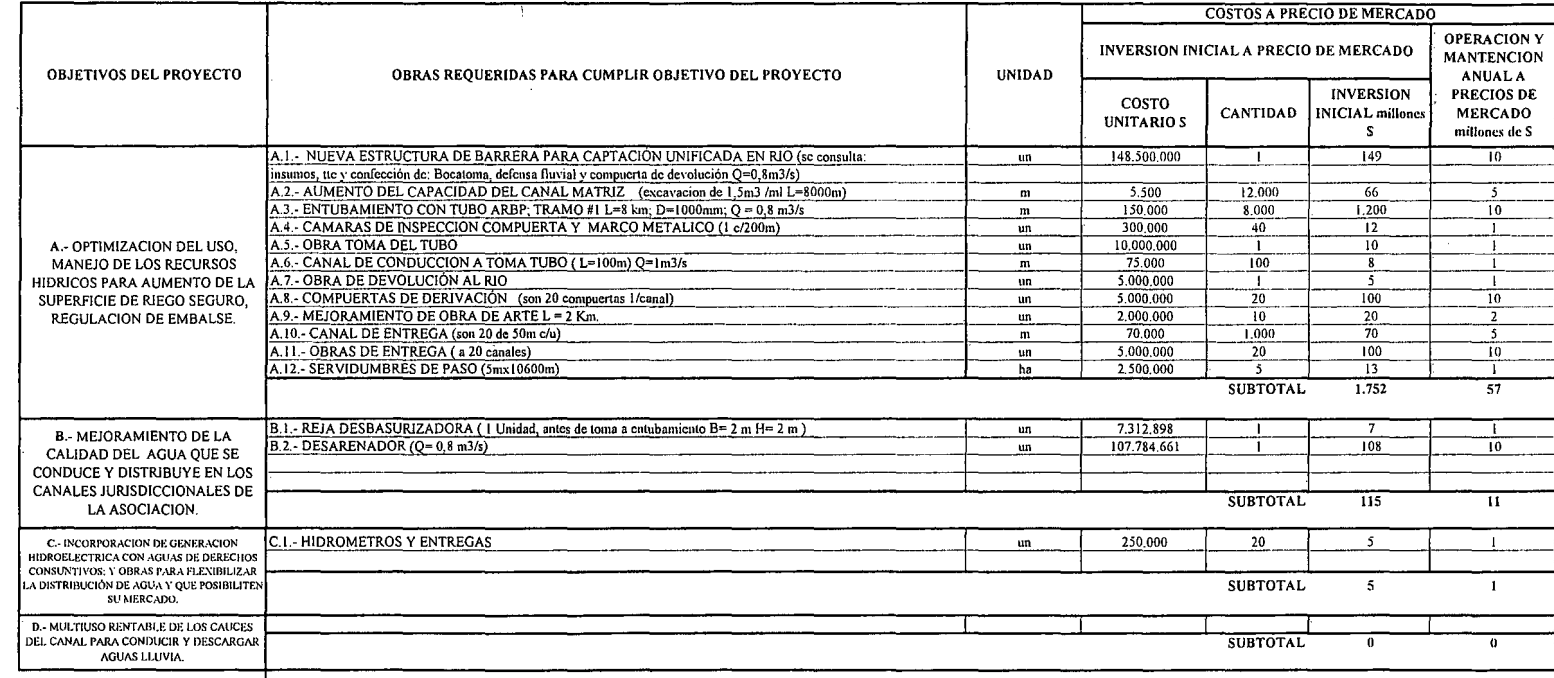

(\*): TODOS LOS VALORES CORRESPONDEN A ESTIMACIONES EXTRAIDAS DE OTROS PROYECTOS SIMILARES.

(I) TODOS LOS VALORES SON NETOS, INCLUYEN GG. Y UTILIDADES DEL CONTRATISTA

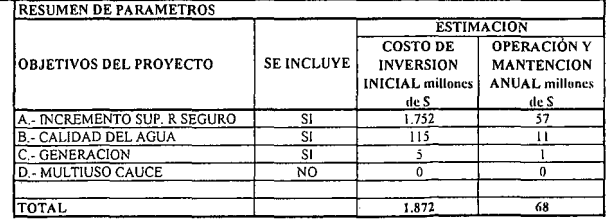

K.i.III.MP.5.-

#### ALTERNATIVA Nº2: PRESUPUESTO DE OPTIMIZACIÓN HÍDRICA PARA EL CANAL MAL PASO

#### ESTIMACION GLOBALIZADA DE: INVERSION INICIAL; GASTOS ANUALES DE OPERACIÓN Y MANTENCIÓN A PRECIOS PRIVADOS

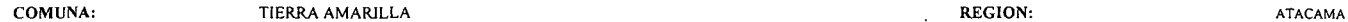

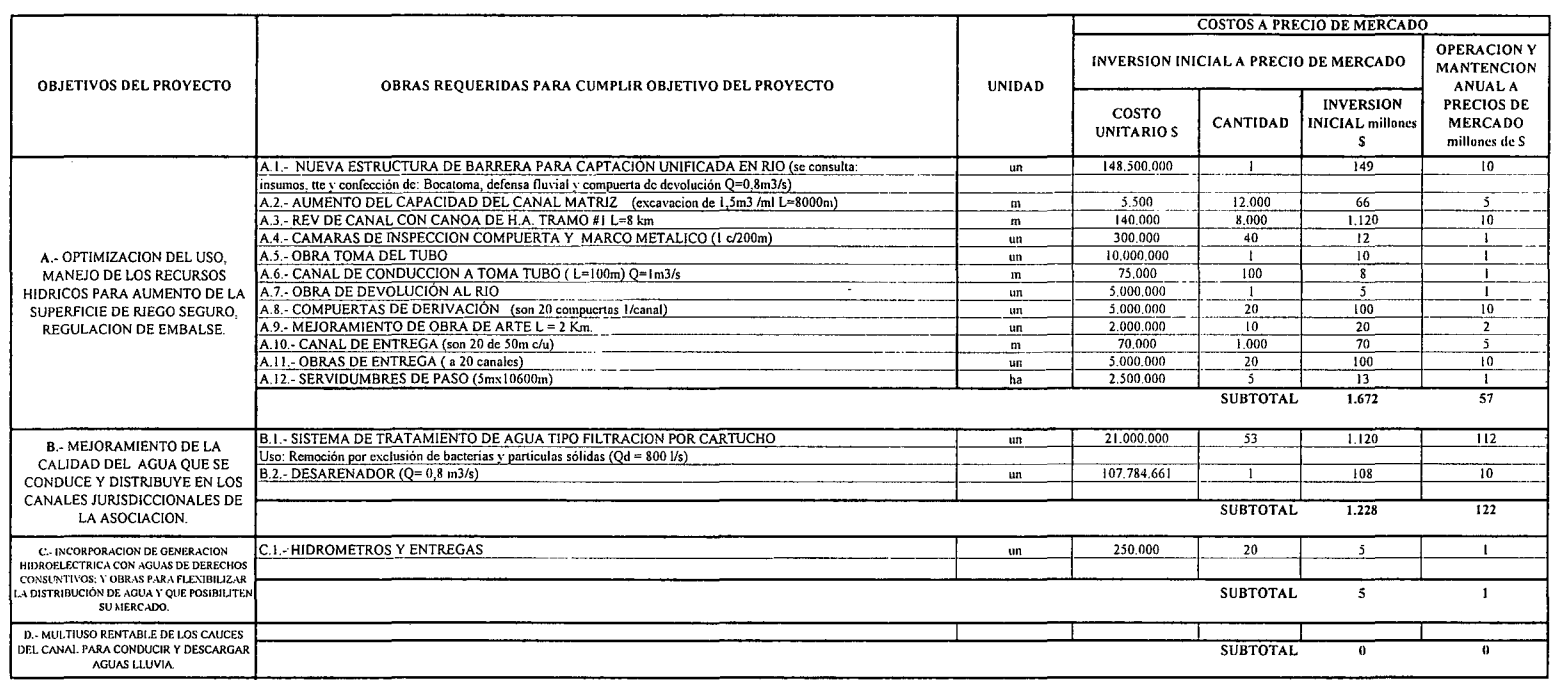

(\*): TODOS LOS VALORES CORRESPONDEN A ESTIMACIONES EXTRAIDAS DE OTROS PROYECTOS SIMILARES.

(1) TODOS LOS VALORES SON NETOS, INCLUYEN GG. Y UTILIDADES DEL CONTRATISTA

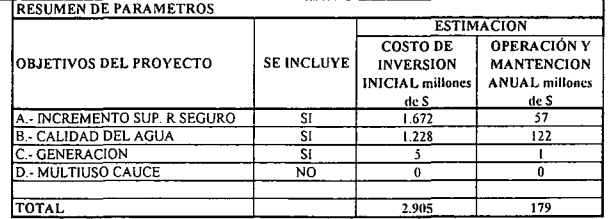

K.i.III.MP.6.-

# **PROYECTO** DE NUEVO EMBALSE LA PLATA ó EL CARMEN

# **AFLUENTE RÍO EL CARMEN COMUNA DE ALTO DEL CARMEN**

K.i.III.EP.1.-

PROCIVIL ING. LTDA. Av. 11 DE SEPTIEMBRE 1.480 OF 82 PROVIDENCIA SANTIAGO FONOS: 2358656-2360325

## **ANÁLISIS MULTICRITERIO DE ALTERNATIVAS**

 $\mathcal{L}$ 

### **INICIATIVA: EMBALSE LA PLATA**

### A.- **DESCRIPCIÓN DEL PROBLEMA**

La zona en estudio cuenta con situaciones de escases hídrica y baja seguridad en el abastecimiento. Para enfrentar esto, se proponen la construcción de un embalse de regulación estacional superficial en el río el Carmen, aguas arriba de la confluencia con la quebrada La Plata, junto con un sistema de entrega presurizadas para mejorar el sistema de riego.

### B.- **ALTERNATIVAS**

Para recomendar una solución a esta situación, se analizaron 2 alternativas de ubicación para el muro del embalse. Mediante un análisis de multicriterios se optó por ia alternativa que presenta ventajas en términos de la curva de embalse y del costo del muro.

### c.- **ANÁLISIS DE RESULTADOS**

A continuación se presenta un cuadro resumen, donde se especifican los costos de cada alternativa. En las páginas siguientes se detallan cubicaciones y consideraciones para ambas alternativas de solución técnica.

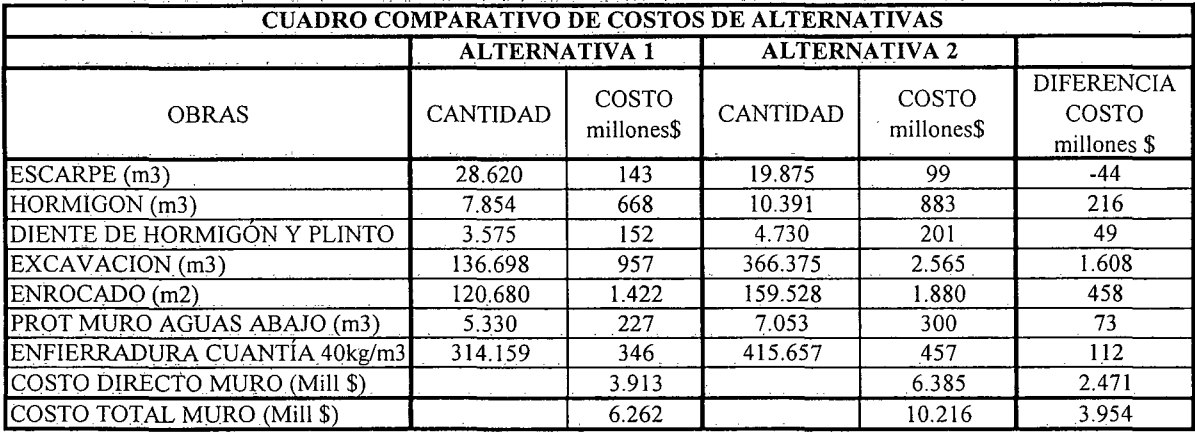

**K.i.III.EP**.2.-

## D.- ANÁLISIS MULTICRITERIO DE ALTERNATIVAS

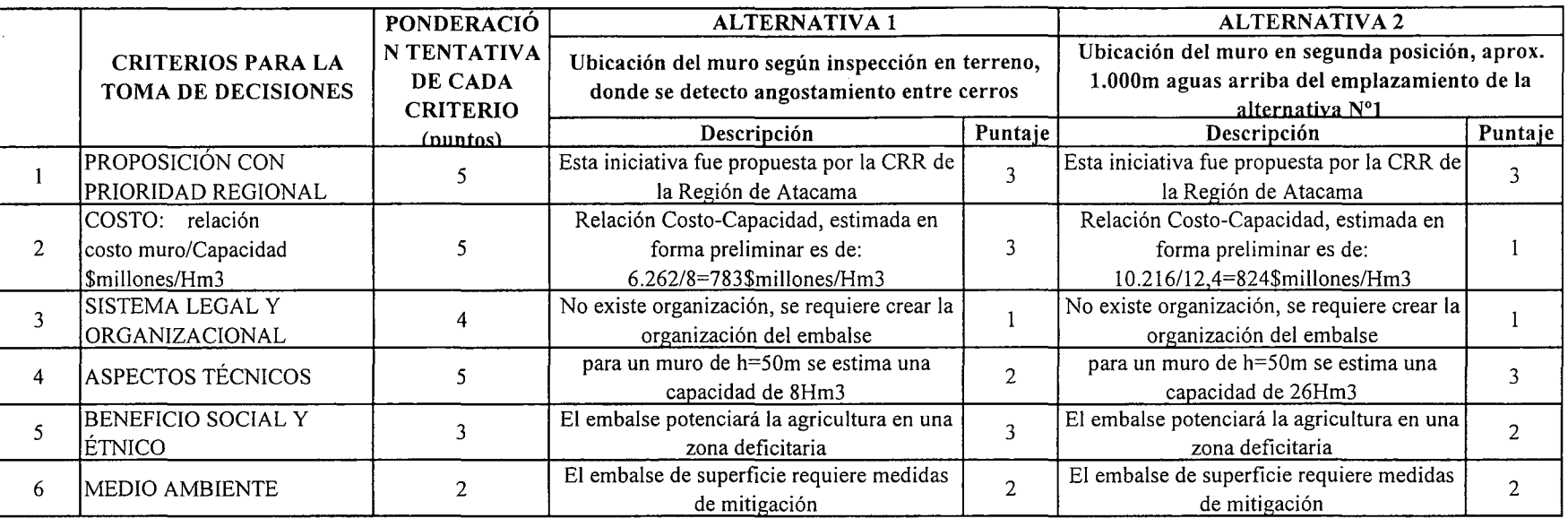

## IpUNTAJE RESUMEN DEL ANÁLISIS MULTICRITERIO

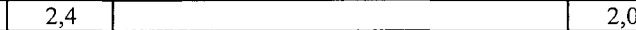

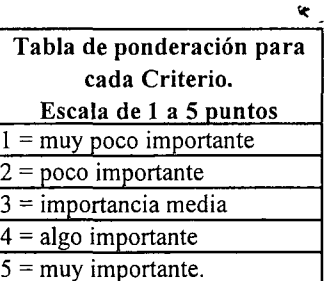

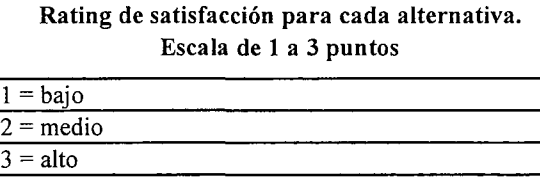

## E.- CONCLUSIONES

Según los resultados obtenidos del análisis multicriterio, se concluye que la alternativa recomendable es la N°l

K.i.III.EP.3.-

# **CUADROS COMPLEMENTARIOS**

# **1.- CURVAS DE EMBALSE SEGÚN ALTURA DE MURO**

# **2.- CUBICACIONES ALTERNATIVA 1 DE MURO EMBALSE LA PLATA**

# **3.- ESTIMACION COSTO DE CONSTRUCCION ALTERNATIVA 1 MURO EMBALSE LA PLATA**

# **4.- CUBICACIONES ALTERNATIVA 2 DE MURO EMBALSE LA PLATA**

# **5.- ESTIMACIÓN COSTO DE CONSTRUCCIÓN ALTERNATIVA 2 MURO EMBALSE LA PLATA**

K.i.III.EP.4.-

## CURVAS DE EMBALSE SEGÚN ALTURA DE MURO

La anternativa 2 que se presenta, propone posicionar el muro aguas arriba, con respecto a las coordenadas presentadas en alternativa l.

Datos alternativa 1:

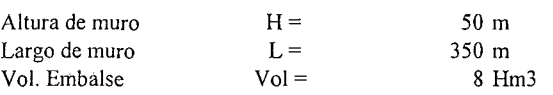

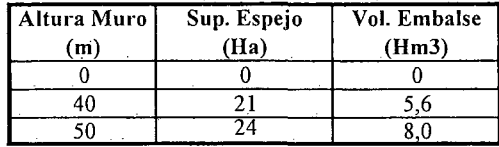

Datos de alternativa 2:

N-5.936.513

| Altura Muro | $\text{Cota}(m)$ | Sup. Espejo           | Vol. Piramide | Vol. Prismoide | Vol. Embalse  |
|-------------|------------------|-----------------------|---------------|----------------|---------------|
| (m)         |                  | (Ha)<br>$\sim$ $\sim$ | (Hm3)         | (Hm3)          | (Hm3)         |
|             | 2099             |                       |               |                |               |
| رے          | 2124             | i 9.6                 | 1.63          |                | າ າາ<br>، ے د |
| 50          | 2149             | 37.2                  | 6.20          | 18,6           | 12.40         |
| 70          | 2169             | 31,3                  | -07           | 35.91          | 23,94         |

Solución alternativa 2:

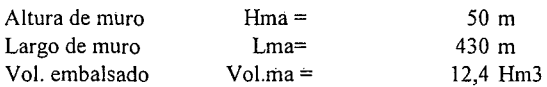

En el siguiente gráfico se muestran las curvas que relacionan la altura de muro y el volumen de agua embalsado.

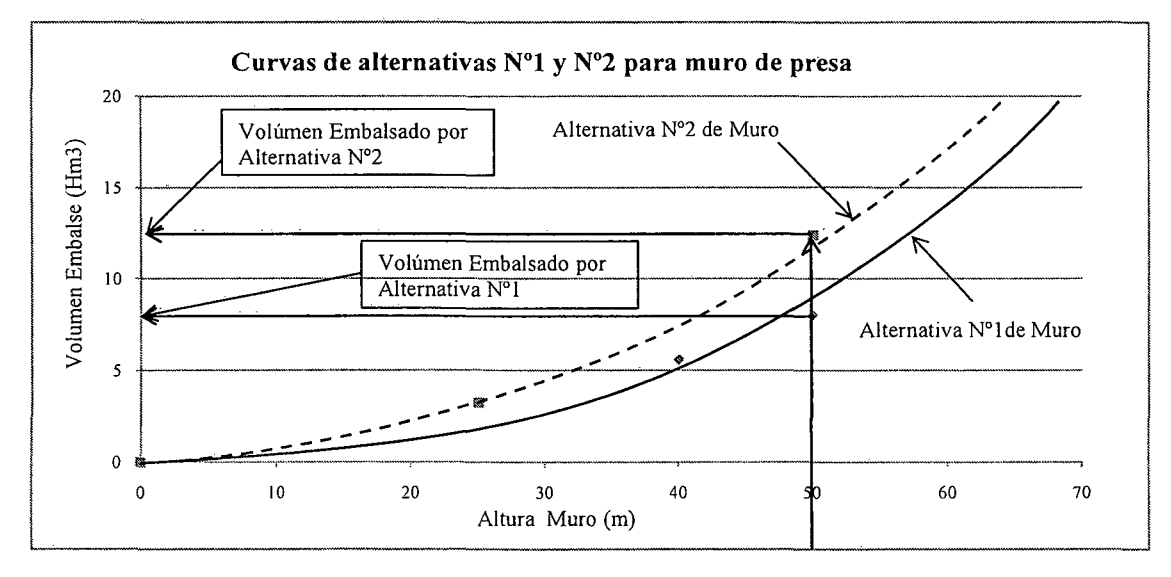

K.i.III.EP.5.-

Coordenadas Alternativa: *E-756.0n*

## CÁLCULOS COMPLEMENTARIOS AL ANÁLISIS DE ALTERNATIVAS

### CUBICACIONES ALTERNATIVA 1 DE MURO EMBALSE LA PLATA

Nota: Cada fracción representa un elemento de la discretización del muro de contención, dentro de la cual podemos diferenciar:

Al: Pantalla impermeable de hormigon A6 : Materia. Impermeable A2,A3,A4,A5,A7,A8: Enrocado

### $Hmuro = 50 m$

Zona I

 $\bar{z}$ 

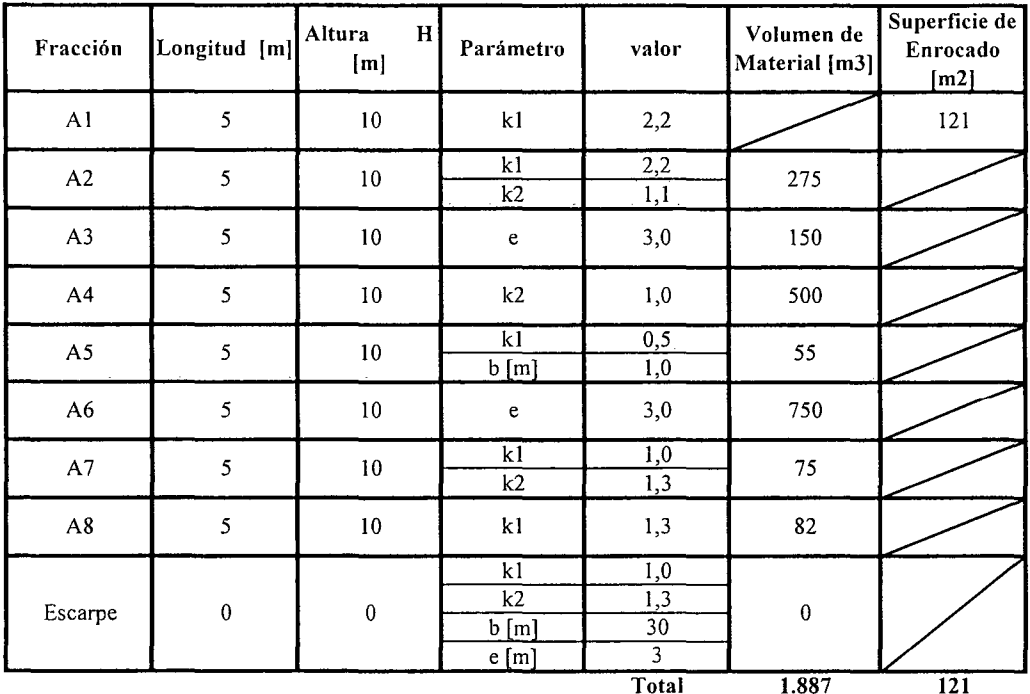

₽

K.i.III.EP.6.-

 $\sim$   $\sim$ 

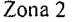

 $\mathcal{L}_{\text{eff}}$ 

 $\alpha_{\rm{max}}$  and  $\alpha_{\rm{max}}$ 

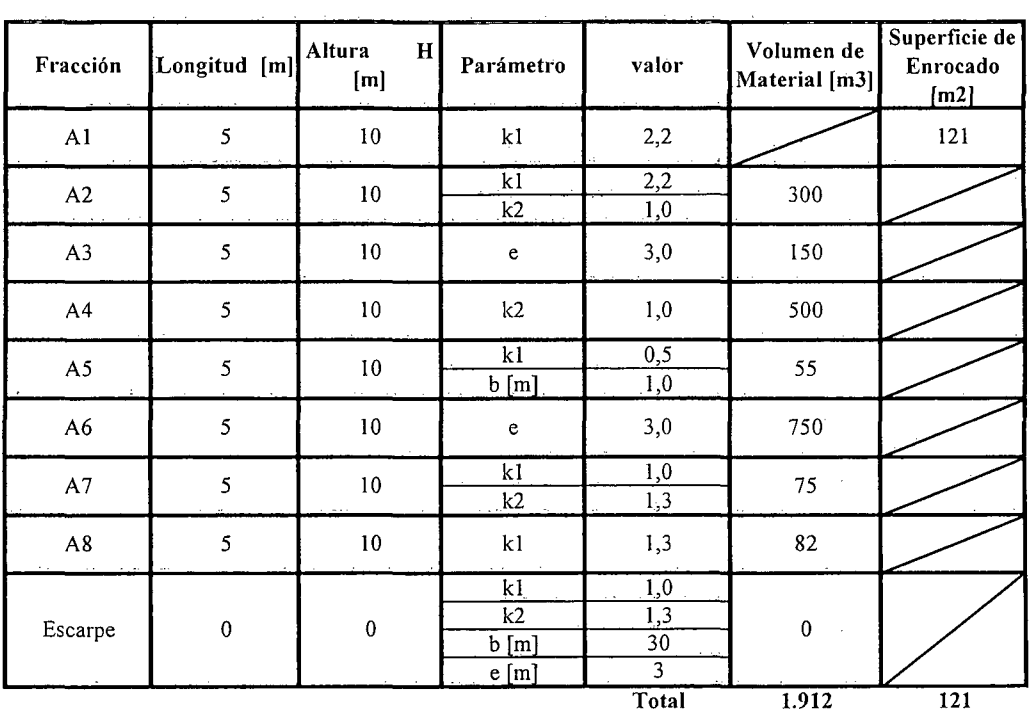

Zona 3

 $\mathcal{A}$ 

 $\frac{\epsilon}{\sqrt{2}}$  :

 $\mathbf{r}$ 

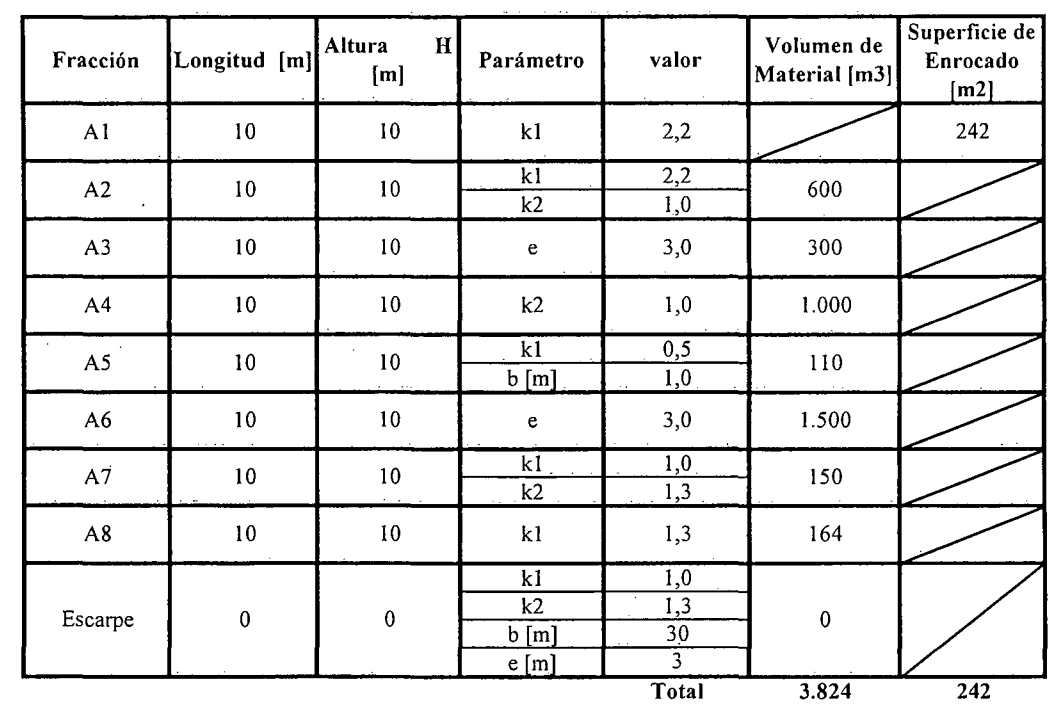

K.i.III.EP.7.-

Zona 4

 $\bar{z}$ 

 $\hat{\mathcal{L}}$ 

 $\bar{z}$ 

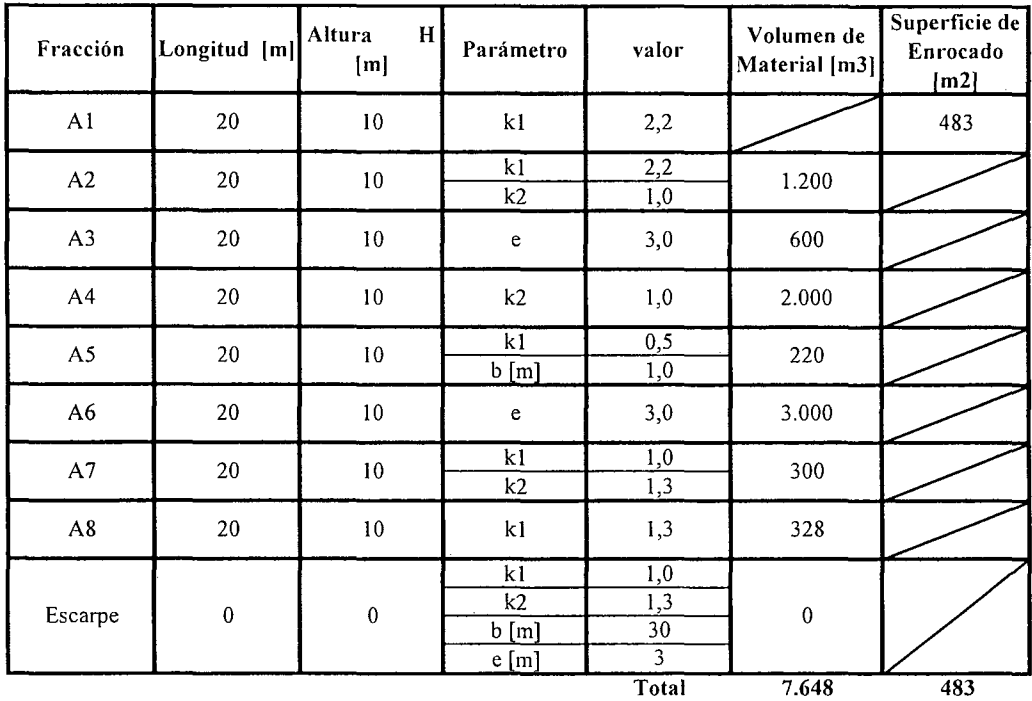

Zona 5

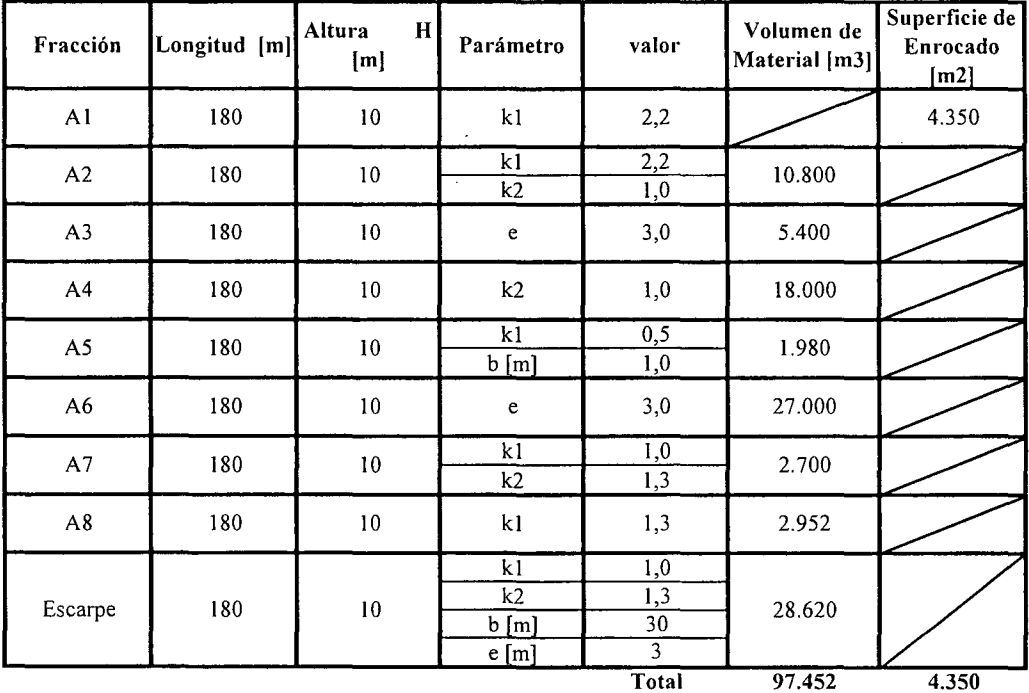

K.i.III.EP.8.-

 $\bar{z}$ 

 $\sim$ 

### Zona 6

 $\mathcal{L}$ 

 $\sim 10$ 

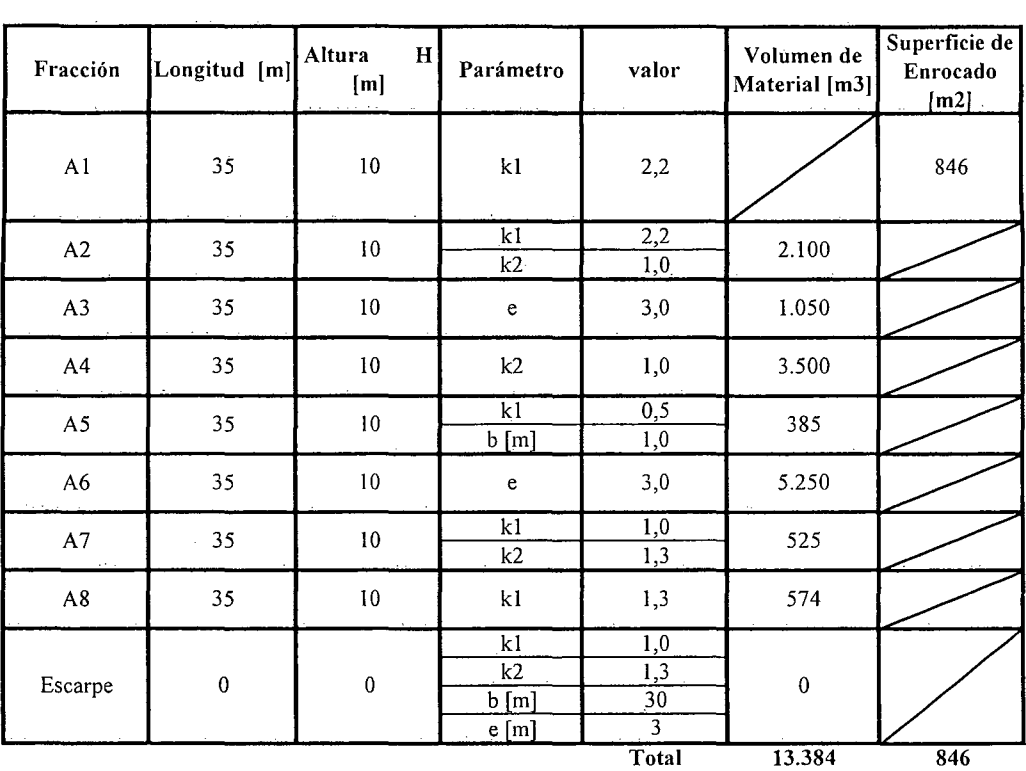

Zona 7

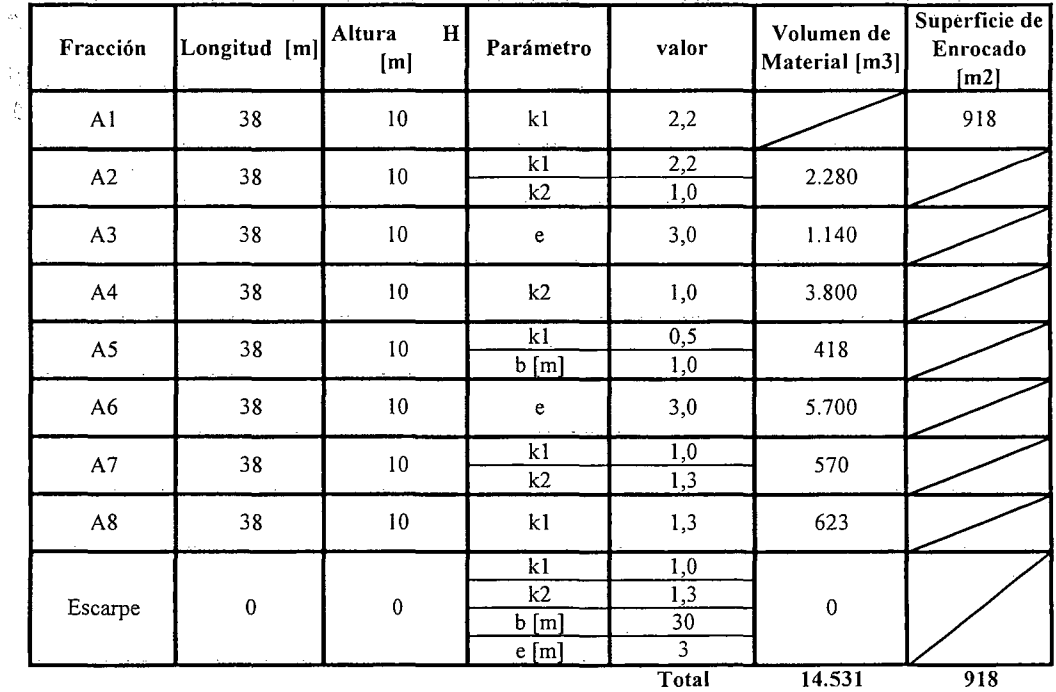

K.i.III.EP.9.-

 $\mathcal{A}=\mathcal{A}$ 

ł,

Zona 8

| Fracción       | Longitud [m] | Altura<br>H<br>[m] | Parámetro                         | valor                                           | Volumen de<br>Material [m3] | Superficie de<br>Enrocado<br>[m2] |
|----------------|--------------|--------------------|-----------------------------------|-------------------------------------------------|-----------------------------|-----------------------------------|
| A1             | 17           | 10                 | k1                                | 2,2                                             |                             | 411                               |
| $\mathsf{A}2$  | 17           | $10\,$             | k1<br>k2                          | $\overline{2,2}$<br>1,0                         | 1.020                       |                                   |
| A3             | 17           | 10                 | $\mathbf{e}% _{t}\left( t\right)$ | 3,0                                             | 510                         |                                   |
| A4             | 17           | $10\,$             | $\mathbf{k2}$                     | 1,0                                             | 1.700                       |                                   |
| A <sub>5</sub> | 17           | $10\,$             | k1<br>b[m]                        | 0,5<br>1,0                                      | 187                         |                                   |
| A6             | 17           | 10                 | $\mathbf e$                       | 3,0                                             | 2.550                       |                                   |
| A7             | 17           | $10\,$             | k1<br>k2                          | 1,0<br>1,3                                      | 255                         |                                   |
| $\mathbf{A8}$  | 17           | $10\,$             | k1                                | 1,3                                             | 279                         |                                   |
| Escarpe        | $\pmb{0}$    | $\pmb{0}$          | k1<br>k2<br>b[m]<br>e[m]          | 1,0<br>1,3<br>$\overline{30}$<br>$\overline{3}$ | $\pmb{0}$                   |                                   |
|                |              |                    |                                   |                                                 | 6.501                       | a<br>$\overline{411}$             |

Zona 9

L.

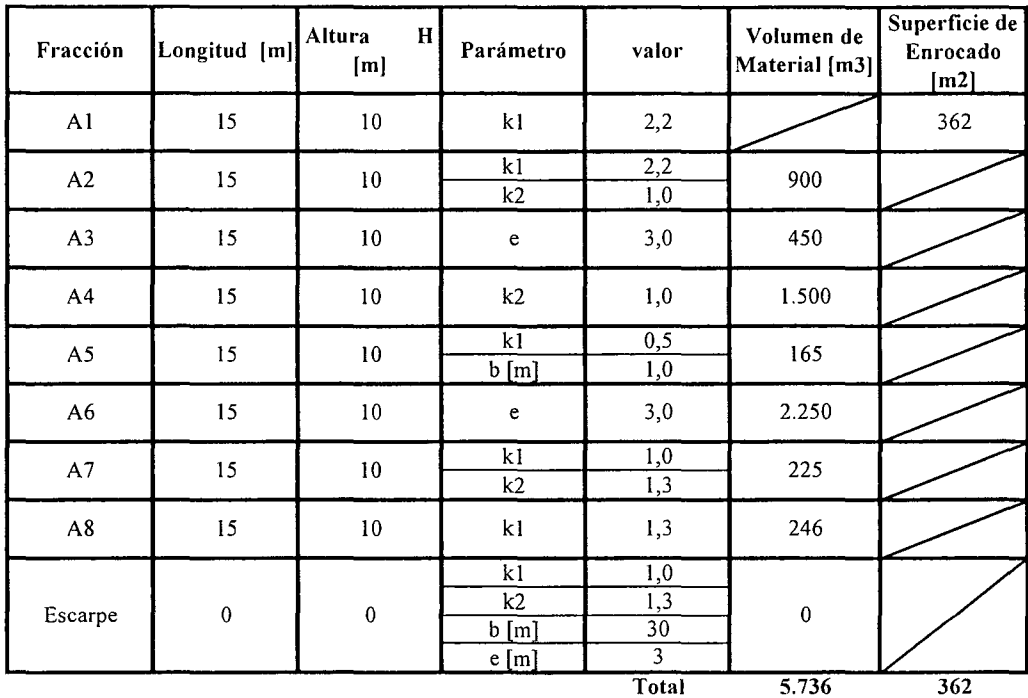

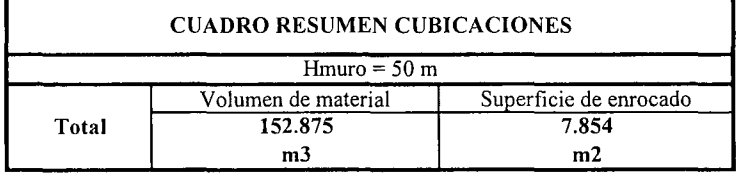

K.i.III.EP.10.-

PROCIVIL ING. LTDA. Av. 11 DE SEPTIEMBRE 1.480 OF.82 PROVIDENCIA SANTIAGO FONOS: 2358656-2360325

## ESTIMACIÓN COSTO DE CONSTRUCCIÓN ALTERNATIVA 1 MURO EMBALSE LA PLATA

## **COSTOS DIRECTOS A CONSIDERAR**

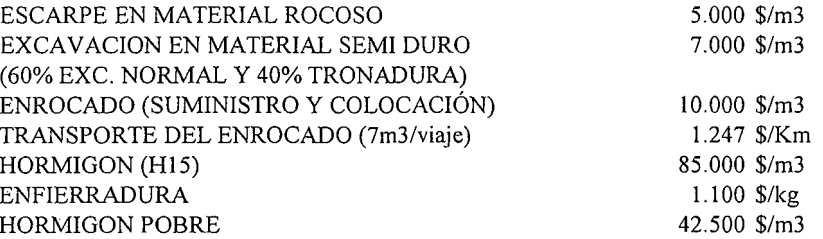

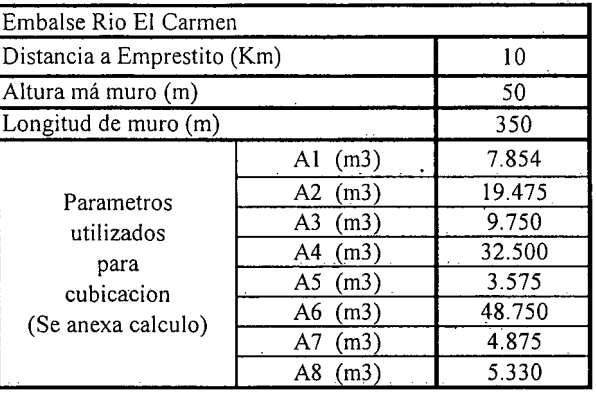

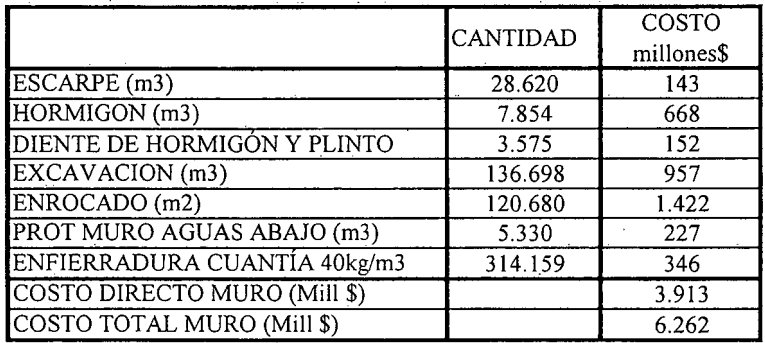

**K.i.III.EP.l1.-**

## CUBICACIONES ALTERNATIVA 2 DE MURO EMBALSE LA PLATA

Nota: Cada fracción representa un elemento de la discretización del muro de contención, dentro de la cual podemos diferenciar:

Al: Pantalla impermeable de hormigon A6 : Materia. Impermeable A2,A3,A4,A5,A7,A8 : Enrocado

### $Hmuro = 50 m$

Zona 1

 $\sim$ 

 $\ddot{\phantom{a}}$ 

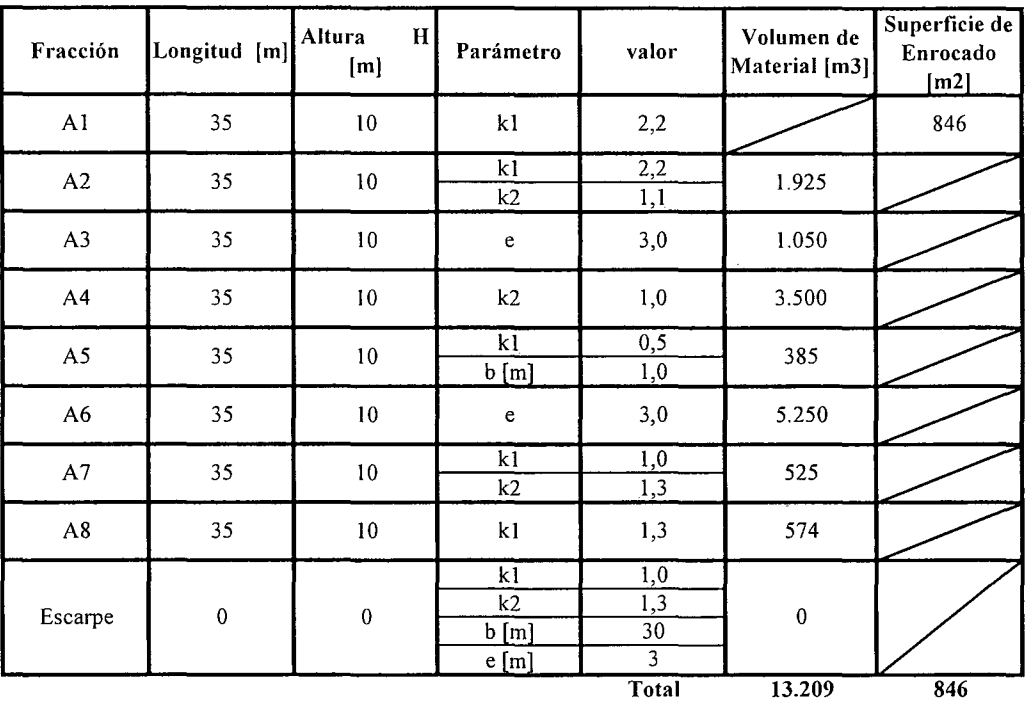

K.i.III.EP.12.-

 $\bar{\beta}$ 

 $\ddot{\phantom{a}}$ 

Zona 2

| Fracción                               | Longitud [m]     | Altura<br>H<br>[m] | Parámetro                         | valor                              | Volumen de<br>Material [m3] | Superficie de<br>Enrocado<br>$\lfloor m2 \rfloor$ |
|----------------------------------------|------------------|--------------------|-----------------------------------|------------------------------------|-----------------------------|---------------------------------------------------|
| A1                                     | 40               | $10\,$             | kI                                | 2,2                                |                             | 967                                               |
| A2                                     | 40               | $10\,$             | $\overline{k}$<br>k2              | $\overline{2,2}$<br>1,0            | 2.400                       |                                                   |
| $\mathsf{A3}$                          | 40               | $10\,$             | $\mathbf e$                       | 3,0                                | 1.200                       |                                                   |
| A4                                     | 40               | $10\,$             | k2                                | 1,0                                | 4.000                       |                                                   |
| A5                                     | 40               | $10\,$             | k1<br>b[m]                        | 0,5<br>1,0                         | 440                         |                                                   |
| A6                                     | 40               | $10\,$             | $\mathbf{e}% _{t}\left( t\right)$ | 3,0                                | 6.000                       |                                                   |
| A7                                     | 40               | $10\,$             | k1<br>k2                          | $\overline{1,0}$<br>1,3            | 600                         |                                                   |
| A8                                     | 40               | $10\,$             | k1                                | 1,3                                | 656                         |                                                   |
| Escarpe<br>$\mathcal{L}_{\mathcal{L}}$ | $\boldsymbol{0}$ | $\pmb{0}$          | k1<br>k2<br>b[m]<br>e[m]          | 1,0<br>1,3<br>30<br>$\overline{3}$ | $\pmb{0}$                   |                                                   |
|                                        |                  |                    |                                   | Total                              | 15.296                      | 967                                               |

Zona 3

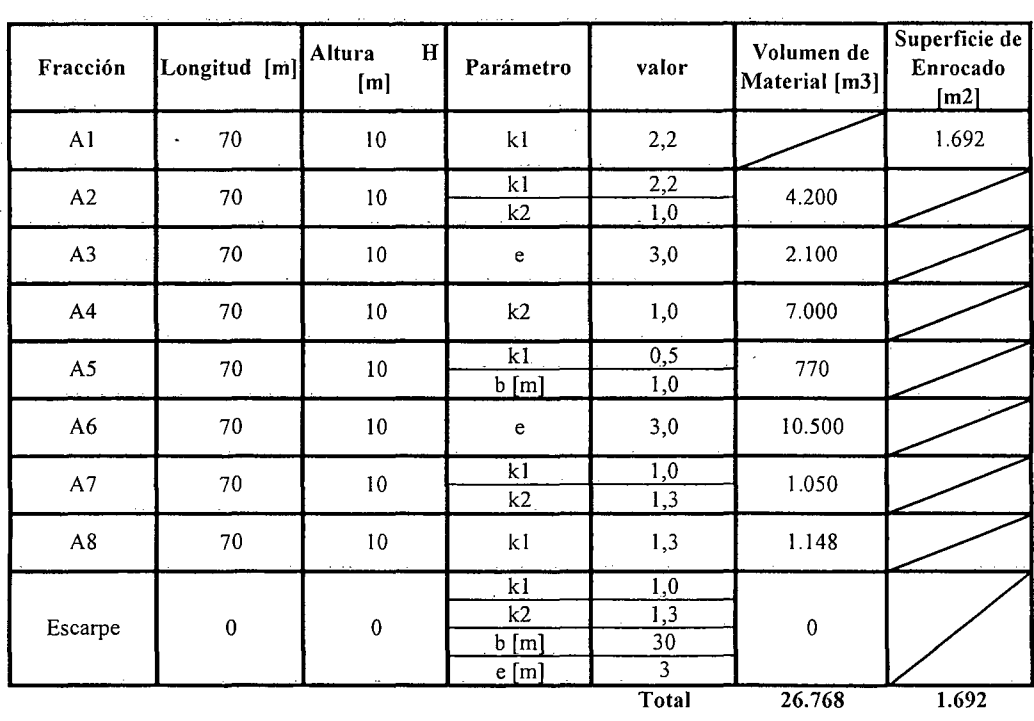

## K.i.III.EP.13.-

 $\mathcal{L}_{\mathcal{L}}$ 

Zona 4

| Fracción                 | Longitud [m]     | Altura<br>H <sub>1</sub><br>[m] | Parámetro                               | valor                                                        | Volumen de<br>Material [m3] | Superficie de<br>Enrocado<br>$\lfloor m2 \rfloor$ |
|--------------------------|------------------|---------------------------------|-----------------------------------------|--------------------------------------------------------------|-----------------------------|---------------------------------------------------|
| A1                       | 60               | $10\,$                          | k1                                      | 2,2                                                          |                             | 1.450                                             |
| A2                       | 60               | $10\,$                          | k1<br>k2                                | $\overline{2,2}$<br>1,0                                      | 3.600                       |                                                   |
| A3                       | 60               | $10\,$                          | $\mathbf e$                             | 3,0                                                          | 1.800                       |                                                   |
| A4                       | 60               | $10\,$                          | k2                                      | 1,0                                                          | 6.000                       |                                                   |
| A <sub>5</sub>           | 60               | 10                              | k1<br>b[m]                              | 0,5<br>1,0                                                   | 660                         |                                                   |
| A <sub>6</sub>           | 60               | $10\,$                          | $\mathbf e$                             | 3,0                                                          | 9.000                       |                                                   |
| $\mathsf{A}7$            | 60               | $10\,$                          | k1<br>k2                                | 1,0<br>$\overline{1,3}$                                      | 900                         |                                                   |
| $\mathbf{A}\,\mathbf{8}$ | 60               | $10\,$                          | kl                                      | 1,3                                                          | 984                         |                                                   |
| Escarpe                  | $\boldsymbol{0}$ | $\pmb{0}$                       | k <sub>1</sub><br>k2<br>$b$ [m]<br>e[m] | 1,0<br>$\overline{1,3}$<br>$\overline{30}$<br>$\overline{3}$ | $\pmb{0}$                   |                                                   |
|                          |                  |                                 |                                         | Total                                                        | 22.944                      | 1.450                                             |

 $\bar{z}$ 

Zona 5

 $\bar{\gamma}$ 

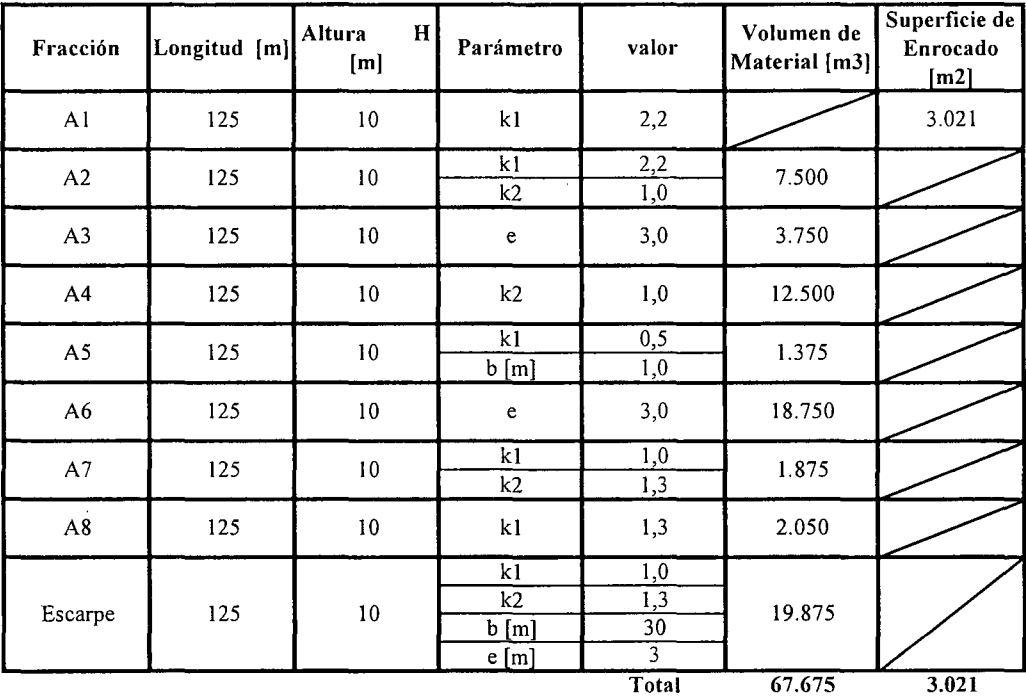

K.i.III.EP.14.-

 $\sim$  4

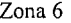

 $\varphi_{\rm c}$  (  $\eta$ 

k.

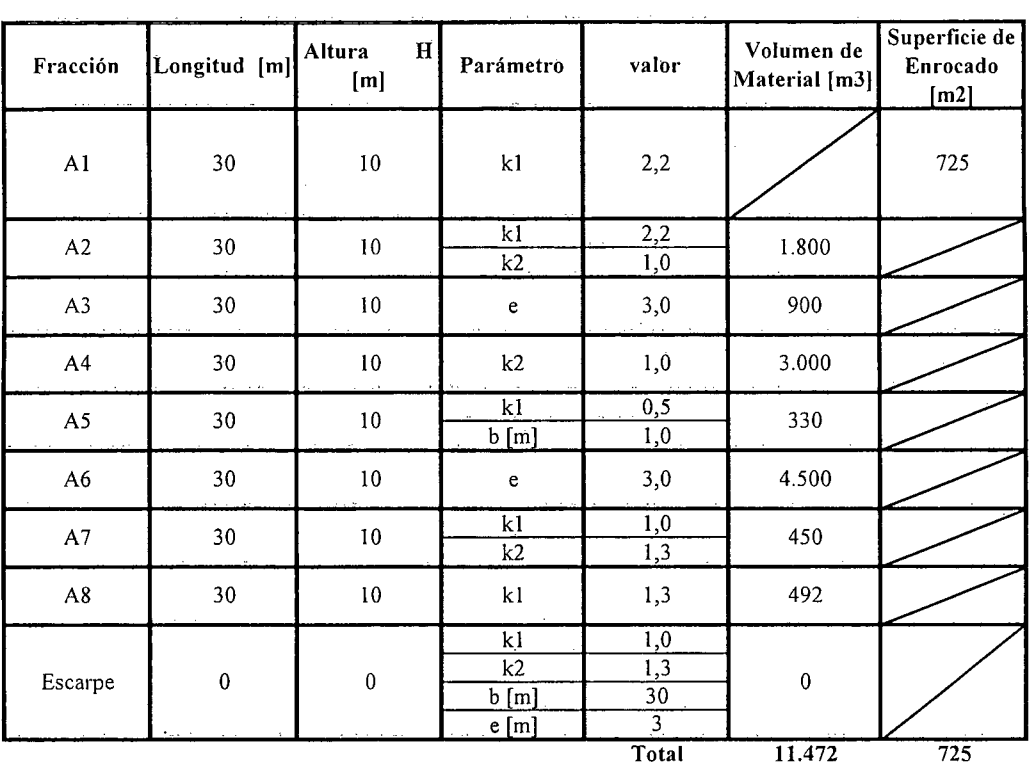

 $\bar{z}$ 

 $\ddot{\phantom{a}}$ 

Zona 7

 $\mathcal{A}^{\mathcal{A}}$ 

 $\mathcal{A}^{\mathcal{A}}$ 

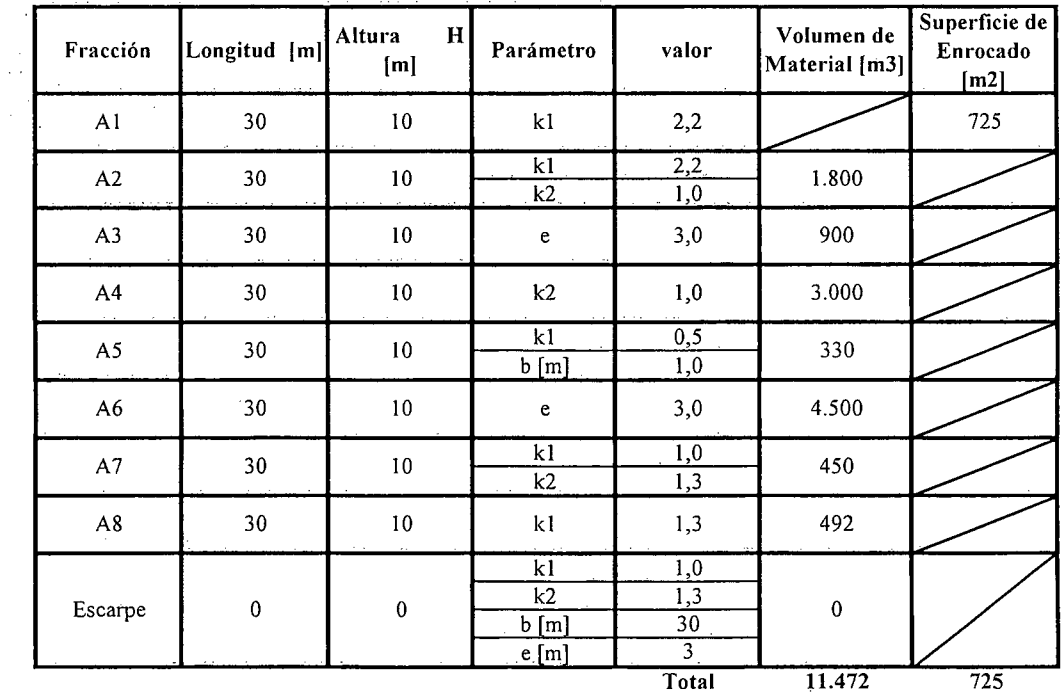

K.i.III.EP.15.-
Zona 8

| Fracción       | Longitud [m] | Altura<br>H<br>[m] | Parámetro                             | valor                                                        | Volumen de<br>Material [m3] | Superficie de<br>Enrocado<br>[m2] |
|----------------|--------------|--------------------|---------------------------------------|--------------------------------------------------------------|-----------------------------|-----------------------------------|
| A1             | 25           | $10\,$             | k1                                    | 2,2                                                          |                             | 604                               |
| A2             | 25           | $10\,$             | $k\bar{l}$<br>k2                      | 2,2<br>1,0                                                   | 1.500                       |                                   |
| A3             | 25           | $10\,$             | $\mathsf{e}% _{t}\left( t_{0}\right)$ | 3,0                                                          | 750                         |                                   |
| $\mathsf{A}4$  | 25           | 10                 | k2                                    | 1,0                                                          | 2.500                       |                                   |
| A <sub>5</sub> | 25           | $10\,$             | k1<br>b[m]                            | 0,5<br>1,0                                                   | 275                         |                                   |
| A6             | 25           | 10 <sup>1</sup>    | $\mathbf{e}$                          | 3,0                                                          | 3.750                       |                                   |
| A7             | 25           | ${\bf 10}$         | k1<br>k2                              | 1,0<br>1,3                                                   | 375                         |                                   |
| $\mathbf{A8}$  | 25           | $10\,$             | k1                                    | 1,3                                                          | 410                         |                                   |
| Escarpe        | $\pmb{0}$    | $\pmb{0}$          | k1<br>k2<br>b[m]<br>e[m]              | 1,0<br>$\overline{1,3}$<br>$\overline{30}$<br>$\overline{3}$ | $\mathbf 0$                 |                                   |
|                |              |                    |                                       | Total                                                        | 9.560                       | 604                               |

Zona 9

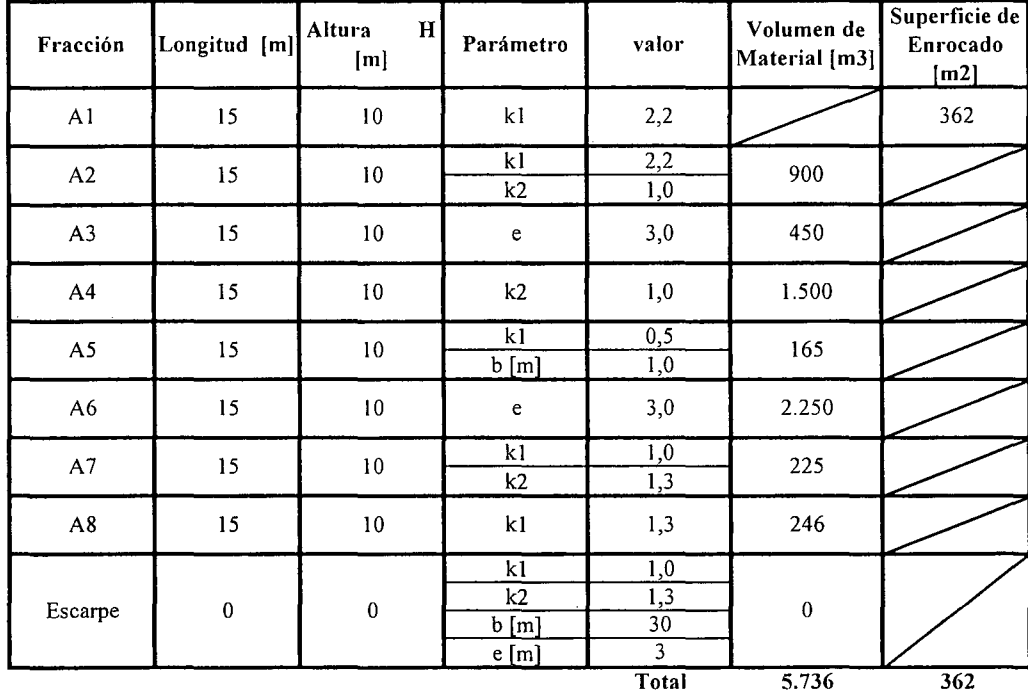

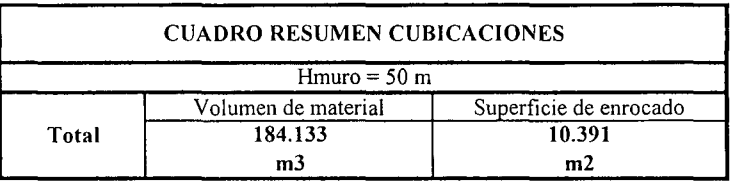

K.i.III.EP.16.-

PROCIVIL ING. LTDA. Av. 11 DE SEPTIEMBRE 1.480 OF.82 PROVIDENCIA SANTIAGO FONOS: 2358656-2360325

 $\hat{\boldsymbol{\beta}}$ 

## ESTIMACIÓN COSTO DE CONSTRUCCIÓN ALTERNATIVA 2 MURO EMBALSE LA PLATA

### **COSTOS DIRECTOS A CONSIDERAR**

 $\sim 10$ 

 $\omega = \sqrt{2} \, \pi/2$ 

 $\sim$   $\sim$ 

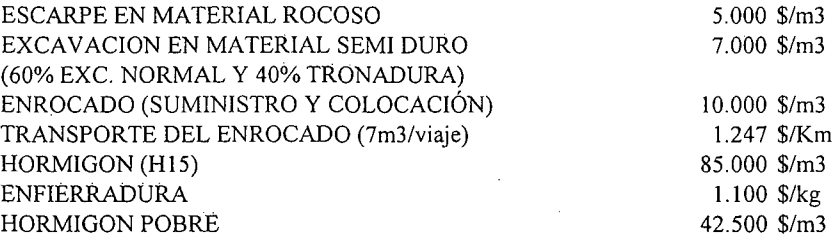

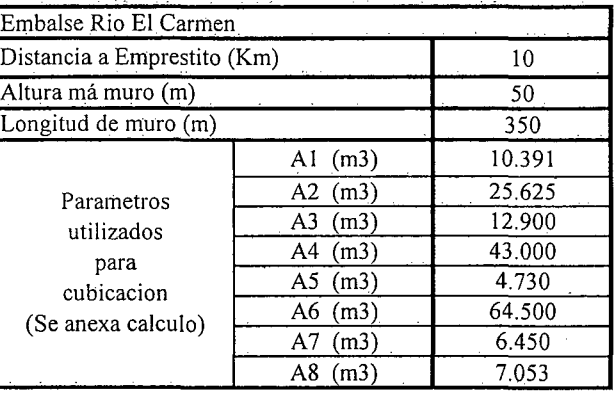

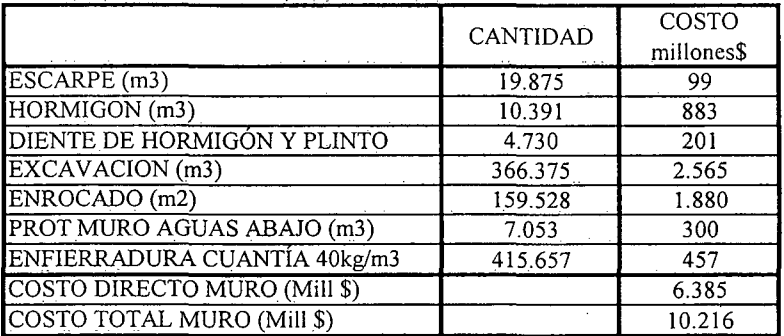

**K.i.III.EP.17.-**

## **PROYECTO DE UNIFICACIÓN DE CANALES CON MULTIUSO DE AGUAS: ARMIDITA, PEÑA COLORADA & PUNTILLA UNIFICADOS, CAMPILLAY & CHANCHOQUÍN UNIFICADOS, MOLINO ALVAREZ, TORRES, VALDES.**

**RÍo EL TRÁNSITO COMUNA ALTO DEL CARMEN**

K.i.III.AR.l.-

PROCIVIL \NG. LTDA. Av. 11 DE SEPTIEMBRE 1.480 Of.82 PROVIDENCIA SANTIAGO fONOS: 2358656-2360325

### ANÁLISIS MULTICRITERIO DE ALTERNATIVAS

## INICIATIVA: UNIFICACIÓN DE CANALES CON MULTIUSO DE AGUAS: Armidita, Peña Colorada y Puntilla Unificados, Campillay y Chanchoquín, Molino Álvarez, Torres y Valdés.

#### A.- DESCRIPCIÓN DEL PROBLEMA

En los canales eh análisis, se han detectado problemas en la conducción, distribución y operación. Para enfrentar dichos problemas, se proponen dos alternativas que apuntan a mejorar las captaciones, disminuir las pérdidas, aumentar la eficiencia en la distribución y mejorar la seguridad en la operación de los canales.

#### B.- ALTERNATIVAS

La primera alternativa consiste en la unificación de estos canales, donde la bocatoma común será el canal ubicado aguas arriba. Se contempla construir una obra de captación, aumento de capacidad y revestimiento de 12km de canal, y unidades de distribución hacia los demás canales. La segunda alternativa consiste en realizar el mejoramiento integral, para cada uno de los 6 canales en forma independiente, en una extensión de 2,5 Km.

#### c.- ANÁLISIS DE RESULTADOS

A continuación se presenta un cuadro resumen, donde se especifican los costos de cada alternativa. En las páginas siguientes se detallan cubicaciones y consideraciones para ambas alternativas de solución técnica

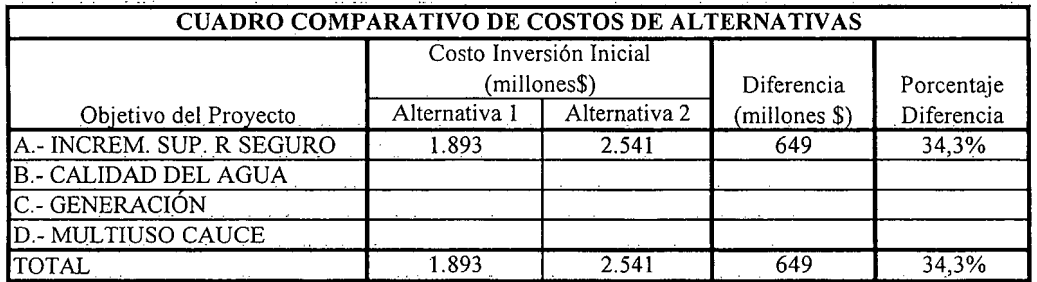

K.i.III.AR.2.-

## D.- ANÁLISIS MULTICRITERIO DE ALTERNATIVAS

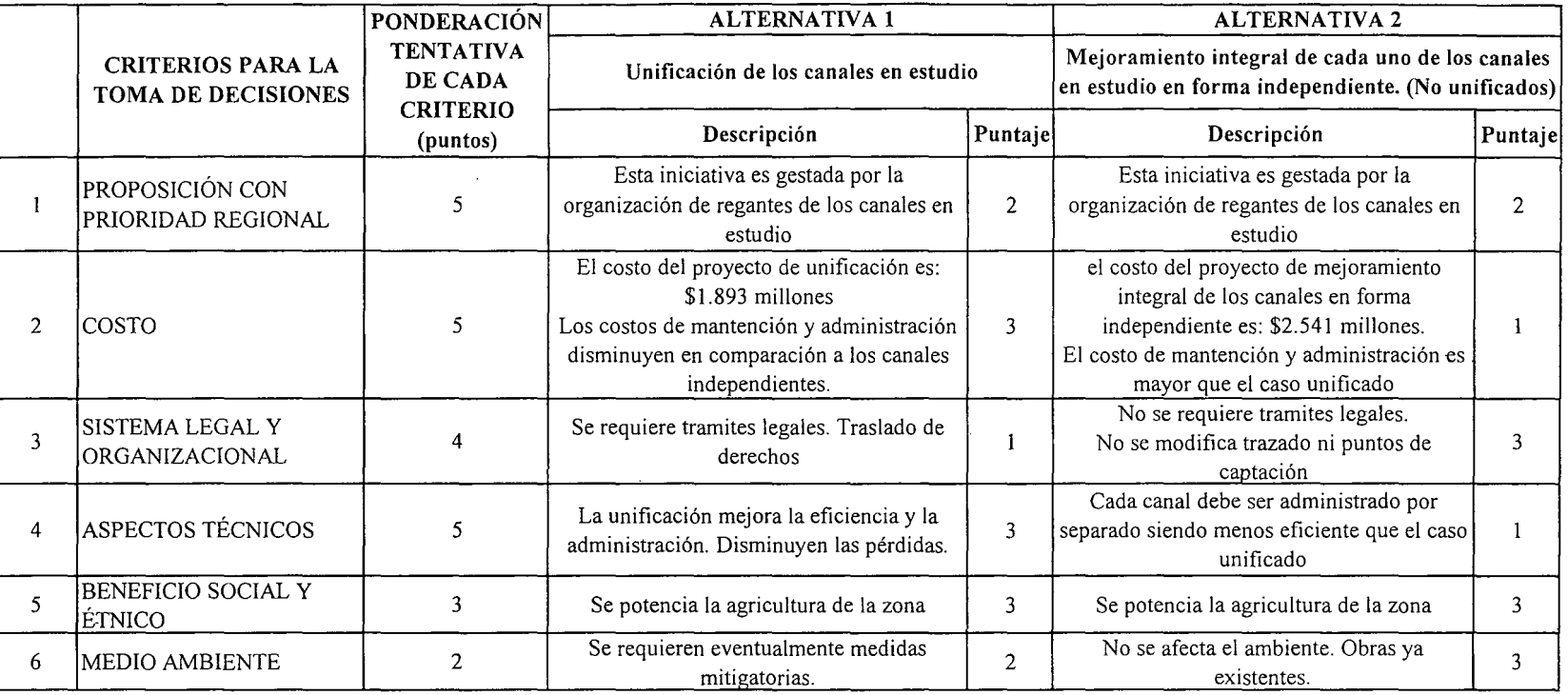

IpUNTAJE RESUMEN DEL ANÁLISIS MULTICRITERIO

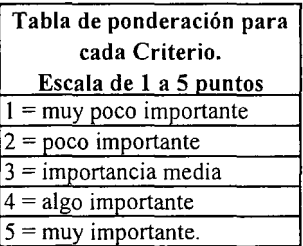

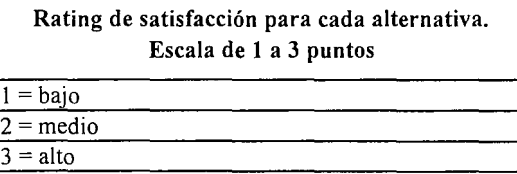

 $\overline{2,4}$ 

2,0

E.- CONCLUSIONES

Según los resultados obtenidos del análisis multicriterio, se concluye que la alternativa recomendable es la N°I

## **CUADROS COMPLEMENTARIOS**

 $\sim$ 

**1.- ALTERNATIVA N°l: PRESUPUESTO DE UNIFICACIÓN DE CANALES CON MULTIUSO DE AGUAS: Armidita, Peña Colorada y Puntilla Unificados, Campillay y Chanchoquín, Molino Álvarez, Torres y Valdés.**

**2.- ALTERNATIVA N°2: PRESUPUESTO DE MEJORAMIENTO POR SEPARADO DE LOS CANALES: Armidita, Peña Colorada y Puntilla Unificados, Campillay** y **Chanchoquín, Molino Alvarez, Torres y Valdés.**

K.i.III.AR.4.-

PROCIVIL ING. LTDA. Av. II DE SEPTIEMBRE 1.480 OF.82 PROVIDENCIA SANTIAGO FONOS: 2358656-2360325

#### ALTERNATIVA Nº1: PRESUPUESTO DE UNIFICACIÓN DE CANALES CON MULTIUSO DE AGUAS: Armidita, Peña Colorada y Puntilla Unificados, Campillay y Chanchoquín, Molino Álvarez, Torres y Valdés.

#### ESTIMACION GLOBALIZADA DE: INVERSION INICIAL; GASTOS ANUALES DE OPERACIÓN Y MANTENCIÓN A PRECIOS PRIVADOS

COMUNA:

ALTO DEL CARMEN

REGION:

ATACAMA

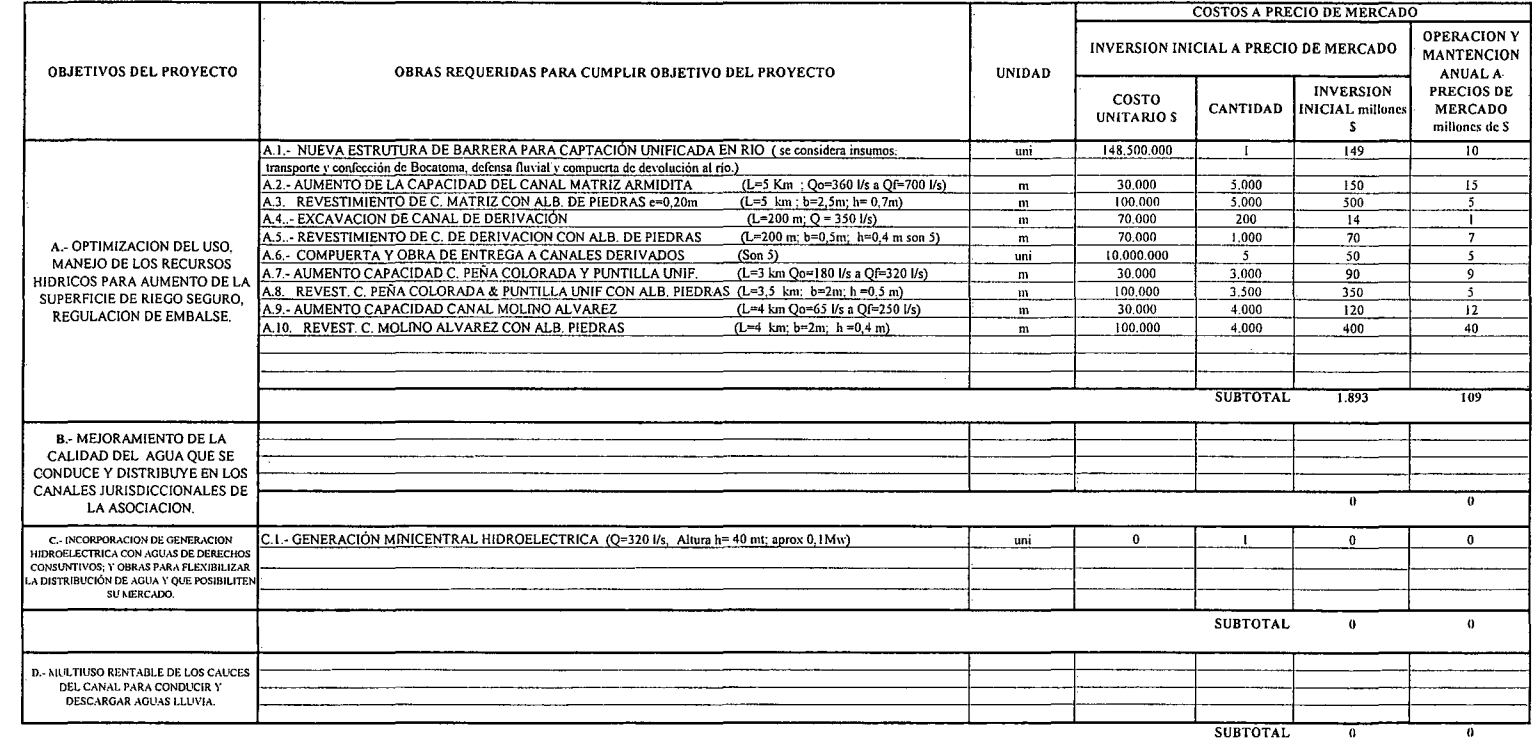

(\*): TODOS LOS VALORES CORRESPONDEN A ESTIMACIONES EXTRAIDAS DE OTROS PROYECTOS SIMILARES.

(1) TODOS LOS VALORES SON NETOS, INCLUYEN GG. Y UTILIDADES DEL CONTRATISTA

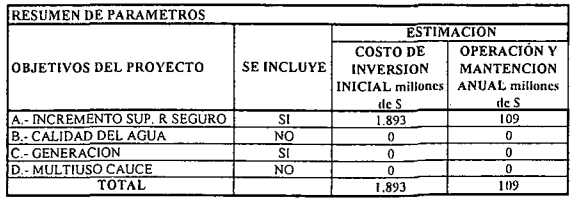

K.i.III.AR.5.-

#### ALTERNATIVA Nº2: PRESUPUESTO DE MEJORAMIENTO POR SEPARADO DE LOS CANALES : Armidita, Peña Colorada y Puntilla Unificados, Campillay y Chanchoquín, Molino Alvarez, Torres v Valdés.

#### ESTIMACION GLOBALIZADA DE: INVERSION INICIAL; GASTOS ANUALES DE OPERACIÓN Y MANTENCIÓN A PRECIOS PRIVADOS

COMUNA:

ALTO DEL CARMEN

**REGION:** 

**ATACAMA** 

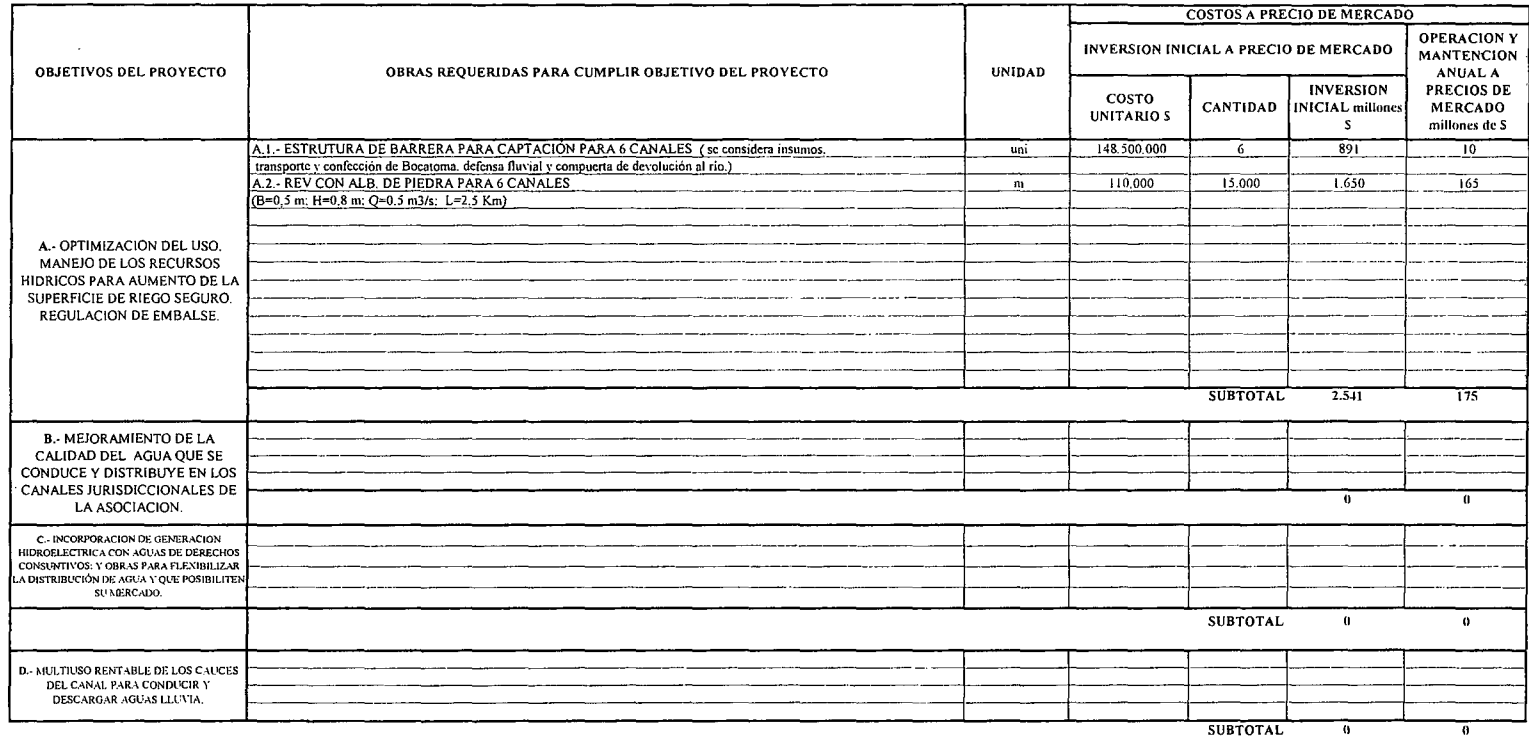

 $\overline{0}$ 

**RESUMEN DE PARAMETROS ESTIMACIÓN COSTO DE OPERACIÓN Y** OBJETIVOS DEL PROYECTO **SE INCLUYE!** INVERSION **MANTENCION INICIAL millone ANUAL** millones  $deS$  $deS$ A - INCREMENTO SUP. R SEGURO<br>B - CALIDAD DEL AGUA  $rac{\text{SI}}{\text{NO}}$  $2.541$  $\frac{175}{0}$  $\overline{\phantom{a}}$ C .- GENERACION  $rac{SI}{NO}$  $\overline{\bullet}$  $\overline{0}$ D. MULTIUSO CAUCE  $\overline{0}$  $\overline{\mathfrak{o}}$ TOTAL  $2.541$  $\overline{175}$ 

(\*): TODOS LOS VALORES CORRESPONDEN A ESTIMACIONES EXTRAIDAS DE OTROS PROYECTOS SIMILARES.

(I) TODOS LOS VALORES SON NETOS. INCLUYEN GG. Y UTILIDADES DEL CONTRATISTA

 $\sim$ 

## PROYECTO DE UNIFICACIÓN DE CANALES **EN AMBAS RIBERAS:** RIBERA NORTE: MARAÑÓN, VENTANAS, PERALES RIBERA SUR: COMPAÑÍA, GALLO Y FERRERA, BUENA ESPERANZA, QUEBRADA HONDA.

**RÍO HUASCO COMUNA DE VALLENAR** 

K.i.III.HU.1.-

PROCIVIL ING. LTDA. Av. 11 DE SEPTIEMBRE 1.480 OF.82 PROVIDENCIA SANTIAGO FONOS: 2358656-2360325

## ANÁLISIS MULTICRITERIO DE ALTERNATIVAS

## INICIATIVA: UNIFICACIÓN DE CANALES EN AMBAS RIVERAS: Ribera norte: Marañon; Ventanas, Perales; Ribera sur: Compañía; Gallo. Ferrera; Buena Esperanza,

#### A;- DESCRIPCIÓN DEL PROBLEMA

En los canales en análisis, se han detectado problemas en la conducción, distribución y operación. Para enfrentar dichos problemas, se proponen dos alternativas que apuntan a mejorar las captaciones, disminuir las pérdidas, aumentar la eficiencia en la distribución y mejorar la seguridad en la operación de los canales.

#### B.- ALTERNATIVAS

La primera alternativa consiste en dos subproyectos, el primero contempla la unificación de los canales Marañón, Ventanas y Perales, en cambio el segundo la unificación de los canales Compañía, G, donde la bocatoma común será el canal ubicado aguas arriba. Se contempla construir una obra de captación, aumento de capacidad y revestimiento de 12km de canal, y unidades de distribución hacia los demás canales. La segunda alternativa consiste en realizar el mejoramiento integral, para cada uno de los 7 canales en forma independiente, en una extensión de 3,5 Km.

#### c.- ANÁLISIS DE RESULTADOS

A continuación se presenta un cuadro resumen, donde se especifican los costos de cada alternativa. En las páginas siguientes se detallan cubicaciones y consideraciones para ambas alternativas de solución técnica

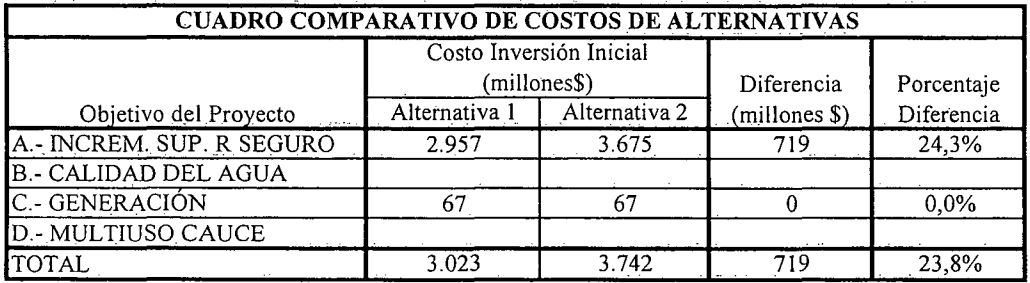

K.i.III.HD.2.-

### D.- ANÁLISIS MULTlCRITERIO DE ALTERNATIVAS

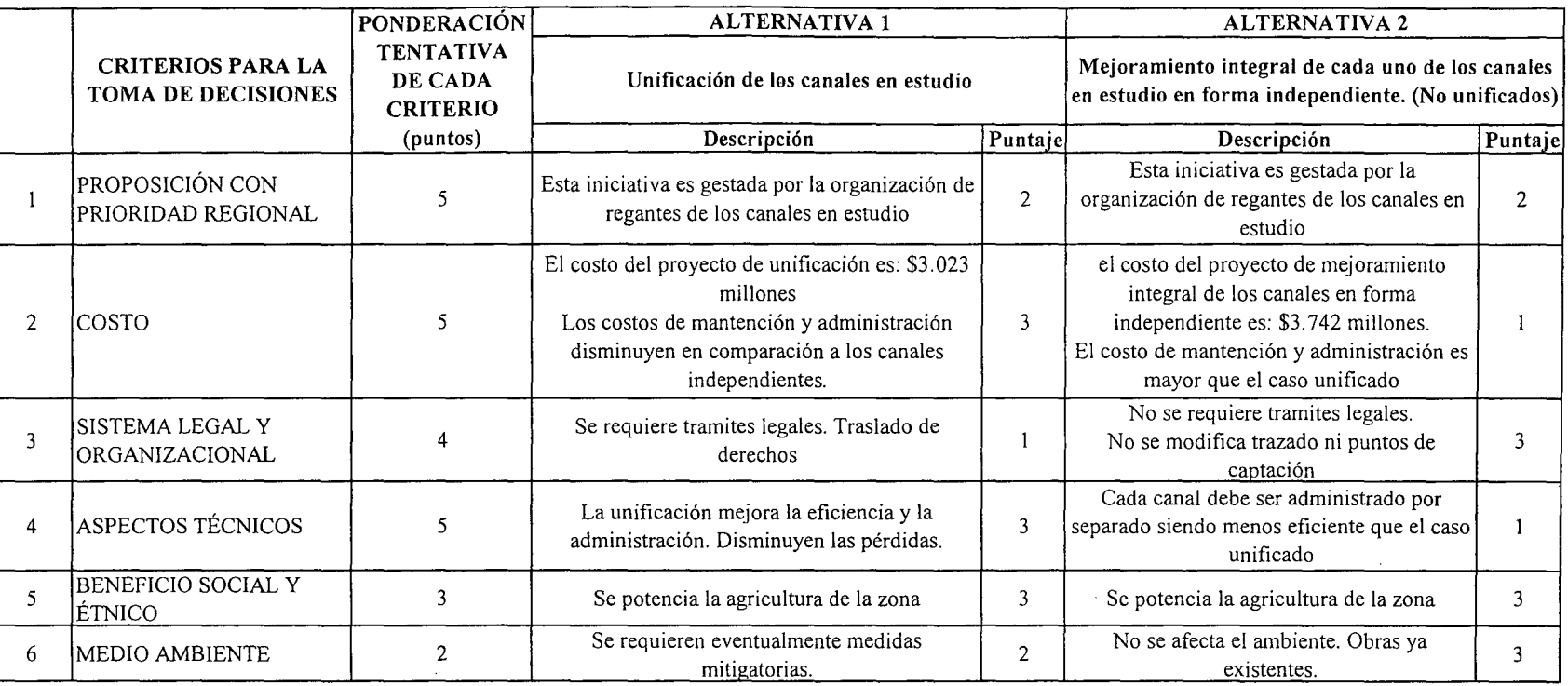

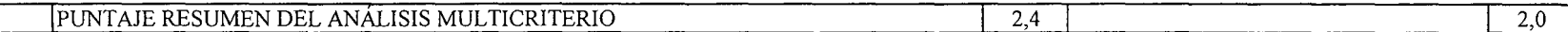

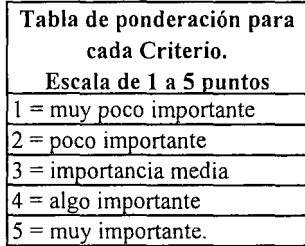

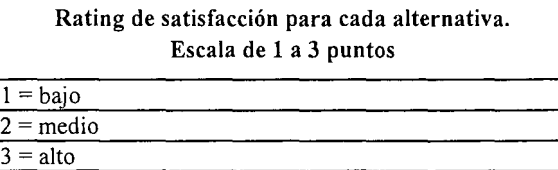

E.- CONCLUSIONES

Según los resultados obtenidos del análisis multicriterio, se concluye que la alternativa recomendable es la N"l

 $\breve{\mathbf{z}}$ 

## **CUADROS COMPLEMENTARIOS**

**1.- ALTERNATIVA N°!: PRESUPUESTO DE UNIFICACIÓN DE CANALES EN AMBAS RIVERAS: Ribera norte: Marañon; Ventanas, Perales; Ribera sur: Compañía; Gallo y Ferrera; Buena Esperanza, Quebrada Honda.**

**2.- ALTERNATIVA N°2: PRESUPUESTO DE MEJORAMIENTO POR SEPARADO DE LOS CANALES: Ribera norte: Marañon; Ventanas, Perales; Ribera sur: Compañía; Gallo y Ferrera; Buena Esperanza, Quebrada Honda.**

K.i.IILHU.4.-

PROCIVIL ING. LTDA. Av. 11 DE SEPTIEMBRE 1.480 OF.82 PROVIDENCIA SANTIAGO FONOS: 2358656-2360325

### ALTERNATIVA Nº1: PRESUPUESTO DE UNIFICACIÓN DE CANALES EN AMBAS RIVERAS: Ribera norte: Marañon; Ventanas, Perales; Ribera sur: Compañía; Gallo. Ferrera; Buena Esperanza, Quebrada Honda.

#### ESTIMACION GLOBALIZADA DE: INVERSION INICIAL; GASTOS ANUALES DE OPERACIÓN Y MANTENCIÓN A PRECIOS PRIVADOS

**COMUNA:** 

ALTO DEL CARMEN

**REGION:** 

ATACAMA

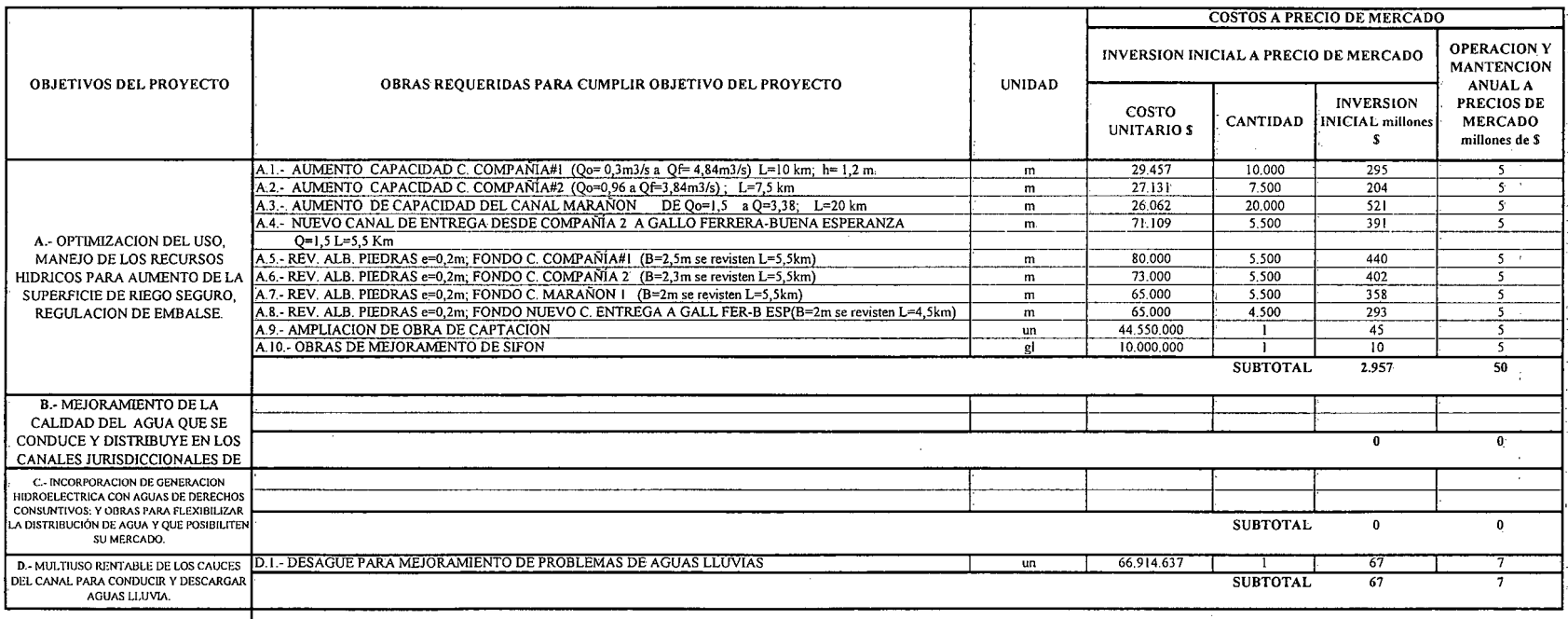

(\*): TODOS LOS VALORES CORRESPONDEN A ESTIMACIONES EXTRAIDAS DE OTROS PROYECTOS SIMILARES.

(1) TODOS LOS VALORES SON NETOS, INCLUYEN GG. Y UTILIDADES DEL CONTRATISTA

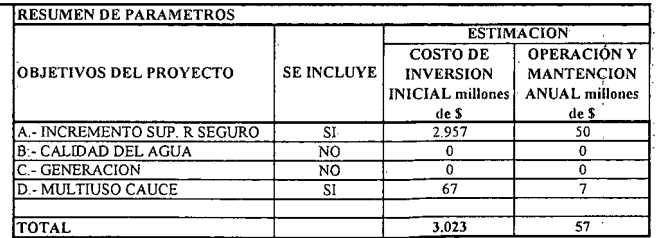

K.i.III.HU.5

Ñ.

#### ALTERNATIVA N'2: PRESUPUESTO DE MEJORAMIENTO POR SEPARADO DE LOS CANALES: Ribera norte: Marañon; Ventanas, Perales; Ribera sur: Compañía; Gallo. Ferrera; Buena Esperanza, Quebrada Honda.

#### ESTlMACION GLOBALlZADA DE: INVERSION INICIAL: GASTOS ANUALES DE OPERACIÓN Y MANTENCIÓN A PRECIOS PRIVADOS

COMUNA: ALTO DEL CARMEN REGION: ATACAMA

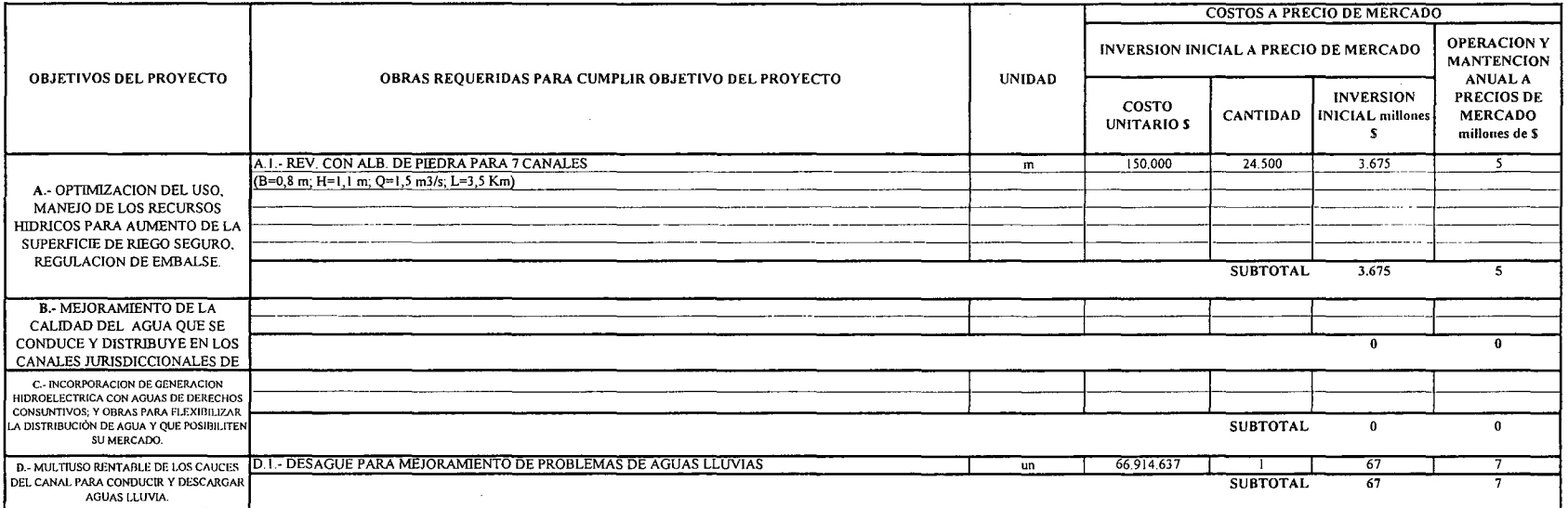

(\*): TODOS LOS VALORES CORRESPONDEN A ESTIMACIONES EXTRAIDAS DE OTROS PROYECTOS SIMILARES.

(1) TODOS LOS VALORES SON NETOS, INCLUYEN GG. Y UTILIDADES DEL CONTRATISTA

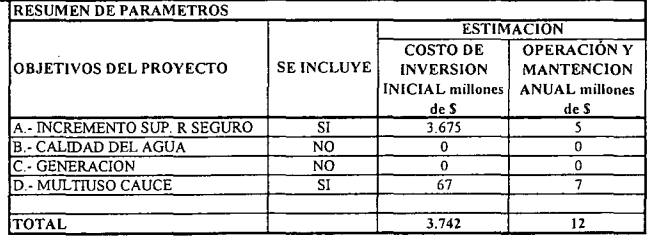

# **PROYECTO DE AMPLIACIÓN DE LAGUNAS CORDILLERANAS: GRANDE Y CHICA**

**RÍo TRÁNSITO COMUNA DE ALTO DEL CARMEN**

K.i.III.LC.l.-

PROCIVIL ING. LTDA. Av. 11 DE SEPTIEMBRE 1.480 Of.82 PROVIDENCIA SANTIAGO fONOS: 2358656-2360325

# **PROYECTO DE AMPLIACIÓN DE LAGUNA CORDILLERANA GRANDE**

K.i.IILLC.2.-

PROCIVIL ING. LTDA. Av. II DE SEPTIEMBRE 1.480 OF.82 PROVIDENCIA SANTIAGO FONOS: 2358656-2360325

 $\mathcal{A}$ 

### ANÁLISIS MULTICRITERIO DE ALTÉRNATIVAS

### INICIATIVA: EMBALSE LAGUNA CORDILLERANA GRANDE

#### A." DESCRIPCIÓN DEL PROBLEMA

La cuenca del Río Tránsito requiere aumentar la seguridad de riego para conservar la superficie servida de la zona agrícola de aguas abajo, debido a que tienen un elevado interés social y productivo, y que actualmente dispone de obras de regulación insuficientes. Para mejorar esta situación se propone como solución aumentar la capacidad de regulación estacional de los embalse de cabecera, Laguna Cordillerana Grande, aumentando la altura de su muro en 3 metros y mejorando el sistema de regulación y distribución del agua.

#### B.- ALTERNATIVAS

Como solución se analizó 2 alternativas constructivas para el aumento de altura en el muro del embalse:

a.- Enrocado revestido en hormigón armado, y

b.- Muro completamente de hormigón armado.

Dado que ambas alternativas presentan igual curva de embalse, se optó por la mejor alternativa en términos del costo del muro.

#### c.- ANÁLISIS DE RESULTADOS

A continuación se presenta un cuadro resumen, donde se especifican los costos de cada alternativa. En las páginas siguientes se detallan cubicaciones y consideraciones para ambas alternativas de solución técnica.

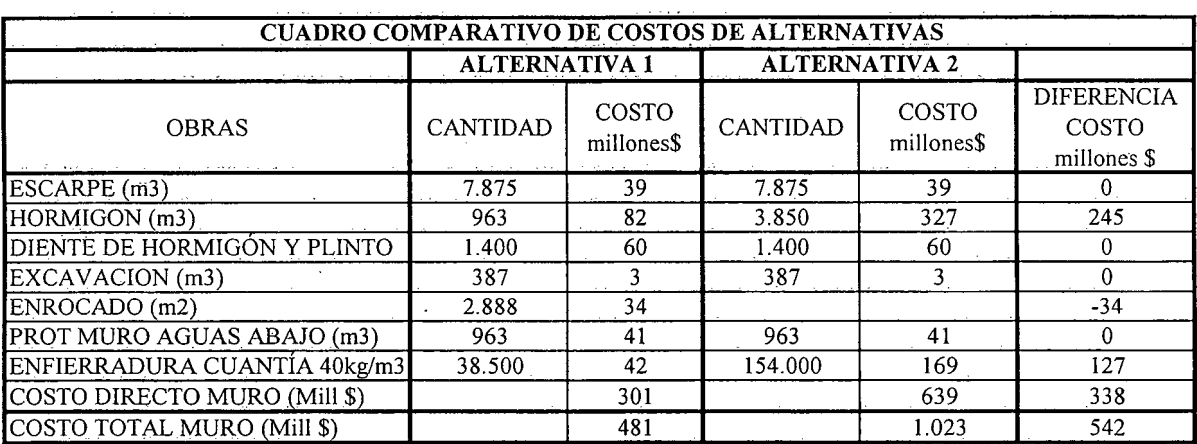

K.i.III.LC.3.-

### D.- ANÁLISIS MULTICRITERIO DE ALTERNATIVAS

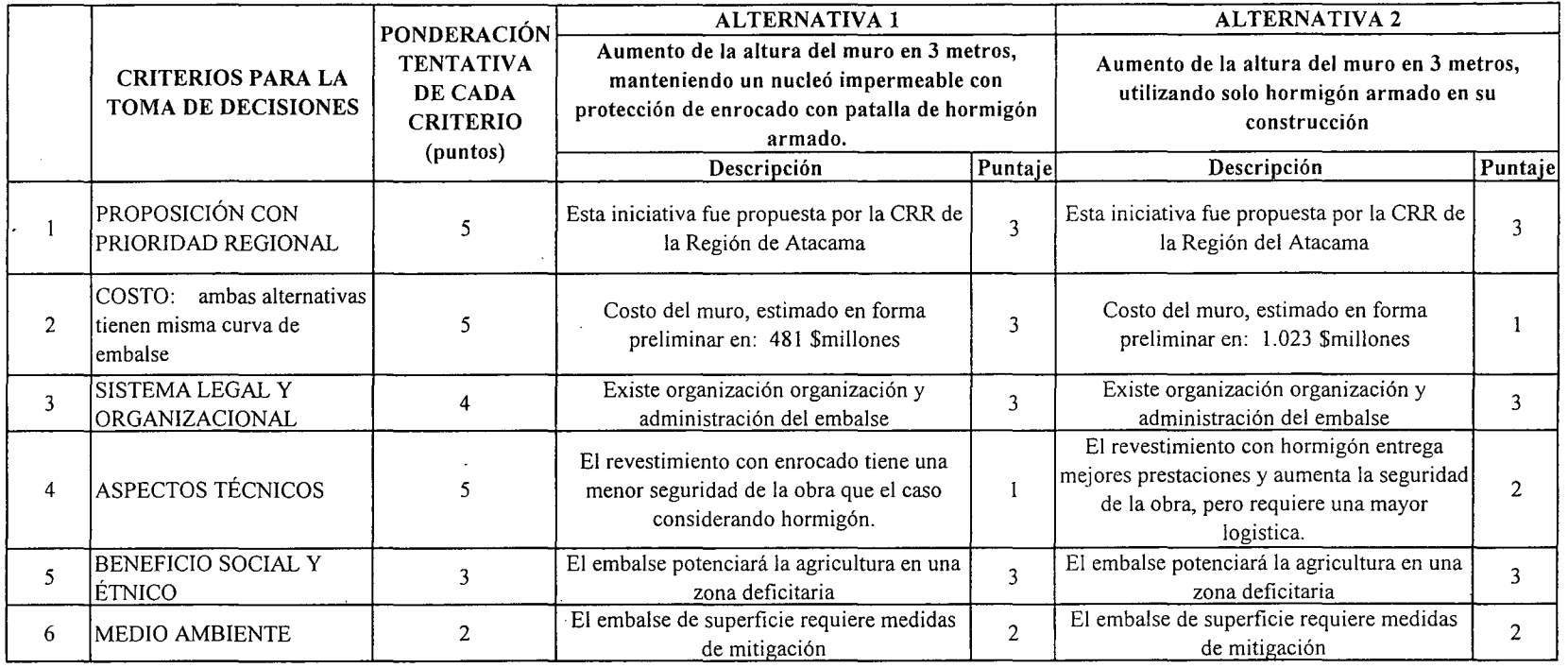

PUNTAJE RESUMEN DEL ANÁLISIS MULTICRITERIO

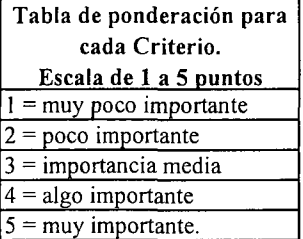

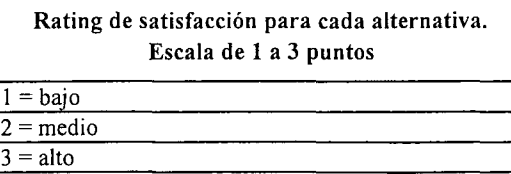

 $\overline{2,5}$ 

2,3

### E.- CONCLUSIONES

Según los resultados obtenidos del análisis multicriterio, se concluye que la alternativa recomendable es la N°I

'""O ;:o o ()  $\widetilde{\Xi}$ z p r- -l t:J ?> v. 11 DE SEPTIEMB d 28 10 085 ian<br>C () S; u NITAGO 'Tl o CIl 235865 ....... ....... '" ....... l' <sup>o</sup> v. n 923

 $\breve{\mathbf{r}}$ 

## **CUADROS COMPLEMENTARIOS**

## **1.- ESTIMACIÓN COSTO DE CONSTRUCCIÓN ALTERNATIVA 1 MURO EMBALSE LAGUNA CORDILLERANA GRANDE**

## **2.- ESTIMACIÓN COSTO DE CONSTRUCCIÓN ALTERNATIVA 2 MURO EMBALSE LAGUNA CORDILLERANA GRANDE**

 $\mathbf{r}$ 

K.i.III.LC.S.-

#### ESTIMACIÓN COSTO DE CONSTRUCCIÓN ALTERNATIVA 1 MURO EMBALSE LAGUNA CORDILLERANA GRANDE  $\mathcal{L}(\mathcal{L})$  and  $\mathcal{L}(\mathcal{L})$

### **COSTOS DIRECTOS A CONSIDERAR**

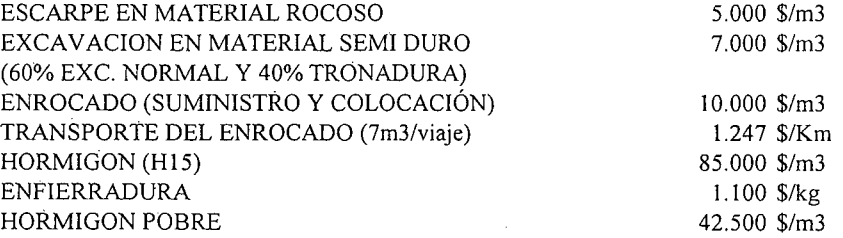

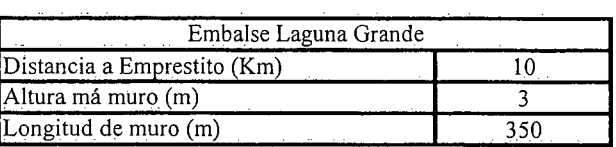

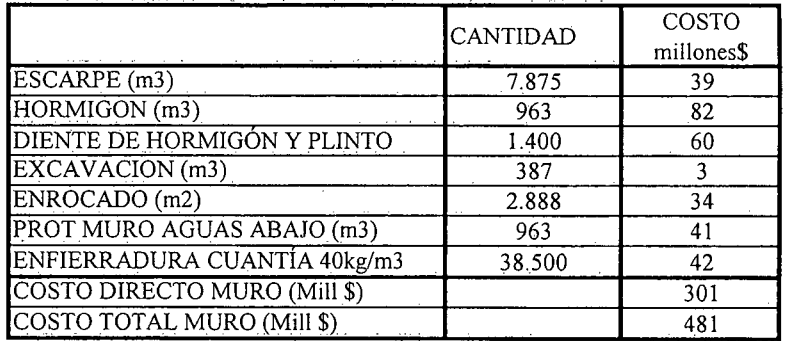

K.i.III.LC.6.-

## ESTIMACIÓN COSTO DE CONSTRUCCIÓN ALTERNATIVA 2 MURO EMBALSE LAGUNA CORDILLERANA GRANDE

### COSTOS DIRECTOS A CONSIDERAR

 $\sim 10$ 

 $\ddot{\phantom{a}}$ 

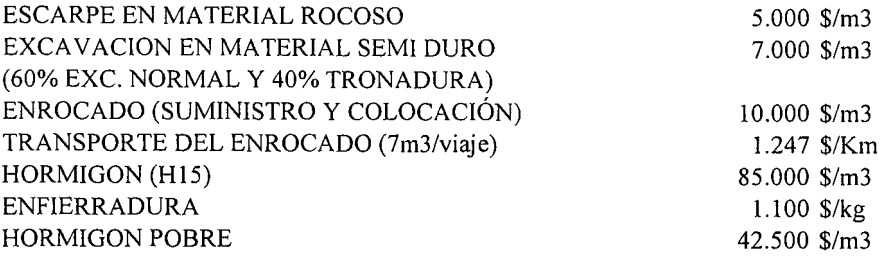

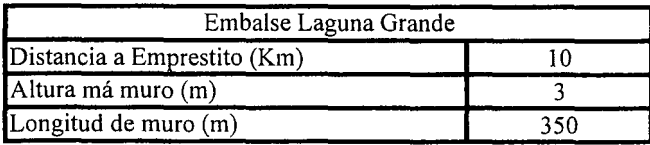

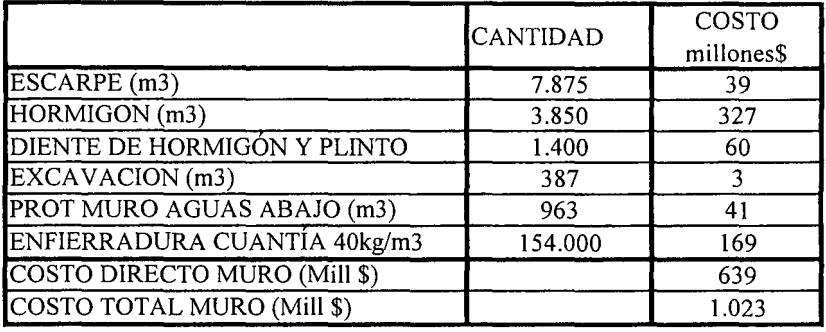

K.i.III.LC.7.-

# **PROYECTO DE AMPLIACIÓN DE LAGUNA CORDILLERANA CHICA**

**K.i.III.LC.8.-**

## **ANÁLISIS MULTICRITERIO DE ALTERNATIVAS**

## **INICIATIVA: EMBALSE LAGUNA CORDILLERANA CHICA**

### **A.- DESCRIPCIÓN DEL PROBLEMA**

La cuenca del Río Tránsito requiere aumentar la seguridad de riego para conservar la superficie servida de la zona agrícola de aguas abajo, debido a que tienen un elevado interés social y productivo, y que actualmente dispone de obras de regulación insuficientes. Para mejorar esta situación se propone como solución aumentar la capacidad de regulación estacional de los embalse de cabecera, Laguna Cordillerana Chica, aumentando la altura de su muro en 3 metros y mejorando el sistema de regulación y distribución del agua.

#### **B.- ALTERNATIVAS**

Como solución se analizó 2 alternativas constructivas para el aumento de altura en el muro del embalse:

a.- Peralte del muro con núcleo de enrocado revestido en hormigón armado, y

b.- Peralte del muro completamente de hormigón armado.

Mediante un análisis de multicriterios y dado que ambas alternativas presentan igual curva de embalse, se optó por recomendar la alternativa que presenta ventajas en términos del costo del muro.

## c.- **ANÁLISIS DE RESULTADOS**

A continuación se presenta un cuadro resumen, donde se especifican los costos de cada alternativa. En las páginas siguientes se detallan cubicaciones y consideraciones para ambas alternativas de solución técnica.

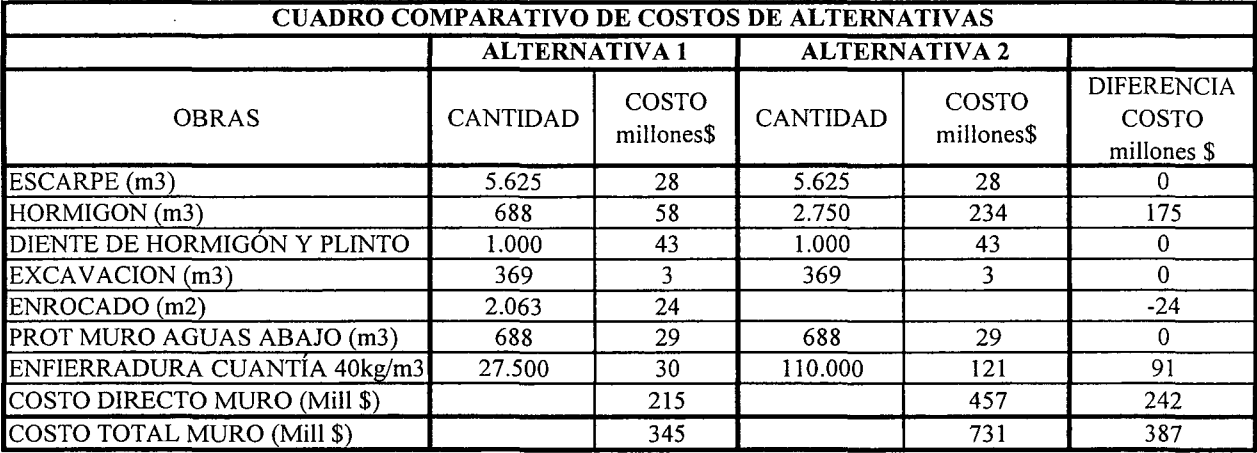

K.i.III.LC.9.-

### D.- ANÁLISIS MULTICRITERIO DE ALTERNATIVAS

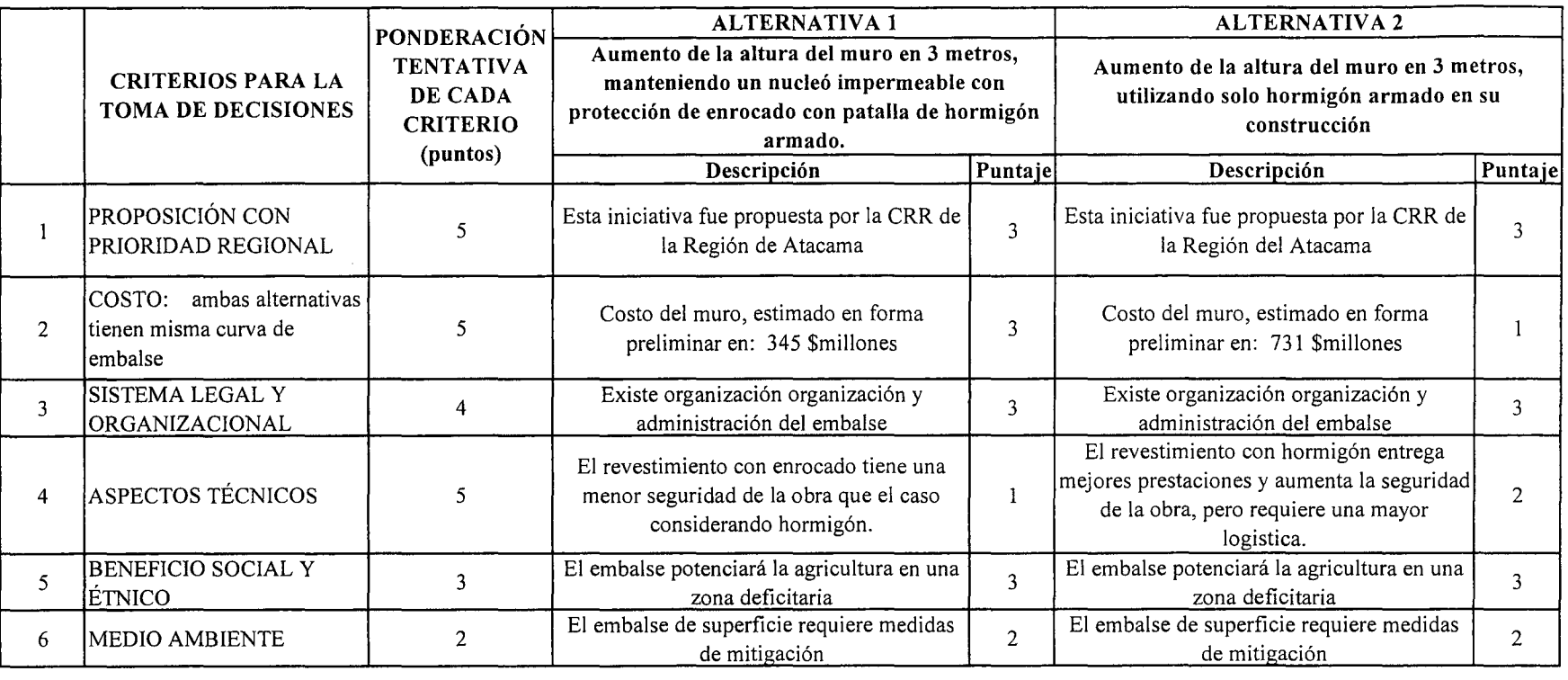

IpUNTAJE RESUMEN DEL ANÁLISIS MULTICRITERIO

Tabla de ponderación para cada Criterio. Escala de 1 a 5 puntos  $1 =$  muy poco importante  $2 = p\cos m$  importante  $3 =$  importancia media

- $\sqrt{4}$  = algo importante
- 
- $5 =$  muy importante.

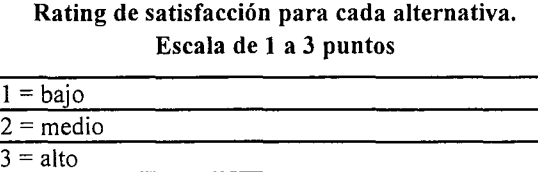

 $\overline{2,5}$ 

2,3

### E.- CONCLUSIONES

Según los resultados obtenidos del análisis multicriterio, se concluye que la alternativa recomendable es la N°l

PROCIVIL ING. LTDA. Av. 11 DE SEPTIEMBRE 180 O 82 PROVIDI  $\Xi$ CJ:l -l s;: Cl O FONOS: 23586  $\prod_{i=23}^{56-23}$  $\frac{\text{LC.10}}{\text{50325}}$ 

 $\overline{\triangledown}$ 

## **CUADROS COMPLEMENTARIOS**

# **1.- ESTIMACIÓN COSTO DE CONSTRUCCIÓN ALTERNATIVA 1 MURO EMBALSE LAGUNA CORDILLERANA CHICA**

# **2.- ESTIMACIÓN COSTO DE CONSTRUCCIÓN ALTERNATIVA 2 MURO EMBALSE LAGUNA CORDILLERANA CHICA**

K.i.III.LC.ll.-

PROCIVIL ING. LTOA. Av. 11 DE SEPTIEMBRE 1.480 OF.82 PROVIDENCIA SANTIAGO FONOS: 2358656-2360325

## ESTIMACIÓN COSTO DE CONSTRUCCIÓN ALTERNATIVA 1 MURO EMBALSE LAGUNA CORDILLERANA CHICA

### COSTOS DIRECTOS A CONSIDERAR

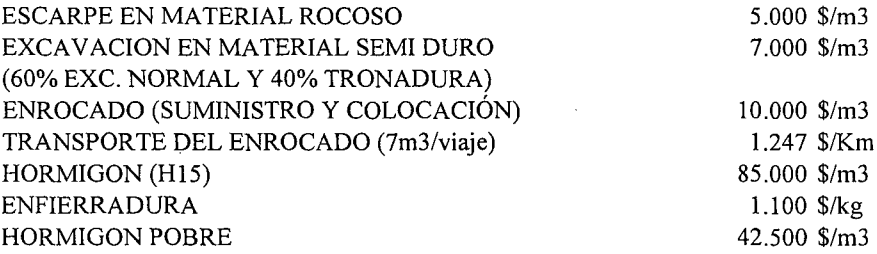

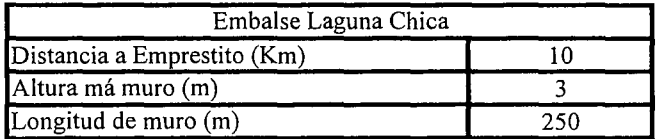

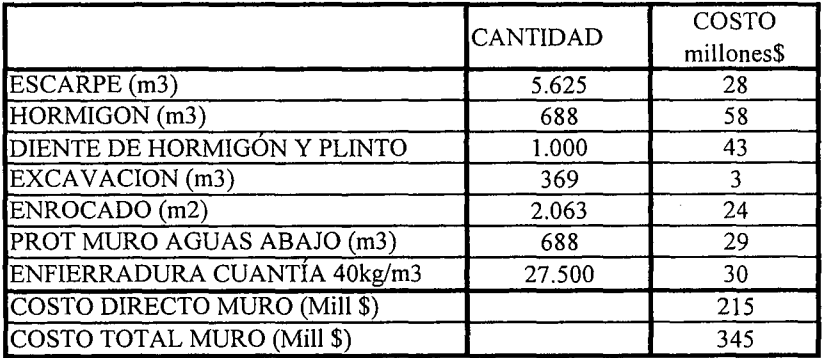

### K.i.III.LC.12.-

 $\hat{\boldsymbol{r}}$ 

 $\alpha$ 

## ESTIMACIÓN COSTO DE CONSTRUCCIÓN ALTERNATIVA 2 MURO EMBALSE LAGUNA CORDILLERANA CHICA

### **COSTOS DIRECTOS A CONSIDERAR**

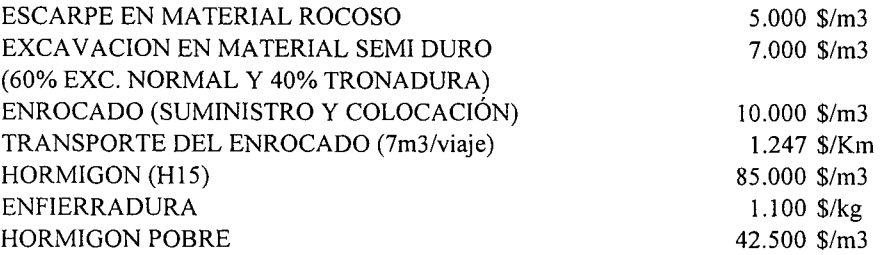

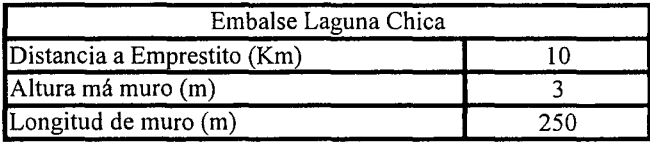

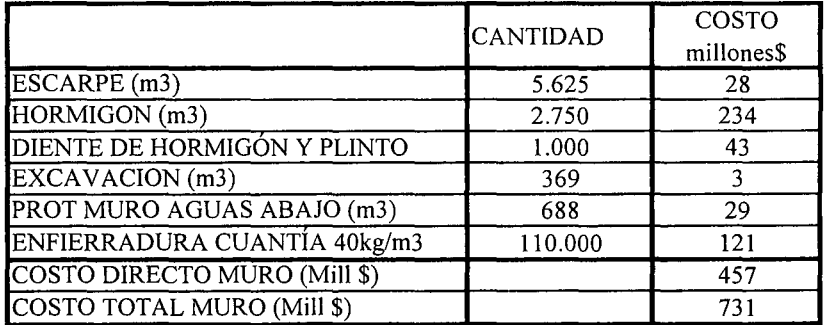

K.i.III.LC.13.-

## **PROYECTO DE REVESTIMIENTO EN TRAMO IV DEL RÍo HUASCO, DE CANALES: SAN JOSÉ, NICOLASA, GARCÍA & CAMPUSANO, BELLAVISTA, LAS TABLAS, LA CACHINA**

## RÍo HUASCO **COMUNA DE VALLENAR**

K.i.III.SJ.l.-

PROCIVIL ING. LTDA. Av. II DE SEPTIEMBRE 1.480 OF.82 PROVIDENCIA SANTIAGO FONOS: 2358656-2360325

### ANÁLISIS MULTICRITERIO DE ALTERNATIVAS

### INICIATIVA: REVESTIMIENTO EN TRAMO IV DEL RIO HUASCO, DE CANALES: San josé, Nicolasa, García & Campusano, Bellavista, Las Tablas, La Canchina.

#### A.- DESCRIPCIÓN DEL PROBLEMA

Los canales de la zona del proyecto, presentan falencias importantes en la conducción y distribución del agua. Para enfrentar esta situación es que se propone el análisis de dos alternativas tendientes mejorar la eficiencia de conducción y de distribución, así como disminuir las pérdidas por infiltración.

#### B.- ALTERNATIVAS

Ambas soluciones cuentan con la construcción de bocatoma, revestimiento y obras de distribución. La diferencia entre las alternativas consiste en los materiales utilizados en el ítem más importante que es el revestimiento de los canales principales, mientras qUe la primera considerará revestimiento de albañilería de piedras, la segunda lo hace con un revestimiento del canal mediante canoa de hormigón armado.

### c.- ANÁLISIS DE RESULTADOS

A continuación se presenta un cuadro resumen, donde se especifican los costos de cada alternativa. En las páginas siguientes se detallan cubicaciones y consideraciones para ambas alternativas de solución técnica

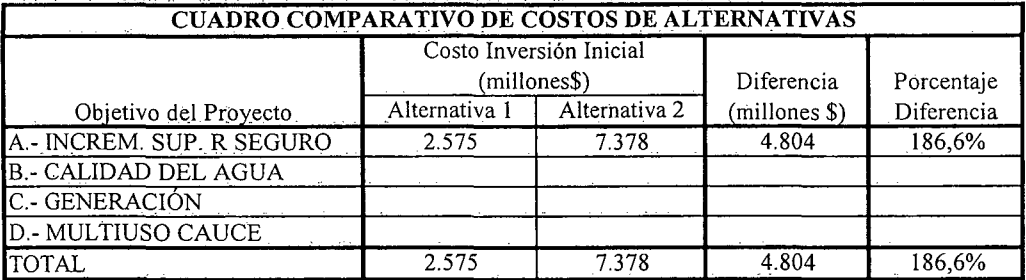

K.i.III.SJ.2.-

### D.- ANÁLISIS MULTICRITERIO DE ALTERNATIVAS

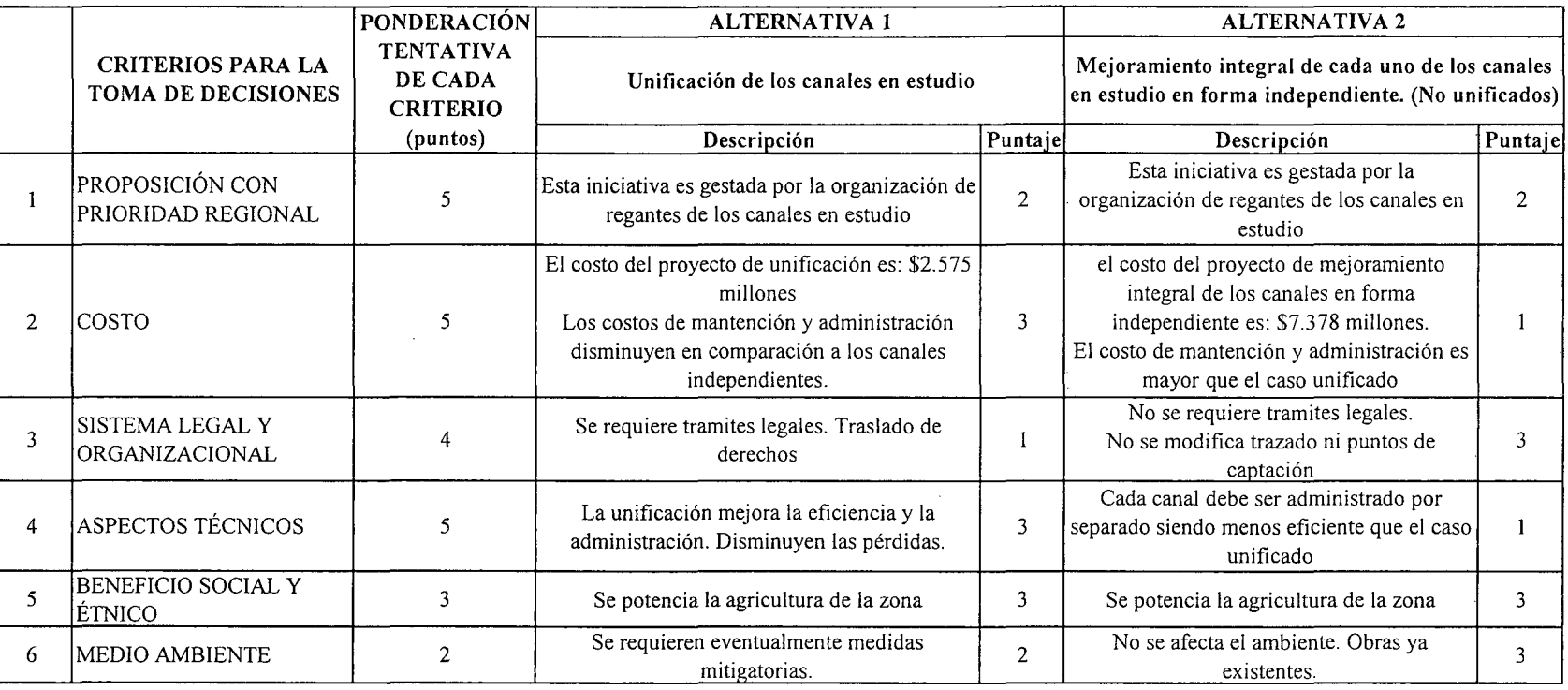

IpUNTAJE RESUMEN DEL ANÁLISIS MULTICRITERIO

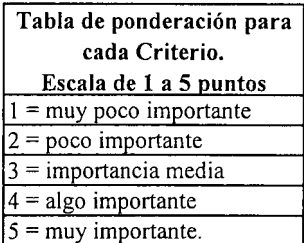

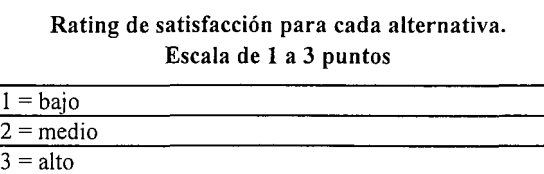

 $\overline{2,4}$ 

2,0

### E.- CONCLUSIONES

Según los resultados obtenidos del análisis multicriterio, se concluye que la alternativa recomendable es la N°I

 $\vert$  1

PROCIVIL ING.  $_{\rm HDIA}$ **द**×: DE SEPT IEMBRE 1480 OF 82 PROVIDENCIA C/J ;J> Z...., S; el O FONOS: 2358656 i.III.SJ.3<br>6-236925

## **CUADROS COMPLEMENTARIOS**

## **1.- ALTERNATIVA N°1: PRESUPUESTO DE REVESTIMIENTO EN TRAMO IV DEL RIO HUASCO, DE CANALES: San josé, Nicolasa, García & Campusano, Bellavista, Las Tablas, La Canchina.**

**2.- ALTERNATIVA N°2: PRESUPUESTO DE REVESTIMIENTO EN TRAMO IV DEL RIO HUASCO, DE CANALES: San josé, Nicolasa, García & Campusano, Bellavista, Las Tablas, La Canchina.**

K.i.III.SJ.4.-

#### ALTERNATIVA Nº1: PRESUPUESTO DE REVESTIMIENTO EN TRAMO IV DEL RIO HUASCO, DE CANALES: San josé, Nicolasa, García & Campusano, Bellavista, Las Tablas, La Canchina.

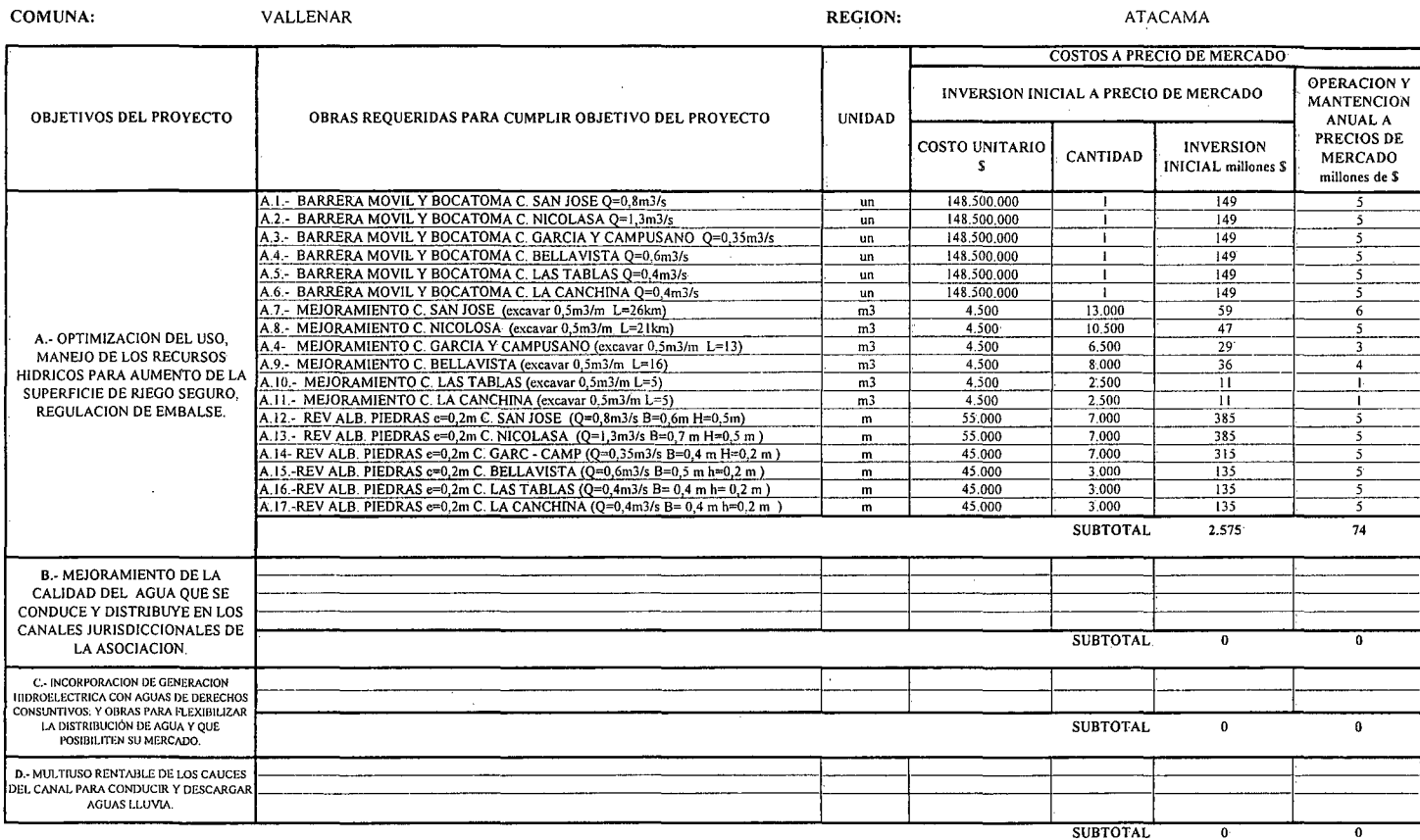

#### ESTIMACIÓN GLOBALIZADA DE: INVERSIÓN INICIAL; GASTOS ANUALES DE OPERACIÓN Y MANTENCIÓN A PRECIOS PRIVADOS

(\*): TODOS LOS VALORES CORRESPONDEN A ESTIMACIONES EXTRAIDAS DE OTROS PROYECTOS SIMILARES.

(1) TODOS LOS VALORES SON NETOS, INCLUYEN GG. Y UTILIDADES DEL CONTRATISTA

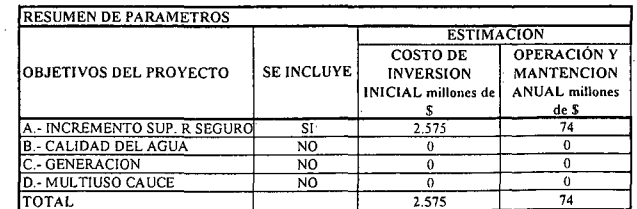

÷.

K.i.III.SJ.5.-

#### ALTERNATIVA Nº2: PRESUPUESTO DE REVESTIMIENTO EN TRAMO IV DEL RIO HUASCO, DE CANALES: San josé, Nicolasa, García & Campusano, Bellavista, Las Tablas, La Canchina.

#### ESTIMACION GLOBALIZADA DE: INVERSION INICIAL; GASTOS ANUALES DE OPERACIÓN Y MANTENCIÓN A PRECIOS PRIVADOS

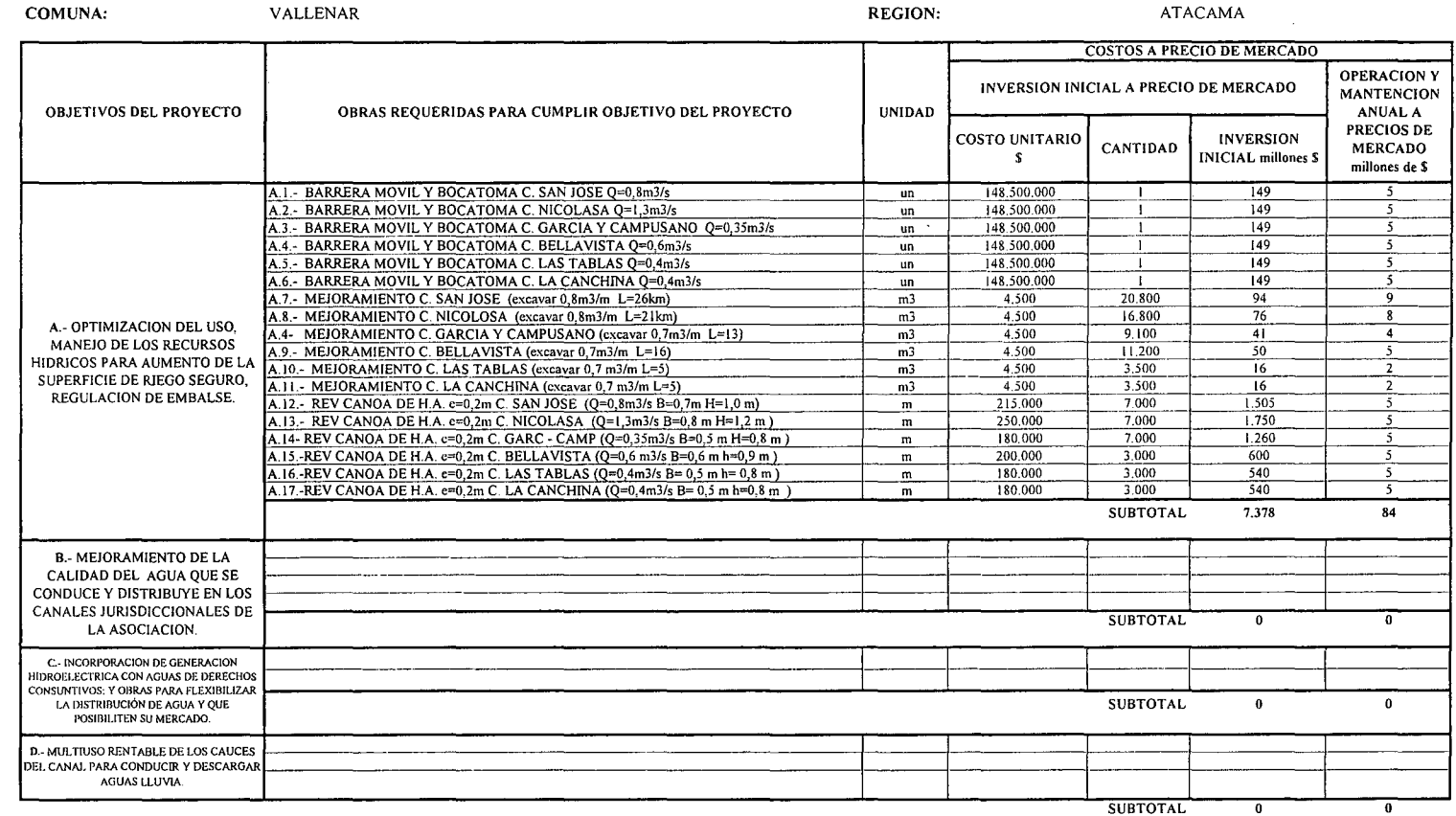

**SUBTOTAL** 

(\*): TODOS LOS VALORES CORRESPONDEN A ESTIMACIONES EXTRAIDAS DE OTROS PROYECTOS SIMILARES.

 $\mathbf{r}$ 

(1) TODOS LOS VALORES SON NETOS, INCLUYEN GG. Y UTILIDADES DEL CONTRATISTA

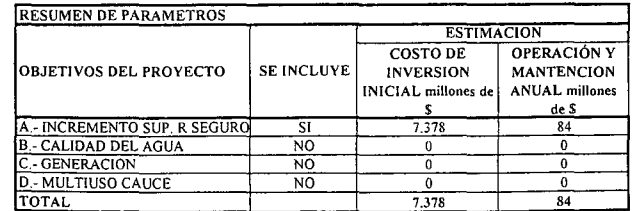

K.i.III.SJ.6.-

# **K.i.IV.- REGIÓN DE COQUIMBO**

 $\ddot{\phantom{a}}$ 

PROCIVIL ING. LTDA. Av. 11 DE SEPTIEMBRE 1.480 OF.82 PROVIDENCIA SANTIAGO FONOS: 2358656-2360325

**K.i.IV.1.-**

# **K.i.IV.- REGIÓN DE COQUIMBO**

K.i.IV.1.-

PROCIVIL ING. LTDA. Av. 1I DE SEPTIEMBRE 1.480 OF.82 PROVIDENCIA SANTIAGO FONOS: 2358656-2360325

## **PROYECTO DE OPTIMIZACIÓN DE USO Y REGULACIÓN SUBTERRÁNEA DE LOS RECURSOS HÍDRICOS DEL RÍo MOSTAZAL**

**CUENCA DEL RÍo MOSTAZAL COMUNA DE MONTE PATRIA**

K.i.IV.MO.l.-

PROCIVIL !NG. LTDA. Av. II DE SEPTIEMBRE 1.480 Of.82 PROVIDENCIA SANTIAGO fONOS: 2358656-2360325
## ANÁLISIS MULTICRITERIO DE ALTERNATIVAS

## INICIATIVA: OPTIMIZACióN DE USO Y REGULACIÓN SUBTERRÁNEA DE LOS RECURSOS HÍDRICOS DEL RÍO MOSTAZAL

#### A.- DESCRIPCIÓN DEL PROBLEMA

En la zona en estudio, el Río mostazal presenta una baja seguridad de riego, debido principalmente a que en épocas de escasez hídrica, el caudal medio desciende a 0,4 m3/s, lo cual afecta de forma directa y crítica a su Tercera Sección, en la cual no existen embalses superficiales de regulación y a que los pozos son muy escasos. Para mejorar esta situación se proponen dos alternativas que por medio de embalses de regulación, se obtenga el caudal necesario para la sección del río afectada.

#### B.- ALTERNATIVAS

Una las alternativas sugíere la construcción de un embalse superficial de corta regulación o cámara de carga en el angostamiento Cuestecita para unos 150.000m3 de capacidad. Aguas abajo dos embalses subterráneos, uno en la quebrada de Tulahuencito y el otro en el cauce del Río Mostazal a la altura de Colliguay Alto, aportando un volumen acumulado al sistema de 1,37 Hm3. Mientras la segunda alternativa a considerar corresponde a un embalse de regulación superficial en el sector de Cuestecita aportando un volumen de 1,5 hm3. Los antecedentes de esta segunda alternativa fueron extraídos desde el estudio "Optimización del uso del recurso hídrico río Mostazal" DOH, 1998.

### c.- ANÁLISIS DE RESULTADOS

En las páginas siguientes se detallan cubicaciones y consideraciones para ambas alternativas de solución técnica

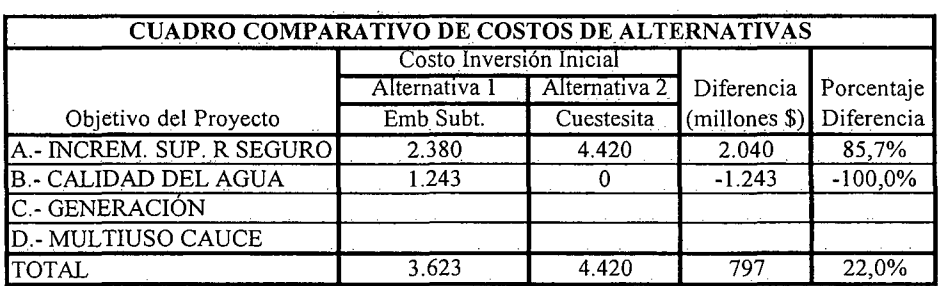

K.i.IV.MO.2.-

## D.- ANÁLISIS MULTICRITERIO DE ALTERNATIVAS

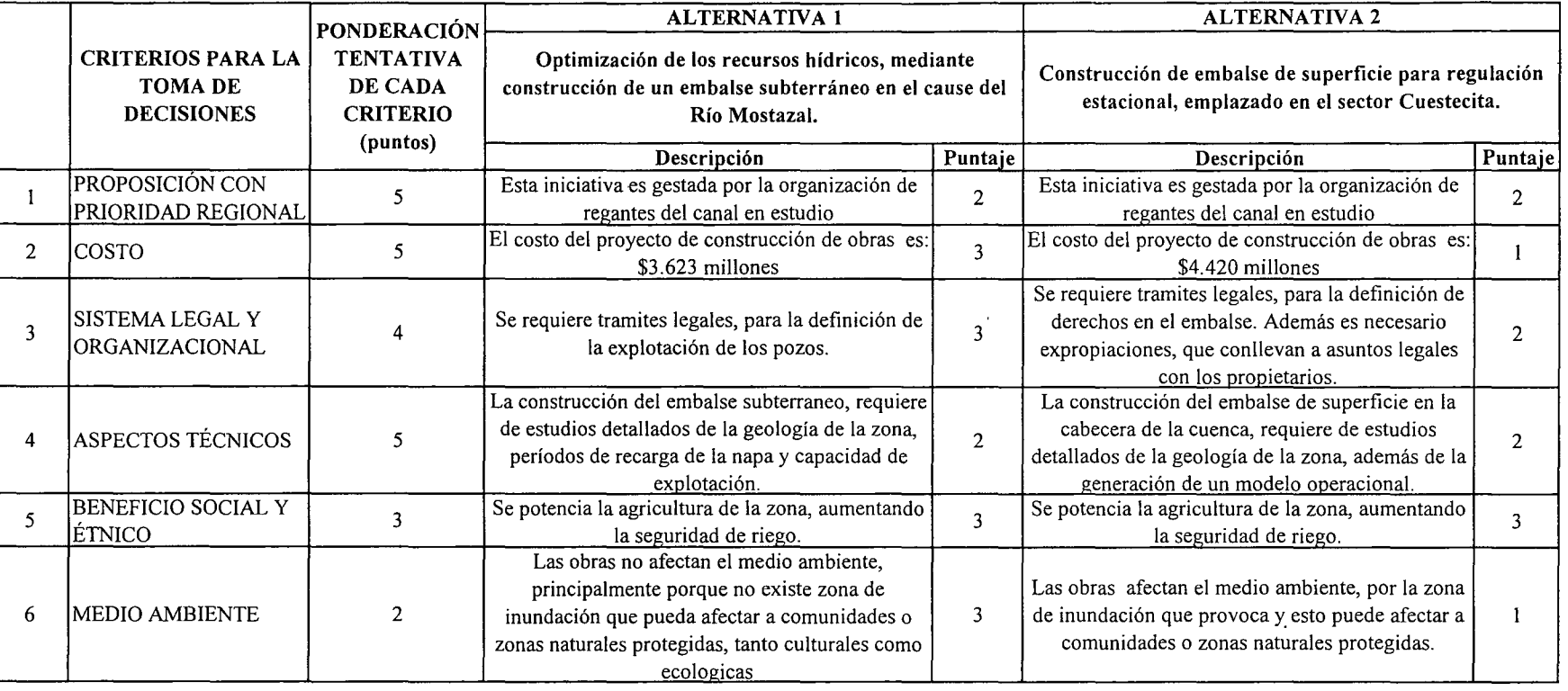

PUNTAJE RESUMEN DEL ANÁLISIS MULTICRITERIO

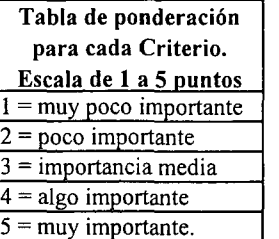

E.- CONCLUSIONES

Rating de satisfacción para cada alternativa. Escala de 1 a 3 puntos  $1 = \text{bajo}$  $2 =$  medio  $\overline{a} = \text{alto}$ 

 $2,6$  |  $1,8$ 

Según los resultados obtenidos del análisis multicriterio, se concluye que la alternativa recomendable es la N°I

PROCIVIL z<br>P r<br>uuv <u>ኛ></u> DE SEPTIEMBRE :¡,. 00 o o 82 PROVIDE () ;; SANTIAGO o 238 *a-* ...... V> ...... *a-* $\geq$   $|$   $\leq$ *a-*o w V>  $\frac{15}{2}$ 

## **CUADROS COMPLEMENTARIOS**

## **1.- ALTERNATIVA N°!: PRESUPUESTO DE OPTIMIZACIÓN DE USO Y REGULACIÓN SUBTERRÁNEA DE LOS RECURSOS HÍDRICOS DEL RÍO MOSTAZAL**

## **2.- ALTERNATIVA N°2: PRESUPUESTO DE EMBALSE DE SUPERFICIE EN RÍO MOSTAZAL**

 $K.i.IV.MO.4.-$ 

PROCIVIL !NG. LTDA. Av. 1I DE SEPTIEMBRE 1.480 OP.82 PROVIDENCIA SANTIAGO PONOS: 2358656-2360325

### ALTERNATIVA Nº1: PRESUPUESTO DE OPTIMIZACIÓN DE USO Y REGULACIÓN SUBTERRÁNEA DE LOS RECURSOS HÍDRICOS DEL RÍO MOSTAZAL

### ESTIMACION GLOBALIZADA DE: INVERSION INICIAL; GASTOS ANUALES DE OPERACIÓN Y MANTENCIÓN A PRECIOS PRIVADOS

 $\sim 10^{-1}$ 

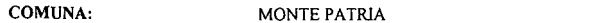

**REGION:** 

COQUIMBO

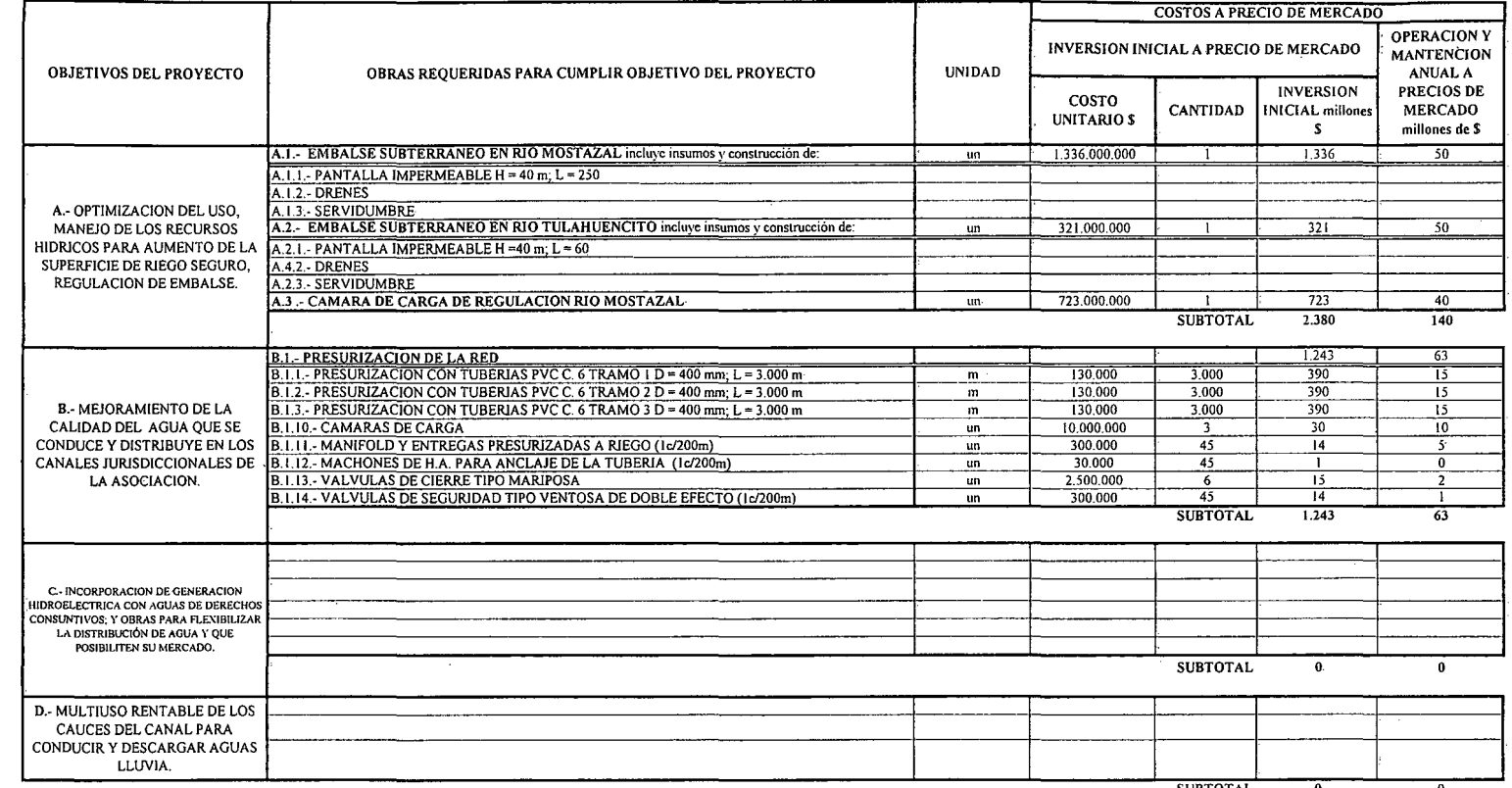

**SUBTOTAL** 

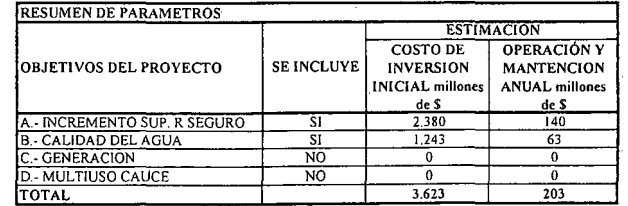

 $\mathcal{L}$ 

(\*): TODOS LOS VALORES

(1) TODOS LOS VALORES SON NETOS, INCLUYEN GG. Y UTILIDADES DEL CONTRATISTA

K.i.IV.MO.5.-

 $\lambda$ 

#### ALTERNATIVA Nº2: PRESUPUESTO DE EMBALSE DE SUPERFICIE EN RÍO MOSTAZAL

 $\mathcal{L}^{\text{max}}_{\text{max}}$  and  $\mathcal{L}^{\text{max}}_{\text{max}}$ 

#### ESTIMACION GLOBALIZADA DE: INVERSION INICIAL; GASTOS ANUALES DE OPERACIÓN Y MANTENCIÓN A PRECIOS PRIVADOS

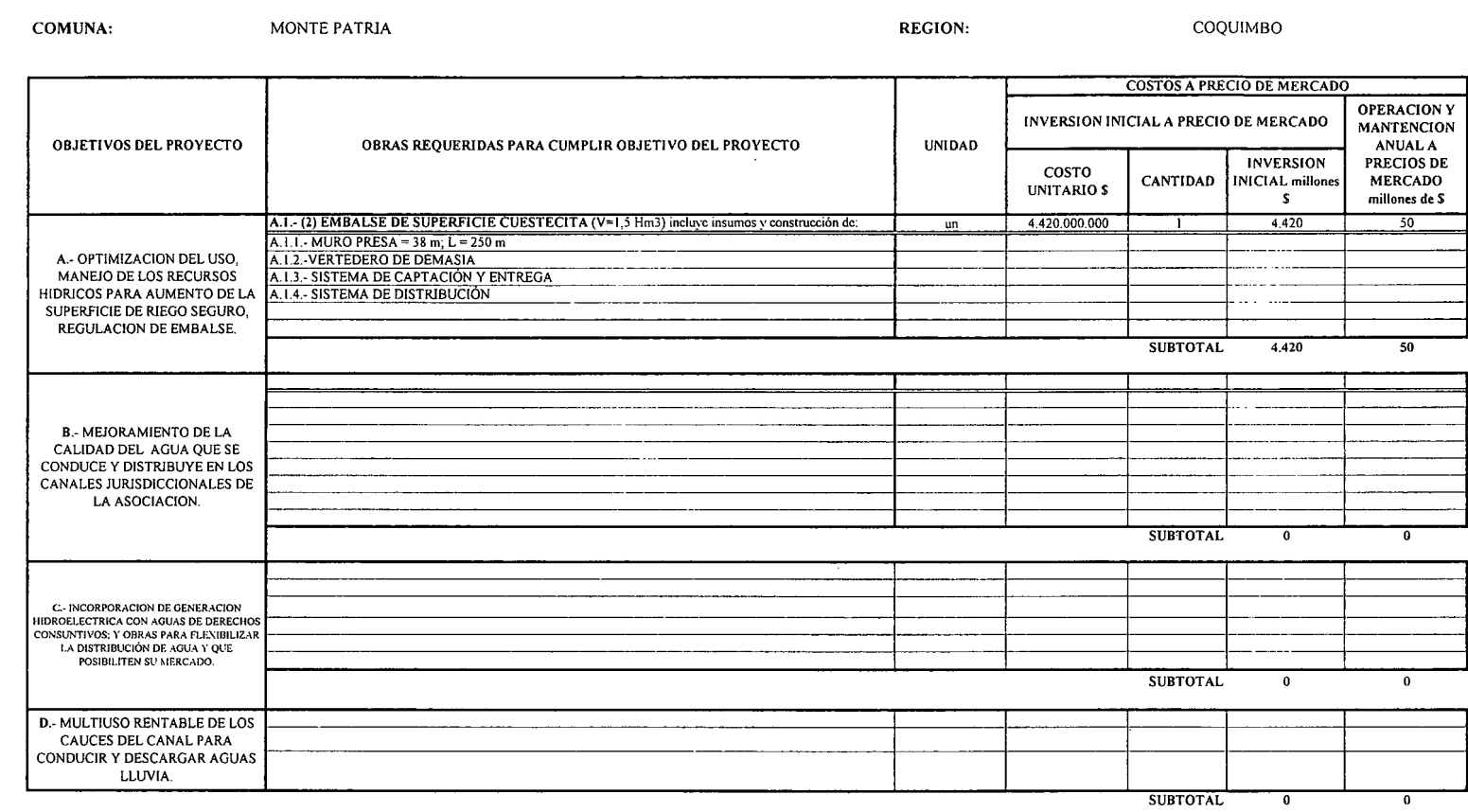

(\*): TODOS LOS VALORES<br>(1) TODOS LOS VALORES SON NETOS, INCLUYEN GG. Y UTILIDADES DEL CONTRATISTA (1) I UDUS COSTOS DE INVERSION INICIAL FUERON EXTRAIDOS DEL ESTUDIO "OFTIMIZACIÓN USO DEL RECURSO HÍDRICO RÍO<br>MOSZATAL" ENCARGADO POR DOH. ESTE PRESUPUESTO FUE ELABORADO PARA VALORES MONETARIOS AL 30 DE JUNIO DE 1998,

POR TANTO, SE DEBIÓ ACTUALIZAR EL VALOR DE LA UF AL 31 DE JULIO DE 2008.

 $\sim$ 

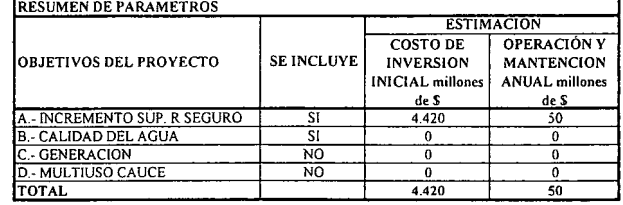

K.i.IV.MO.6.-

 $\sim 10^7$ 

## **PROYECTO DE REGULACIÓN** DE RECURSOS SUBTERRÁNEOS **EN TERCERA SECCIÓN RÍo PAMA**

**CUENCA DEL RÍo PAMA COMUNA DE COMBARBALA**

K,i.IV.PM.1.-

PROCIVIL ING. LTDA. Av. II DE SEPTIEMBRE 1.480 Of.82 PROVIDENCIA SANTIAGO fONOS: 2358656-2360325

## INICIATIVA: REGULACIÓN DE RECURSOS SUBTERRÁNEOS EN LA TERCERA SECCIÓN DEL RÍO PAMA

### A.- DESCRIPCIÓN DEL PROBLEMA

En la zona en estudio, el Río Pama presenta una baja seguridad de riego, debido principalmente a que en épocas de escasez hídrica, el caudal medio desciende a 0,91 m3/s, lo cual afecta de forma severa a su Tercera Sección, en la cual no existen embalses superficiales de regulación y a que los pozos son muy escasos. Para mejorar esta situación se proponen dos alternativas que por medio de embalses de regulación, se obtenga el caudal necesario para la sección del río afectada.

### B.- ALTERNATlVAS

Una las alternativas sugiere la construcción de un embalse subterraneo que aproveche de mejor forma los recursos hídricos del río Pama, logrando embalsar un volumen de 2 Hm3. Mientras la segunda alternativa a considerar corresponde a un embalse de regulación superficial en el sector de La Viñita aportando un volumen de 4,6 Hm3. Los antecedentes de esta segunda alternativa fueron extraídos desde el estudio "Optimización del uso del recurso hídrico río Pama" DOH, 1998.

#### c.- ANÁLISIS DE RESULTADOS

A continuación se presenta un cuadro resumen, donde se especifican los costos de cada alternativa. En las páginas siguientes se detallan cubicaciones y consideraciones para ambas alternativas de solución técnica

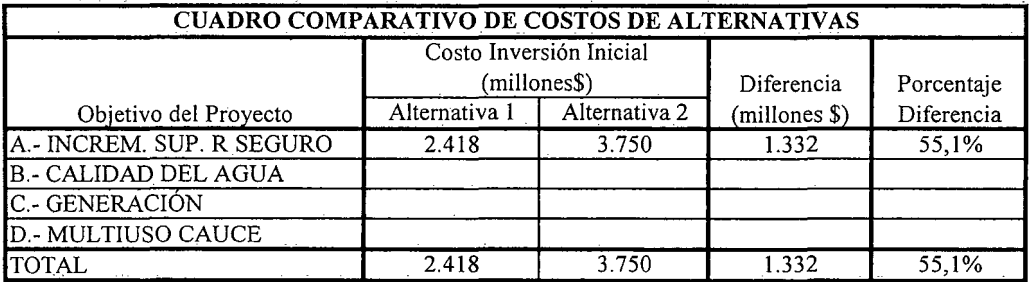

K.i.IV.PM.2.-

## D.- ANÁLISIS MULTICRITERIO DE ALTERNATIVAS

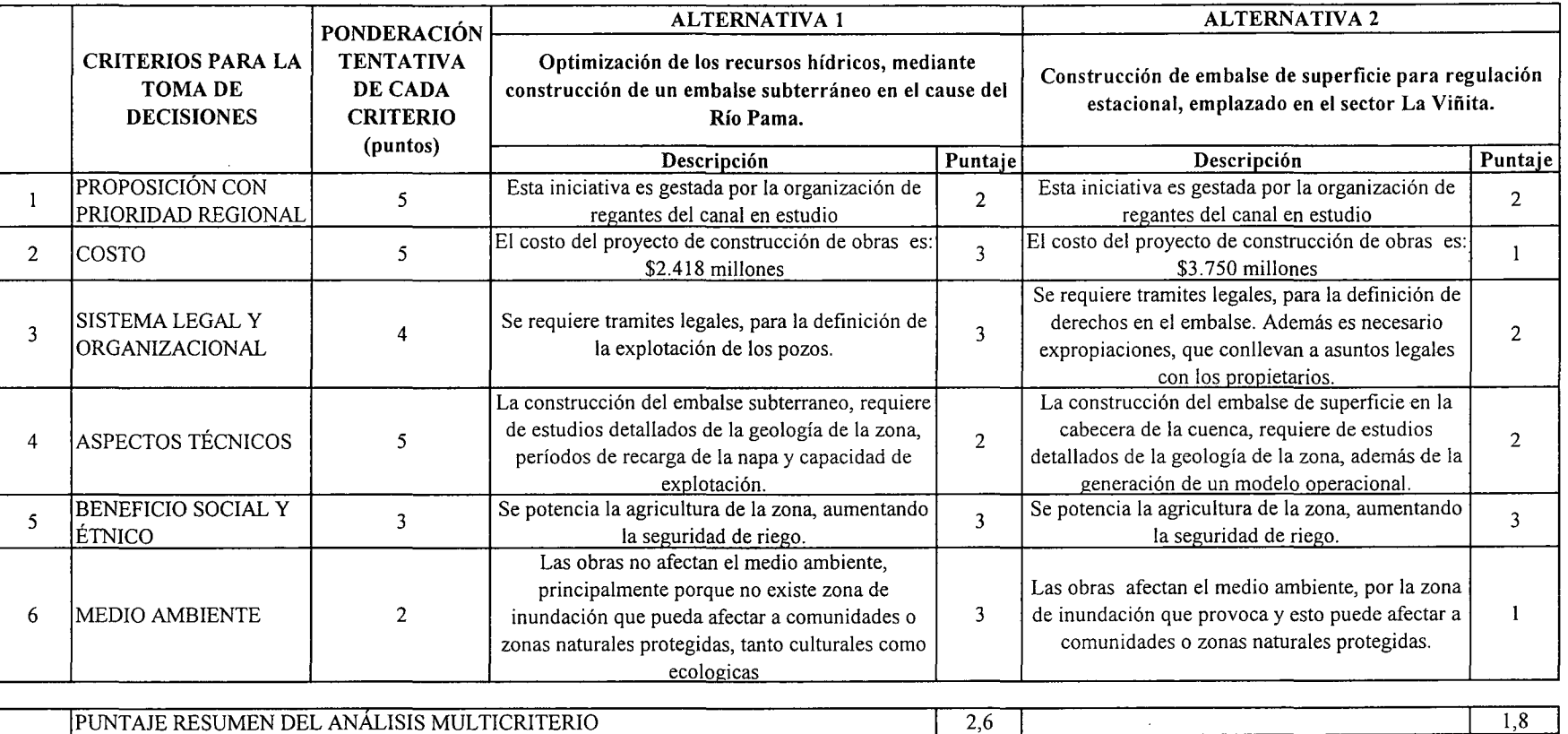

\_\_lpUNTAJE RESUMEN DEL ANÁLISIS MULTICRITERIO

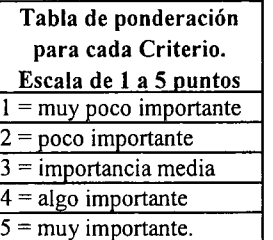

Rating de satisfacción para cada alternativa. Escala de 1 a 3 puntos  $1 =$ bajo  $2 =$  medio  $3 =$ alto

E.- CONCLUSIONES

Según los resultados obtenidos del análisis multicriterio, se concluye que la alternativa recomendable es la N°1

W

## **CUADROS COMPLEMENTARIOS**

# **1.- ALTERNATIVA N°l: PRESUPUESTO DE REGULACIÓN DE RECURSOS SUBTERRÁNEOS EN RÍO PAMA**

## **2.- ALTERNATIVA N°2: PRESUPUESTO DE EMBALSES DE SUPERFICIE EN RÍo PAMA**

K.i.IV.PM.4.-

PROCIVIL ING. LTDA. Av. II DE SEPTIEMBRE 1.480 OF.82 PROVIDENCIA SANTIAGO FONOS: 2358656-2360325

### ALTERNATIVA Nº1: PRESUPUESTO DE REGULACIÓN DE RECURSOS SUBTERRÁNEOS EN LA TERCERA SECCIÓN DEL RÍO PAMA

### ESTIMACION GLOBALIZADA DE: INVERSION INICIAL; GASTOS ANUALES DE OPERACIÓN Y MANTENCIÓN A PRECIOS PRIVADOS

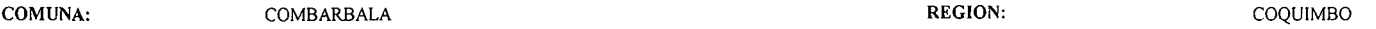

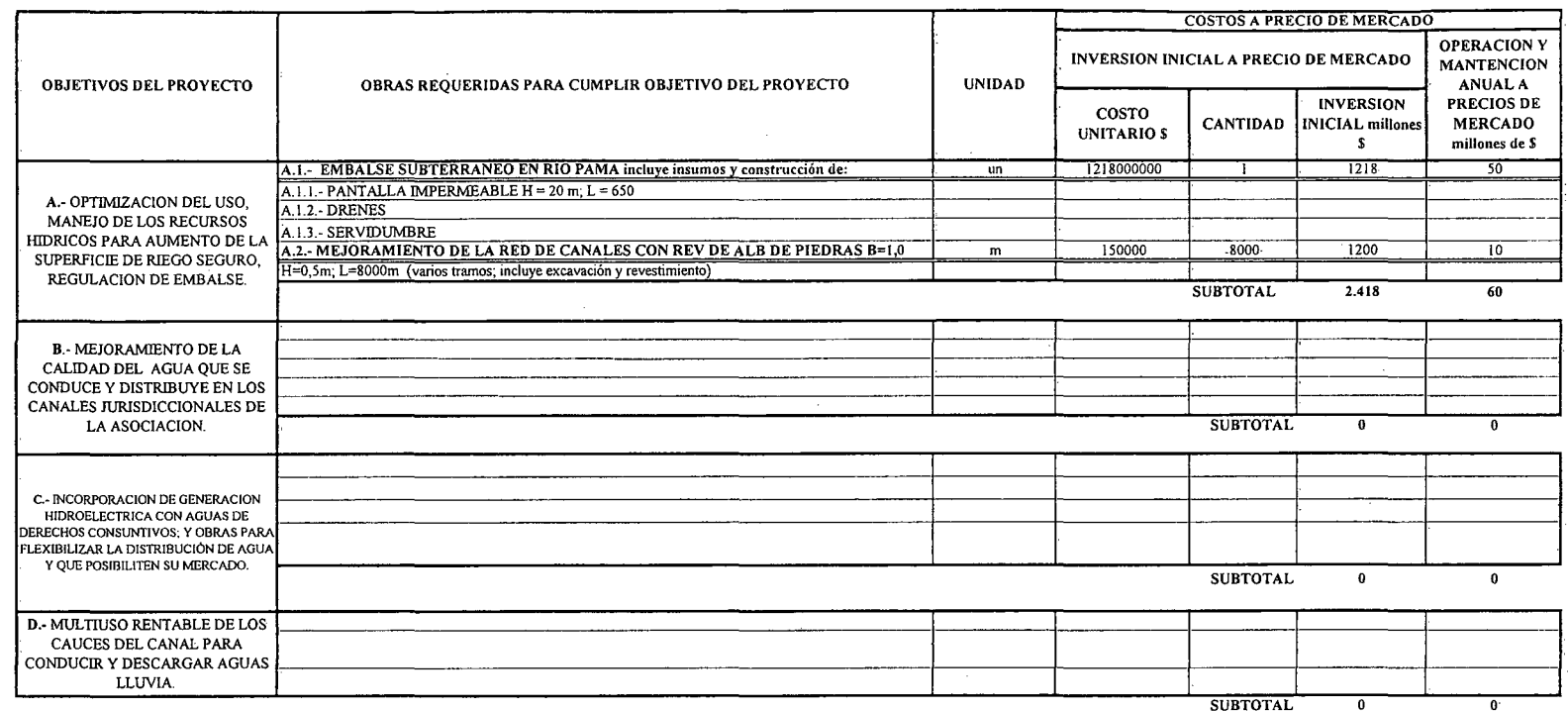

(\*): TODOS LOS VALORES

(1) TODOS LOS VALORES SON NETOS, INCLUYEN GG. Y UTILIDADES DEL CONTRATISTA

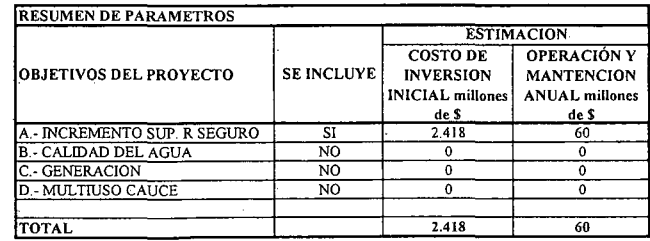

K.i.IV.PM.5.-

 $\ddot{\phantom{1}}$ 

#### ALTERNATIVA Nº2: PRESUPUESTO DE EMBALSES DE SUPERFICIE EN RÍO PAMA

#### ESTIMACION GLOBALIZADA DE: INVERSION INICIAL; GASTOS ANUALES DE OPERACIÓN Y MANTENCIÓN A PRECIOS PRIVADOS

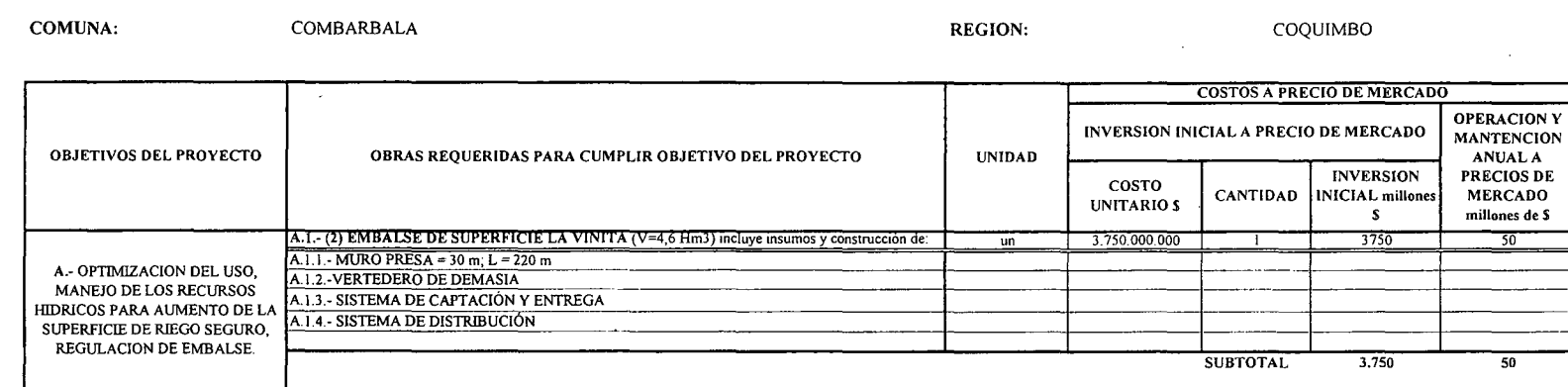

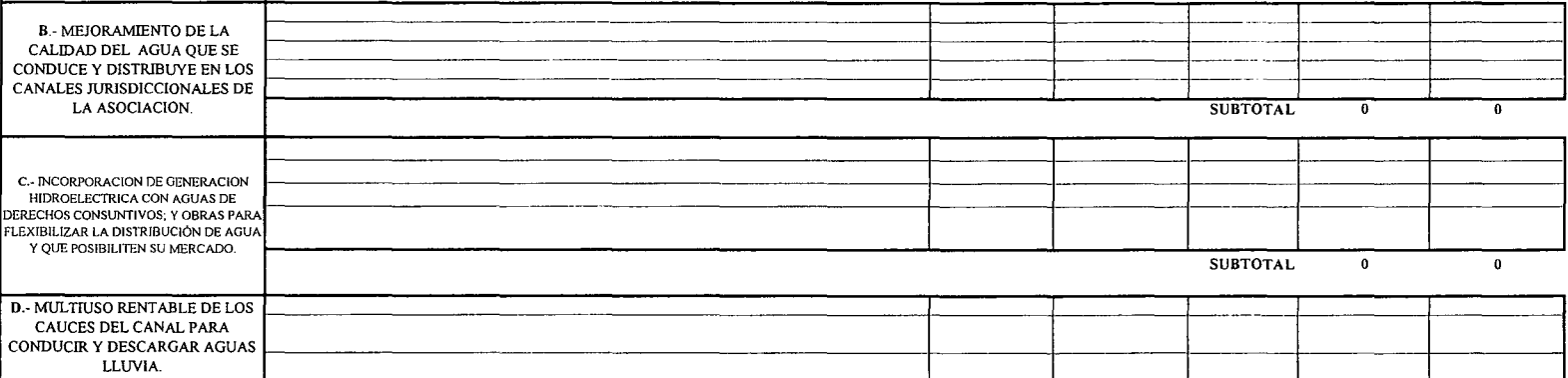

**SUBTOTAL**  $\overline{\mathfrak{o}}$ 

 $\overline{0}$ 

(\*): TODOS LOS VALORES (1) TODOS LOS VALORES SON NETOS, INCLUYEN GG. Y UTILIDADES DEL CONTRATISTA (2) LOS COSTOS DE INVERSION INICIAL FUERON EXTRAIDOS DEL ESTUDIO "OPTIMIZACION USO DEL RECURSO HÍDRICO RÍO MOSZATAL" ENCARGADO POR DOH. ESTE PRESUPUESTO FUE ELABORADO PARA VALORES MONETARIOS AL 30 DE JUNIO DE 1998, POR TANTO, SE DEBIÓ ACTUALIZAR EL VALOR DE LA UFAL 31 DE JULIO DE 2008.

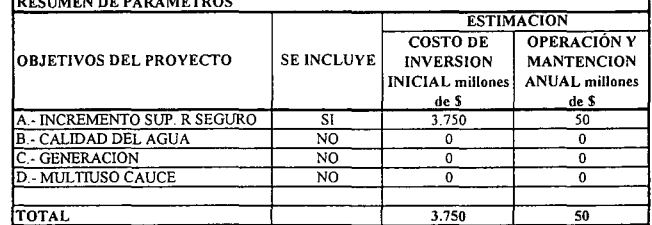

K.i.IV.PM.6.-

# **K.i.V.- REGIÓN DE VALPARAÍSO**

K.i.V.1.-

PROCIVIL ING. LTDA. Av. II DE SEPTIEMBRE 1.480 Of.82 PROVIDENCIA SANTIAGO fONOS: 2358656-2360325

## **PROYECTO DE REGULACIÓN** DE RECURSOS SUBTERRÁNEOS **EN RÍo PETORCA**

**RÍOPETORCA COMUNA DE LA LIGUA Y PETORCA**

K.i.V.PT.l.-

PROCIVIL !NG. LTDA. Av. 11 DE SEPTIEMBRE 1.480 OF.82 PROVIDENCIA SANTIAGO FONOS: 2358656-2360325

## ANÁLISIS MULTICRITERIO DE ALTERNATIVAS

## INICIATIVA: REGULACIÓN DE RECURSOS SUBTERRÁNEOS EN RÍO PETORCA

#### A.- DESCRIPCIÓN DEL PROBLEMA

La zona presenta problemas en la reguridad de riego, debido a que la superfiecie plantada del valle se duplicó en la última decada. Los agricultores para hacer frente a esta situacíón han comenzado la extracción de agua subterránea, lo cual se ha extendido en el tiempo causando una sobreexplotación en muchos puntos del valle.

#### B.- ALTERNATIVAS

Para revertir la sobreexplotación del agua subterránea se plantean dos alternativas. La primera consiste en una serie de embalses subterráneos en la cuenca del Río Petorca, que en total son 8 y suman 55 Hm3. Mientras que la segunda propone 3 embalses de superficies, alternativa que ha sido desarrollada en el estudio "Evaluación social de embalses de riego para los valles de Ligua y Petorca V región de Valparaíso", requerido por DOH; donde se plantea la construcción de los embalses por separado, dos de ellos en las distintas combinaciones y por último los 3 en conjunto. Los embalses de superficie tienen por nombre Pedernal, Sobrante y las Palmas, embalsando un volumen de 30, 50 y 50 Hm3 respectivamente. Producto que los dos últimos embalses poseen el mismo volumen que la alternativa 1, se hará entre estos la comparación objetiva de presupuesto.

#### c.- ANÁLISIS DE RESULTADOS

En el cuadro resumen, se presenta la comparación de presupuesto entre la alternativa con embalses subterráneos en series, y aquella que cuenta con embalses de superficie Pedernal, Sobrante y Las Palmas por separado. Pero debido a que solo Sobrante y Pedernal tienen un volumen similar a la alternativa 1, se ha realizado la comparación dejando como alternativa 2, el de menor presupuesto, es decir, el embalse Las Palmas.

En las páginas siguientes se detallan cubicaciones y consideraciones para ambas alternativas de solución técnica

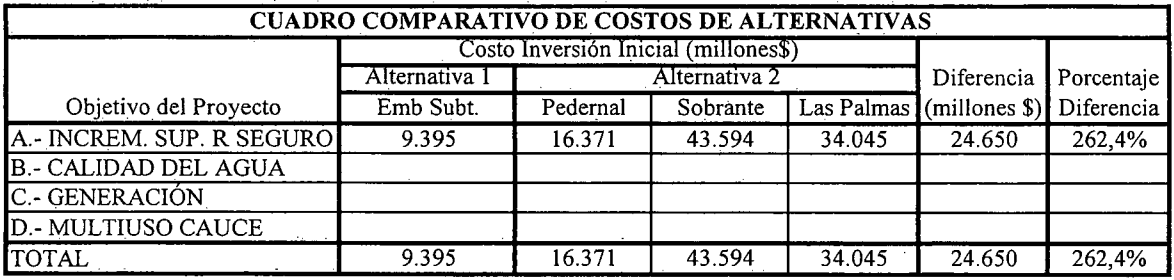

K.i.V.PT.2.-

## 0.- ANÁLISIS MULTICRITERIO DE ALTERNATIVAS

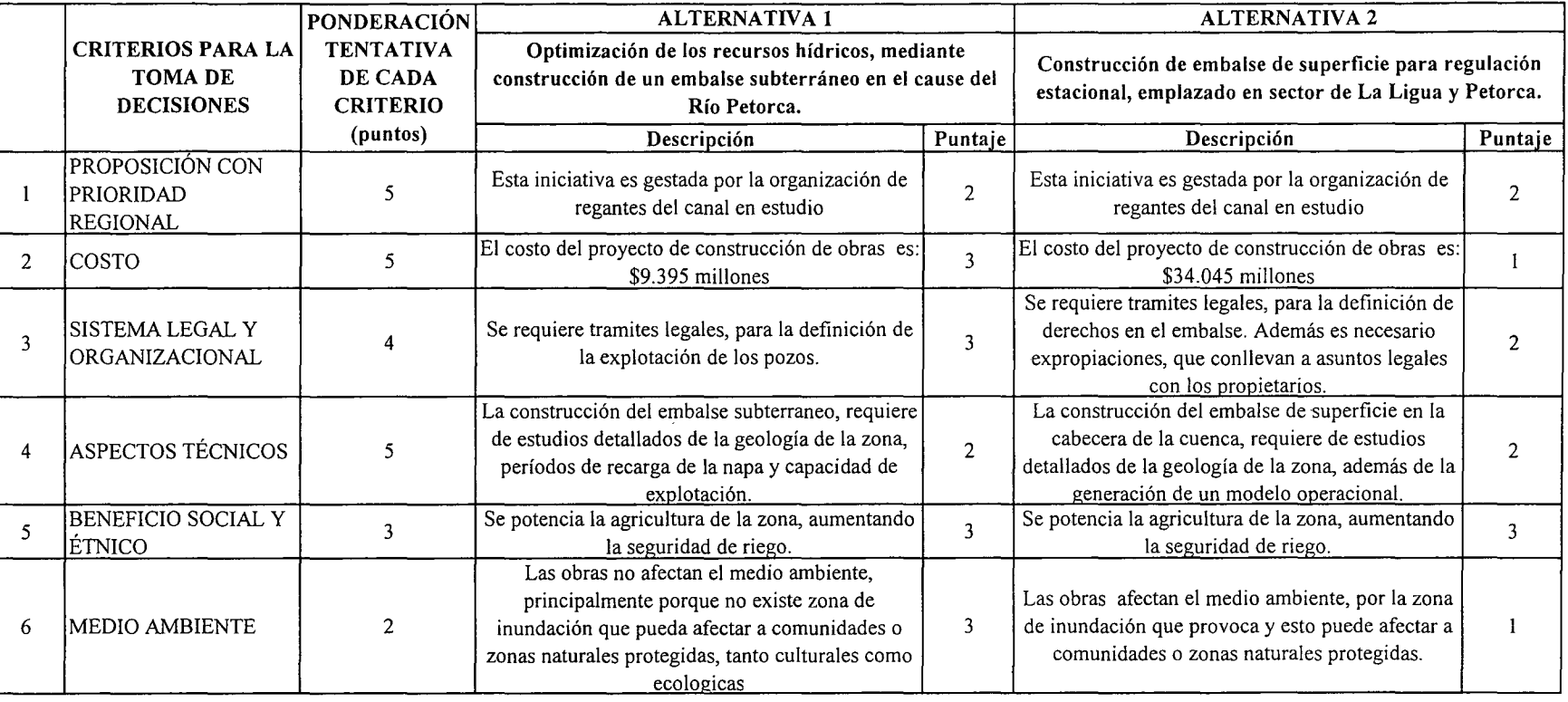

## PUNTAJE RESUMEN DEL ANÁLISIS MULTICRITERIO

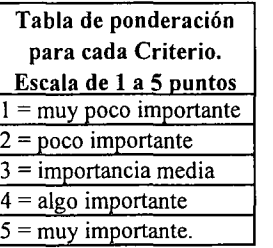

E.- CONCLUSIONES

Rating de satisfacción para cada alternativa. Escala de 1 a 3 puntos  $\overline{a}$ 

 $2,6$  |  $1,8$ 

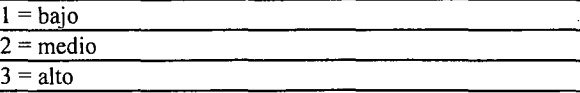

Según los resultados obtenidos del análisis multicriterio, se concluye que la alternativa recomendable es la N°l

## **CUADROS COMPLEMENTARIOS**

## **1.- ALTERNATIVA N°l: PRESUPUESTO DE REGULACIÓN DE RECURSOS SUBTERRÁNEOS EN RÍo PETORCA**

## **2.- ALTERNATIVA N°2: PRESUPUESTO DE EMBALSES DE SUPERFICIE EN RÍO PETORCA**

K.i.V.PTA.-

PROCIVIL !NG. LTDA. Av. 11 DE SEPTIEMBRE 1.480 OF.82 PROVIDENCIA SANTIAGO FONOS: 2358656-2360325

### ALTERNATIVA Nº1: PRESUPUESTO DE REGULACIÓN DE RECURSOS SUBTERRÁNEOS EN RÍO PETORCA

#### ESTIMACION GLOBALIZADA DE: INVERSION INICIAL; GASTOS ANUALES DE OPERACIÓN Y MANTENCIÓN A PRECIOS PRIVADOS

 $\sim 10^7$ 

COMUNA:

LA LIGUA Y PETORCA

 $\sim 10^{-1}$ 

**REGION:** 

VALPARAISO

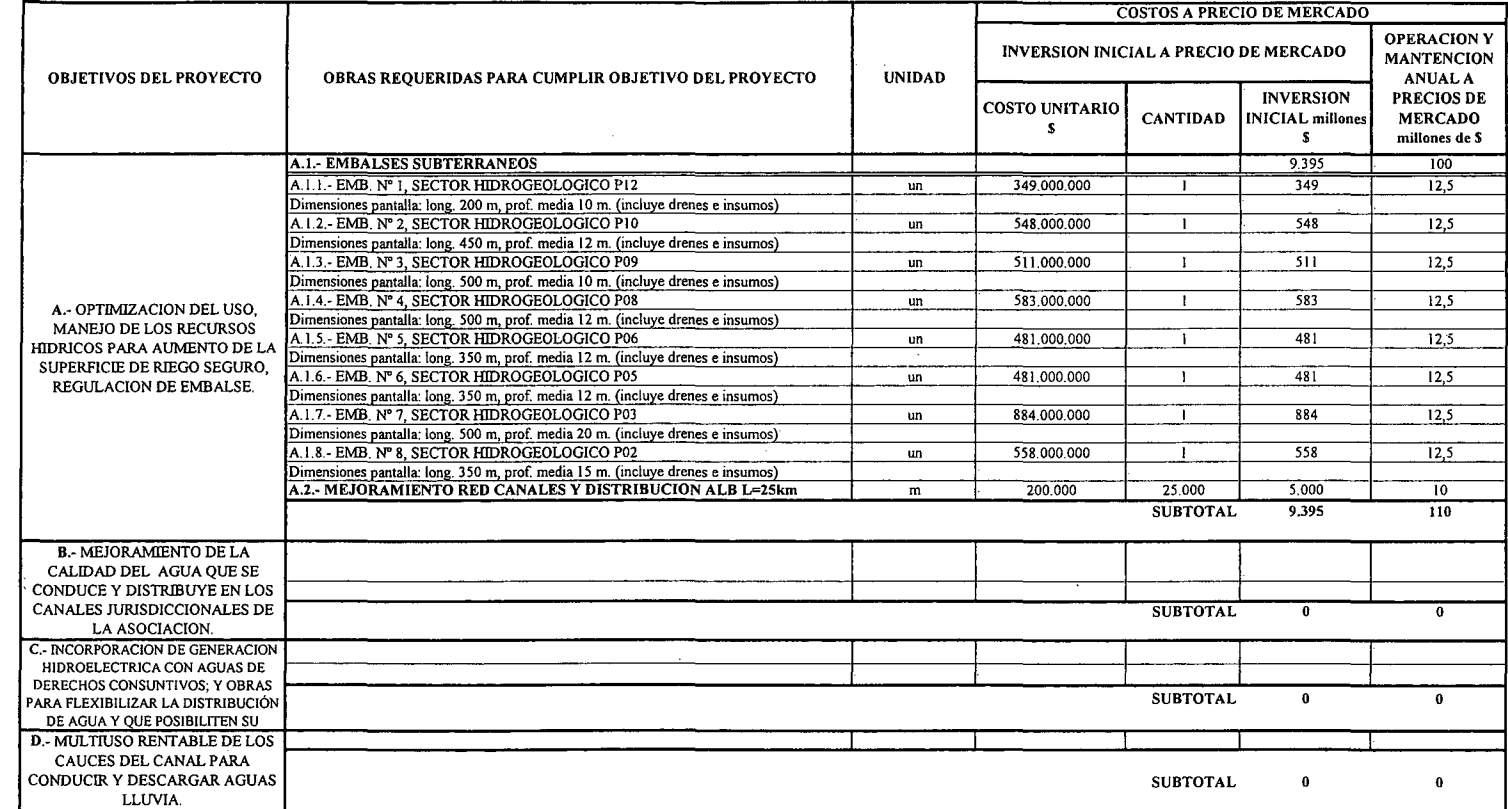

(\*): TODOS LOS VALORES CORRESPONDEN A ESTIMACIONES EXTRAIDAS DE OTROS PROYECTOS SIMILARES.

 $\sim 10^7$ 

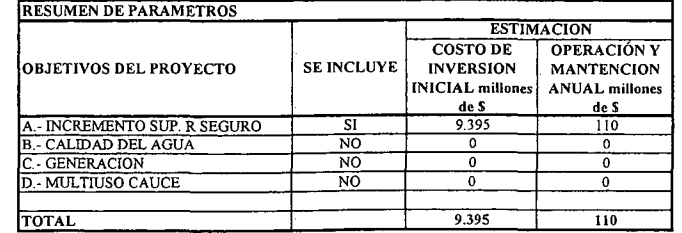

(1) TODOS LOS VALORES SON NETOS, INCLUYEN GG. Y UTILIDADES DEL CONTRATISTA

 $K.i.V.PT.S.$ 

#### ALTERNATIVA Nº2: PRESUPUESTO DE EMBALSES DE SUPERFICIE EN RÍO PETORCA

#### ESTIMACION GLOBALIZADA DE: INVERSION INICIAL; GASTOS ANUALES DE OPERACIÓN Y MANTENCIÓN A PRECIOS PRIVADOS

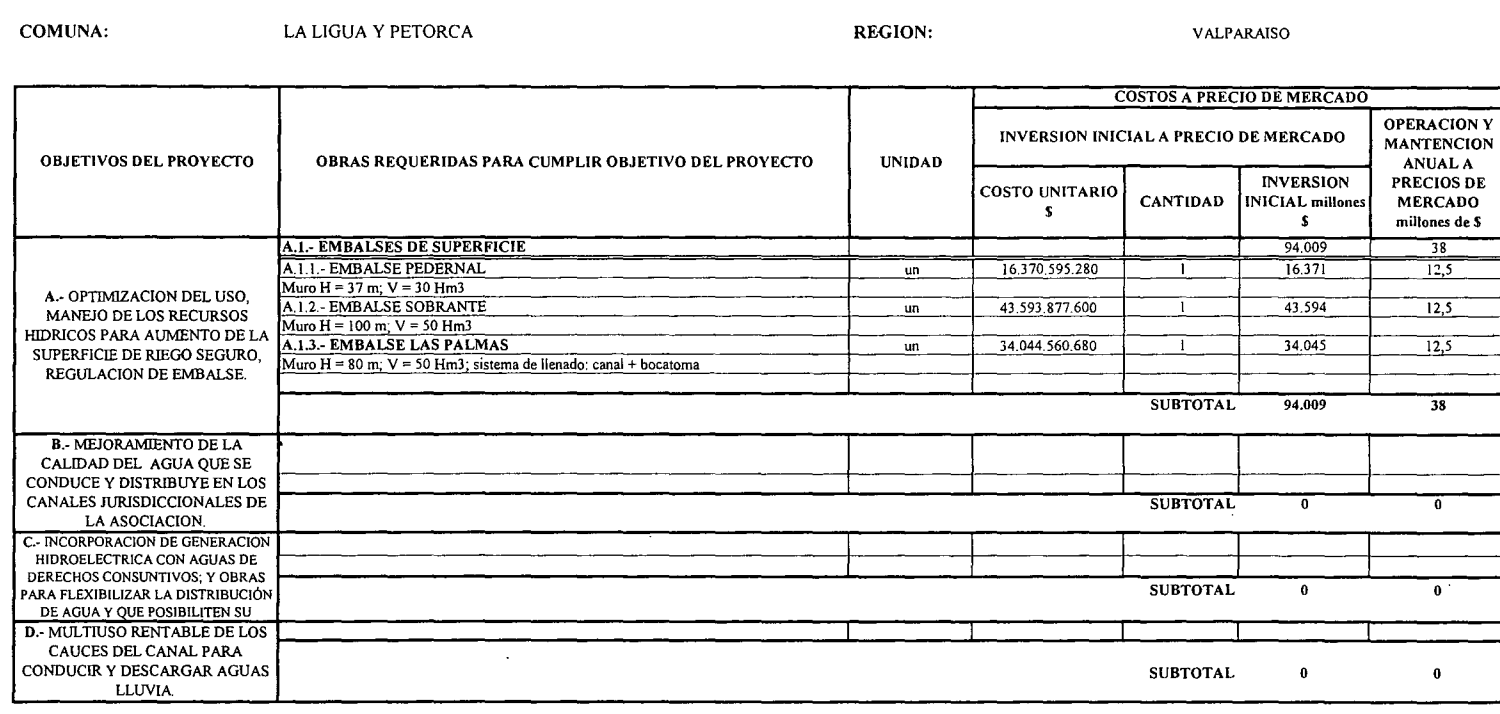

(\*): TODOS LOS VALORES CORRESPONDEN A ESTIMACIONES EXTRAIDAS DE OTROS PROYECTOS SIMILARES.

(1) TODOS LOS VALORES SON NETOS, INCLUYEN GG. Y UTILIDADES DEL CONTRATISTA

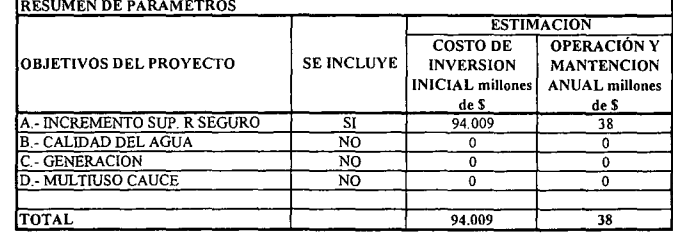

K.i.V.PT.6.-

## **PROYECTO DE REGULACIÓN** DE RECURSOS SUBTERRÁNEOS EN RÍo LIGUA

RÍo LIGUA **COMUNA DE LA LIGUA Y CABILDO**

K.i.V.LI.l.-

PROCIVIL ING. LTDA. Av. II DE SEPTIEMBRE 1.480 Of.82 PROVIDENCIA SANTIAGO fONOS: 2358656-2360325

## ANÁLISIS MULTICRITERIO DE ALTERNATIVAS

### INICIATIVA: REGULACIÓN DE RECURSOS SUBTERRÁNEOS EN **RÍO** LIGUA

### A.- DESCRIPCIÓN DEL PROBLEMA

La cuenca del río Ligua presenta problemas similares a los registrados en el río Petorca, donde la superfiecie plantada del valle se duplicó en la última decada. Por tanto los agricultores han comenzado la extracción de agua subterránea, caudando con el paso del tiempo una sobreexplotación en muchos puntos del valle.

#### B.- ALTERNATIVAS

Para revertir la sobreexplotación del agua subterránea se plantean dos alternativas. La primera consiste en una serie de embalses subterráneos en la cuenca del Río Ligua, que en total son 6 y suman 53 Hm3. Mientras que la segunda propone 3 embalses de superficies, alternativa que ha sido desarrollada en el estudio "Evaluación social de embalses de riego para los valles de Ligua y Petorca V región de Valparaíso", requerido por DOH; donde se plantea la construcción de los embalses por separado, dos de ellos en las distintas combinaciones y por último los 3 en conjunto. Los embalses de superficie tienen por nombre Alicahue, Los Ángeles y La Patagua, embalsando cada uno 50 Hm3, lo que permite realizar una comparación de presupuestos con la alternativa l.

### c.- ANÁLISIS DE RESULTADOS

è,

En el cuadro resumen, se presenta la comparación de presupuesto entre la alternativa con embalses subterráneos, y aquella que cuenta con embalses de superficie por separado. Se sealizó la comparación dejando como alternativa 2, el de menor presupuesto, es decir, el embalse Los Ángeles.

En las páginas siguientes se detallan cubicaciones y consideraciones para ambas alternativas de solución técnica

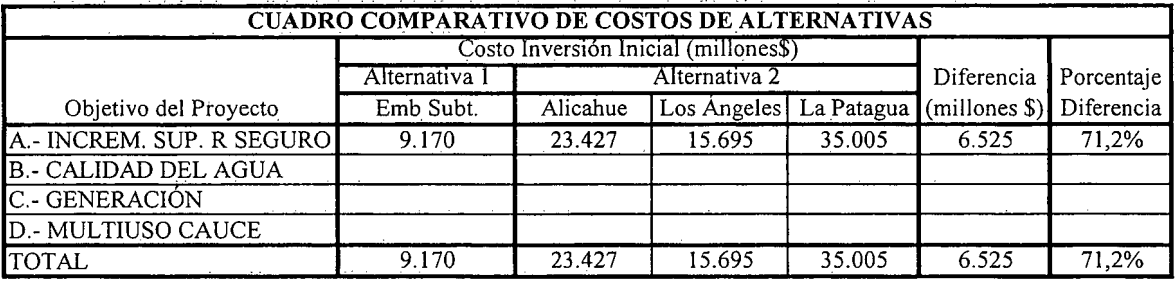

### K.i.V.LI.2.-

### D.- ANÁLISIS MULTICRITERIO DE ALTERNATIVAS

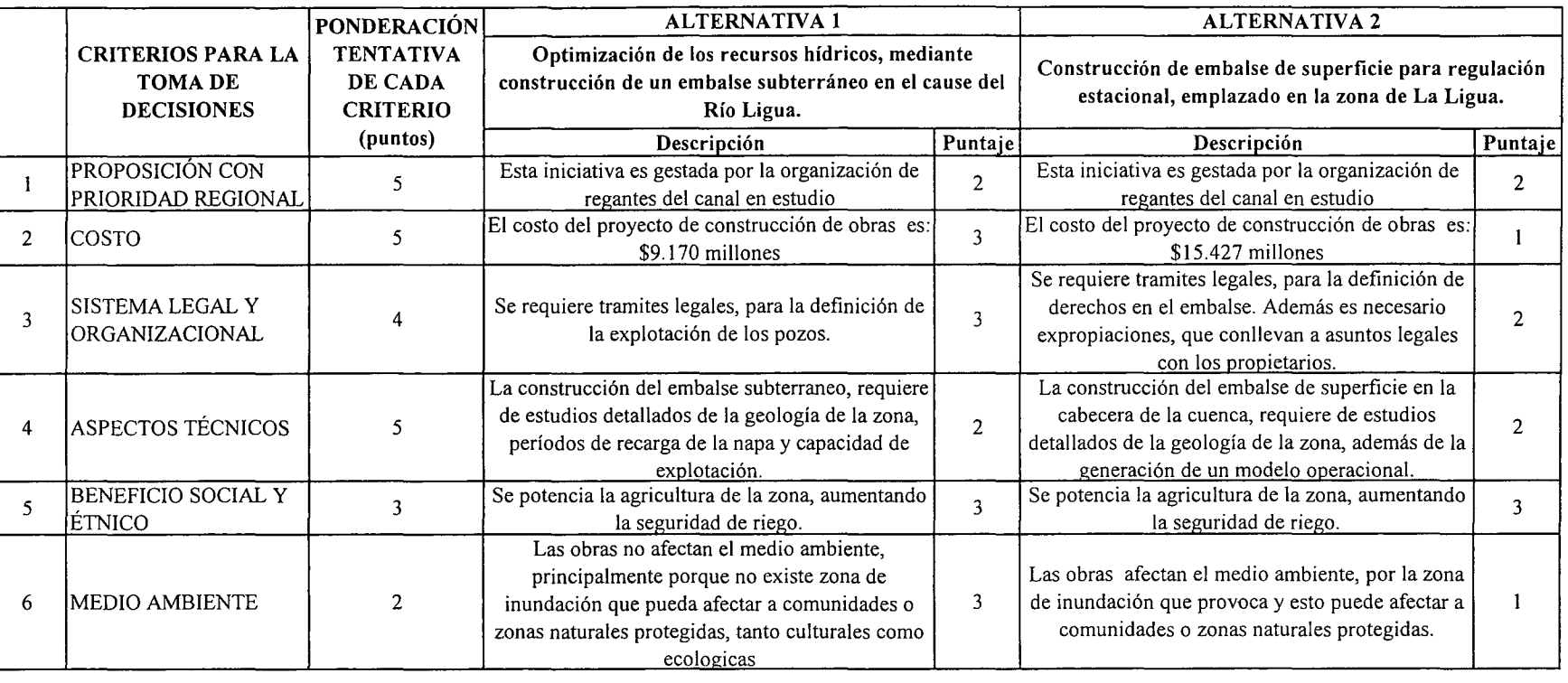

 $\sim$ 

**IPUNTAJE RESUMEN DEL ANÁLISIS MULTICRITERIO** 2,6 1,8 1,8

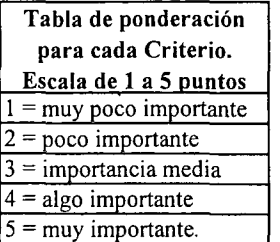

Rating de satisfacción para cada alternativa. Escala de 1 a 3 puntos  $2 = \text{medio}$  $3 =$ alto  $1 =$ bajo

E.- CONCLUSIONES

Según los resultados obtenidos del análisis multicriterio, se concluye que la alternativa recomendable es la N°I

PROCI VIL NO LTDA. Av. DE SEPTIEN to ;;o *m* .480 OF 82 PROVIDE id **SANTIAGO EONO2** 2358656 '" ..... <sup>N</sup><sup>w</sup> o'" < l' <sup>w</sup> V> ...... V.l IIV

## **CUADROS COMPLEMENTARIOS**

## **1.- ALTERNATIVA N°1: PRESUPUESTO DE REGULACIÓN DE RECURSOS SUBTERRÁNEOS EN RÍo LIGUA**

## **2.- ALTERNATIVA N°2: PRESUPUESTO DE EMBALSES DE SUPERFICIE EN RÍO LIGUA**

K.i.V.LI.4.-

### ALTERNATIVA N°I: PRESUPUESTO DE REGULACIÓN DE RECURSOS SUBTERRÁNEOS EN RÍO LIGUA

#### ESTIMACION GLOBALlZADA DE: INVERSION INICIAL; GASTOS ANUALES DE OPERACiÓN Y MANTENCIÓN A PRECIOS PRIVADOS

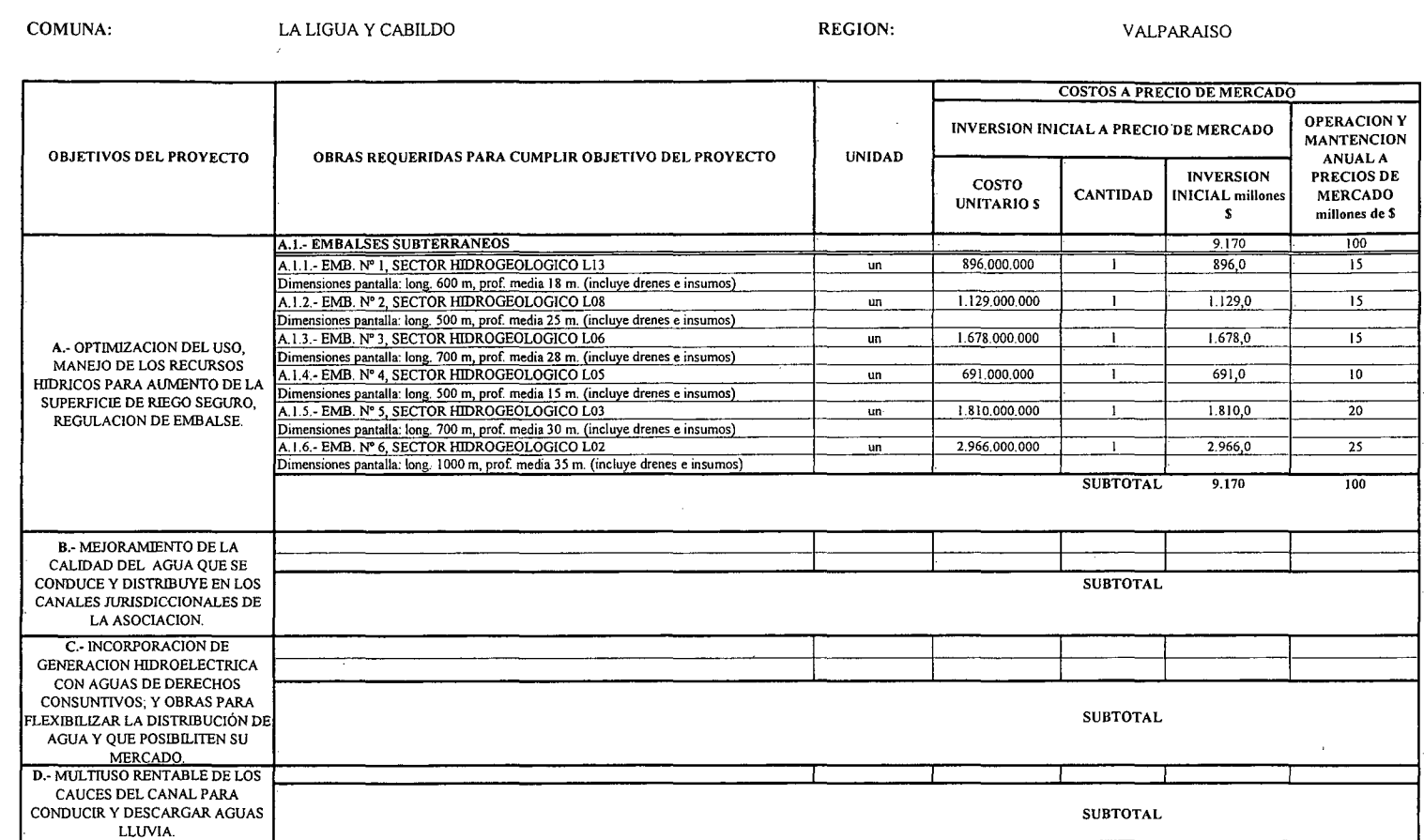

(\*): TODOS LOS VALORES CORRESPONDEN A ESTIMACIONES EXTRAIDAS DE OTROS PROYECTOS SIMILARES.

(1) TODOS LOS VALORES SON NETOS, INCLUYEN GG. Y UTILIDADES DEL CONTRATISTA

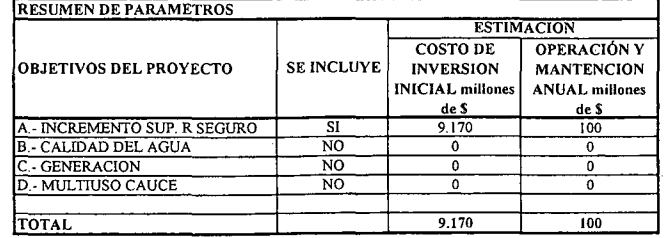

 $\sim$ 

 $\mathbf{r}$ 

 $\triangleright$ 

### ALTERNATIVA Nº2: PRESUPUESTO DE EMBALSES DE SUPERFICIE EN RÍO LIGUA

#### ESTIMACION GLOBALIZADA DE: INVERSION INICIAL; GASTOS ANUALES DE OPERACIÓN Y MANTENCIÓN A PRECIOS PRIVADOS

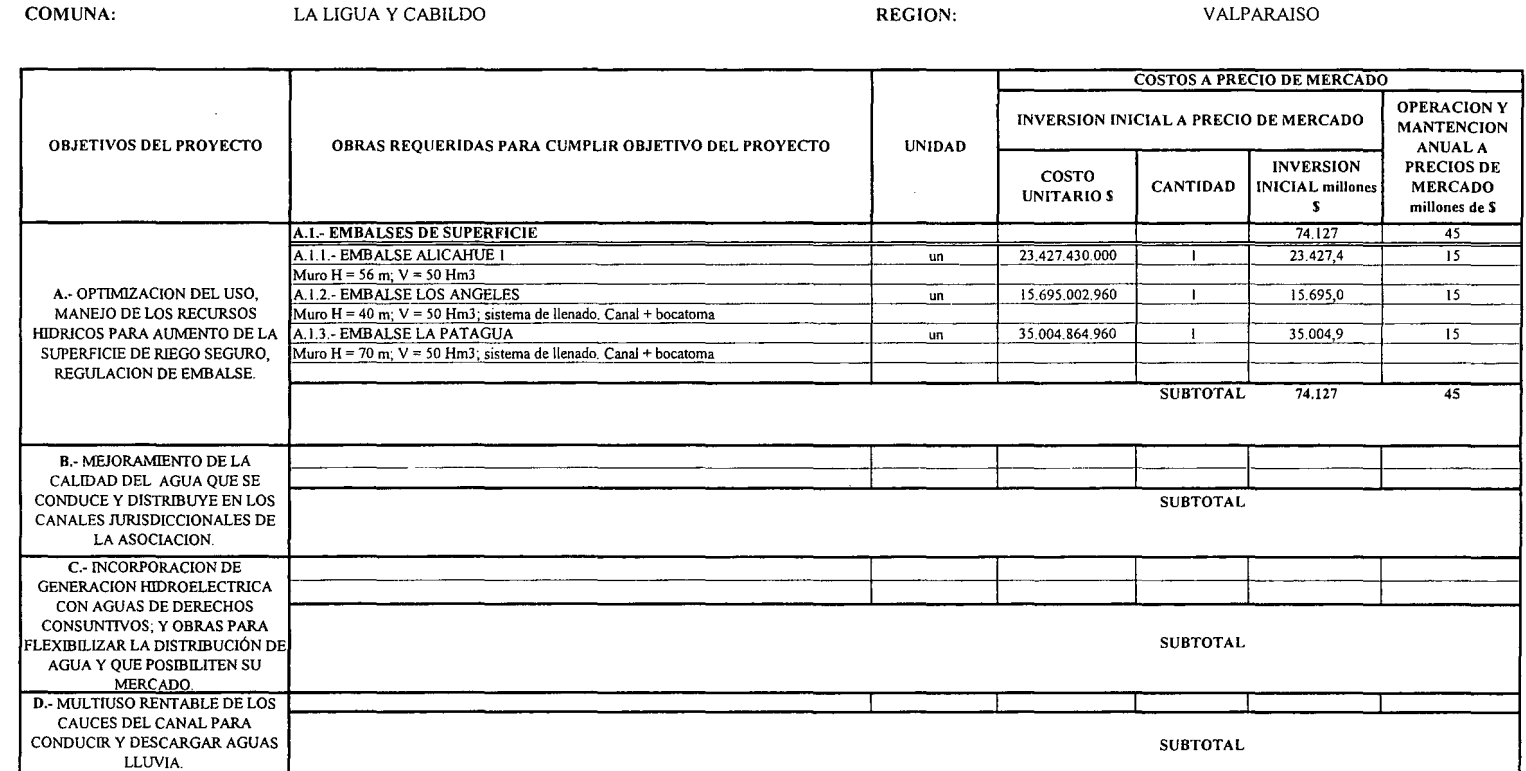

(\*): TODOS LOS VALORES CORRESPONDEN A ESTIMACIONES EXTRAIDAS DE OTROS PROYECTOS SIMILARES.

(1) TODOS LOS VALORES SON NETOS, INCLUYEN GG. Y UTILIDADES DEL CONTRATISTA

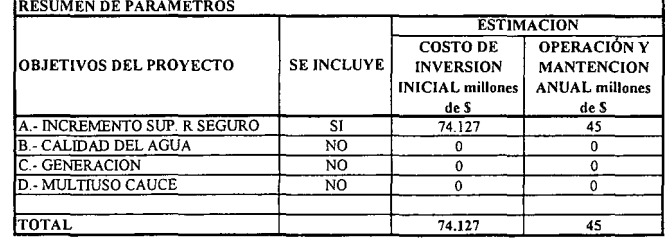

K.i.V.LI.6.-

## **PROYECTO DE BOCATOMA Y MEJORAMIENTO DEL CANAL LA PETACA**

## **PRIMERA SECCION DEL RÍo ACONCAGUA COMUNAS DE LOS ANDES Y CALLE LARGA**

K.i.V.LP.1.-

PROCIVIL ING. LTDA. Av. II DE SEPTIEMBRE 1.480 OF.82 PROVIDENCIA SANTIAGO FONOS: 2358656-2360325

## ANÁLISIS MULTICRITERIO DE ALTERNATIVAS

### INICIATIVA: BOCATOMA Y MEJORAMIENTO DE CANAL LA PETACA

#### A.- DESCRIPCIÓN DEL PROBLEMA

El canal La Petaca presenta falencias importantes en la captación, conducción y distribución del agua, debido a las malas condiciones en las que se encuentran sus obras pricipipales. Para enfrentar esta situación se sugieren dos alternativas tendientes mejorar la eficiencia de conducción y de distribución, además de disminuir las pérdidas por infiltración y aumentar la estabilidad de los bordes amagados.

#### B.- ALTERNATIVAS

Ambas soluciones cuentan con la construcción de bocatoma, aumento de capacidad y revestimiento de 3 km de canal, más 130 m para el canal de descarga. La diferencia entre las alternativas consiste en los materiales utilizados en el ítem más importante que es el revestimiento del canal, mientras que la primera considera 3,13 km de revestimientos de albañilería de piedras. la segunda lo hace con un revestimiento equivalente pero mediante 3,13 km de canoa de hormigón armado.

### c.- ANÁLISIS DE RESULTADOS

A continuación se presenta un cuadro resumen, donde se especifican los costos de cada alternativa. En las páginas siguientes se detallan cubicaciones y consideraciones para ambas alternativas de solución técnica

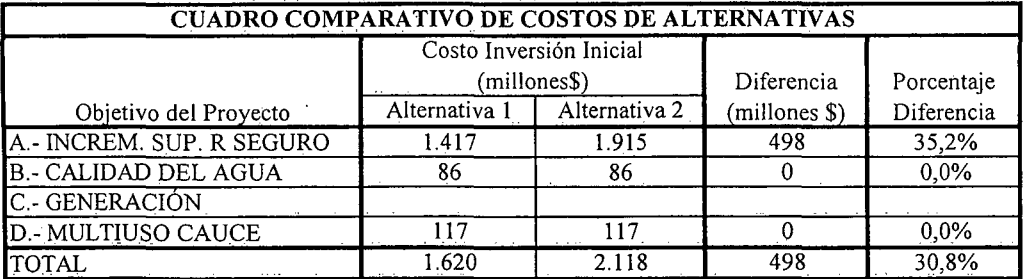

### K.i.V.LP.2.-

### D.- ANÁLISIS MULTICRITERIO DE ALTERNATIVAS

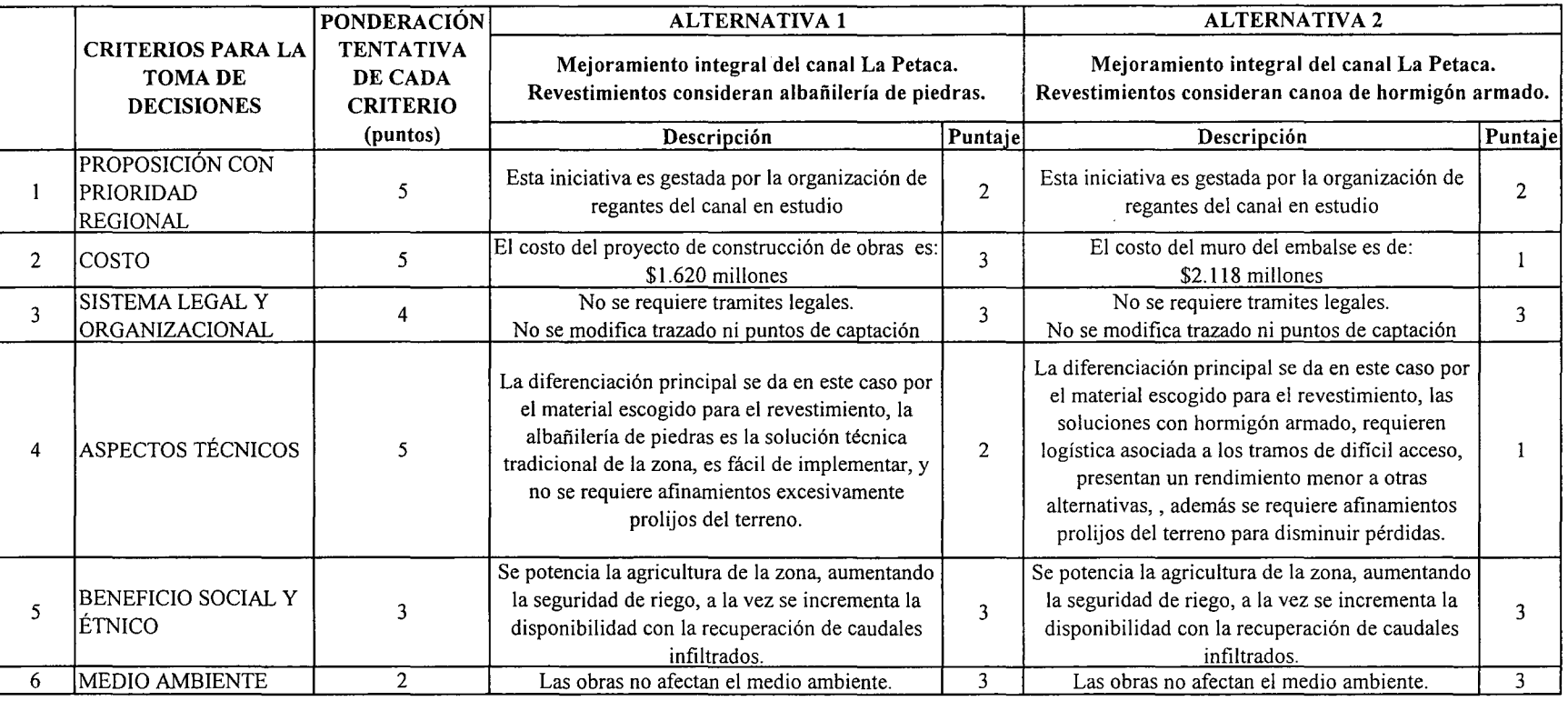

IpUNTAJE RESUMEN DEL ANÁLISIS MULTICRITERIO

E.- CONCLUSIONES Tabla de ponderación para cada Criterio. Escala de 1 a 5 puntos  $1 =$  muy poco importante  $2 = p\alpha$  importante  $3 =$ importancia media  $4 =$ algo importante  $5 =$  muy importante.

Rating de satisfacción para cada alternativa. Escala de 1 a 3 puntos  $1 = \overline{bag}$  $2 =$  medio  $3 =$ alto

 $2,6$  |  $2,0$ 

Según los resultados obtenidos del análisis multicriterio, se concluye que la alternativa recomendable es la N°]

## **CUADROS COMPLEMENTARIOS**

## **1.- ALTERNATIVA N°l: PRESUPUESTO DE BOCATOMA Y MEJORAMIENTO DE CANAL LA PETACA**

## **2.- ALTERNATIVA N°2: PRESUPUESTO DE BOCATOMA Y MEJORAMIENTO DE CANAL LA PETACA**

K.i.V.LPA.-

PROCIVIL ING. LTDA. Av. 11 DE SEPTIEMBRE 1.480 OF.82 PROVIDENCIA SANTIAGO FONOS: 2358656-2360325

#### ALTERNATIVA Nº1: PRESUPUESTO DE BOCATOMA Y MEJORAMIENTO DE CANAL LA PETACA CON REVESTIMIENTO DE ALBAÑILERIA DE PIEDRA

#### ESTIMACION GLOBALIZADA DE: INVERSION INICIAL; GASTOS ANUALES DE OPERACIÓN Y MANTENCIÓN A PRECIOS PRIVADOS

COMUNA: LOS ANDES Y CALLE LARGA **REGION:** 

VALPARAISO

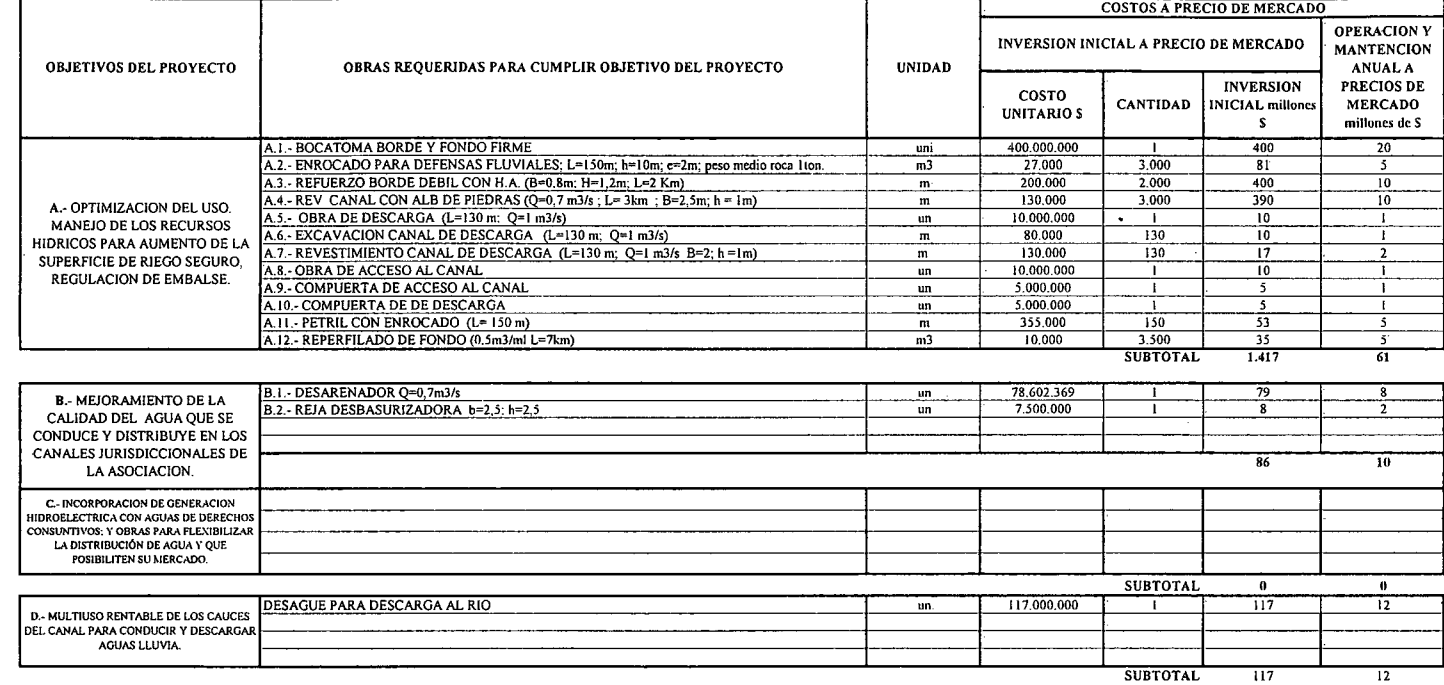

(\*): TODOS LOS VALORES CORRESPONDEN A ESTIMACIONES EXTRAIDAS DE OTROS PROYECTOS SIMILARES.

(I) TODOS LOS VALORES SON NETOS, INCLUYEN GG. Y UTILIDADES DEL CONTRATISTA

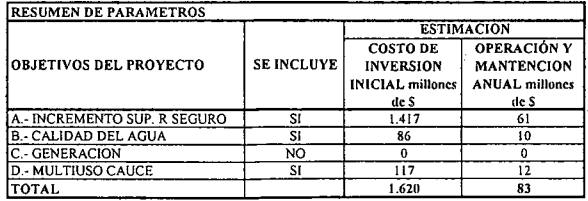

K.i.V.LP.5.-

#### ALTERNATIVA Nº2: PRESUPUESTO DE BOCATOMA Y MEJORAMIENTO DE CANAL LA PETACA CON REVESTIMIENTO CANOA DE HORMIGÓN **ARMADO**

#### ESTIMACION GLOBALIZADA DE: INVERSION INICIAL; GASTOS ANUALES DE OPERACIÓN Y MANTENCIÓN A PRECIOS PRIVADOS

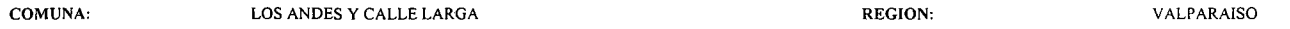

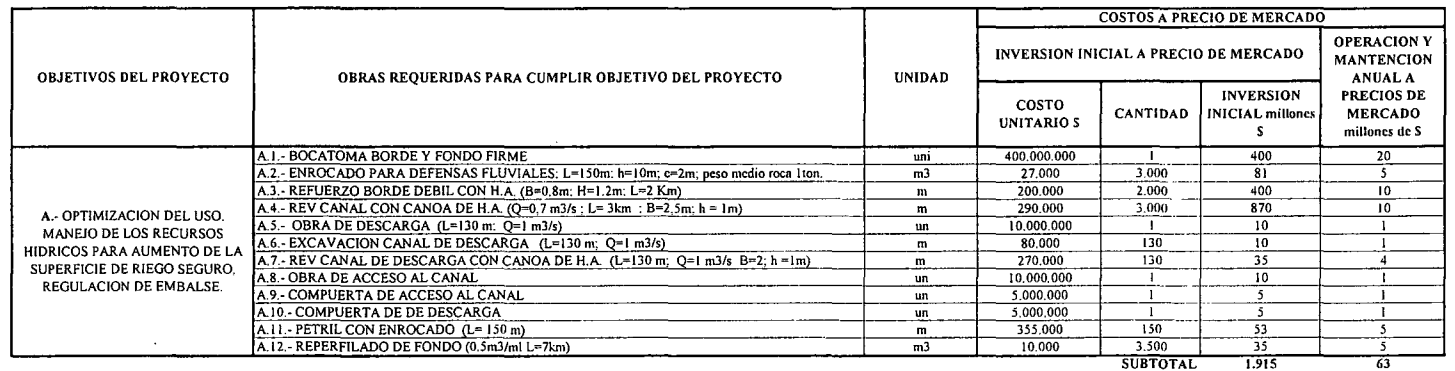

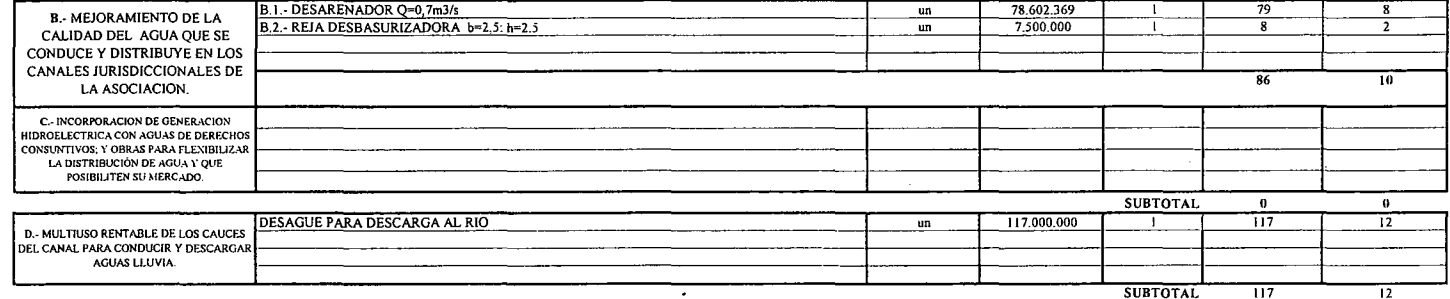

(\*): TODOS LOS VALORES CORRESPONDEN A ESTIMACIONES EXTRAIDAS DE OTROS PROYECTOS SIMILARES.

 $\sim$ 

 $\sim$ 

(1) TODOS LOS VALORES SON NETOS. INCLUYEN GG, Y UTILIDADES DEL CONTRATISTA

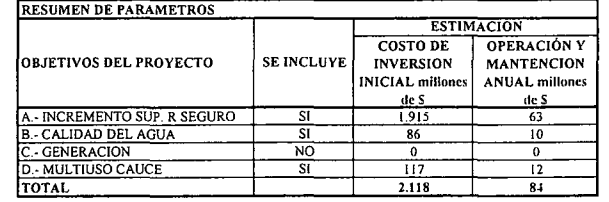

K.i.V.LP.6.-

## **PROYECTO DE MULTIUSO DE AGUAS Y MEJORAMIENTO DEL CANAL RINCONADA**

**RÍo ACONCAGUA COMUNA DE LOS ANDES, CALLE LARGA Y RINCONADA**

K.i.V.RI.1.-

PROCIVIL ING. LTDA. Av. II DE SEPTIEMBRE 1.480 Of.82 PROVIDENCIA SANTIAGO FüNOS: 2358656-2360325

## ANÁLISIS MULTICRITERIO DE ALTERNATIVAS

### INICIATIVA: MULTIUSO DE AGUAS Y MEJORAMIENTO DEL CANAL RINCONADA.

### A.- DESCRIPCIÓN DEL PROBLEMA

El Canal Rinconada presenta altas infiltraciones y la necesidad de optimizar el uso delos recursos hídricos disponibles, viéndose afectados especialmente los regantes de sus tramos finales, esto debido a su gran longitud y a las pérdidas de infiltración en su trayecto. Para enfrentar estos problemas, se proponen dos soluciones que apuntan a mejorar el riego.

#### B.- ALTERNATIVAS .

La primera alternativa consiste en la implementación de un sistema de conducción presurizada desde la bocatoma, lo que permite la recuperación de aproximadamente 3401/s en temporada de riego para un año de hidrología normal. La mejor eficiencia de distribución, permiten un incremento de la disponibilidad al riego. La segunda alternativa propone recuperar para el riego un caudal equivalente al incremento de 340l/s producto de la entubación mediante la implementación de tranques de regulación que permitan la incorporación de dichos caudales al riego en verano. Las entregas desde estos tranques se harán presurizadas.

#### c.- ANÁLISIS DE RESULTADOS

A continuación se presenta un cuadro resumen, donde se especifican los costos de cada alternativa. En las páginas siguientes se detallan cubicaciones y consideraciones para ambas alternativas de solución técnica

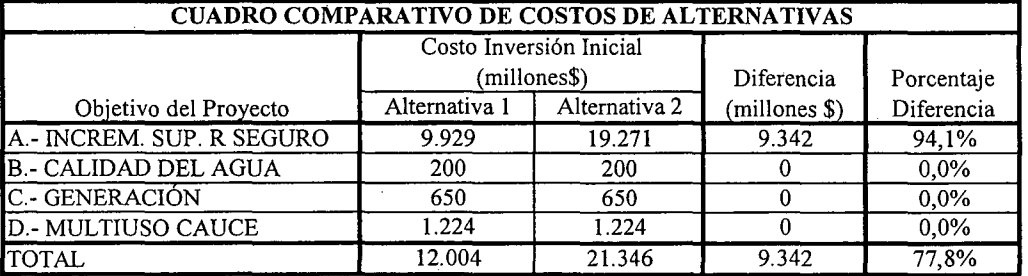

K.i.V.RI.2.-

## D.- ANÁLISIS MULTICRITERIO DE ALTERNATIVAS

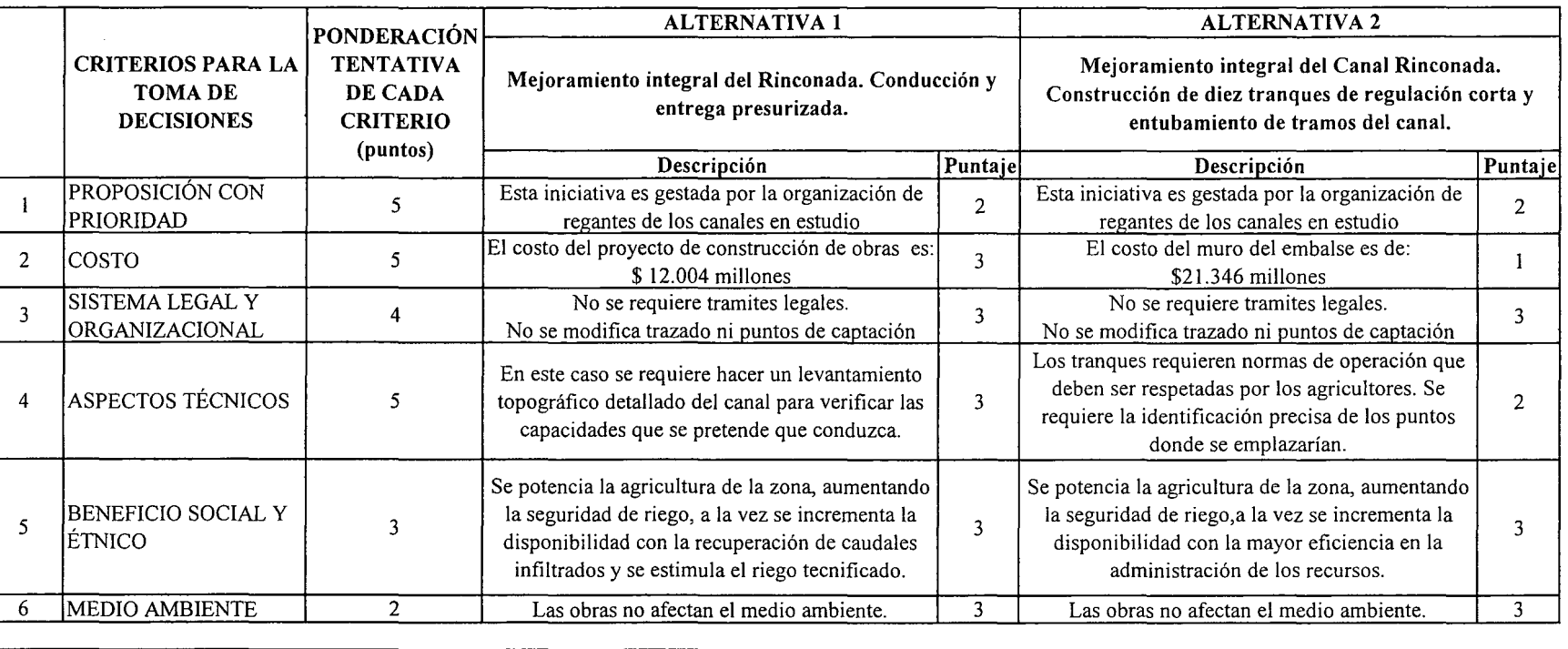

IpUNTAJE RESUMEN DEL ANÁLISIS MULTICRITERIO 2,8 2,2

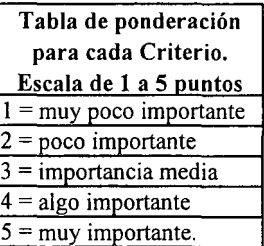

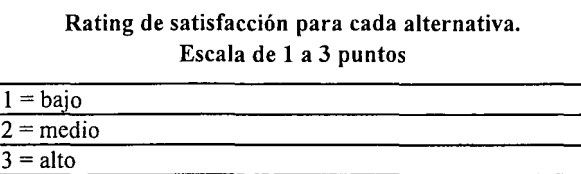

## E.- CONCLUSIONES

Según los resultados obtenidos del análisis multicriterio, se concluye que la alternativa recomendable es la N°I

 $\boldsymbol{\triangledown}$ 

## **CUADROS COMPLEMENTARIOS**

## **1.- ALTERNATIVA N°l: PRESUPUESTO DE MULTIUSO DE AGUAS Y MEJORAMIENTO DEL CANAL RINCONADA.**

## **2.- ALTERNATIVA N°2: PRESUPUESTO DE MULTIUSO DE AGUAS Y MEJORAMIENTO DEL CANAL RINCONADA.**

K.i.V.RI.4.-

PROCIVIL ING. LTDA. Av. II DE SEPTIEMBRE 1.480 Of.82 PROVIDENCIA SANTIAGO fONOS: 2358656-2360325

#### ALTERNATIVA Nº1: PRESUPUESTO DE MULTIUSO DE AGUAS Y MEJORAMIENTO DEL CANAL RINCONADA.

#### ESTIMACION GLOBALIZADA DE: INVERSION INICIAL; GASTOS ANUALES DE OPERACIÓN Y MANTENCIÓN A PRECIOS PRIVADOS

**COMUNA:** 

LOS ANDES, CALLE LARGA Y RINCONADA

**REGION:** DE VALPARAISO

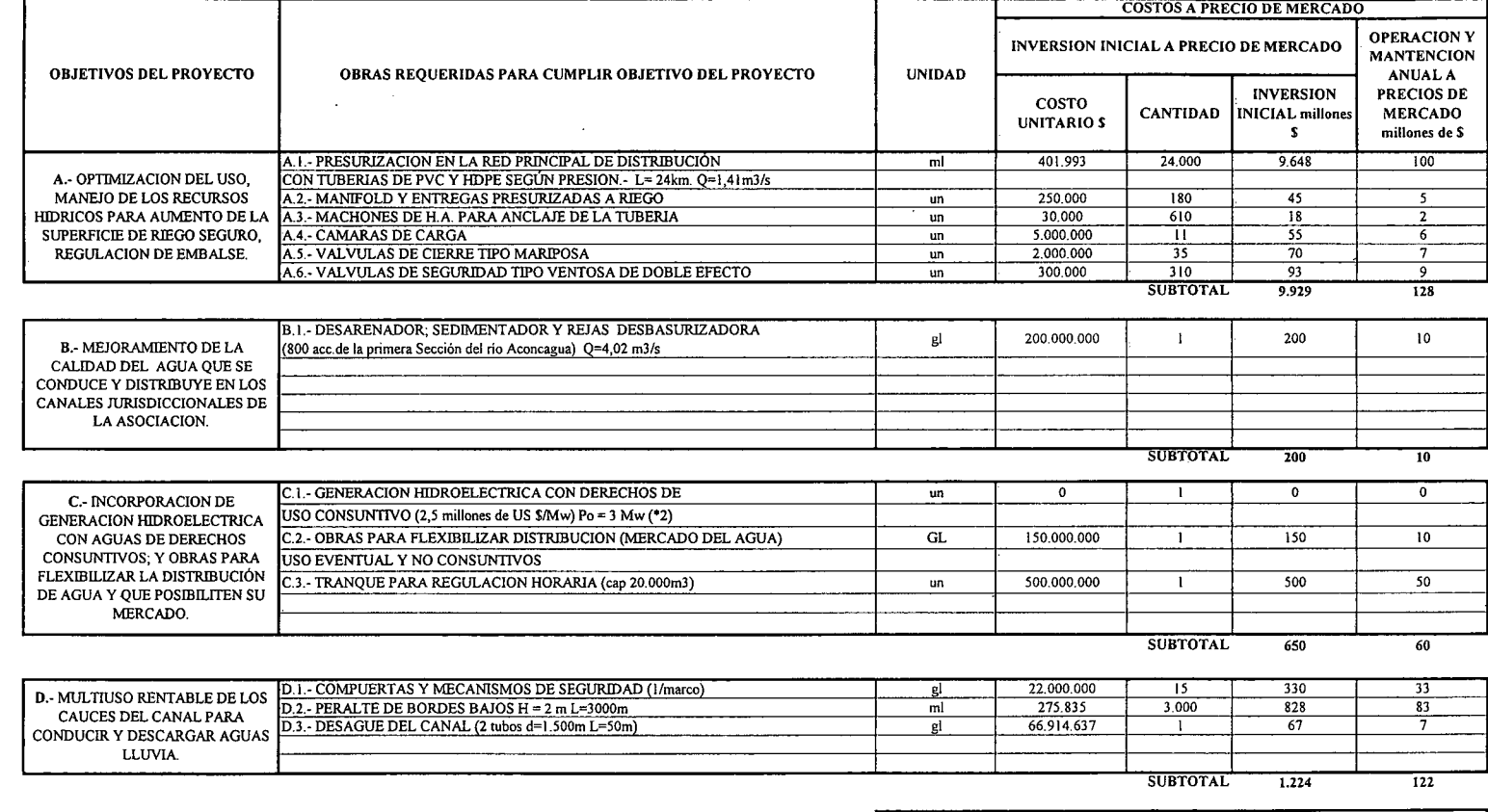

(\*): TODOS LOS VALORES CORRESPONDEN A ESTIMACIONES EXTRAIDAS DE OTROS PROYECTOS SIMILARES.

(1) TODOS LOS VALORES SON NETOS, INCLUYEN GG. Y UTILIDADES DEL CONTRATISTA<br>(2) LAS OBRAS DE LA MINICENTRAL HIDROELECTRICA NO SON CONSIDERADAS POR EL<br>SUBSIDIO, POR LO QUE SON TRATADAS EN PARALELO A ESTA EVALUACION

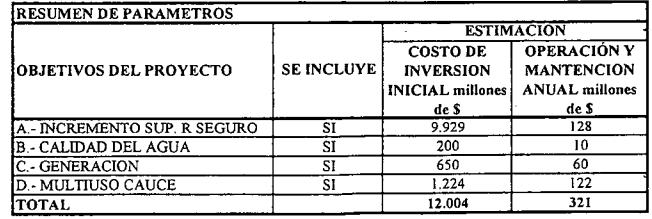

PROCIVIL ING. LTDA. AV. 11 DE SEPTIEMBRE 1.480 OF 82 PROVIDENCIA SANTIAGO FONOS: 2358656-2360325 K.i.V.RI.5.-

#### ALTERNATIVA Nº2: PRESUPUESTO DE MULTIUSO DE AGUAS Y MEJORAMIENTO DEL CANAL RINCONADA.

#### ESTIMACION GLOBALIZADA DE: INVERSION INICIAL; GASTOS ANUALES DE OPERACIÓN Y MANTENCIÓN A PRECIOS PRIVADOS

**COMUNA:** 

LOS ANDES, CALLE LARGA Y RINCONADA

**REGION:** DE VALPARAISO

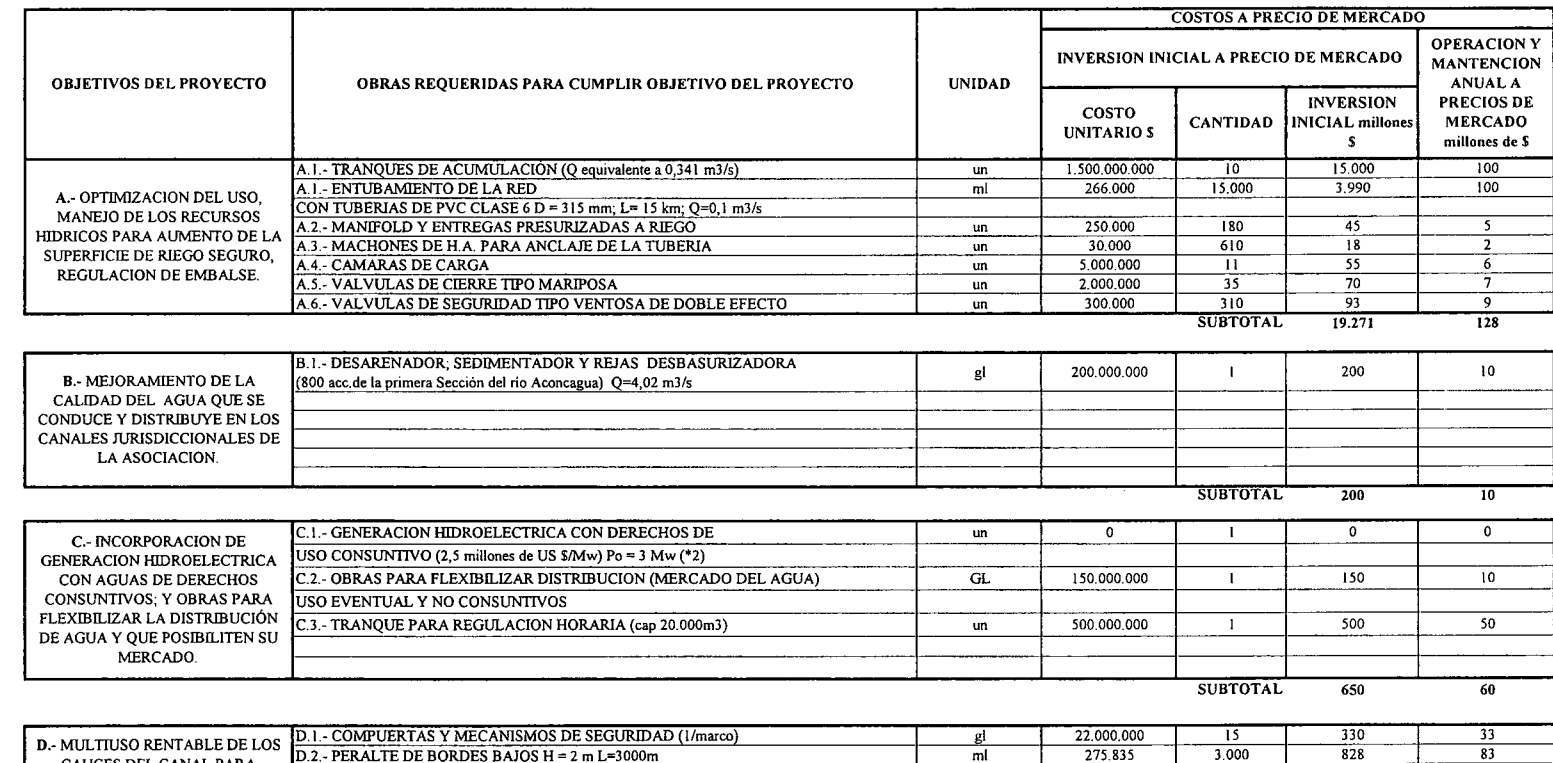

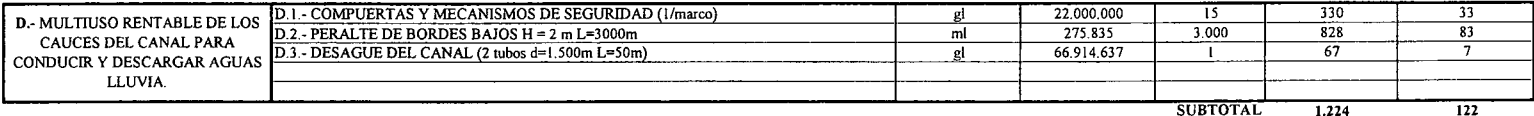

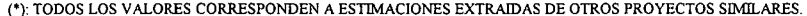

(1) TODOS LOS VALORES SON NETOS, INCLUYEN GG. Y UTILIDADES DEL CONTRATISTA $\left( 2\right)$ LAS OBRAS DE LA MINICENTRAL HIDROELECTRICA NO SON CONSIDERADAS POR EL SUBSIDIO, POR LO QUE SON TRATADAS EN PARALELO A ESTA EVALUACION

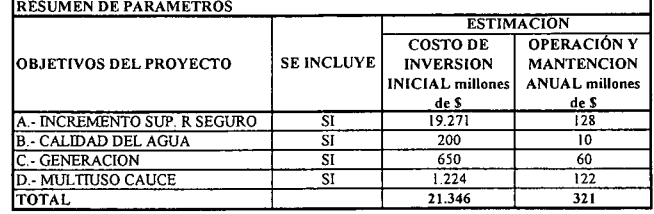

 $\mathbf{u}$ 

K.i.V.RI.6.-
# **PROYECTO DE UNIFICACIÓN DE BOCATOMAS Y MULTIUSO DE AGUAS DE CANALES: ARRIBA DE CATEMU; ABAJO DE CATEMU Y PEPINO**

**RÍo ACONCAGUA COMUNA DE CATEMU**

K.i.Y.CA.1.-

PROCIVIL ING. LTDA. Av. II DE SEPTIEMBRE 1.480 OF.82 PROVIDENCIA SANTIAGO FONOS: 2358656-2360325

## ANÁLISIS MULTICRITERIO DE ALTERNATIVAS

## INICIATIVA: UNlFICACIÓN DE BOCATOMAS Y MULTIUSO DE AGUAS CANALES: Arriba de Catemu; Abajo de Catemu y Pepino o Huidobro

#### A.- DESCRIPCIÓN DEL PROBLEMA

En los canales en análisis, se han detectado problemas en la conducción, distribución, operación y debilitamiento de los bordes, especialmente en los tramos en que los canales tienen trazado en ladera de cerro. Para enfrentar dichos problemas, se proponen dos alternativas que apuntan a mejorar las captaciones, disminuir las pérdidas, aumentar la eficiencia en la distribución, y mejorar la seguridad en los bordes y operación de los canales.

### B.- ALTERNATIVAS

La primera alternativa consiste en la unificación de los canales De Arriba de Catemu, De Abajo de Catemu y Pepino o Huidobro. Se contempla construir una obra de captación, aumento de capacidad y revestimiento de l4,5km de canal, y unidades de distribución hacia los demás canales. La segunda alternativa consiste en realizar el mejoramiento integral, de cada uno de los 3 canales en forma independiente.

### c.- ANÁLISIS DE RESULTADOS

A continuación se presenta un cuadro resumen, donde se especifican los costos de cada alternativa. En las páginas siguientes se detallan cubicaciones y consideraciones para ambas alternativas de solución técnica

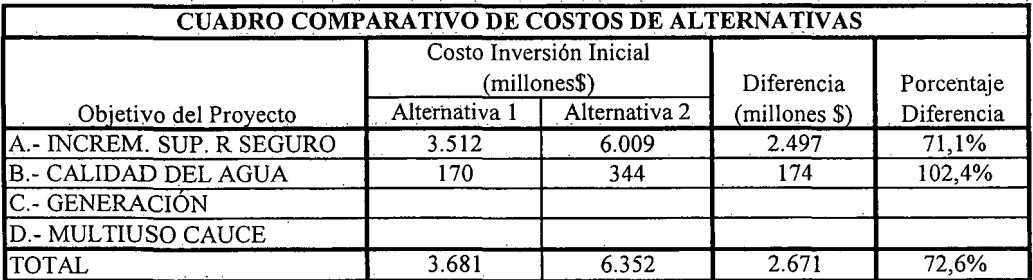

K.i.V.CA.2.-

### D.- ANÁLISIS MULTlCRITERIO DE ALTERNATIVAS

 $\overline{\phantom{a}}$ 

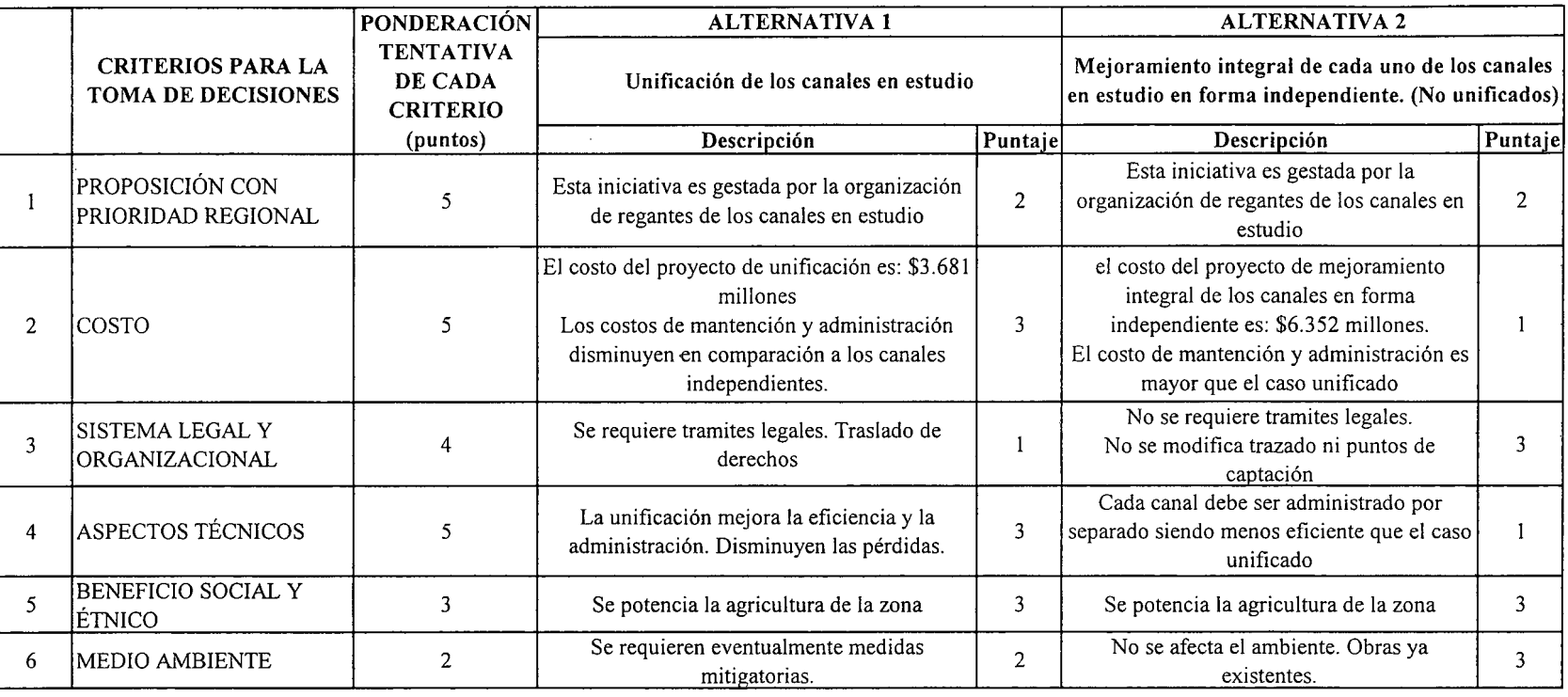

IPUNTAJE RESUMEN DEL ANÁLISIS MULTICRITERIO

 $\frac{1}{2,0}$ 

Tabla de ponderación para cada Criterio. Escala de 1 a 5 Duntos  $=$  muy poco importante  $2 = p$ oco importante  $3 =$  importancia media  $4 =$ algo importante  $5 =$  muy importante.

Rating de satisfacción para cada alternativa. Escala de 1 a 3 puntos  $1 = \text{bajo}$  $2 =$  medio  $3 =$ alto

2,4

E.- CONCLUSIONES

Según los resultados obtenidos del análisis multicriterio, se concluye que la alternativa recomendable es la N°I

 $\overline{\mathcal{N}}$ 

ں<br>آ

# **CUADROS COMPLEMENTARIOS**

# **1.- ALTERNATIVA N°¡: PRESUPUESTO DE UNIFICACIÓN DE BOCATOMAS Y MULTIUSO DE AGUAS CANALES: Arriba de Catemu; Abajo de Catemu y Pepino o Huidobro**

**2.- ALTERNATIVA N°2: PRESUPUESTO DE MEJORAMIENTO POR SEPARADO DE LOS CANALES: Arriba de Catemu; Abajo de Catemu y Pepino o Huidobro**

PROCIVIL ING. LTDA. Av. II DE SEPTIEMBRE 1.480 Of.82 PROVIDENCIA SANTIAGO fONOS: 2358656-2360325

K.i.V.CA.4.-

#### ALTERNATIVA Nº1: PRESUPUESTO DE UNIFICACIÓN DE BOCATOMAS Y MULTIUSO DE AGUAS CANALES: Arriba de Catemu; Abajo de Catemu y Pepino o Huidobro

#### ESTIMACIÓN GLOBALIZADA DE: INVERSION INICIAL; GASTOS ANUALES DE OPERACIÓN Y MANTENCIÓN A PRECIOS PRIVADOS

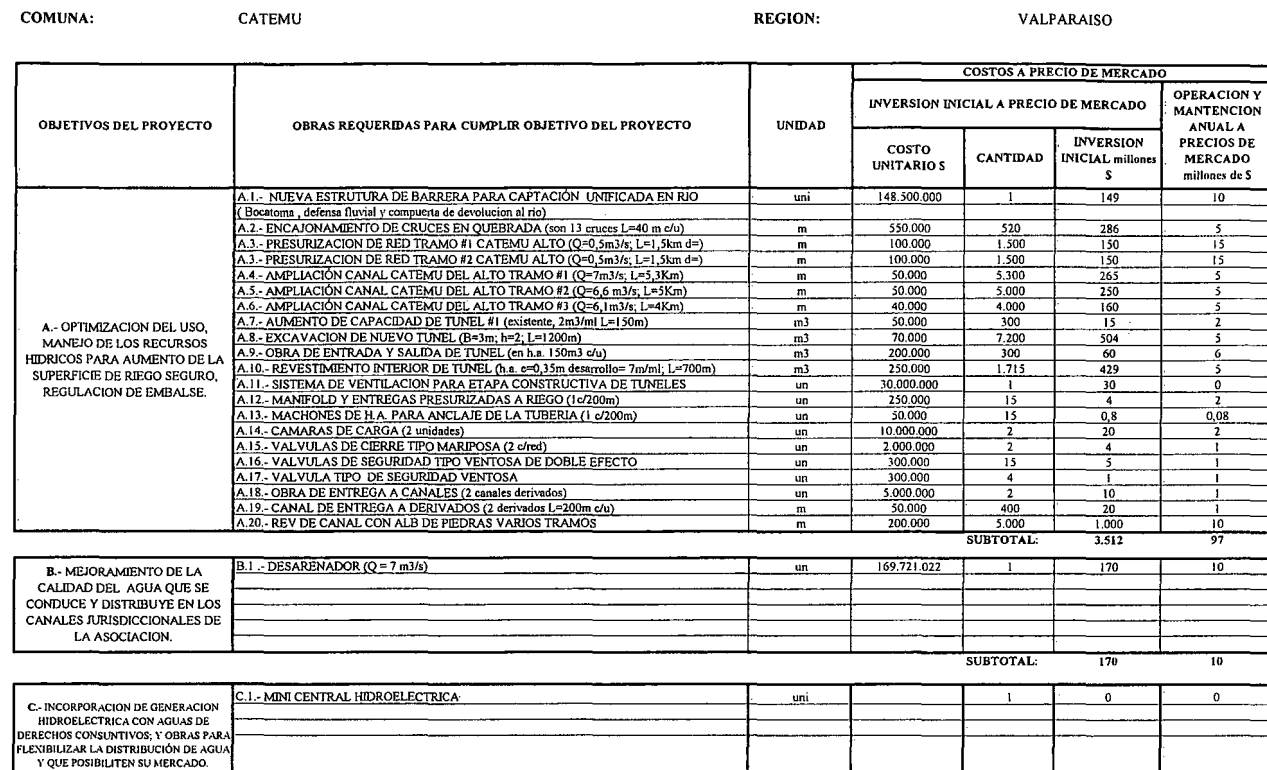

SUBTOTAL:  $\mathbf{a}$ 

- ۱

 $\mathbf{0}$ 

**D. ARJLITUSO RENTABLE DE LOS CAUCES<br>DEL CANAL PARA CONDUCIR Y DESCARGAR<br>AGUAS LLUVIA** SUBTOTAL:

(\*): TODOS LOS VALORES CORRESPONDEN A ESTIMACIONES EXTRAIDAS DE OTROS PROYECTOS SIMILARES.

(1) TODOS LOS VALORES SON NETOS, INCLUYEN GG. Y UTILIDADES DEL CONTRATISTA

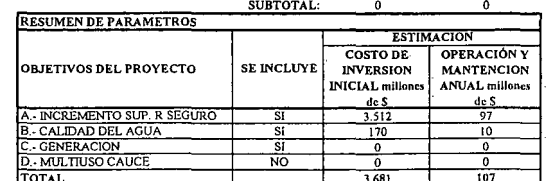

K.i.V.CA.5.-

#### ALTERNATIVA Nº2: PRESUPUESTO DE MEJORAMIENTO POR SEPARADO DE LOS CANALES: Arriba de Catemu; Abajo de Catemu y Pepino o Huidobro

#### ESTIMACIÓN GLOBALIZADA DE: INVERSIÓN INICIAL; GASTOS ANUALES DE OPERACIÓN Y MANTENCIÓN A PRECIOS PRIVADOS

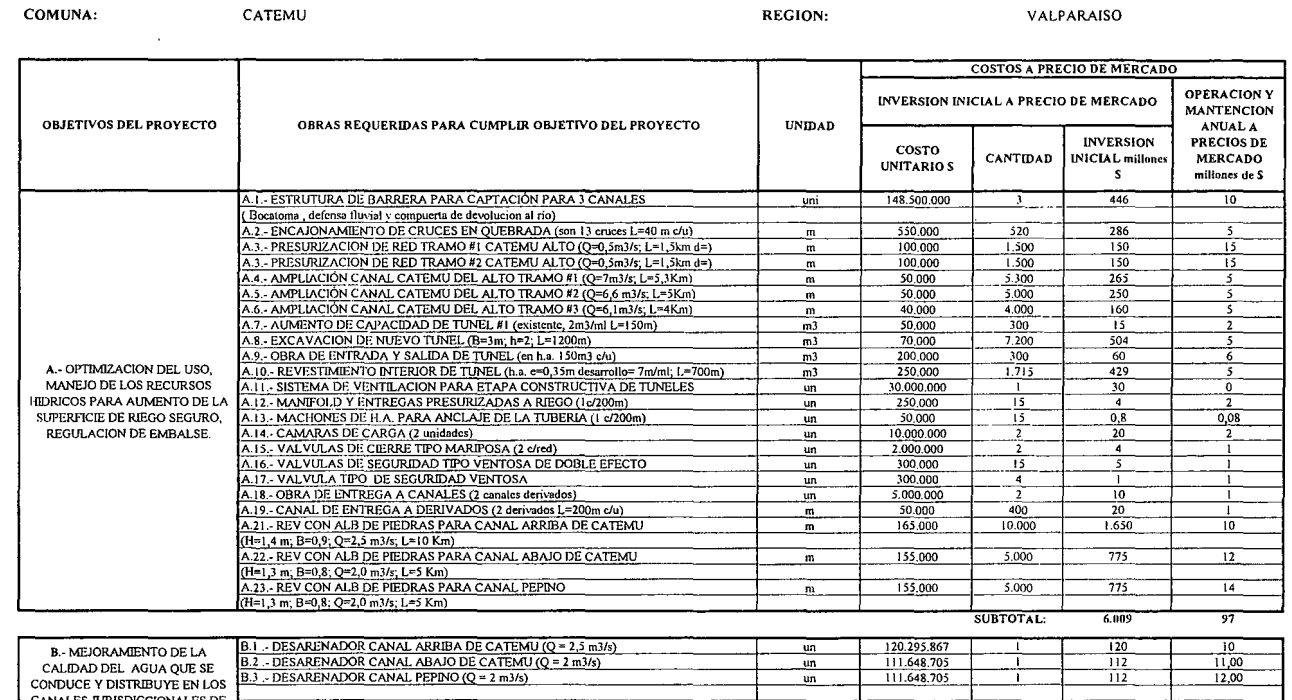

(\*): TODOS LOS VALORES CORRESPONDEN A ESTIMACIONES EXTRAIDAS DE OTROS PROYECTOS SIMILARES.

(1) TODOS LOS VALORES SON NETOS, INCLUYEN GG. Y UTILIDADES DEL CONTRATISTA

LA ASOCIACION.

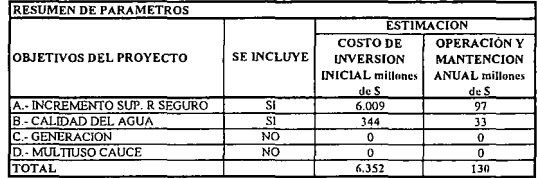

SUBTOTAL:

 $\overline{344}$ 

K.i.V.CA.6.-

 $\mathcal{L}$ 

# **PROYECTO DE MEJORAMIENTO DEL CANAL MAUCO**

# **CUENCA DEL RÍo ACONCAGUA COMUNAS DE QUILLOTA Y QUINTERO**

K.i.V.MC.l.-

PROCIVIL ING. LTDA. Av. II DE SEPTIEMBRE 1.480 OF.82 PROVIDENCIA SANTIAGO FONOS: 2358656-2360325

## **ANÁLISIS MULTICRITERIO DE ALTERNATIVAS**

### **INICIATIVA: MEJORAMIENTO DEL CANAL MAUCO**

### **A.- DESCRIPCIÓN DEL PROBLEMA**

El canal Mauco presenta falencias importantes en la captación, conducción y distribución del agua. Para enfrentar esta situación es que se propone el análisis de dos alternativas tendientes mejorar la eficiencia de conducción y de distribución, además de disminuir las pérdidas por infiltración y aumentar la estabilidad de los bordes amagados.

#### **B.- ALTERNATIVAS**

Se proponen dos alternativas que consideran la construcción de bocatoma, aumento de capacidad y revestimiento de 20km del canal matriz, y obras de distribución. La diferencia entre las alternativas consiste en los materiales utilizados en el ítem más importante que es el revestimiento del canal, mientras que la primera considera 20km de revestimientos de albañilería de piedras. la segunda lo hace con un revestimiento equivalente pero mediante 20km de canoa de hormigón armado.

### c,- **ANÁLISIS DE RESULTADOS**

A continuación se presenta un cuadro resumen, donde se especifican los costos de cada alternativa. En las páginas siguientes se detallan cubicaciones y consideraciones para ambas alternativas de solución técnica

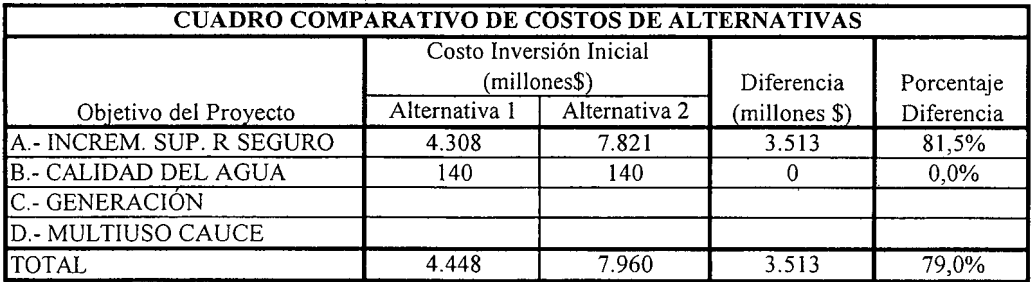

**K.i.V.MC.2.-**

## D.- ANÁLISIS MULTICRITERIO DE ALTERNATIVAS

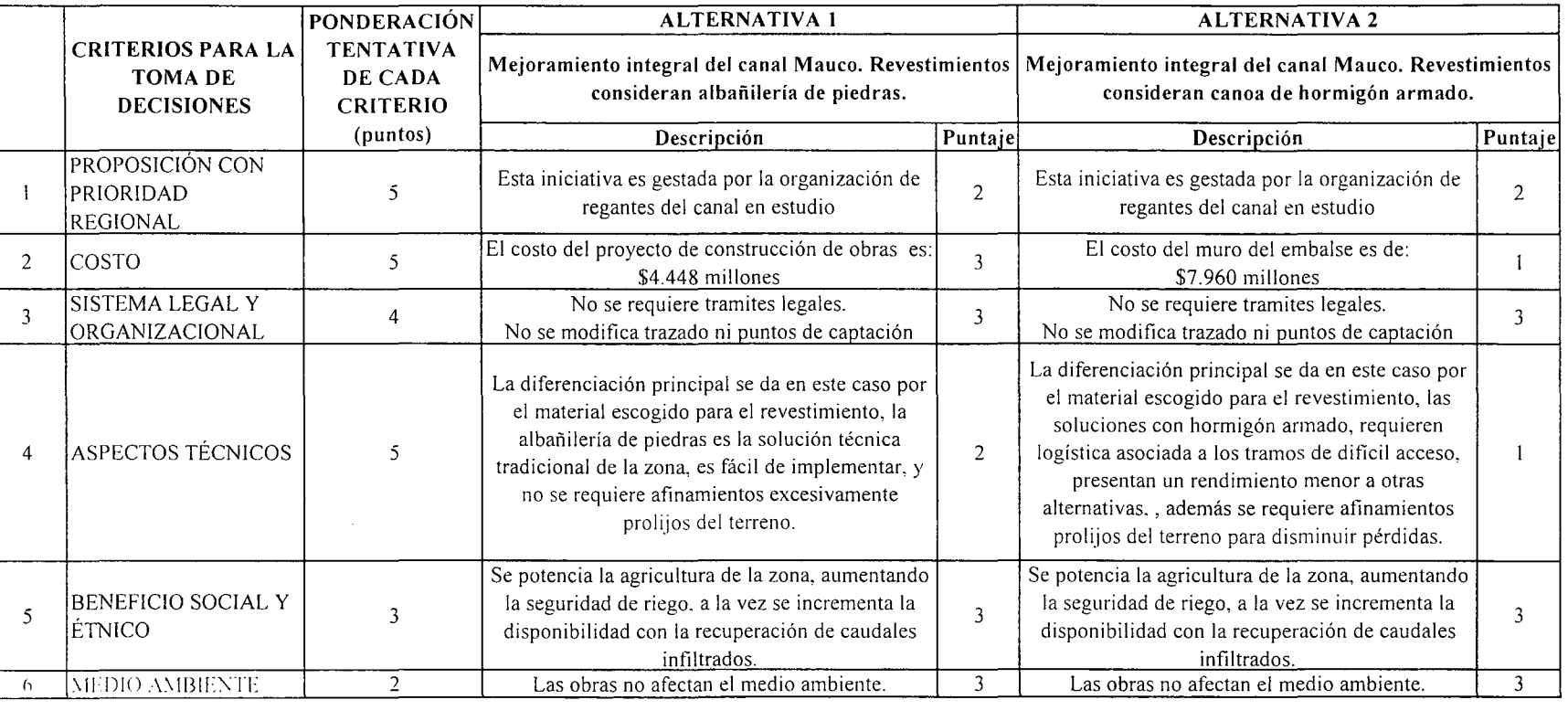

PUNTAJE RESUMEN DEL ANÁLISIS MULTICRITERIO 2.6 2.6 2.0

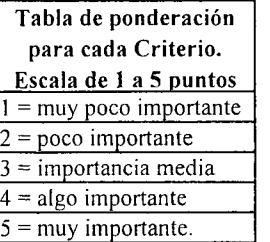

E.- CONCLUSIONES

Rating de satisfacción para cada alternativa. Escala de 1 a 3 puntos  $1 = \text{bajo}$  $2 =$  medio  $3 =$ alto

Según los resultados obtenidos del análisis multicriterio, se concluye que la alternativa recomendable es la N°l

ال<br>ان

# **CUADROS COMPLEMENTARIOS**

# **1.- ALTERNATIVA N°!: PRESUPUESTO DE MEJORAMIENTO DEL CANAL MAUCO CON REVESTIMIENTO DE ALBAÑILERÍA DE PIEDRA**

# **2.- ALTERNATIVA N°2: PRESUPUESTO DE MEJORAMIENTO DEL CANAL MAUCO CON REVESTIMIENTO DE CANOA DE HORMIGÓN ARMADO**

K.i.V.MC.4.-

### ALTERNATIVA Nº1: PRESUPUESTO DE MEJORAMIENTO DEL CANAL MAUCO CON REVESTIMIENTO DE ALBAÑILERÍA DE PIEDRA

#### ESTIMACION GLOBALIZADA DE: INVERSION INICIAL; GASTOS ANUALES DE OPERACIÓN Y MANTENCIÓN A PRECIOS PRIVADOS

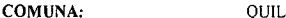

QUILLOTA

**REGION:** 

VALPARAISO

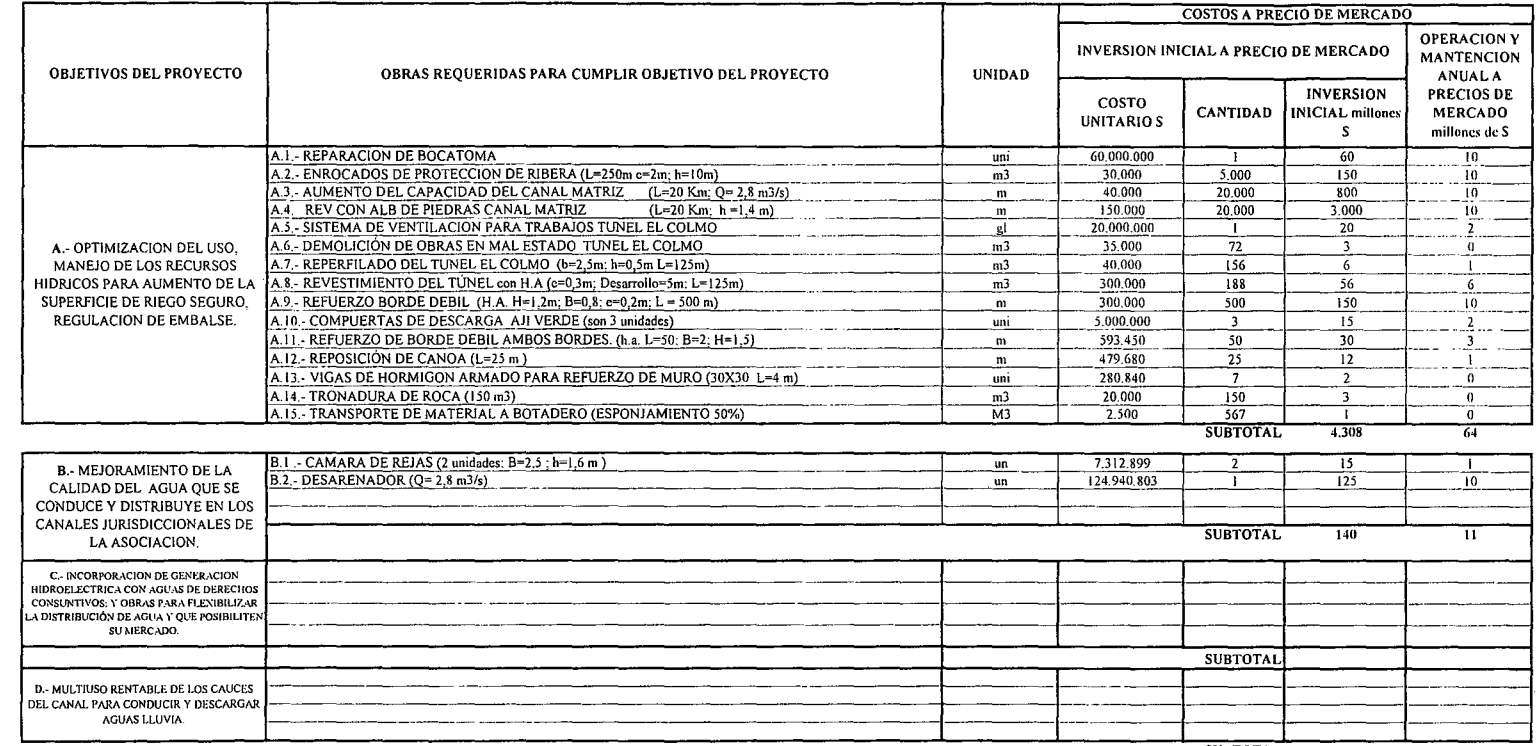

**SUBTOTAL** 

(\*): TODOS LOS VALORES CORRESPONDEN A ESTIMACIONES EXTRAIDAS DE OTROS PROYECTOS SIMILARES.

(1) TODOS LOS VALORES SON NETOS, INCLUYEN GG. Y UTILIDADES DEL CONTRATISTA

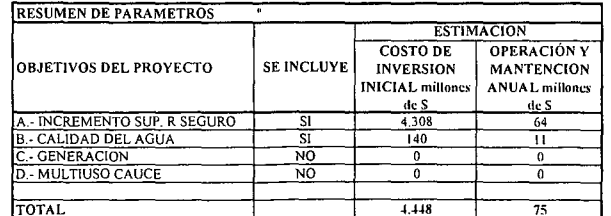

K.i.V.MC.5.-

#### ALTERNATIVA Nº2: PRESUPUESTO DE MEJORAMIENTO DEL CANAL MAUCO CON REVESTIMIENTO DE CANOA DE HORMIGÓN ARMADO

#### ESTIMACIÓN GLOBALIZADA DE: INVERSION INICIAL; GASTOS ANUALES DE OPERACIÓN Y MANTENCIÓN A PRECIOS PRIVADOS

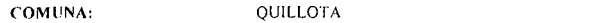

**REGION:** 

VALPARAISO

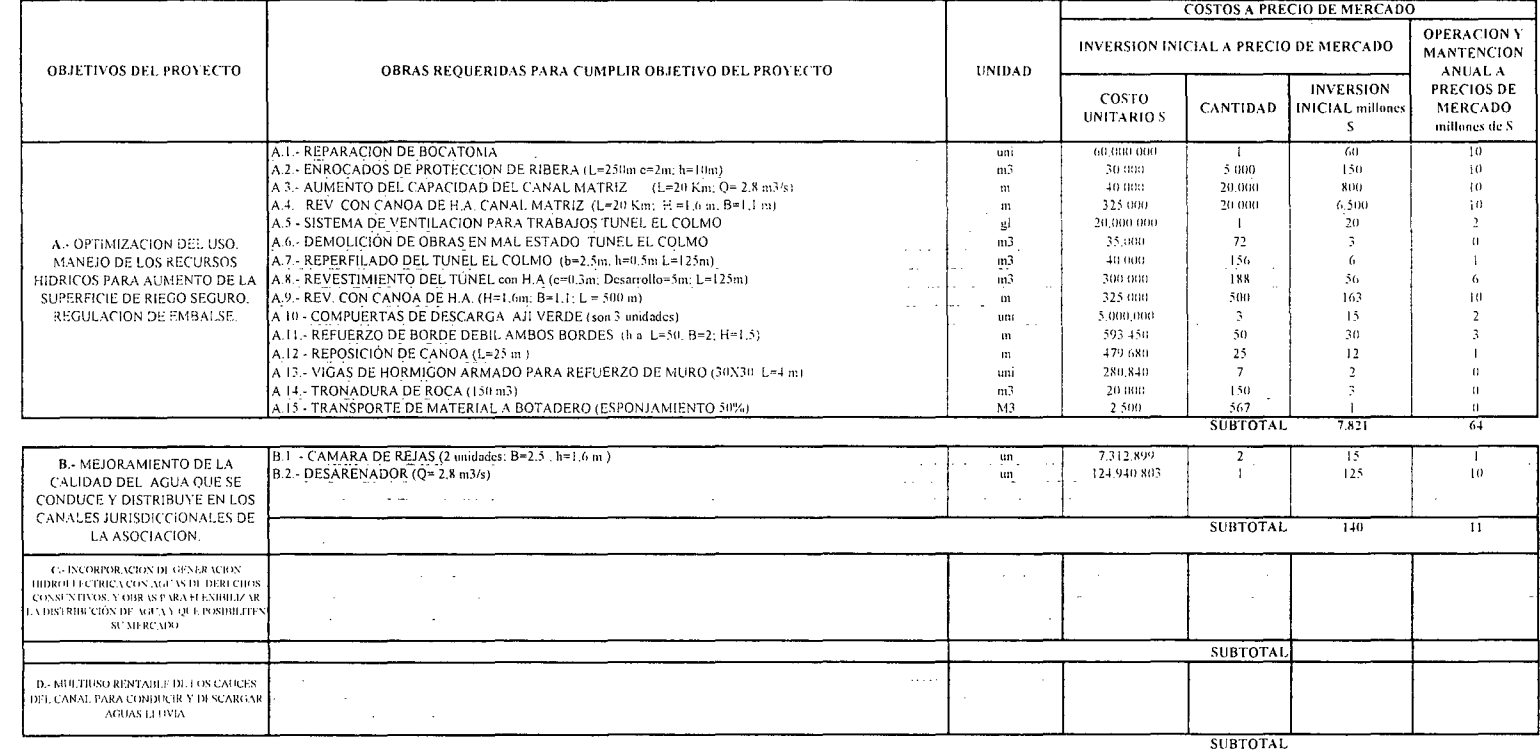

(\*). TODOS LOS VALORES CORRESPONDEN A ESTIMACIONES EXTRAIDAS DE OTROS PROYECTOS SIMILARES

(1) TODOS LOS VALORES SON NETOS, INCLUYEN GG, Y UTILIDADES DEL CONTRATISTA

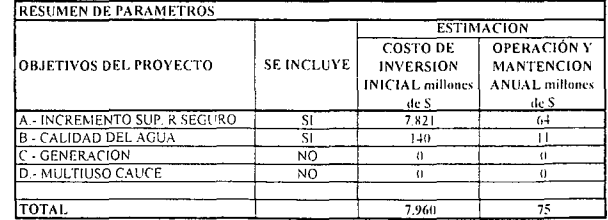

K.i.V.MC.6.-

# **PROYECTO DE REGULACIÓN DE AGUAS SUBTERRÁNEAS EN TERCERA SECCIÓN DEL RÍo ACONCAGUA**

**RÍo ACONCAGUA COMUNA DE LA CALERA LA CRUZ Y QUILLOTA**

K.i.V.AC.1.-

PROCIVIL !NG. LTDA. Av. 11 DE SEPTIEMBRE 1.480 OF.82 PROVIDENCIA SANTIAGO FONOS: 2358656-2360325

## ANÁLISIS MULTICRITERIO DE ALTERNATIVAS

## INICIATIVA: REGULACIÓN DE AGUAS SUBTERRÁNEAS EN TERCERA SECCIÓN DEL RÍO ACONCAGUA

### A.- DESCRIPCIÓN DEL PROBLEMA

La zona de riego de la Tercera sección del río Aconcagua tiene problemas en la seguridad de riego, debido principalmente a que la superficie plantada del valle se duplicó en la última década. Los agricultores para suplir este déficit comenzaron la explotación y extracción de aguas subterráneas, causando fuertes descensos en la napa especialmente en años de escasez hídrica.

### B.- ALTERNATIVAS

Para mejorar la seguridad de riego, se han planteado dos alternativas. La primera consta de un embalse subterráneo en el río Aconcagua, a unos 12 Km aguas abajo de Quillota; su pantalla subterránea embalsaría unos 3,3 Hm3. Mientras que la segunda propone un embalse de superficie en el estero Catemu, aguas arriba en la confluencia de los esteros Gómez y El Sauce. Esta alternativa que ha sido desarrollada en el estudio "Embalses de regulación para el río Aconcagua, V· región de Valparaíso", requerido por MOP, donde se desarrolla a nivel de factibilidad el embalse Catemu, que tendría un volumen de 250 Hm3. Para realizar una comparación objetiva, se ha hecho una estimación de un embalse de superficie equivalente al volumen que contiene la primera alternativa, pero bajo las condiciones técnicas del Catemu, por tanto, los costos asociados serán para un volumen de 8,3 Hm3, que incluye la capacidad del embalse subterráneo más un volumen muerto de 5 Hm3.

### c.- ANÁLISIS DE RESULTADOS

**Contract** 

A continuación se presenta un cuadro resumen, donde se especifican los costos de cada alternativa. En las páginas siguientes se detallan cubicaciones y consideraciones para ambas alternativas de solución técnica

 $\sim$ 

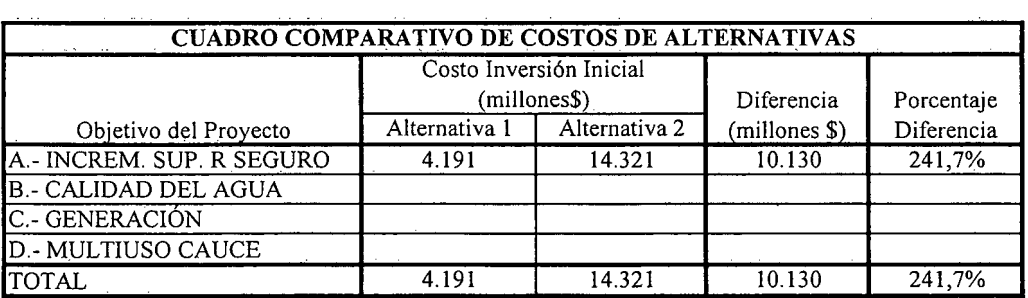

K.i.V.AC.2.-

## D.- ANÁLISIS MULTICRITERIO DE ALTERNATIVAS

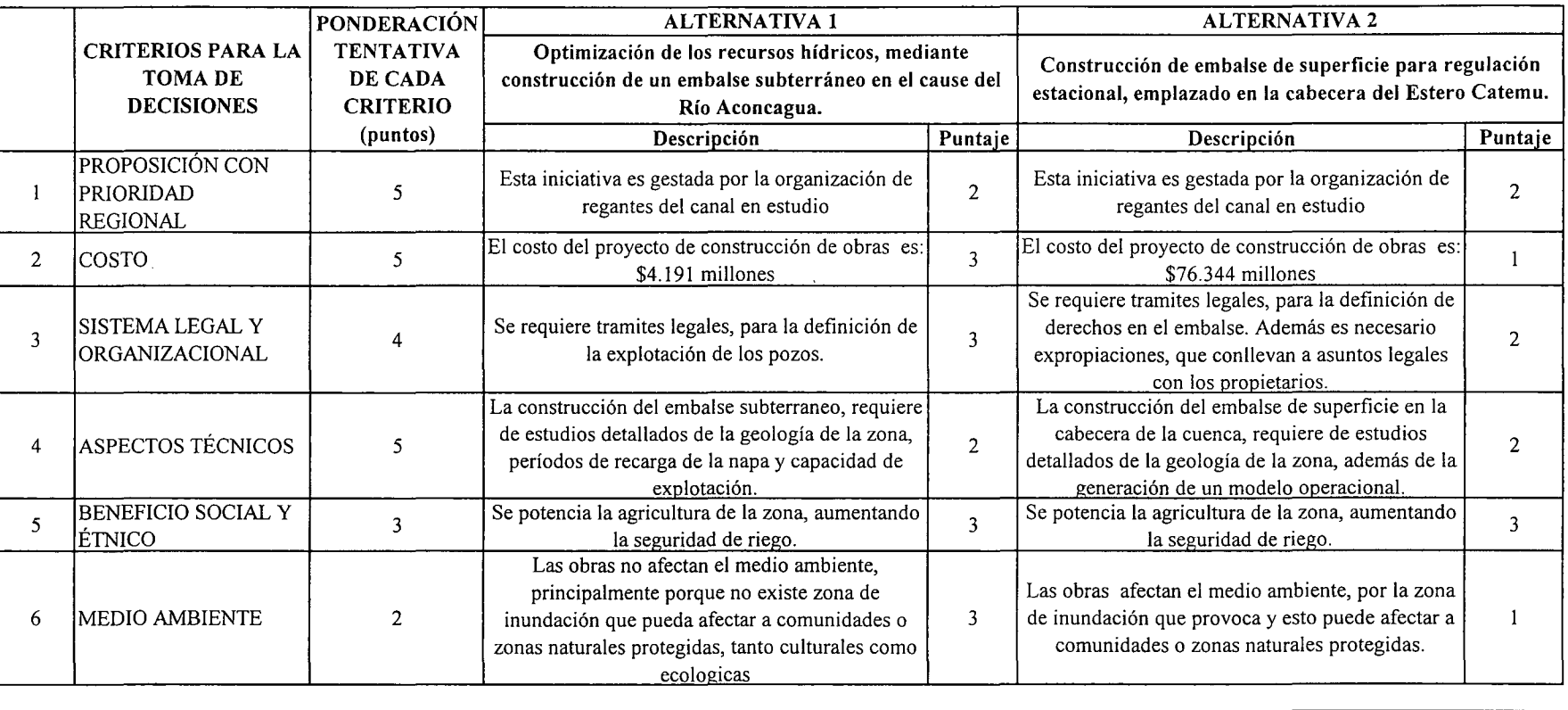

PUNTAJE RESUMEN DEL ANÁLISIS MULTICRITERIO 1 2,6 1 2,6 1 2,6 1 2 1,8 1,8

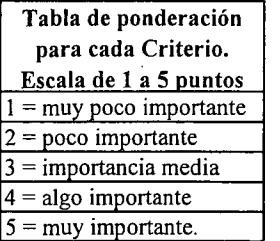

Rating de satisfacción para cada alternativa. Escala de 1 a 3 puntos  $1 =$  bajo  $2 = \text{medio}$  $3 =$ alto

E.- CONCLUSIONES

Según los resultados obtenidos del análisis multicriterio, se concluye que la alternativa recomendable es la N°I

PROCIVIL Z el rtpA. Av. 11 DE SEPTIE **KIBRE** :¡,. 00 O O 82 PROVIDENCIA SANTIAGO o z o C/J 235865 0\ .....  $\sum_{i=1}^{\infty}$ O W N  $\frac{1}{3}$ 

:<br>;<br>i

# **CUADROS COMPLEMENTARIOS**

## **1.- ALTERNATIVA N°¡: PRESUPUESTO DE REGULACIÓN DE AGUAS SUBTERRÁNEAS EN TERCERA SECCIÓN DEL RÍO ACONCAGUA**  $\sim 10^{-11}$

# **2.- ALTERNATIVA N°2: PRESUPUESTO DE EMBALSE DE REGULACIÓN SUPERFICIAL PARA TERCERA SECCIÓN DEL RÍO ACONCAGUA**

K.i.V.AC.4.-

PROCIVIL !NG. LTDA. Av. II DE SEPTIEMBRE 1.480 OF.82 PROVIDENCIA SANTIAGO FONOS: 2358656-2360325

### ALTERNATIVA Nº1: PRESUPUESTO DE REGULACIÓN DE AGUAS SUBTERRÁNEAS EN TERCERA SECCIÓN DEL RÍO ACONCAGUA

**COMUNA:** 

÷.

LA CALERA. LA CRUZ Y OUILLOTA

**REGION:** 

**VALPARAISO** 

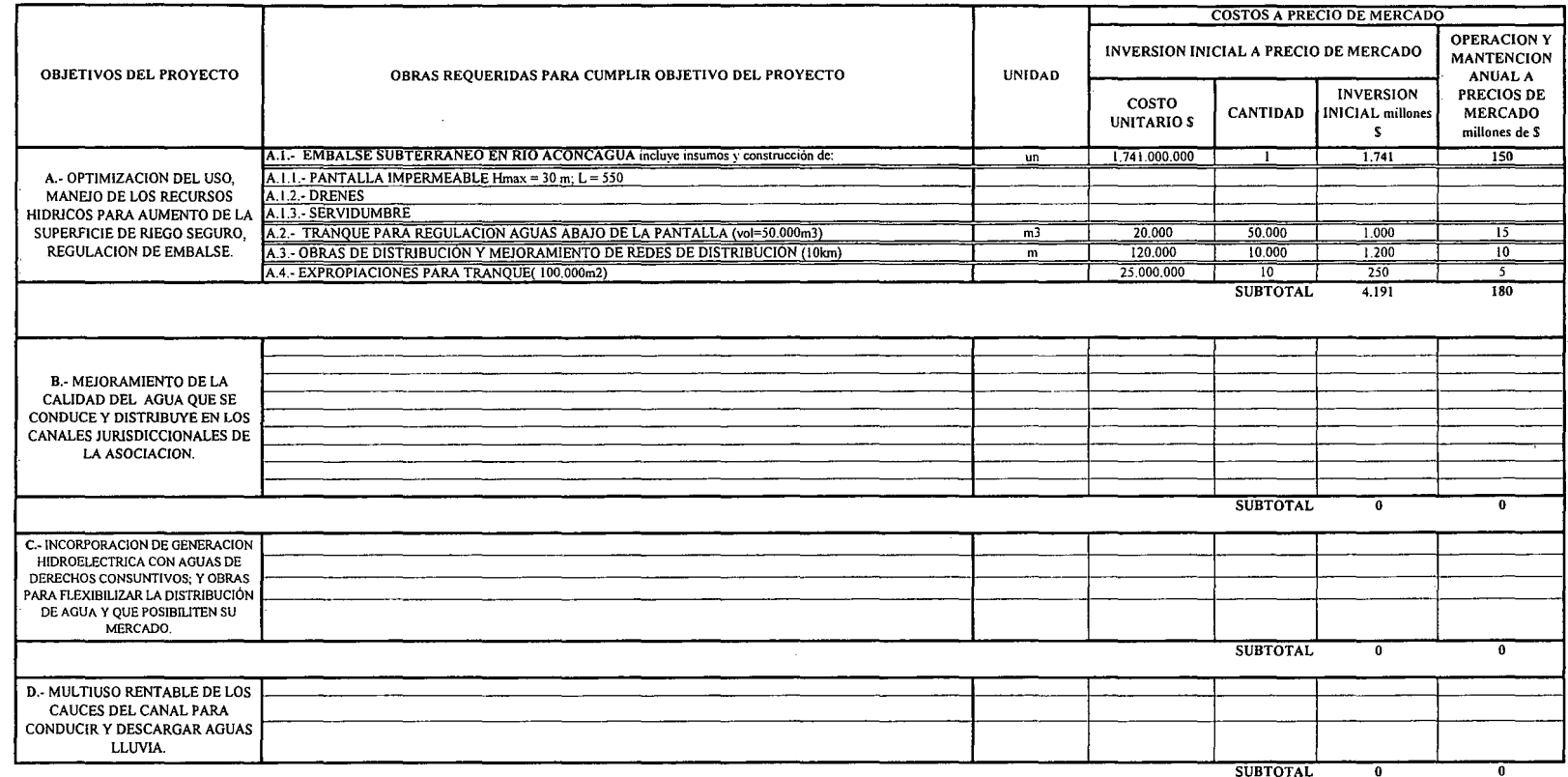

 $\sim$ 

**SUBTOTAL** 

 $\sim$ 

 $\mathcal{L}$ 

**RESUMEN DE PARAMETROS ESTIMACION** OPERACIÓN Y COSTO DE SE INCLUYE OBJETIVOS DEL PROYECTO **INVERSION MANTENCION INICIAL** millones **ANUAL** millones de S de S A - INCREMENTO SUP. R SEGURO<br>B - CALIDAD DEL AGUA  $\overline{\mathsf{SI}}$  $4.191$  $180$  $\frac{10}{\text{N0}}$  $\overline{\mathbf{0}}$  $\overline{\mathbf{0}}$ .- GENERACION  $\overline{0}$  $\overline{\circ}$ D.- MULTIUSO CAUCE  $\overline{NO}$  $\overline{0}$  $\overline{\mathfrak{o}}$ TOTAL  $4.191$ 180

(\*): TODOS LOS VALORES

 $\sim$ 

(1) TODOS LOS VALORES SON NETOS, INCLUYEN GG. Y UTILIDADES DEL CONTRATISTA

K.i.V.AC.5.-

## ALTERNATIVA Nº2: PRESUPUESTO DE EMBALSE DE REGULACIÓN SUPERFICIAL PARA TERCERA SECCIÓN DEL RÍO ACONCAGUA

#### ESTIMACION GLOBALIZADA DE: INVERSION INICIAL; GASTOS ANUALES DE OPERACIÓN Y MANTENCIÓN A PRECIOS PRIVADOS

**COMUNA:** 

LA CALERA, LA CRUZ Y QUILLOTA

**REGION:** 

VALPARAISO

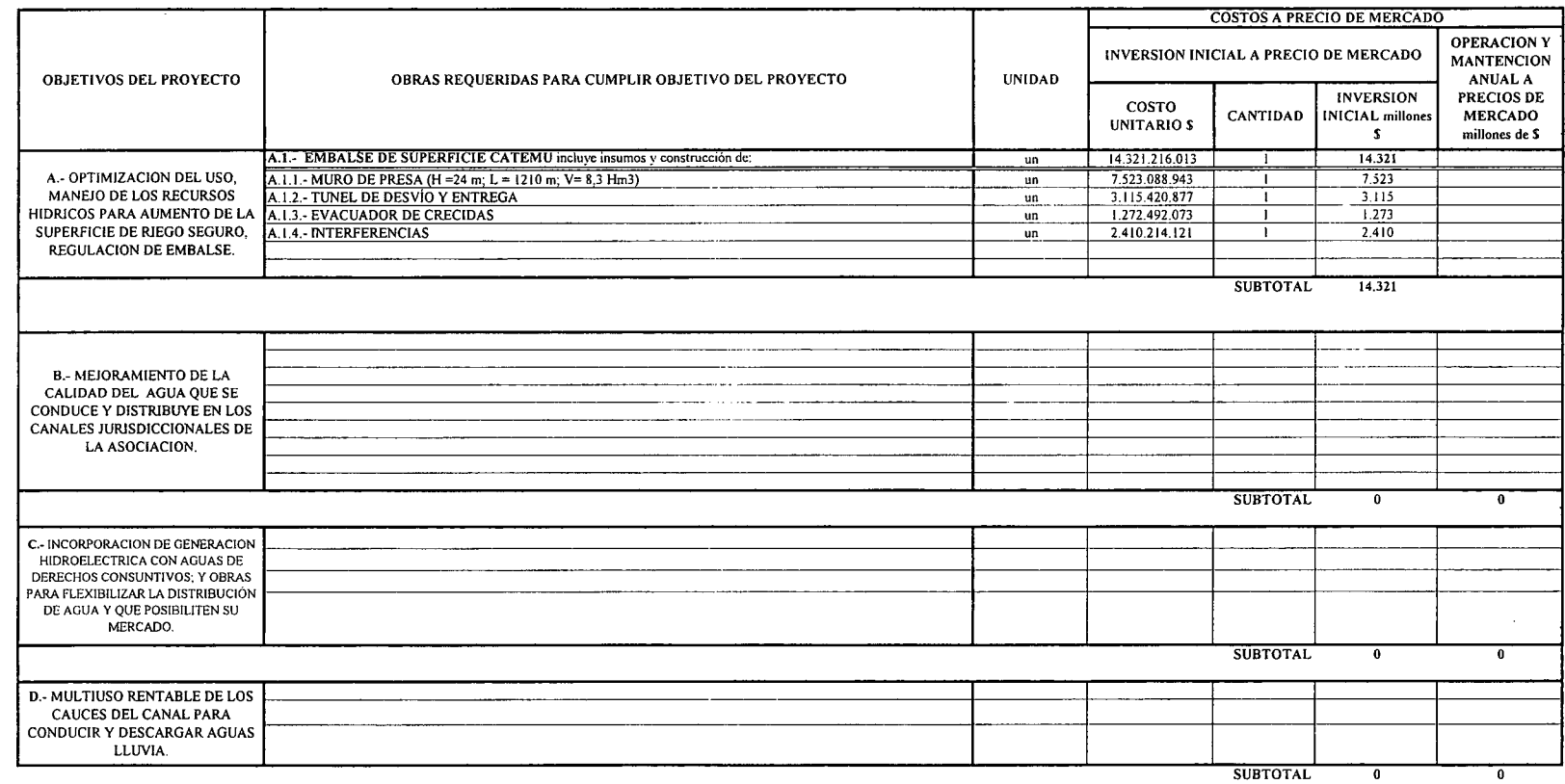

(\*): TODOS LOS VALORES

(I) TODOS LOS VALORES SON NETOS, INCLUYEN GG. Y UTILIDADES DEL CONTRATISTA

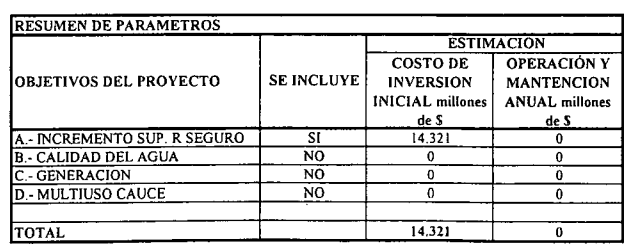

K.i.V.AC.6.-

## CURVAS DE EMBALSE SEGÚN ALTURA DE MURO

La segunda alternativa consiste en la construcción de un embalse en la zona de catemú, el cual ya ha sido desarrollado en detalle determinandose sus domensiones las cuales son:

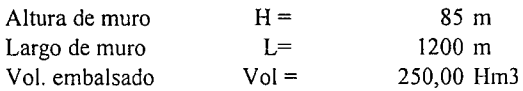

Las dimensiones de esta alternativa son excesivas en comparación a la primera, donde el embalse subterráneo tiene una capacidad de 3,3 Hm3.

Para hacer una comparación objetiva, se hará una estimación del costo de inversión inicial, para un embalse de las mismas caracteristicas del Catemu, pero con una capacidad equivalente a lo expresado en la primera alternativa. Para ello se considera, que el embalse Catemu tiene 5 Hm3 de volumen muerto, por tanto, para los cálculos se ha considerado un volumen de 8,3 Hm3 que incluyen la capacidad del embalse subterraneo de 3,3 Hm3 más el volumen muerto. Con esta información es posible determinar la altura que debería tener el muro de la presa, debido a que se conoce la curva que relaciona el volumen embalsado con la altura.

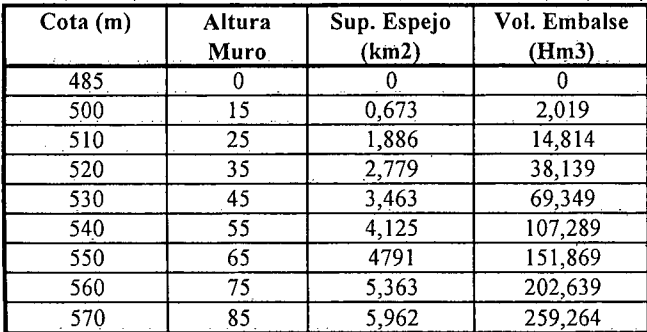

En el siguiente gráfico se muestran las curvas que relacionan la altura de muro y el volumen de agua embalsado.

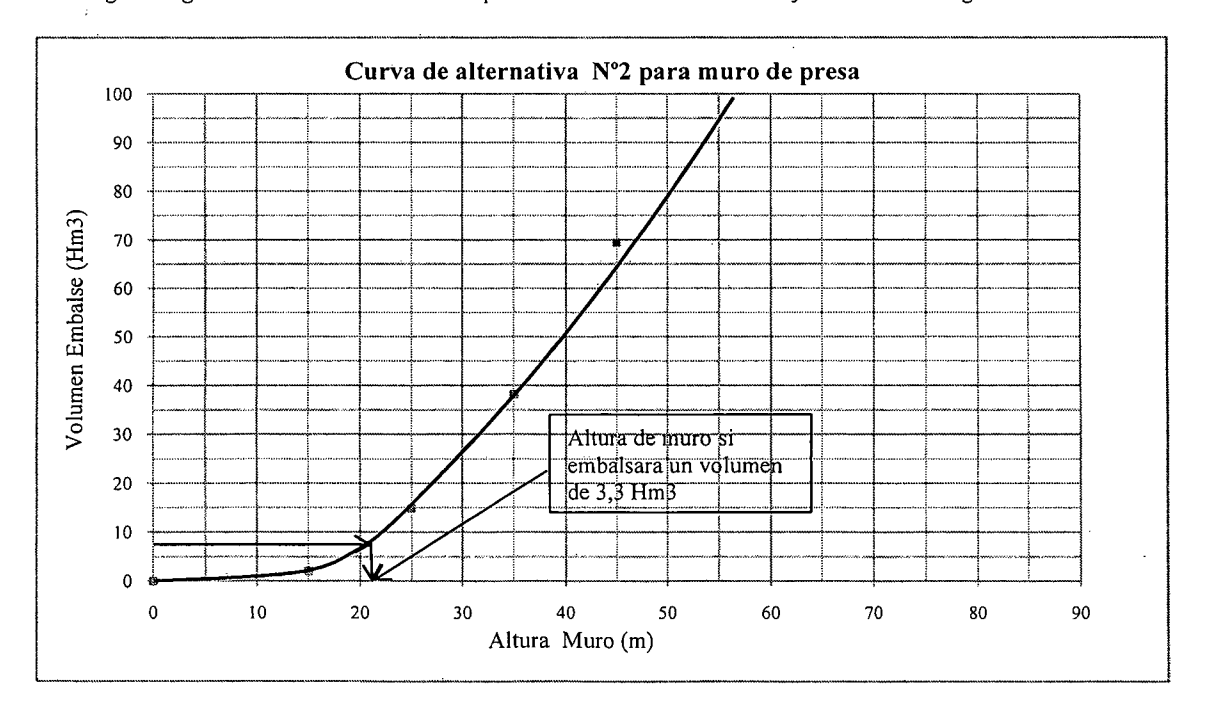

Por lo expresado en la curva de la alternativa N° 2 para el muro de presa del grafico anterior es posible establecer que para un volumen de 8,3Hm3, corresponde una altura de 22 m aprox.  $K.i.V.AC.7.-$ 

## CUBICACIONES ALTERNATIVA 2 DE MURO EMBALSE CATEMU

La altura de agua ha sido definida por la curva del embalse, la cual es 22 m, pero a ello debe sumarse la revancha por oleaje producido y otras consideraciones quedando esta altura en 24 m

Nota: Cada fracción representa un elemento de la discretización del muro de contención, dentro de la cual podemos diferenciar:

A4 : Volumen del Núcleo impermeable; AS : Diente de altura variable

### SITUACION OPTIMIZADA Hmuro = 24 m

Zona I

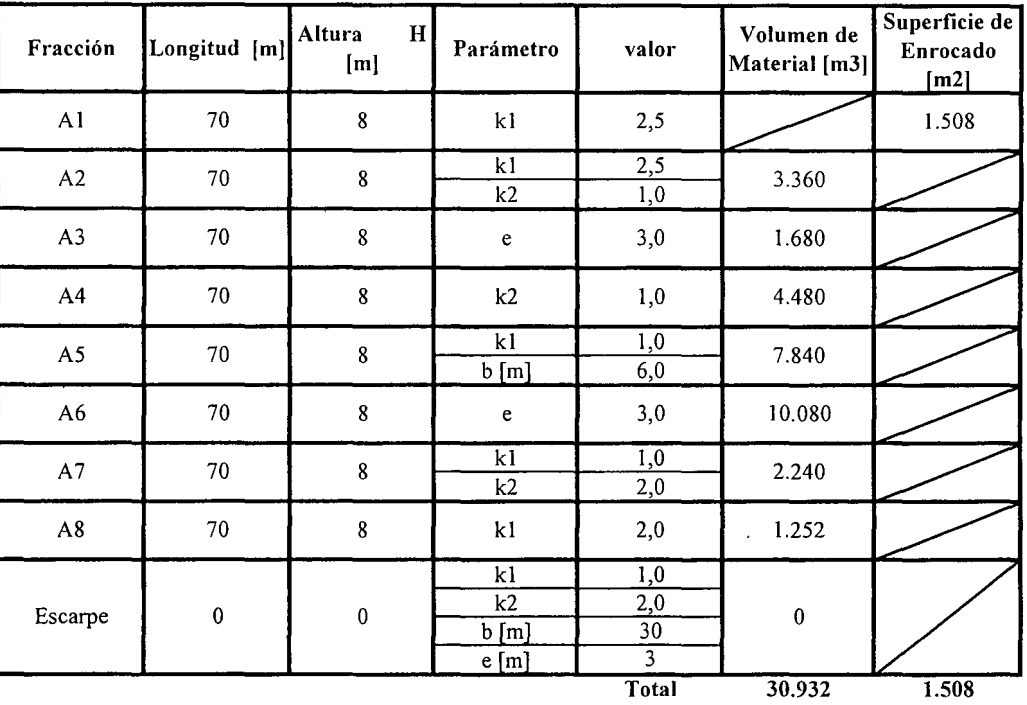

K.i.V.AC.8.-

 $\hat{\mathcal{L}}$ 

Zona 2

 $\bar{\beta}$ 

Zona 3

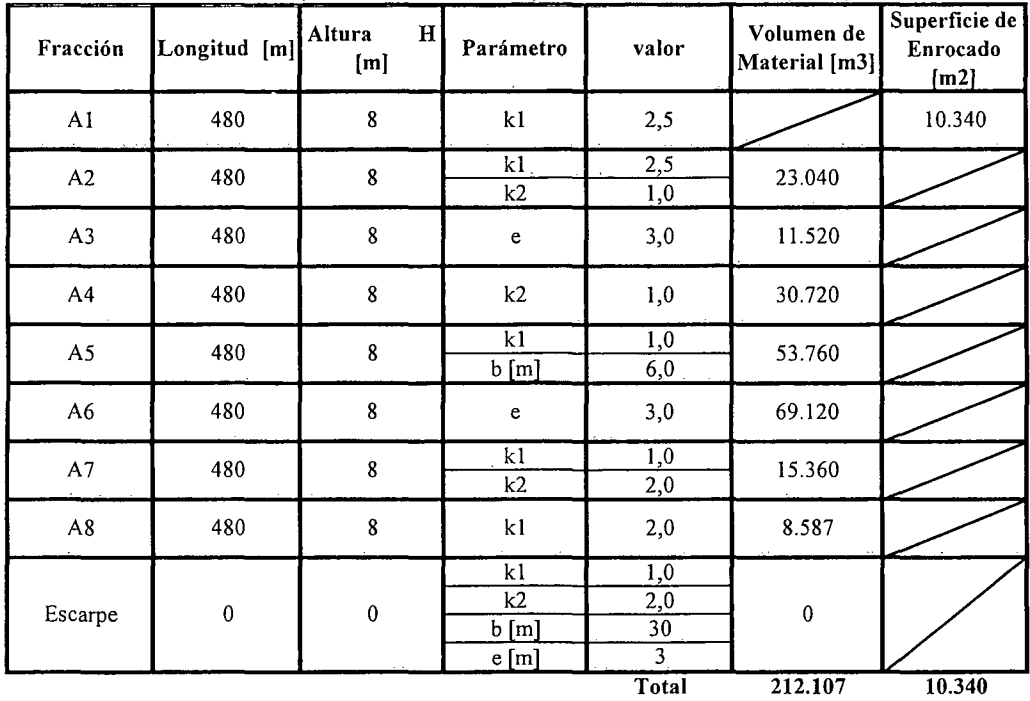

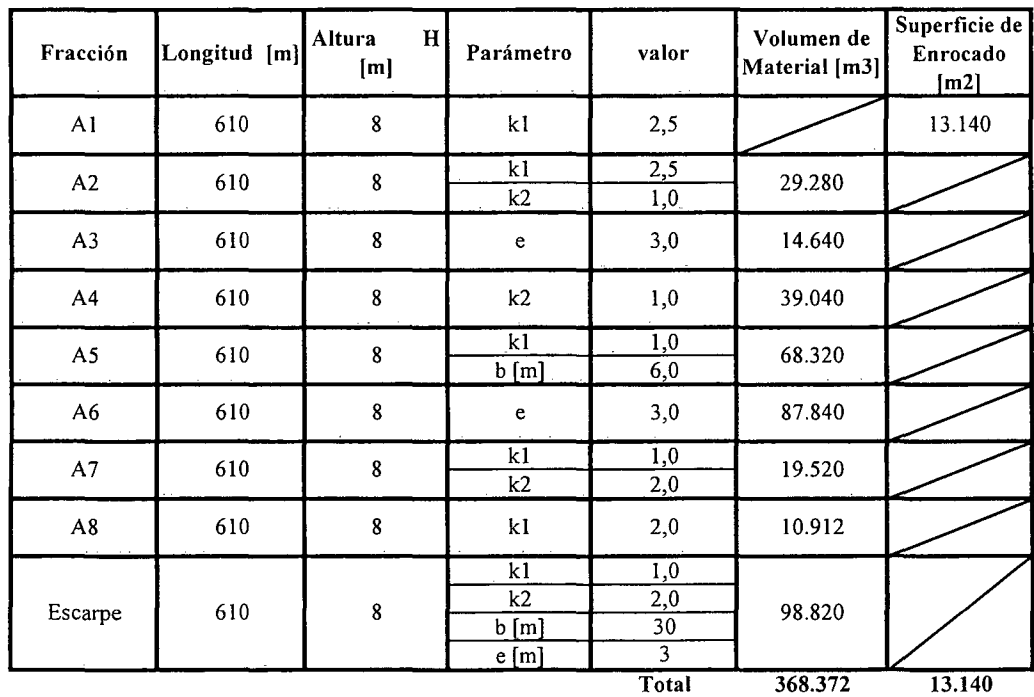

K.i.V.AC.9.-

J.

PROCIVIL \NG. LTDA. Av. 11 DE SEPTIEMBRE 1.480 OF.82 PROVIDENCIA SANTIAGO FONOS: 2358656-2360325

Zona 4

 $\mathcal{A}^{\mathcal{A}}$ 

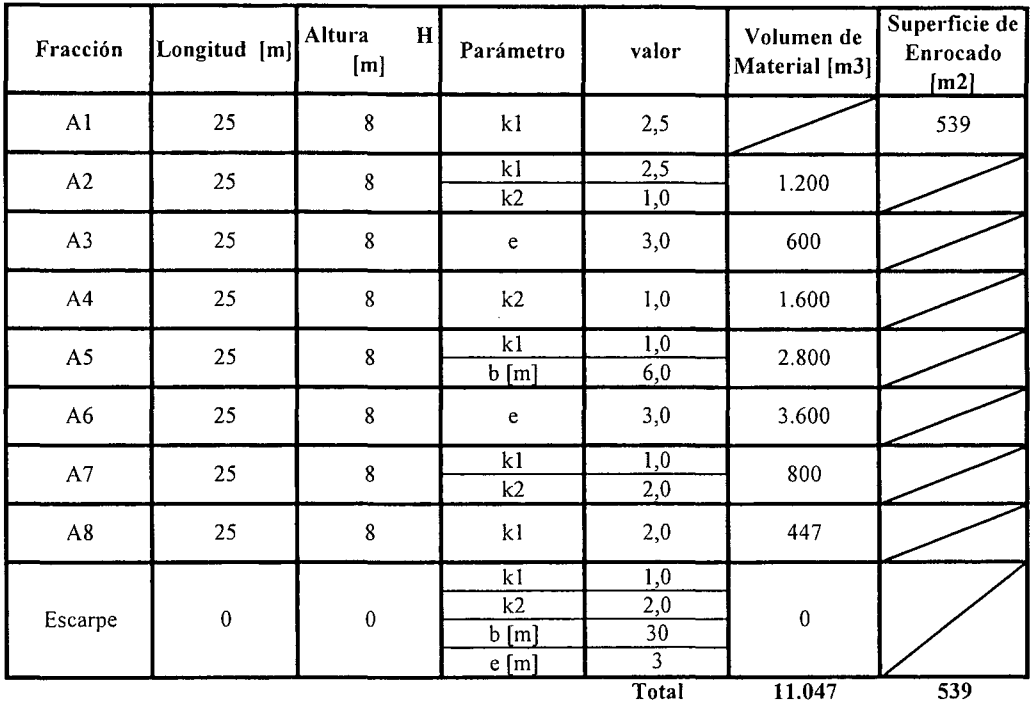

Zona 5

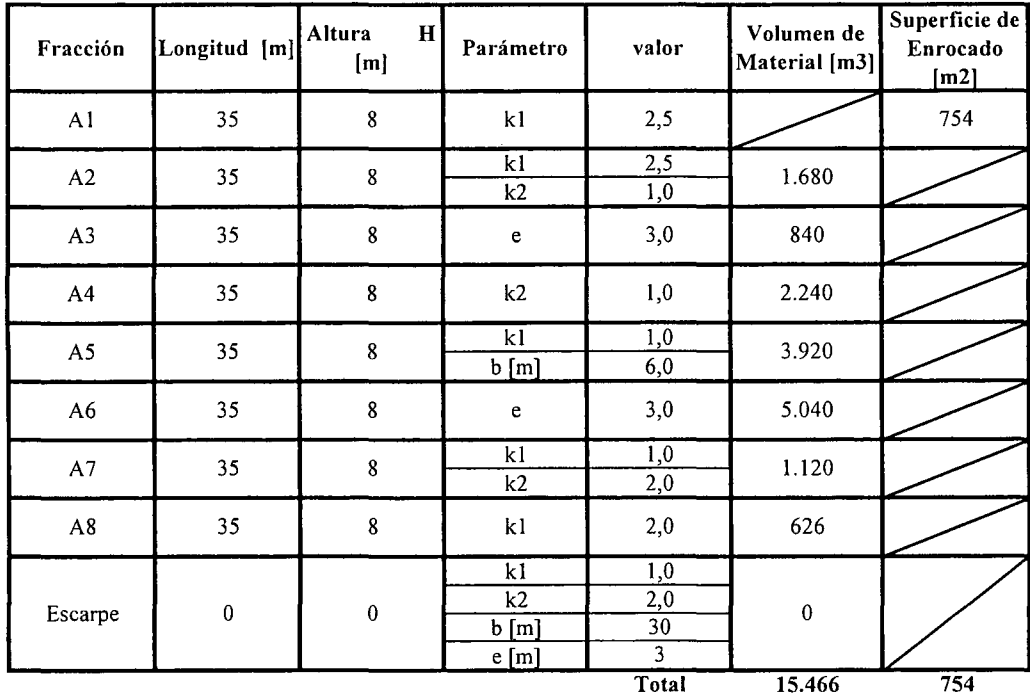

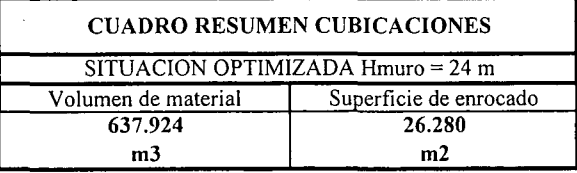

K.i.V.AC.10.-

PROCIVIL ING. LTDA. Av. 11 DE SEPTIEMBRE 1.480 OF.82 PROVIDENCIA SANTIAGO FONOS: 2358656-2360325

## ESTIMACION COSTO DE CONSTRUCCION ALTERNATIVA 2 MURO EMBALSE CATEMU

## **COSTOS DIRECTOS A CONSIDERAR**

 $\bar{\mathcal{A}}$ 

 $\label{eq:2.1} \frac{1}{2} \left( \frac{1}{2} \right)^{\frac{1}{2}}$ 

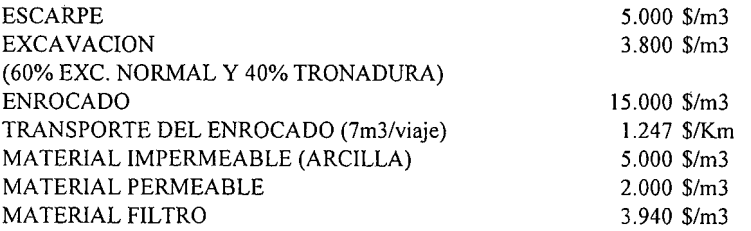

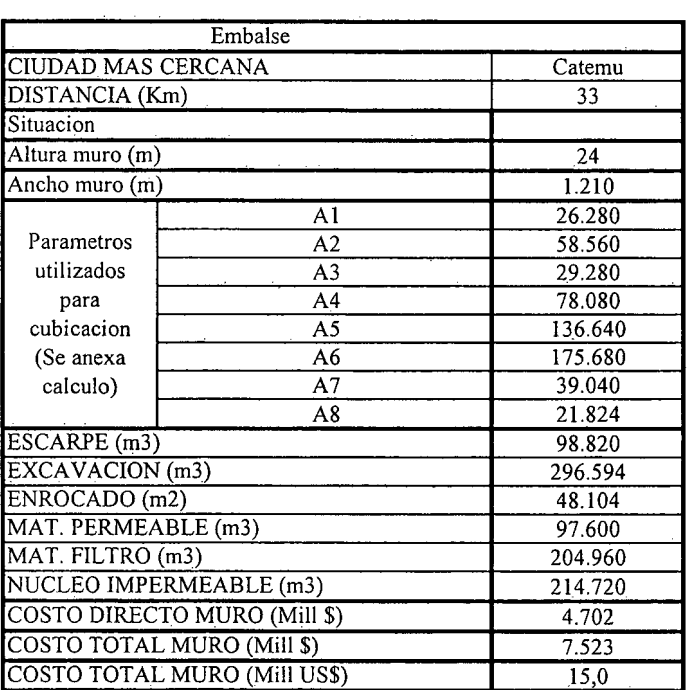

 $\sim 10^{-11}$ 

K.i.V.AC.ll.-

# **PROYECTO DE MEJORAMIENTO CANAL LO ROJAS**

# **ESTEROS LOS LITRES Y PUCALAN CUENCA DEL RÍo ACONCAGUA COMUNAS DE QUILLOTA Y LA CRUZ**

K.i.V.LR.1.-

PROCIVIL ING. LTOA. Av. II DE SEPTIEMBRE 1.480 Of.82 PROVIDENCIA SANTIAGO fONOS: 2358656-2360325

## ANÁLISIS MULTICRITERIO DE ALTERNATIVAS

### INICIATIVA: MEJORAMIENTO DE CANAL LO ROJAS

### A.- DESCRIPCIÓN DEL PROBLEMA

El canal Lo Rojas, presentan falencias importantes en la captación, conducción y distribución del agua, así como debilidad del borde en tramos importantes de su trayecto en ladera de cerro. Para enfrentar esta situación es que se propone el análisis de dos alternativas tendientes mejorar la eficiencia de conducción y de distribución, además de disminuir las pérdidas por infiltración y aumentar la estabilidad de los bordes amagados.

#### B.- ALTERNATIVAS

Se han recomendado dos alternativas que cuentan con la construcción de bocatoma, revestimiento y obras de distribución. La diferencia entre las alternativas consiste en los materiales utilizados en el ítem más importante que es el revestimiento del canal, mientras que la primera considera 10km de revestimientos de albañilería de piedras, y 8km de refuerzo del borde débil con media canoa de H.A. la segunda lo hace con un revestimiento de 18km del canal mediante canoa de hormigón armado.

### c.- ANÁLISIS DE RESULTADOS

A continuación se presenta un cuadro resumen, donde se especifican los costos de cada alternativa. En las páginas siguientes se detallan cubicaciones y consideraciones para ambas alternativas de solución técnica

 $\mathcal{L}$ 

 $\mathcal{L}_{\rm{max}}$ 

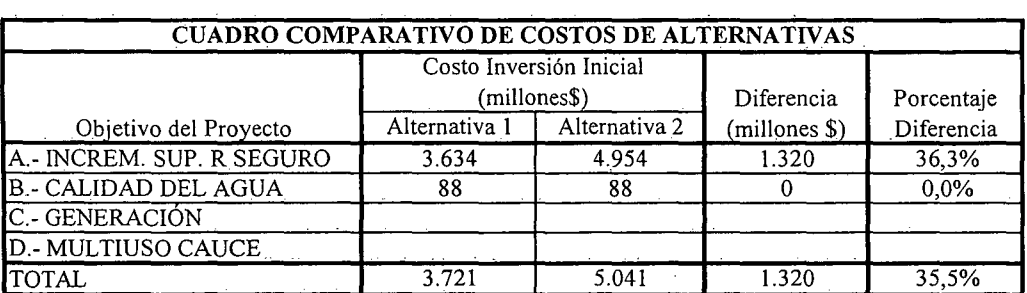

## K.i.V.LR.2.-

## D.- ANÁLISIS MULTICRITERIO DE ALTERNATIVAS

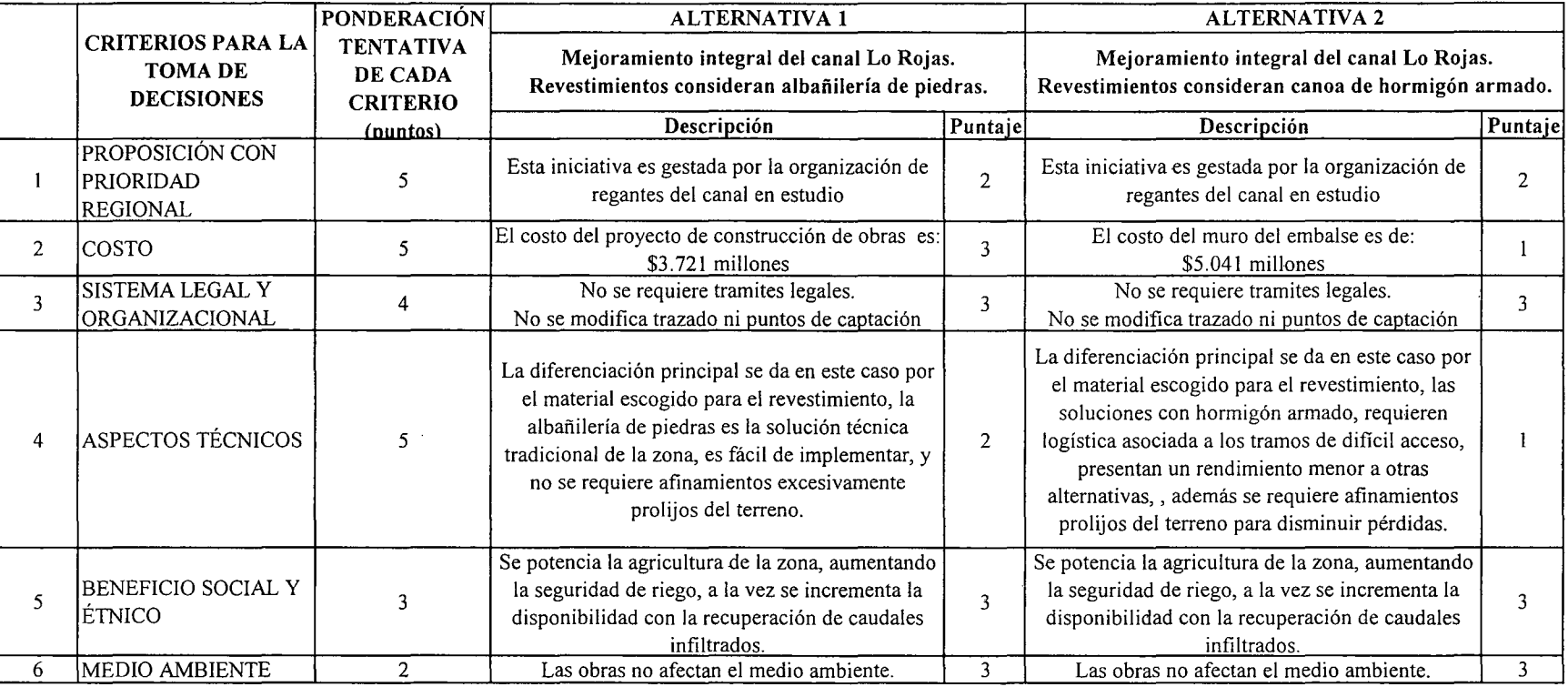

\_\_lpUNTAJE RESUMEN DEL ANÁLISIS MULTICRITERIO

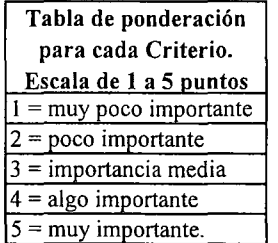

E.- CONCLUSIONES

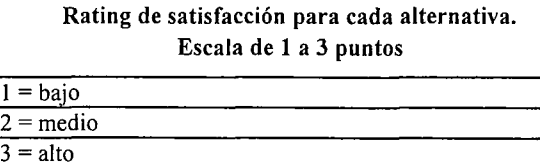

2,6 2,0

Según los resultados obtenidos del análisis multicriterio, se concluye que la alternativa recomendable es la N°I

'"'O *i'"* o n vil ING. LTD. Av. 11 DE SEPTIEMBRE  $1008t$ 82 PROVIDI n :; SANTIAGO EONOS 235865  $\frac{1}{56.236}$ o العام<br>العام  $\mathsf{v}$ 

 $\omega$ 

# **CUADROS COMPLEMENTARIOS**

# **1.- ALTERNATIVA N°1: PRESUPUESTO DE MEJORAMIENTO DE CANAL LO ROJAS CON REVESTIMIENTO DE ALBAÑILERÍA DE PIEDRA**

# **2.- ALTERNATIVA N°1: PRESUPUESTO DE MEJORAMIENTO DE CANAL LO ROJAS CON REVESTIMIENTO DE CANOA DE HORMIGÓN ARMADO**

K.i.V.LR.4.-

PROCIVIL !NG. LTDA. Av. II DE SEPTIEMBRE 1.480 OF.82 PROVIDENCIA SANTIAGO FONOS: 2358656-2360325

### ALTERNATIVA Nº1: PRESUPUESTO DE MEJORAMIENTO DE CANAL LO ROJAS CON REVESTIMIENTO DE ALBAÑILERÍA DE PIEDRA

**REGION:** 

#### ESTIMACION GLOBALIZADA DE: INVERSION INICIAL; GASTOS ANUALES DE OPERACIÓN Y MANTENCIÓN A PRECIOS PRIVADOS

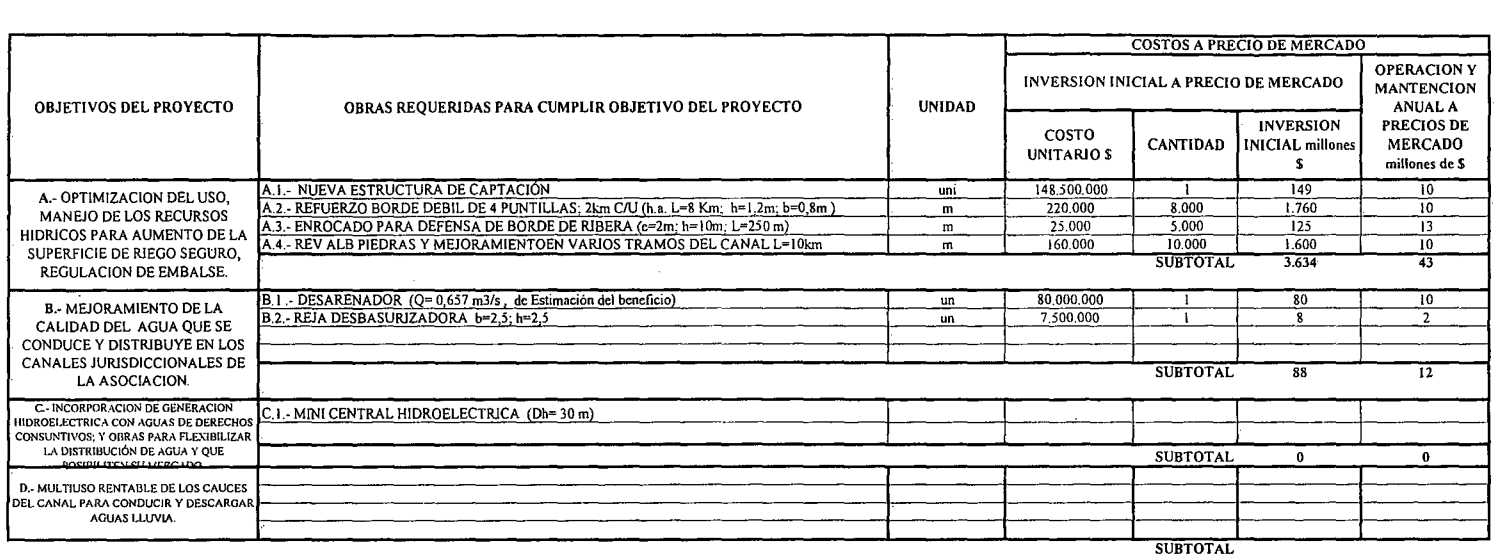

 $\sim$ 

VALPARAISO

(\*): TODOS LOS VALORES CORRESPONDEN A ESTIMACIONES EXTRAIDAS DE OTROS PROYECTOS SIMILARES.

LA CRUZ Y QUILLOTA

(1) TODOS LOS VALORES SON NETOS, INCLUYEN GG. Y UTILIDADES DEL CONTRATISTA

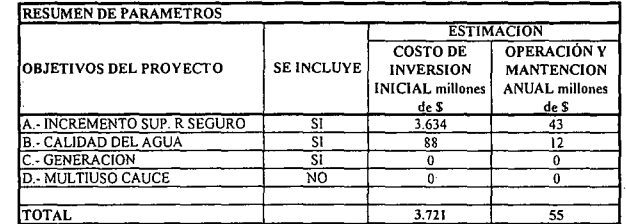

COMUNA:

#### ALTERNATIVA Nº1: PRESUPUESTO DE MEJORAMIENTO DE CANAL LO ROJAS CON REVESTIMIENTO DE CANOA DE HORMIGÓN ARMADO

#### ESTIMACION GLOBALIZADA DE: INVERSION INICIAL; GASTOS ANUALES DE OPERACIÓN Y MANTENCIÓN A PRECIOS PRIVADOS

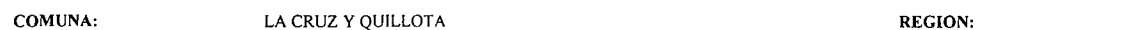

VALPARAISO

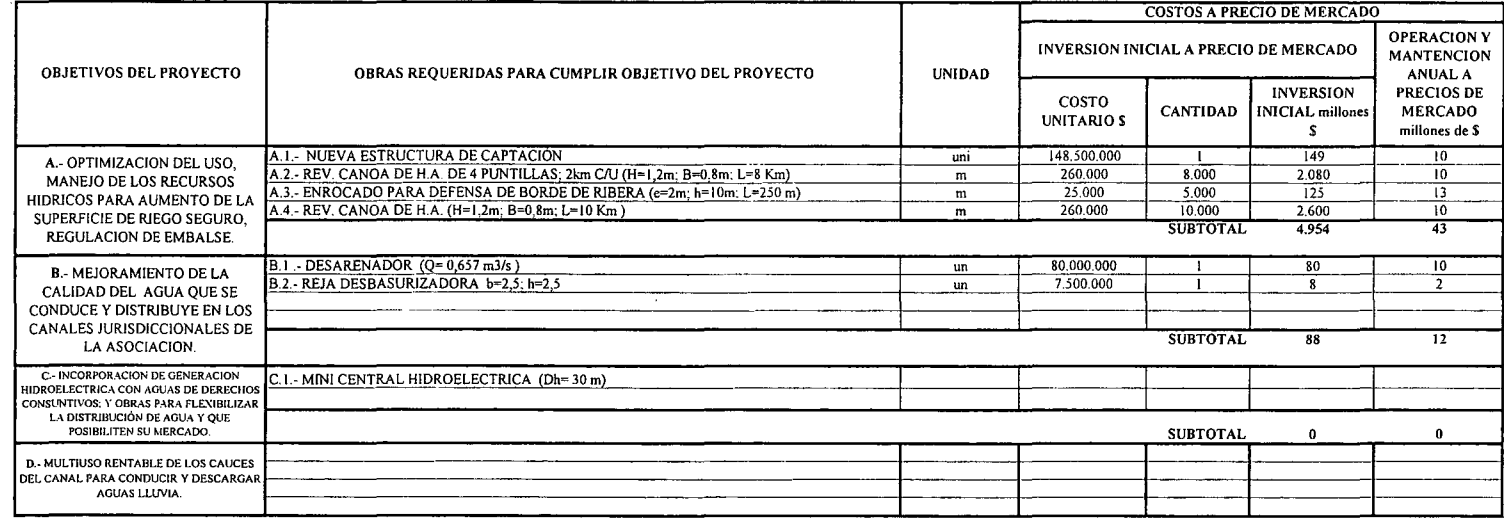

**SUBTOTAL** 

(\*): TODOS LOS VALORES CORRESPONDEN A ESTIMACIONES EXTRAIDAS DE OTROS PROYECTOS SIMILARES.

 $\sim$ 

(I) TODOS LOS VALORES SON NETOS, INCLUYEN GG. Y UTILIDADES DEL CONTRATISTA

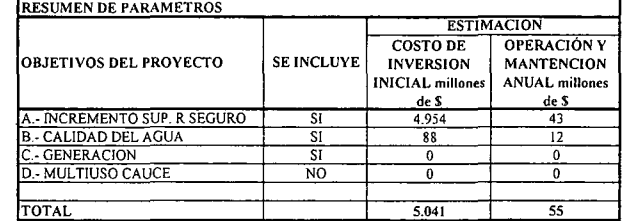

K.i.V.LR.6.-

# **K.i.RM.- REGIÓN METROPOLITANA**

K.i.RM.l.-

PROCIVIL rNG. LTDA. Av. 11 DE SEPTIEMBRE 1.480 OF.82 PROVIDENCIA SANTIAGO FONOS: 2358656-2360325

# **PROYECTO DE MULTIUSO DE AGUAS Y MEJORAMIENTO DE OBRAS EN ASOCIACIÓN DE CANALES UNIDOS DE BUIN**

**RÍOMAIPO COMUNAS DE BUIN y PAINE**

K.i.RM.BU.l.-

PROCIVIL ING. LTDA. Av. II DE SEPTIEMBRE 1.480 OF.82 PROVIDENCIA SANTIAGO FONOS: 2358656-2360325

## ANÁLISIS MULTICRITERIO DE ALTERNATIVAS

## INICIATIVA: MULTIUSO DE AGUA Y MEJORMAMIENTO DE OBRAS EN ASOCIACIÓN DE CANALES UNIDOS DE BUIN

### A.- DESCRIPCIÓN DEL PROBLEMA

En los canales de la Asociación de Canales Unidos de Buin, se ha detectado problemas en la seguridad de riego, además de problemas de calidad de aguas producto producto principalmente de la contaminación en su cruce por zonas urbanas. En los canales en análisis, derivados San Fernandino y tronco Viluco-Paine-Quinta, se han detectado los problemas señalados, para enfrentarlos se proponen dos alternativas que apuntan a mejorar la conducción aumentando la seguridad de riego y permitiendo la recuperación de aguas infiltradas, además de mejorar la calidad de las aguas.

### B.- ALTERNATlVAS

La primera alternativa consiste en el revestimiento y entubamiento de sendos tramos del los derivados San Fernandino y Tonco Viluco-Paine-Quinta. En cambio la segunda consiste en revestir los mismos tramos con hormigón armado además de incorporar medidas conducentes a mitigar la contaminación de las aguas de riego (lm3/s) mediante la remoción por exclusión de bacterias y partículas sólidas, para ello se analizó la instalación de plantas de Filtración del agua por Cartucho.

### c.- ANÁLISIS DE RESULTADOS

A continuación se presenta un cuadro resumen, donde se especifican los costos de cada alternativa. En las páginas siguientes se detallan cubicaciones y consideraciones para ambas alternativas de solución técnica

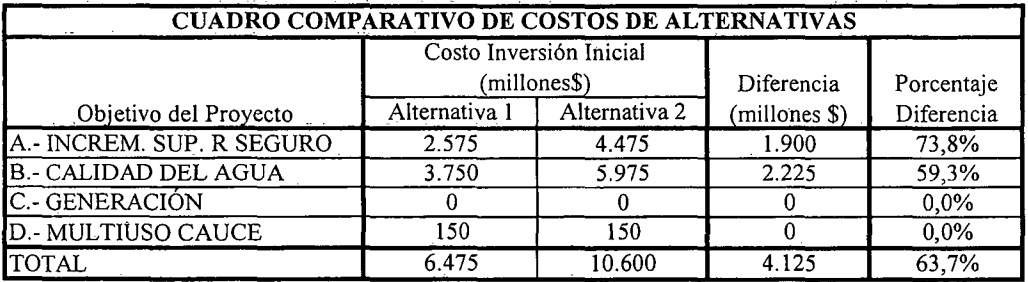

K.i.RM.BU.2.-

## D.- ANÁLISIS MULTICRITERIO DE ALTERNATIVAS

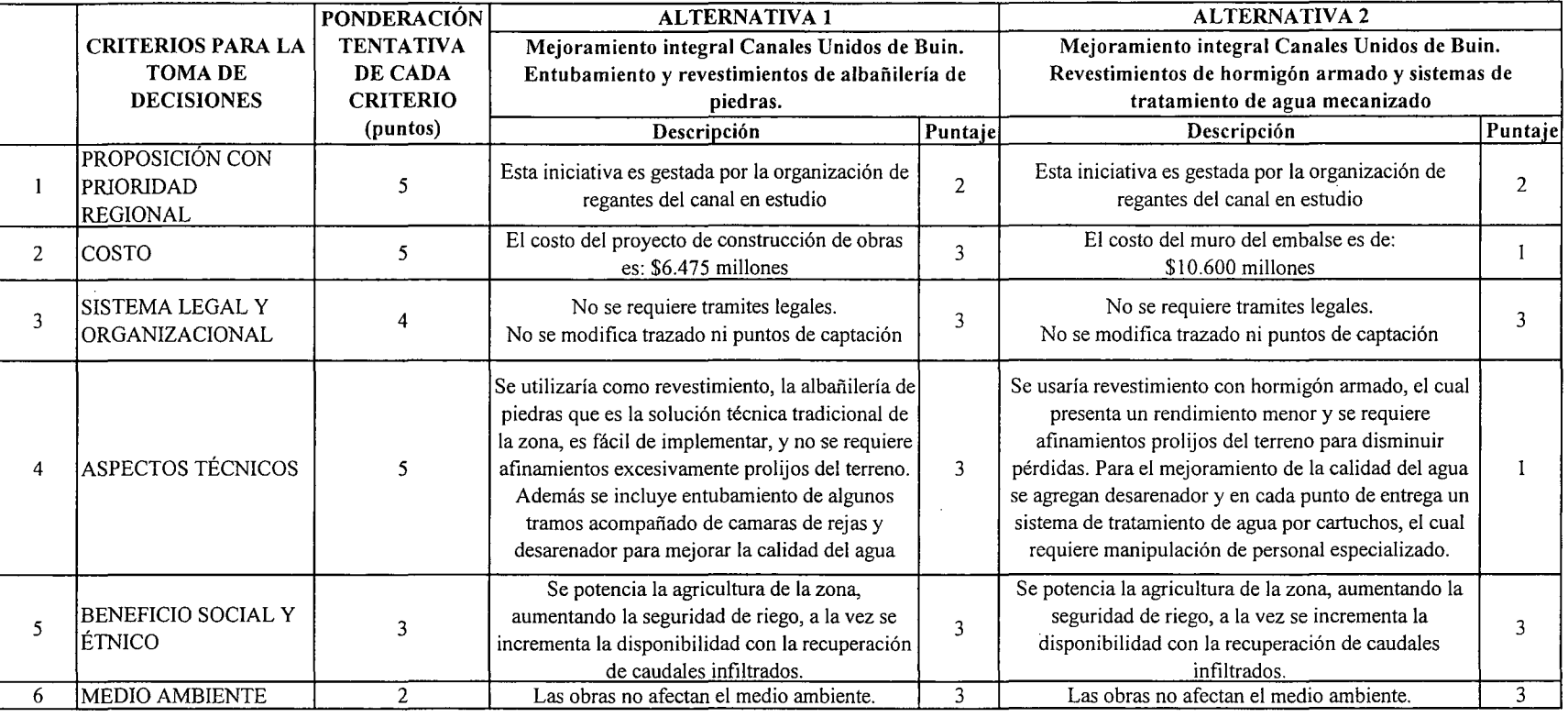

\_\_lpUNTAJE RESUMEN DEL ANÁLISIS MULTICRITERIO

2,8

 $\lambda$ 

 $\bar{\zeta}$ 

2,0

Tabla de ponderación para cada Criterio. Escala de 1 a 5 puntos  $1 = \text{muy poco importante}$  $2 = p$ oco importante  $3 =$  importancia media  $4 =$ algo importante  $5 =$  muy importante.

E.- CONCLUSIONES

Rating de satisfacción para cada alternativa. Escala de 1 a 3 puntos  $1 = \text{bajo}$  $2 =$  medio  $3 =$ alto

Según los resultados obtenidos del análisis multicriterio, se concluye que la alternativa recomendable es la N°l

 $\overline{\mathcal{N}}$ 

 $\bm{\omega}$ 

# **CUADROS COMPLEMENTARIOS**

# **1.- ALTERNATIVA N°!: PRESUPUESTO DE MULTIUSO DE AGUA Y MEJORMAMIENTO DE OBRAS EN ASOCIACIÓN DE CANALES UNIDOS DE BUIN**

# **2.- ALTERNATIVA N°2: PRESUPUESTO DE MULTIUSO DE AGUA Y MEJORMAMIENTO DE OBRAS EN ASOCIACIÓN DE CANALES UNIDOS DE BUIN**

K.i.RM.BU.4.-

### ALTERNATIVA Nº1: PRESUPUESTO DE MULTIUSO DE AGUA Y MEJORMAMIENTO DE OBRAS EN ASOCIACIÓN DE CANALES UNIDOS DE BUIN

### ESTIMACION GLOBALIZADA DE: INVERSION INICIAL; GASTOS ANUALES DE OPERACIÓN Y MANTENCIÓN A PRECIOS PRIVADOS

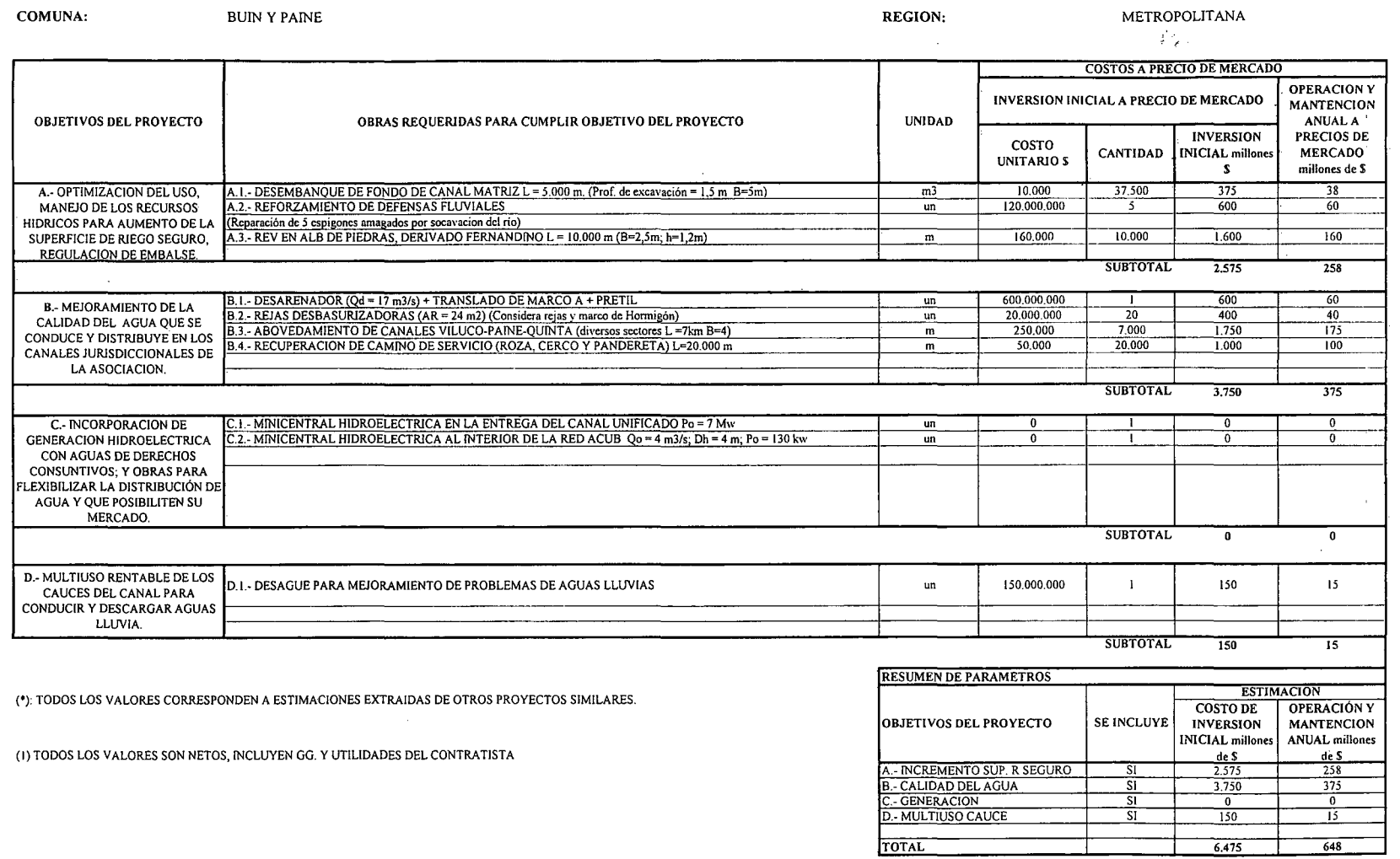

PROCIVIL ING. LTDA. AV. II DE SEPTIEMBRE 1.480 OF 82 PROVIDENCIA SANTIAGO FONOS: 2358656-2360325 K.i.RM.BU.5.-

#### ALTERNATIVA Nº2: PRESUPUESTO DE MULTIUSO DE AGUA Y MEJORMAMIENTO DE OBRAS EN ASOCIACIÓN DE CANALES UNIDOS DE BUIN

#### ESTIMACION GLOBALIZADA DE: INVERSION INICIAL; GASTOS ANUALES DE OPERACIÓN Y MANTENCIÓN A PRECIOS PRIVADOS

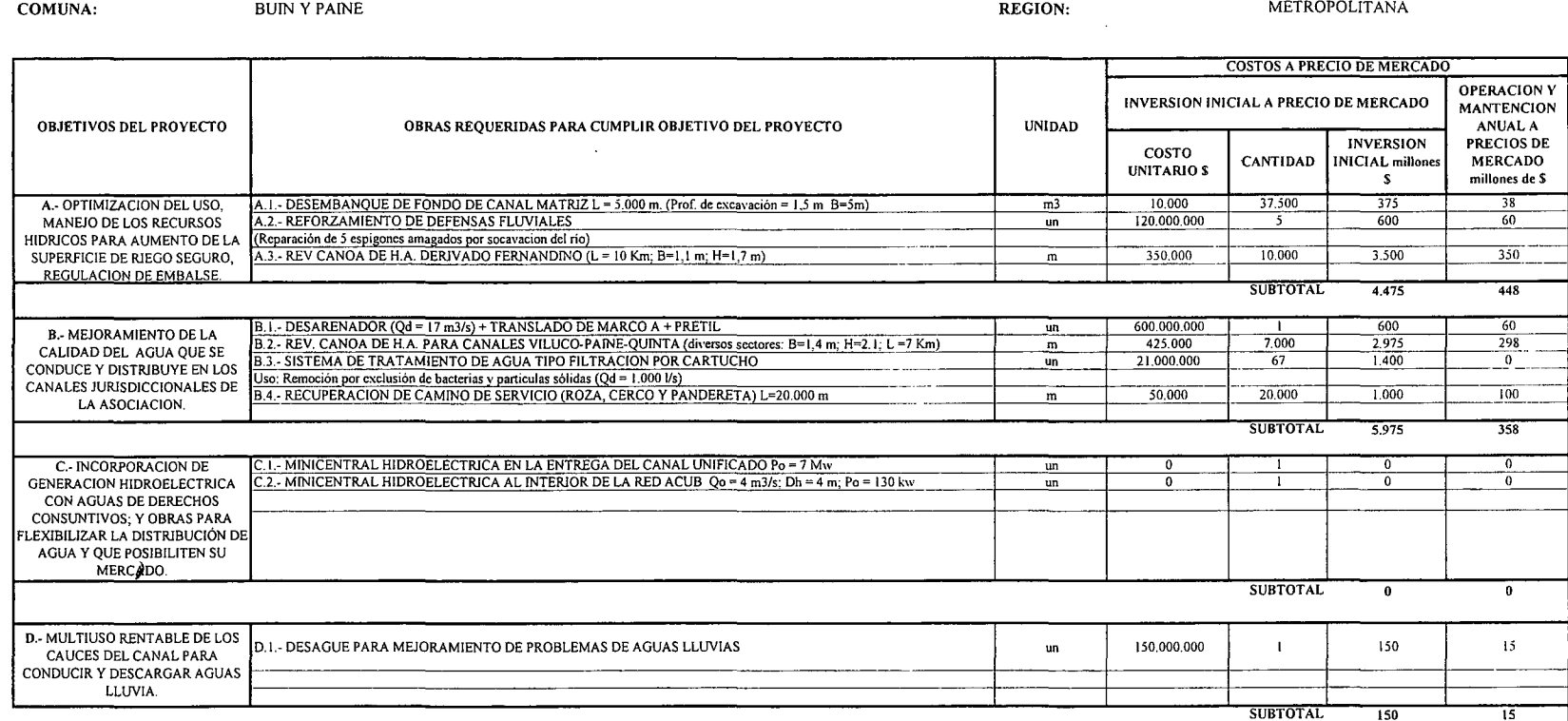

(\*): TODOS LOS VALORES CORRESPONDEN A ESTIMACIONES EXTRAIDAS DE OTROS PROYECTOS SIMILARES.

(1) TODOS LOS VALORES SON NETOS, INCLUYEN GG. Y UTILIDADES DEL CONTRATISTA

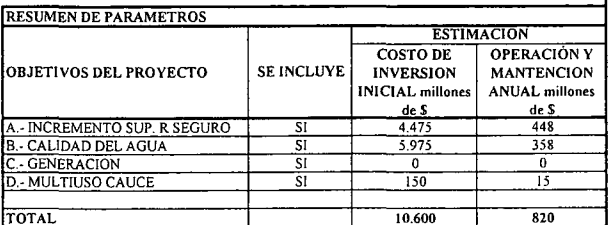

K.i.RM.BU.6.-
# **PROYECTO DE MULTIUSO DE AGUAS Y MEJORAMIENTO DE OBRAS DE ASOCIACIÓN CANAL** HUIDOBRO

# **RÍOMAIPO COMUNA DE BUIN Y PAINE**

K.i.RM.HD.l.-

PROCIVIL ING. LTDA. Av. 11 DE SEPTIEMBRE 1.480 OF.82 PROVIDENCIA SANTIAGO FONOS: 2358656-2360325

# **PROYECTO DE MULTIUSO DE AGUAS Y MEJORAMIENTO DE OBRAS DE ASOCIACIÓN CANAL** HUIDOBRO

**RÍOMAIPO COMUNA DE BUIN Y PAINE**

K.i.RM.HD.l.-

PROCIVIL ING. LTDA. Av. 11 DE SEPTIEMBRE 1.480 OF.82 PROVIDENCIA SANTIAGO FONOS: 2358656-2360325

### ANÁLISIS MULTICRITERIO DE ALTERNATIVAS

## INICIATIVA: MULTIUSO DE AGUAS Y MEJORAMIENTO DE OBRAS DE ASOCIACIÓN CANAL HUIDOBRO

### A.- DESCRIPCIÓN DEL PROBLEMA

El Canal Huidobro presenta problemas en la seguridad de riego, además de problemas de calidad de aguas debido a la contaminación que se produce por los cruces en zonas urbanas. Para mejorar esta situación se proponen dos alternativas que apuntan a mejorar la conducción aumentando la seguridad de riego y permitiendo la recuperación de aguas infiltradas, además de mejorar la calidad de las aguas.

### B.- ALTERNATIVAS

La primera alternativa consiste en un entubamiento y abovedamiento de distintos tramos del canal. En cambio la segunda consiste en revestir los mismos tramos con canoa de hormigón armado, además de incorporar medidas conducentes a mitigar la contaminación de las aguas de riego para un caudal de 2 m3/s mediante la remoción por exclusión de bacterias y partículas sólidas, para ello se analizó la instalación de plantas de Filtración del agua por Cartucho.

### c.- ANÁLISIS DE RESULTADOS

A continuáción se presenta un cuadro resumen, donde se especifican los costos de cada alternativa. En las páginas siguientes se detallan cubicaciones y consideraciones para ambas alternativas de solución técnica

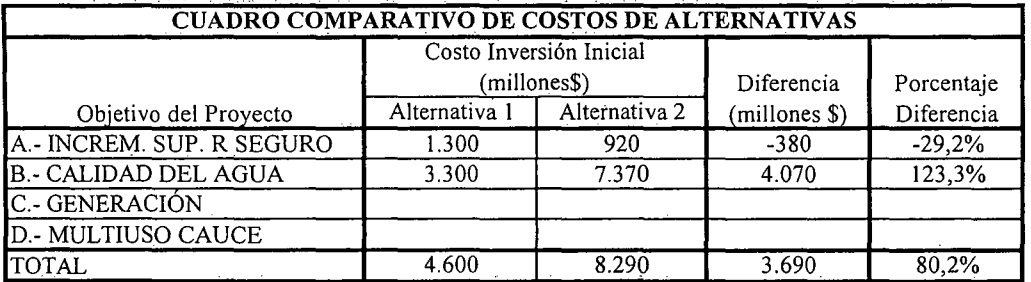

K.i.RM.HD.2.-

### D.- ANÁLISIS MULTICRITERIO DE ALTERNATIVAS

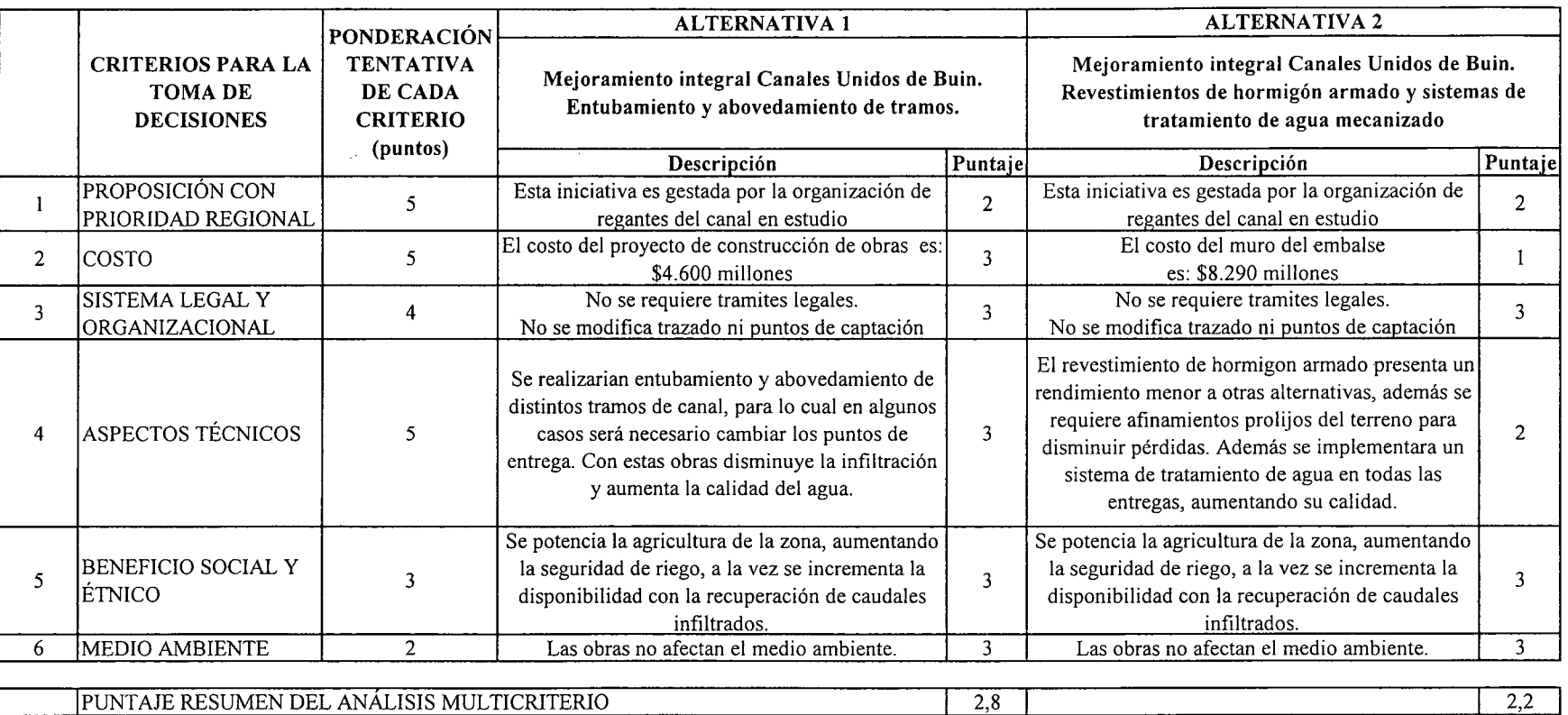

Tabla de ponderación para cada Criterio. Escala de 1 a 5 puntos  $l =$  muy poco importante  $2 = p$ oco importante  $3 =$ importancia media  $4 =$ algo importante  $5 =$  muy importante.

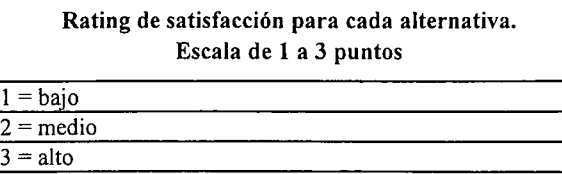

E.- CONCLUSIONES

Servin los resultados obtenidos del análisis multicriterio, se concluye que la alternativa recomendable es la N°1

# **CUADROS COMPLEMENTARIOS**

# **1.- ALTERNATIVA N°l: PRESUPUESTO DE MULTIUSO DE AGUAS Y MEJORAMIENTO DE OBRAS DE ASOCIACIÓN CANAL** HUIDOBRO

# **2.- PROYECTO MULTIUSO DE AGUAS Y MEJORAMIENTO DE OBRAS DE ASOCIACIÓN CANAL** HUIDOBRO

K.i.RM.HD.4.-

#### ALTERNATIVA Nº1: PRESUPUESTO DE MULTIUSO DE AGUAS Y MEJORAMIENTO DE OBRAS DE ASOCIACIÓN CANAL HUIDOBRO

#### ESTIMACION GLOBALIZADA DE: INVERSION INICIAL; GASTOS ANUALES DE OPERACIÓN Y MANTENCIÓN A PRECIOS PRIVADOS

COMUNA:

**BUIN Y PAINE** 

METROPOLITANA **REGION:** 

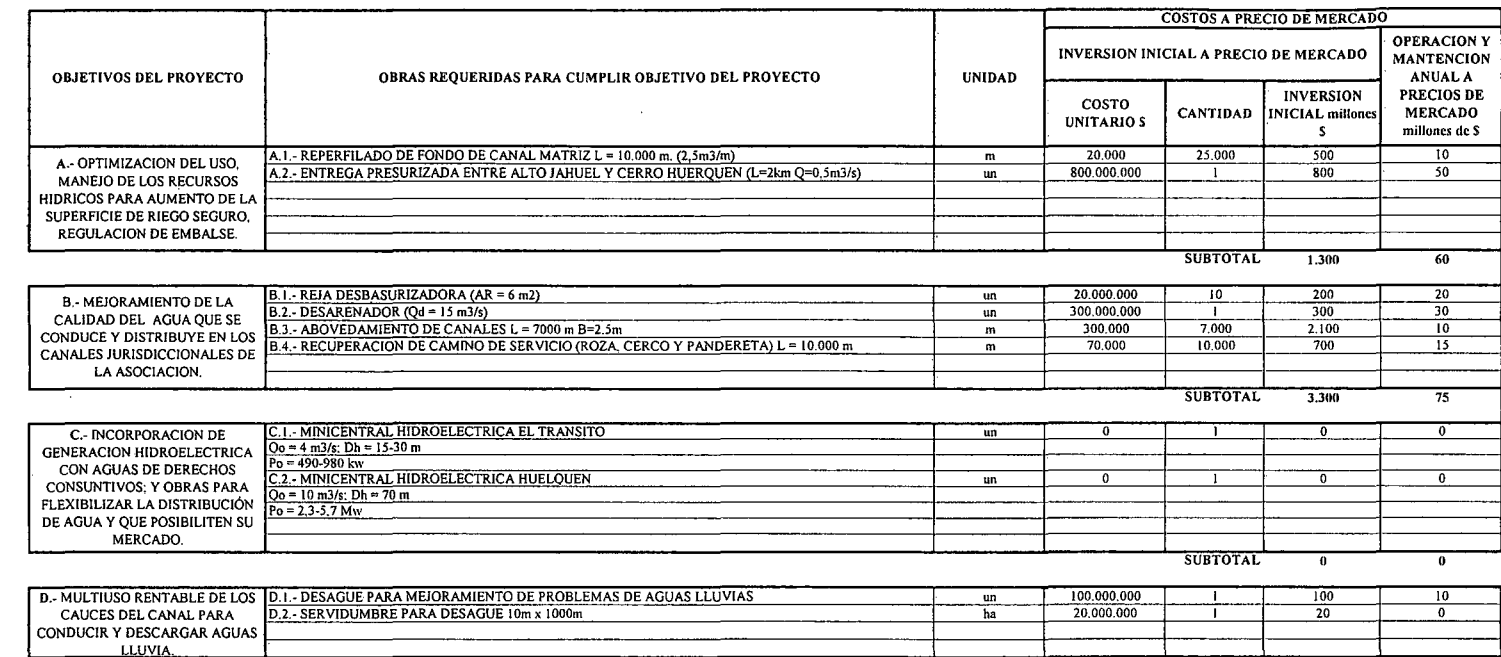

**SUBTOTAL**  $\overline{120}$ 

 $\overline{10}$ 

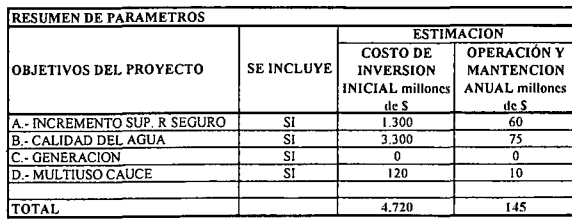

(\*): TODOS LOS VALORES CORRESPONDEN A ESTIMACIONES EXTRAIDAS DE OTROS PROYECTOS SIMILARES.

(1) TODOS LOS VALORES SON NETOS, INCLUYEN GG. Y UTILIDADES DEL CONTRATISTA

K.i.RM.HD.5.-

#### PROYECTO MULTIUSO DE AGUAS Y MEJORAMIENTO DE OBRAS DE ASOCIACIÓN CANAL HUIDOBRO

#### ESTIMACION GLOBALIZADA DE: INVERSION INICIAL; GASTOS ANUALES DE OPERACIÓN Y MANTENCIÓN A PRECIOS PRIVADOS

COMUNA:

**BUIN Y PAINE** 

**REGION:** METROPOLITANA

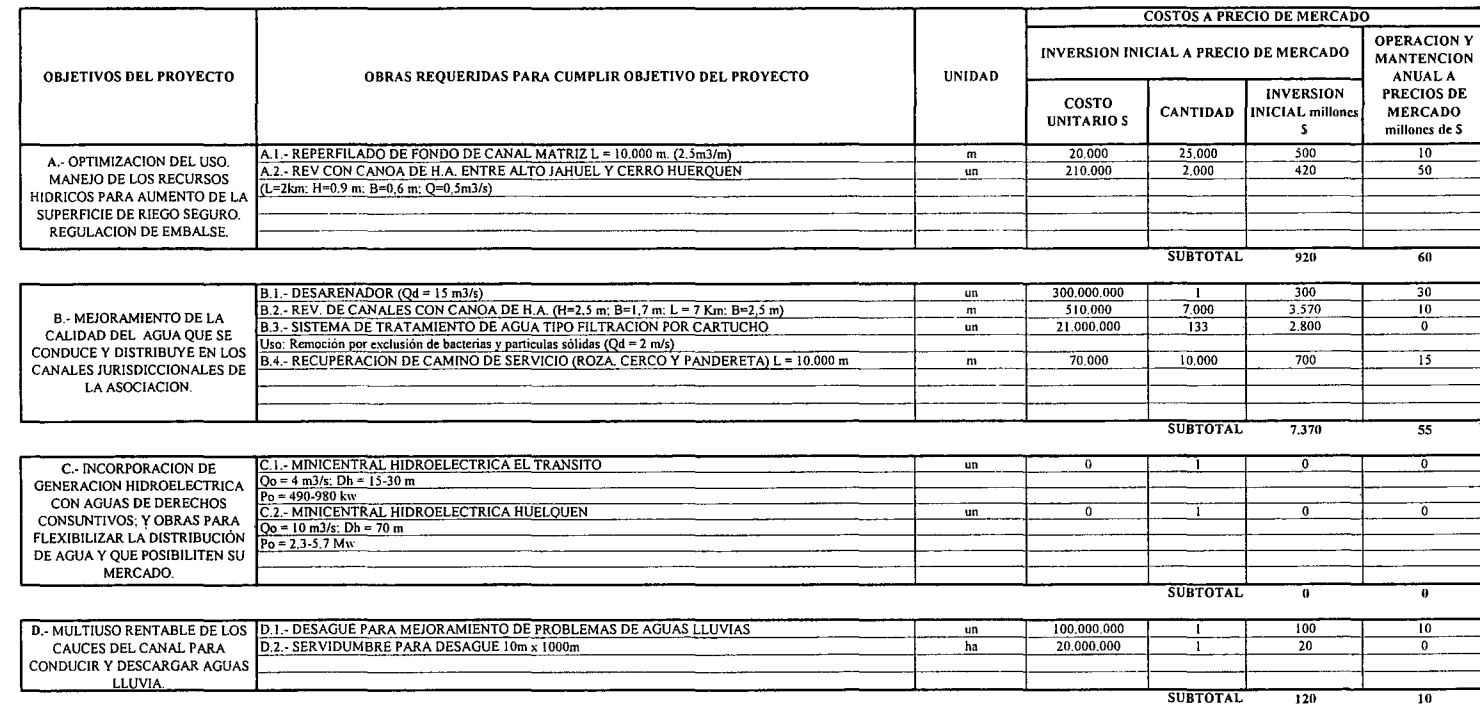

(\*): TODOS LOS VALORES CORRESPONDEN A ESTIMACIONES EXTRAIDAS DE OTROS PROYECTOS SIMILARES.

(1) TODOS LOS VALORES SON NETOS, INCLUYEN GG. Y UTILIDADES DEL CONTRATISTA

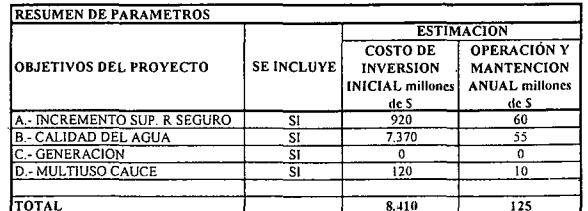

PROCIVIL ING. LTDA. Av. 11 DE SEPTIEMBRE 1.480 OF 82 PROVIDENCIA SANTIAGO FONOS: 2358656-2360325

K.i.RM.HD.6.-

 $\mathcal{L}_{\mathcal{A}}$ 

 $\sim$ 

# **PROYECTO DE MEJORAMIENTO DE CALIDAD DE AGUAS PARA LA ASOCIACIÓN CANALES DE MAIPO**

**RÍOMAIPO COMUNA DE SAN BERNARDO, CALERA DE TANGO, MAIPÚ, PADRE HURTADO, PEÑAFLOR Y** TALAGANTE

K.i.RM.MA.l.-

PROCIVIL ING. LTDA. Av. 11 DE SEPTIEMBRE 1.480 OF.82 PROVIDENCIA SANTIAGO FONOS: 2358656-2360325

### ANÁLISIS MULTICRITERIO DE ALTERNATIVAS

## INICIATIVA: MEJORAMIENTO CALIDAD DE AGUAS PARA ASOCIACIÓN DE CANALES DE MAIPO.

### A.- OESCRIPCIÓN DEL PROBLEMA

En los canales de la asociación del Maipo se han de, falencias importantes en la captación producto de las malas condiciones en la que se encuentra la bocatoma; conducción y distribución del agua, por la precariedad de las obras destinadas a esa función. Para enfrentar esta situación es que se propone el análisis de dos alternativas tendientes mejorar la eficiencia de conducción y de distribución, además de disminuir las pérdidas por infiltración y a esto se suma el mejoramiento en la calidad del agua,

### B.- ALTERNATIVAS

Las 2 soluciones sugeridadas cuentan con la construcción de bocatoma, revestimiento, obras de distribución, extractor de basura y cámaras de reja. La diferencia entre las alternativas consiste en los materiales utilizados en uno de los ítems más importante, que es el revestimiento del canal, mientras que la primera alternativa se considera 5 Km de revestimientos de albañilería de piedras, la segunda lo hace con un revestimiento de esos 5 Km del canal mediante canoa de hormigón armado.

### c.- ANÁLISIS DE RESULTADOS

A continuación se presenta un cuadro resumen, donde se especifican los costos de cada alternativa. En las páginas siguientes se detallan cubicaciones y consideraciones para ambas alternativas de solución técnica

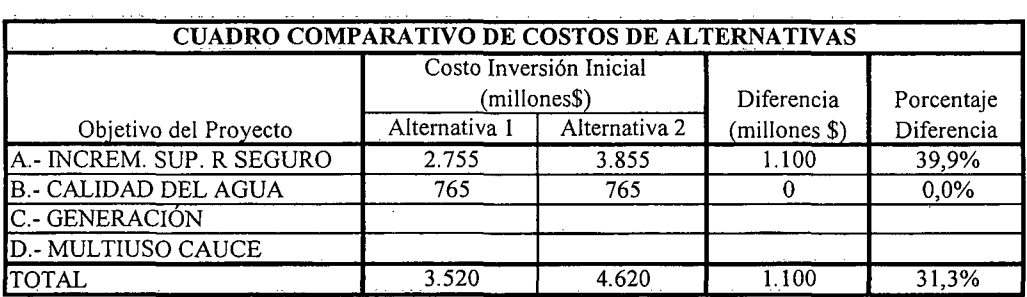

K.i.RM.MA.2.-

### D.- ANÁLISIS MULTICRITERIO DE ALTERNATIVAS

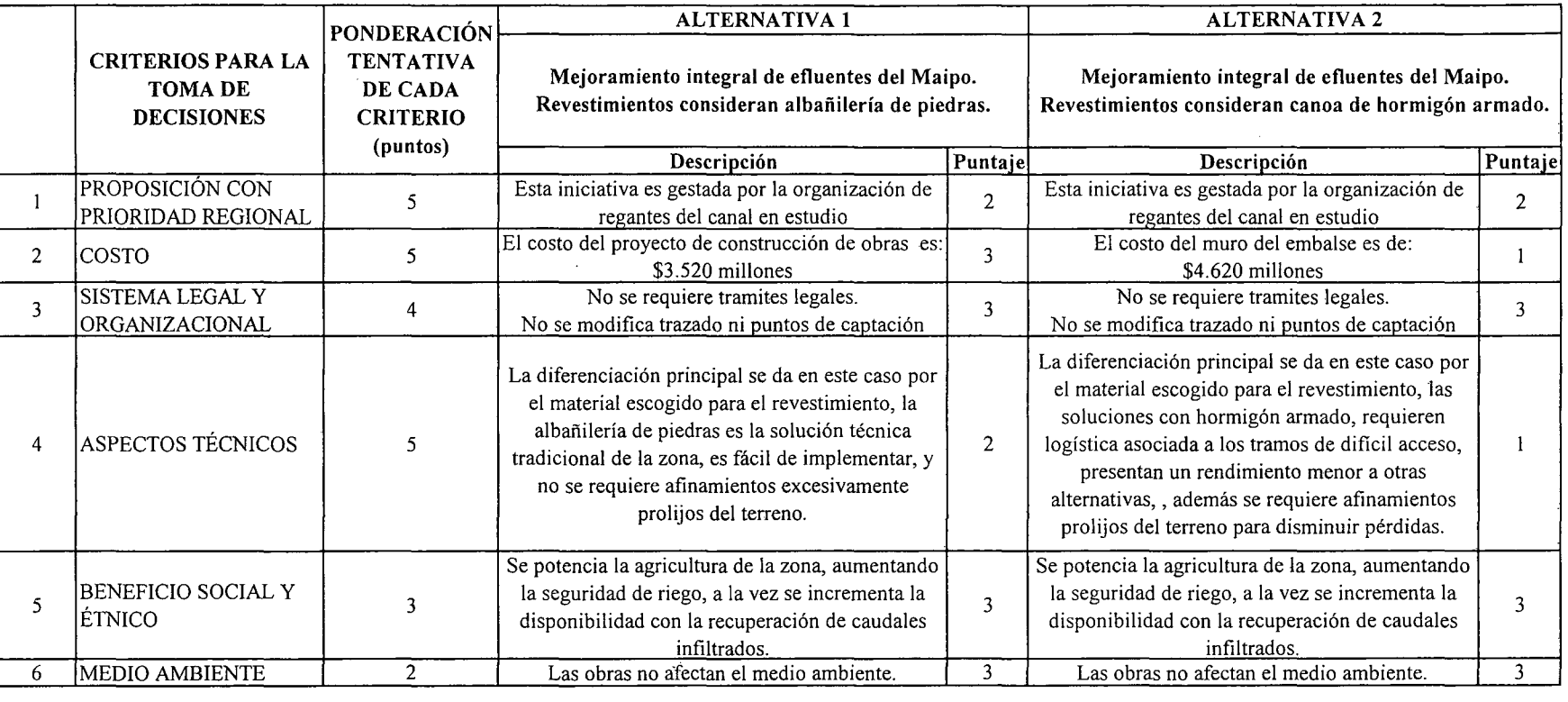

IpONTAJE RESUMEN DEL ANÁLISIS MULTICRITERIO

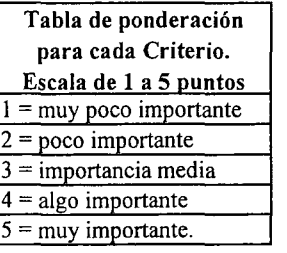

E.- CONCLUSIONES

Rating de satisfacción para cada alternativa. Escala de 1 a 3 puntos

2,6 | 2,0

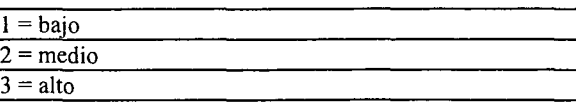

Según los resultados obtenidos del análisis multicriterio, se concluye que la alternativa recomendable es la N°l

# **CUADROS COMPLEMENTARIOS**

# **1.- ALTERNATIVA N°l: PRESUPUESTO DE MEJORAMIENTO CALIDAD DE AGUAS PARA ASOCIACIÓN DE CANALES DE MAIPO.**

# **2.- ALTERNATIVA N°2: PRESUPUESTO DE MEJORAMIENTO CALIDAD DE AGUAS PARA ASOCIACIÓN DE CANALES DE MAIPO.**

. K.i.RM.MA.4.-

#### ALTERNATIVA N°l: PRESUPUESTO DE MEJORAMIENTO CALIDAD DE AGUAS PARA ASOCIACIÓN DE CANALES DE MAIPO.

#### ESTIMACION GLOBALIZADA DE: INVERSION INICIAL; GASTOS ANUALES DE OPERACIÓN Y MANTENCIÓN A PRECIOS PRIVADOS

COMUNA:

REGION: SAN BERNARDO, CALERA DE TANGO, MAIPU, PADRE HURTADO, PEÑAFLOR Y

METROPOLITANA  $\sim 51$ 

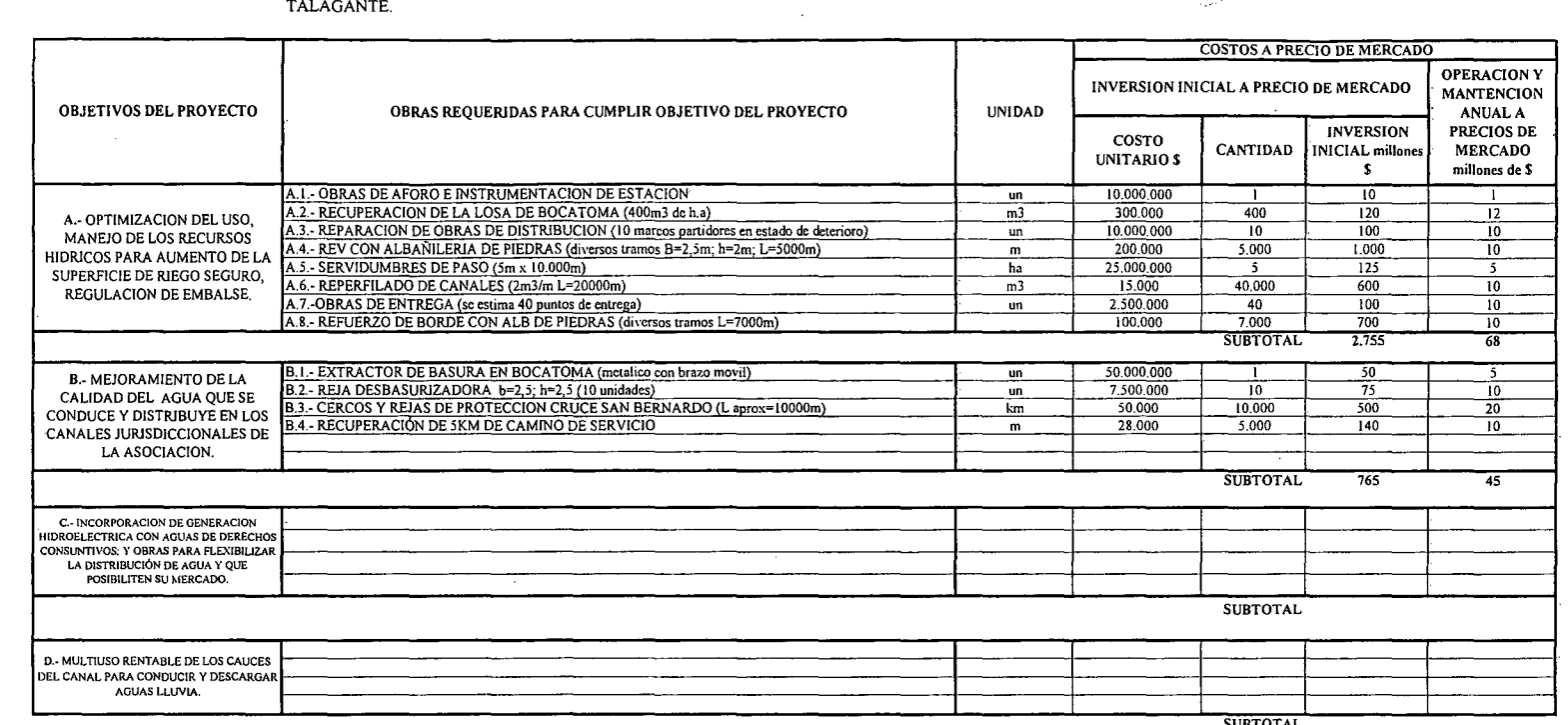

SUBTOTAL

('): TODOS LOS VALORES CORRESPONDEN A ESTIMACIONES EXTRAIDAS DE OTROS PROYECTOS SIMILARES.

(I)TODOS LOS VALORES SON NETOS, INCLUYEN GG. Y UTILIDADES DEL CONTRATISTA

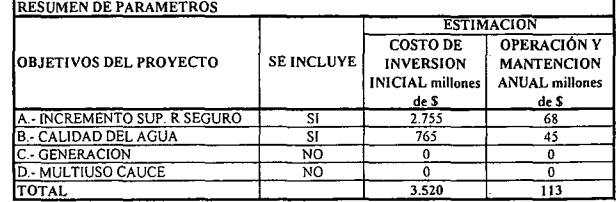

#### ALTERNATIVA Nº2: PRESUPUESTO DE MEJORAMIENTO CALIDAD DE AGUAS PARA ASOCIACIÓN DE CANALES DE MAIPO.

#### ESTIMACION GLOBALIZADA DE: INVERSION INICIAL; GASTOS ANUALES DE OPERACIÓN Y MANTENCIÓN A PRECIOS PRIVADOS

COMUNA:

SAN BERNARDO, CALERA DE TANGO, MAIPU, PADRE HURTADO, PEÑAFLOR Y **REGION: METROPOLITANA** TALAGANTE.

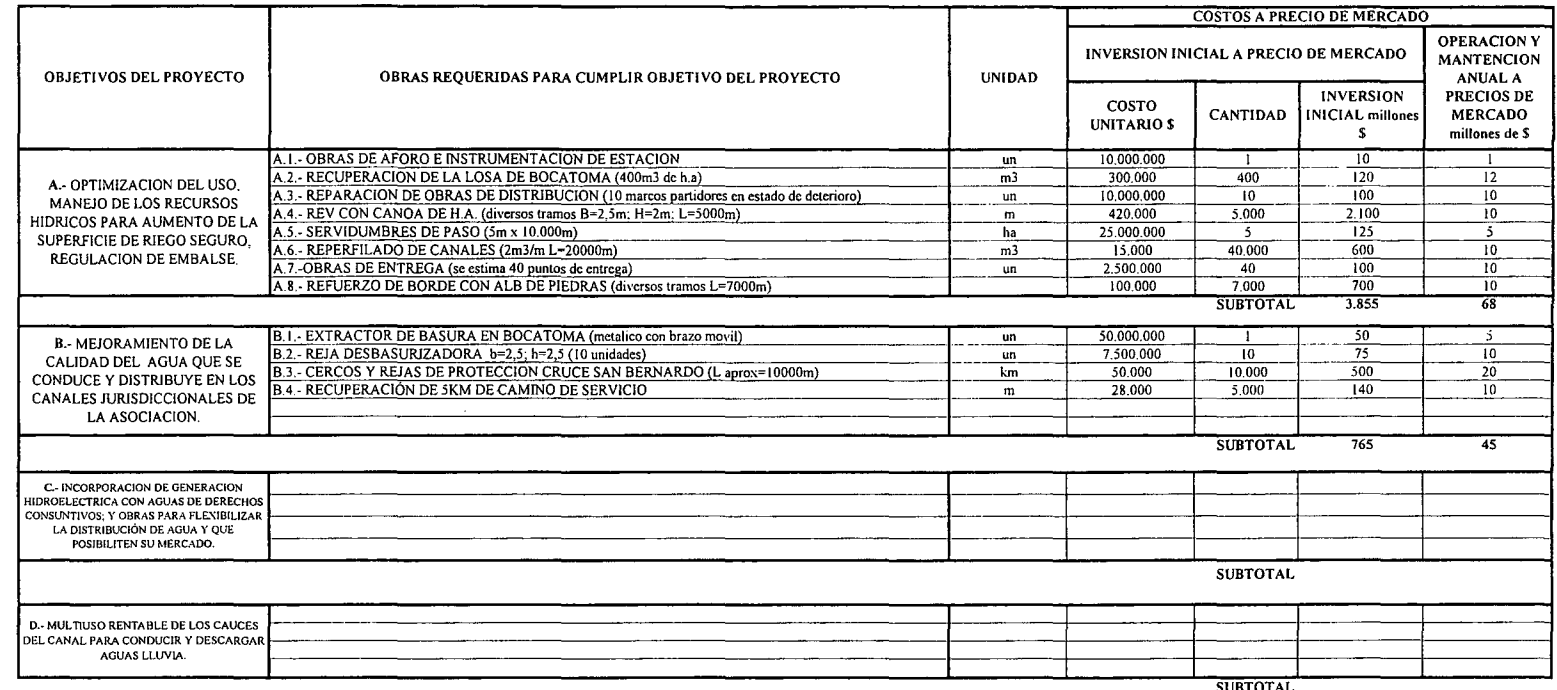

**SUBTOTAL** 

(\*): TODOS LOS VALORES CORRESPONDEN A ESTIMACIONES EXTRAIDAS DE OTROS PROYECTOS SIMILARES.

(1) TODOS LOS VALORES SON NETOS, INCLUYEN GG. Y UTILIDADES DEL CONTRATISTA

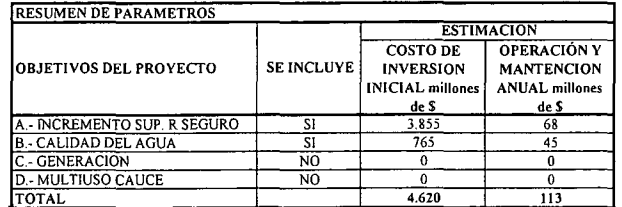

K.i.RM.MA.6.-

# **PROYECTO DE OPTIMIZACIÓN Y MULTIUSO DE AGUAS DEL CANAL MALLARAUCO**

# **RÍOMAPOCHO COMUNA DE PEÑAFLOR Y MELIPILLA**

K.i.RM.ML.l.-

PROCIVIL ING. LTDA. Av. 11 DE SEPTIEMBRE 1.480 Of.82 PROVIDENCIA SANTIAGO FONOS: 2358656-2360325

## ANÁLISIS MULTICRITERIO DE ALTERNATIVAS

## INICIATIVA: OPTIMIZACIÓN Y MULTIUSO DE AGUAS DEL CANAL MALLARAUCO

### A.- DESCRIPCIÓN DEL PROBLEMA

El canal Mallarauco, presentan falencias importantes en la capacidad de conducción, especialmente en el túnel de acceso al valle de Mallarauco y en tramos importantes de su trayecto en ladera de cerro. Para enfrentar esta situación se propone el análisis de dos alternativas tendientes a aumentar la capacidad de conducción, además de disminuir las pérdidas por infiltración y aumentar la estabilidad de los bordes amagados.

### B.- ALTERNATIVAS

Ambas soluciones cuentan con la aumento de la capacidad del túnel, aumento de la capacidad y revestimiento de tramos de los canales derivados principales Mallarauco Norte y Mallarauco Sur. La diferencia entre las alternativas consiste en que la primera contempla refuerzos de borde débil, la segunda contempla el revestimiento de la sección del escurrimiento.

### c,- ANÁLISIS DE RESULTADOS

A continuación se presenta un cuadro resumen, donde se especifican los costos de cada alternativa. En las páginas siguientes se detallan cubicaciones y consideraciones para ambas alternativas de solución técnica

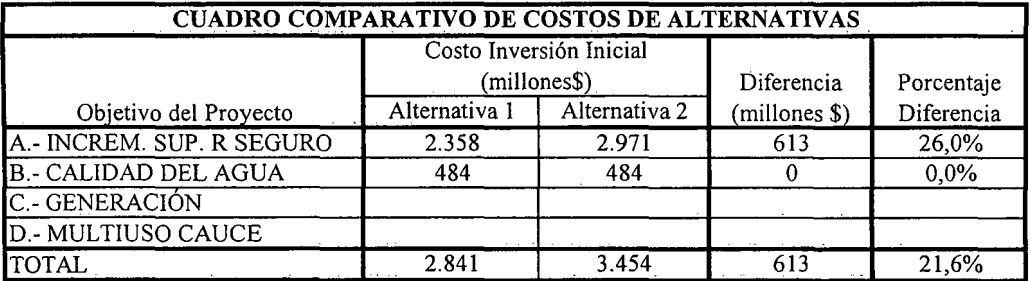

K.i.RM.ML.2.-

### D.- ANÁLISIS MULTICRITERIO DE ALTERNATIVAS

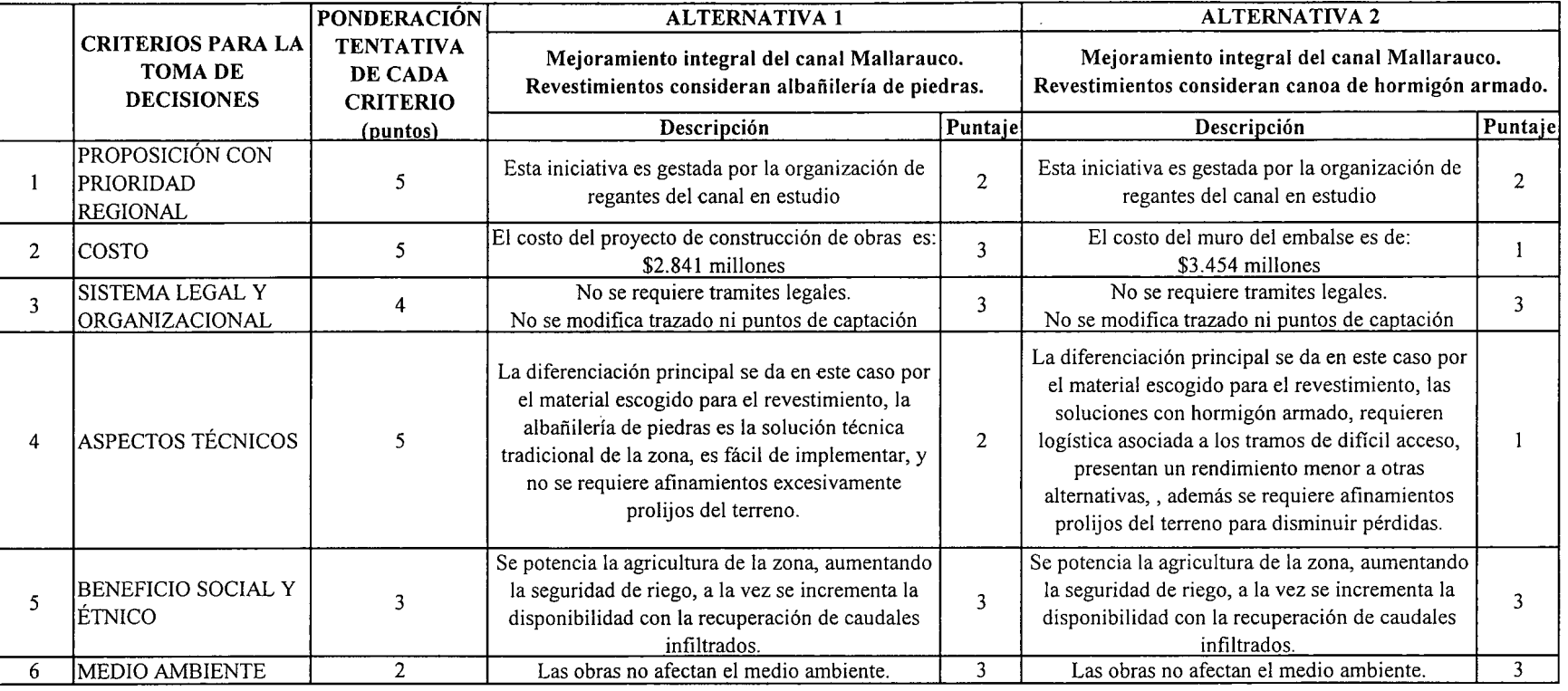

IPUNTAJE RESUMEN DEL ANÁLISIS MULTICRITERIO

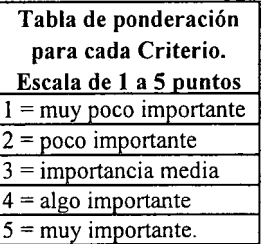

E.- CONCLUSIONES

Rating de satisfacción para cada alternativa. Escala de 1 a 3 puntos  $1 = \text{bajo}$  $2 =$  medio

2,6  $\vert$  2,0

Según los resultados obtenidos del análisis multicriterio, se concluye que la alternativa recomendable es la N°l

 $3 =$ alto

w

# **CUADROS COMPLEMENTARIOS**

 $\mathcal{L}^{\mathcal{L}}(\mathcal{L}^{\mathcal{L}}(\mathcal{L}^{\mathcal{L$ 

# **1.- ALTERNATIVA N°l: PRESUPUESTO DE OPTIMIZACIÓN Y MULTIUSO DE AGUAS DEL CANAL MALLARAUCO**

# **2.- ALTERNATIVA N°l: PRESUPUESTO DE OPTIMIZACIÓN Y MULTIUSO DE AGUAS DEL CANAL MALLARAUCO**

K.i.RM.MLA.-

 $\mathcal{L}_{\rm{in}}$ 

PROCIVIL ING. LTDA. Av. 11 DE SEPTIEMBRE 1.480 OF.82 PROVIDENCIA SANTIAGO FONOS: 2358656-2360325

 $\mathcal{A}^{\mathcal{A}}$ 

#### ALTERNATIVA Nº1: PRESUPUESTO DE OPTIMIZACIÓN Y MULTIUSO DE AGUAS DEL CANAL MALLARAUCO

#### ESTIMACION GLOBALIZADA DE: INVERSION INICIAL; GASTOS ANUALES DE OPERACIÓN Y MANTENCIÓN A PRECIOS PRIVADOS

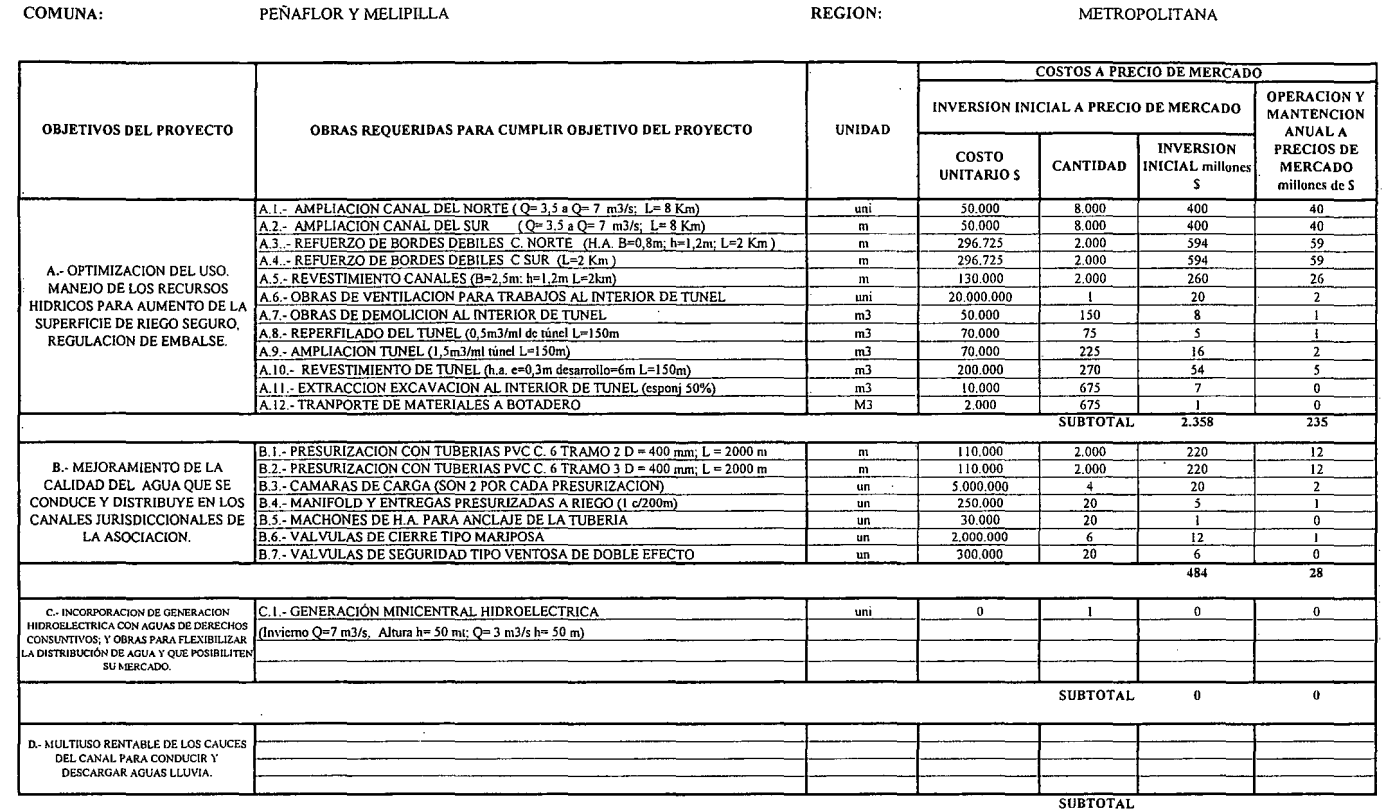

(\*): TODOS LOS VALORES CORRESPONDEN A ESTIMACIONES EXTRAIDAS DE OTROS PROYECTOS SIMILARES.

(1) TODOS LOS VALORES SON NETOS, INCLUYEN GG. Y UTILIDADES DEL CONTRATISTA

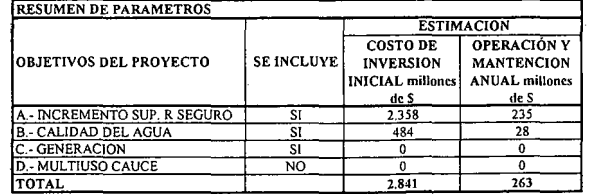

 $\mathbf{I}$ 

K.i.RM.ML.5.-

#### ALTERNATIVA Nº1: PRESUPUESTO DE OPTIMIZACIÓN Y MULTIUSO DE AGUAS DEL CANAL MALLARAUCO

#### ESTIMACION GLOBALIZADA DE: INVERSION INICIAL; GASTOS ANUALES DE OPERACIÓN Y MANTENCIÓN A PRECIOS PRIVADOS

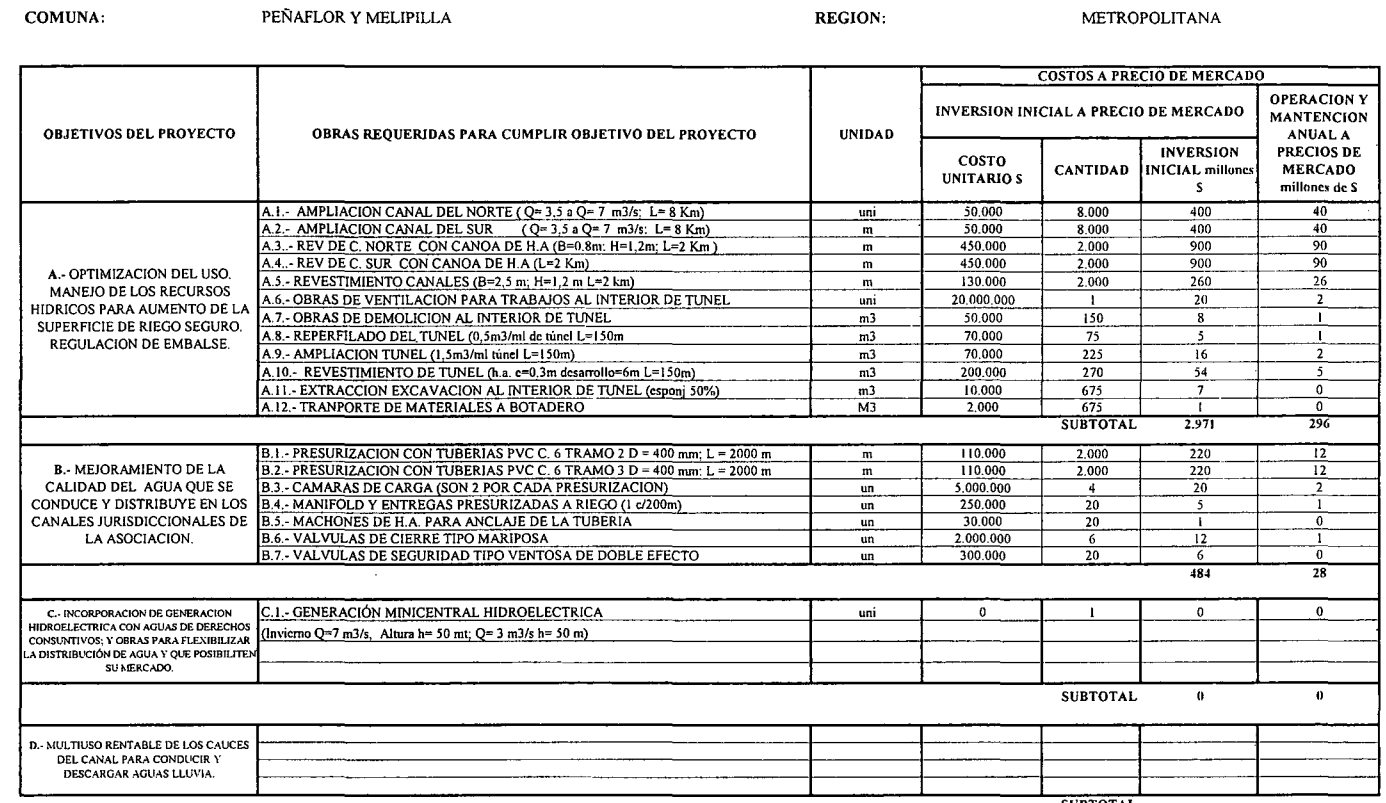

SUBTOTAL

(\*): TODOS LOS VALORES CORRESPONDEN A ESTIMACIONES EXTRAIDAS DE OTROS PROYECTOS SIMILARES.

 $\sim$ 

(1) TODOS LOS VALORES SON NETOS, INCLUYEN GG. Y UTILIDADES DEL CONTRATISTA

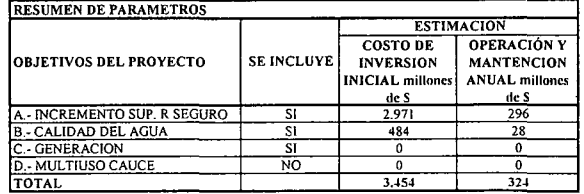

K.i.RM.ML.6.-

 $\sim$ 

# **PROYECTO DE UNIFICACIÓN DE BOCATOMA Y REVESTIMIENTO EN CANALES CRADA, CULITRIN Y ROMERAL**

**CUENCA DEL RÍo PEUCO COMUNA DE PAINE**

K.i.RM.CC.l.-

PROCIVIL ING. LTDA. Av. 11 DE SEPTIEMBRE 1.480 Of.82 PROVIDENCIA SANTIAGO fONOS: 2358656-2360325

### ANÁLISIS MULTICRITERIO DE ALTERNATIVAS

## INICIATIVA: UNIFICACIÓN DE BOCATOMAS Y REVESTIMIENTOS EN CANALES: Chada, Culitrín y Romeral

### A.- DESCRIPCIÓN DEL PROBLEMA

En los canales en análisis, se han detectado problemas en la captación, conducción, distribución y operación. Para enfrentar dichos problemas, se proponen dos alternativas que apuntan a mejorar las captaciones, disminuir las pérdidas, aumentar la eficiencia en la distribución, y mejorar la seguridad en los bordes y operación de los canales.

### B.- ALTERNATlVAS

La primera alternativa consiste en la unificación de los canales Chada, Culitrín y Romeral. Se contempla construir una obra de captación unificada, aumento de capacidad y revestimiento de 1,5 km de canal, y unidades de distribución hacia los demás canales consistente en construcción y revestimiento de 3,0 km de canal de derivación y obras de arte asociadas. La segunda alternativa consiste en realizar el mejoramiento integral, de cada uno de los 3 canales en forma independiente.

### c.- ANÁLISIS DE RESULTADOS

A continuación se presenta un cuadro resumen, donde se especifican los costos de cada alternativa. En las páginas siguientes se detallan cubicaciones y consideraciones para ambas alternativas de solución técnica

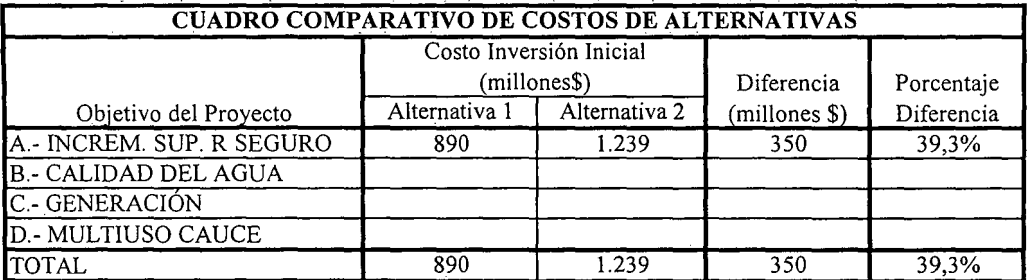

K.i.RM.CC.2.-

### D.- ANÁLISIS MULTICRITERIO DE ALTERNATIVAS

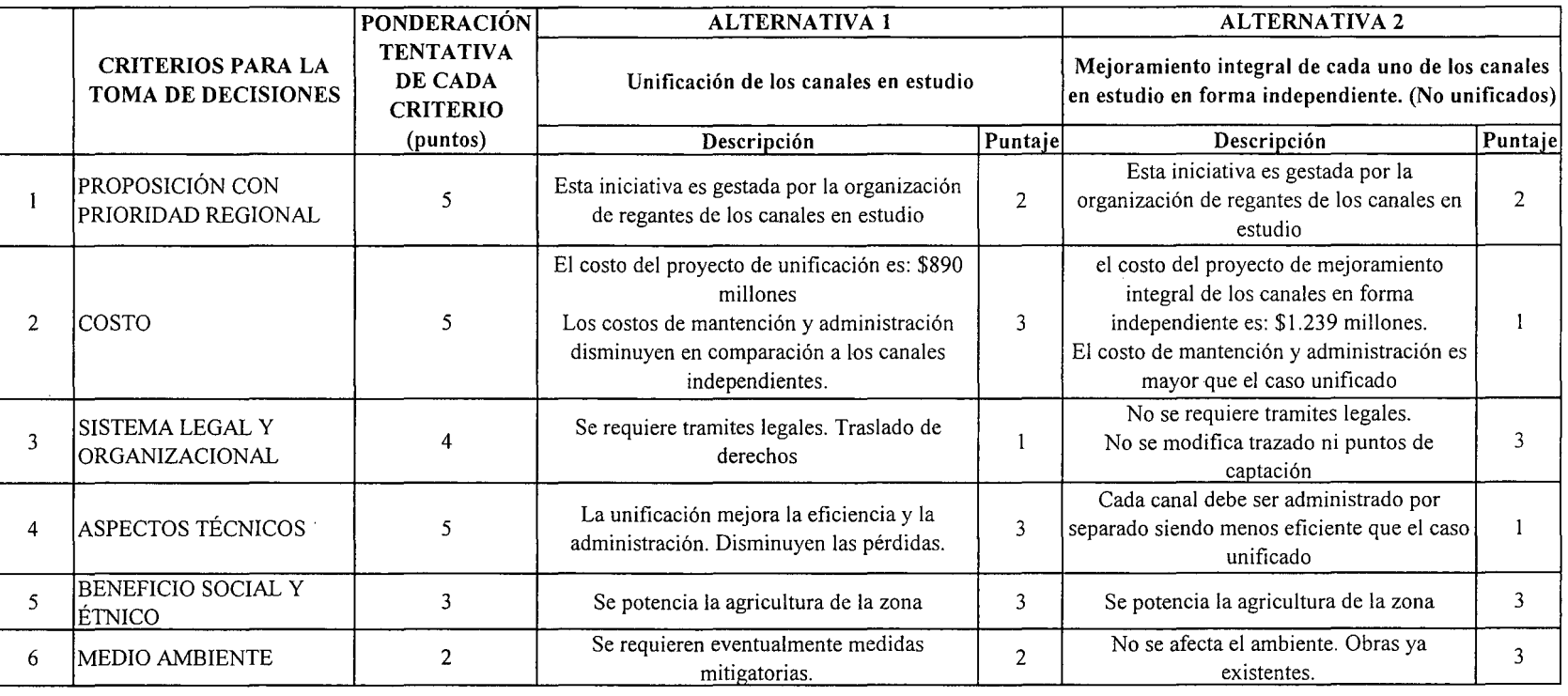

\_\_lpUNTAJE RESUMEN DEL ANÁLISIS MULTICRITERIO

2,0

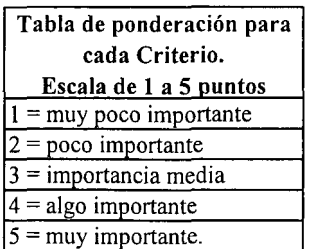

Rating de satisfacción para cada alternativa. Escala de 1 a 3 puntos  $1 =$ bajo  $2 =$  medio  $3 =$ alto

 $\overline{2,4}$ 

E.- CONCLUSIONES

Según los resultados obtenidos del análisis multicriterio, se concluye que la alternativa recomendable es la N°I

# **CUADROS COMPLEMENTARIOS**

# **1.- ALTERNATIVA N°¡: PRESUPUESTO DE UNIFICACIÓN DE BOCATOMAS Y REVESTIMIENTOS EN CANALES: Chada, Culitrín y Romeral**

**2.- ALTERNATIVA N°2: PRESUPUESTO DE MEJORAMIENTO PARA CADA UNO DE LOS CANALES: Chada, Culitrín y Romeral**

PROCIVIL ING. LTDA. Av. II DE SEPTIEMBRE 1.480 OF.82 PROVIDENCIA SANTIAGO FONOS: 2358656-2360325

K.i.RM.CCA.-

### ALTERNATIVA Nº1: PRESUPUESTO DE UNIFICACIÓN DE BOCATOMAS Y REVESTIMIENTOS EN CANALES: Chada, Culitrín y Romeral

#### ESTIMACION GLOBALIZADA DE: INVERSION INICIAL; GASTOS ANUALES DE OPERACIÓN Y MANTENCIÓN A PRECIOS PRIVADOS

COMUNA:

PAINE

**REGION:** 

METROPOLITANA

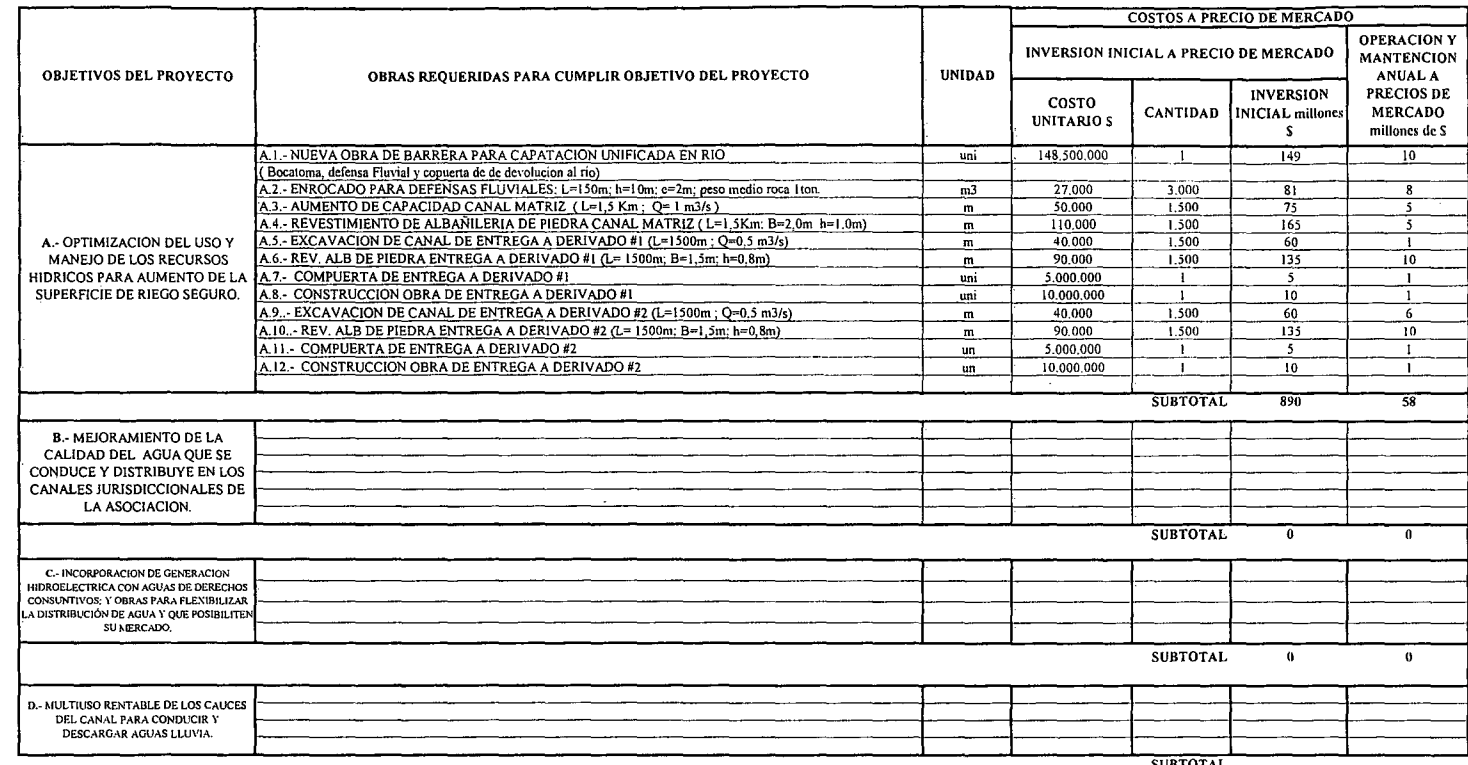

**SUBTOTAL** 

(\*): TODOS LOS VALORES CORRESPONDEN A ESTIMACIONES EXTRAIDAS DE OTROS PROYECTOS SIMILARES.

(I) TODOS LOS VALORES SON NETOS, INCLUYEN GG, Y UTILIDADES DEL CONTRATISTA

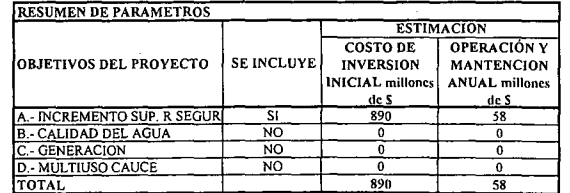

 $\ddotsc$ 

 $\mathcal{A}_2$ 

K.i.RM.CC.5.-

# ALTERNATIVA Nº2: PRESUPUESTO DE MEJORAMIENTO PARA CADA UNO DE LOS CANALES: Chada, Culitrín y Romeral

### ESTIMACION GLOBALIZADA DE: INVERSION INICIAL; GASTOS ANUALES DE OPERACIÓN Y MANTENCIÓN A PRECIOS PRIVADOS

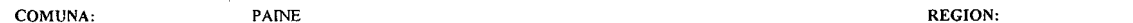

 $\sim$ 

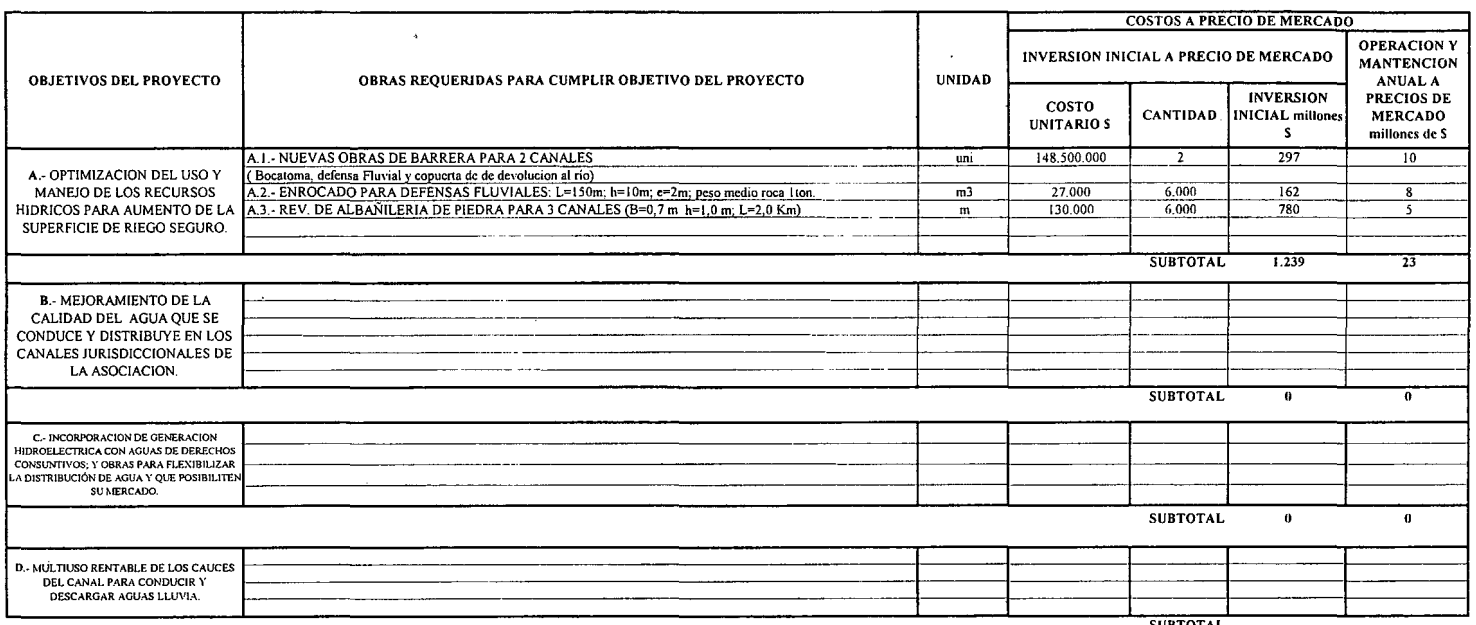

**SUBTOTAL** 

**METROPOLITANA** 

(\*): TODOS LOS VALORES CORRESPONDEN A ESTIMACIONES EXTRAIDAS DE OTROS PROYECTOS SIMILARES.

(1) TODOS LOS VALORES SON NETOS, INCLUYEN GG. Y UTILIDADES DEL CONTRATISTA

 $\sim$ 

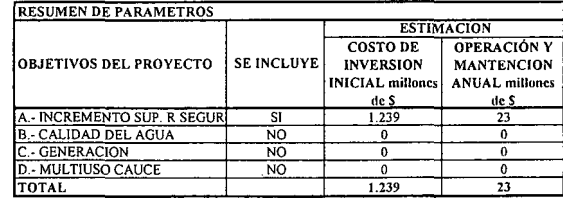

 $\sim$   $\sim$ 

PROCIVIL ING. LTDA. AV. 11 DE SEPTIEMBRE 1.480 OF 82 PROVIDENCIA SANTIAGO FONOS: 2358656-2360325

K.i.RM.CC.6.-